# **SCPI Command Reference Volume 3**

### **Agilent Technologies E4428C/38C ESG Signal Generators**

This guide applies to the following signal generator models:

#### **E4428C ESG Analog Signal Generator**

#### **E4438C ESG Vector Signal Generator**

Due to our continuing efforts to improve our products through firmware and hardware revisions, signal generator design and operation may vary from descriptions in this guide. We recommend that you use the latest revision of this guide to ensure you have up-to-date product information. Compare the print date of this guide (see bottom of page) with the latest revision, which can be downloaded from the following website:

*http://www.agilent.com/find/esg*

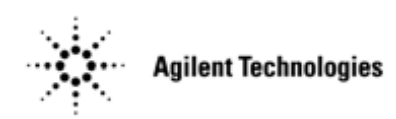

**Manufacturing Part Number: E4400-90594 Printed in USA August 2005**

© Copyright 2001–2005 Agilent Technologies, Inc.

### **Notice**

The material contained in this document is provided "as is", and is subject to being changed, without notice, in future editions.

Further, to the maximum extent permitted by applicable law, Agilent disclaims all warranties, either express or implied with regard to this manual and to any of the Agilent products to which it pertains, including but not limited to the implied warranties of merchantability and fitness for a particular purpose. Agilent shall not be liable for errors or for incidental or consequential damages in connection with the furnishing, use, or performance of this document or any of the Agilent products to which it pertains. Should Agilent have a written contract with the User and should any of the contract terms conflict with these terms, the contract terms shall control.

## **Questions or Comments about our Documentation?**

We welcome any questions or comments you may have about our documentation. Please send us an E-mail at **sources\_manuals@am.exch.agilent.com**.

# **SCPI Command Reference, Volume 1**

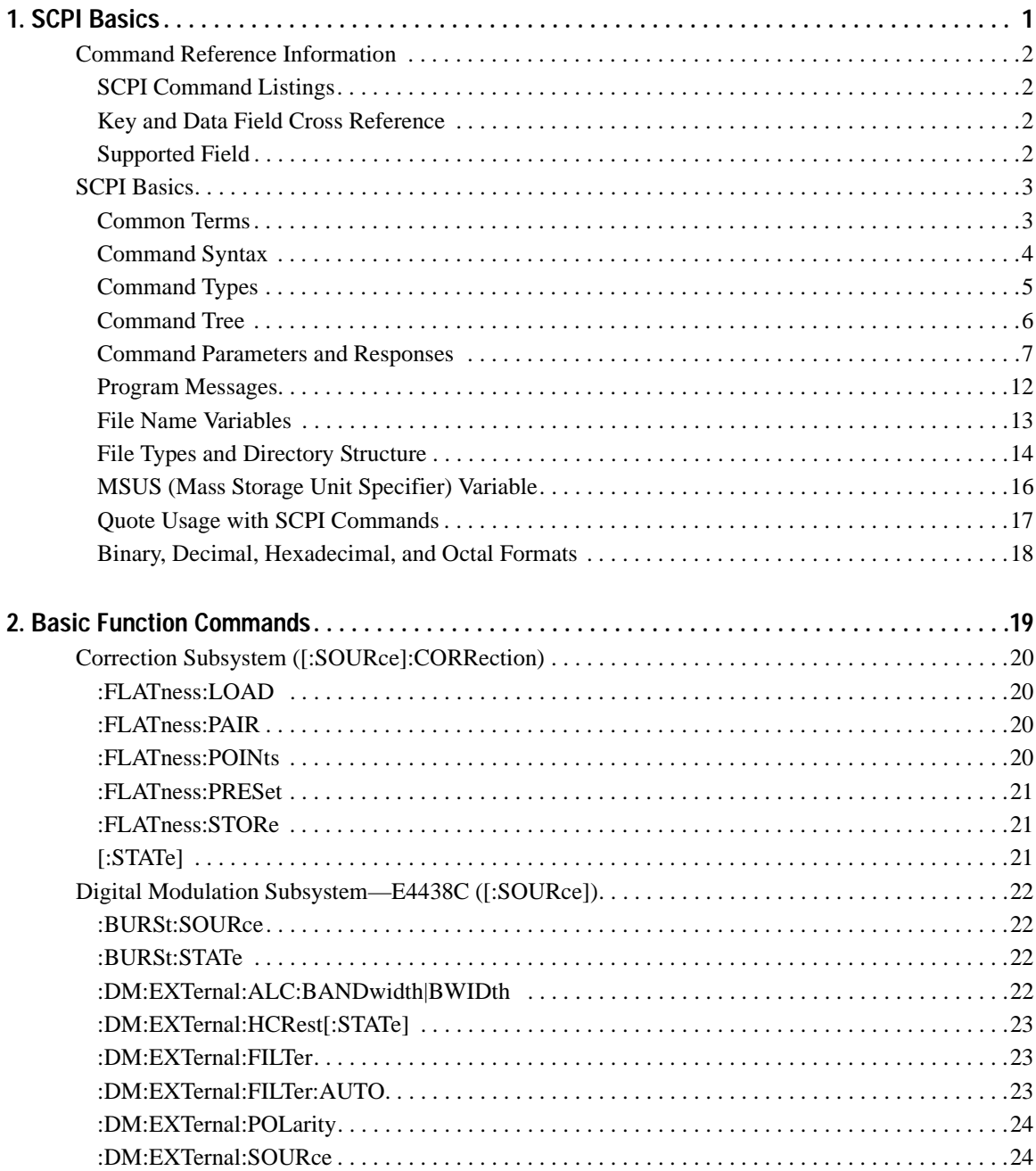

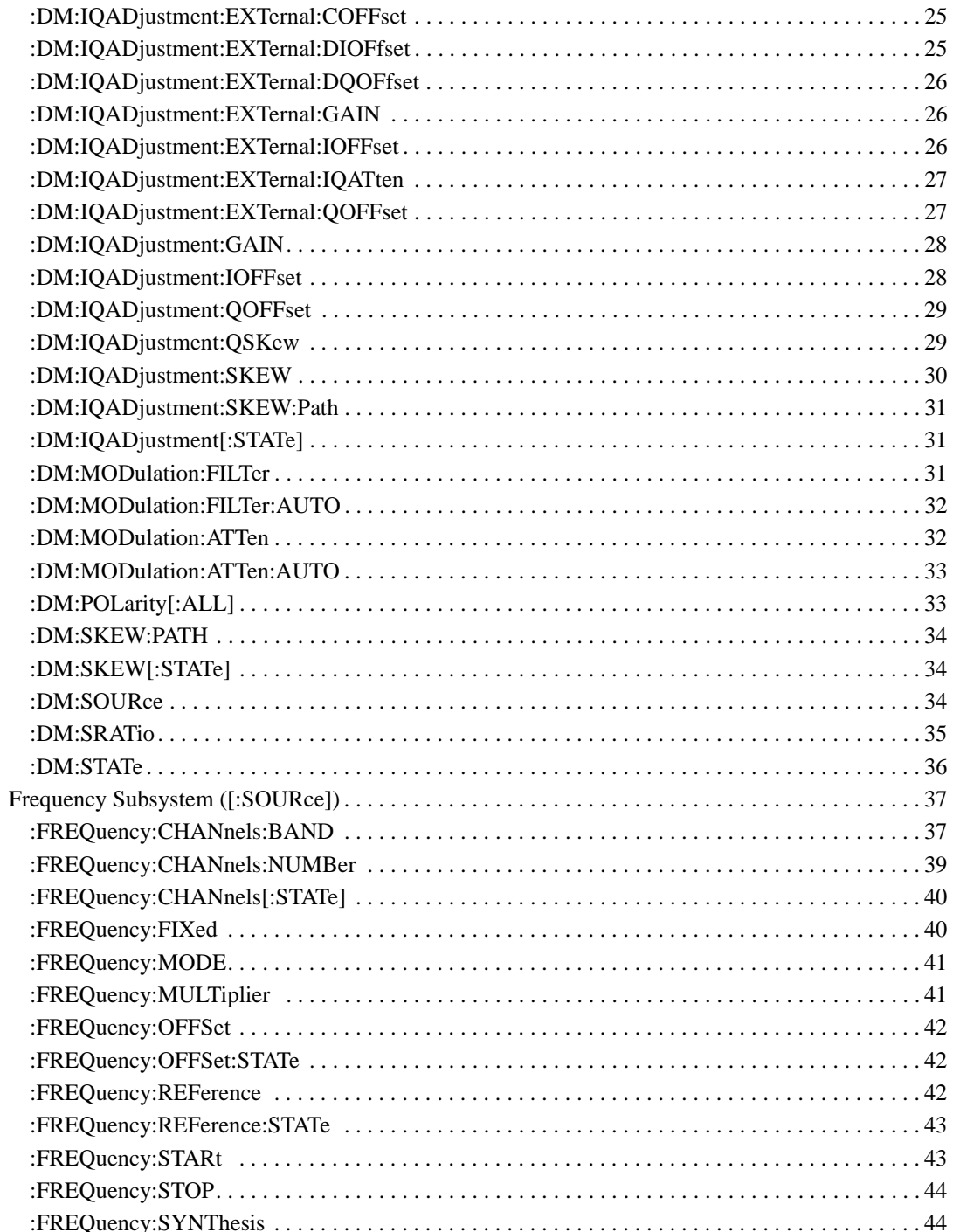

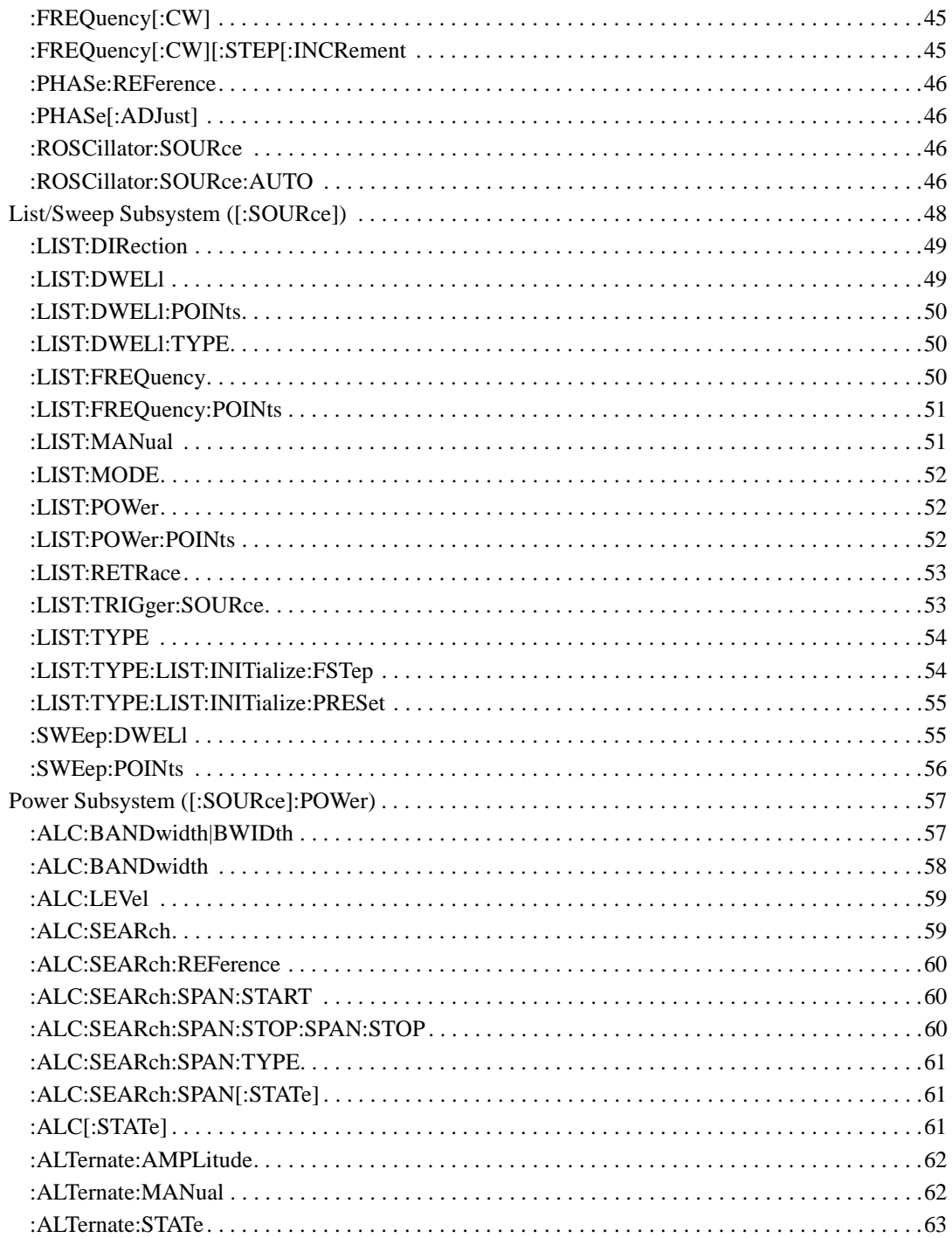

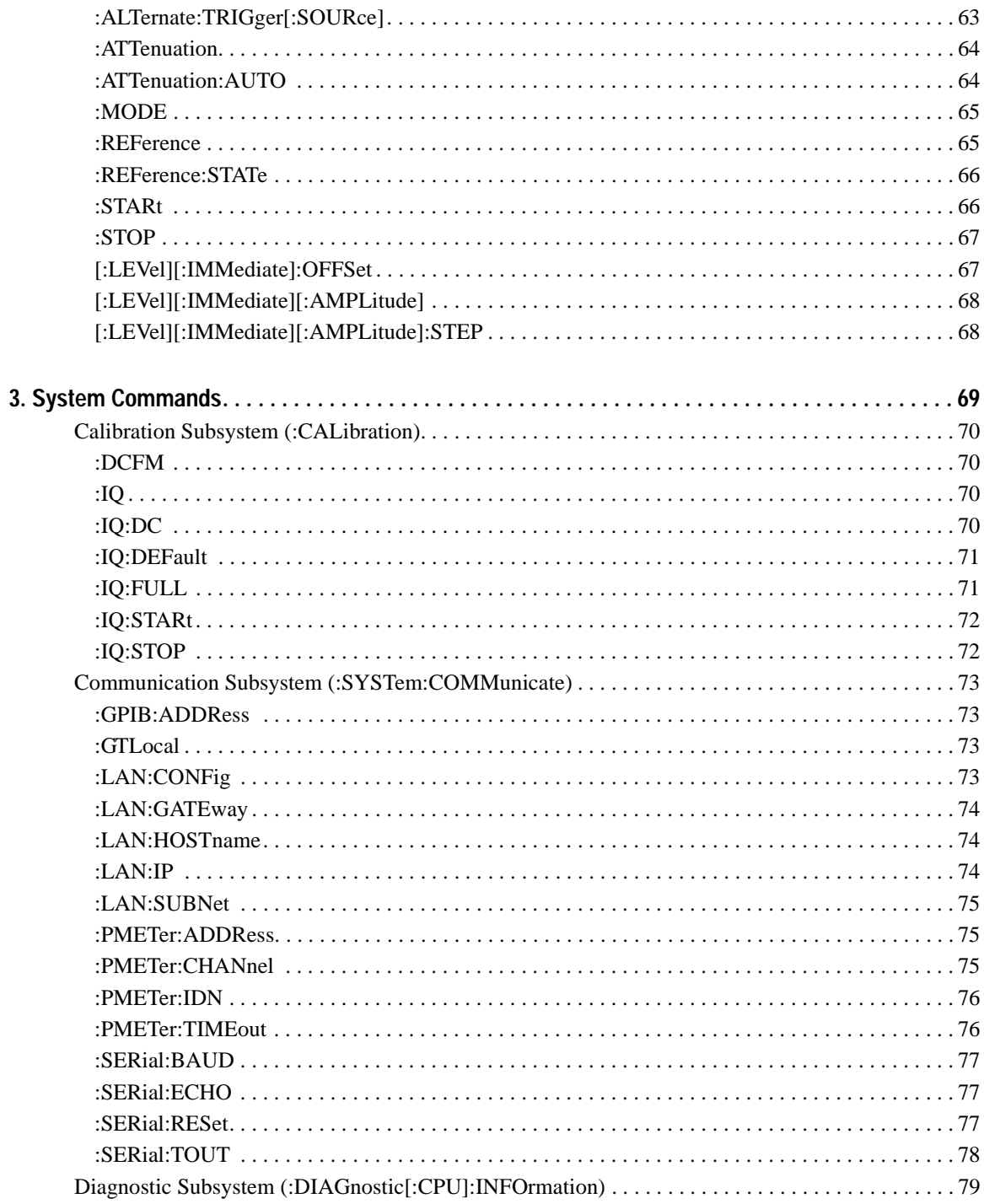

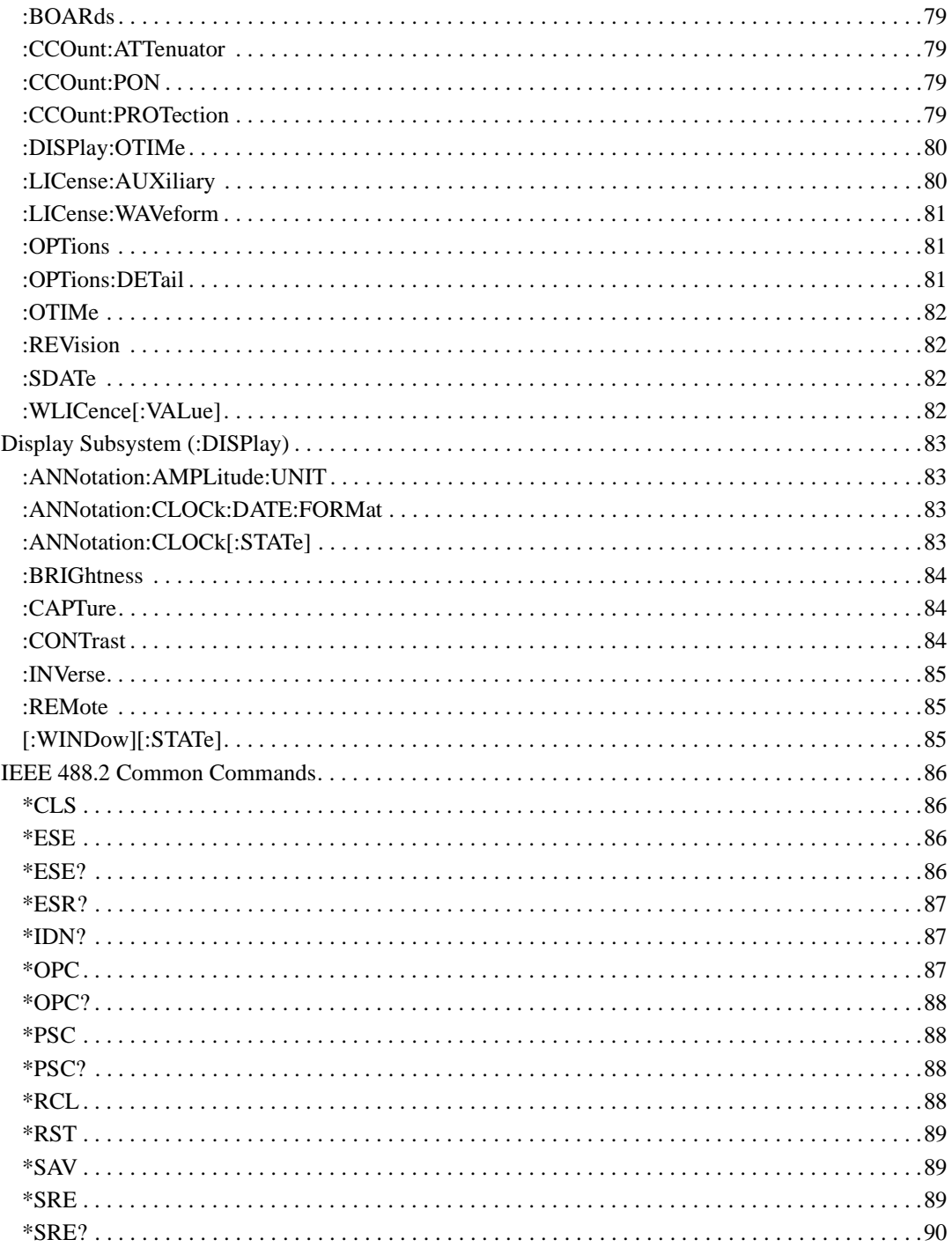

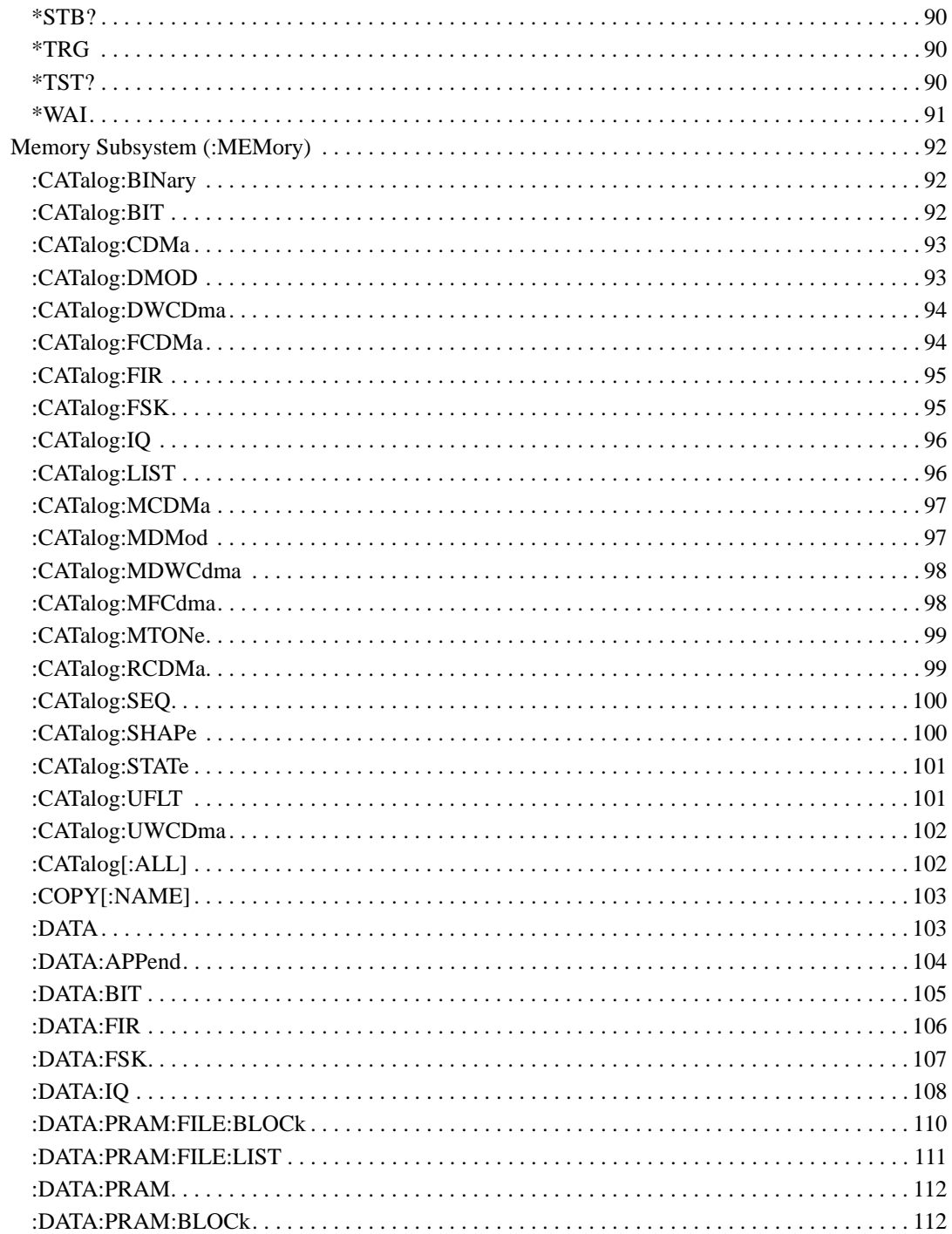

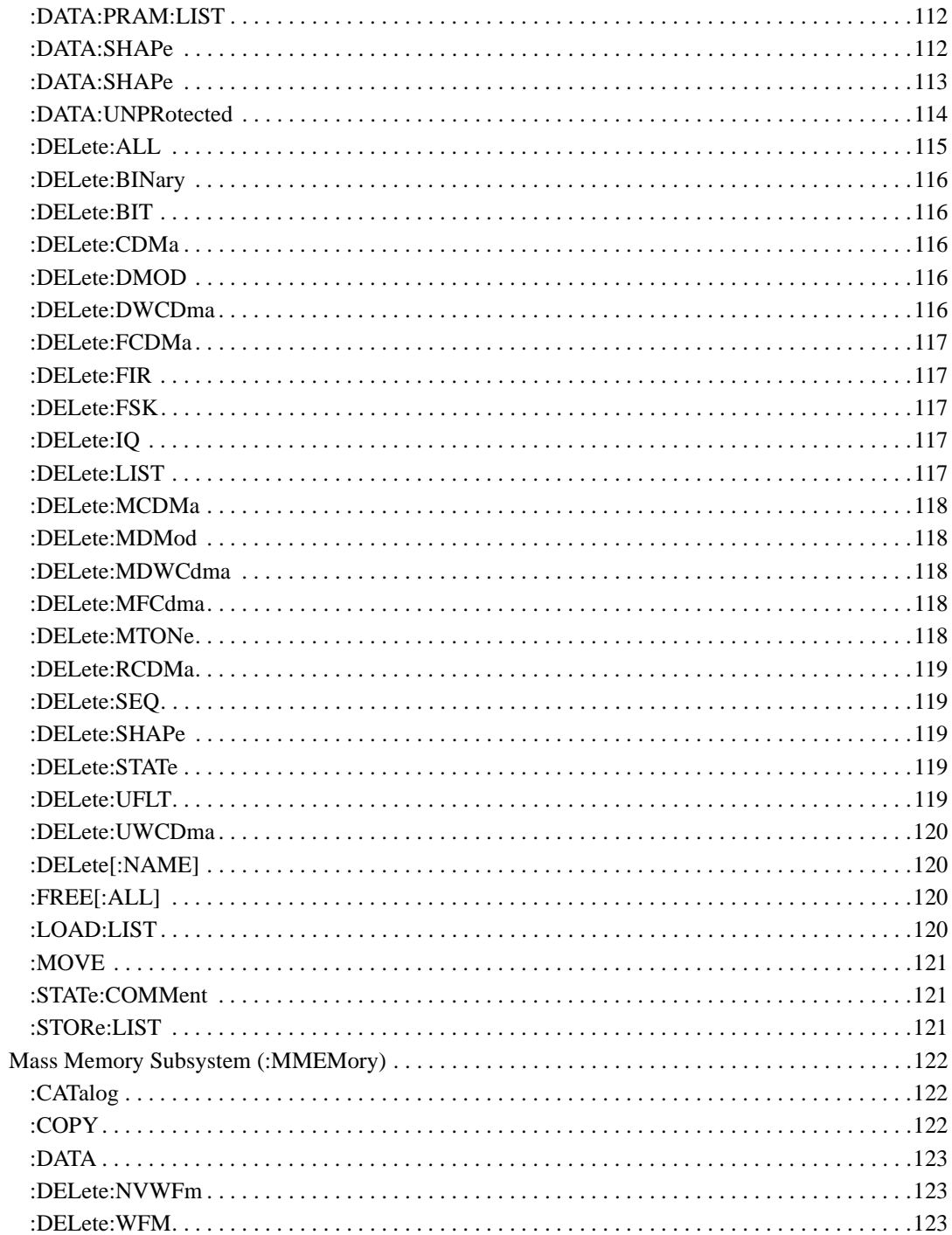

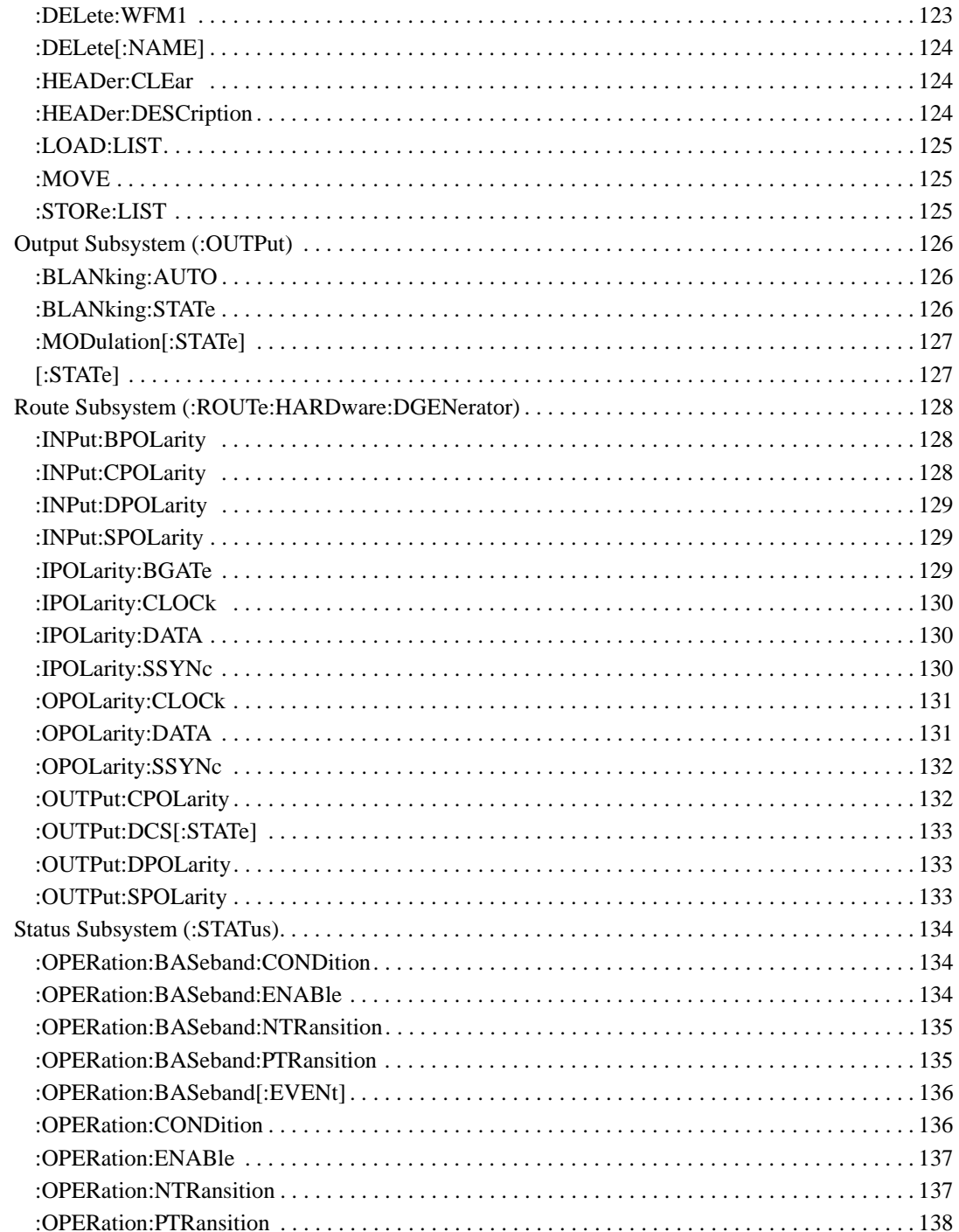

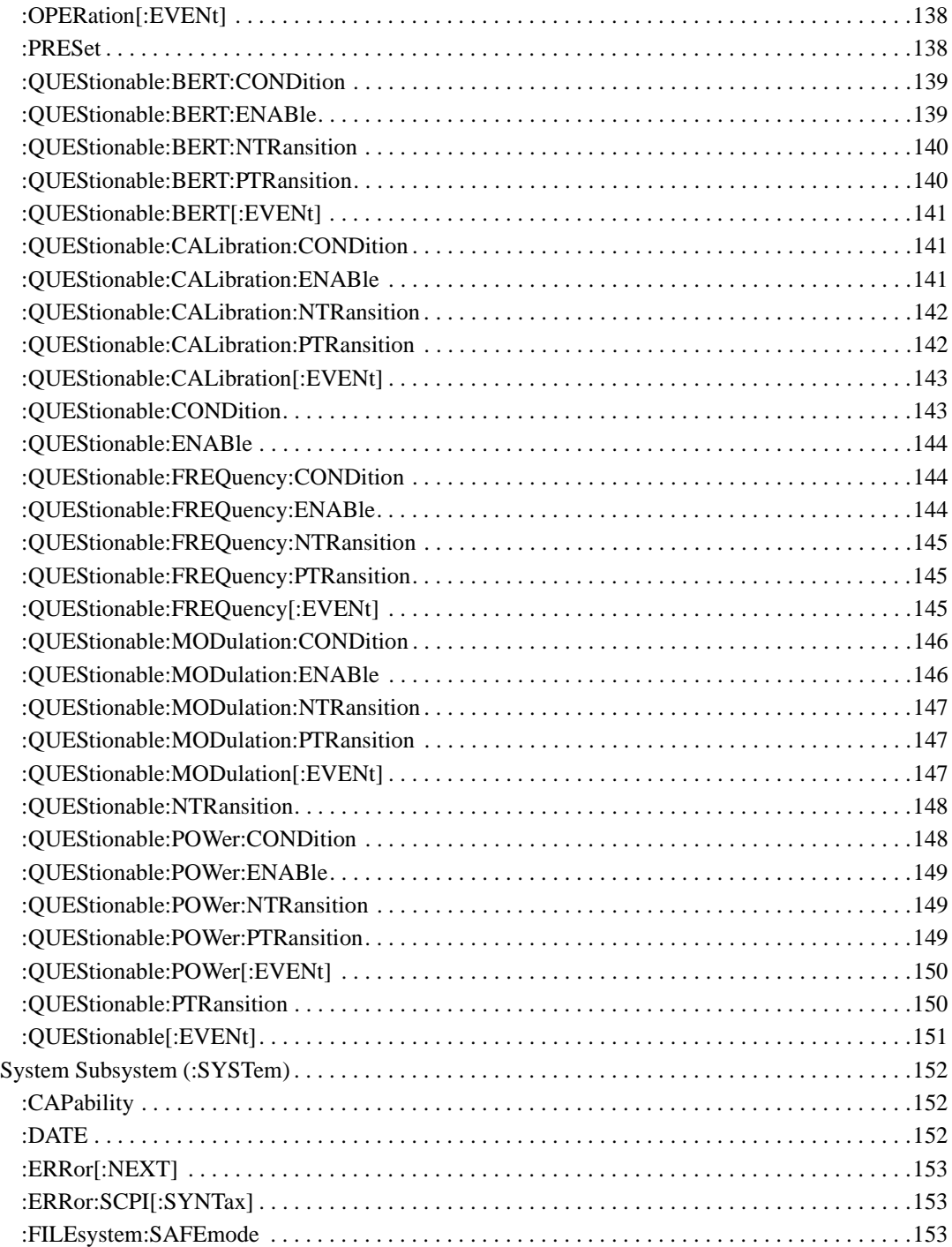

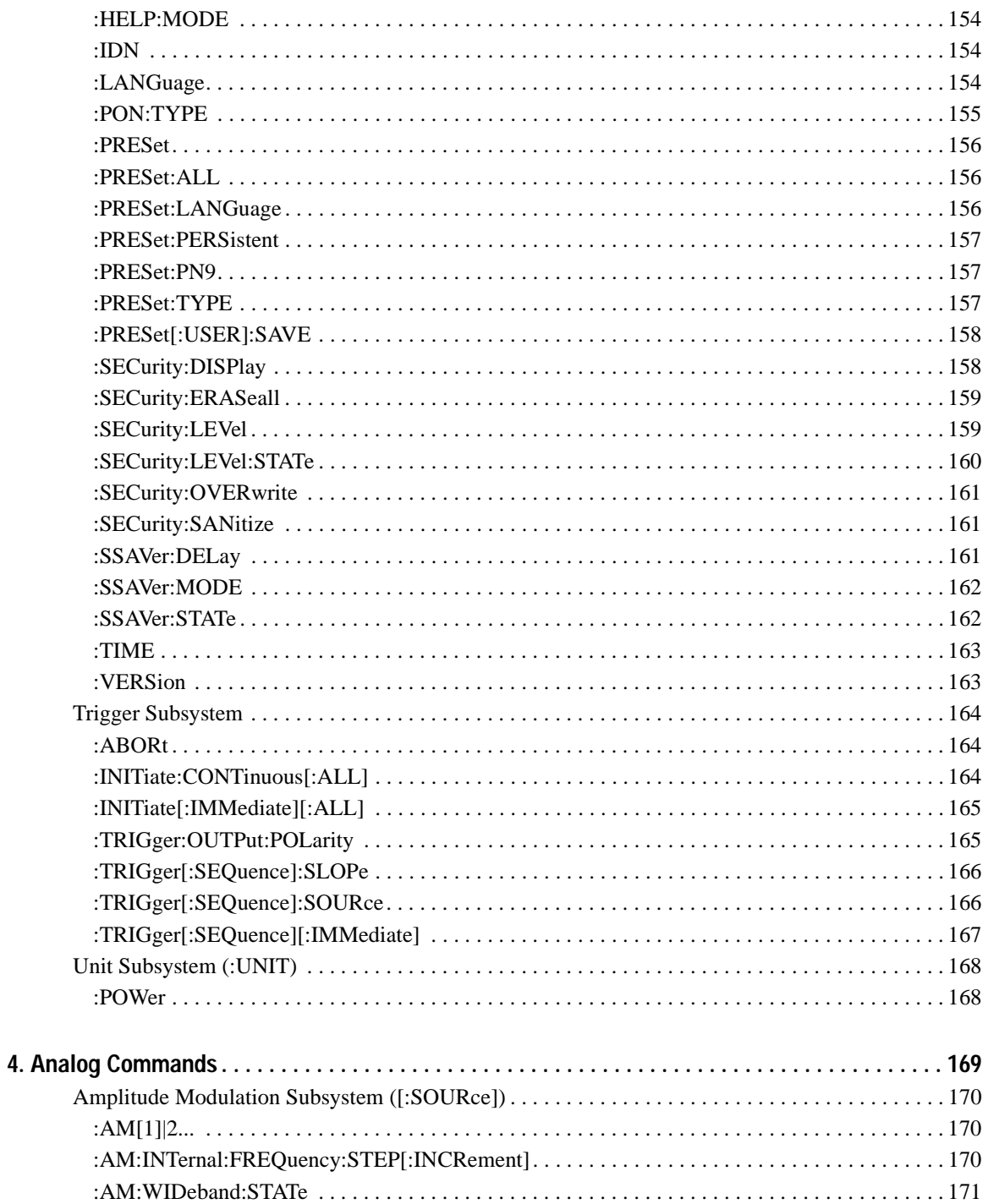

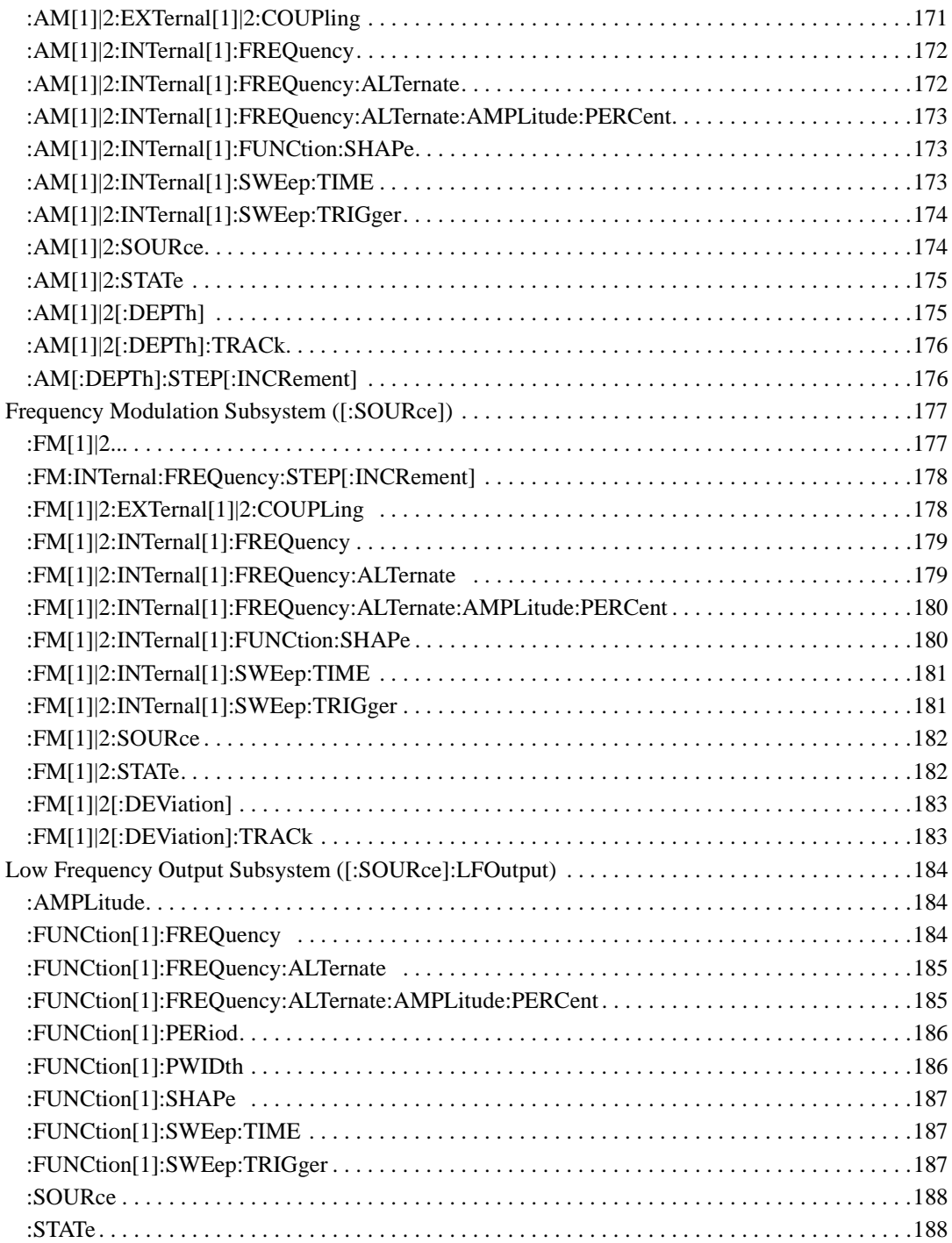

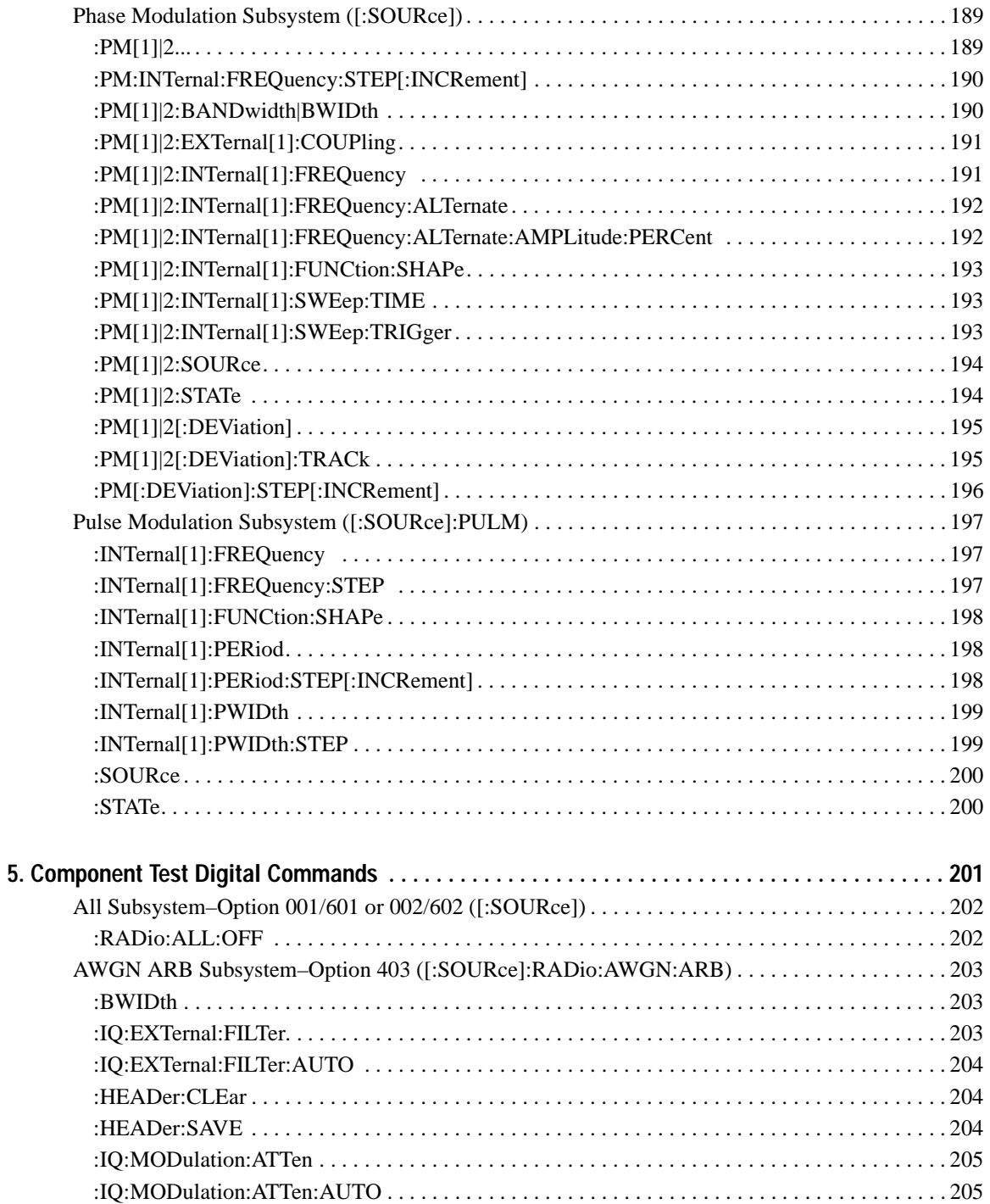

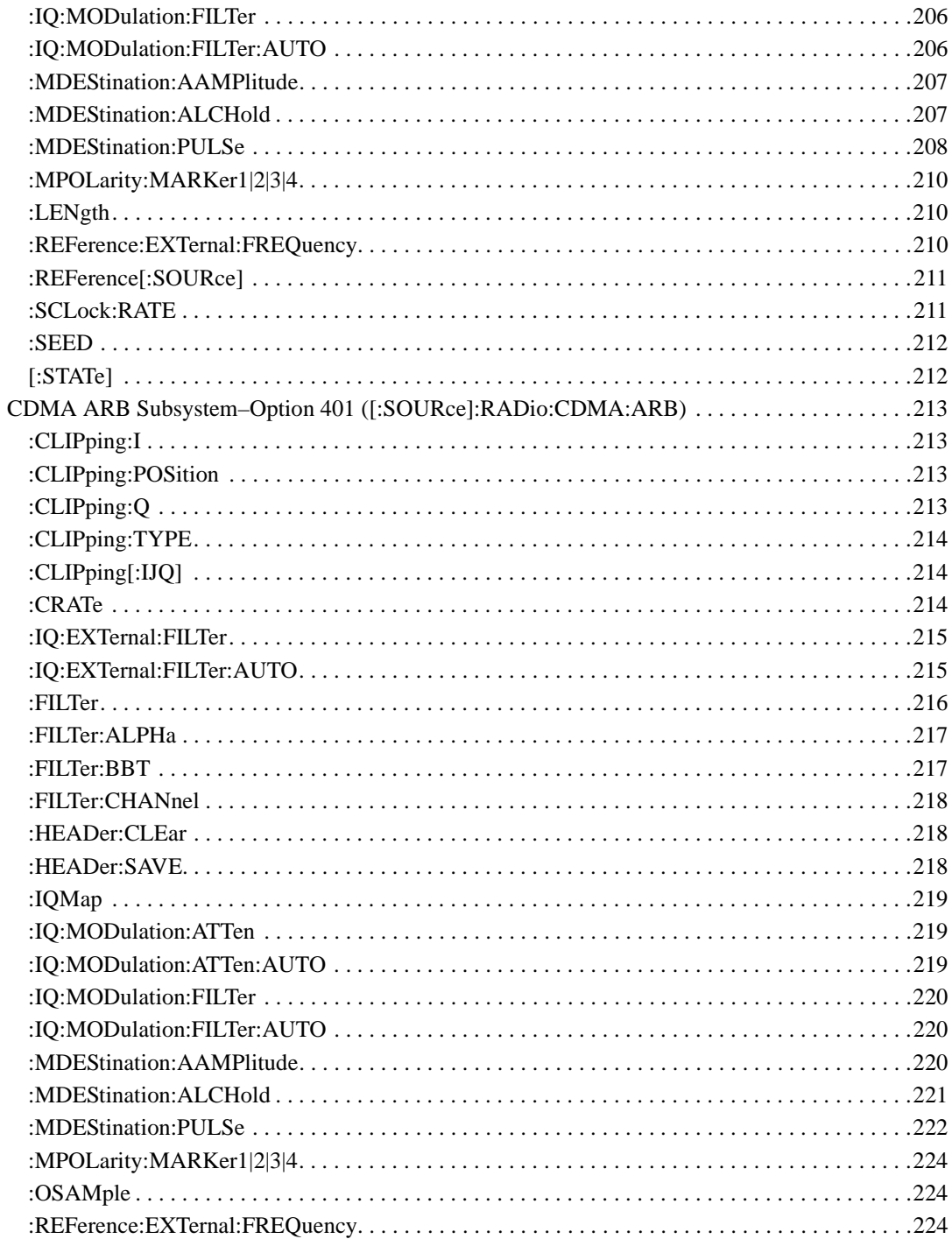

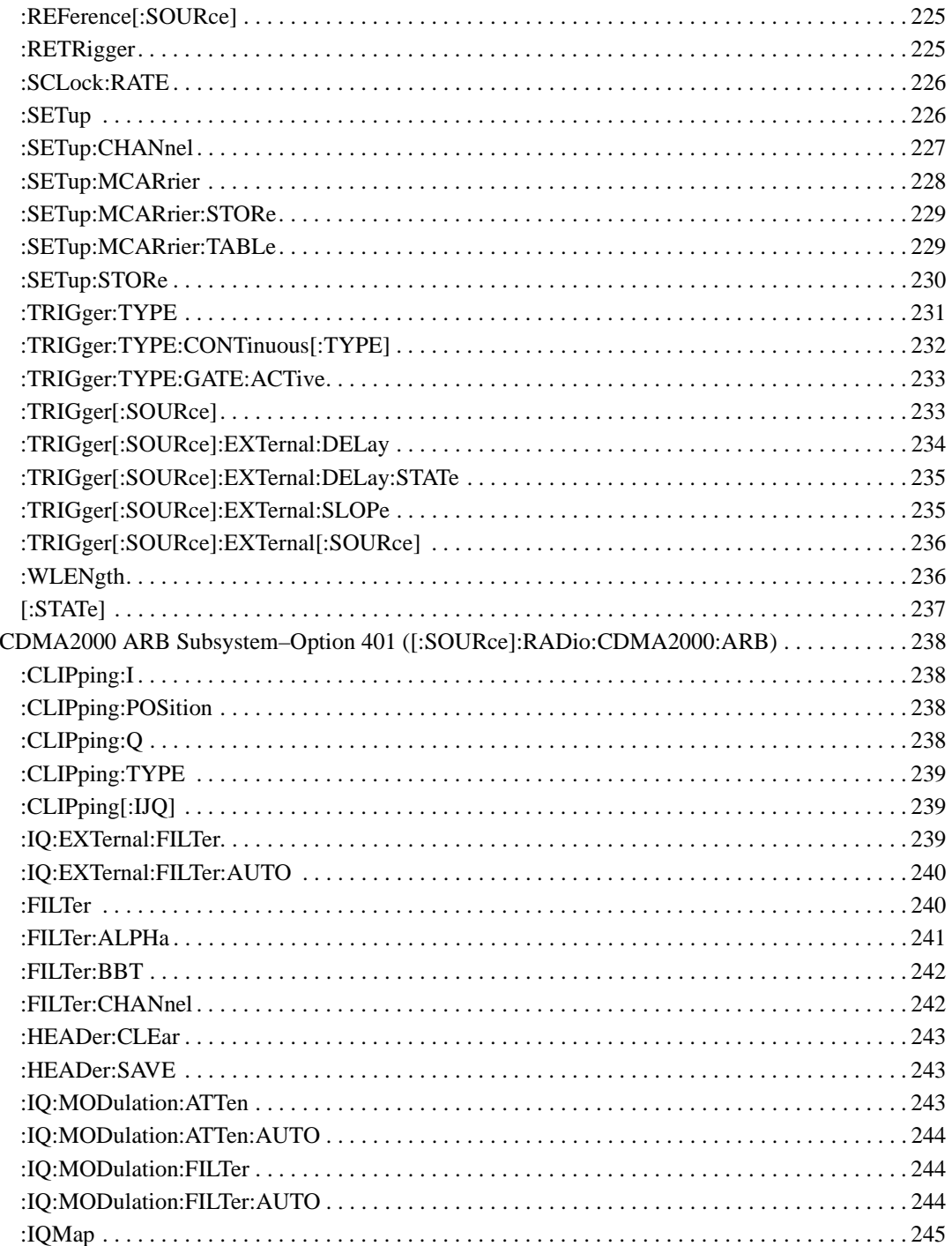

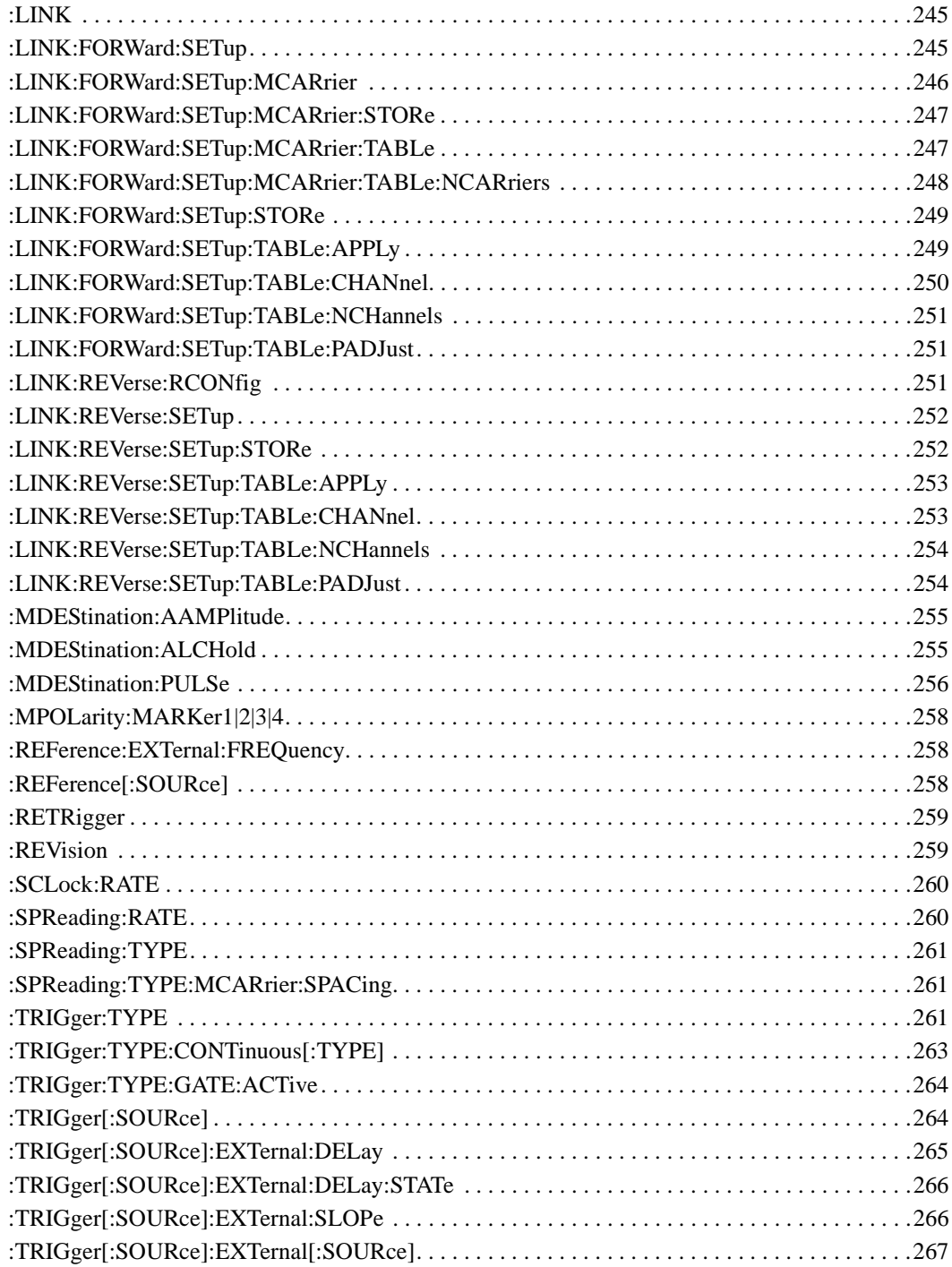

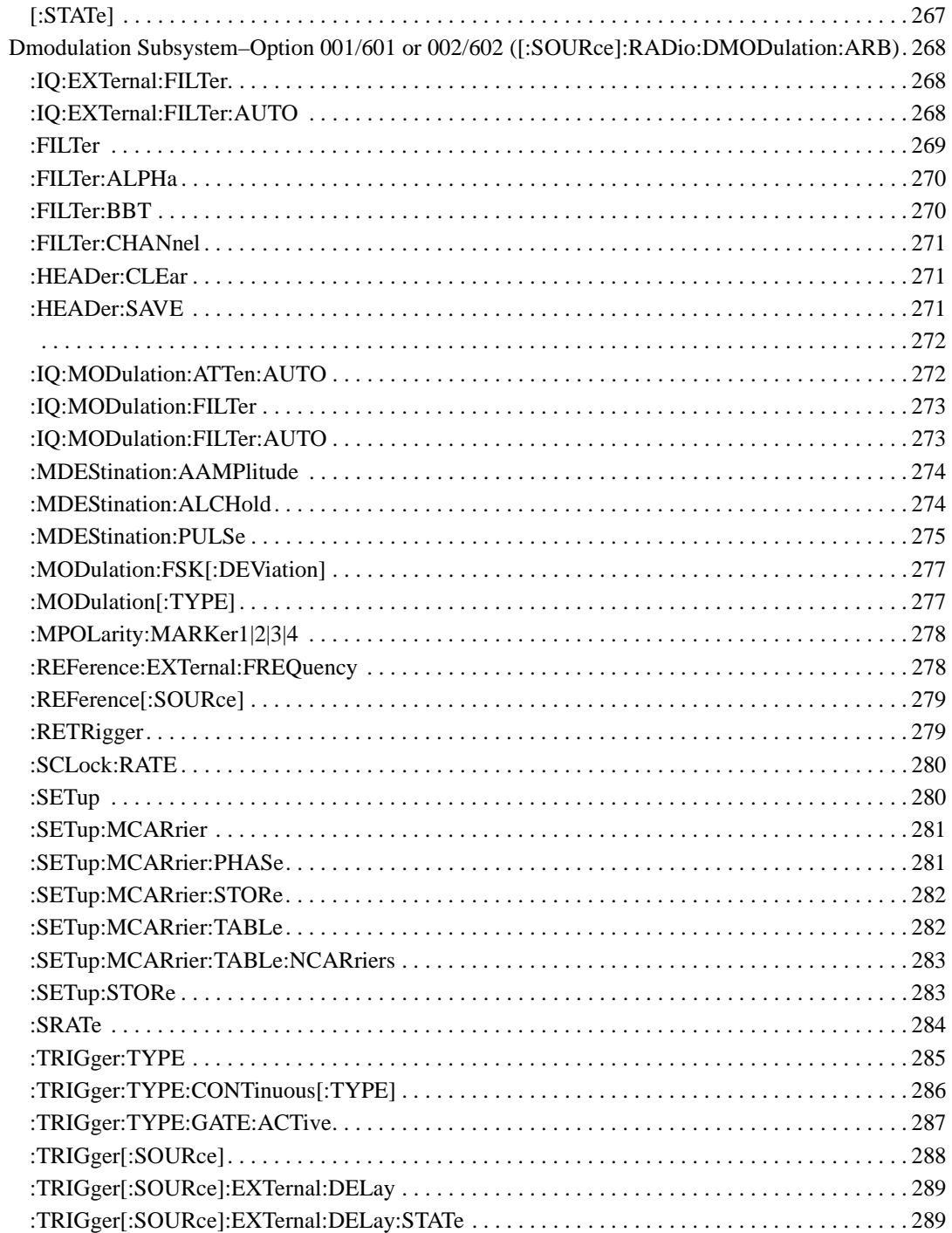

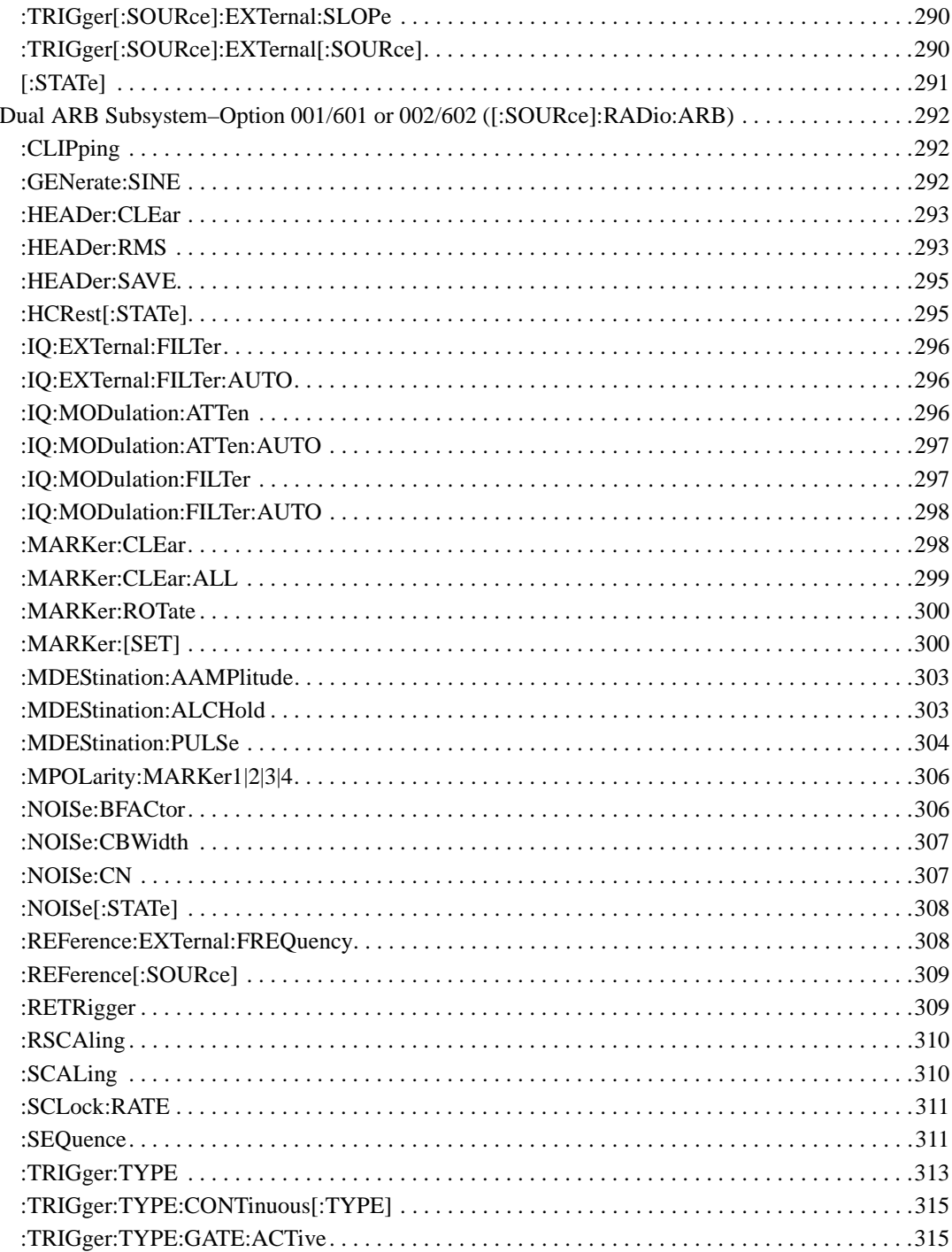

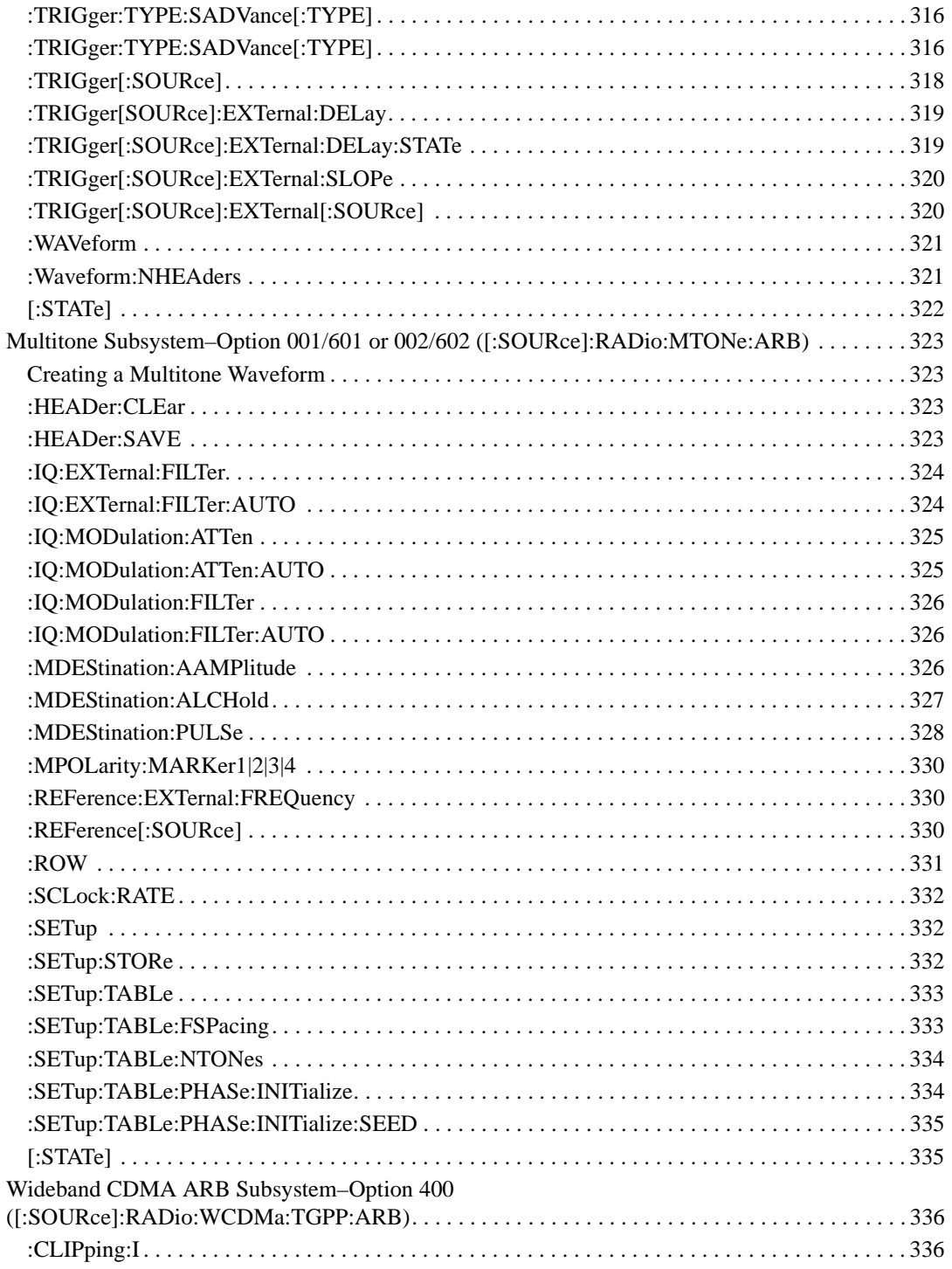

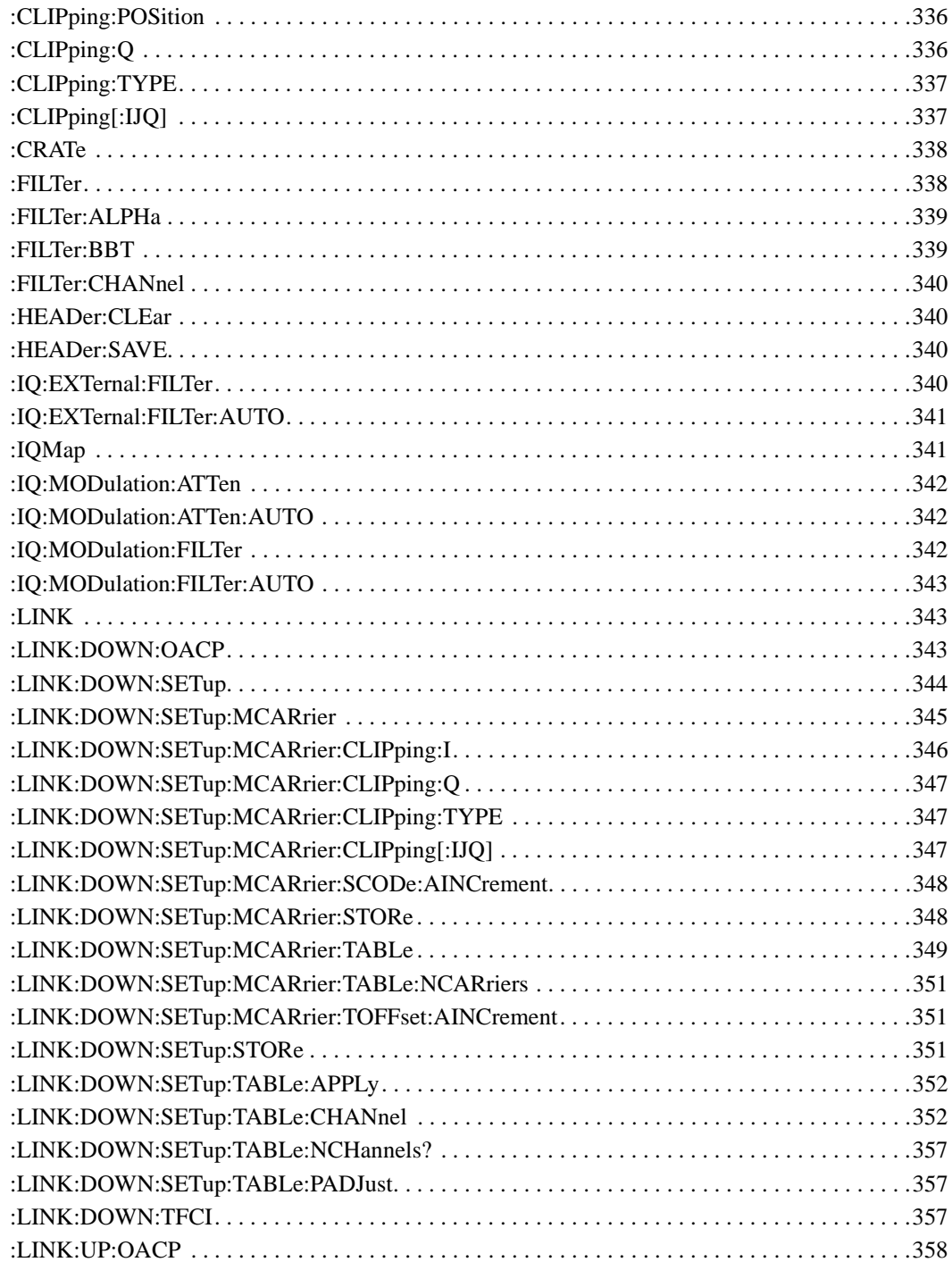

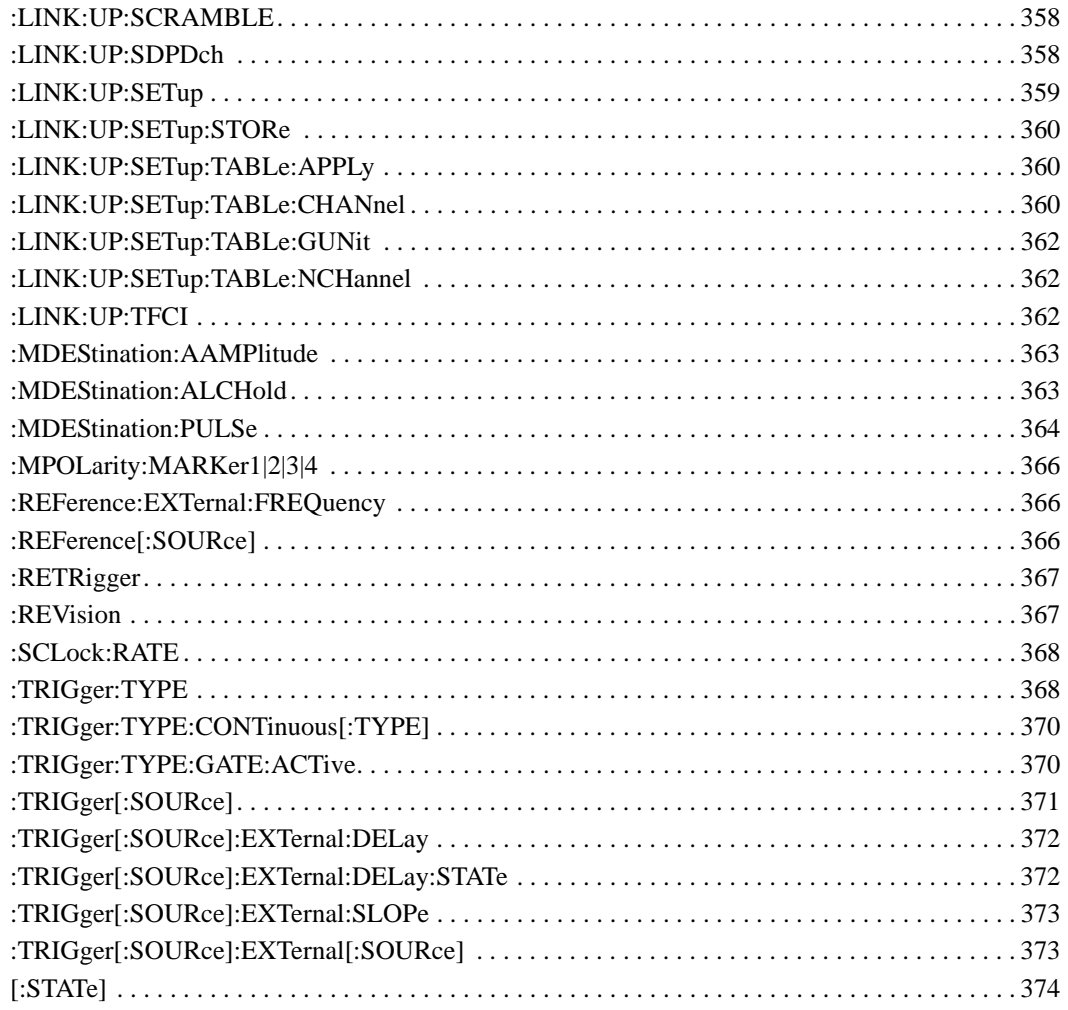

# **SCPI Command Reference, Volume 2**

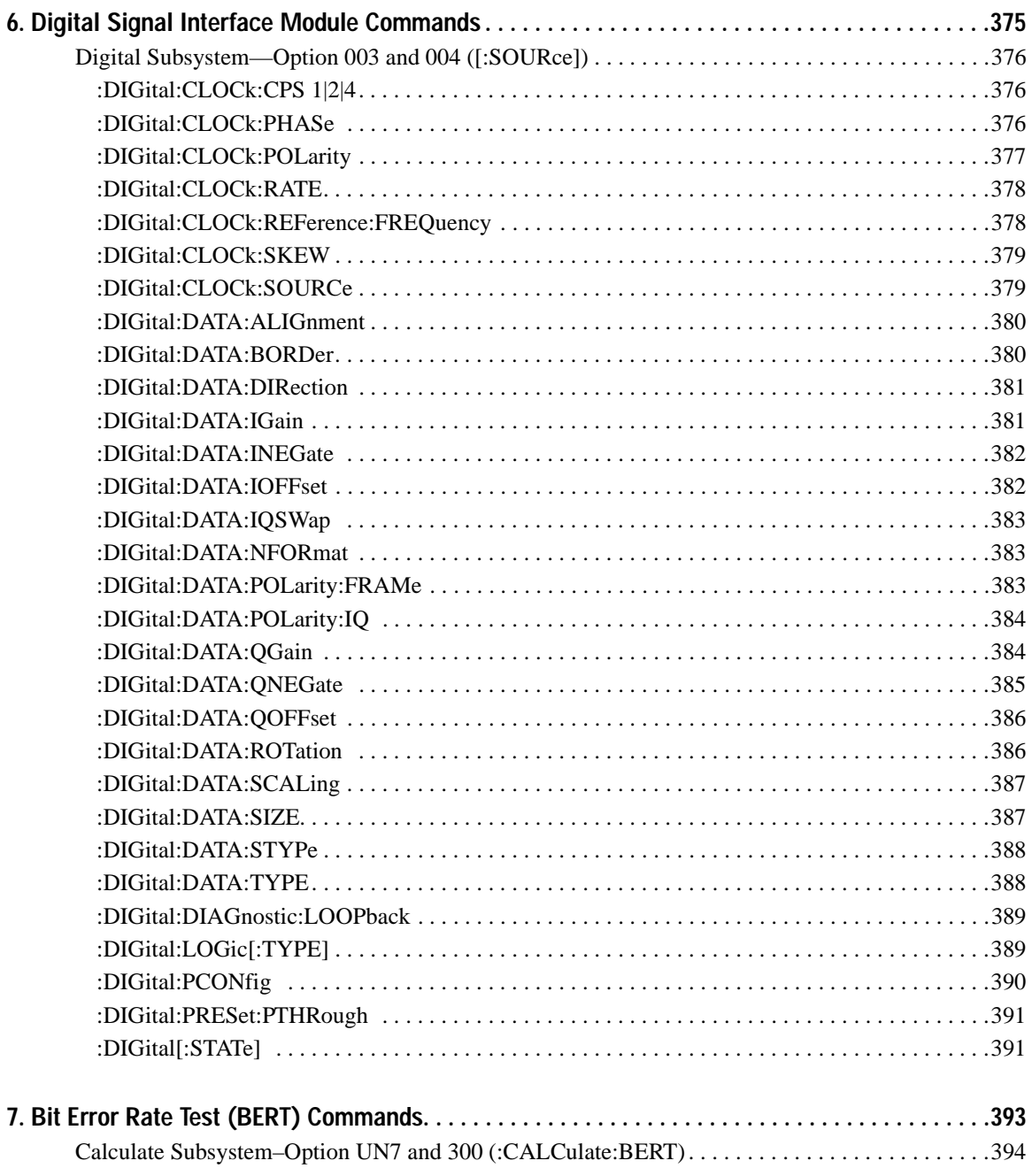

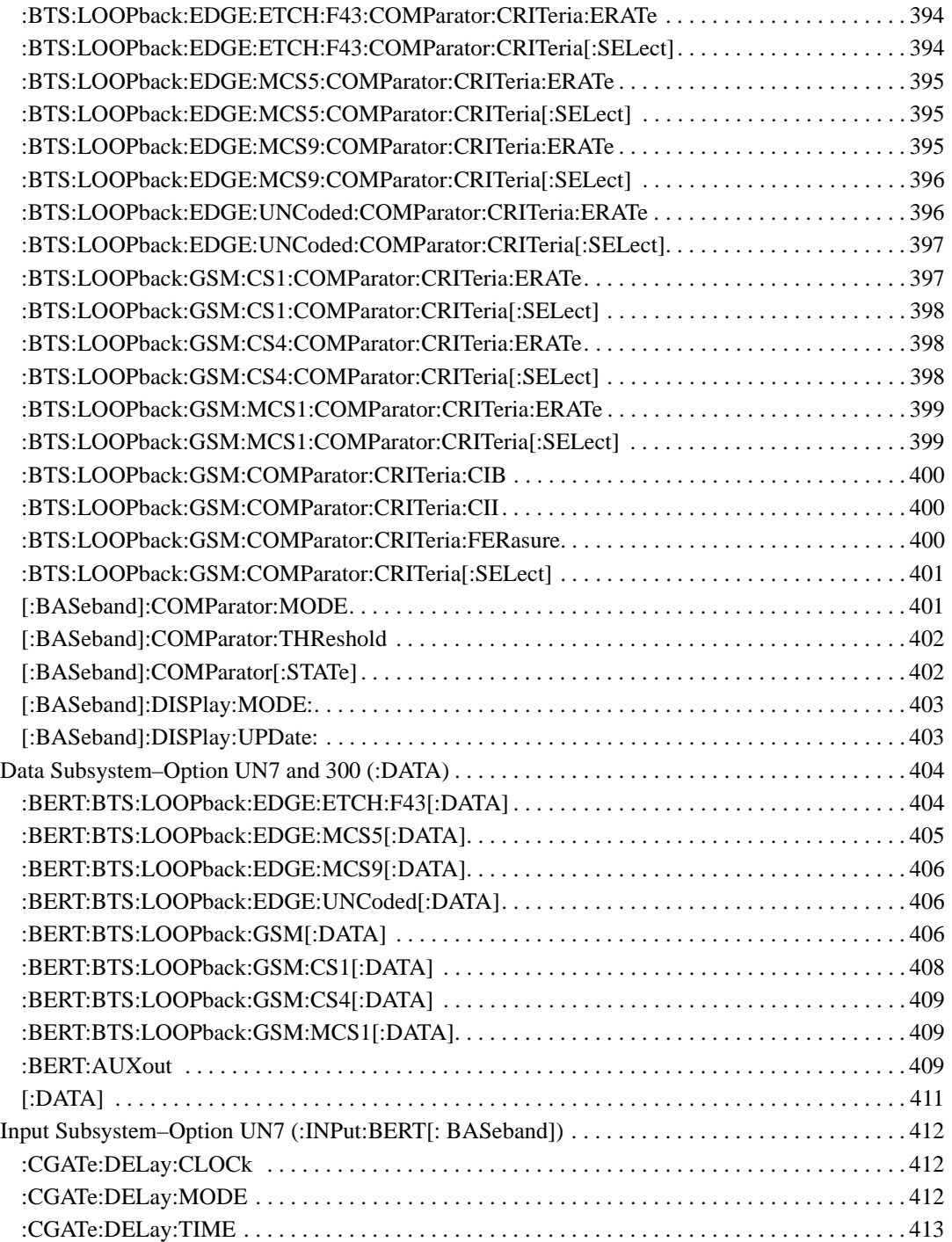

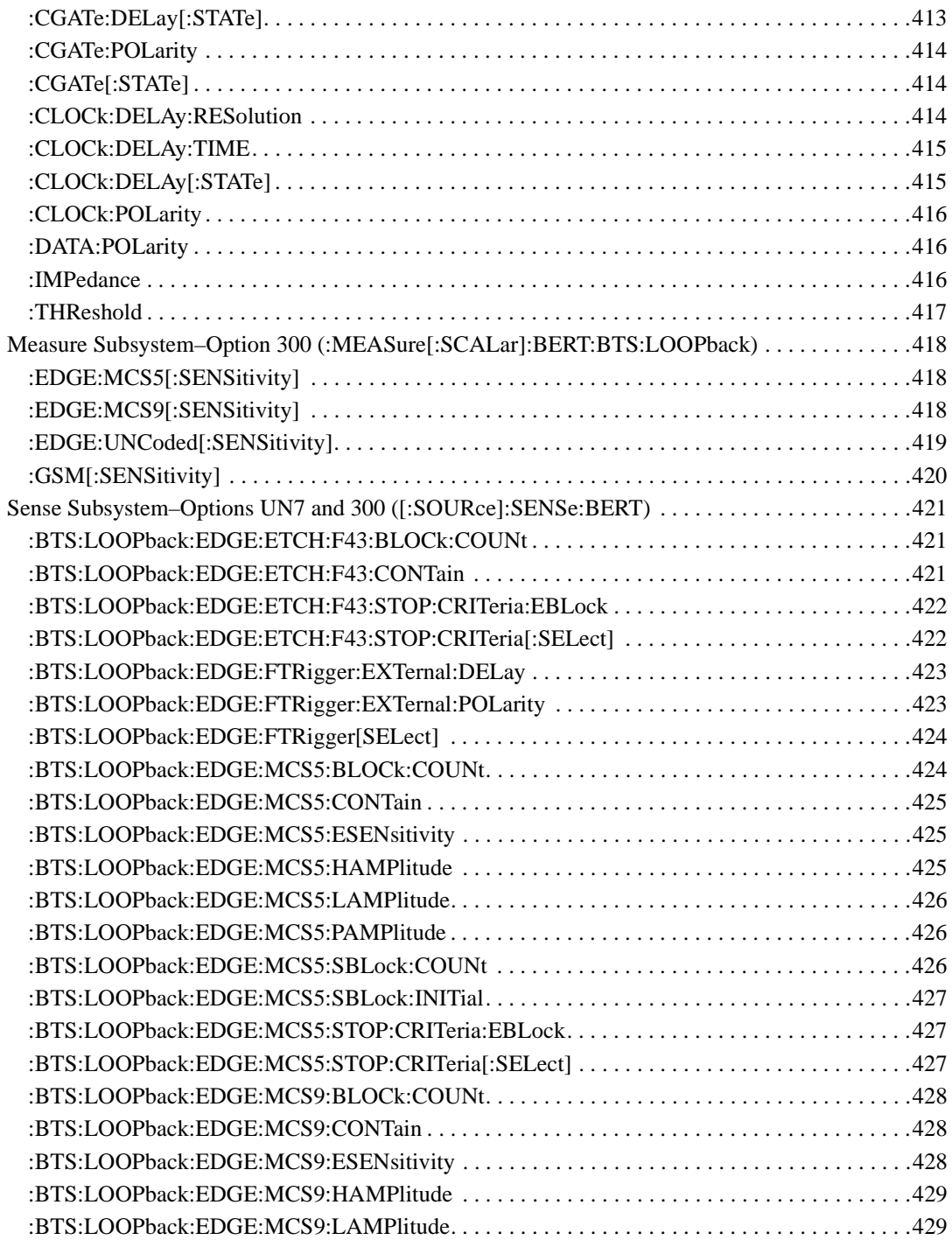

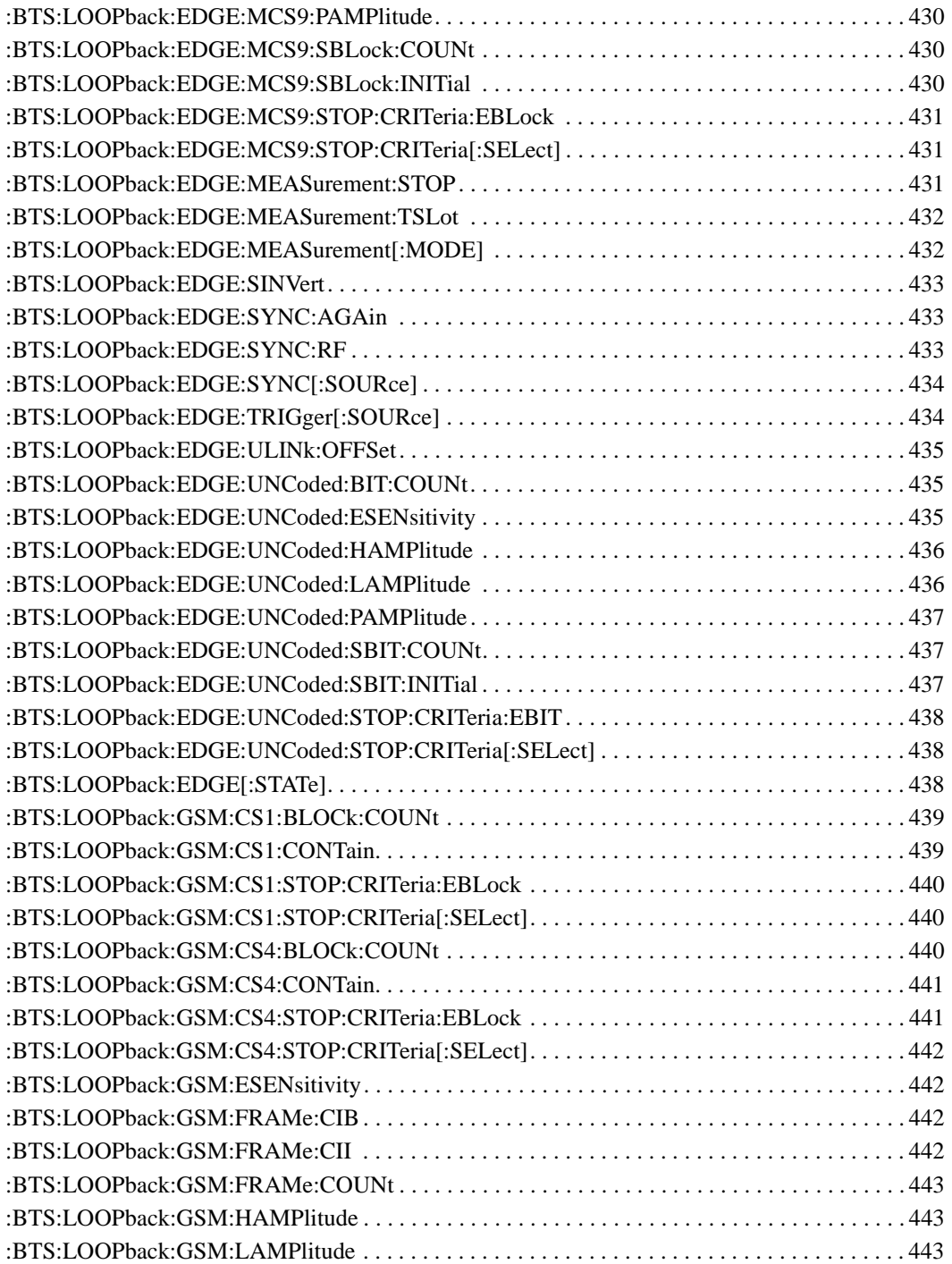

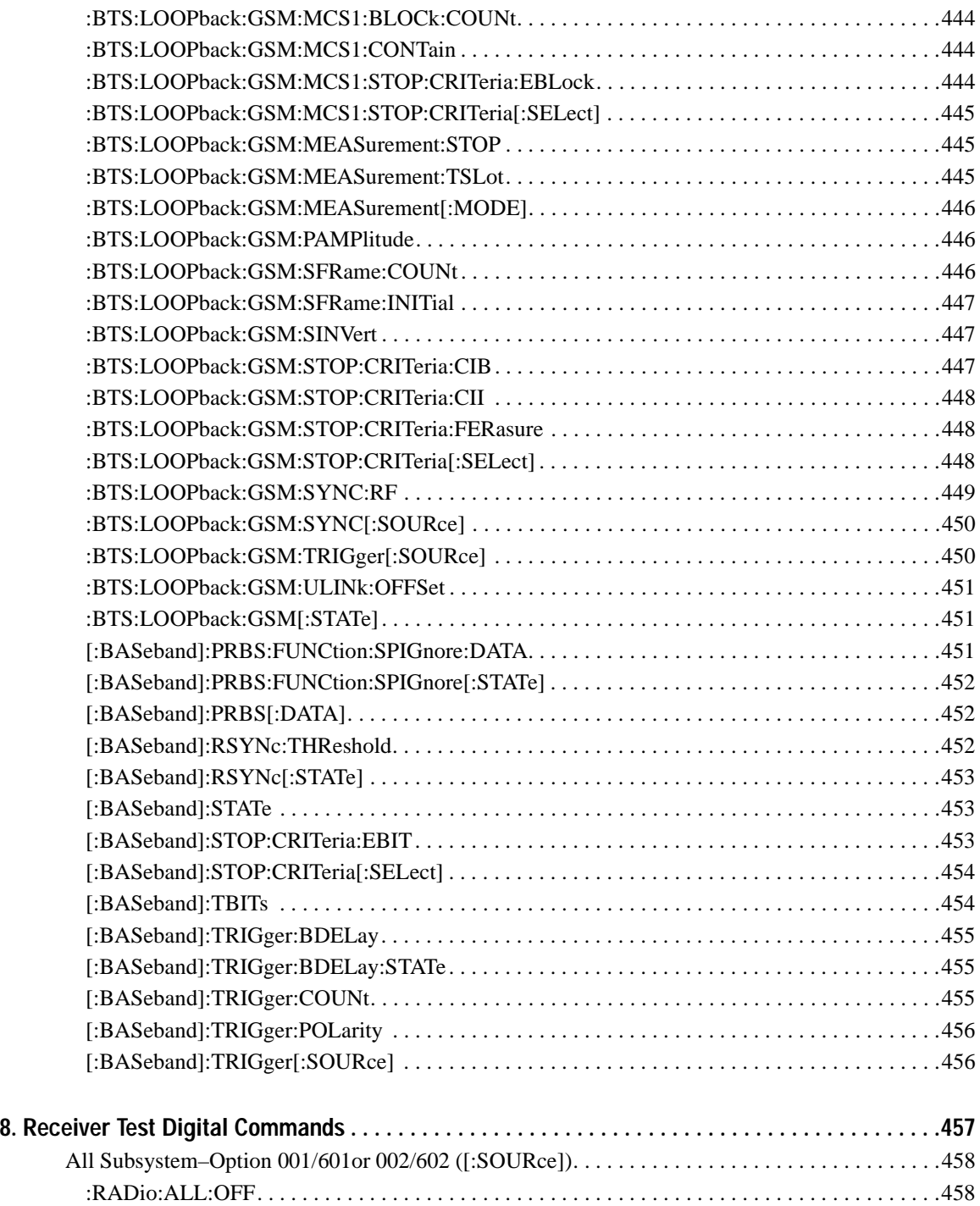

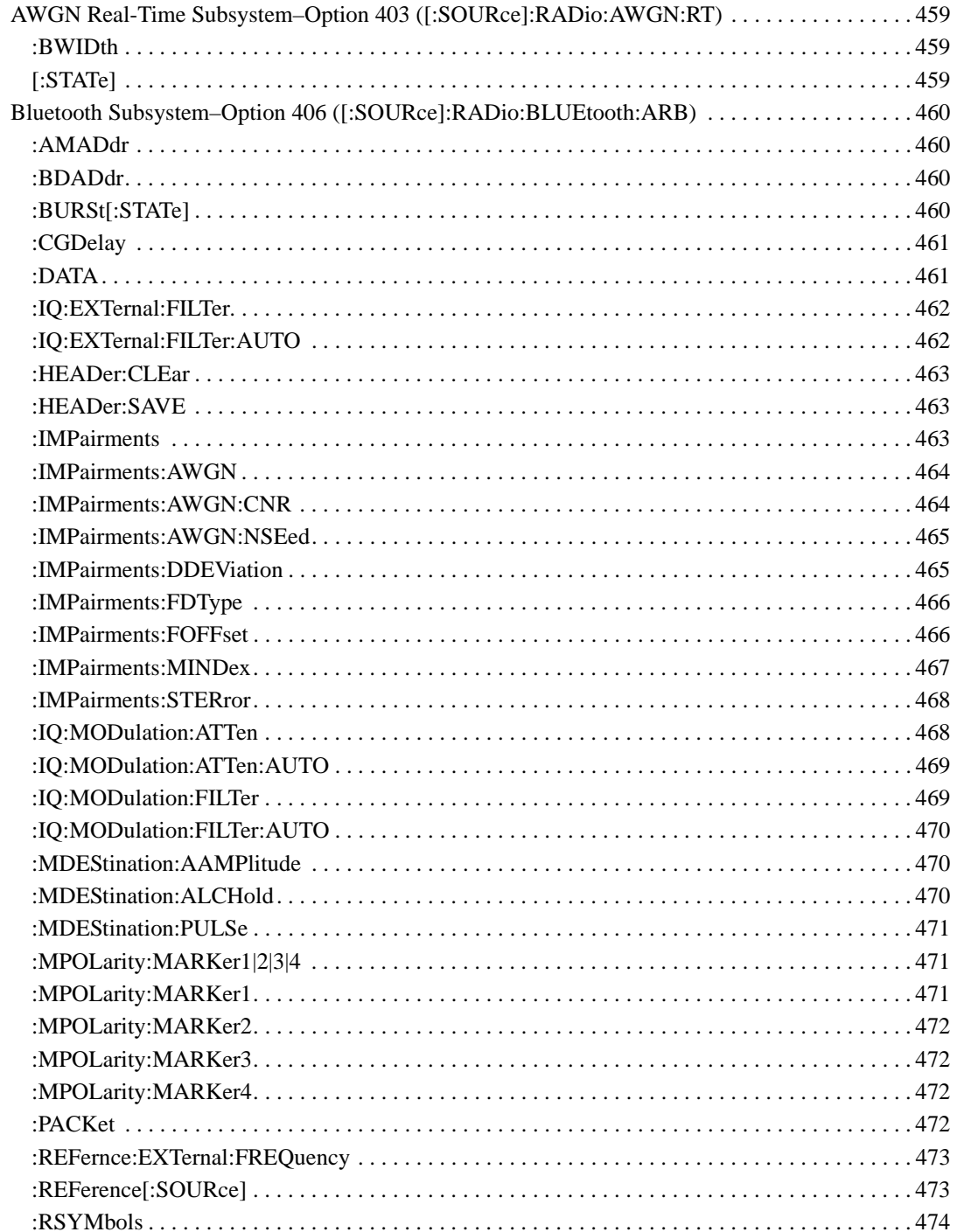

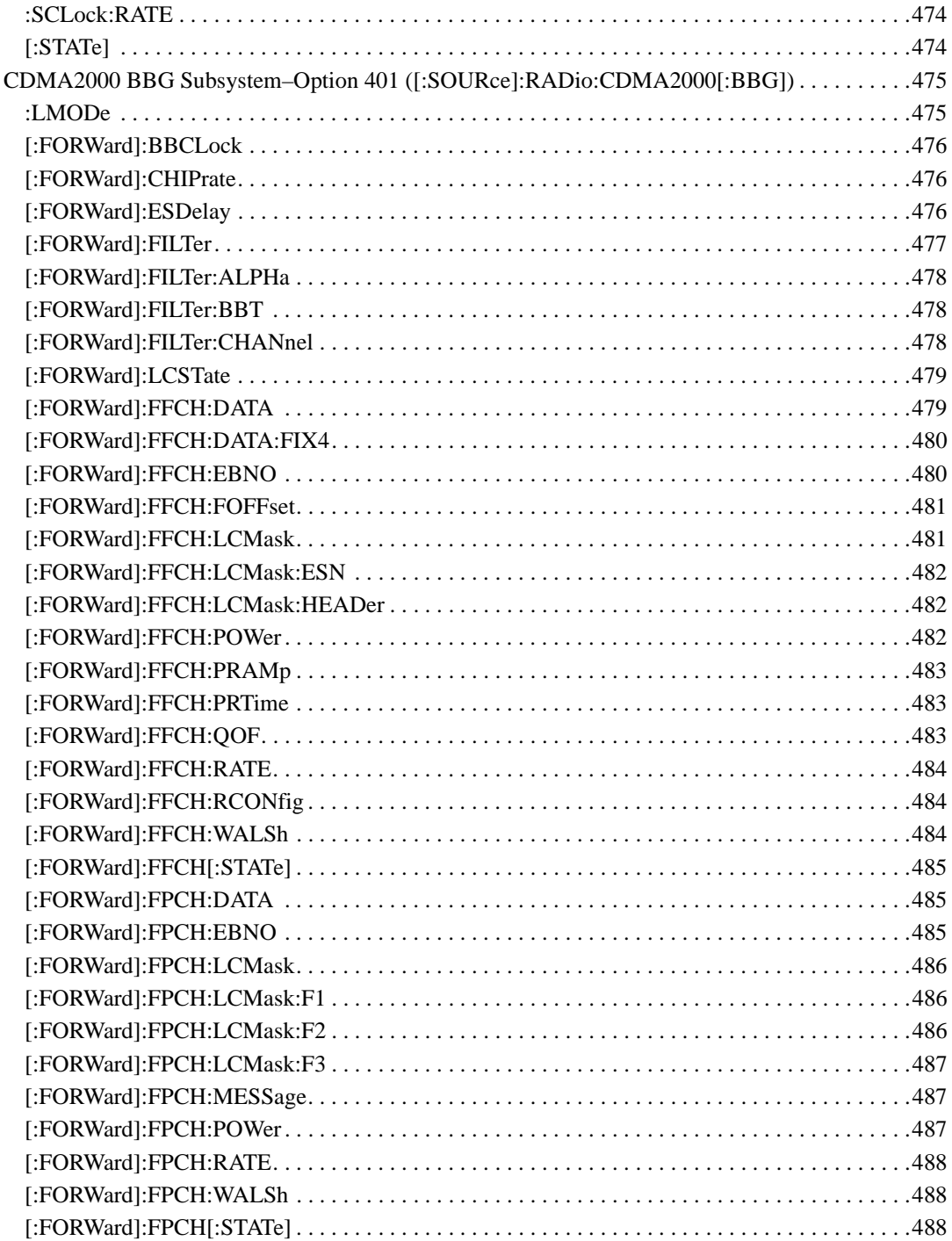

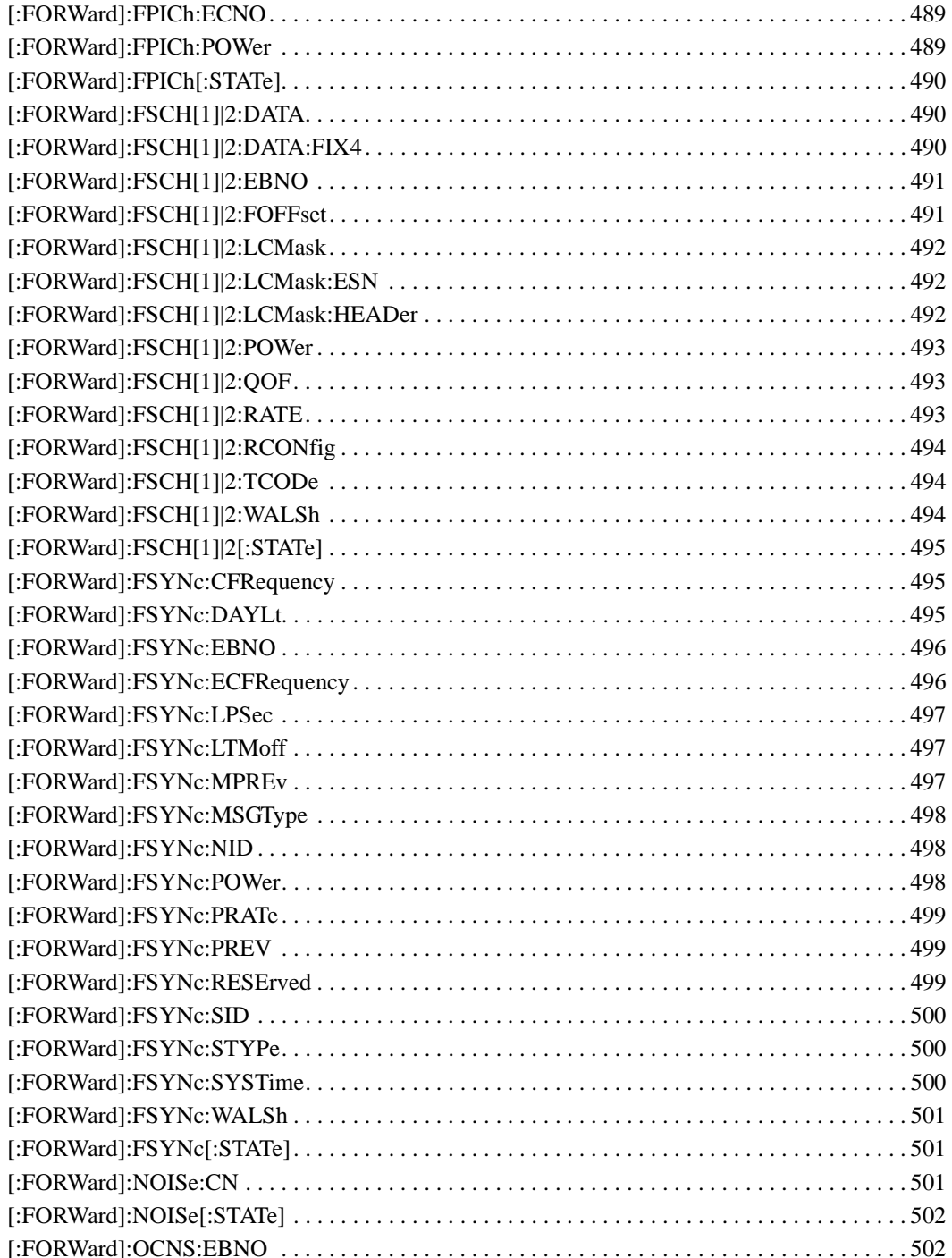

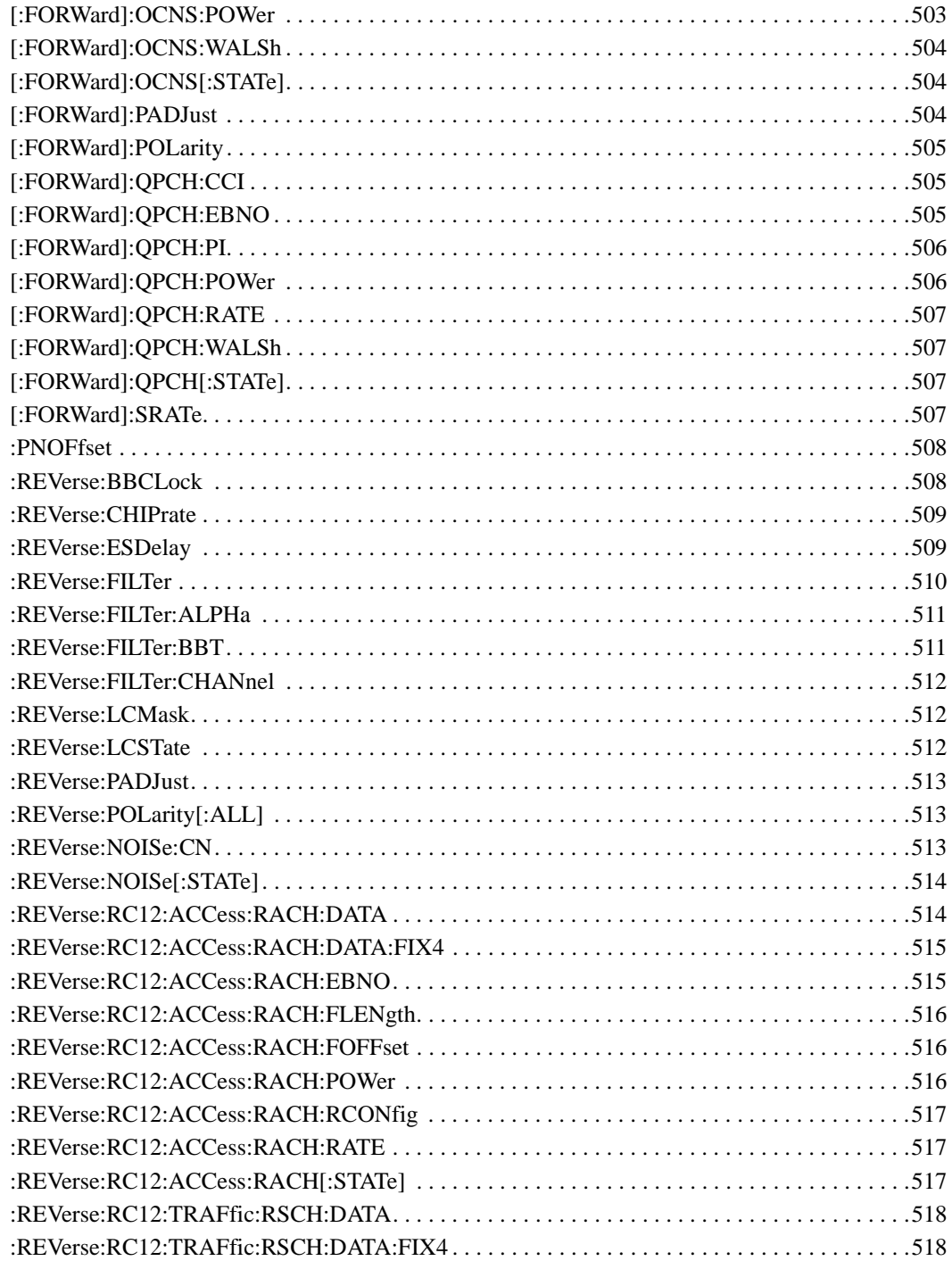

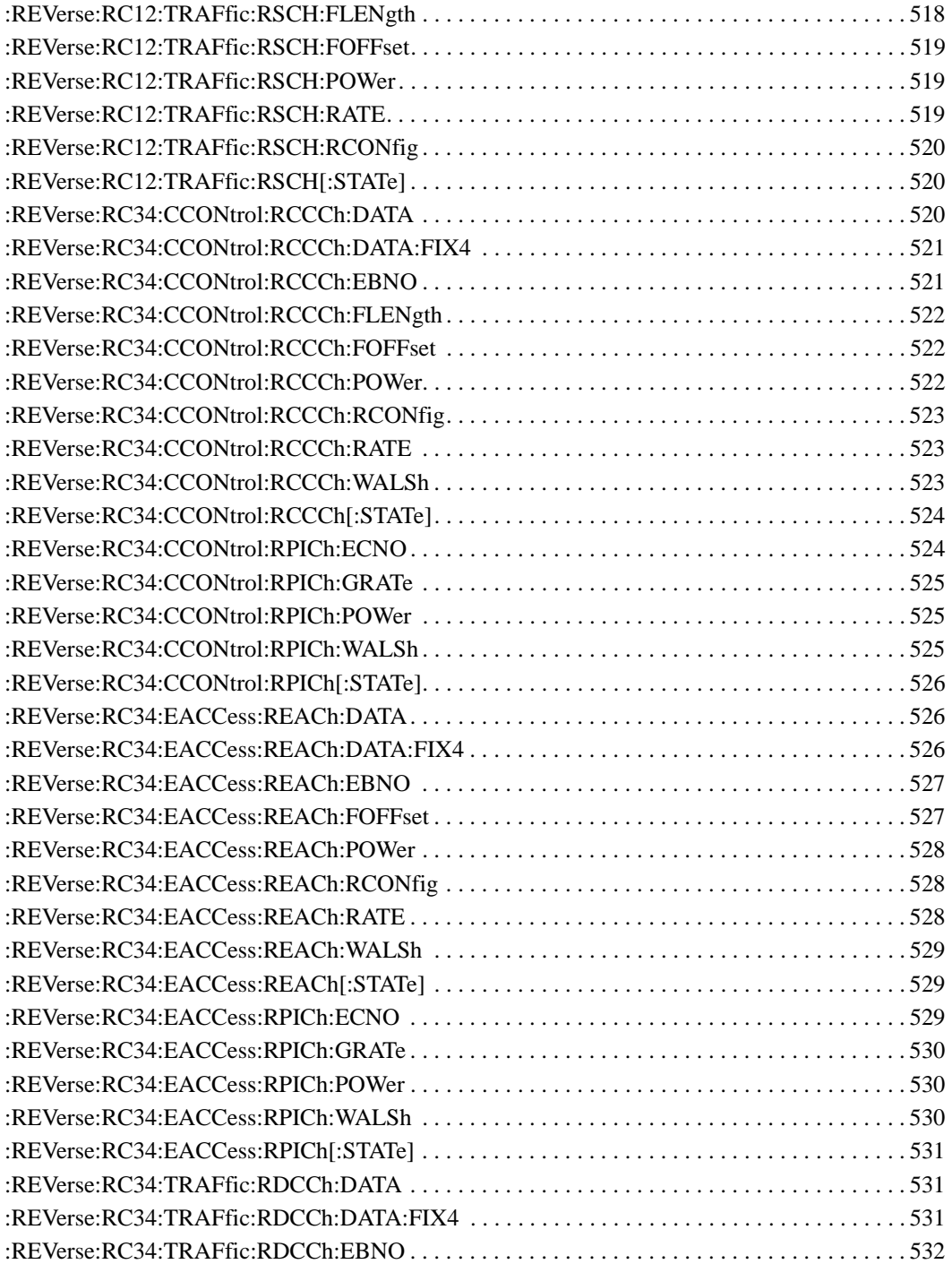

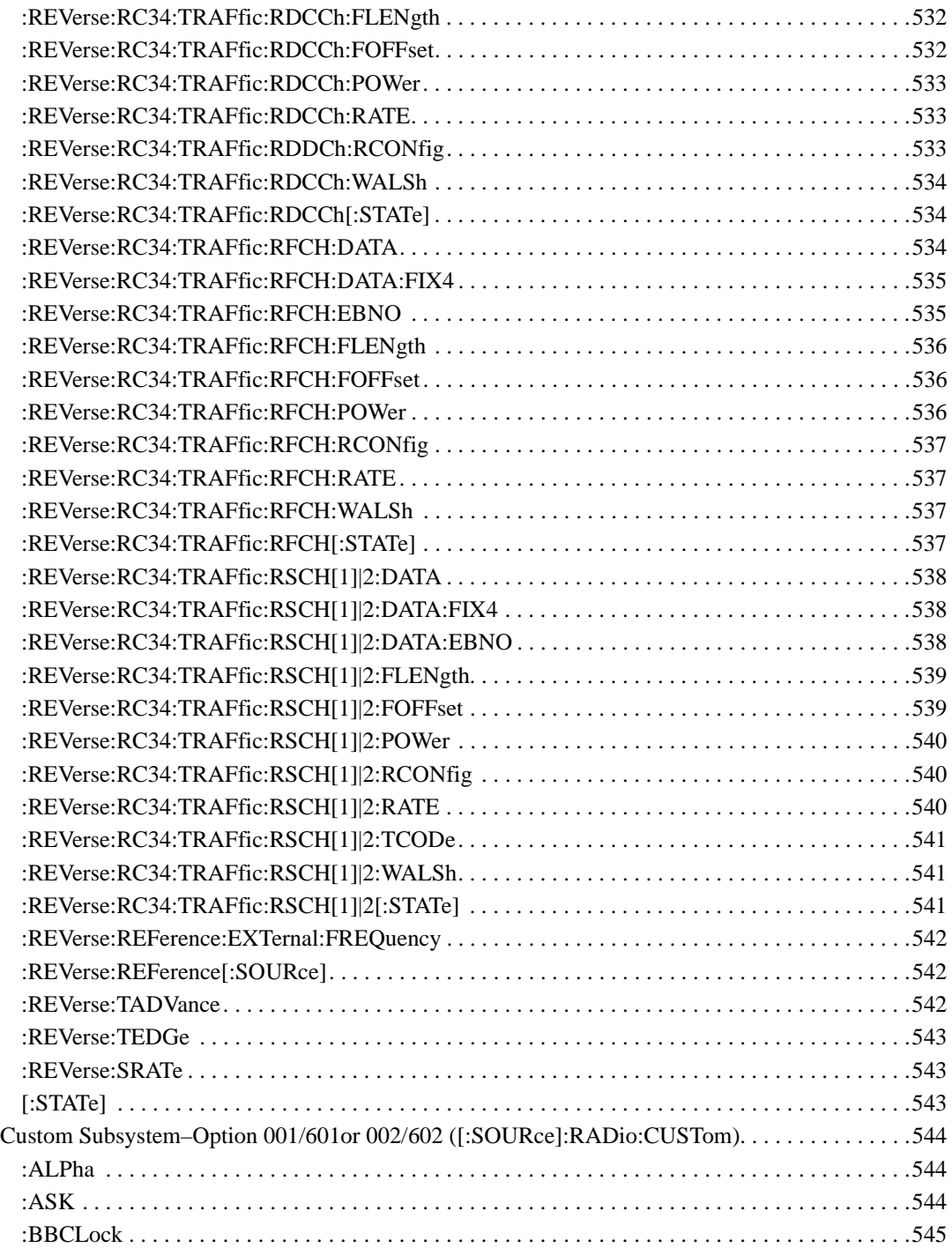

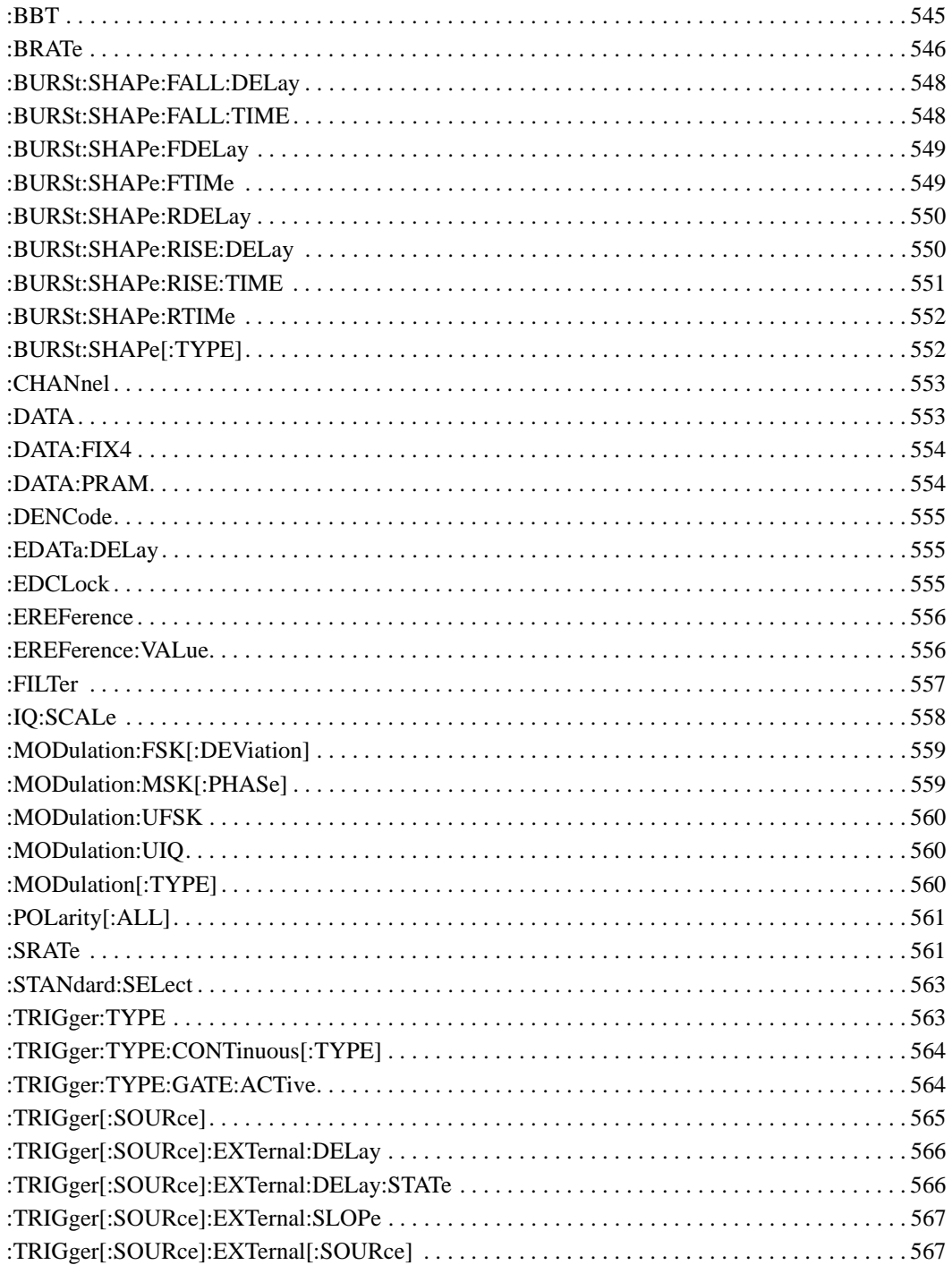

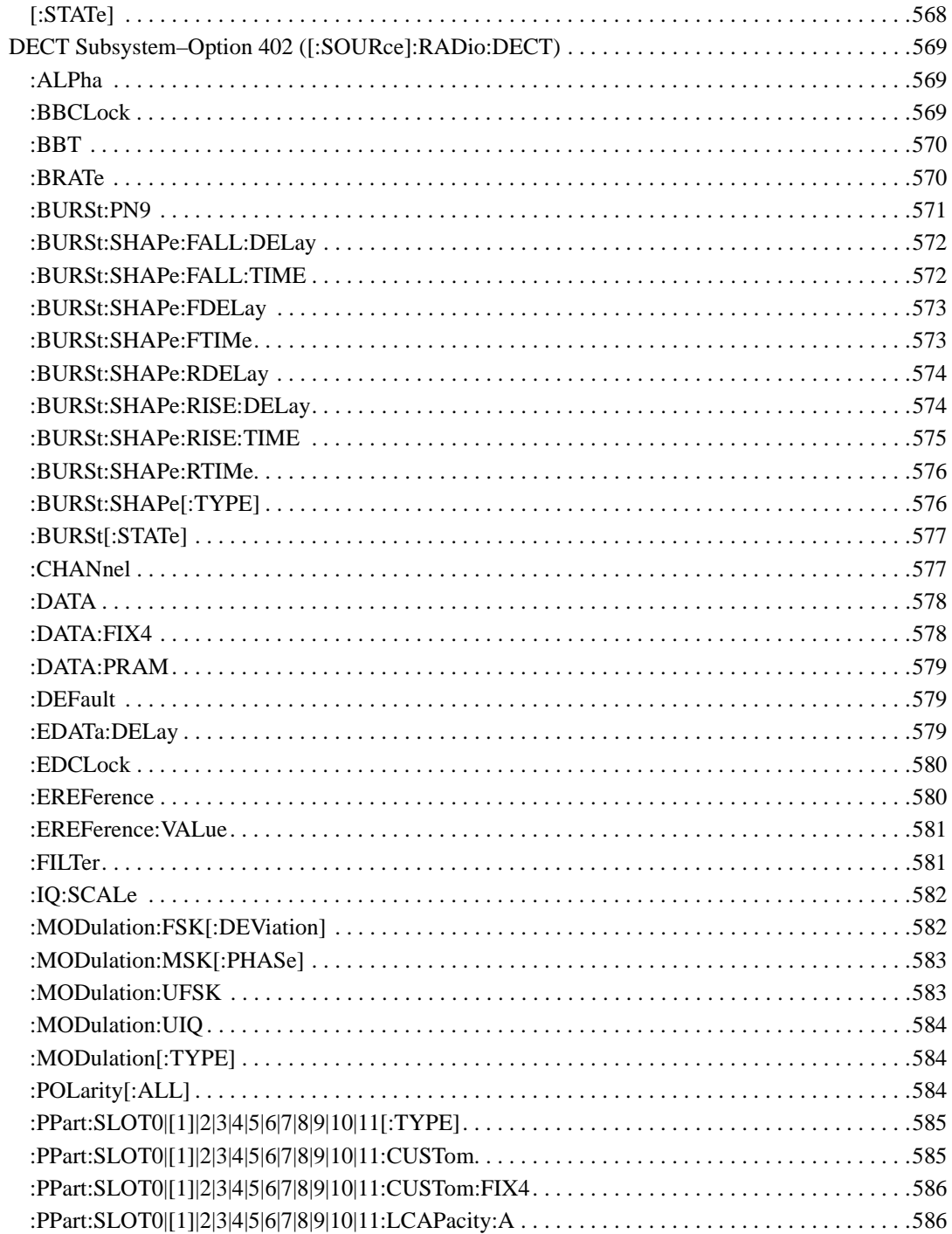

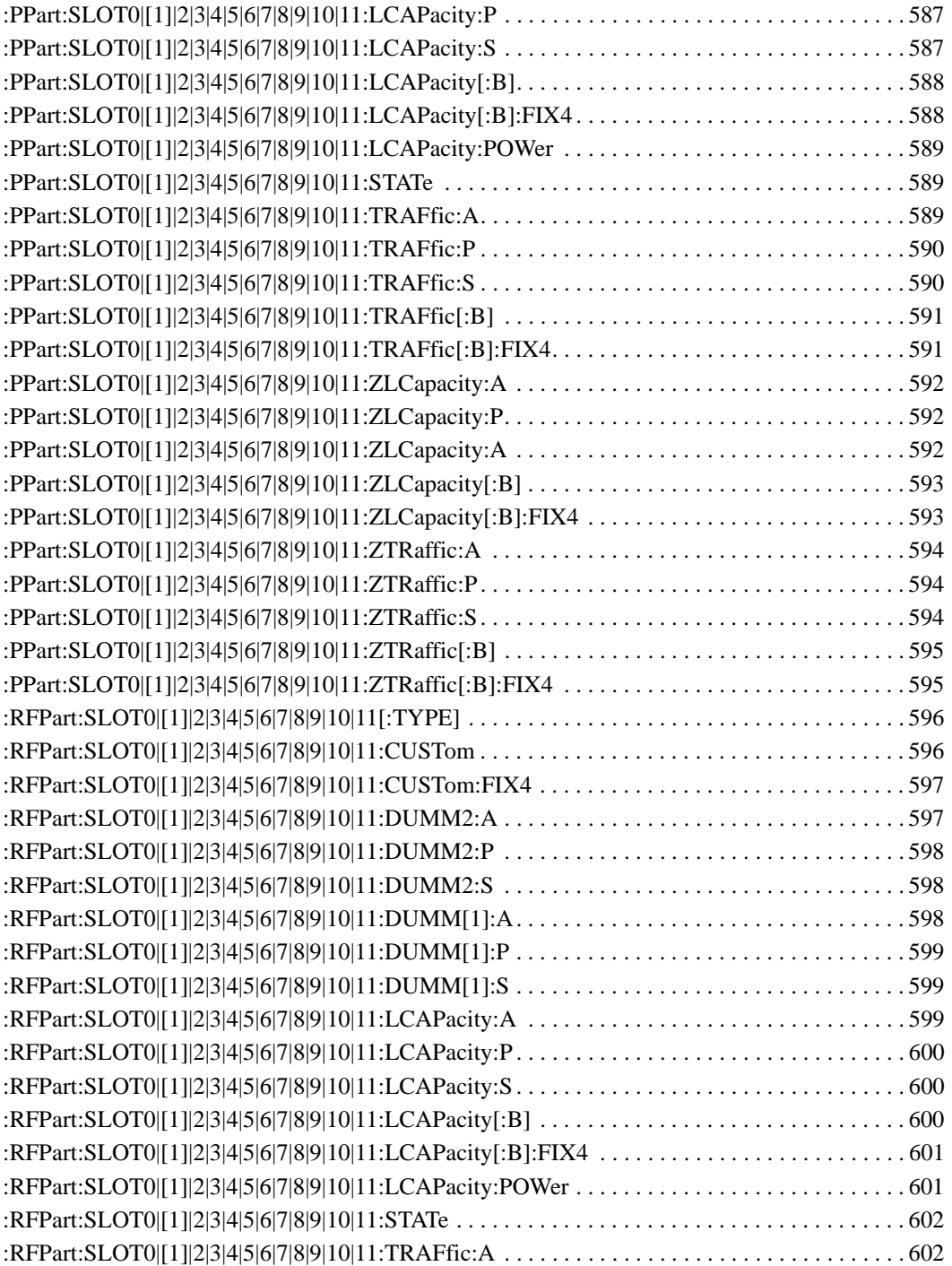
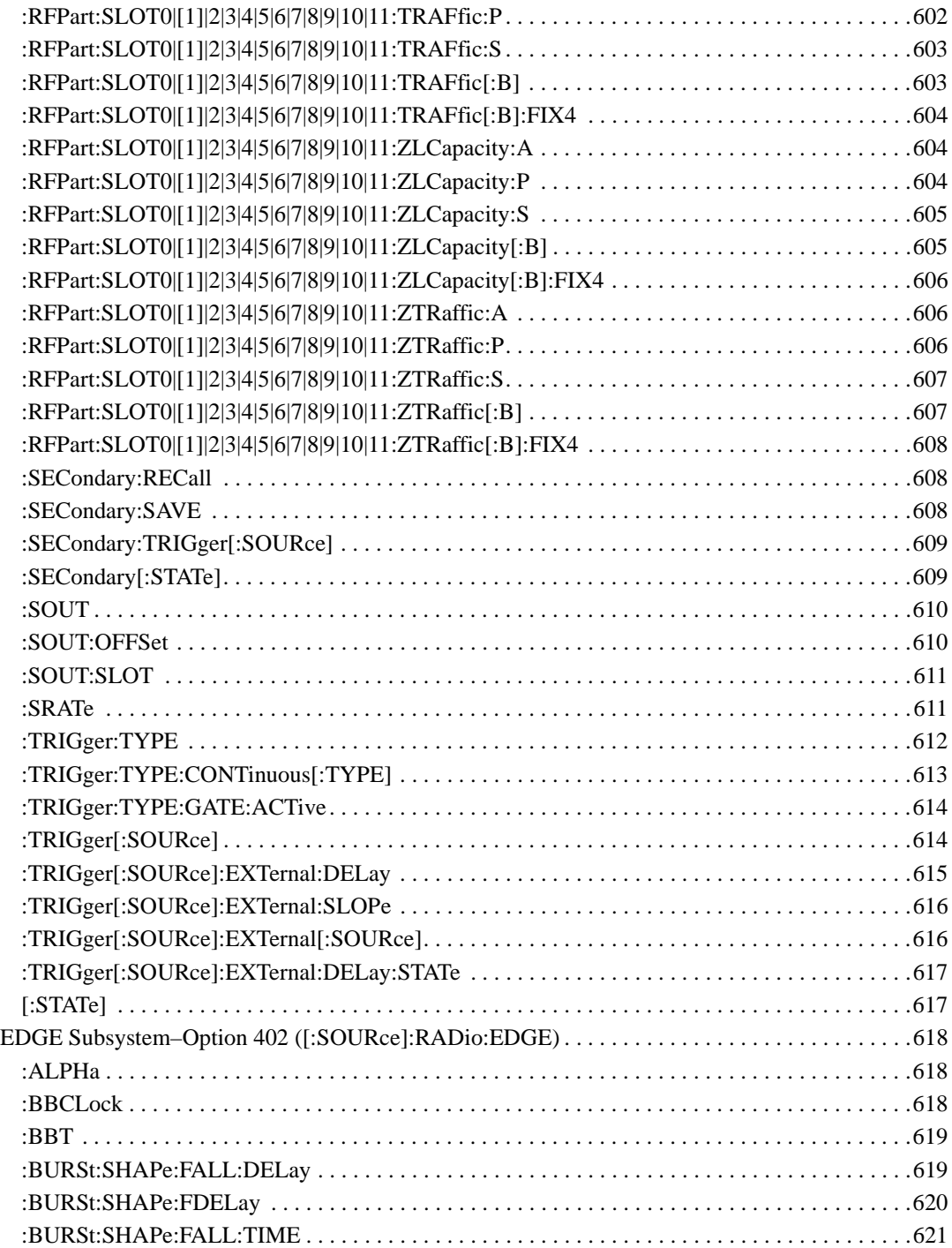

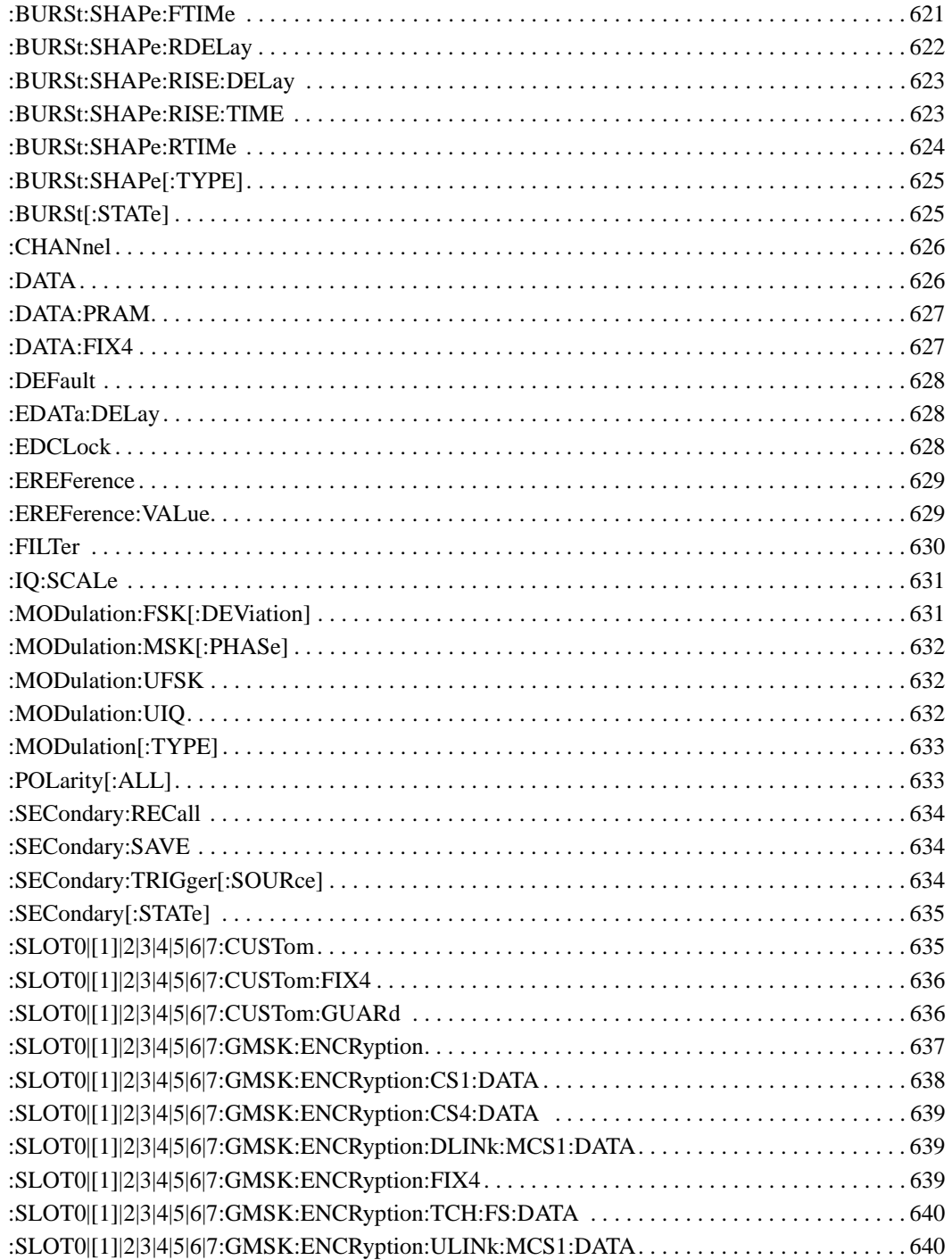

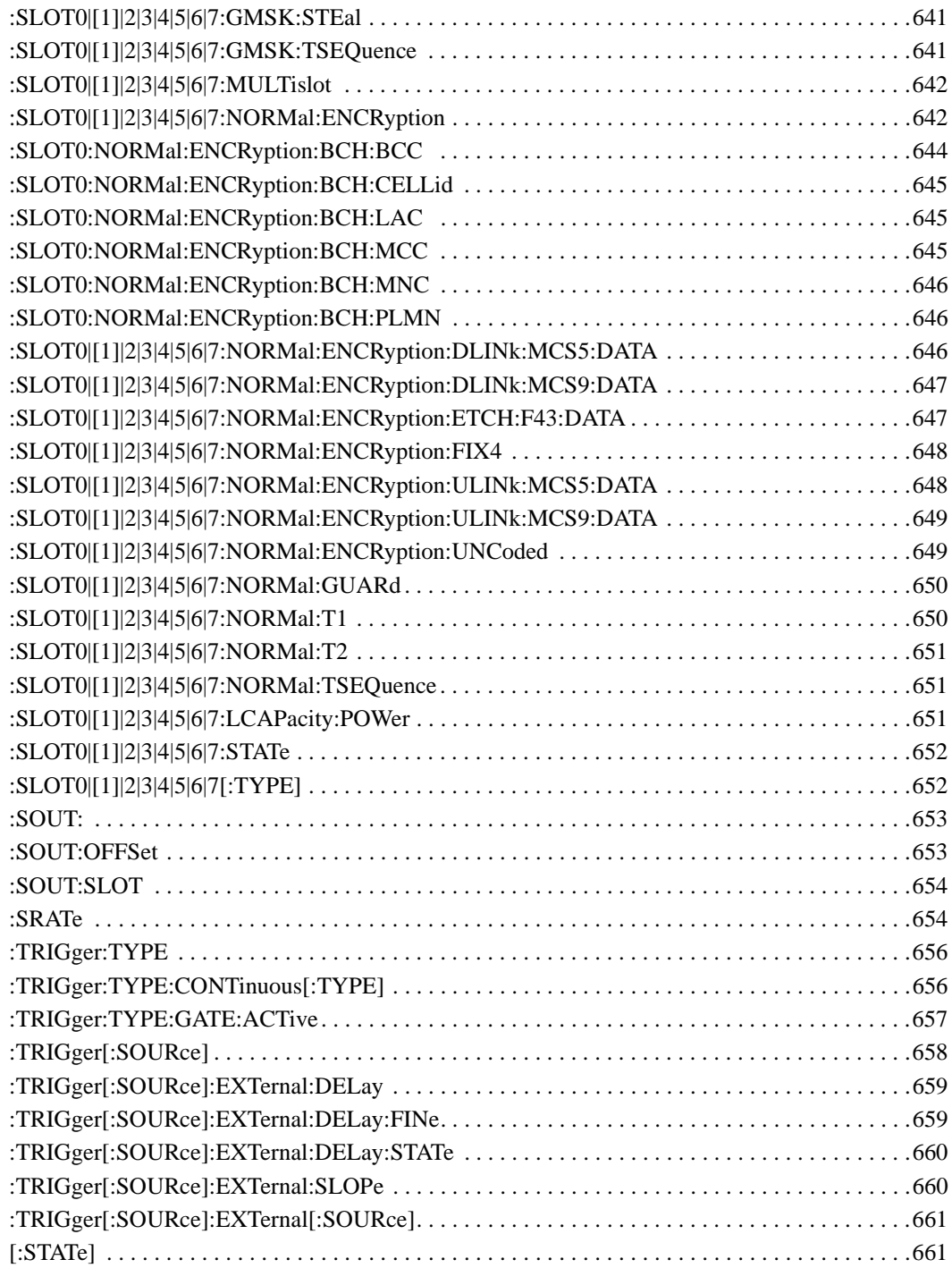

# **SCPI Command Reference, Volume 3**

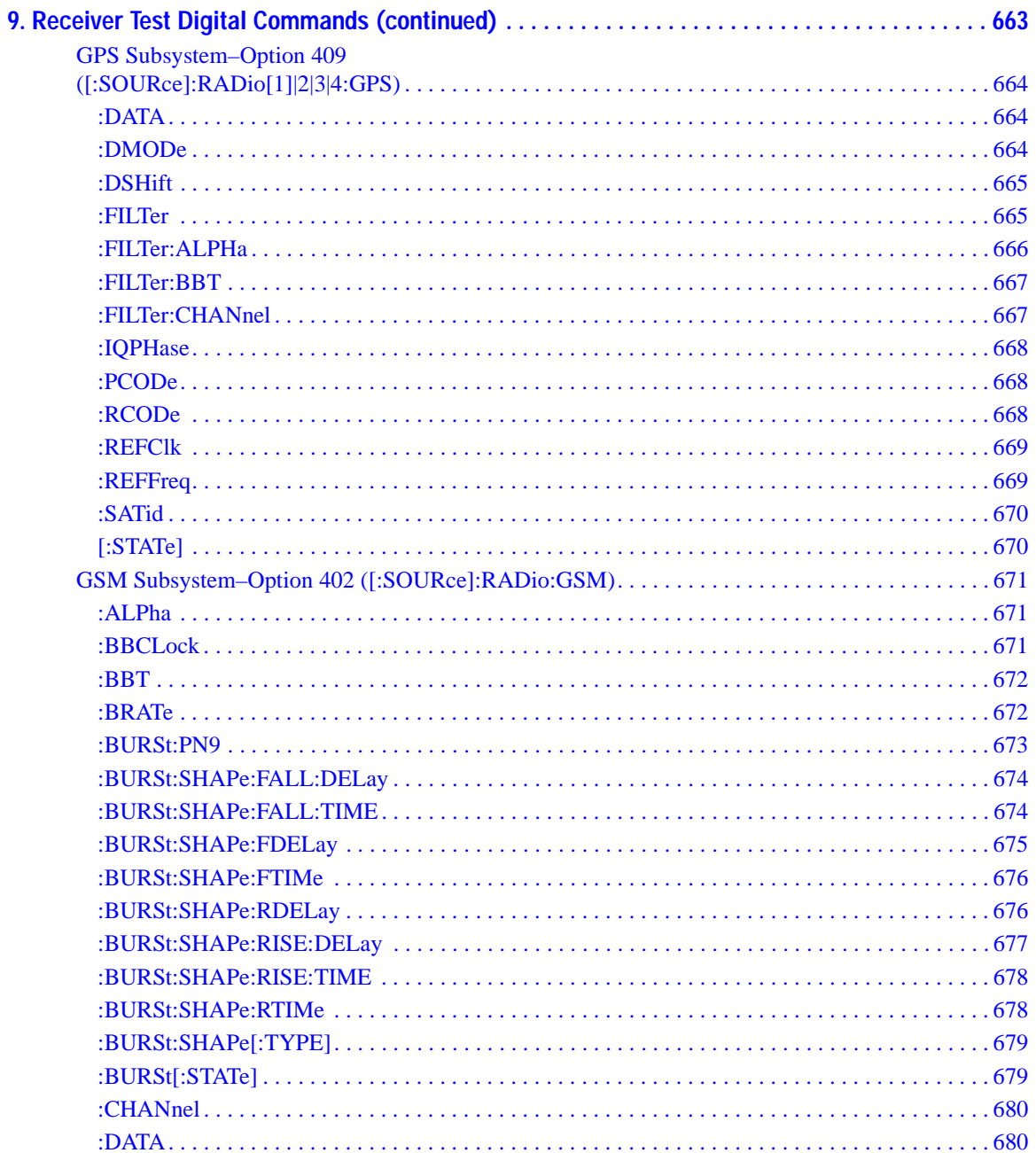

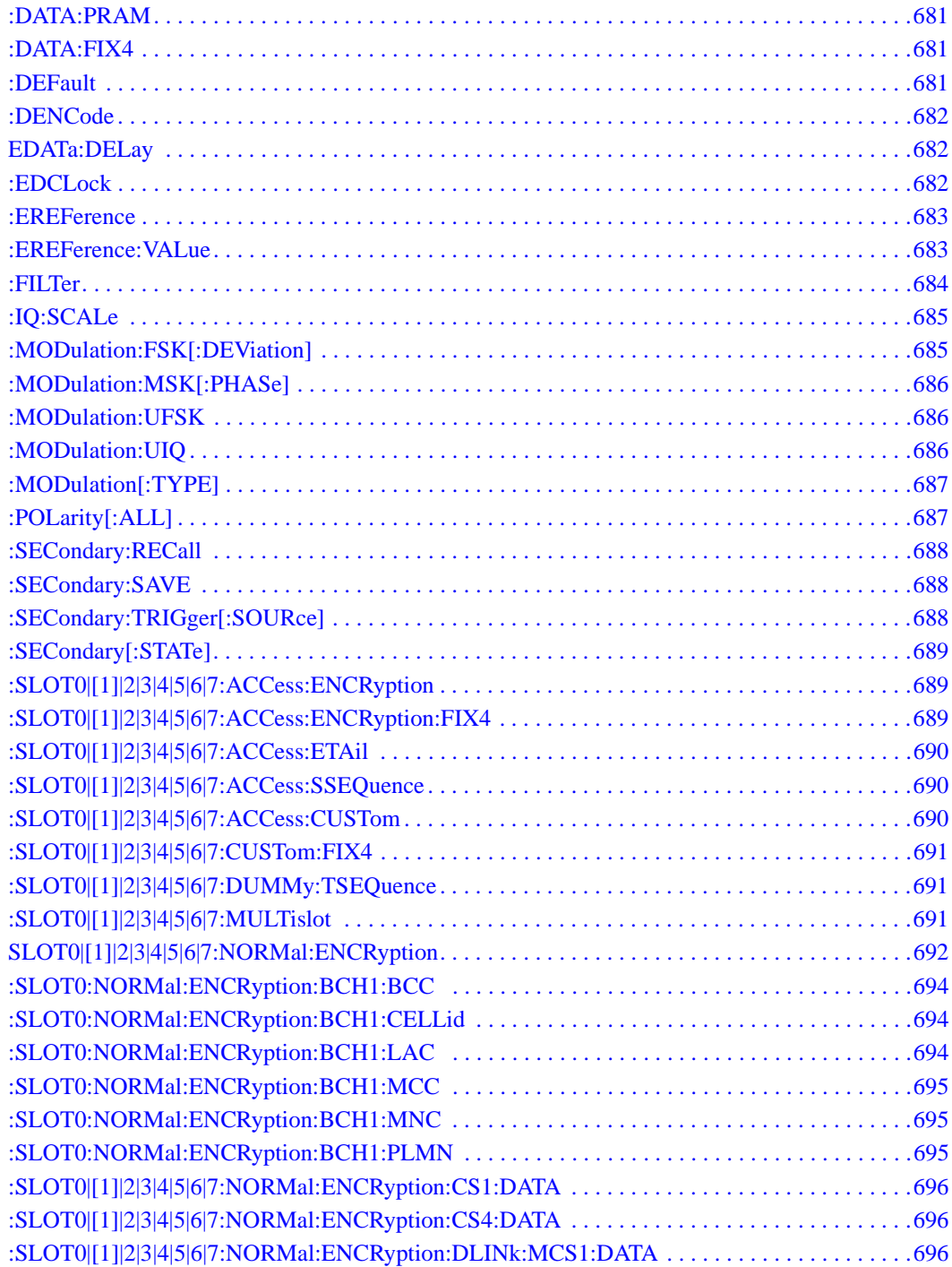

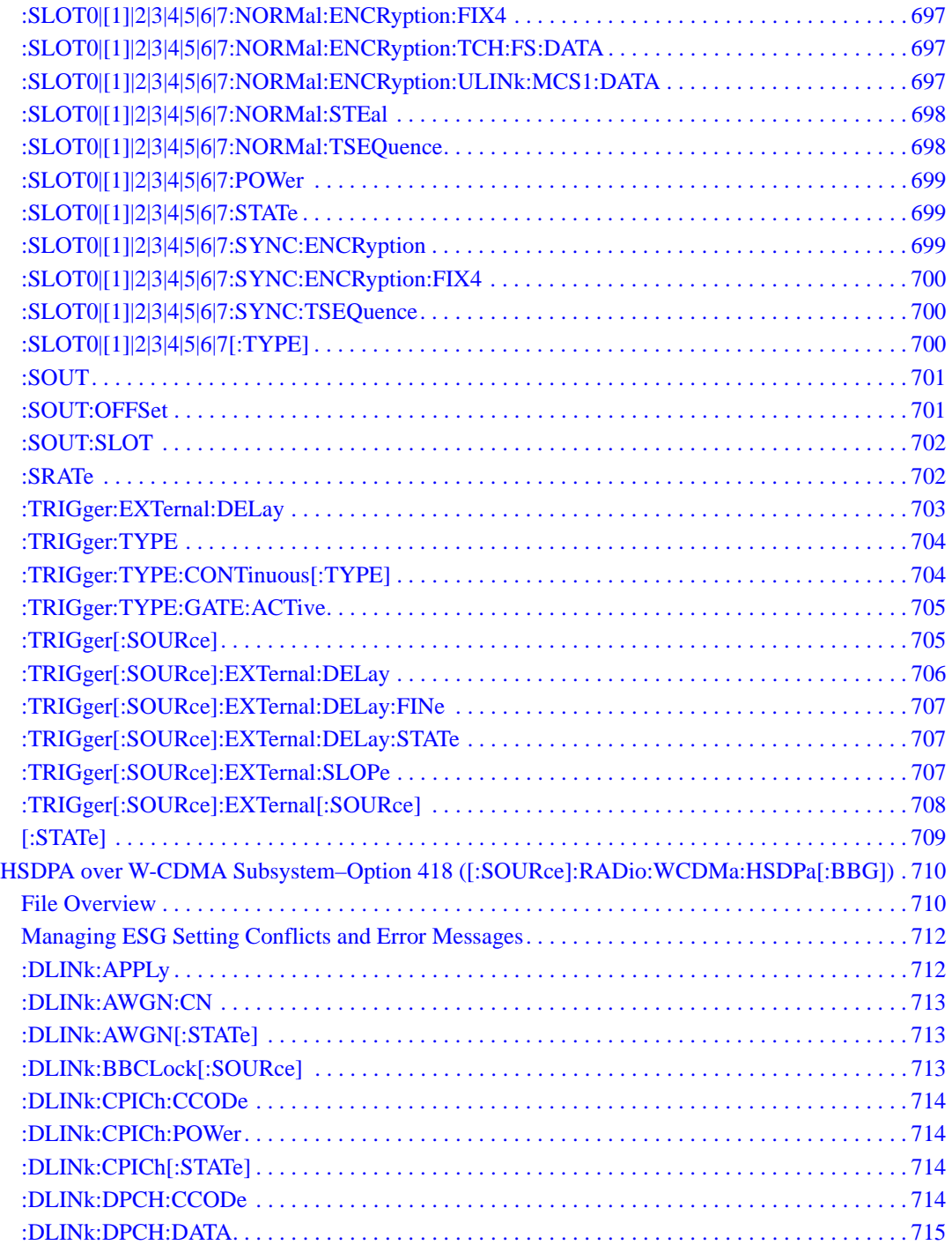

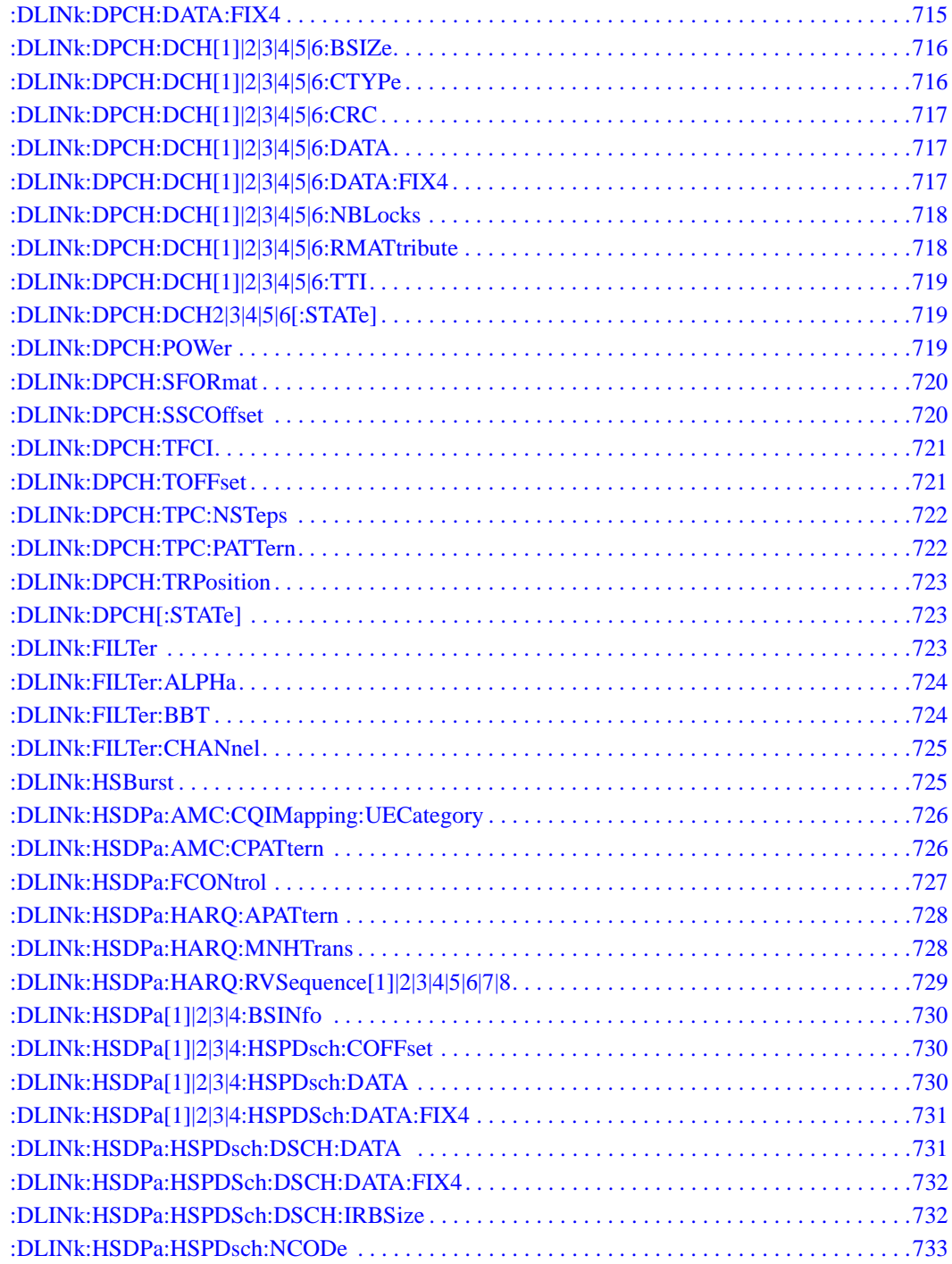

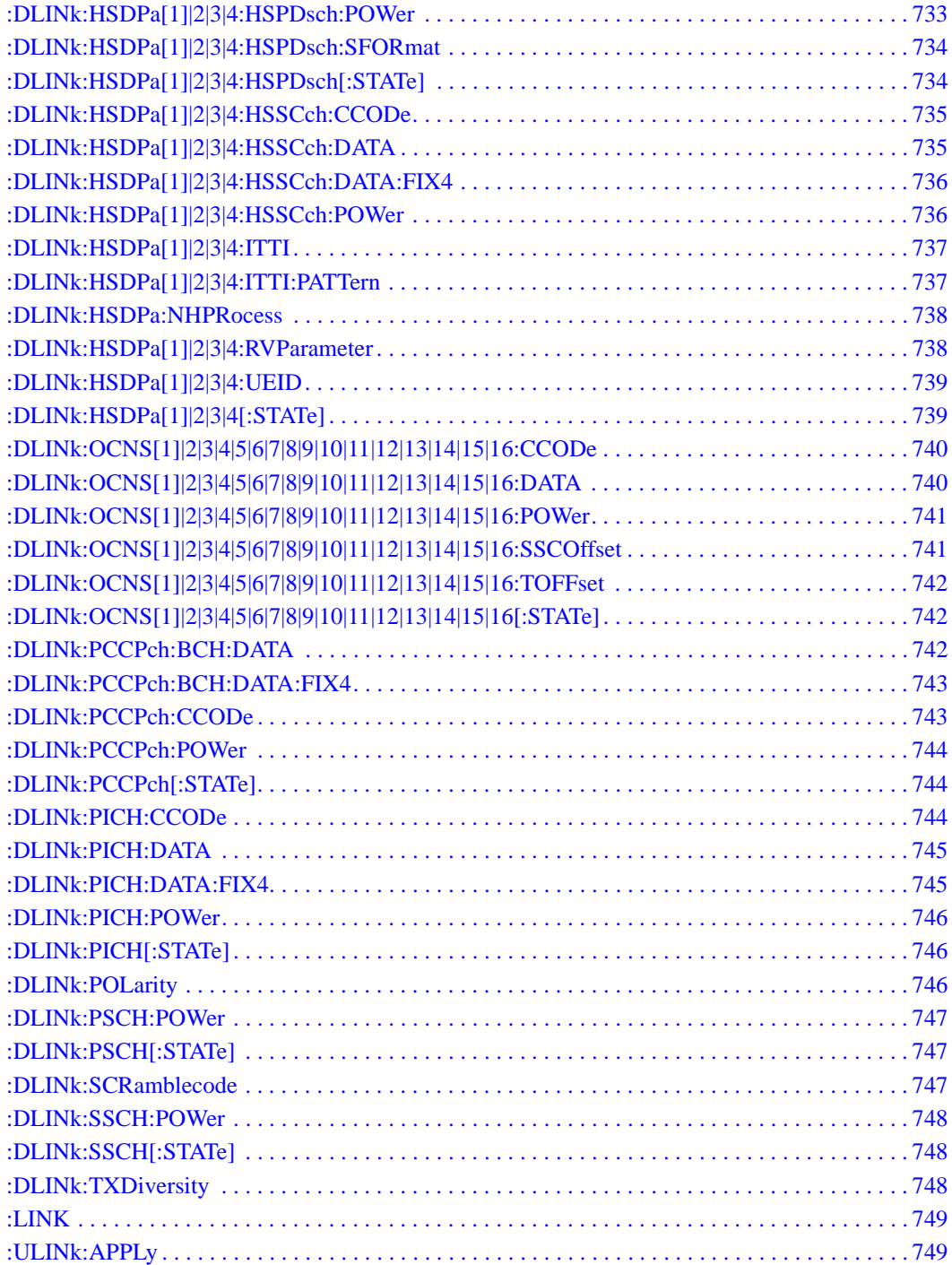

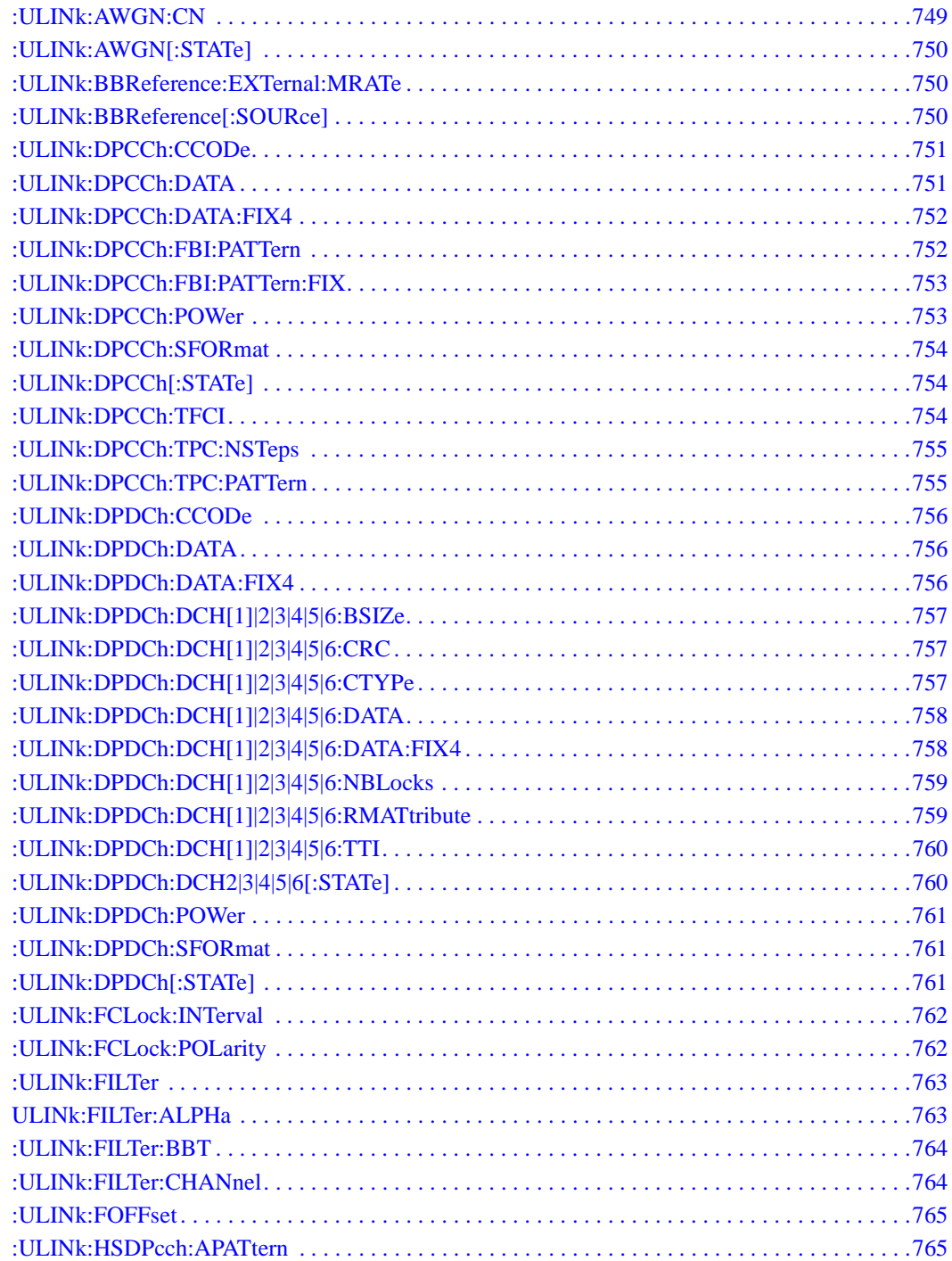

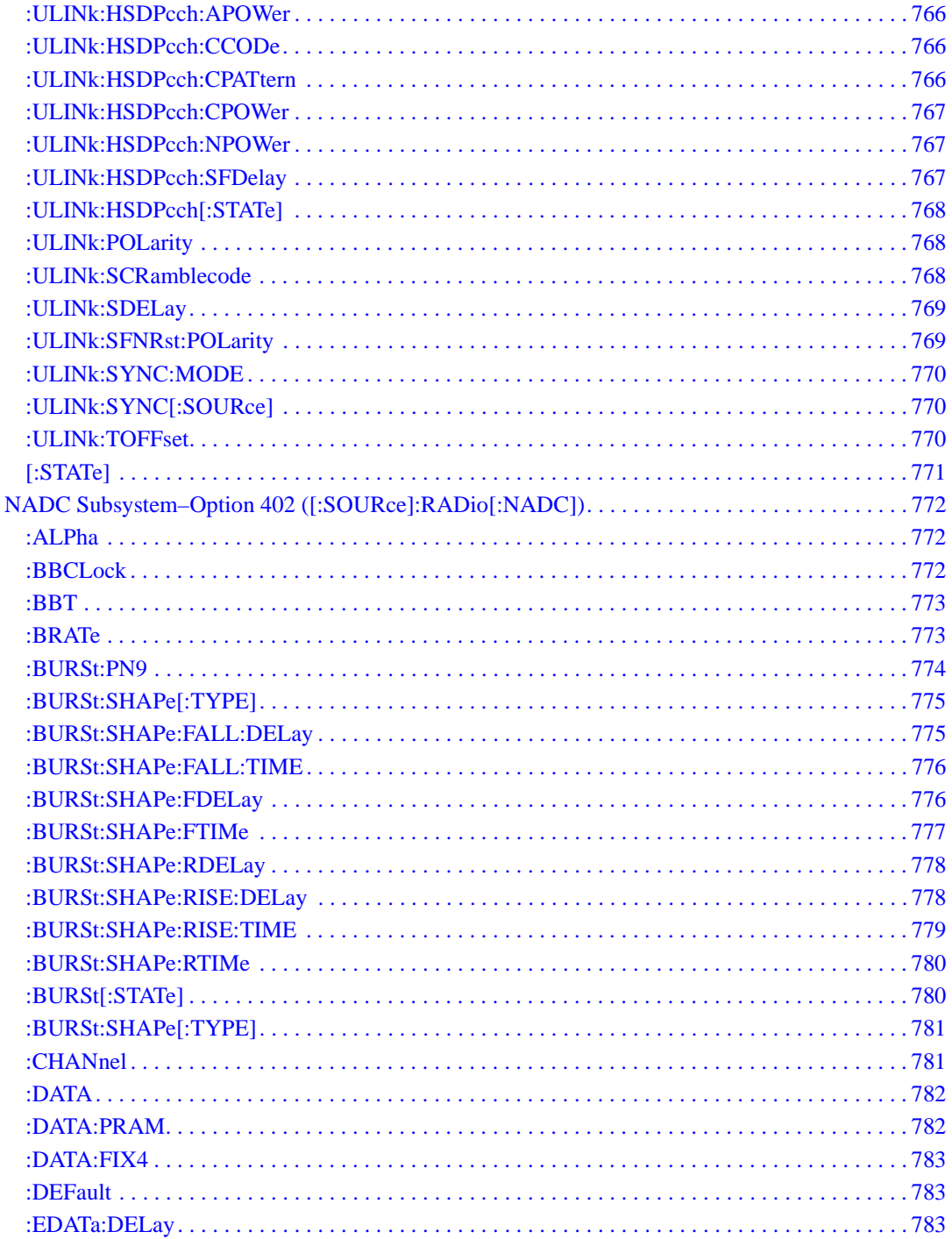

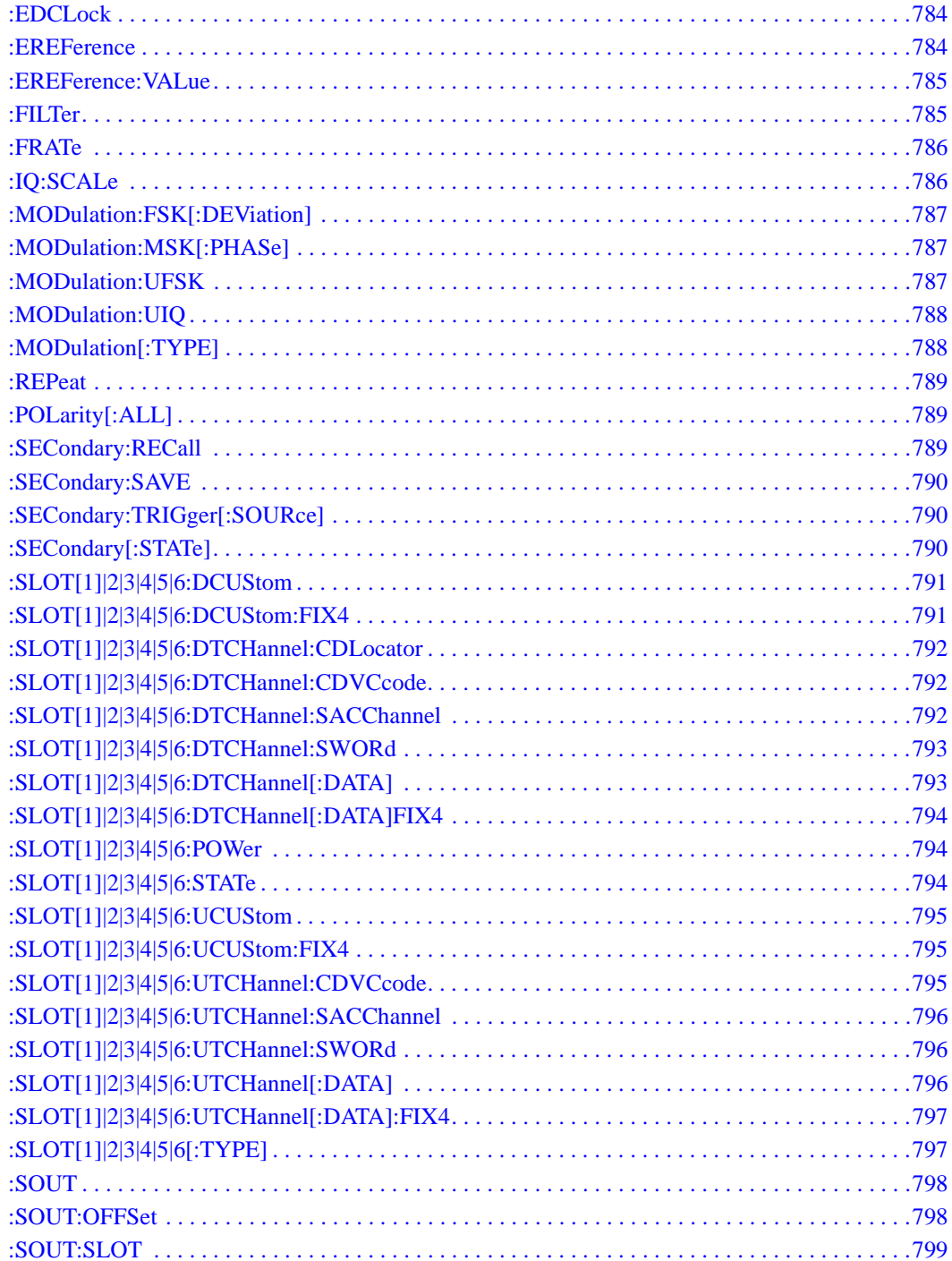

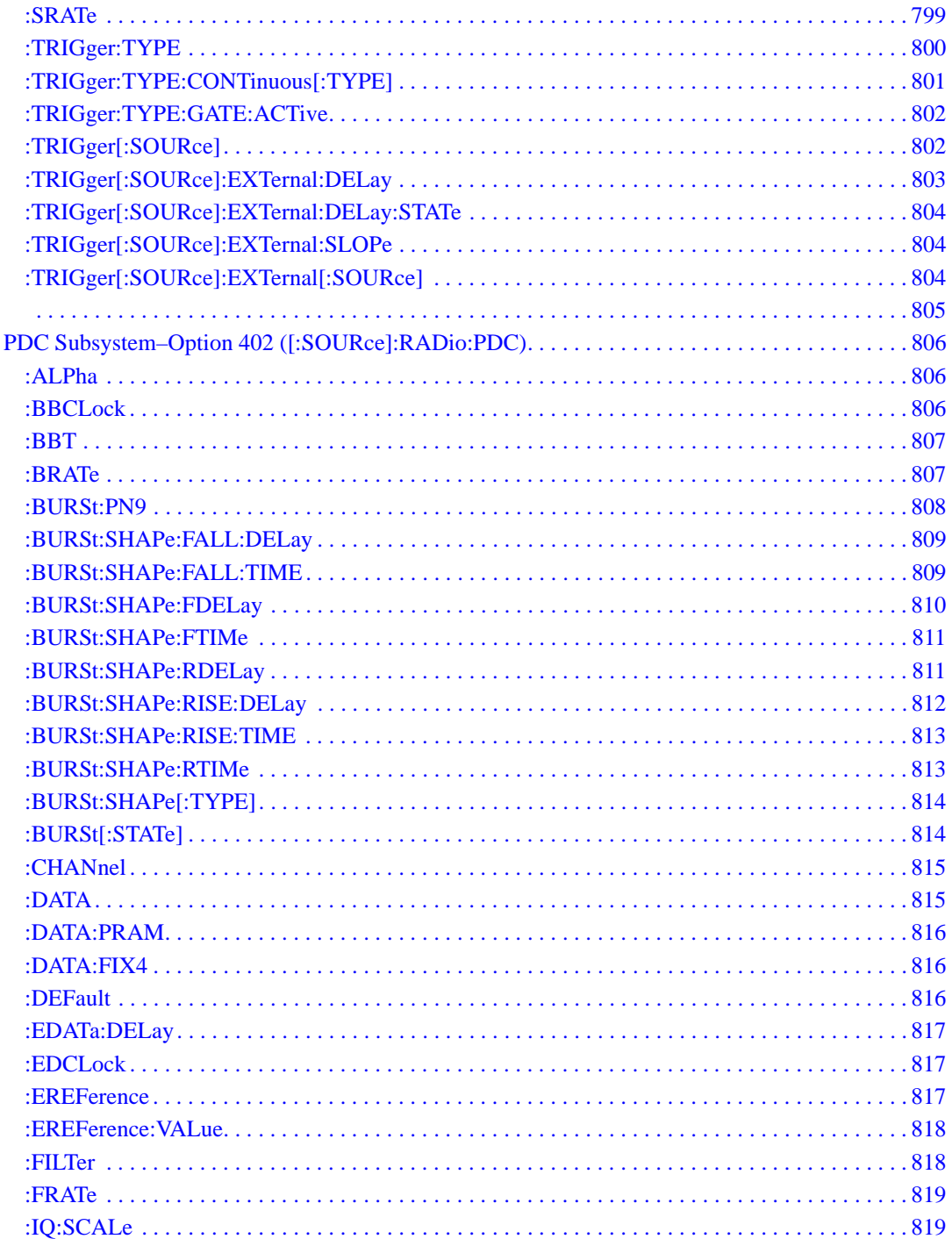

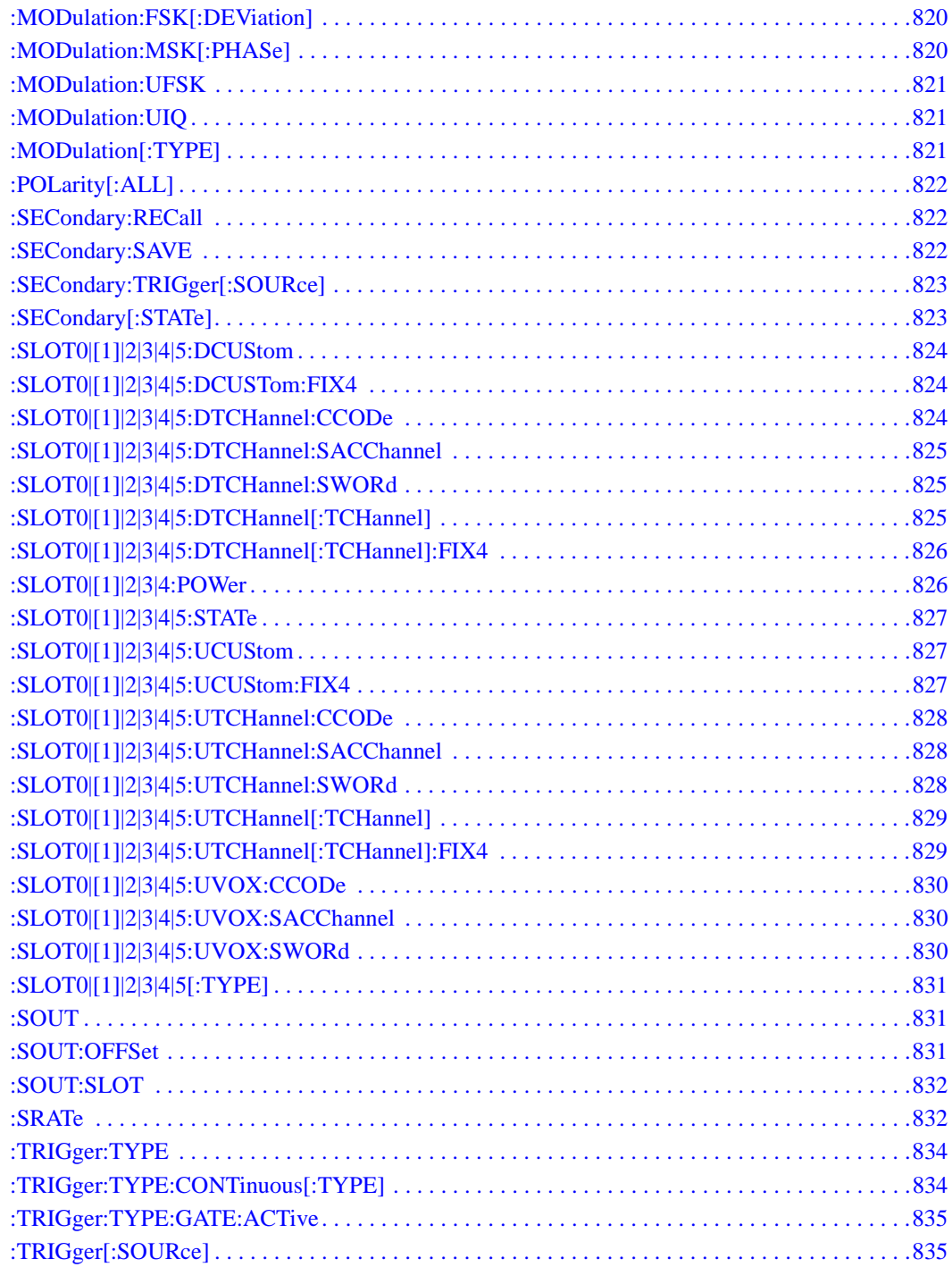

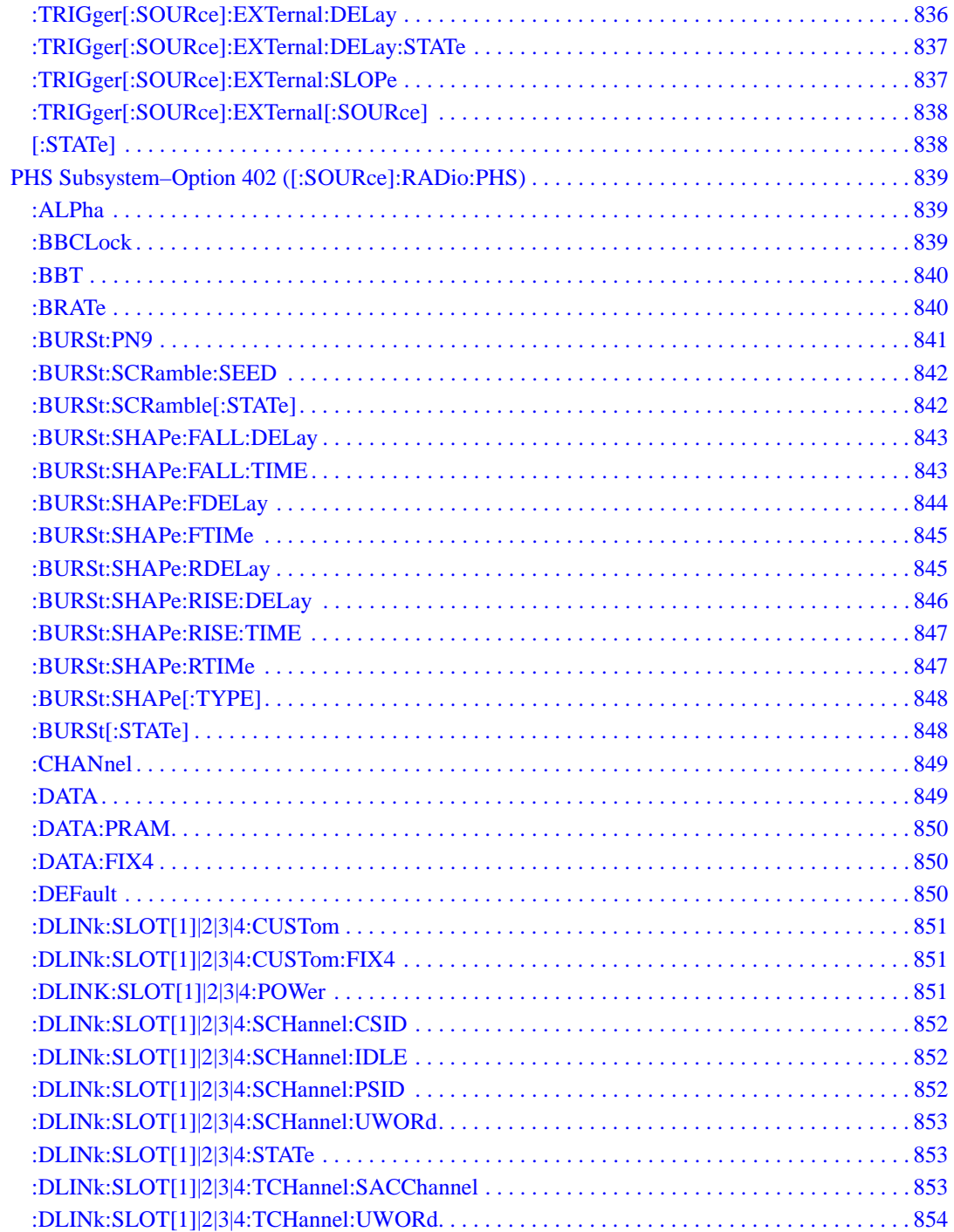

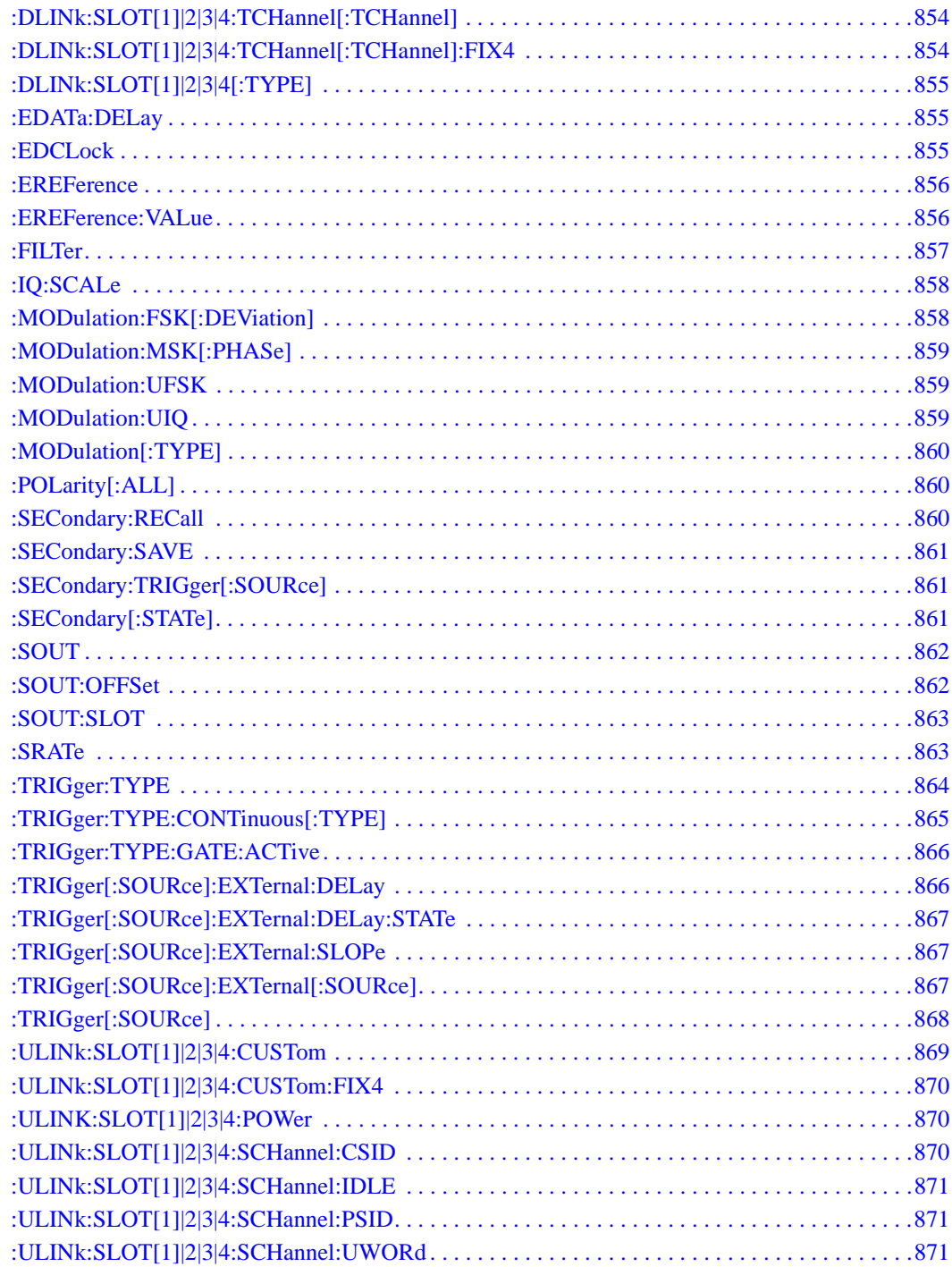

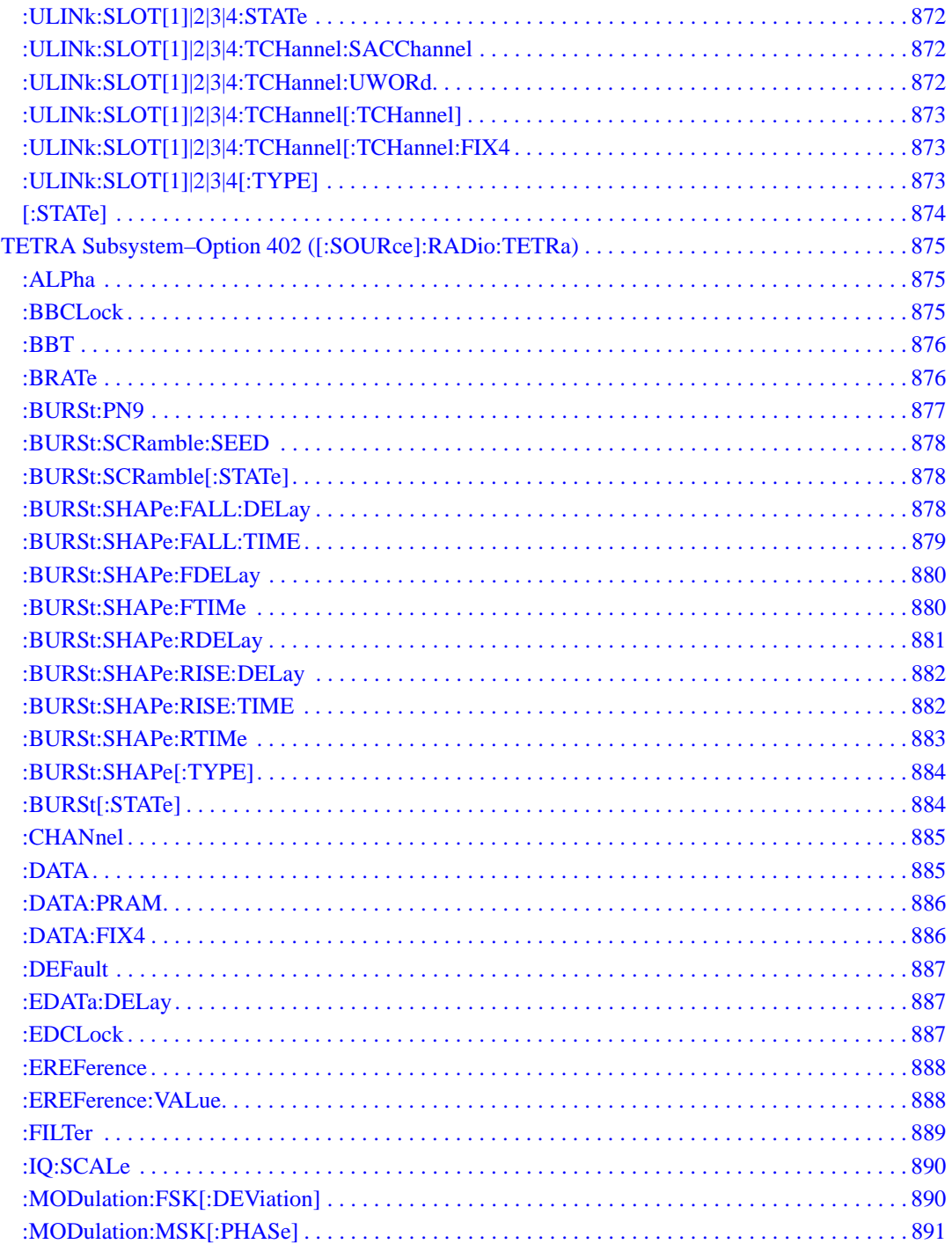

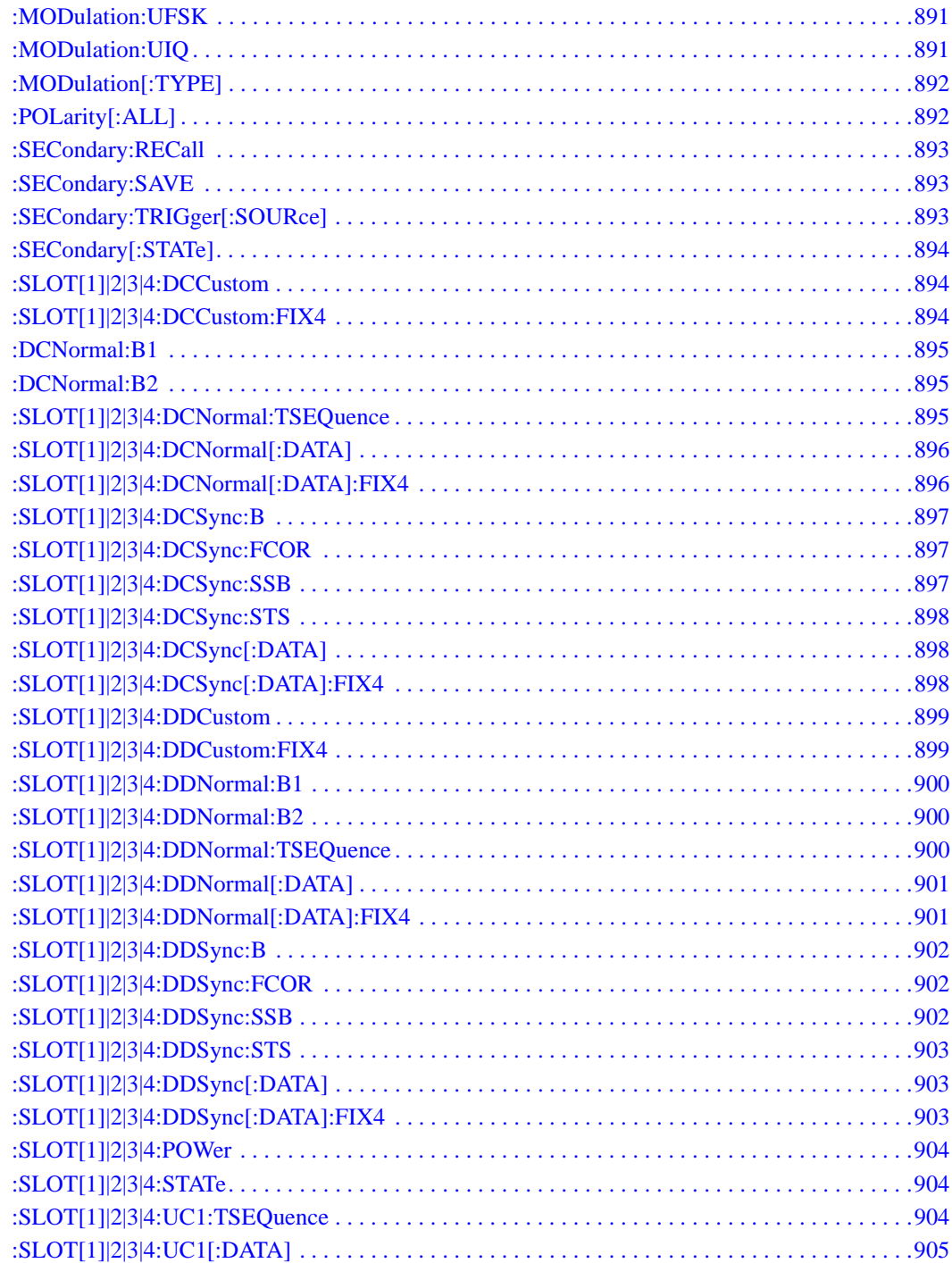

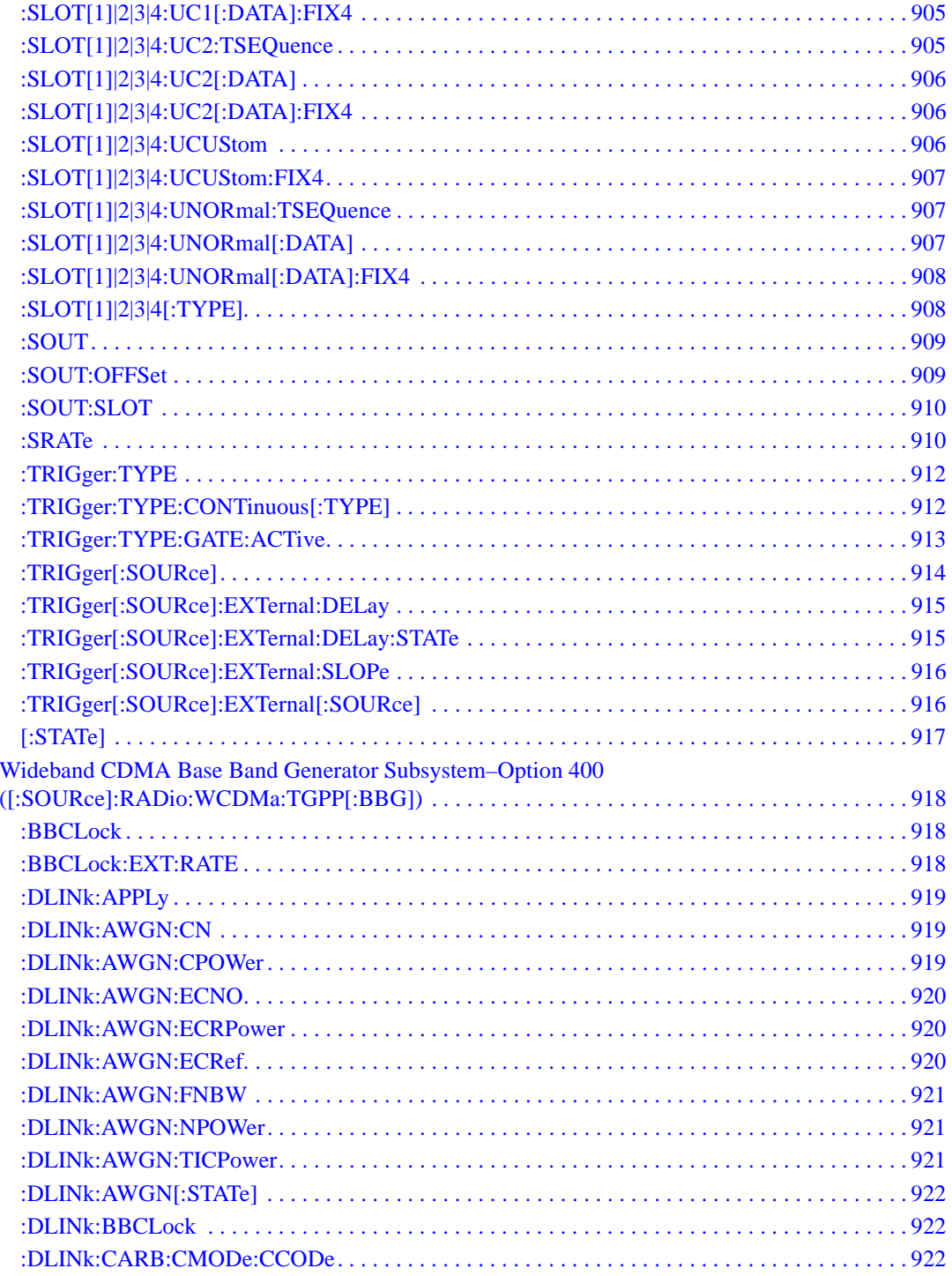

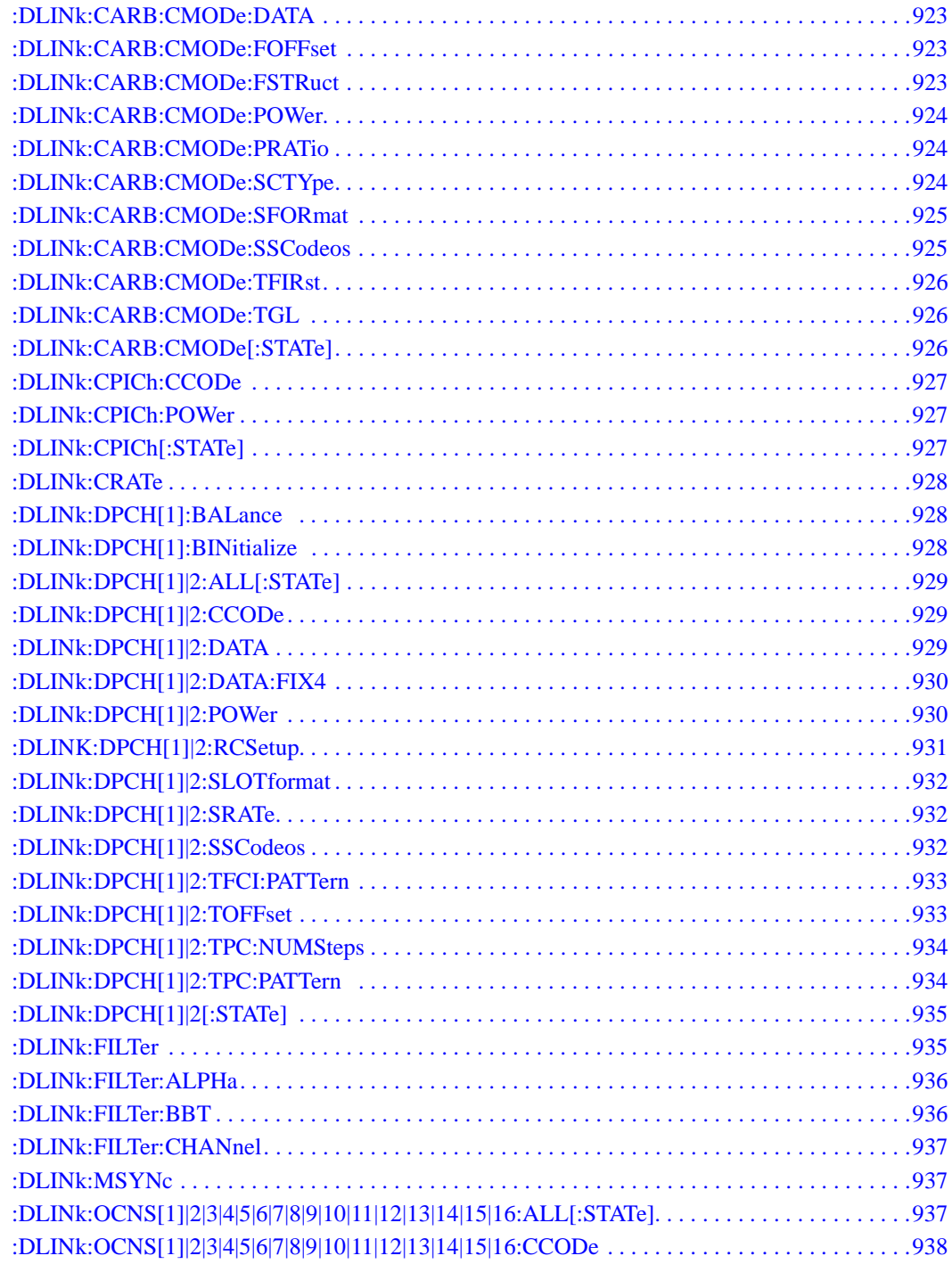

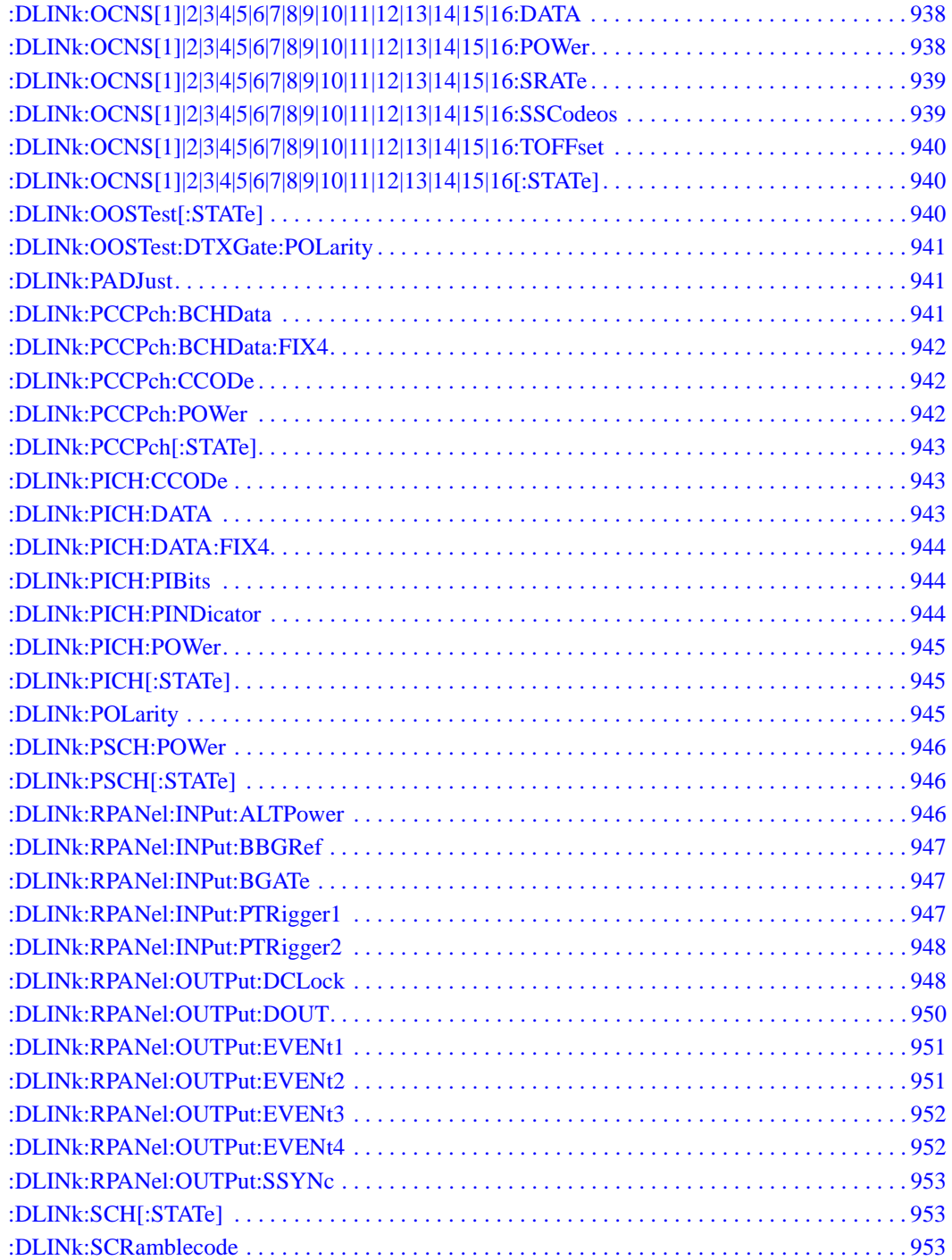

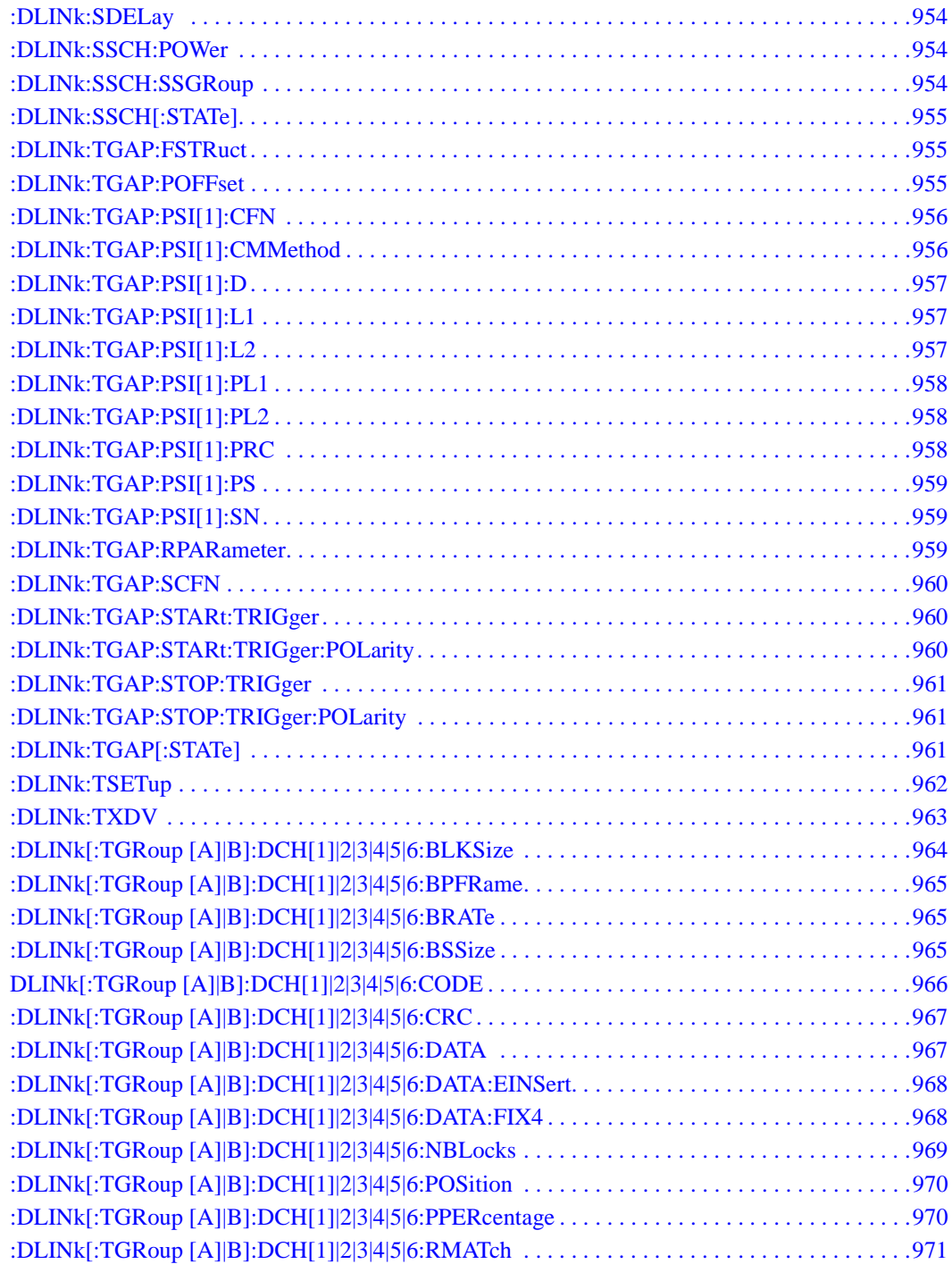

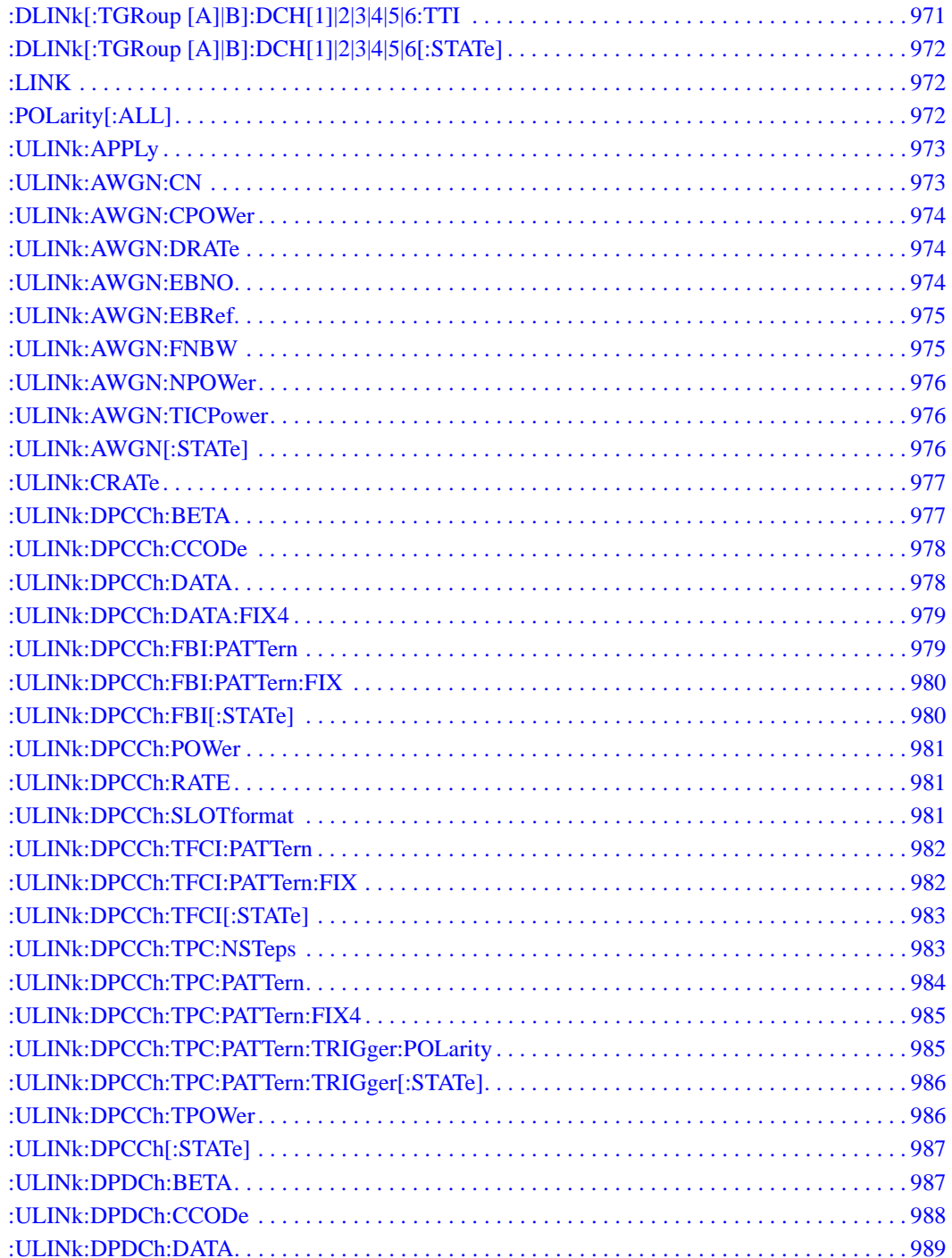

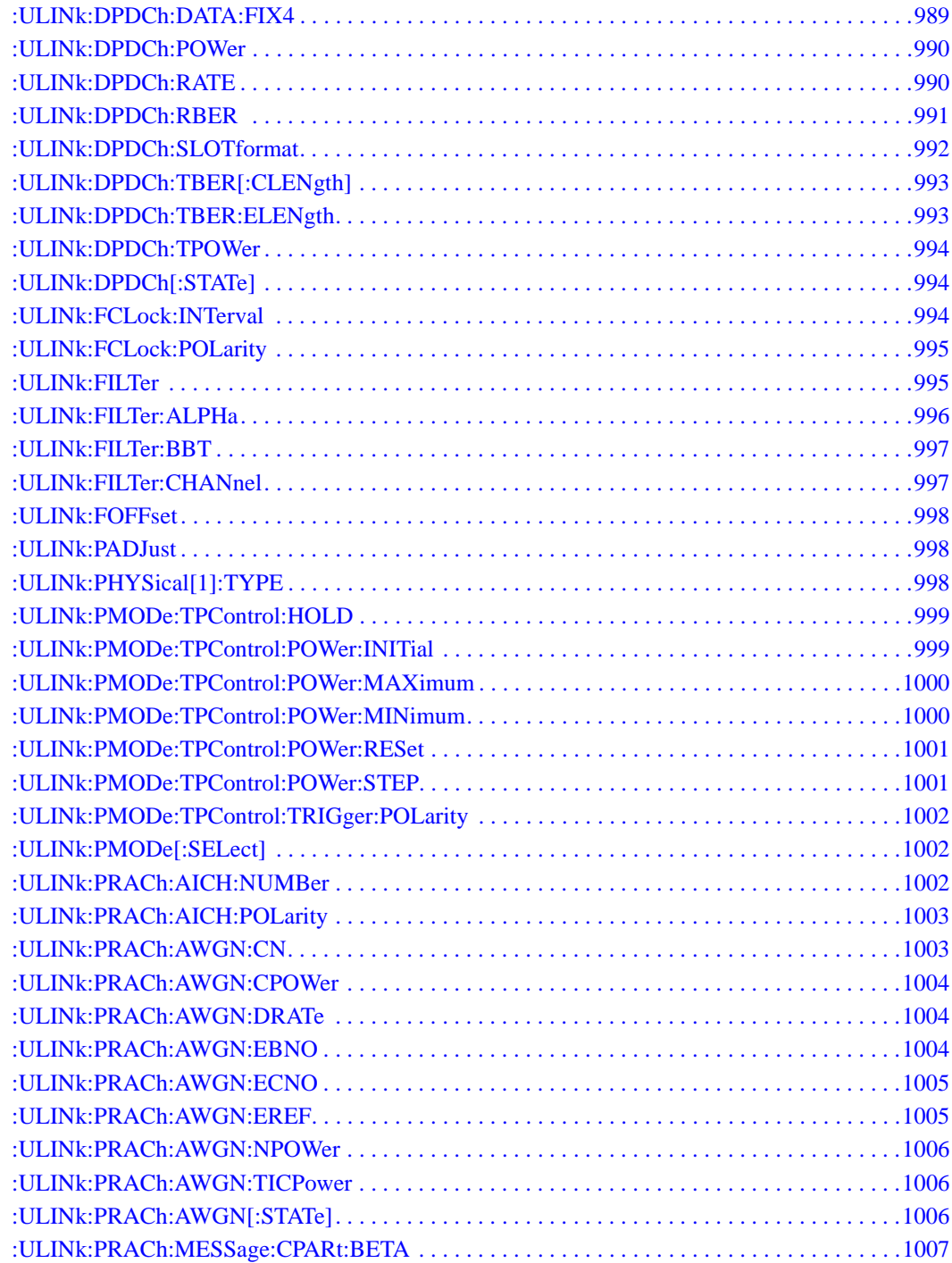

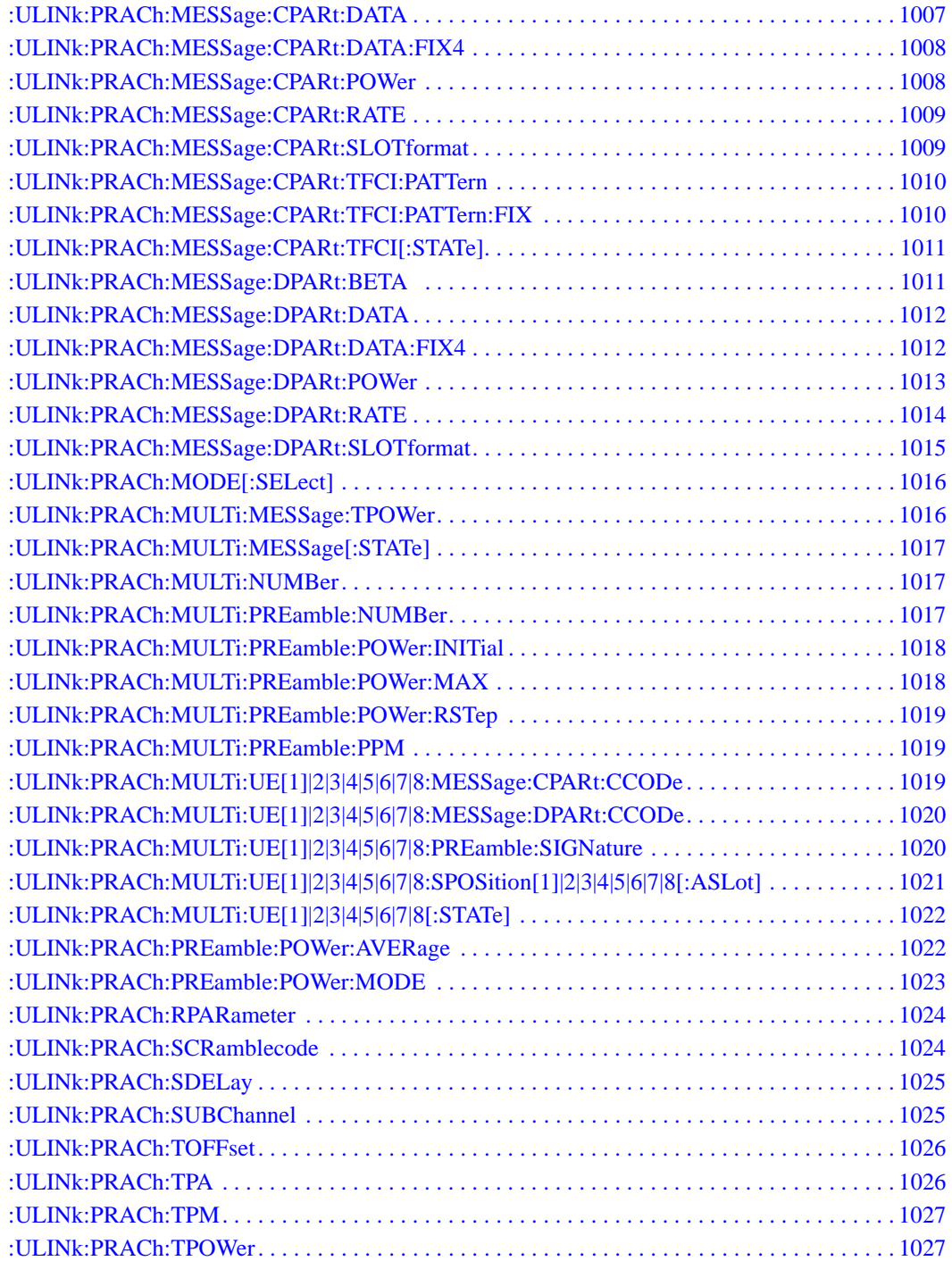

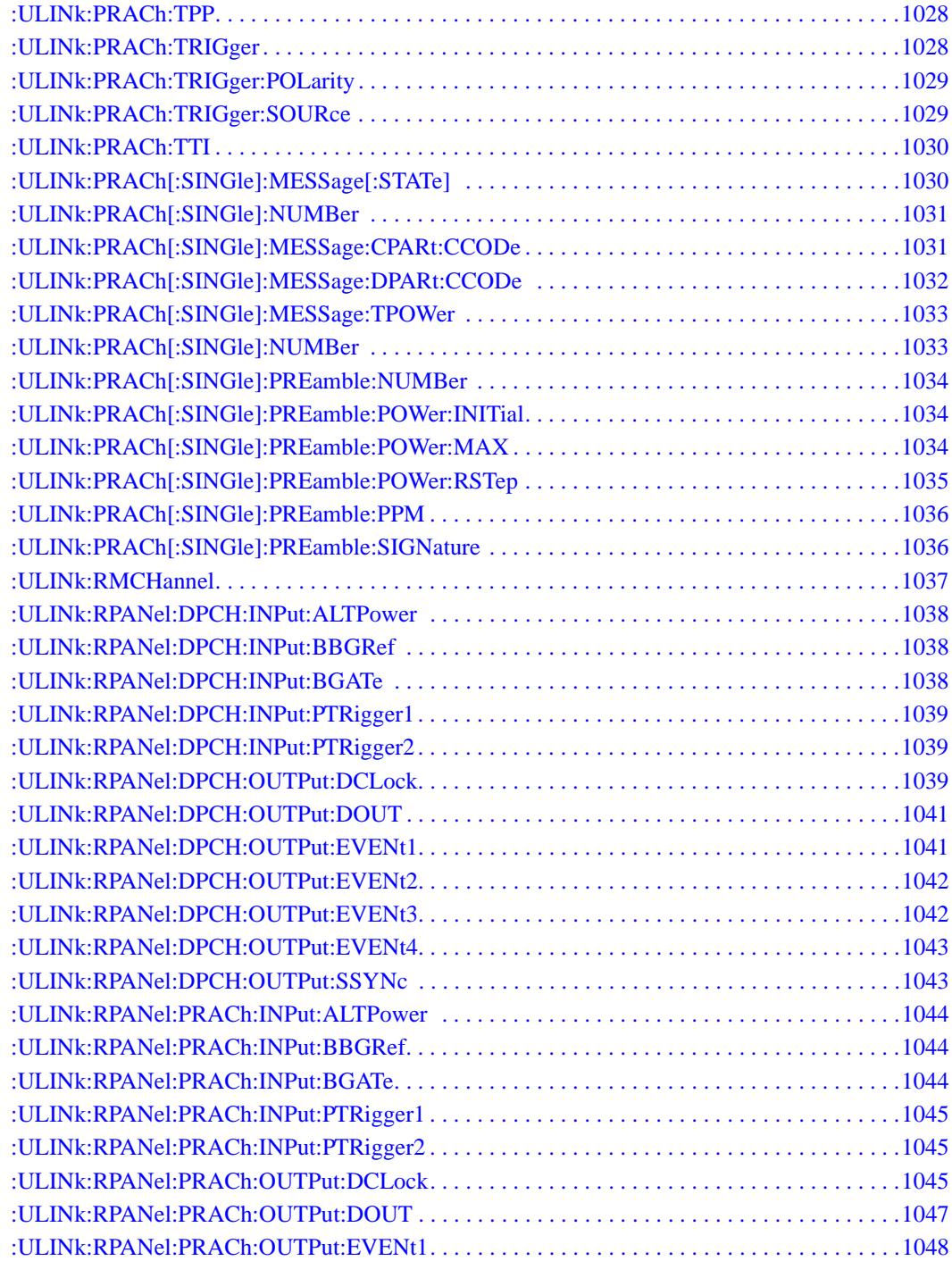

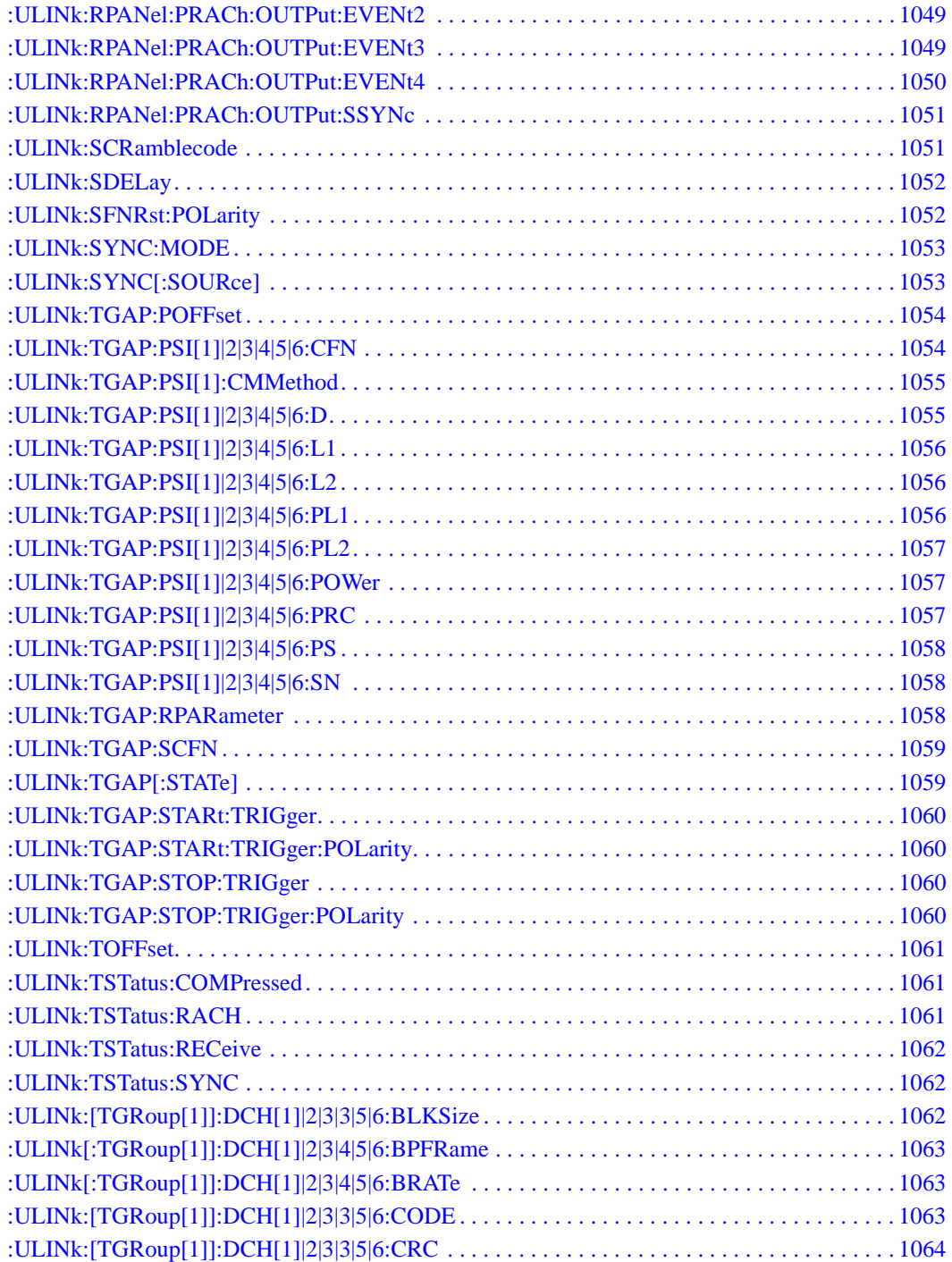

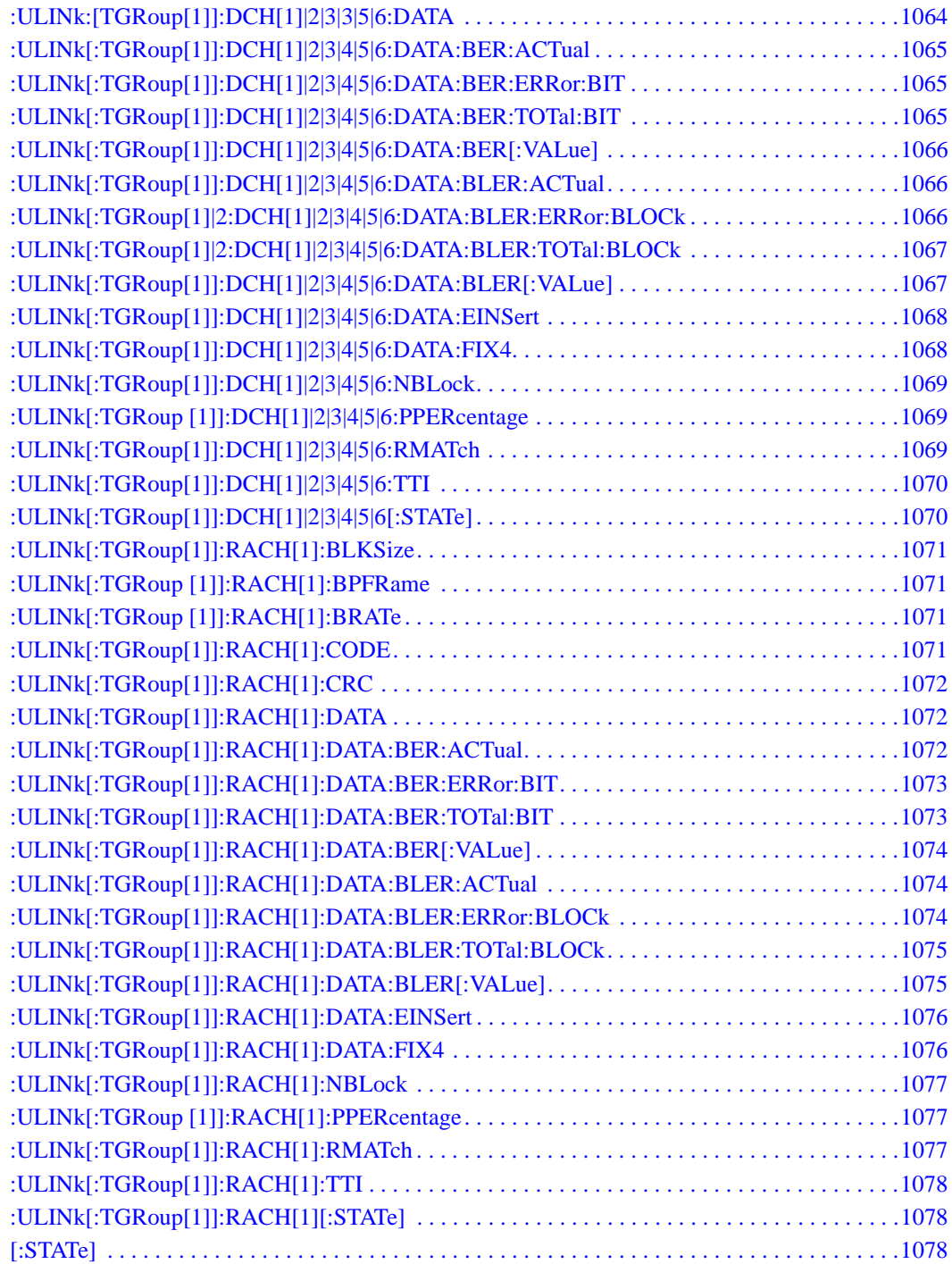

# **9 Receiver Test Digital Commands (continued)**

This chapter provides a continuation of SCPI descriptions for commands dedicated to digital real-time testing using the E4438C ESG Vector Signal Generator. This chapter contains the following sections:

- ["GPS Subsystem–Option 409 \(\[:SOURce\]:RADio\[1\]|2|3|4:GPS\)" on page 664](#page-65-3)
- ["GSM Subsystem–Option 402 \(\[:SOURce\]:RADio:GSM\)" on page 671](#page-72-3)
- ["HSDPA over W-CDMA Subsystem–Option 418 \(\[:SOURce\]:RADio:WCDMa:HSDPa\[:BBG\]\)" on](#page-111-2)  [page 710](#page-111-2)
- ["NADC Subsystem–Option 402 \(\[:SOURce\]:RADio\[:NADC\]\)" on page 772](#page-173-3)
- ["PDC Subsystem–Option 402 \(\[:SOURce\]:RADio:PDC\)" on page 806](#page-207-3)
- ["PHS Subsystem–Option 402 \(\[:SOURce\]:RADio:PHS\)" on page 839](#page-240-3)
- ["TETRA Subsystem–Option 402 \(\[:SOURce\]:RADio:TETRa\)" on page 875](#page-276-3)
- ["Wideband CDMA Base Band Generator Subsystem–Option 400](#page-319-3)  [\(\[:SOURce\]:RADio:WCDMa:TGPP\[:BBG\]\)" on page 918](#page-319-3)

### <span id="page-65-3"></span><span id="page-65-0"></span>**GPS Subsystem–Option 409 ([:SOURce]:RADio[1]|2|3|4:GPS)**

#### <span id="page-65-5"></span><span id="page-65-1"></span>**:DATA**

**Supported** E4438C with Option 409

```
[:SOURce]:RADio[1]|2|3|4:GPS:DATA PN9|PN15|FIX4|"<user file>"
[:SOURce]:RADio[1]|2|3|4:GPS:DATA?
```
This command sets the data type for the selected data mode.

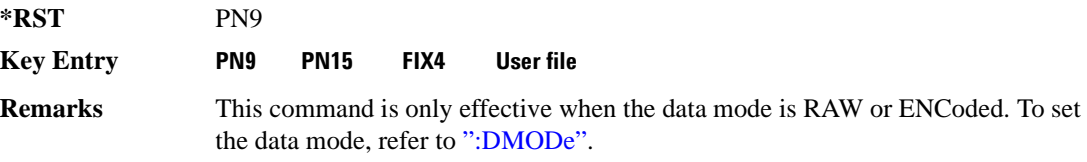

#### <span id="page-65-4"></span><span id="page-65-2"></span>**:DMODe**

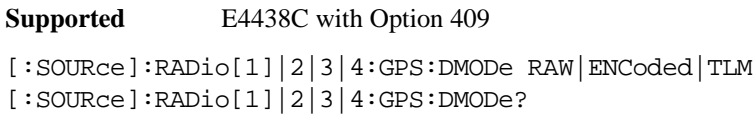

This command sets the data mode.

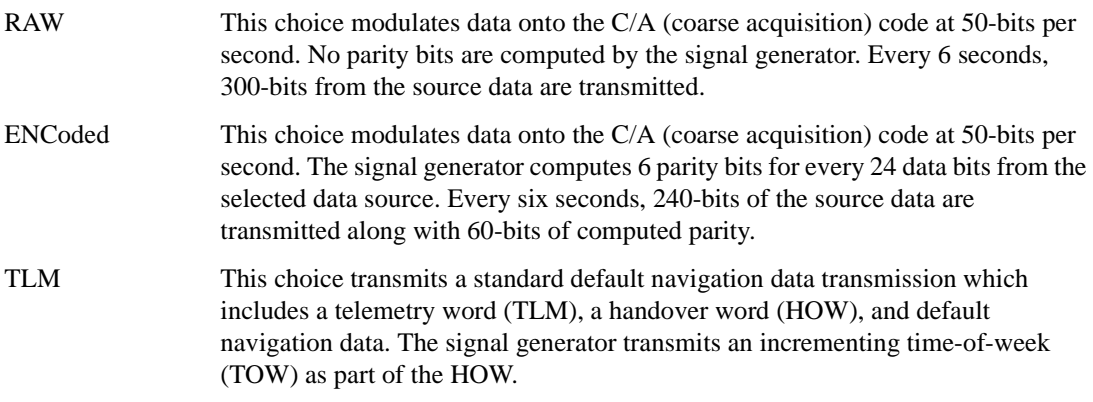

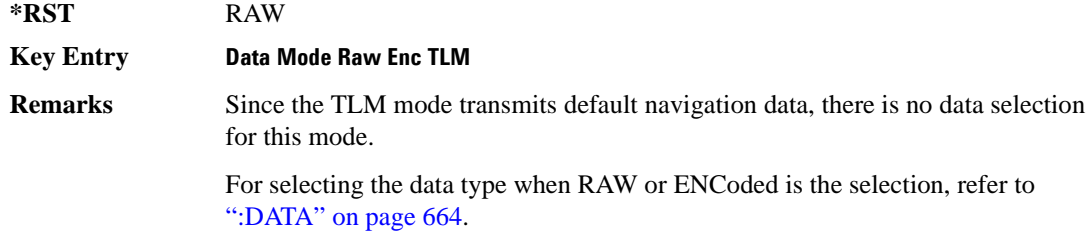

#### <span id="page-66-0"></span>**:DSHift**

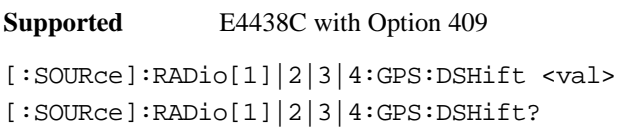

This command sets the frequency and chip rate offsets to simulate a doppler shift.

The variable <val> is expressed in units of hertz (Hz to kHz).

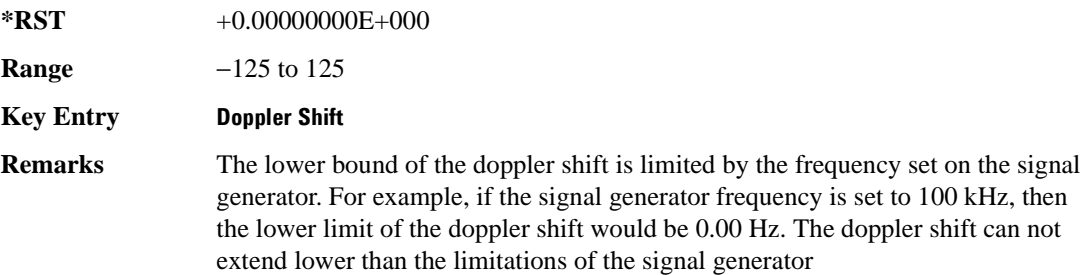

#### <span id="page-66-2"></span><span id="page-66-1"></span>**:FILTer**

**Supported** E4438C with Option 409

```
[:SOURce]:RADio[1]|2|3|4:GPS:FILTer RNYQuist|NYQuist|GAUSsian|RECTangle|
IS95|IS95_EQ|IS95_MOD|IS95_MOD_EQ|AC4Fm|UGGaussian|"<user FIR>"
[:SOURce]:RADio[1]|2|3|4:GPS:FILTer?
```
This command sets the pre-modulation filter type.

IS95 This choice selects a filter that meets the criteria of the IS-95 standard.

IS95\_EQ This choice selects a filter which is a combination of the IS-95 filter (above) and the equalizer filter described in the IS-95 standard. This filter is only used for IS-95 baseband filtering.

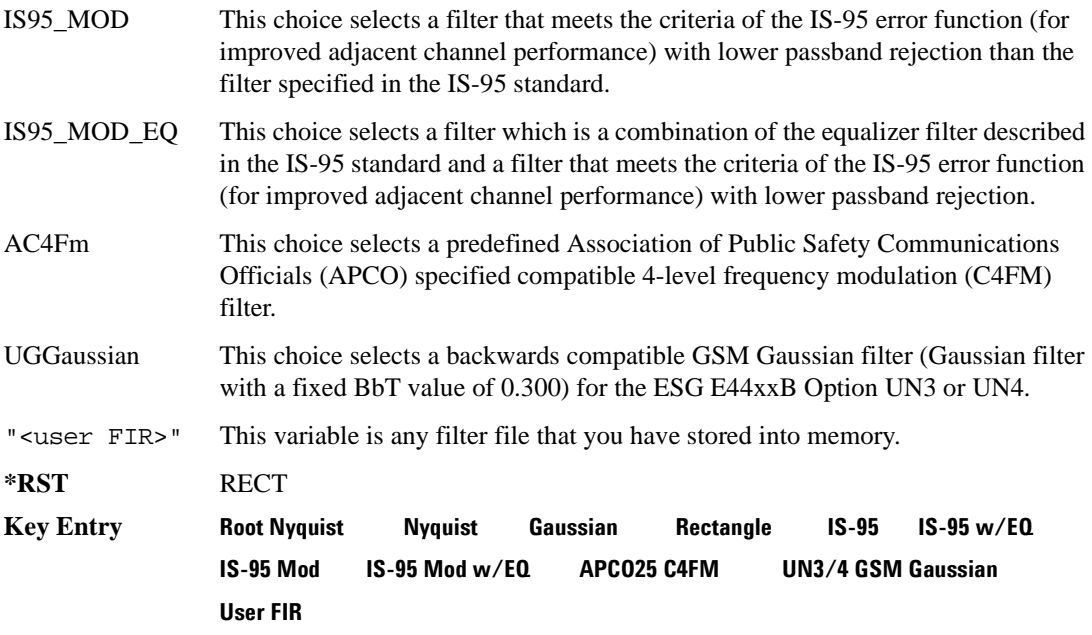

#### <span id="page-67-0"></span>**:FILTer:ALPHa**

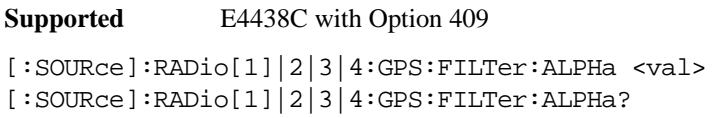

This command sets the Nyquist or root Nyquist filter's alpha value.

The filter alpha value can be set to the minimum value (0), maximum value (1), or in between by using fractional numeric values (0.001–0.999).

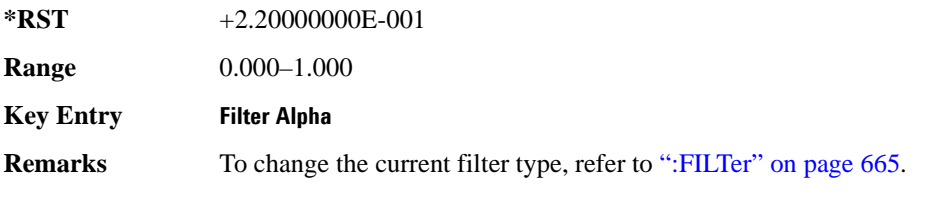

#### <span id="page-68-0"></span>**:FILTer:BBT**

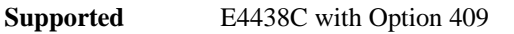

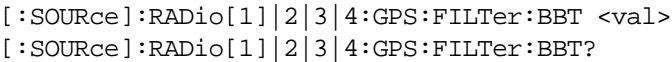

This command changes the bandwidth-multiplied-by-bit-time (BbT) filter parameters.

The filter BbT value can be set to the minimum value (0), the maximum value (1), or in between by using fractional numeric values (0.001–0.999)

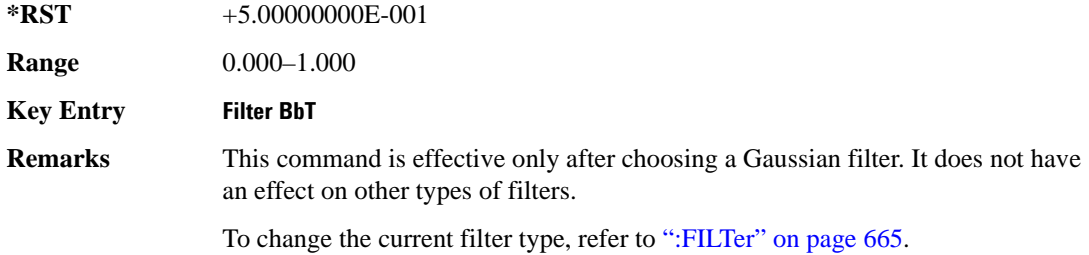

#### <span id="page-68-1"></span>**:FILTer:CHANnel**

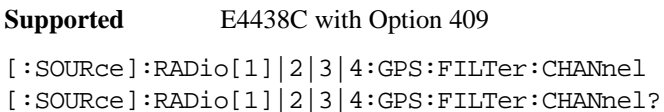

This command optimizes the Nyquist and root Nyquist filters to minimize error vector magnitude (EVM) or to minimize adjacent channel power (ACP).

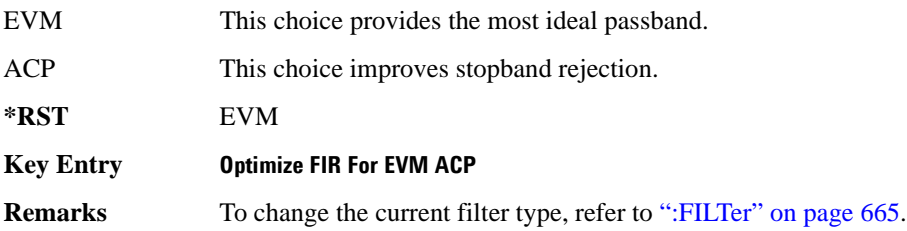

#### <span id="page-69-0"></span>**:IQPHase**

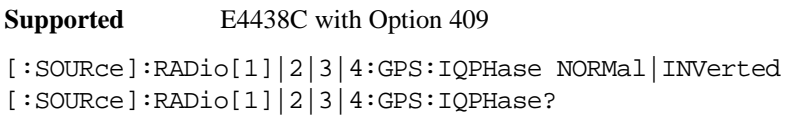

This command sets the I/Q phase for the GPS signal.

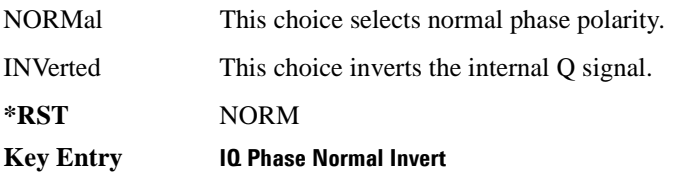

#### <span id="page-69-1"></span>**:PCODe**

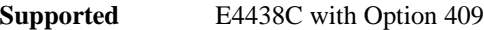

```
[:SOURce]:RADio[1]|2|3|4:GPS:PCODe <val>
[:SOURce]:RADio[1]|2|3|4:GPS:PCODe?
```
This command sets the P code power relative to the C/A code power.

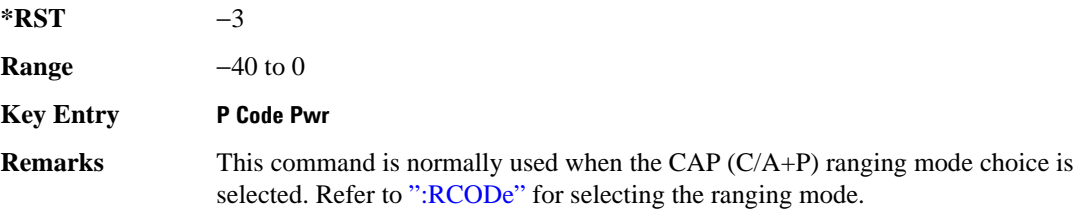

#### <span id="page-69-3"></span><span id="page-69-2"></span>**:RCODe**

**Supported** E4438C with Option 409

[:SOURce]:RADio[1]|2|3|4:GPS:RCODe CA|P|CAP [:SOURce]:RADio[1]|2|3|4:GPS:RCODe?

This command selects the ranging code for the GPS transmission.

CA This choice selects a 1023-bit pseudorandom C/A (coarse acquisition) code that is BPSK modulated onto the L1 (1575.42 MHz) carrier. The C/A code factory set chip rate is 1.023 Mcps using a 10.23 Mcps reference clock.

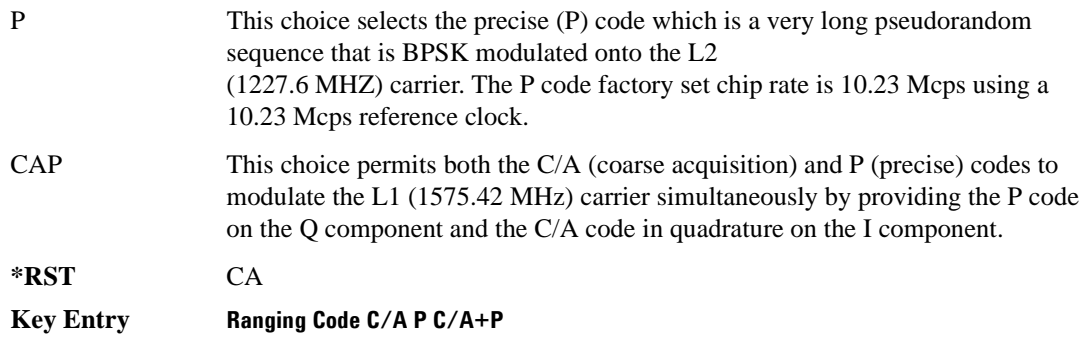

#### <span id="page-70-0"></span>**:REFClk**

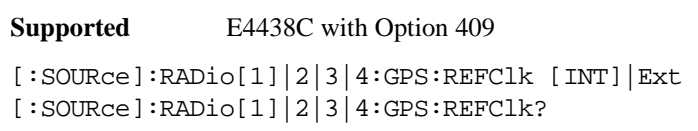

This command sets the GPS reference clock to either internal or external.

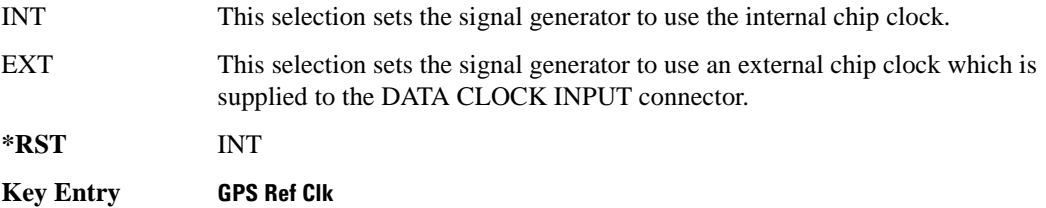

#### <span id="page-70-1"></span>**:REFFreq**

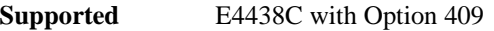

[:SOURce]:RADio[1]|2|3|4:GPS:REFFreq <val><unit> [:SOURce]:RADio[1]|2|3|4:GPS:REFFreq?

This command sets the GPS reference clock frequency. If an external source is being used, its frequency must match the value set with this command

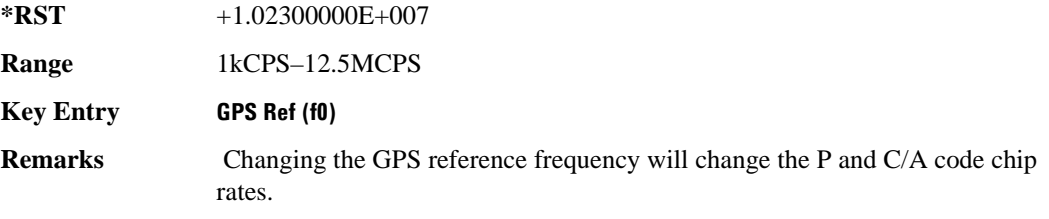

#### <span id="page-71-0"></span>**:SATid**

```
Supported E4438C with Option 409
[:SOURce]:RADio[1]|2|3|4:GPS:SATid <val>
[:SOURce]:RADio[1]|2|3|4:GPS:SATid?
```
This command selects the pseudorandom number (PRN) code used for transmission.

Satellite identification numbers 1–32 are used for GPS satellites. Satellite identification numbers 33–37 are reserved for ground transmitter use in the real-world system.

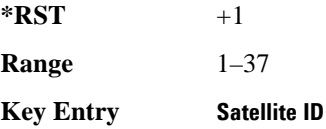

#### <span id="page-71-1"></span>**[:STATe]**

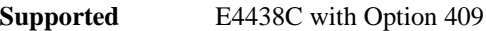

```
[:SOURce]:RADio[1]|2|3|4:GPS[:STATe] ON|OFF|1|0
[:SOURce]:RADio[1]|2|3|4:GPS[:STATe]?
```
This command enables or disables the real-time GPS signal.

**\*RST** 0

**Key Entry Real-time GPS Off On**
# **GSM Subsystem–Option 402 ([:SOURce]:RADio:GSM)**

### **:ALPha**

**Supported** E4438C with Option 402

[:SOURce]:RADio:GSM:ALPHa <val> [:SOURce]:RADio:GSM:ALPHa?

This command changes the Nyquist or root Nyquist filter's alpha value.

The filter alpha value can be set to the minimum level (0), the maximum level (1), or in between by using fractional numeric values (0.001–0.999).

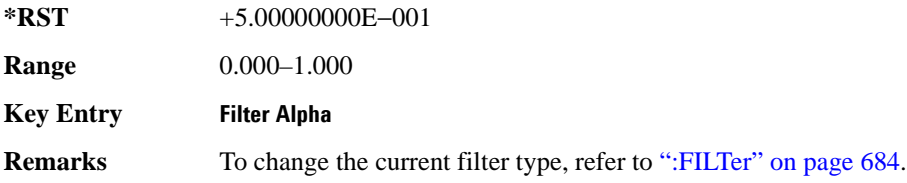

#### <span id="page-72-0"></span>**:BBCLock**

**Supported** E4438C with Option 402

```
[:SOURce]:RADio:GSM:BBCLock INT[1]|EXT[1]
[:SOURce]:RADio:GSM:BBCLock?
```
This command toggles the data (bit) clock input to the baseband generator board to either internal or external. This command is independent in each mode and works for both non-burst (continuous) and burst modes. This allows for a matrix of selections between burst/non-burst, internal/external data generation, internal/external data clock, and external bit/symbol data clock.

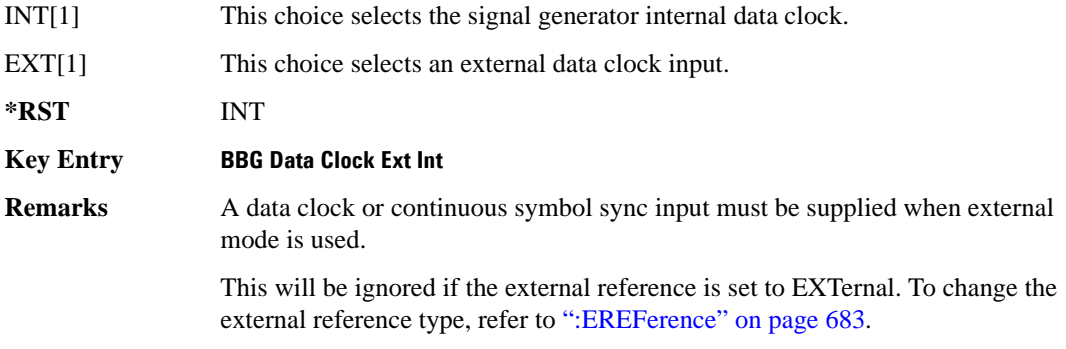

#### **:BBT**

```
Supported E4438C with Option 402
[:SOURce]:RADio:GSM:BBT <val>
[:SOURce]:RADio:GSM:BBT?
```
This command changes the bandwidth-multiplied-by-bit-time (BbT) filter parameter.

The filter BbT value can be set to the maximum level (1) or in between the minimum level (0.100) and maximum level by using fractional numeric values (0.101–0.999).

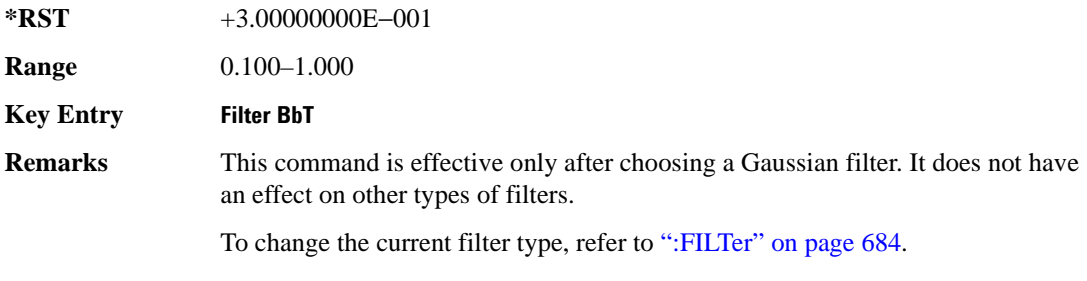

### <span id="page-73-0"></span>**:BRATe**

Supported E4438C with Option 402

[:SOURce]:RADio:GSM:BRATe <val> [:SOURce]:RADio:GSM:BRATe?

This command sets the bit rate in bits per second (bps–Mbps). The maximum bit rate is dependent on the modulation type and filter as shown in the following tables.

**NOTE** When using multiframe, limit the symbol rate to no more than 271 ksps. Although higher rates may work, they are not supported. See [":SRATe" on page 702](#page-103-0) for data stated as symbol rates.

The IQ digital data stream is shaped by a FIR filter. The filter length and associated latency and frequency response are dependent on the bit rate as shown in the following tables. The signal generator selects a filter length.

For higher bit rates, the FIR filter length may be truncated (if the minimum filter size allows it) which will impact the relative timing of the modulated data, as well as the actual filter response (see the symbol rate command [":SRATe" on page 863\)](#page-264-0). Refer to [":FILTer" on page 684](#page-85-0) for information on filter symbol widths.

To change the modulation type, refer to [":MODulation\[:TYPE\]" on page 687.](#page-88-0)

When the bit rate is changed, the ESG reconfigures the baseband generator. The time required to reconfigure the baseband generator is inversely proportional to the bit rate: lower bit rates require more time.

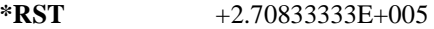

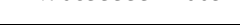

**Range** 

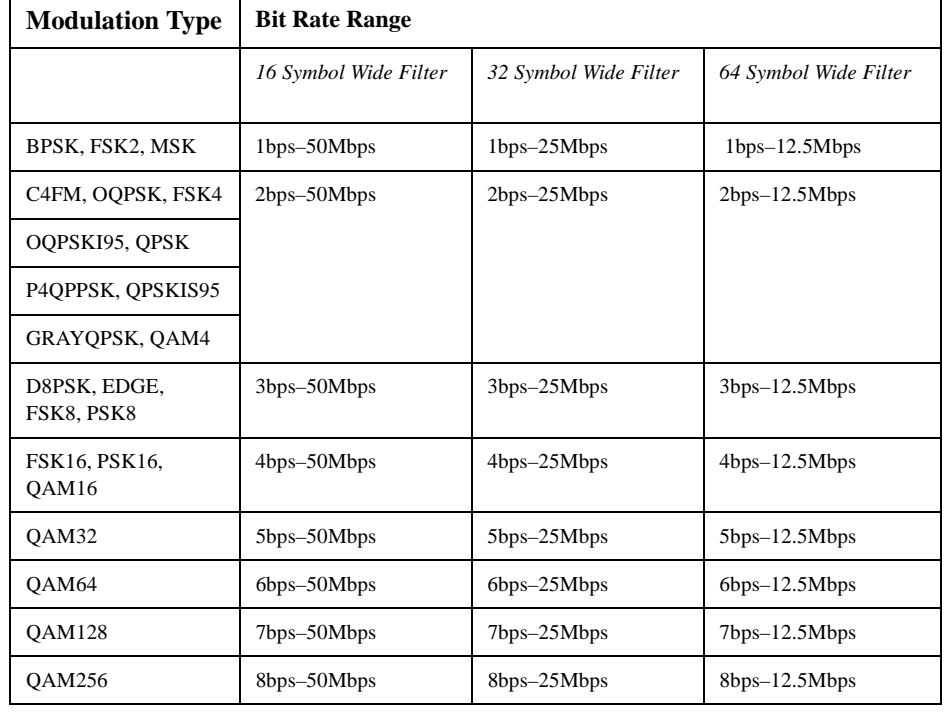

**Key Entry Symbol Rate**

#### **:BURSt:PN9**

**Supported** E4438C with Option 402

[:SOURce]:RADio:GSM:BURSt:PN9 NORMal|QUICk [:SOURce]:RADio:GSM:BURSt:PN9?

This command controls the software PN9 generation.

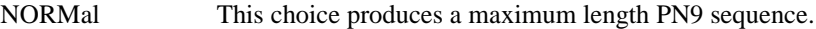

QUICk This choice produces a truncated PN9 sequence.

**\*RST** NORM

**Key Entry** PN9 Mode Normal Quick

**Remarks** Use Normal mode for bit-error-rate tests where a maximum length PN9 sequence is required.

## <span id="page-75-0"></span>**:BURSt:SHAPe:FALL:DELay**

**Supported** E4438C with Option 402

[:SOURce]:RADio:GSM:BURSt:SHAPe:FALL:DELay <val> [:SOURce]:RADio:GSM:BURSt:SHAPe:FALL:DELay?

This command sets the burst shape fall delay.

The variable <val> is expressed in bits. The minimum and maximum values depend upon modulation type and symbol rate.

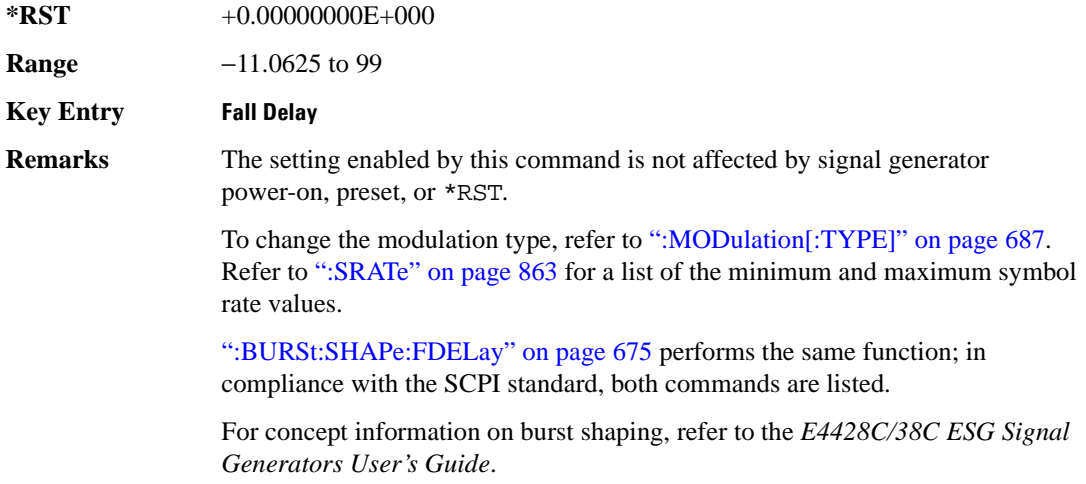

## <span id="page-75-1"></span>**:BURSt:SHAPe:FALL:TIME**

**Supported** E4438C with Option 402

[:SOURce]:RADio:GSM:BURSt:SHAPe:FALL:TIME <val> [:SOURce]:RADio:GSM:BURSt:SHAPe:FALL:TIME?

This command sets the burst shape fall time.

The variable <val> is expressed in bits. The minimum and maximum values depend upon modulation type and symbol rate.

**\*RST** +1.00000000E+001

**Range** 0.0625–127.9375

**Key Entry** Fall Time **Remarks** The setting enabled by this command is not affected by signal generator power-on, preset, or \*RST. To change the modulation type, refer to [":MODulation\[:TYPE\]" on page 687.](#page-88-0) Refer to [":SRATe" on page 863](#page-264-0) for a list of the minimum and maximum symbol rate values. [":BURSt:SHAPe:FTIMe" on page 676](#page-77-0) performs the same function; in compliance with the SCPI standard, both commands are listed.

For concept information on burst shaping, refer to the *E4428C/38C ESG Signal Generators User's Guide*.

# <span id="page-76-0"></span>**:BURSt:SHAPe:FDELay**

**Supported** E4438C with Option 402

[:SOURce]:RADio:GSM:BURSt:SHAPe:FDELay <val> [:SOURce]:RADio:GSM:BURSt:SHAPe:FDELay?

This command sets the burst shape fall delay.

The variable <val> is expressed in bits. The minimum and maximum values depend upon modulation type and symbol rate.

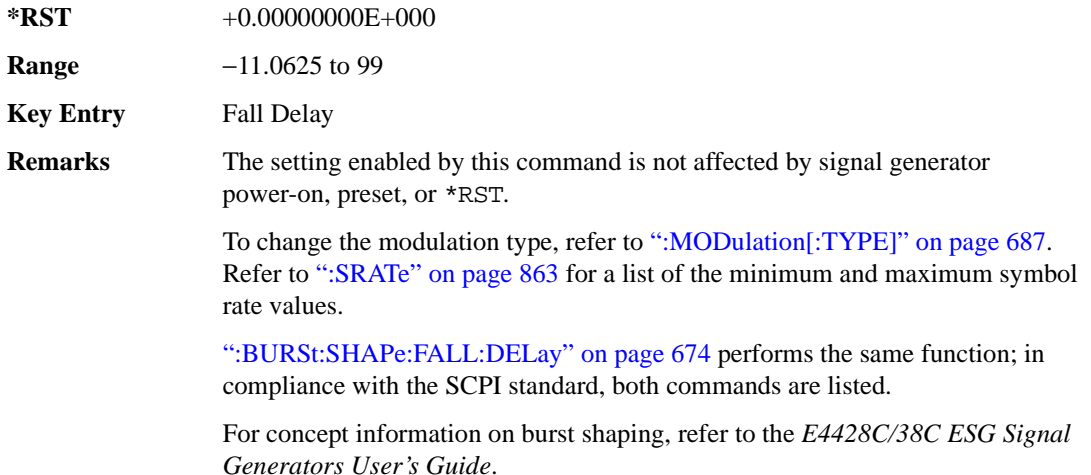

### <span id="page-77-0"></span>**:BURSt:SHAPe:FTIMe**

```
Supported E4438C with Option 402
[:SOURce]:RADio:GSM:BURSt:SHAPe:FTIMe <val>
[:SOURce]:RADio:GSM:BURSt:SHAPe:FTIMe?
```
This command sets the burst shape fall time.

The variable <val> is expressed in bits. The minimum and maximum values depend upon modulation type and symbol rate.

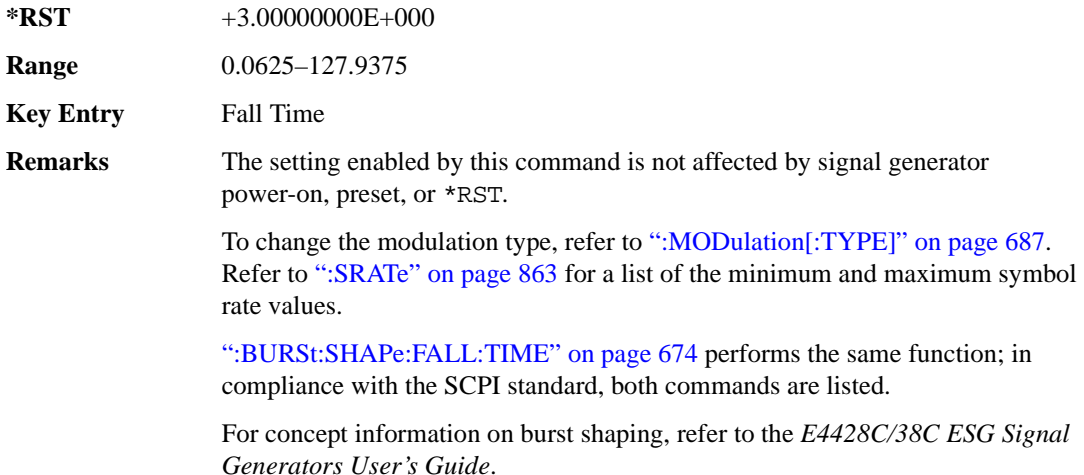

#### <span id="page-77-1"></span>**:BURSt:SHAPe:RDELay**

**Supported** E4438C with Option 402

[:SOURce]:RADio:GSM:BURSt:SHAPe:RDELay <val> [:SOURce]:RADio:GSM:BURSt:SHAPe:RDELay?

This command sets the burst shape rise delay.

The variable <val> is expressed in bits. The minimum and maximum values depend upon modulation type and symbol rate. For concept information on burst shaping, refer to the *E4428C/38C ESG Signal Generators User's Guide.*

**\*RST** +0.00000000E+000

**Range** −8.0625 to 99

**Key Entry** Rise Delay

**Remarks** The setting enabled by this command is not affected by signal generator power-on, preset, or \*RST.

> To change the modulation type, refer to [":MODulation\[:TYPE\]" on page 687.](#page-88-0) Refer to [":SRATe" on page 863](#page-264-0) for a list of the minimum and maximum symbol rate values.

[":BURSt:SHAPe:RISE:DELay" on page 677](#page-78-0) performs the same function; in compliance with the SCPI standard, both commands are listed.

### <span id="page-78-0"></span>**:BURSt:SHAPe:RISE:DELay**

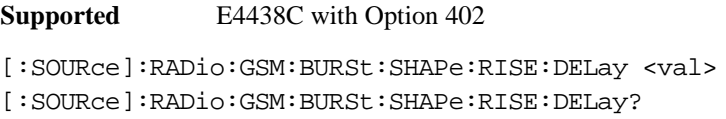

This command sets the burst shape rise delay.

The variable <val> is expressed in bits. The minimum and maximum values depend upon modulation type and symbol rate. For concept information on burst shaping, refer to the *E4428C/38C ESG Signal Generators User's Guide*.

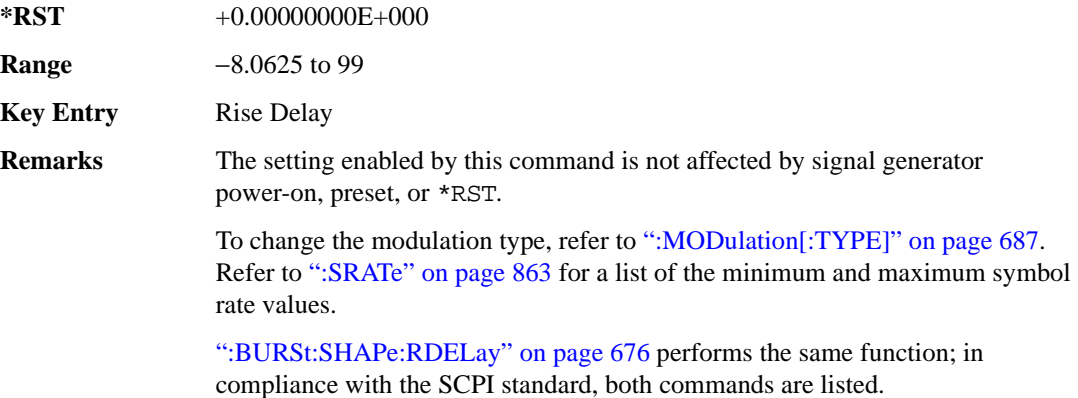

### <span id="page-79-1"></span>**:BURSt:SHAPe:RISE:TIME**

**Supported** E4438C with Option 402 [:SOURce]:RADio:GSM:BURSt:SHAPe:RISE:TIME <val> [:SOURce]:RADio:GSM:BURSt:SHAPe:RISE:TIME?

This command sets the burst shape rise time.

The variable <val> is expressed in bits. The minimum and maximum values depend upon modulation type and symbol rate. For concept information on burst shaping, refer to the *E4428C/38C ESG Signal Generators User's Guide.*

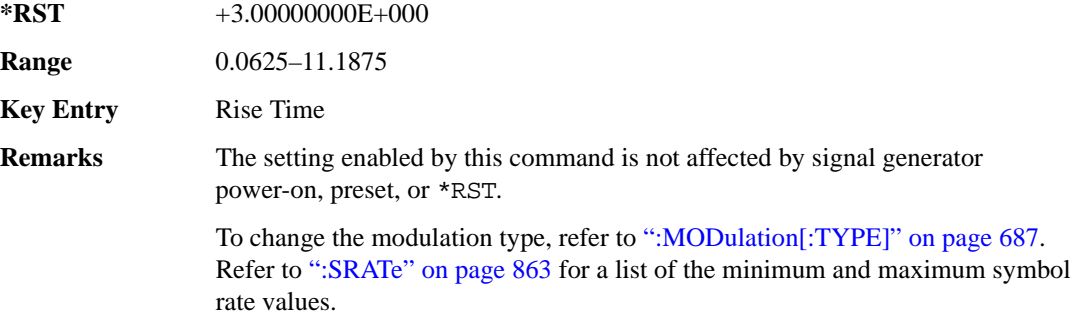

[":BURSt:SHAPe:RTIMe" on page 678](#page-79-0) performs the same function; in compliance with the SCPI standard, both commands are listed.

#### <span id="page-79-0"></span>**:BURSt:SHAPe:RTIMe**

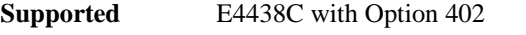

[:SOURce]:RADio:GSM:BURSt:SHAPe:RTIMe <val> [:SOURce]:RADio:GSM:BURSt:SHAPe:RTIMe?

This command sets the burst shape rise time.

The variable <val> is expressed in bits. The minimum and maximum values depend upon modulation type and symbol rate. For concept information on burst shaping, refer to the *E4428C/38C ESG Signal Generators User's Guide*.

**\*RST** +3.00000000E+000

**Range** 0.0625–11.1875

**Key Entry** Rise Time

**Remarks** The setting enabled by this command is not affected by signal generator power-on, preset, or \*RST.

> To change the modulation type, refer to [":MODulation\[:TYPE\]" on page 687.](#page-88-0) Refer to [":SRATe" on page 863](#page-264-0) for a list of the minimum and maximum symbol rate values.

[":BURSt:SHAPe:RISE:TIME" on page 678](#page-79-1) performs the same function; in compliance with the SCPI standard, both commands are listed.

# **:BURSt:SHAPe[:TYPE]**

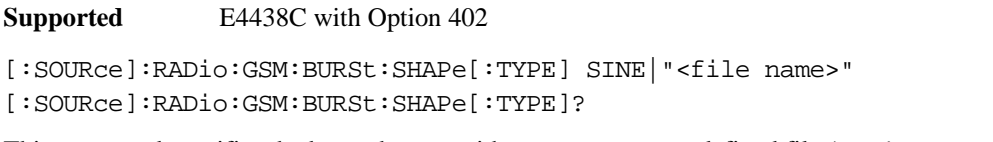

This command specifies the burst shape as either SINE or a user-defined file ( $"$  <file name>").

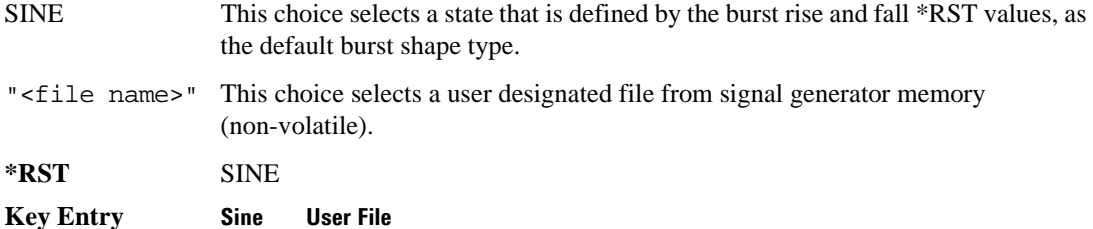

# **:BURSt[:STATe]**

**Supported** E4438C with Option 402

[:SOURce]:RADio:GSM:BURSt[:STATe] ON|OFF|1|0

[:SOURce]:RADio:GSM:BURSt[:STATe]?

This command enables or disables the burst function.

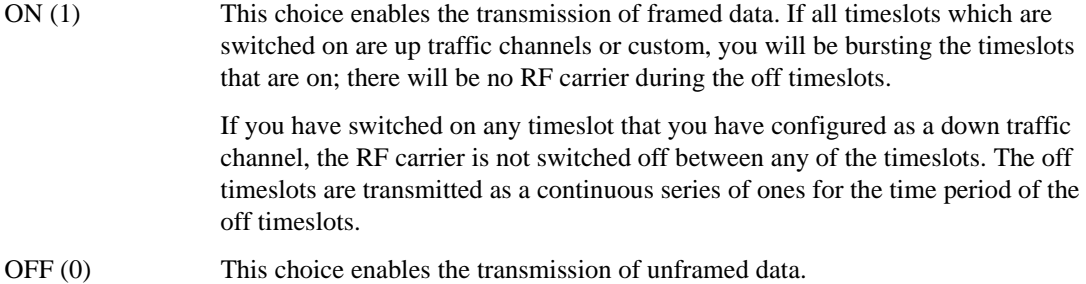

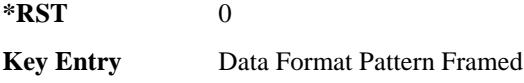

### **:CHANnel**

```
Supported E4438C with Option 402
```
[:SOURce]:RADio:GSM:CHANnel EVM|ACP [:SOURce]:RADio:GSM:CHANnel?

This command optimizes the Nyquist and root Nyquist filters to minimize error vector magnitude (EVM) or to minimize adjacent channel power (ACP).

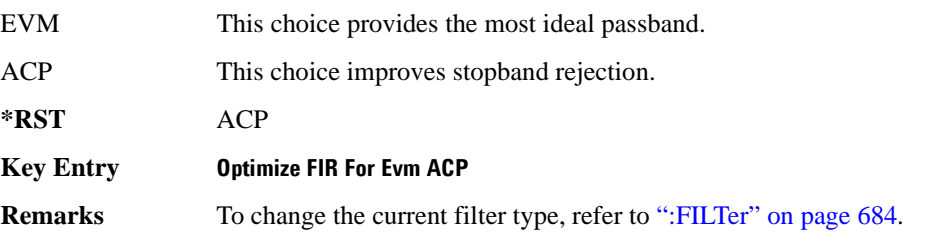

### **:DATA**

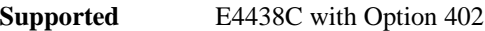

```
[:SOURce]:RADio:GSM:DATA PN9|PN11|PN15|PN20|PN23|FIX4|"<file name>"|
EXT|P4|P8|P16|P32|P64|PRAM 
[:SOURce]:RADio:GSM:DATA?
```
This command sets the data pattern type (pseudo-random number sequence, 4-bit pattern, sequence of 1's and 0's, data from an external source, or a user file) for unframed data transmission.

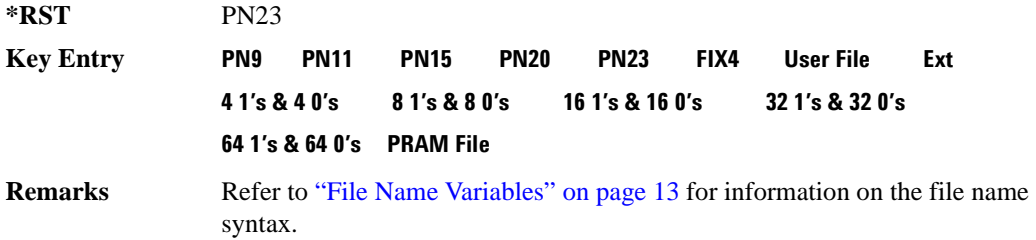

### **:DATA:PRAM**

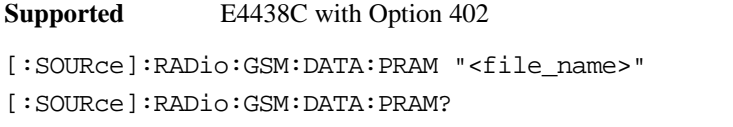

This command selects a pattern RAM (PRAM) file as the pattern data type for the GSM (Global System for Mobile communication) format.

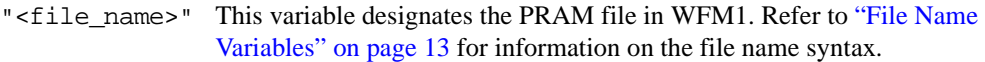

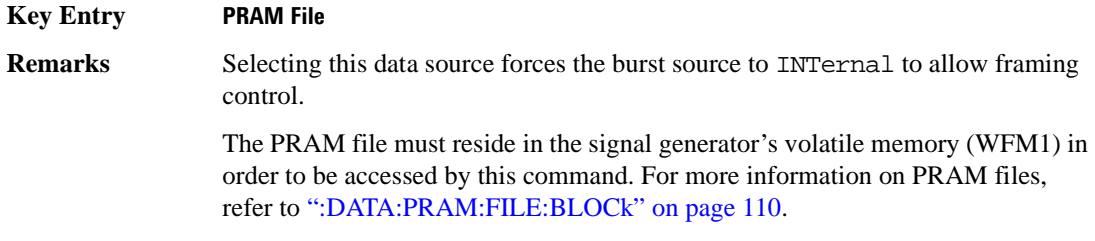

### **:DATA:FIX4**

**Supported** E4438C with Option 402

[:SOURce]:RADio:GSM:DATA:FIX4 <val> [:SOURce]:RADio:GSM:DATA:FIX4?

This command sets the binary, 4-bit repeating sequence data pattern for unframed transmission according to the modulation type, symbol rate, filter, and burst shape selected for the GSM modulation format.

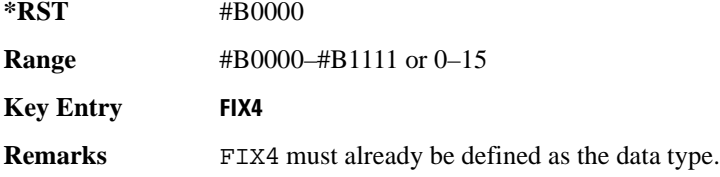

#### **:DEFault**

**Supported** E4438C with Option 402

[:SOURce]:RADio:GSM:DEFault

This command returns all of the GSM format parameters to their factory default conditions. It does not affect any other signal generator parameters.

**Key Entry Restore GSM Factory Default** 

# **:DENCode**

```
Supported E4438C with Option 402
[:SOURce]:RADio:GSM:DENCode ON|OFF|1|0
[:SOURce]:RADio:GSM:DENCode?
```
This command enables or disables the differential data encoding function. Once this function is enabled, data bits are encoded prior to modulation; each modulated bit is 1 if the data bit is different from the previous one, or 0 if the data bit is the same as the previous one.

**\*RST** 1

**Key Entry Diff Data Encode Off On**

#### **EDATa:DELay**

**Supported** E4438C with Option 402

[:SOURce]:RADio:GSM:EDATa:DELay?

This query returns the amount of delay (in symbols) from the external data input to the beginning of the symbol on the I OUT and Q OUT rear panel connectors and the front panel RF OUTPUT connector.

**Remarks** When the format is turned off, the delay value is unchanged; the query will return the same delay value if the format is on or off.

### **:EDCLock**

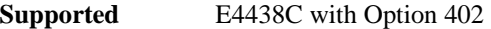

[:SOURce]:RADio:GSM:EDCLock SYMBol|NORMal

[:SOURce]:RADio:GSM:EDCLock?

This command sets the external data clock use.

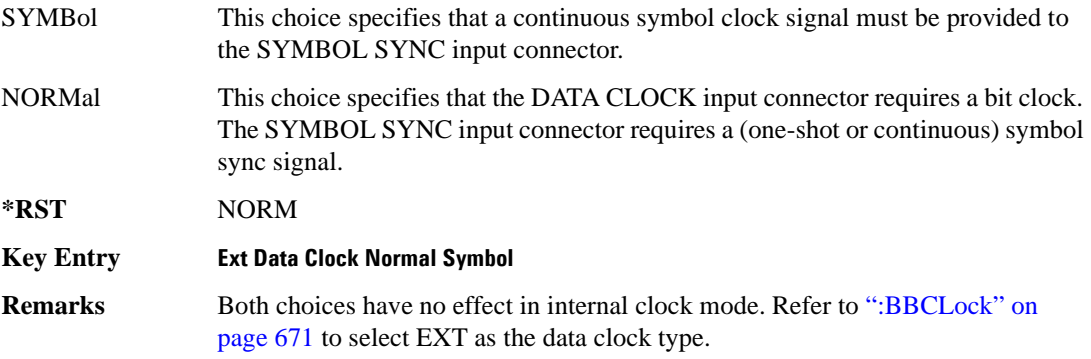

# <span id="page-84-0"></span>**:EREFerence**

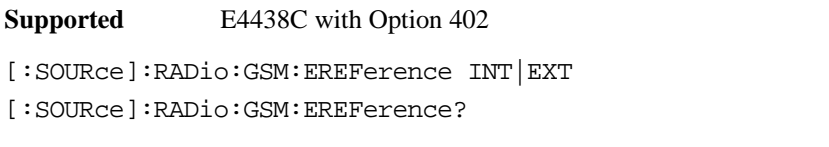

This command selects either an internal or external bit-clock reference for the data generator.

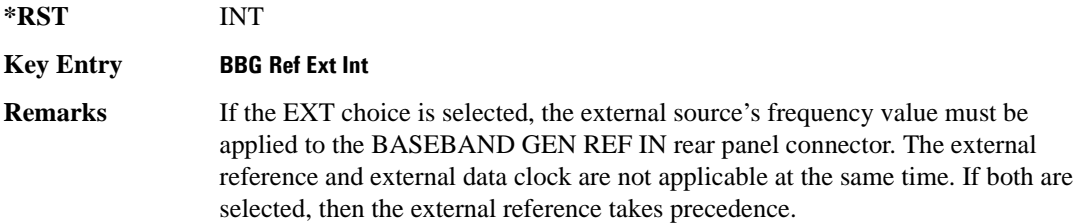

# **:EREFerence:VALue**

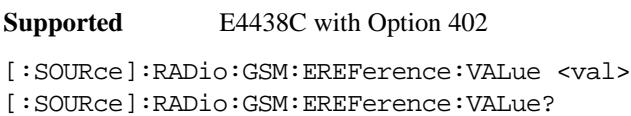

This command sets the expected bit-clock reference frequency value for an externally applied reference signal.

The variable <val> is expressed in units of hertz (Hz–MHz).

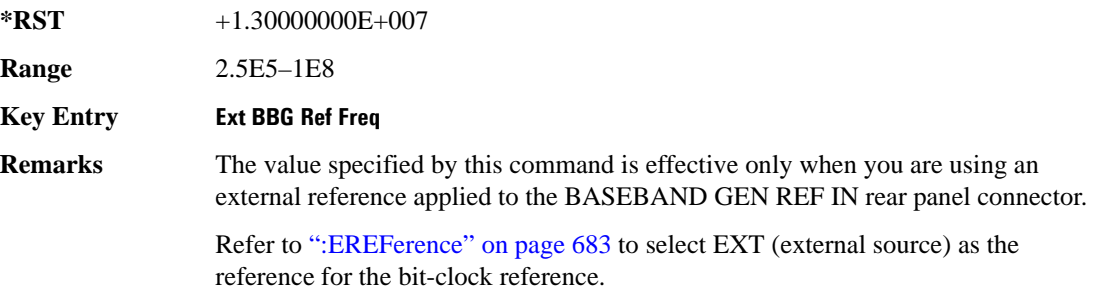

# <span id="page-85-0"></span>**:FILTer**

**Supported** E4438C with Option 402

```
[:SOURce]:RADio:GSM:FILTer RNYQuist|NYQuist|GAUSsian|RECTangle|
IS95|IS95_EQ|IS95_MOD|IS95_MOD_EQ|AC4Fm|UGGaussian|"<user FIR>"
[:SOURce]:RADio:GSM:FILTer?
```
This command selects the pre-modulation filter type.

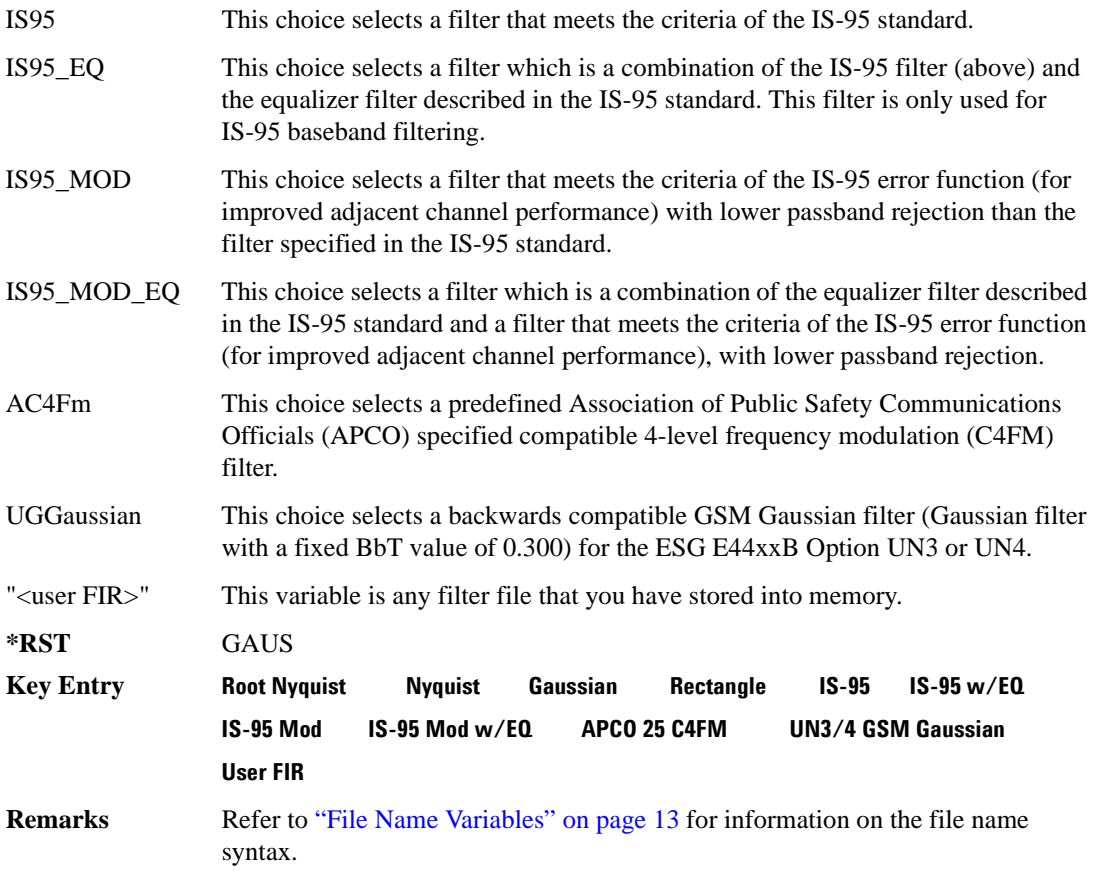

### **:IQ:SCALe**

**Supported** E4438C with Option 402

```
[:SOURce]:RADio:GSM:IQ:SCALe <val>
[:SOURce]:RADio:GSM:IQ:SCALe?
```
This command sets the amplitude of the I/Q outputs for better adjacent channel power (ACP); lower scaling values equate to better ACP.

The variable  $\langle \text{val} \rangle$  is expressed in units of percent.

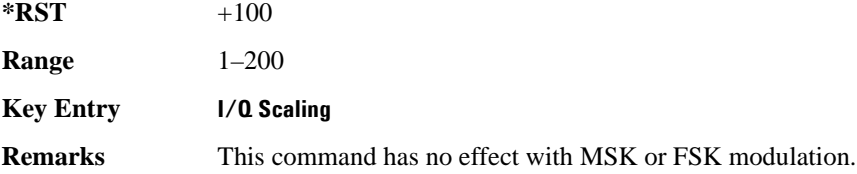

### **:MODulation:FSK[:DEViation]**

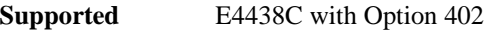

[:SOURce]:RADio:GSM:MODulation:FSK[:DEViation] <val> [:SOURce]:RADio:GSM:MODulation:FSK[:DEViation]?

This command sets the symmetric FSK frequency deviation value.

The variable <val> is expressed in units of Hertz and the maximum range value equals the current symbol rate value multiplied by four, limited to 20 MHz.

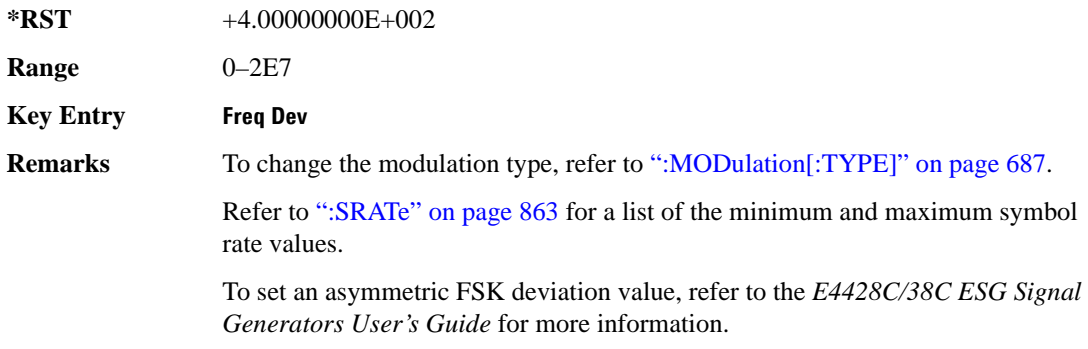

## **:MODulation:MSK[:PHASe]**

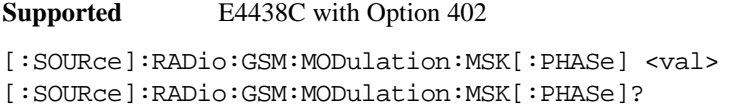

This command sets the MSK phase deviation value. The variable <val> is in units of degrees

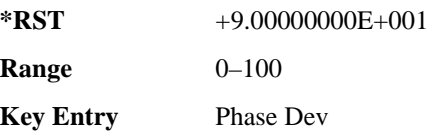

### **:MODulation:UFSK**

**Supported** E4438C with Option 402

[:SOURce]:RADio:GSM:MODulation:UFSK "<file name>"

[:SOURce]:RADio:GSM:MODulation:UFSK?

This command selects a user-defined FSK file from the signal generator memory.

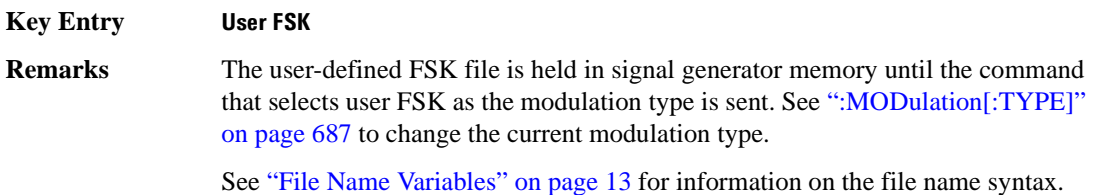

### **:MODulation:UIQ**

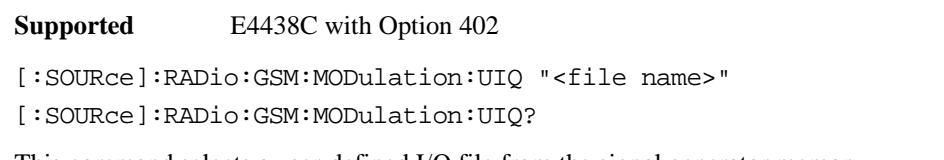

This command selects a user-defined I/Q file from the signal generator memory.

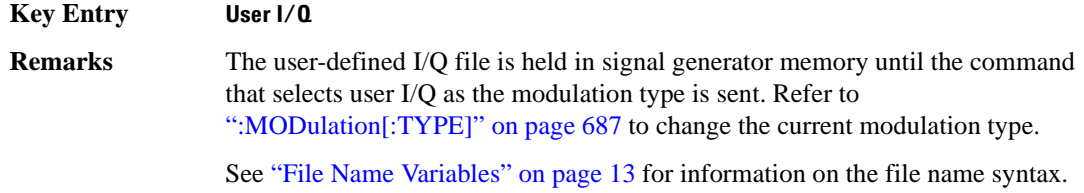

# <span id="page-88-0"></span>**:MODulation[:TYPE]**

**Supported** E4438C with Option 402

[:SOURce]:RADio:GSM:MODulation[:TYPE] BPSK|QPSK|IS95QPSK| GRAYQPSK|OQPSK|IS95OQPSK|P4DQPSK|PSK8|PSK16|D8PSK|MSK|FSK2|FSK4|FSK8| FSK16|C4FM|QAM4|QAM16|QAM32|QAM64|QAM128|QAM256|UIQ|UFSK [:SOURce]:RADio:GSM:MODulation[:TYPE]?

This command sets the modulation type for the GSM personality.

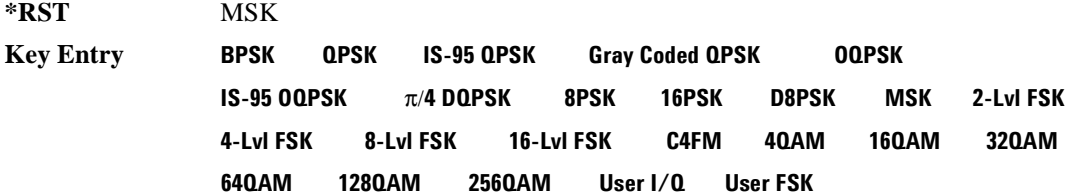

# **:POLarity[:ALL]**

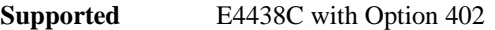

[:SOURce]:RADio:GSM:POLarity[:ALL] NORMal|INVerted [:SOURce]:RADio:GSM:POLarity[:ALL]?

This command sets the rotation direction of the phase modulation vector.

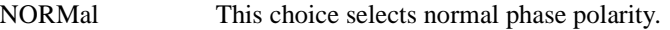

INVerted This choice inverts the internal Q signal.

**\*RST** NORM

**Key Entry Phase Polarity Normal Invert**

**Remarks** This command is useful for lower sideband mixing applications.

### <span id="page-89-1"></span>**:SECondary:RECall**

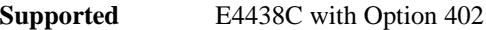

[:SOURce]:RADio:GSM:SECondary:RECall

This command recalls the secondary frame configuration, overwriting the current state.

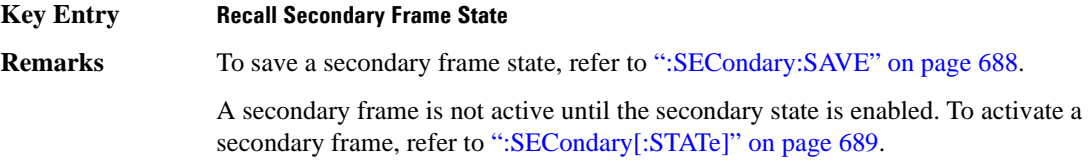

### <span id="page-89-0"></span>**:SECondary:SAVE**

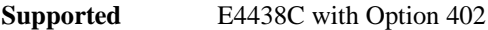

[:SOURce]:RADio:GSM:SECondary:SAVE

This command saves the current frame configuration as the secondary frame with the filename GSM\_SECONDARY\_FRAME.

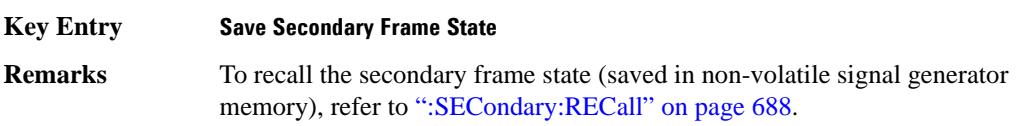

# **:SECondary:TRIGger[:SOURce]**

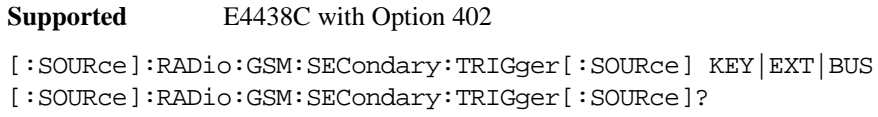

This command selects the type of triggering for the secondary frame.

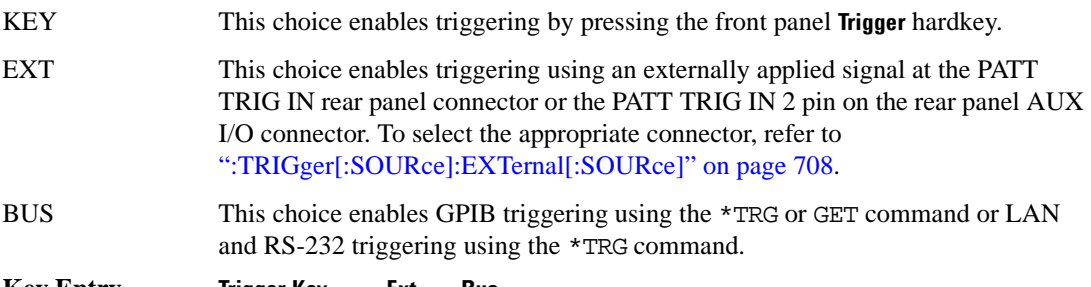

# <span id="page-90-0"></span>**:SECondary[:STATe]**

**Supported** E4438C with Option 402 [:SOURce]:RADio:GSM:SECondary[:STATe] ON|OFF|1|0 [:SOURce]:RADio:GSM:SECondary[:STATe]?

This command enables or disables the ability to switch to the secondary frame.

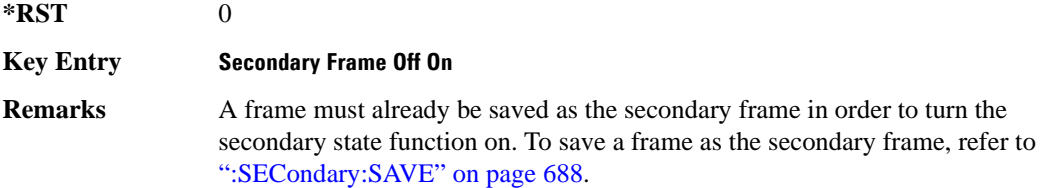

# **:SLOT0|[1]|2|3|4|5|6|7:ACCess:ENCRyption**

**Supported** E4438C with Option 402

[:SOURce]:RADio:GSM:SLOT0|[1]|2|3|4|5|6|7:ACCess:ENCRyption PN9|PN15|FIX4|"<file name>"|EXT|P4|P8|P16|P32|P64 [:SOURce]:RADio:GSM:SLOT0|[1]|2|3|4|5|6|7:ACCess:ENCRyption?

This command creates and configures an access encrypted data field.

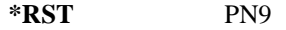

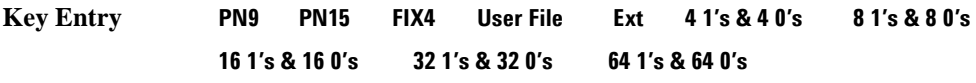

**Remarks** See "File Name Variables" on page 13 for information on the file name syntax.

# **:SLOT0|[1]|2|3|4|5|6|7:ACCess:ENCRyption:FIX4**

**Supported** E4438C with Option 402

```
[:SOURce]:RADio:GSM:SLOT0|[1]|2|3|4|5|6|7:ACCess:ENCRyption:FIX4 <val>
[:SOURce]:RADio:GSM:SLOT0|[1]|2|3|4|5|6|7:ACCess:ENCRyption:FIX4?
```
This command sets the binary, 4-bit repeating sequence data pattern that is used in the selected access timeslot encryption field.

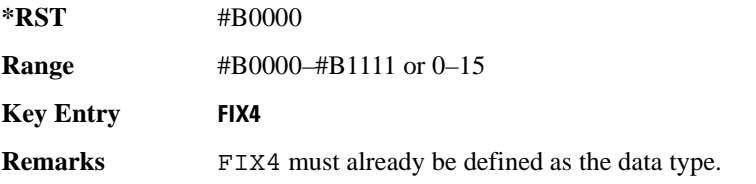

# **:SLOT0|[1]|2|3|4|5|6|7:ACCess:ETAil**

**Supported** E4438C with Option 402

[:SOURce]:RADio:GSM:SLOT0|[1]|2|3|4|5|6|7:ACCess:ETAil <bit\_pattern> [:SOURce]:RADio:GSM:SLOT0|[1]|2|3|4|5|6|7:ACCess:ETAil?

This command specifies the extended tail bits (8 bits) field for the selected access timeslot.

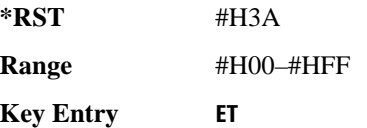

## **:SLOT0|[1]|2|3|4|5|6|7:ACCess:SSEQuence**

**Supported** E4438C with Option 402

```
[:SOURce]:RADio:GSM:SLOT0|[1]|2|3|4|5|6|7:ACCess:SSEQuence <bit_pattern>
[:SOURce]:RADio:GSM:SLOT0|[1]|2|3|4|5|6|7:ACCess:SSEQuence?
```
This command specifies the synchronization sequence bits (41 bits) for the selected access timeslot.

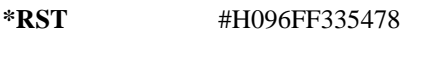

**Range** #H0–#H1FFFFFFFFFF

**Key Entry SS**

# **:SLOT0|[1]|2|3|4|5|6|7:ACCess:CUSTom**

**Supported** E4438C with Option 402

[:SOURce]:RADio:GSM:SLOT0|[1]|2|3|4|5|6|7:CUSTom PN9|PN15|FIX4| "<file name>"|EXT|P4|P8|P16|P32|P64 [:SOURce]:RADio:GSM:SLOT0|[1]|2|3|4|5|6|7:CUSTom?

This command configures the data field for the selected custom timeslot.

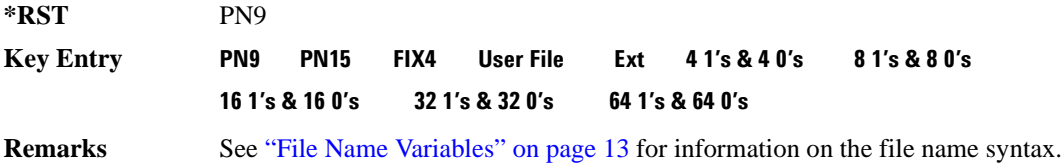

# **:SLOT0|[1]|2|3|4|5|6|7:CUSTom:FIX4**

**Supported** E4438C with Option 402

[:SOURce]:RADio:GSM:SLOT0|[1]|2|3|4|5|6|7:CUSTom:FIX4 <val> [:SOURce]:RADio:GSM:SLOT0|[1]|2|3|4|5|6|7:CUSTom:FIX4?

This command sets the binary, 4-bit repeating sequence data pattern that is used in the selected custom timeslot.

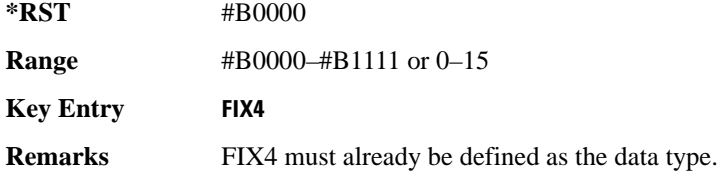

# **:SLOT0|[1]|2|3|4|5|6|7:DUMMy:TSEQuence**

**Supported** E4438C with Option 402

```
[:SOURce]:RADio:GSM:SLOT0|[1]|2|3|4|5|6|7:DUMMy:TSEQuence TSC0|
TSC1|TSC2|TSC3|TSC4|TSC5|TSC6|TSC7|<bit_pattern>
[:SOURce]:RADio:GSM:SLOT0|[1]|2|3|4|5|6|7:DUMMy:TSEQuence?
```
This command changes the 26-bit dummy training sequence (TS) for the selected dummy timeslot.

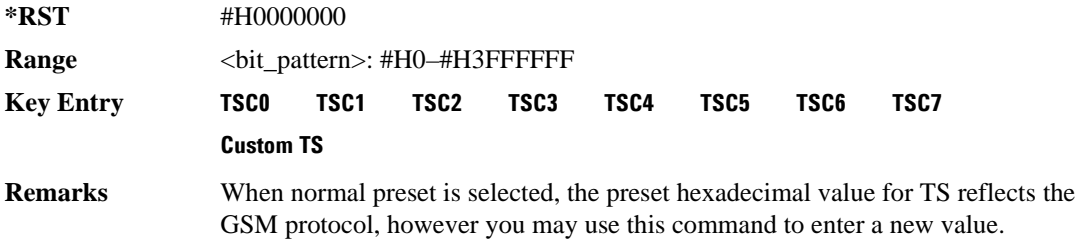

### **:SLOT0|[1]|2|3|4|5|6|7:MULTislot**

#### **Supported** E4438C with Option 402

```
[:SOURce]:RADio:GSM:SLOT0|[1]|2|3|4|5|6|7:MULTislot ON|OFF|1|0 
[:SOURce]:RADio:GSM:SLOT0|[1]|2|3|4|5|6|7:MULTislot?
```
This command turns bursting (ramping) on or off between the selected timeslot and the next higher numbered adjacent timeslot.

- ON (1) This choice turns ramping off between timeslots.
- OFF (0) This choice turns ramping on between timeslots.

**\*RST** 0 **Key Entry Multislot Off On**

# <span id="page-93-0"></span>**SLOT0|[1]|2|3|4|5|6|7:NORMal:ENCRyption**

**Supported** E4438C with Option 402

```
[:SOURce]:RADio:GSM:SLOT0|[1]|2|3|4|5|6|7:NORMal:ENCRyption 
PN9|PN15|FIX4|"<filename>"|EXT|P4|P8|P16|P32|P64|TCHFS|TCHHS|CS1|CS4|
DMCS1|UMCS1|BCH1|BCH2
[:SOURce]:RADio:GSM:SLOT0|[1]|2|3|4|5|6|7:NORMal:ENCRyption?
```
This command creates and configures an encrypted data field for a normal timeslot.

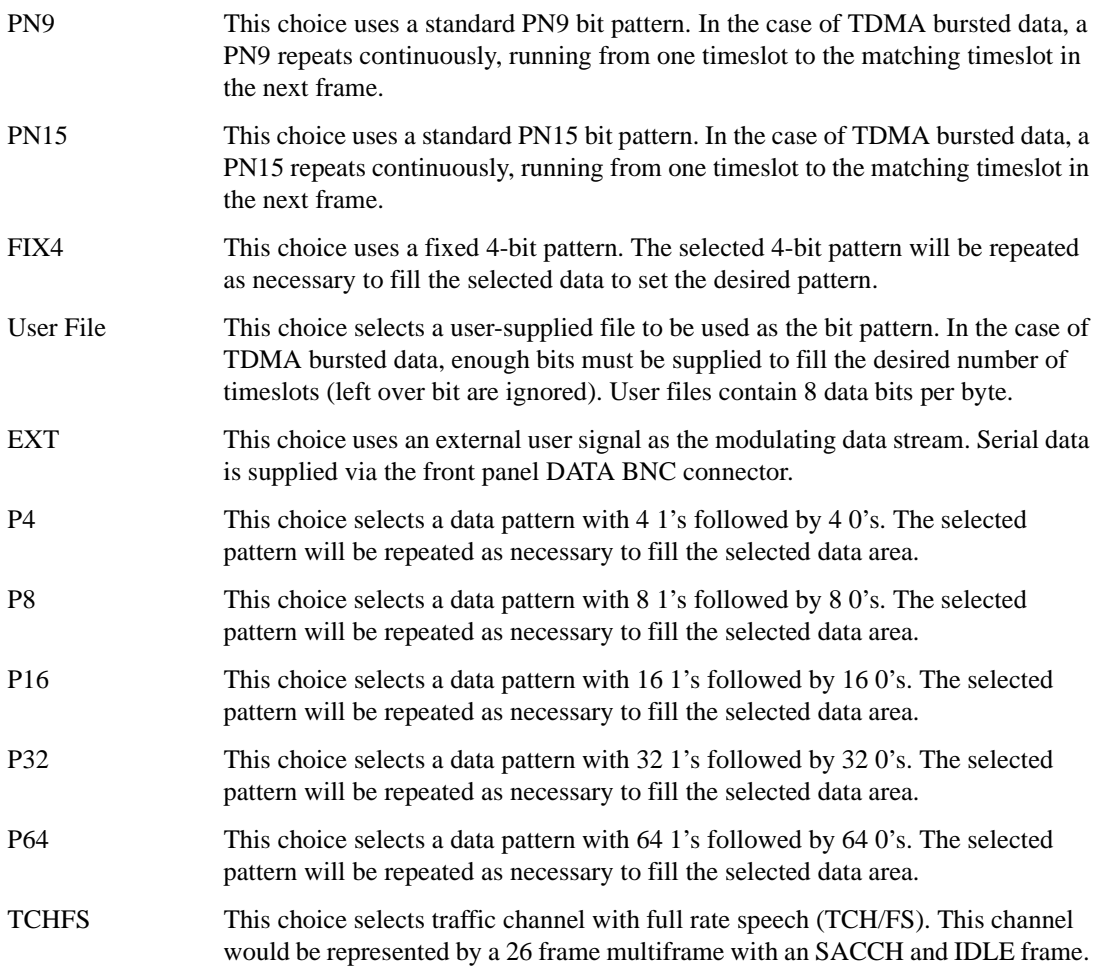

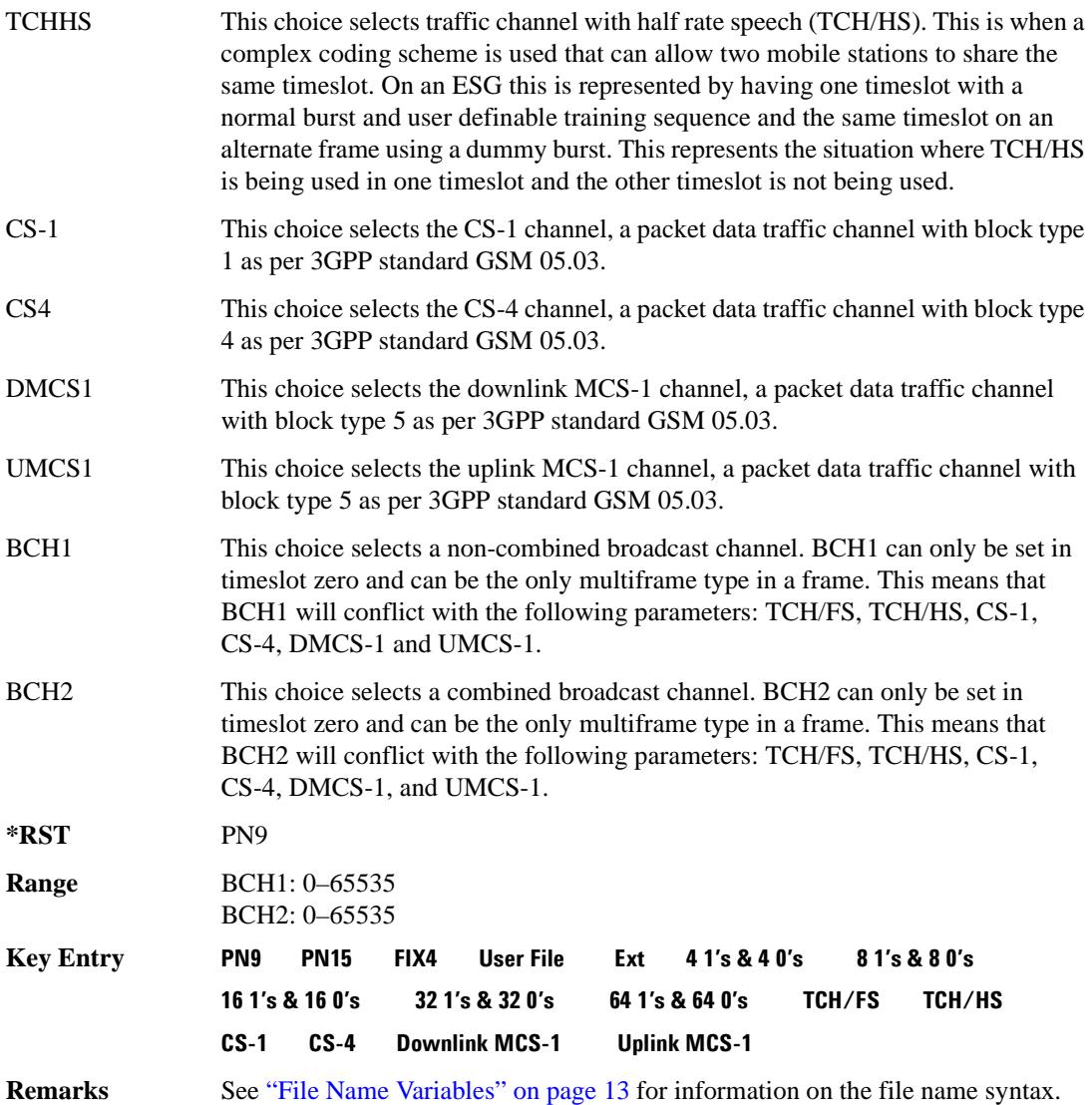

## **:SLOT0:NORMal:ENCRyption:BCH1:BCC**

**Supported** E4438C with Option 416

[:SOURce]:RADio:GSM:SLOT0:NORMal:ENCRyption:BCH1:BCC <val> [:SOURce]:RADio:GSM:SLOT0:NORMal:ENCRyption:BCH1:BCC?

This command sets the broadcast control code (BCC) which is used to indicate what training sequence is being used by the basestation in the forward channels. This code will allow the mobile station to decode the other channels in the broadcast channel.

**\*RST** 0 **Range**  $0-7$ 

# **:SLOT0:NORMal:ENCRyption:BCH1:CELLid**

**Supported** E4438C with Option 416

[:SOURce]:RADio:GSM:SLOT0:NORMal:ENCRyption:BCH1:CELLid <val> [:SOURce]:RADio:GSM:SLOT0:NORMal:ENCRyption:BCH1:CELLid?

This command sets the cell identification. This will identify a cell within a location area.

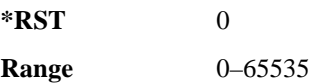

# **:SLOT0:NORMal:ENCRyption:BCH1:LAC**

**Supported** E4438C with Option 416

[:SOURce]:RADio:GSM:SLOT0:NORMal:ENCRyption:BCH1:LAC <val> [:SOURce]:RADio:GSM:SLOT0:NORMal:ENCRyption:BCH1:LAC?

This command sets the location area code (LAC). The location area code provides 16 bits to allow the administrator to define a location.

**\*RST** 0

**Range** 0–65535

# **:SLOT0:NORMal:ENCRyption:BCH1:MCC**

**Supported** E4438C with Option 416

[:SOURce]:RADio:GSM:SLOT0:NORMal:ENCRyption:BCH1:MCC <val> [:SOURce]:RADio:GSM:SLOT0:NORMal:ENCRyption:BCH1:MCC?

This command sets the mobile country code (MCC). The mobile country code is a 12 bit number used to represent the country where the basestation is located.

**\*RST** 0

**Range** 0–4095

### **:SLOT0:NORMal:ENCRyption:BCH1:MNC**

**Supported** E4438C with Option 416

[:SOURce]:RADio:GSM:SLOT0:NORMal:ENCRyption:BCH1:MNC <val> [:SOURce]:RADio:GSM:SLOT0:NORMal:ENCRyption:BCH1:MNC?

This command sets the mobile network code (MNC). The mobile network code is the individual number a network will be assigned.

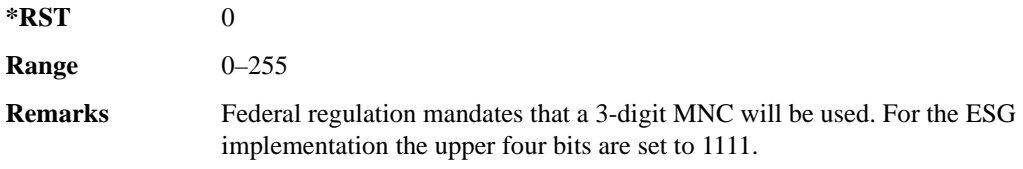

# **:SLOT0:NORMal:ENCRyption:BCH1:PLMN**

**Supported** E4438C with Option 416

[:SOURce]:RADio:GSM:SLOT0:NORMal:ENCRyption:BCH1:PLMN <val> [:SOURce]:RADio:GSM:SLOT0:NORMal:ENCRyption:BCH1:PLMN?

This command is used to set the Public Land Mobile Network (PLMN) which is used to indicate the country the phone is in. PLMN is also referred to as the National Country Code (NCC).

**\*RST** 0

**Range** 0–7

# **:SLOT0|[1]|2|3|4|5|6|7:NORMal:ENCRyption:CS1:DATA**

**Supported** E4438C with Option 402

[:SOURce]:RADio:GSM:SLOT0|[1]|2|3|4|5|6|7:NORMal:ENCRyption:CS1:DATA PN9|PN15

[:SOURce]:RADio:GSM:SLOT0|[1]|2|3|4|5|6|7:NORMal:ENCRyption:CS1:DATA?

This command sets the bit pattern for the CS1 packet data traffic channel.

**\*RST** PN9 **Key Entry PN9 PN15**

## **:SLOT0|[1]|2|3|4|5|6|7:NORMal:ENCRyption:CS4:DATA**

**Supported** E4438C with Option 402

```
[:SOURce]:RADio[1]|2|3|4:GSM:SLOT0|[1]|2|3|4|5|6|7:NORMal:ENCRyption:CS4
:DATA PN9|PN15 
[:SOURce]:RADio[1]|2|3|4:GSM:SLOT0|[1]|2|3|4|5|6|7:NORMal:ENCRyption:CS4
:DATA?
```
This command selects the encryption field data, if the selected timeslot uses the packet data block type 4 coding scheme.

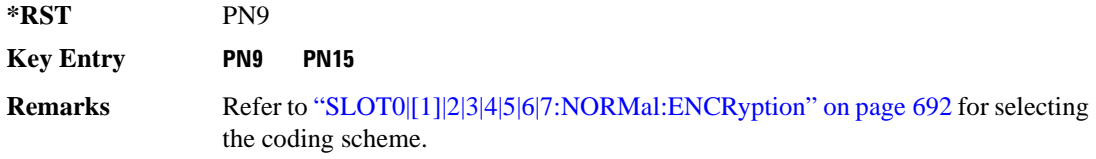

# **:SLOT0|[1]|2|3|4|5|6|7:NORMal:ENCRyption:DLINk:MCS1:DATA**

**Supported** E4438C with Option 402

```
[:SOURce]:RADio:GSM:SLOT0|[1]|2|3|4|5|6|7:NORMal:ENCRyption:DLINk:MCS1:
DATA PN9|PN15
[:SOURce]:RADio:GSM:SLOT0|[1]|2|3|4|5|6|7:NORMal:ENCRyption:DLINk:MCS1:
DATA?
```
This command sets the bit pattern for the downlink MCS1 packet data traffic channel.

**\*RST** PN9

**Key Entry PN9 PN15**

# **:SLOT0|[1]|2|3|4|5|6|7:NORMal:ENCRyption:FIX4**

**Supported** E4438C with Option 402

```
[:SOURce]:RADio:GSM:SLOT0|[1]|2|3|4|5|6|7:NORMal:ENCRyption:FIX4 <val>
[:SOURce]:RADio:GSM:SLOT0|[1]|2|3|4|5|6|7:NORMal:ENCRyption:FIX4?
```
This command sets the binary, 4-bit repeating sequence data pattern that is used in the selected normal timeslot encryption field.

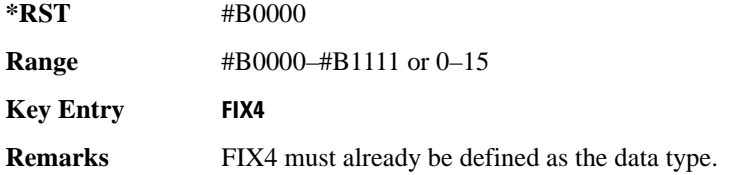

## **:SLOT0|[1]|2|3|4|5|6|7:NORMal:ENCRyption:TCH:FS:DATA**

**Supported** E4438C with Option 402

```
[:SOURce]:RADio:GSM:SLOT0|[1]|2|3|4|5|6|7:NORMal:ENCRyption:TCH:FS:DATA 
PN9|PN15
```
[:SOURce]:RADio:GSM:SLOT0|[1]|2|3|4|5|6|7:NORMal:ENCRyption:TCH:FS:DATA?

This command sets the bit pattern for the TCH/FS channel.

**\*RST** PN9

**Key Entry PN9 PN15**

#### **:SLOT0|[1]|2|3|4|5|6|7:NORMal:ENCRyption:ULINk:MCS1:DATA**

**Supported** E4438C with Option 402

```
[:SOURce]:RADio:GSM:SLOT0|[1]|2|3|4|5|6|7:NORMal:ENCRyption:ULINk:MCS1:
DATA PN9|PN15
```

```
[:SOURce]:RADio:GSM:SLOT0|[1]|2|3|4|5|6|7:NORMal:ENCRyption:ULINk:MCS1:
DATA?
```
This command sets the bit pattern for the uplink MCS1 packet data traffic channel.

**\*RST** PN9

**Key Entry PN9 PN15**

# **:SLOT0|[1]|2|3|4|5|6|7:NORMal:STEal**

**Supported** E4438C with Option 402

```
[:SOURce]:RADio:GSM:SLOT0|[1]|2|3|4|5|6|7:NORMal:STEal <val>
[:SOURce]:RADio:GSM:SLOT0|[1]|2|3|4|5|6|7:NORMal:STEal?
```
This command specifies the normal stealing bits for the selected timeslot. The single bit defines the value for both 1-bit fields.

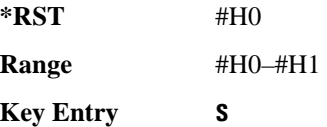

# **:SLOT0|[1]|2|3|4|5|6|7:NORMal:TSEQuence**

**Supported** E4438C with Option 402

[:SOURce]:RADio:GSM:SLOT0|[1]|2|3|4|5|6|7:NORMal:TSEQuence TSC0|TSC1|TSC2|TSC3|TSC4|TSC5|TSC6|TSC7|<bit\_pattern> [:SOURce]:RADio:GSM:SLOT0|[1]|2|3|4|5|6|7:NORMal:TSEQuence?

This command changes the 26-bit training sequence (TS) for a normal timeslot. The preset hexadecimal value (when normal preset is selected) for TS reflects the GSM protocol, however you can enter a new value by using this command. The hexadecimal values for the 8 training sequence codes are listed below:

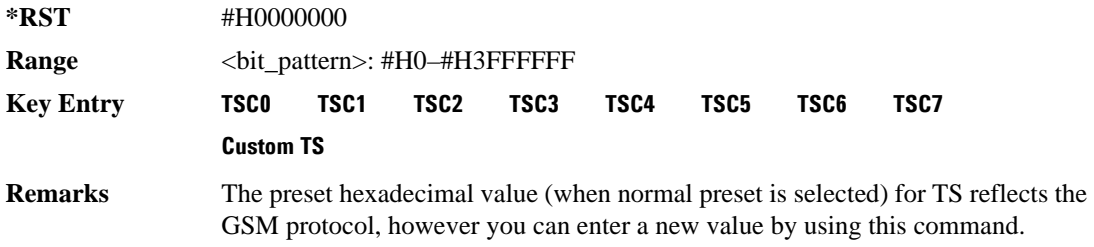

# **:SLOT0|[1]|2|3|4|5|6|7:POWer**

**Supported** E4438C with Option 402

[:SOURce]:RADio:GSM:SLOT0|[1]|2|3|4|5|6|7:POWer MAIN|DELTa [:SOURce]:RADio:GSM:SLOT0|[1]|2|3|4|5|6|7:POWer?

This command defines the RF output power level for the selected timeslot.

MAIN This choice specifies RF output as the main power level.

DELTa This choice specifies RF output as the alternative power level.

**\*RST** MAIN

**Key Entry Timeslot Ampl Main Delta**

# **:SLOT0|[1]|2|3|4|5|6|7:STATe**

**Supported** E4438C with Option 402

```
[:SOURce]:RADio:GSM:SLOT0|[1]|2|3|4|5|6|7:STATe ON|OFF|1|0
[:SOURce]:RADio:GSM:SLOT0|[1]|2|3|4|5|6|7:STATe?
```
This command enables or disables the operating state of the selected timeslot.

**\*RST** Timeslot 0: 1 Timeslot 1−7: 0

**Key Entry Timeslot Off On**

# **:SLOT0|[1]|2|3|4|5|6|7:SYNC:ENCRyption**

**Supported** E4438C with Option 402

```
[:SOURce]:RADio:GSM:SLOT0|[1]|2|3|4|5|6|7:SYNC:ENCRyption PN9|PN11|PN15|
PN20|PN23|FIX4|"<file name>"|EXT|P4|P8|P16|P32|P64
[:SOURce]:RADio:GSM:SLOT0|[1]|2|3|4|5|6|7:SYNC:ENCRyption?
```
This command creates and configures an encrypted data field for a synchronization timeslot.

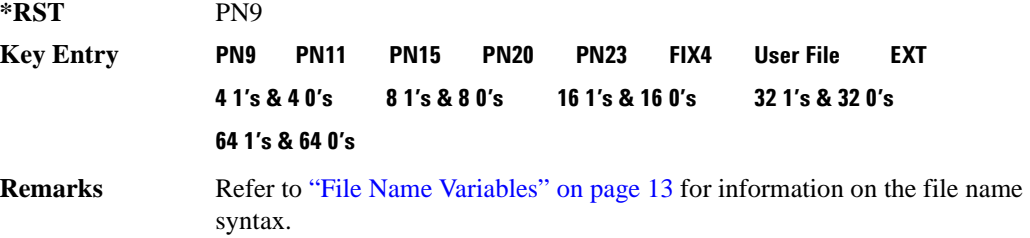

# **:SLOT0|[1]|2|3|4|5|6|7:SYNC:ENCRyption:FIX4**

**Supported** E4438C with Option 402

[:SOURce]:RADio:GSM:SLOT0|[1]|2|3|4|5|6|7:SYNC:ENCRyption:FIX4 <val> [:SOURce]:RADio:GSM:SLOT0|[1]|2|3|4|5|6|7:SYNC:ENCRyption:FIX4?

This command sets the binary, 4-bit repeating sequence data pattern that is used in the selected synchronization timeslot encryption field.

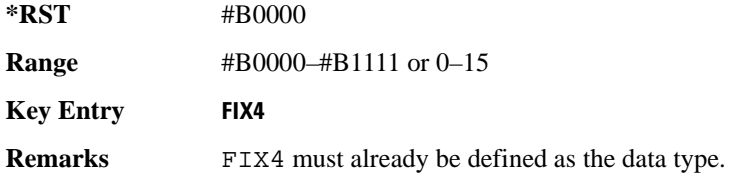

# **:SLOT0|[1]|2|3|4|5|6|7:SYNC:TSEQuence**

**Supported** E4438C with Option 402

[:SOURce]:RADio:GSM:SLOT0|[1]|2|3|4|5|6|7:SYNC:TSEQuence <bit\_pattern> [:SOURce]:RADio:GSM:SLOT0|[1]|2|3|4|5|6|7:SYNC:TSEQuence?

This command customizes the training sequence (TS) for the selected synchronization timeslot. The preset hexadecimal value (when normal preset is selected) for TS reflects the GSM protocol, however you can enter a new value by using this command.

**\*RST** #HB962040F2D45761B

**Range** #H0–#HFFFFFFFFFFFFFFFF

**Key Entry TS**

# **:SLOT0|[1]|2|3|4|5|6|7[:TYPE]**

**Supported** E4438C with Option 402

```
[:SOURce]:RADio:GSM:SLOT0|[1]|2|3|4|5|6|7[:TYPE] CUSTom|NORMal|
FCORrection|SYNC|DUMMy|ACCess|NORMAL_ALL
[:SOURce]:RADio:GSM:SLOT0|[1]|2|3|4|5|6|7[:TYPE]?
```
This command sets the timeslot type for the selected timeslot.

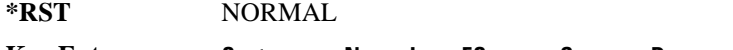

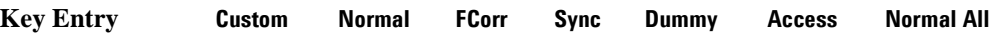

# <span id="page-102-0"></span>**:SOUT**

**Supported** E4438C with Option 402

```
[:SOURce]:RADio:GSM:SOUT FRAME|SLOT|ALL
[:SOURce]:RADio:GSM:SOUT?
```
This command sets the synchronization location (within the pattern of data) and the type of output at the EVENT 1 rear panel connector.

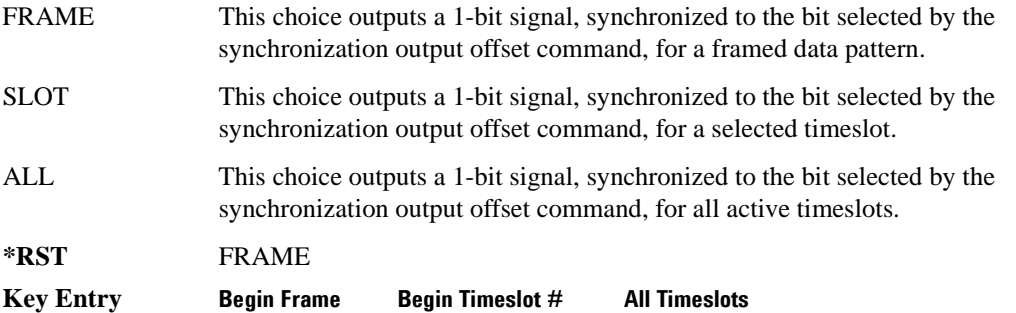

# **:SOUT:OFFSet**

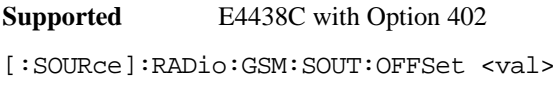

[:SOURce]:RADio:GSM:SOUT:OFFSet?

This command sets the offset value for the location of the output synchronization signal on the EVENT1 rear panel connector relative to the beginning of the framed data pattern or timeslot.

The variable <val> is expressed as a number of bits.

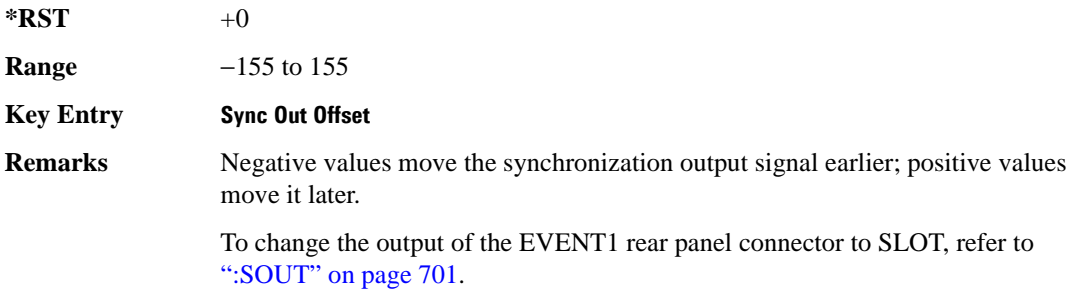

# **:SOUT:SLOT**

```
Supported E4438C with Option 402
[:SOURce]:RADio:GSM:SOUT:SLOT <val>
[:SOURce]:RADio:GSM:SOUT:SLOT?
```
This command selects the timeslot that will trigger a 1-bit output signal at the EVENT 1 rear panel connector.

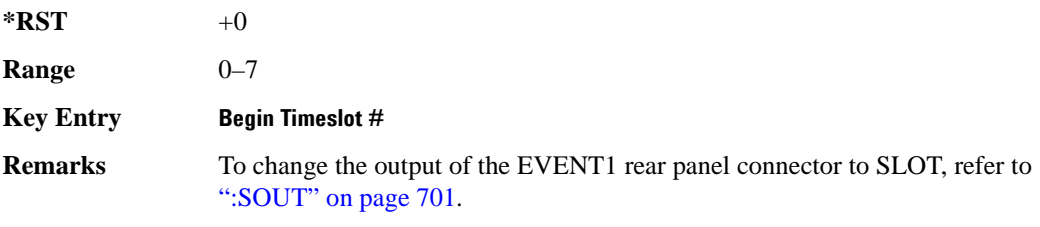

### <span id="page-103-0"></span>**:SRATe**

**Supported** E4438C with Option 402

[:SOURce]:RADio:GSM:SRATe <val> [:SOURce]:RADio:GSM:SRATE?

This command sets the transmission symbol rate. Symbol rate is the bit rate divided by the bits per symbol. A change in the symbol rate affects the bit rate. Refer to [":BRATe" on page 672](#page-73-0) for information on bit rate.

The variable <val> is expressed in units of symbols per second (sps–Msps) and the maximum symbol rate depends on the filter. Refer to [":FILTer" on page 684](#page-85-0) for minimum filter symbol width.

**NOTE** When using multiframe, limit the symbol rate to no more than 271 ksps. Although higher rates may work, they are not supported.

The filter may have to be truncated down to 32 or 16 symbols wide to acheive the highest symbol rate. The signal generator's internal filters are not truncated below their minimum filter length and user-defined FIR filters are not truncated. If the filter cannot be truncated then the symbol rate is limited to the maximum rate of the narrowest filter size possible.

The relative timing of the modulated data, as well as the actual filter response is affected when the filter is truncated.

When the symbol rate changes, the ESG reconfigures the baseband generator. The time required to reconfigure the baseband generator is inversely proportional to the symbol rate: lower symbol rates require more time.

To change the modulation type, refer to [":MODulation\[:TYPE\]" on page 687.](#page-88-0)

**\*RST** +2.70833333E+006

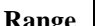

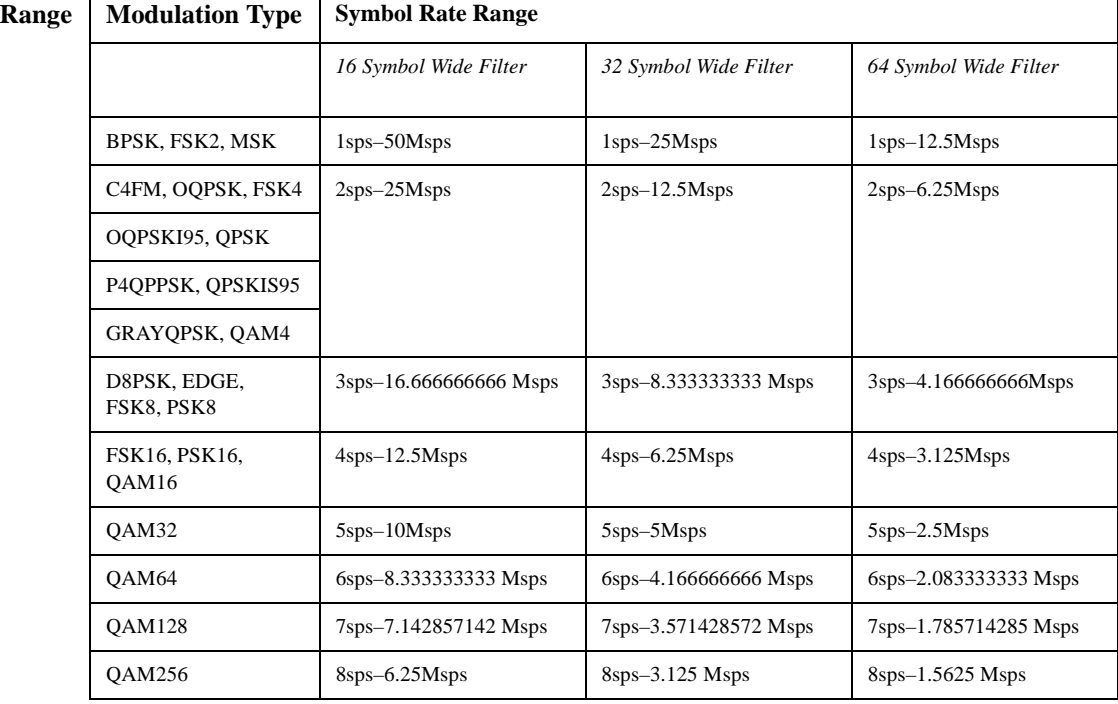

**NOTE** Using I/Q skew will half the minimum number of symbols for the selected filter.

**Key Entry Symbol Rate**

### **:TRIGger:EXTernal:DELay**

**Supported** E4438C with Option 416

[:SOURce]:RADio:GSM:TRIGger:EXTernal:DELay <val> [:SOURce]:RADio:GSM:TRIGger:EXTernal:DELay?

This command sets the trigger delay for synchronizing the ESG. The variable <val> is expressed in number of symbols.

 $*RST$  +0

**Range** 0–1048575

# <span id="page-105-1"></span>**:TRIGger:TYPE**

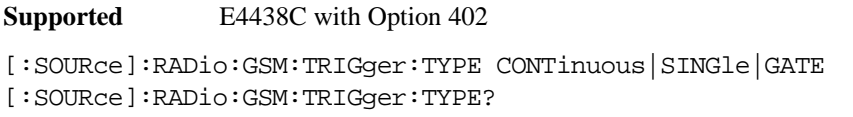

This command sets the trigger type.

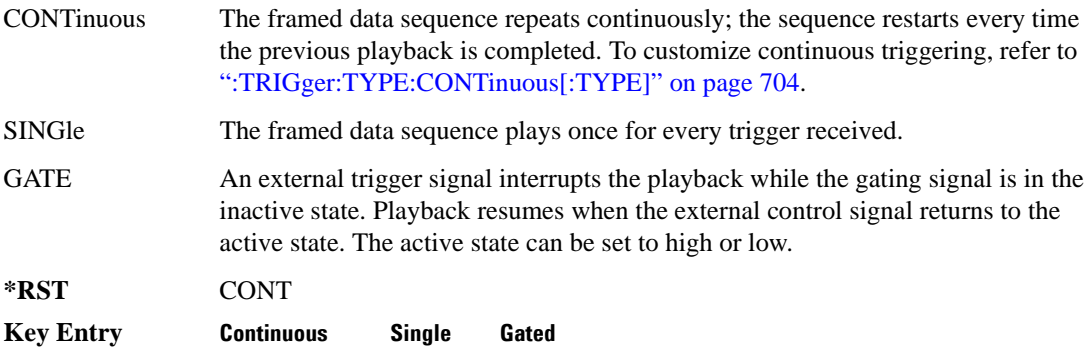

### <span id="page-105-0"></span>**:TRIGger:TYPE:CONTinuous[:TYPE]**

**Supported** E4438C with Option 402

```
[:SOURce]:RADio:GSM:TRIGger:TYPE:CONTinuous[:TYPE] FREE|TRIGger|RESet
[:SOURce]:RADio:GSM:TRIGger:TYPE:CONTinuous[:TYPE]?
```
This commands selects the waveform's response to a trigger signal while using the continuous trigger mode. See [":TRIGger:TYPE" on page 704](#page-105-1) for more information on triggering modes.

The following list describes the waveform's response to each of the command choices:

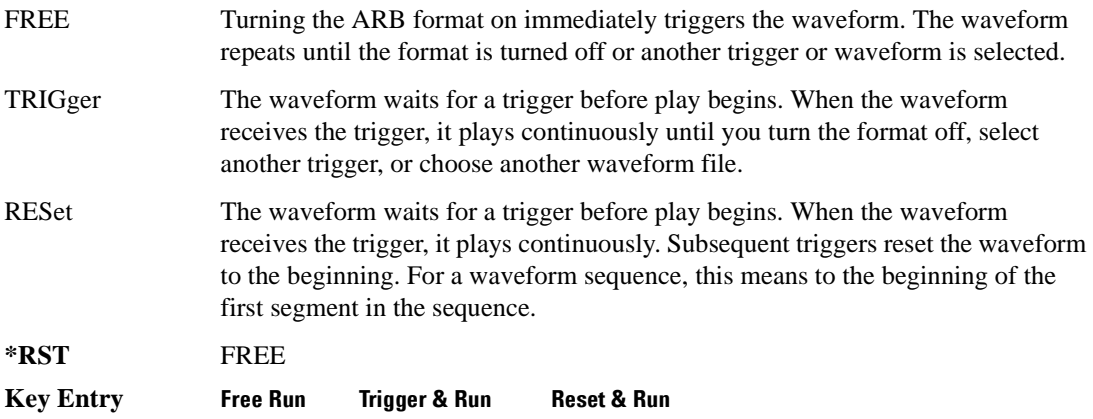

# <span id="page-106-0"></span>**:TRIGger:TYPE:GATE:ACTive**

**Supported** E4438C with Option 402

```
[:SOURce]:RADio:GSM:TRIGger:TYPE:GATE:ACTive LOW|HIGH
[:SOURce]:RADio:GSM:TRIGger:TYPE:GATE:ACTive?
```
This command selects the active state (gate polarity) of the gate while using the gating trigger mode.

The LOW and HIGH selections correspond to the low and high states of an external trigger signal. For example, when you select HIGH, the active state occurs during the high of the trigger signal. When the active state occurs, the ESG stops the waveform playback at the last played sample point, then restarts the playback at the next sample point when the inactive state occurs. For more information on triggering and to select gating as the trigger mode, see [":TRIGger:TYPE" on page 704.](#page-105-1)

The following list describes the signal generator's gating behavior for the external trigger signal polarity selections:

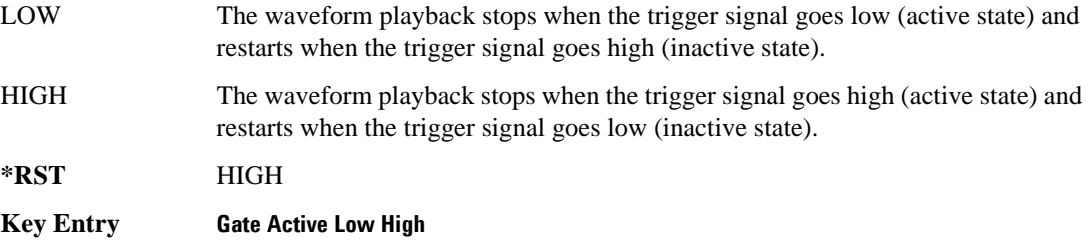

# <span id="page-106-1"></span>**:TRIGger[:SOURce]**

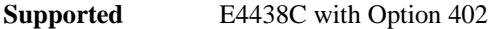

```
[:SOURce]:RADio:GSM:TRIGger[:SOURce] KEY|EXT|BUS
[:SOURce]:RADio:GSM:TRIGger[:SOURce]?
```
This command sets the trigger source.

For more information on triggering, see [":TRIGger:TYPE" on page 704](#page-105-1). The following list describes the command choices:

KEY This choice enables manual triggering by pressing the front-panel **Trigger** hardkey.

EXT An externally applied signal triggers the waveform. This is the only choice that works with gating. The following conditions affect an external trigger:

> The input connector selected for the trigger signal. You have a choice between the rear-panel PATTERN TRIG IN connector or the PATT TRIG IN 2 pin on the rear-panel AUXILIARY I/O connector. To make the connector selection, see [":TRIGger\[:SOURce\]:EXTernal\[:SOURce\]" on page 708.](#page-109-0)

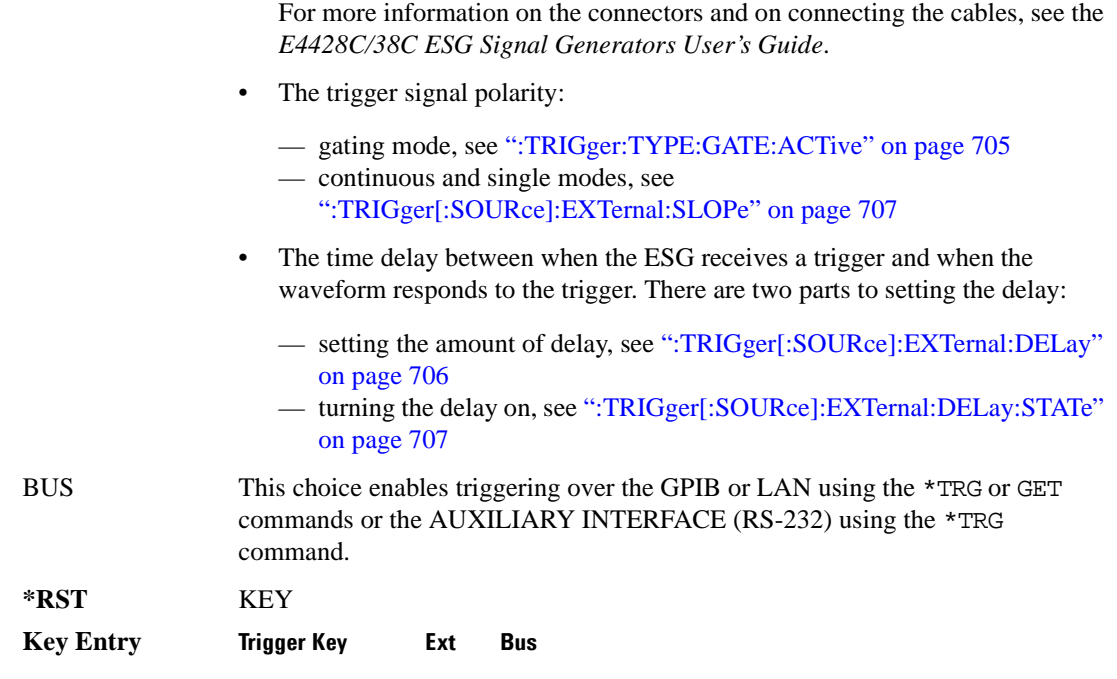

### <span id="page-107-0"></span>**:TRIGger[:SOURce]:EXTernal:DELay**

**Supported** E4438C with Option 402

This command sets the number of bits to delay the signal generator's response to an external trigger.

The bit delay is a delay between when the ESG receives the trigger and when it responds to the trigger. The delay uses the clocks of the bit-clock to time the delay. After the ESG receives the trigger and the set number of delay bits (clocks) occurs, the ESG transmits the data pattern.

The delay occurs after you enable the state. See [":TRIGger\[:SOURce\]:EXTernal:DELay:STATe" on](#page-108-1)  [page 707](#page-108-1). You can set the number of bits either before or after enabling the state.

For more information on configuring an external trigger source and to select external as the trigger source, see [":TRIGger\[:SOURce\]" on page 705](#page-106-1).

 $*RST$  +0 **Range** 0–1048575

**Key Entry Ext Delay Bits**
## **:TRIGger[:SOURce]:EXTernal:DELay:FINe**

**Supported** E4438C with Option 416

```
[:SOURce]:RADio:GSM:TRIGger[:SOURce]:EXTernal:DELay:FINe <val>
[:SOURce]:RADio:GSM:TRIGger[:SOURce]:EXTernal:DELay:FINe?
```
This command sets the fine trigger delay for synchronizing the ESG.

The fine delay value is added to the coarse delay setting (see [":TRIGger\[:SOURce\]:EXTernal:DELay"](#page-107-0)  [on page 706\)](#page-107-0).

The variable <val> is expressed as a fraction of one symbol.

**\*RST** +0.00000000E+000

**Range**  $0-1$ 

#### **:TRIGger[:SOURce]:EXTernal:DELay:STATe**

#### **Supported** E4438C with Option 402

[:SOURce]:RADio:GSM:TRIGger[:SOURce]:EXTernal:DELay:STATe ON|OFF|1|0 [:SOURce]:RADio:GSM:TRIGger[:SOURce]:EXTernal:DELay:STATe?

This command enables or disables the operating state of the external trigger delay function.

For setting the delay time, see [":TRIGger\[:SOURce\]:EXTernal:DELay" on page 706,](#page-107-0) and for more information on configuring an external source, see[":TRIGger\[:SOURce\]" on page 705.](#page-106-0)

**\*RST** 0

**Key Entry Ext Delay Off On**

#### **:TRIGger[:SOURce]:EXTernal:SLOPe**

**Supported** E4438C with Option 402

```
[:SOURce]:RADio:GSM:TRIGger[:SOURce]:EXTernal:SLOPe POSitive|NEGative
[:SOURce]:RADio:GSM:TRIGger[:SOURce]:EXTernal:SLOPe?
```
This command sets the polarity for an external trigger signal while using the continuous, single triggering mode. To set the polarity for gating, see [":TRIGger:TYPE:GATE:ACTive" on page 705](#page-106-1).

The POSitive and NEGative selections correspond to the high (positive) and low (negative) states of the external trigger signal. For example, when you select POSitive, the waveform responds (plays) during the high state of the trigger signal. When the ESG receives multiple trigger occurrences when only one is required, the signal generator uses the first trigger and ignores the rest.

#### Receiver Test Digital Commands (continued) **GSM Subsystem–Option 402 ([:SOURce]:RADio:GSM)**

For more information on configuring an external trigger source and to select external as the trigger source, see [":TRIGger\[:SOURce\]" on page 705](#page-106-0).

**\*RST** NEG

**Key Entry Ext Polarity Neg Pos**

## **:TRIGger[:SOURce]:EXTernal[:SOURce]**

**Supported** E4438C with Option 402

[:SOURce]:RADio:GSM:TRIGger[:SOURce]:EXTernal[:SOURce] EPT1| EPT2|EPTRIGGER1|EPTRIGGER2 [:SOURce]:RADio:GSM:TRIGger[:SOURce]:EXTernal[:SOURce]?

This command selects which PATTERN TRIG IN connection the ESG uses to accept an externally applied trigger signal when external is the trigger source selection.

For more information on configuring an external trigger source and to select external as the trigger source, see [":TRIGger\[:SOURce\]" on page 705](#page-106-0). For more information on the rear-panel connectors, see the *E4428C/38C ESG Signal Generators User's Guide*.

The following list describes the command choices:

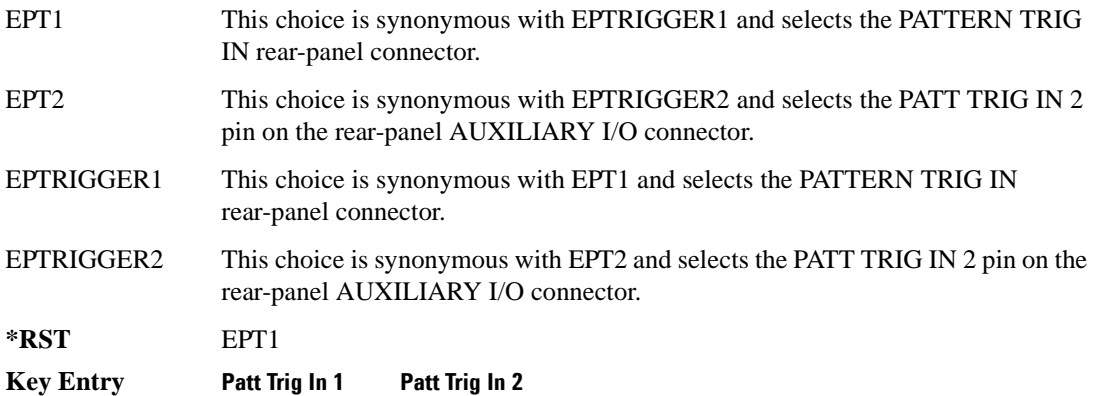

## **[:STATe]**

**Supported** E4438C with Option 402 [:SOURce]:RADio:GSM[:STATe] ON|OFF|1|0 [:SOURce]:RADio:GSM[:STATe]? This command enables or disables the GSM modulation format.

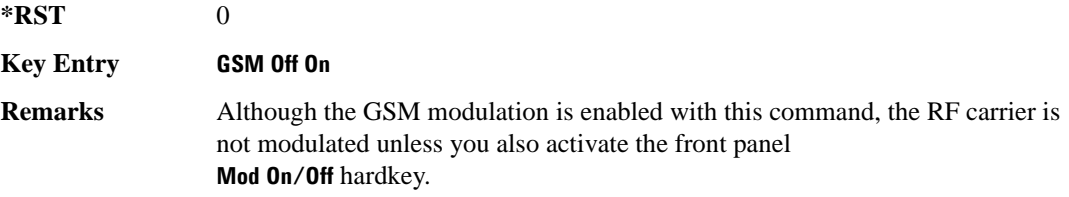

# **HSDPA over W-CDMA Subsystem–Option 418 ([:SOURce]:RADio:WCDMa:HSDPa[:BBG])**

The commands in this subsystem support the remote functionality of the Signal Studio for HSDPA over W-CDMA software. For a complete description of terms and HSDPA functionality, refer to the software online help. Commands used for configuring the carrier signal and performing general signal generator functions are located in different SCPI command subsystems found within the SCPI Command Reference volumes.

There are two methods to determine the SCPI commands for a setup. One method is to locate each individual command listed in this subsystem and others within the *SCPI Command Reference* volumes. The other method is to use the HSDPA software UI. After downloading a UI setup to the ESG, the software lets you export a SCPI file that contains the commands used in the UI setup. Refer to the HSDPA software online help for information on this feature.

#### <span id="page-111-0"></span>**File Overview**

The ESG's memory catalog (signal generator memory) uses several file types, each assigned with a unique syntax to recall the file. This section provides information on using files with SCPI commands.

This subsystem uses the following two command variables to represent two different file types stored in signal generator memory:

"<file name>" Bit file

"<user FIR>" FIR file

For more information on managing and using files, refer to the resources in the following list:

- "File Name Variables" on page 13 for information on the file name syntax
- Table 1-4 on page 14 for a listing of the different file types
- *E4428C/38C ESG Signal Generators Programming Guide* for information on downloading bit files
- *E4428C/38C ESG Signal Generators User's Guide* for information on creating and editing bit and FIR files using the signal generator
- **NOTE** To create or edit HSDPA files with the ESG, use the table editors located in the Real Time W-CDMA modulation format. Access the bit table editor through the Data field and then select **User File** as the data source. Access the FIR filter table editor through the Filter field and then select **Define User FIR** as the filter type.

<span id="page-112-0"></span>The HSDPA software interface downloads user files (bit and FIR file types) to the ESG when **USER** is the software data or filter type selection. You can see these files on the ESG by pressing **Utility** > **Memory Catalog** > **Catalog Type** and then selecting the file type, or by using the SCPI commands located in the Memory subsystem. User files are located on the ESG in the following directory path: /USER/<file type directory>/<file name>. [Table 9-1](#page-112-0) shows the software naming convention for the different files created by the HSDPA software.

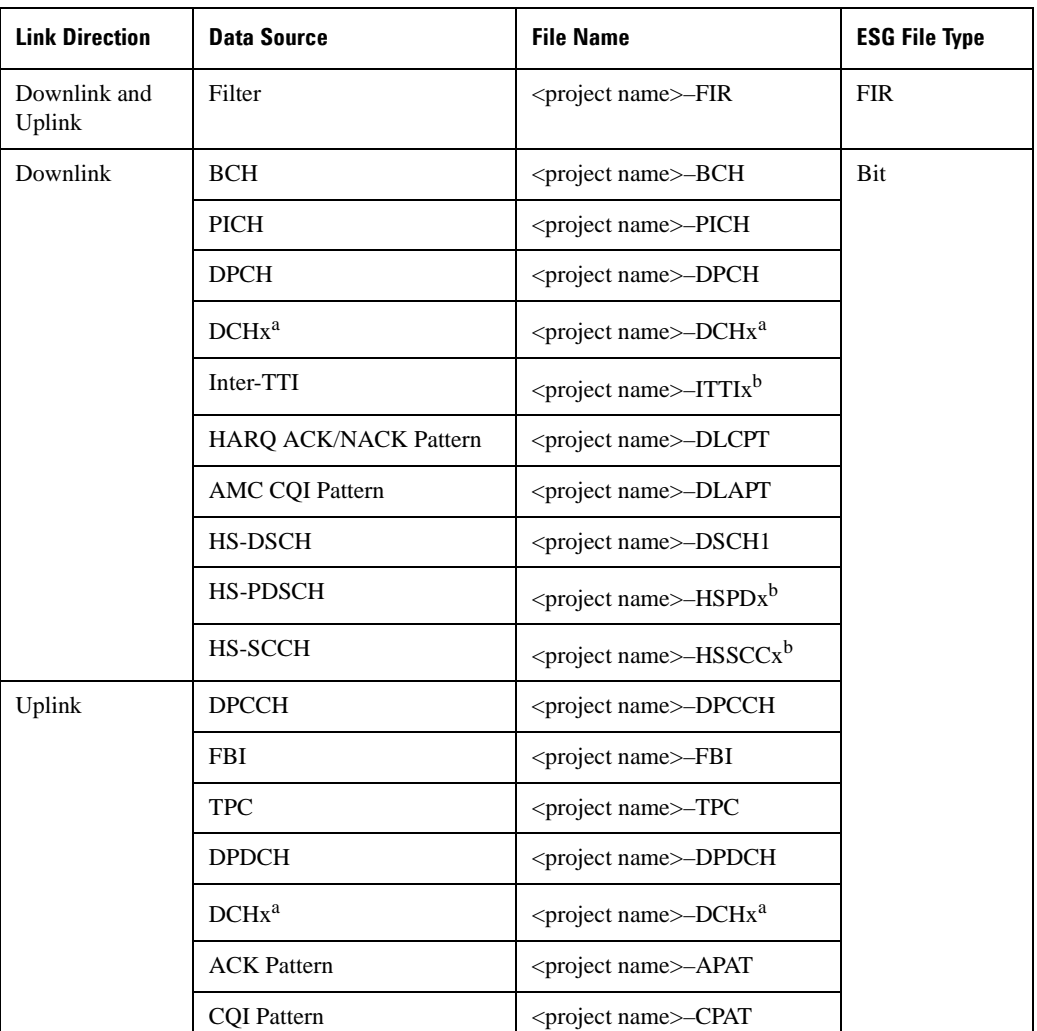

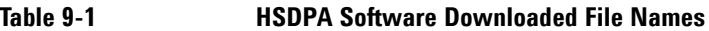

a. x is the DCH number (1–6).

b. x is the channel number (1–4) for the HSDPA, the HS-PDSCH and the HS-SCCH.

### **Managing ESG Setting Conflicts and Error Messages**

The ESG reports setting conflicts as error messages. When a setting conflict occurs, an error number and a brief message appear at the bottom of the ESG display. You can view the full text of the error message in either of two ways: by using the front panel of the ESG, or by executing SCPI commands.

Front Panel Press **Utility** > **Error Info**. SCPI Execute the SCPI error commands described in the "System Subsystem" (:SYSTem)" on page 152.

For more information on Error messages, refer to the *E4428C/38C ESG Signal Generators Programming Guide* for remote viewing or the *E4428C/38C ESG Signal Generators User's Guide* for front panel viewing.

## <span id="page-113-0"></span>**:DLINk:APPLy**

#### **Supported** E4438C with Option 418418

[:SOURce]:RADio:WCDMa:HSDPa[:BBG]:DLINk:APPLy [:SOURce]:RADio:WCDMa:HSDPa[:BBG]:DLINk:APPLy?

This command applies changes to the channel setup and data for active downlink physical and transport channels, immediately starting the channel coding generation process. A progress bar may appear on the ESG display indicating that the new signal parameters are being applied. Signal parameters are also applied when the HSDPA modulation format is turned on.

Use the query to determine whether or not execution of this command is required. It returns the following responses:

0 Command execution is not required.

1 Command execution is required.

**NOTE** The apply query response is valid only when downlink HSDPA format is active.

The apply function will not work if there is a conflict with range values and coupled parameters. For example, if all the physical channel codes are not orthogonal to each other, the new settings are not applied to the signal when this command is executed. Resolve any conflicts before reapplying the changes. The ESG reports an error when conflicts occur.

#### **:DLINk:AWGN:CN**

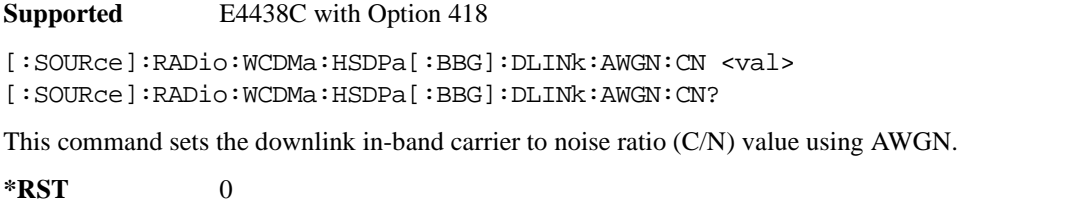

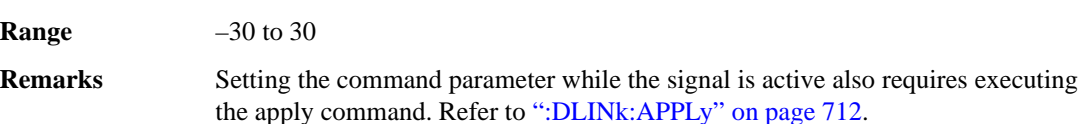

#### **:DLINk:AWGN[:STATe]**

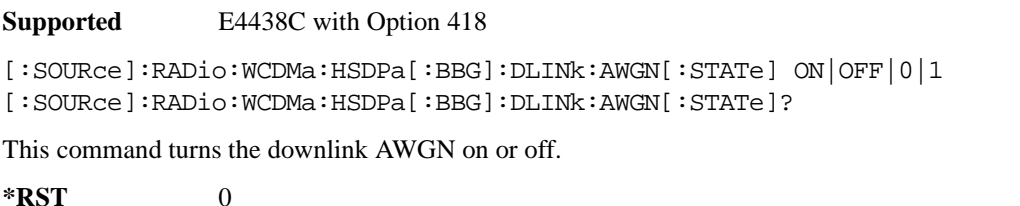

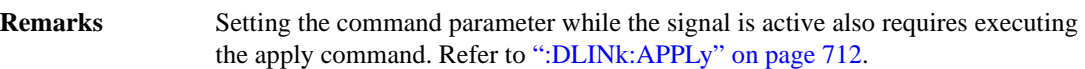

#### **:DLINk:BBCLock[:SOURce]**

**Supported** E4438C with Option 418

[:SOURce]:RADio:WCDMa:HSDPa[:BBG]:DLINk:BBCLock[:SOURce] INT|EXT [:SOURce]:RADio:WCDMa:HSDPa[:BBG]:DLINk:BBCLock[:SOURce]?

This command selects the downlink baseband generator chip clock source, which is either internal to the signal generator or applied externally.

**\*RST** INT

**Remarks** When using an external chip clock source, connect the signal to the DATA CLOCK connector on the front panel of the ESG.

#### **:DLINk:CPICh:CCODe**

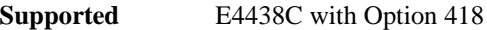

[:SOURce]:RADio:WCDMa:HSDPa[:BBG]:DLINk:CPICh:CCODe?

This query returns the CPICH channelization code, which is always set to zero.

#### **:DLINk:CPICh:POWer**

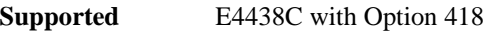

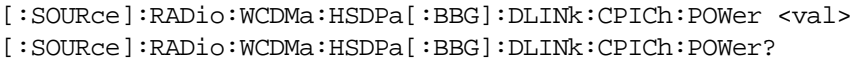

This command sets the CPICH power level. The variable <val> is expressed in decibels (dB).

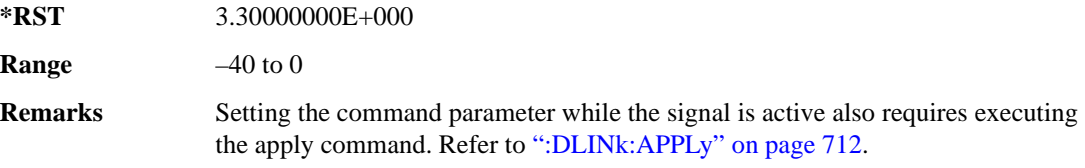

#### **:DLINk:CPICh[:STATe]**

**Supported** E4438C with Option 418

[:SOURce]:RADio:WCDMa:HSDPa[:BBG]:DLINk:CPICh[:STATe] ON|OFF|1|0 [:SOURce]:RADio:WCDMa:HSDPa[:BBG]:DLINk:CPICh[:STATe]?

This command turns the CPICH on or off.

**\*RST** 1 **Remarks** Setting the command parameter while the signal is active also requires executing the apply command. Refer to [":DLINk:APPLy" on page 712](#page-113-0).

#### **:DLINk:DPCH:CCODe**

**Supported** E4438C with Option 418

[:SOURce]:RADio:WCDMa:HSDPa[:BBG]:DLINk:DPCH:CCODe <val> [:SOURce]:RADio:WCDMa:HSDPa[:BBG]:DLINk:DPCH:CCODe?

This command sets the downlink DPCH channel code number.

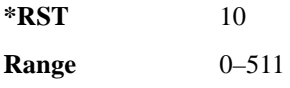

**Remarks** Setting the command parameter while the signal is active also requires executing the apply command. Refer to [":DLINk:APPLy" on page 712](#page-113-0). The channel code is coupled with the slot format and all other physical channel codes. Set the channel code to not exceed limits of the slot format and ensure that all physical channel codes are orthogonal to each other. If any channel codes fail to meet this criteria, the apply function (downlink apply command) will not work.

#### **:DLINk:DPCH:DATA**

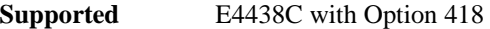

[:SOURce]:RADio:WCDMa:HSDPa[:BBG]:DLINk:DPCH:DATA PN9|PN15|FIX4|DCH| "<file name>" [:SOURce]:RADio:WCDMa:HSDPa[:BBG]:DLINk:DPCH:DATA?

This command configures the downlink DPCH data pattern.

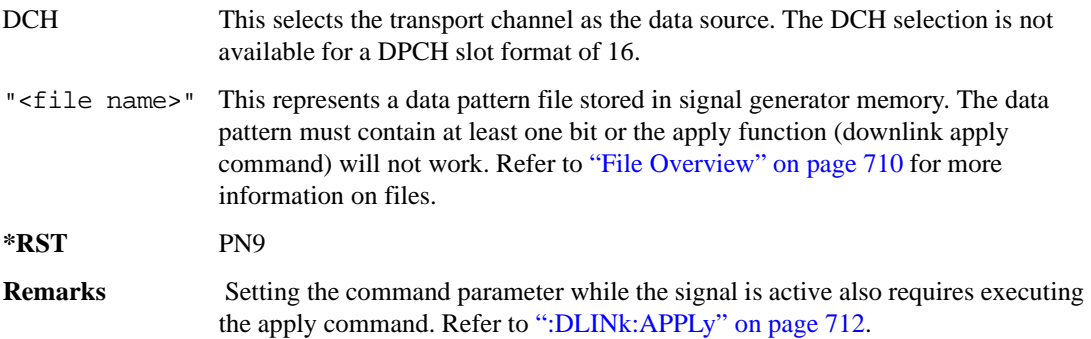

#### **:DLINk:DPCH:DATA:FIX4**

**Supported** E4438C with Option 418

[:SOURce]:RADio:WCDMa:HSDPa[:BBG]:DLINk:DPCH:DATA:FIX4 <val> [:SOURce]:RADio:WCDMa:HSDPa[:BBG]:DLINk:DPCH:DATA:FIX4?

This command sets the downlink DPCH repeating 4-bit binary data pattern.

The variable <val> accepts values in binary, hexadecimal, or decimal format, however the query returns only binary values.

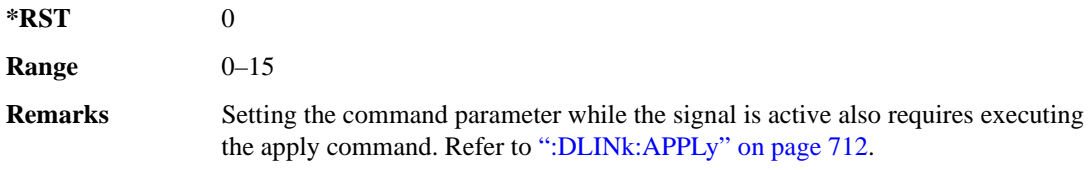

## **:DLINk:DPCH:DCH[1]|2|3|4|5|6:BSIZe**

**Supported** E4438C with Option 418 [:SOURce]:RADio:WCDMa:HSDPa[:BBG]:DLINk:DPCH:DCH[1]|2|3|4|5|6 :BSIZe <val> [:SOURce]:RADio:WCDMa:HSDPa[:BBG]:DLINk:DPCH:DCH[1]|2|3|4|5|6:BSIZe?

This command sets the block size for the selected downlink DCH.

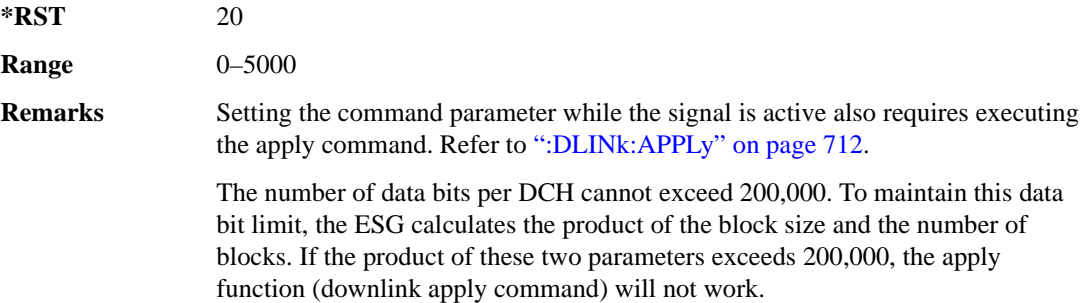

## **:DLINk:DPCH:DCH[1]|2|3|4|5|6:CTYPe**

**Supported** E4438C with Option 418

```
[:SOURce]:RADio:WCDMa:HSDPa[:BBG]:DLINk:DPCH:DCH[1]|2|3|4|5|6
:CTYPe HCONv|TCONv|TURBo|NONE
[:SOURce]:RADio:WCDMa:HSDPa[:BBG]:DLINk:DPCH:DCH[1]|2|3|4|5|6:CTYPe?
```
This command sets the coder type for the selected downlink DCH.

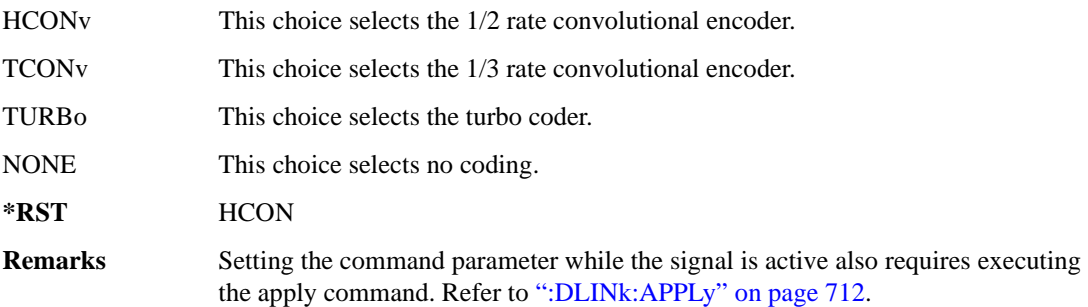

## **:DLINk:DPCH:DCH[1]|2|3|4|5|6:CRC**

**Supported** E4438C with Option 418

[:SOURce]:RADio:WCDMa:HSDPa[:BBG]:DLINk:DPCH:DCH[1]|2|3|4|5|6:CRC 0|8| 12|16|24

[:SOURce]:RADio:WCDMa:HSDPa[:BBG]:DLINk:DPCH:DCH[1]|2|3|4|5|6:CRC?

This command sets the number of CRC bits for the selected downlink DCH.

**\*RST** 8

**Remarks** Setting the command parameter while the signal is active also requires executing the apply command. Refer to [":DLINk:APPLy" on page 712](#page-113-0).

## **:DLINk:DPCH:DCH[1]|2|3|4|5|6:DATA**

**Supported** E4438C with Option 418

```
[:SOURce]:RADio:WCDMa:HSDPa[:BBG]:DLINk:DPCH:DCH[1]|2|3|4|5|6:DATA PN9|
PN15|FIX4|"<file name>"
[:SOURce]:RADio:WCDMa:HSDPa[:BBG]:DLINk:DPCH:DCH[1]|2|3|4|5|6:DATA?
```
This command configures the data for the selected downlink DCH.

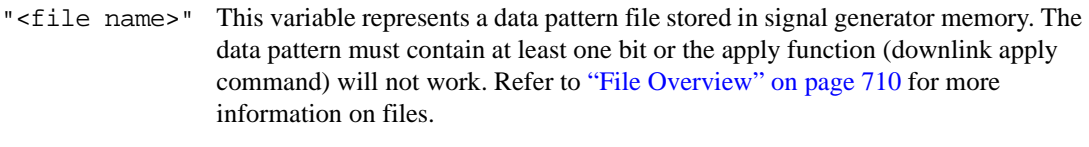

**\*RST** PN9

**Remarks** Setting the command parameter while the signal is active also requires executing the apply command. Refer to [":DLINk:APPLy" on page 712](#page-113-0).

## **:DLINk:DPCH:DCH[1]|2|3|4|5|6:DATA:FIX4**

**Supported** E4438C with Option 418

```
[:SOURce]:RADio:WCDMa:HSDPa[:BBG]:DLINk:DPCH:DCH[1]|2|3|4|5|6:DATA:
FIX4 <val>
[:SOURce]:RADio:WCDMa:HSDPa[:BBG]:DLINk:DPCH:DCH[1]|2|3|4|5|6:DATA:FIX4?
```
This command sets the repeating 4-bit binary data pattern for the selected downlink DCH.

The variable <val> accepts values in binary, hexadecimal, or decimal format, however the query returns only binary values.

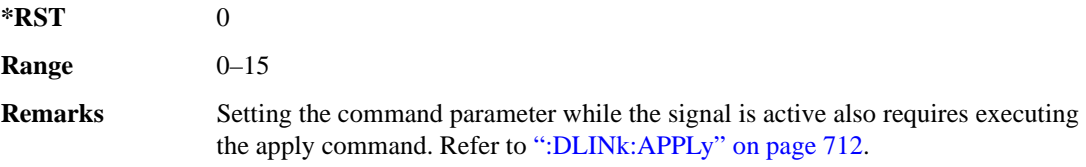

## **:DLINk:DPCH:DCH[1]|2|3|4|5|6:NBLocks**

**Supported** E4438C with Option 418

```
[:SOURce]:RADio:WCDMa:HSDPa[:BBG]:DLINk:DPCH:DCH[1]|2|3|4|5|6:
NBLocks <val>
```

```
[:SOURce]:RADio:WCDMa:HSDPa[:BBG]:DLINk:DPCH:DCH[1]|2|3|4|5|6:NBLocks?
```
This command sets the number of data blocks for the selected downlink DCH.

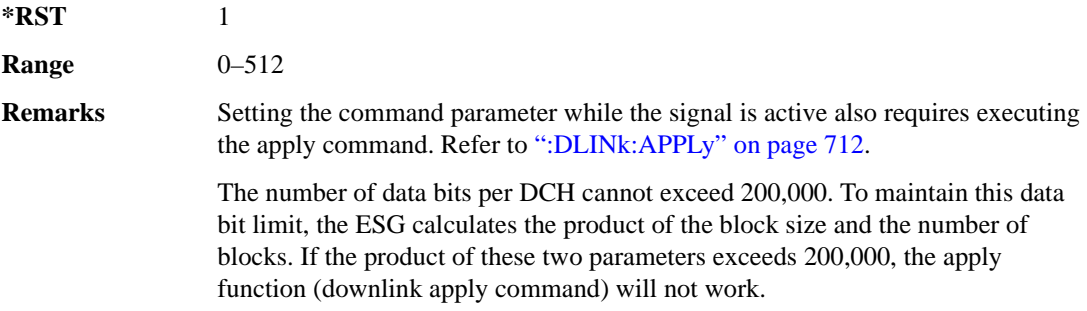

## **:DLINk:DPCH:DCH[1]|2|3|4|5|6:RMATtribute**

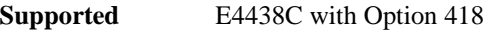

```
[:SOURce]:RADio:WCDMa:HSDPa[:BBG]:DLINk:DPCH:DCH[1]|2|3|4|5|6:
RMATtribute <val>
[:SOURce]:RADio:WCDMa:HSDPa[:BBG]:DLINk:DPCH:DCH[1]|2|3|4|5|6:
RMATtribute?
```
This command sets the rate matching attribute for the selected downlink DCH.

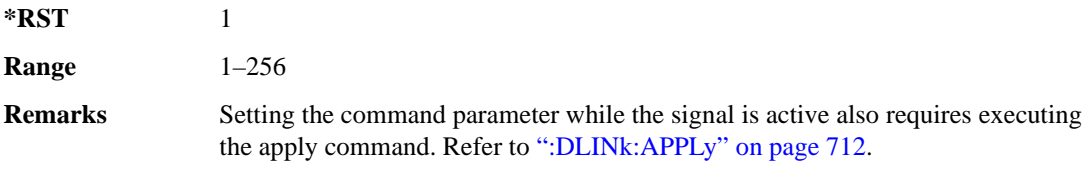

## **:DLINk:DPCH:DCH[1]|2|3|4|5|6:TTI**

**Supported** E4438C with Option 418

[:SOURce]:RADio:WCDMa:HSDPa[:BBG]:DLINk:DPCH:DCH[1]|2|3|4|5|6:TTI 10|20| 40|80

[:SOURce]:RADio:WCDMa:HSDPa[:BBG]:DLINk:DPCH:DCH[1]|2|3|4|5|6:TTI?

This command sets the TTI for the selected downlink DCH.

The choices are expressed in millisecond (ms).

**\*RST** 10

**Remarks** Setting the command parameter while the signal is active also requires executing the apply command. Refer to [":DLINk:APPLy" on page 712](#page-113-0).

## **:DLINk:DPCH:DCH2|3|4|5|6[:STATe]**

**Supported** E4438C with Option 418

[:SOURce]:RADio:WCDMa:HSDPa[:BBG]:DLINk:DPCH:DCH2|3|4|5|6[:STATe] ON| OFF|1|0 [:SOURce]:RADio:WCDMa:HSDPa[:BBG]:DLINk:DPCH:DCH2|3|4|5|6[:STATe]?

This command turns the selected downlink DCH on or off; DCH1 is always on.

**\*RST** DCH 1: 1 DCH 2–6: 0

**Remarks** Setting the command parameter while the signal is active also requires executing the apply command. Refer to [":DLINk:APPLy" on page 712](#page-113-0).

> The apply command will not work and the ESG will report an error if you turn on a DCH where lower numbered DCHs are off. For example, turning on DCH5 requires turning on DCH2–4. The reverse is true when turning off the DCHs.

#### **:DLINk:DPCH:POWer**

**Supported** E4438C with Option 418

[:SOURce]:RADio:WCDMa:HSDPa[:BBG]:DLINk:DPCH:POWer <val> [:SOURce]:RADio:WCDMa:HSDPa[:BBG]:DLINk:DPCH:POWer?

This command sets the downlink DPCH power level.

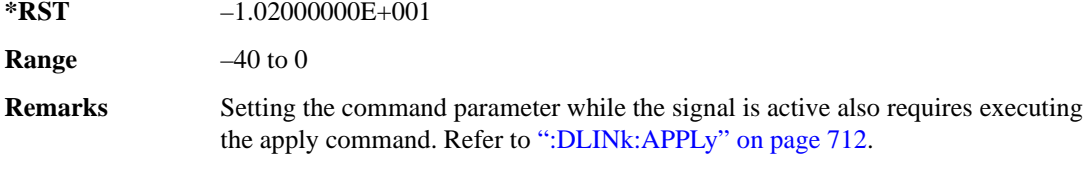

### **:DLINk:DPCH:SFORmat**

**Supported** E4438C with Option 418

[:SOURce]:RADio:WCDMa:HSDPa[:BBG]:DLINk:DPCH:SFORmat <val> [:SOURce]:RADio:WCDMa:HSDPa[:BBG]:DLINk:DPCH:SFORmat?

This command configures the downlink DPCH slot format.

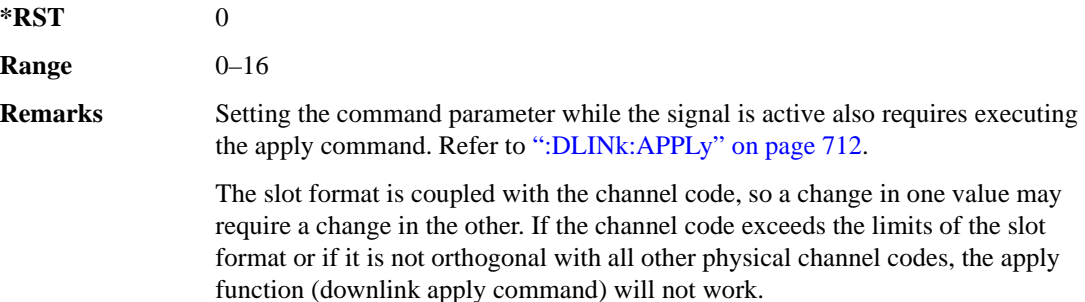

#### **:DLINk:DPCH:SSCOffset**

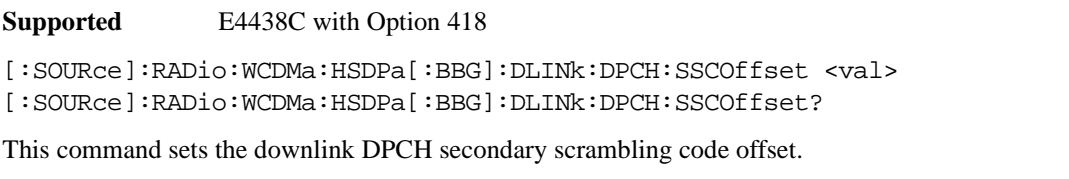

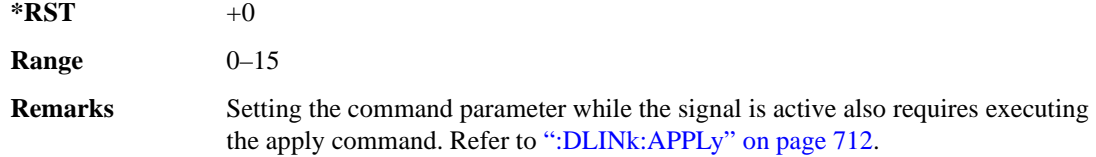

### **:DLINk:DPCH:TFCI**

**Supported** E4438C with Option 418

```
[:SOURce]:RADio:WCDMa:HSDPa[:BBG]:DLINk:DPCH:TFCI <val>
[:SOURce]:RADio:WCDMa:HSDPa[:BBG]:DLINk:DPCH:TFCI?
```
This command sets the TFCI 10-bit pattern for the downlink DPCH.

The variable <val> accepts values in binary, hexadecimal, or decimal format, however the query returns only binary values.

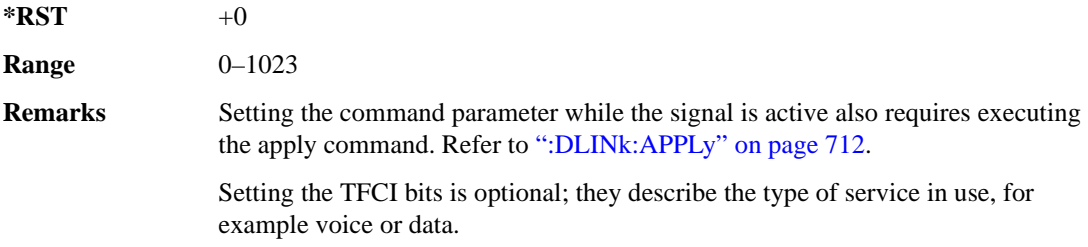

#### **:DLINk:DPCH:TOFFset**

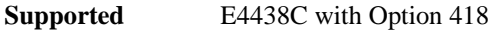

[:SOURce]:RADio:WCDMa:HSDPa[:BBG]:DLINk:DPCH:TOFFset <val> [:SOURce]:RADio:WCDMa:HSDPa[:BBG]:DLINk:DPCH:TOFFset?

This command adjusts the downlink DPCH timing offset.

The variable <val> is expressed in chips.

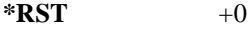

**Range** 0–149

**Remarks** Setting the command parameter while the signal is active also requires executing the apply command. Refer to [":DLINk:APPLy" on page 712](#page-113-0).

#### **:DLINk:DPCH:TPC:NSTeps**

**Supported** E4438C with Option 418

```
[:SOURce]:RADio:WCDMa:HSDPa[:BBG]:DLINk:DPCH:TPC:NSTeps <val>
[:SOURce]:RADio:WCDMa:HSDPa[:BBG]:DLINk:DPCH:TPC:NSTeps?
```
This command sets the number of steps for the down and up (DUP) or up and down (UDOWn) TPC pattern selections.

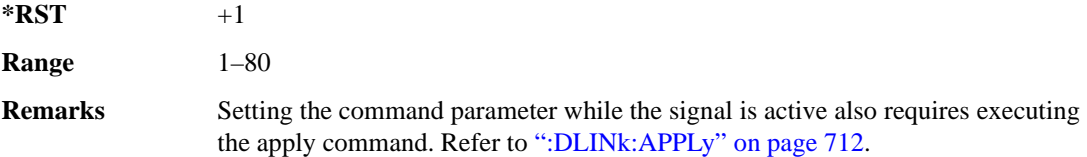

#### **:DLINk:DPCH:TPC:PATTern**

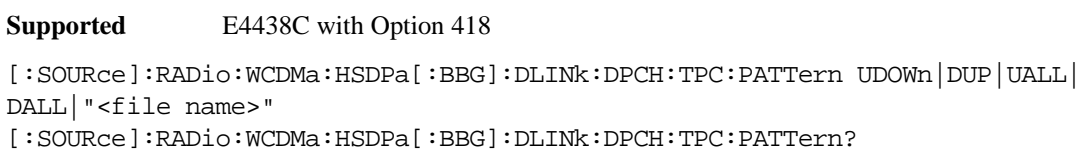

This command configures the downlink DPCH TPC pattern for increasing or decreasing, or increasing and decreasing the UE power level.

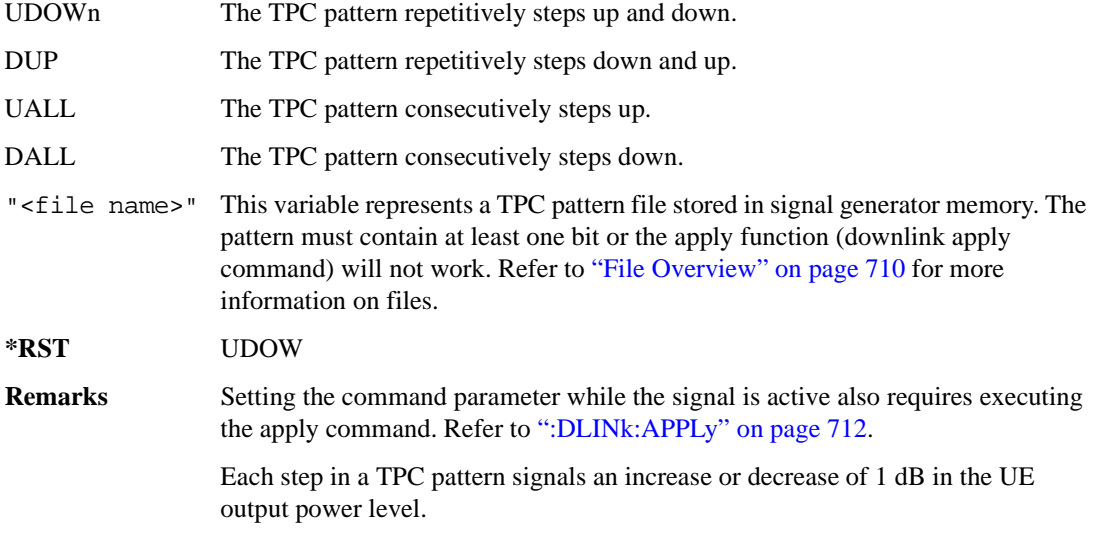

#### **:DLINk:DPCH:TRPosition**

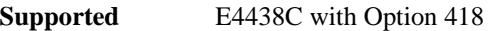

[:SOURce]:RADio:WCDMa:HSDPa[:BBG]:DLINk:DPCH:TRPosition?

This query returns the downlink DPCH transport channel position that is always set to FIX.

### **:DLINk:DPCH[:STATe]**

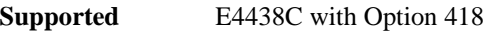

```
[:SOURce]:RADio:WCDMa:HSDPa[:BBG]:DLINk:DPCH[:STATe] ON|OFF|1|0
[:SOURce]:RADio:WCDMa:HSDPa[:BBG]:DLINk:DPCH[:STATe]?
```
This command turns the downlink DPCH on or off.

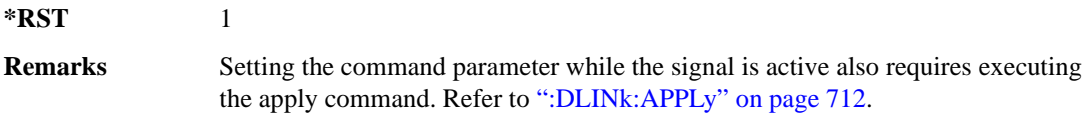

#### <span id="page-124-0"></span>**:DLINk:FILTer**

**Supported** E4438C with Option 418

```
[:SOURce]:RADio:WCDMa:HSDPa[:BBG]:DLINk:FILTer RNYQuist|NYQuist|
GAUSsian|RECTangle|IS95|IS95_EQ|IS95_MOD|IS95_MOD_EQ|AC4Fm|UGGaussian|
"<user FIR>"
```
[:SOURce]:RADio:WCDMa:HSDPa[:BBG]:DLINk:FILTer?

This command selects the downlink filter type.

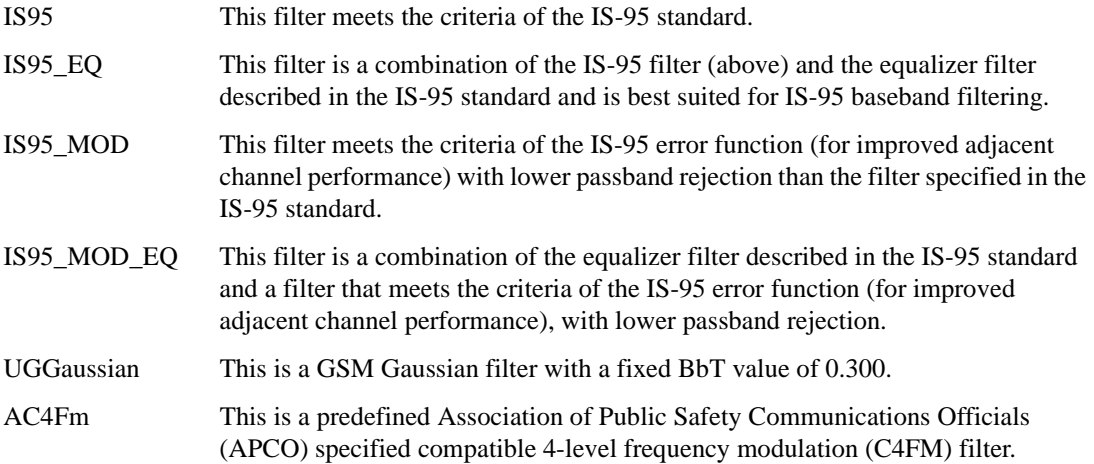

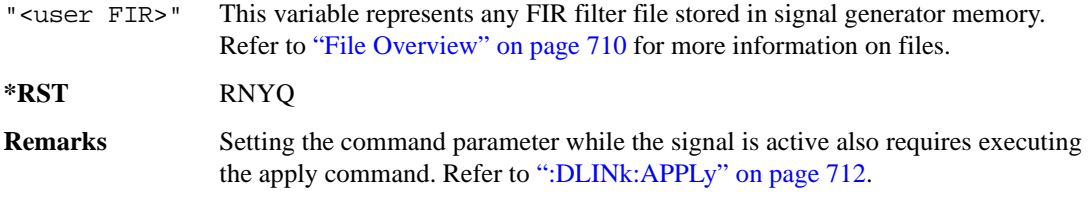

### **:DLINk:FILTer:ALPHa**

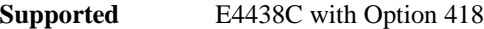

[:SOURce]:RADio:WCDMa:HSDPa[:BBG]:DLINk:FILTer:ALPHa <val> [:SOURce]:RADio:WCDMa:HSDPa[:BBG]:DLINk:FILTer:ALPHa?

This command sets the downlink Nyquist or root Nyquist filter alpha value.

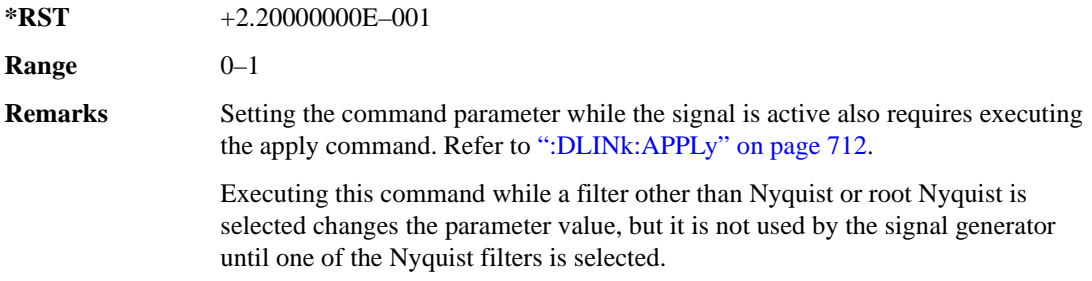

#### **:DLINk:FILTer:BBT**

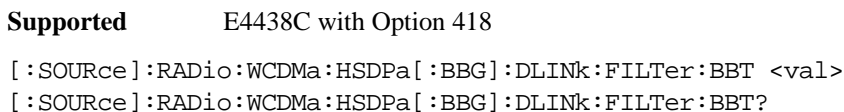

This command sets the downlink Gaussian filter BbT value.

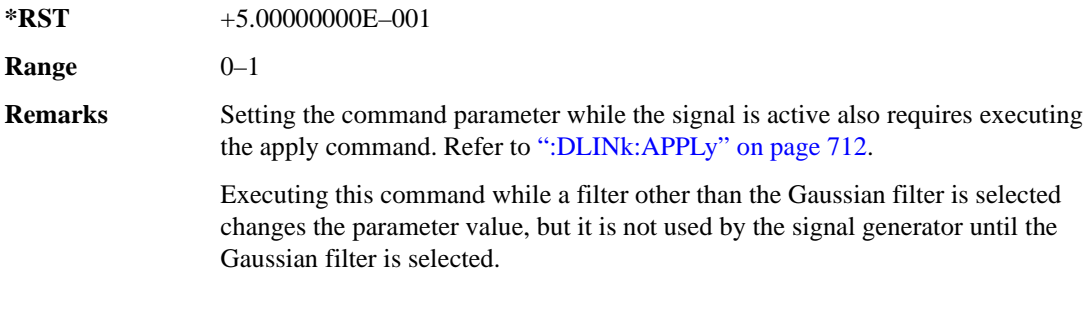

#### **:DLINk:FILTer:CHANnel**

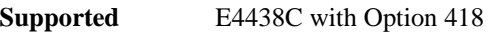

```
[:SOURce]:RADio:WCDMa:HSDPa[:BBG]:DLINk:FILTer:CHANnel EVM|ACP
[:SOURce]:RADio:WCDMa:HSDPa[:BBG]:DLINk:FILTer:CHANnel?
```
Execute this command to optimize a downlink filter for minimized EVM or for minimized ACP.

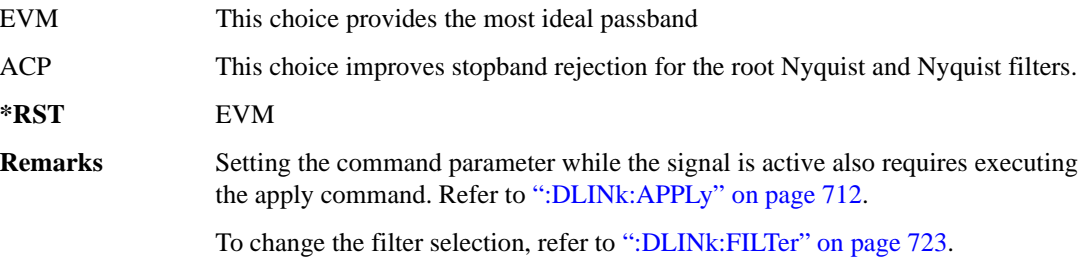

#### **:DLINk:HSBurst**

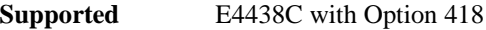

[:SOURce]:RADio:WCDMa:HSDPa[:BBG]:DLINk:HSBurst ON|OFF|1|0 [:SOURce]:RADio:WCDMa:HSDPa[:BBG]:DLINk:HSBurst?

This command sets the handling of the off slot periods for the downlink HSDPA channels.

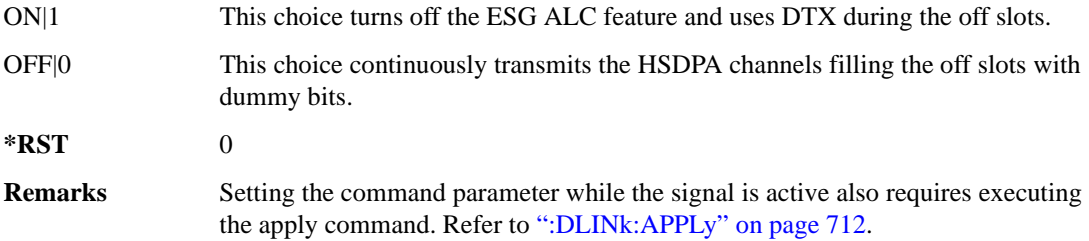

### **:DLINk:HSDPa:AMC:CQIMapping:UECategory**

**Supported** E4438C with Option 418

[:SOURce]:RADio:WCDMa:HSDPa[:BBG]:DLINk:HSDPa:AMC:CQIMapping: UECategory <val> [:SOURce]:RADio:WCDMa:HSDPa[:BBG]:DLINk:HSDPa:AMC:CQIMapping:UECategory?

This command sets the UE category that determines the CQI mapping table per the 3GPP standards.

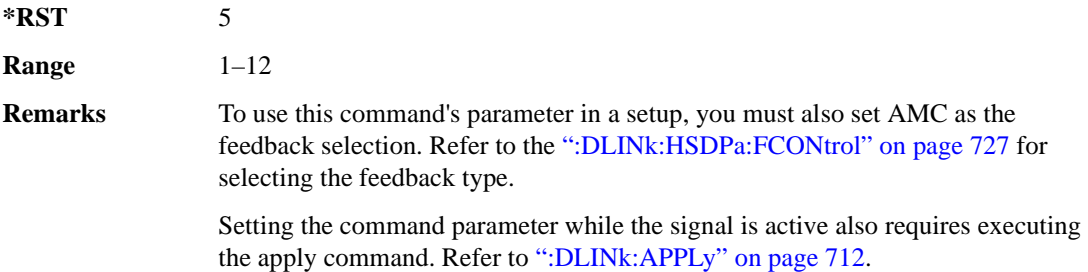

### **:DLINk:HSDPa:AMC:CPATtern**

#### **Supported** E4438C with Option 418

[:SOURce]:RADio:WCDMa:HSDPa[:BBG]:DLINk:HSDPa:AMC:CPATtern ALL\_1|ALL\_2| ALL\_3|ALL\_4|ALL\_5|ALL\_6|ALL\_7|ALL\_8|ALL\_9|ALL\_10|ALL\_11|ALL\_12|ALL\_13| ALL\_14|ALL\_15|ALL\_16|ALL\_17|ALL\_18|ALL\_19|ALL\_20|ALL\_21|ALL\_22|ALL\_23| ALL  $24$ |ALL  $25$ |ALL  $26$ |ALL  $27$ |ALL  $28$ |ALL  $29$ |ALL  $30$ |"<file name>" [:SOURce]:RADio:WCDMa:HSDPa[:BBG]:DLINk:HSDPa:AMC:CPATtern?

This command sets a simulated UE CQI pattern that determines HSDPA1's response including the modulation type (QPSK or 16QAM) and the constellation version for 16QAM per the set UE category.

- ALL\_<val> These choices configure a simulated UE ACK response with a single CQI value for 1,280 subframes.
- "<file name>" This variable represents a CQI pattern file stored in signal generator memory. Create this file either by using the AMC CQI pattern Data Type Entry window and downloading the file to the ESG, or by using the ESG Real Time W-CDMA table editor to create a bit file with the following bit patterns:
	- CQI value of 1–30 using an 8-bit pattern, 00000001 to 00011110
	- DTX is represented by 111111111

In the file, do not use delimiters between subframes; enter subframe bits as a binary string.

When creating a pattern, you can determine the number of active subframes from 1 to 1,280. The subframes are numbered 0 to 1,279. A subframe is active when it contains 8-bits. If a subframe contains at least 1-bit but less than 8-bits, the apply function (downlink apply command) will not work.

#### **\*RST** ALL\_21

**Remarks** To use this command's parameter in a setup, you must also set AMC as the feedback selection. Refer to the [":DLINk:HSDPa:FCONtrol"](#page-128-0) for selecting the feedback type.

> Setting the command parameter while the signal is active also requires executing the apply command. Refer to [":DLINk:APPLy" on page 712](#page-113-0).

#### <span id="page-128-0"></span>**:DLINk:HSDPa:FCONtrol**

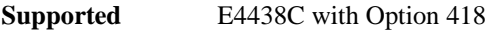

[:SOURce]:RADio:WCDMa:HSDPa[:BBG]:DLINk:HSDPa:FCONtrol NONE|HARQ|AMC [:SOURce]:RADio:WCDMa:HSDPa[:BBG]:DLINk:HSDPa:FCONtrol?

This command sets the HSDPA1 feedback control type.

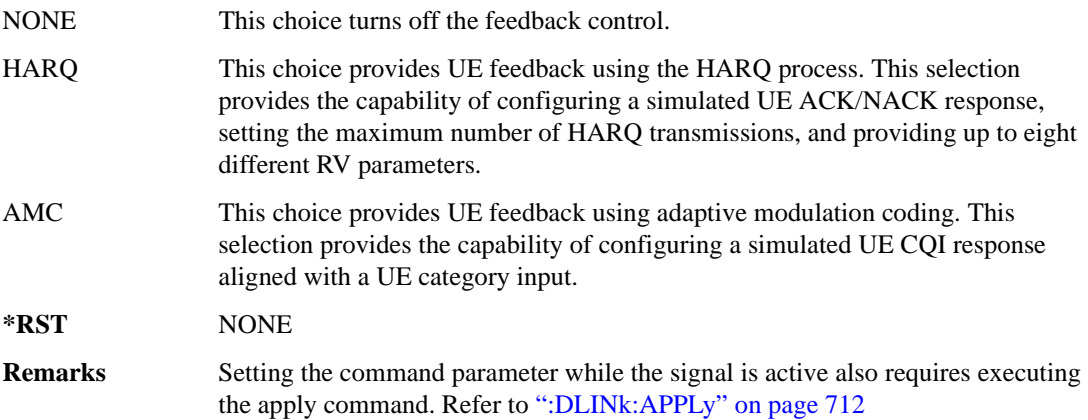

### <span id="page-129-0"></span>**:DLINk:HSDPa:HARQ:APATtern**

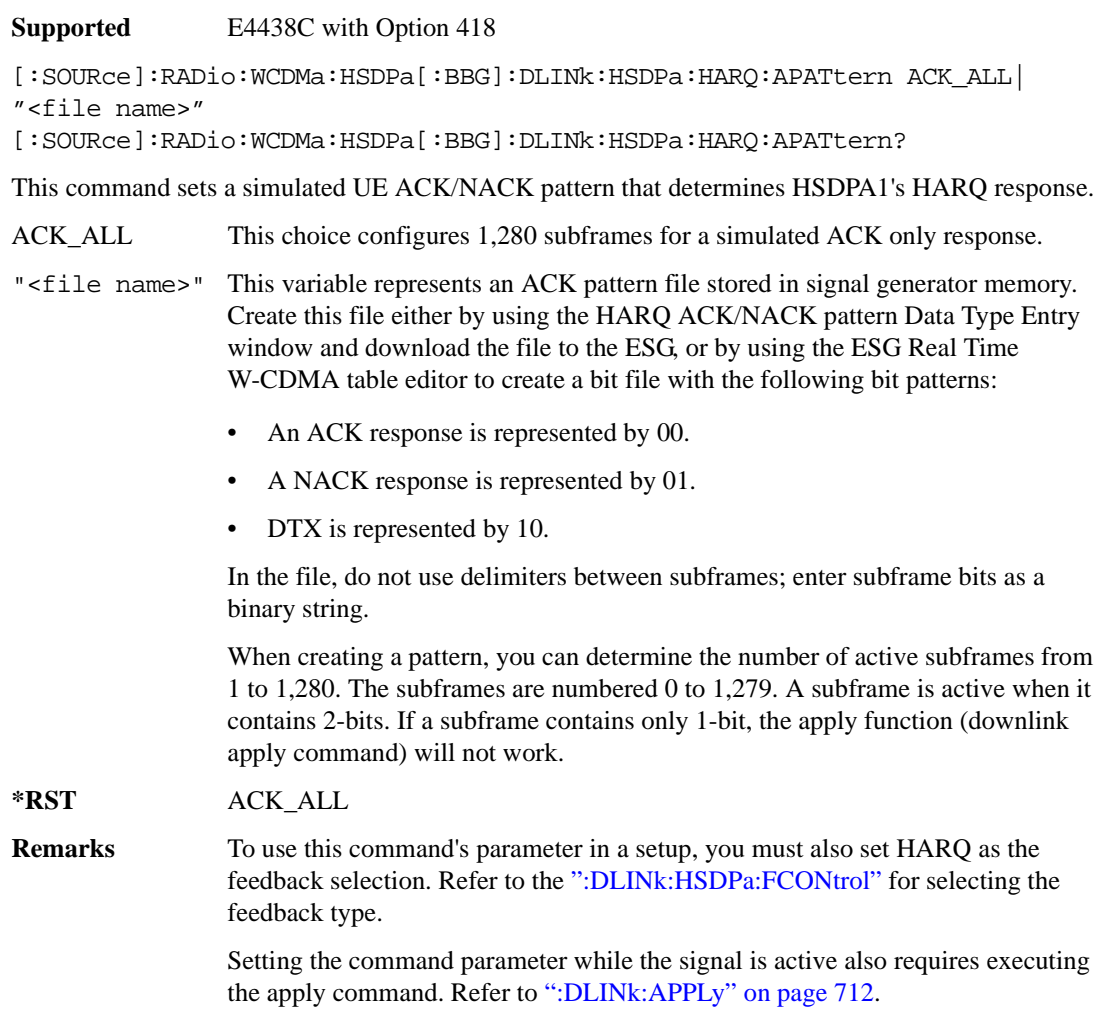

#### **:DLINk:HSDPa:HARQ:MNHTrans**

**Supported** E4438C with Option 418

[:SOURce]:RADio:WCDMa:HSDPa[:BBG]:DLINk:HSDPa:HARQ:MNHTrans <val> [:SOURce]:RADio:WCDMa:HSDPa[:BBG]:DLINk:HSDPa:HARQ:MNHTrans?

This command configures the HSDPA1 maximum number of HARQ transmissions for the HARQ function.

Use the command for UE performance testing or for specifying an arbitrary number of HARQ transmissions. When the software encounters a UE NACK response that is set by the HARQ ACK pattern command (see [":DLINk:HSDPa:HARQ:APATtern"](#page-129-0)), the software re-sends the same packet payload until either the maximum number of HARQ transmissions is reached or a simulated ACK response is encountered. Whenever the software re-sends the same packet payload, it also transmits another RV parameter that is configured by the RV sequence command.

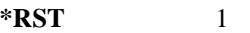

**Range**  $1-8$ 

**Remarks** To use this command's parameter in a setup, you must also set HARQ as the feedback selection. Refer to the [":DLINk:HSDPa:FCONtrol" on page 727](#page-128-0) for selecting the feedback type.

> Setting the command parameter while the signal is active also requires executing the apply command. Refer to [":DLINk:APPLy" on page 712](#page-113-0).

## **:DLINk:HSDPa:HARQ:RVSequence[1]|2|3|4|5|6|7|8**

#### **Supported** E4438C with Option 418

```
[:SOURce]:RADio:WCDMa:HSDPa[:BBG]:DLINk:HSDPa:HARQ:RVSequence[1]|2|3|4|
5|6|7|8 <val>
[:SOURce]:RADio:WCDMa:HSDPa[:BBG]:DLINk:HSDPa:HARQ:RVSequence[1]|2|3|4|
5|6|7|8?
```
This command sets the HSDPA1 RV parameter sequence used with the maximum number of HARQ transmission setting. You can set eight different RV parameters for the RV sequence.

During simulated ACK responses, the software uses the first RV parameter. When the software encounters a simulated NACK response, it sends data using the next RV parameter. The software keeps incrementing to the next RV parameter in the sequence until it receives a simulated ACK response. When the software encounters an ACK response, the RV sequence resets to the first RV parameter.

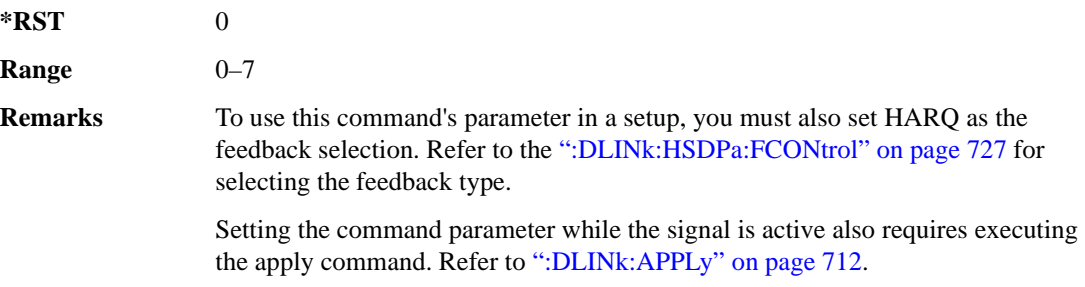

## **:DLINk:HSDPa[1]|2|3|4:BSINfo**

**Supported** E4438C with Option 418

```
[:SOURce]:RADio:WCDMa:HSDPa[:BBG]:DLINk:HSDPa[1]|2|3|4:BSINfo <val>
[:SOURce]:RADio:WCDMa:HSDPa[:BBG]:DLINk:HSDPa[1]|2|3|4:BSINfo?
```
This command sets the HS-DSCH block size. HSDPA1 is the only HSDPA channel configuration that supports the HS-DSCH, however the block size information parameter is also available for HSDPA2–4 for HS-SCCH coding purposes.

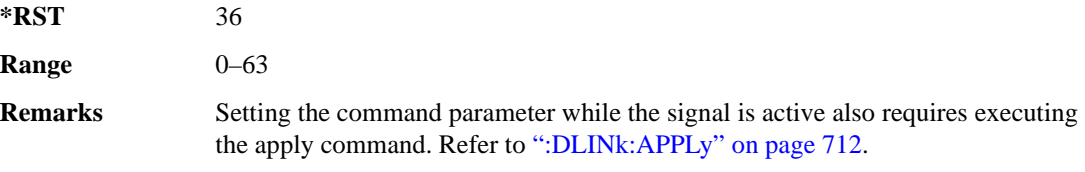

## **:DLINk:HSDPa[1]|2|3|4:HSPDsch:COFFset**

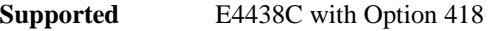

[:SOURce]:RADio:WCDMa:HSDPa[:BBG]:DLINk:HSDPa[1]|2|3|4:HSPDsch:

COFFset <val>

[:SOURce]:RADio:WCDMa:HSDPa[:BBG]:DLINk:HSDPa[1]|2|3|4:HSPDsch:COFFset?

This command sets the HS-PDSCH code offset. The code offset is used in determining the HS-PDSCH channel code.

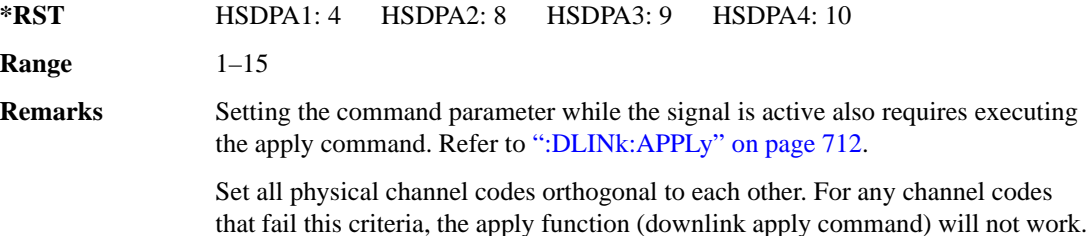

## **:DLINk:HSDPa[1]|2|3|4:HSPDsch:DATA**

**Supported** E4438C with Option 418

```
[:SOURce]:RADio:WCDMa:HSDPa[:BBG]:DLINk:HSDPa[1]|2|3|4:HSPDsch:DATA PN9|
FIX4|"<file name>"|DSCH
[:SOURce]:RADio:WCDMa:HSDPa[:BBG]:DLINk:HSDPa[1]|2|3|4:HSPDsch:DATA?
```
This command configures the HS-PDSCH data type.

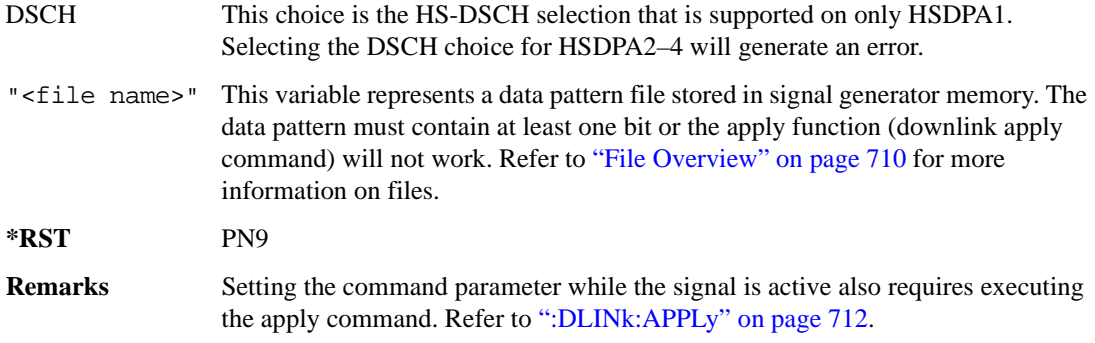

#### **:DLINk:HSDPa[1]|2|3|4:HSPDSch:DATA:FIX4**

#### **Supported** E4438C with Option 418

```
[:SOURce]:RADio:WCDMa:HSDPa[:BBG]:DLINk:HSDPa[1]|2|3|4:HSPDSch:DATA:
FTX4 < 472[:SOURce]:RADio:WCDMa:HSDPa[:BBG]:DLINk:HSDPa[1]|2|3|4:HSPDSch:DATA:
FIX4?
```
This command sets the HS-PDSCH repeating 4-bit binary data pattern.

The variable <val> accepts values in binary, hexadecimal, or decimal format, however the query returns only binary values.

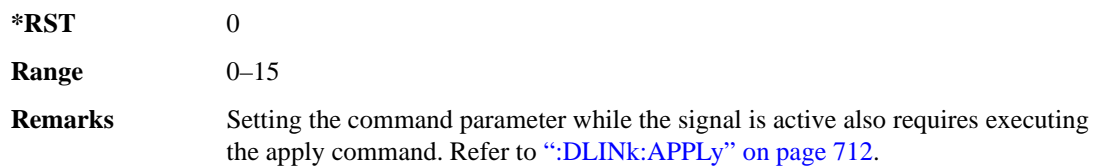

#### **:DLINk:HSDPa:HSPDsch:DSCH:DATA**

#### **Supported** E4438C with Option 418

```
[:SOURce]:RADio:WCDMa:HSDPa[:BBG]:DLINk:HSDPa:HSPDsch:DSCH:DATA PN9|
FIX4|"<file name>"
```

```
[:SOURce]:RADio:WCDMa:HSDPa[:BBG]:DLINk:HSDPa:HSPDsch:DSCH:DATA?
```
This command defines the HS-DSCH data type for HSDPA1. The HS-DSCH is not supported on HSDPA2–4.

"<file name>" This variable represents a data pattern file stored in signal generator memory. The data pattern must contain at least one bit or the apply function (downlink apply command) will not work. Refer to ["File Overview" on page 710](#page-111-0) for more information on files.

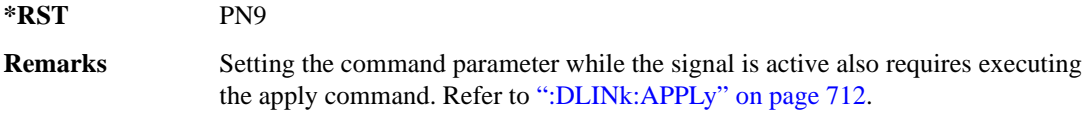

#### **:DLINk:HSDPa:HSPDSch:DSCH:DATA:FIX4**

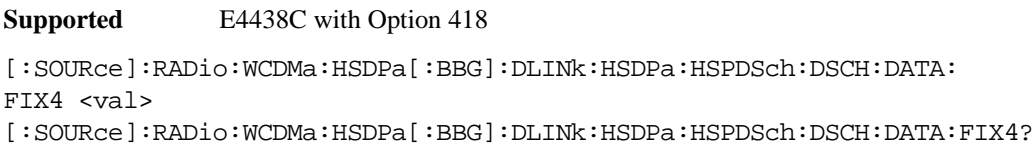

This command defines the HS-DSCH repeating 4-bit binary data pattern for HSDPA1. The HS-DSCH is not supported on HSDPA2–4.

The variable <val> accepts values in binary, hexadecimal, or decimal format, however the query returns only binary values.

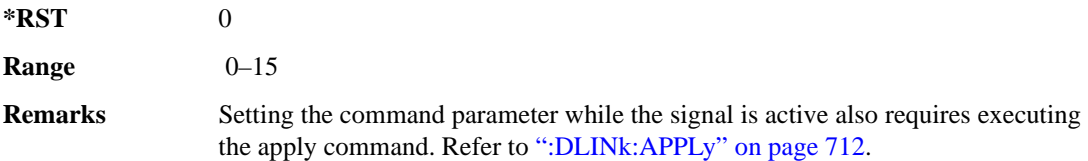

### **:DLINk:HSDPa:HSPDSch:DSCH:IRBSize**

**\*RST** 9600

**Supported** E4438C with Option 418

[:SOURce]:RADio:WCDMa:HSDPa[:BBG]:DLINk:HSDPa:HSPDSch:DSCH:IRBSize <val> [:SOURce]:RADio:WCDMa:HSDPa[:BBG]:DLINk:HSDPa:HSPDSch:DSCH:IRBSize?

This command sets the HS-DSCH IR buffer size per the HARQ process for HSDPA1. The HS-DSCH is not supported on HSDPA2–4.

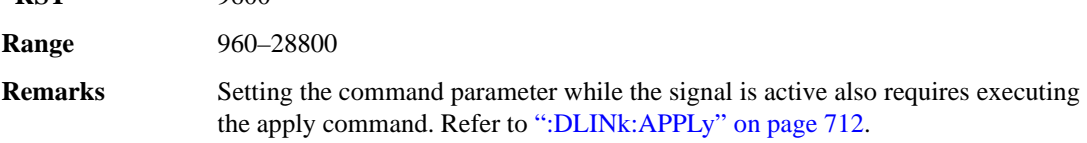

#### **:DLINk:HSDPa:HSPDsch:NCODe**

**Supported** E4438C with Option 418

```
[:SOURce]:RADio:WCDMa:HSDPa[:BBG]:DLINk:HSDPa:HSPDsch:NCODe <val>
[:SOURce]:RADio:WCDMa:HSDPa[:BBG]:DLINk:HSDPa:HSPDsch:NCODe?
```
This command sets number of codes for the HS-PDSCH on HSDPA1. HSDPA2–4 do not support multicodes.

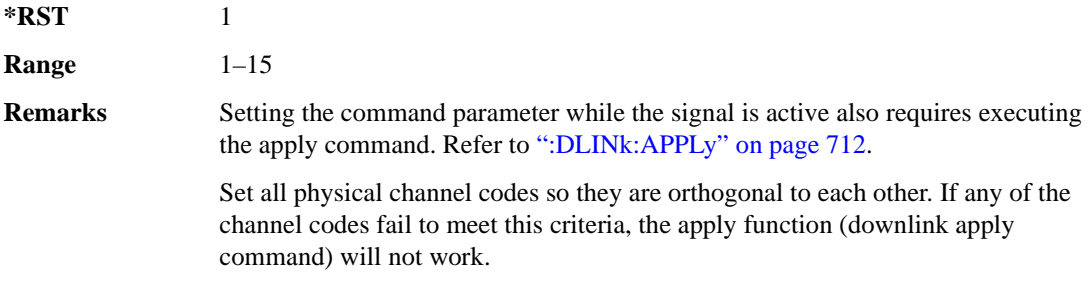

### **:DLINk:HSDPa[1]|2|3|4:HSPDsch:POWer**

**Supported** E4438C with Option 418

```
[:SOURce]:RADio:WCDMa:HSDPa[:BBG]:DLINk:HSDPa[1]|2|3|4:HSPDsch:
POWer <val>
```

```
[:SOURce]:RADio:WCDMa:HSDPa[:BBG]:DLINk:HSDPa[1]|2|3|4:HSPDsch:POWer?
```
This command sets the HS-PDSCH power level.

The variable <val> is expressed in decibels (dB).

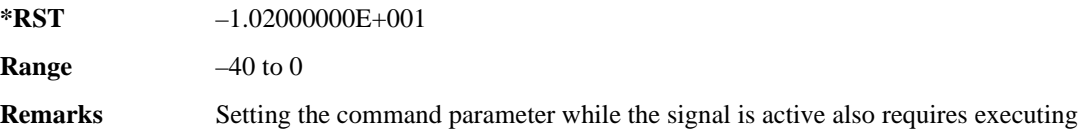

the apply command. Refer to [":DLINk:APPLy" on page 712](#page-113-0).

## **:DLINk:HSDPa[1]|2|3|4:HSPDsch:SFORmat**

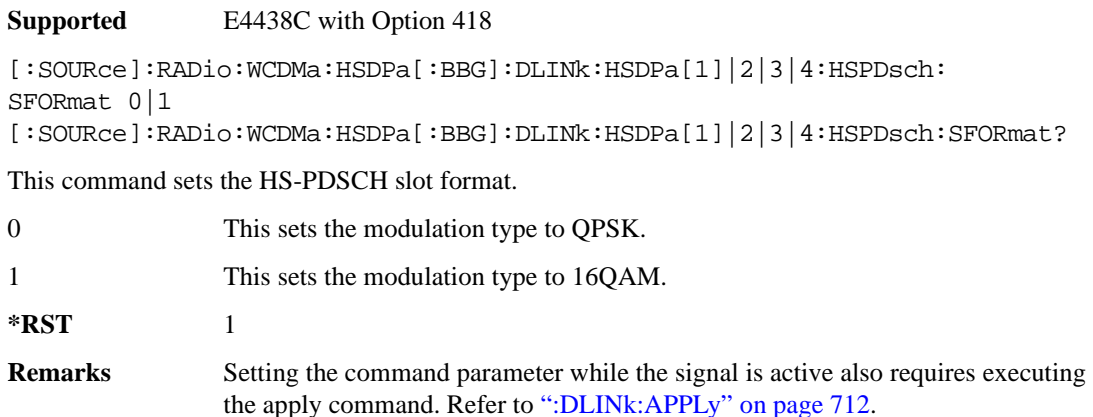

## <span id="page-135-0"></span>**:DLINk:HSDPa[1]|2|3|4:HSPDsch[:STATe]**

**Supported** E4438C with Option 418

```
[:SOURce]:RADio:WCDMa:HSDPa[:BBG]:DLINk:HSDPa[1]|2|3|4:
HSPDsch[:STATe] ON|OFF|1|0
[:SOURce]:RADio:WCDMa:HSDPa[:BBG]:DLINk:HSDPa[1]|2|3|4:HSPDsch[:STATe]?
```
This command turns the selected HS-PDSCH on or off.

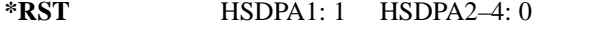

**Remarks** Setting the command parameter while the signal is active also requires executing the apply command. Refer to [":DLINk:APPLy" on page 712](#page-113-0).

> The HS-SCCH must be on for the HS-PDSCH to turn on. Turning off the HS-SCCH also turns off the active HS-PDSCH. See [":DLINk:HSDPa\[1\]|2|3|4\[:STATe\]" on page 739](#page-140-0) for turning the HS-SCCH on or off.

## **:DLINk:HSDPa[1]|2|3|4:HSSCch:CCODe**

**Supported** E4438C with Option 418

[:SOURce]:RADio:WCDMa:HSDPa[:BBG]:DLINk:HSDPa[1]|2|3|4:HSSCch: CCODe <val>

```
[:SOURce]:RADio:WCDMa:HSDPa[:BBG]:DLINk:HSDPa[1]|2|3|4:HSSCch:CCODe?
```
This command sets the HS-SCCH channel code.

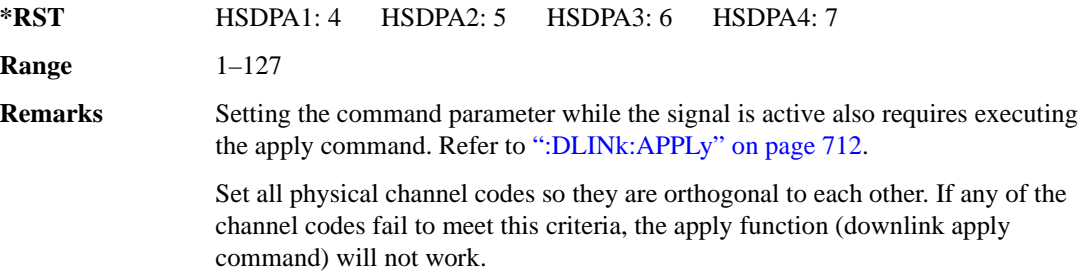

## **:DLINk:HSDPa[1]|2|3|4:HSSCch:DATA**

#### **Supported** E4438C with Option 418

```
[:SOURce]:RADio:WCDMa:HSDPa[:BBG]:DLINk:HSDPa[1]|2|3|4:HSSCch:DATA PN9|
FIX4|"<file name>"|STD
[:SOURce]:RADio:WCDMa:HSDPa[:BBG]:DLINk:HSDPa[1]|2|3|4:HSSCch:DATA?
```
This command sets the data type for the selected downlink HS-SCCH.

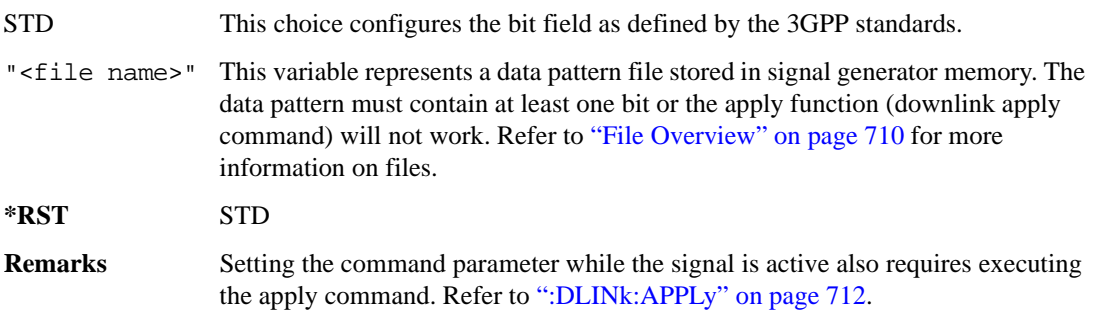

## **:DLINk:HSDPa[1]|2|3|4:HSSCch:DATA:FIX4**

**Supported** E4438C with Option 418

```
[:SOURce]:RADio:WCDMa:HSDPa[:BBG]:DLINk:HSDPa[1]|2|3|4:HSSCch:DATA:
FIX4 <val>
```
[:SOURce]:RADio:WCDMa:HSDPa[:BBG]:DLINk:HSDPa[1]|2|3|4:HSSCch:DATA:FIX4?

This command sets the HS-SCCH repeating 4-bit binary data pattern.

The variable <val> accepts values in binary, hexadecimal, or decimal format, however the query returns only binary values.

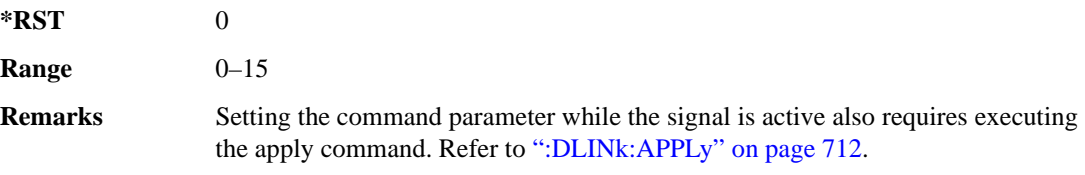

## **:DLINk:HSDPa[1]|2|3|4:HSSCch:POWer**

**Supported** E4438C with Option 418

[:SOURce]:RADio:WCDMa:HSDPa[:BBG]:DLINk:HSDPa[1]|2|3|4:HSSCch:

POWer <val>

[:SOURce]:RADio:WCDMa:HSDPa[:BBG]:DLINk:HSDPa[1]|2|3|4:HSSCch:POWer?

This command sets the HS-SCCH power level.

The variable <val> is expressed in decibels (dB).

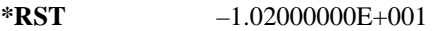

**Range**  $-40$  to 0

**Remarks** Setting the command parameter while the signal is active also requires executing the apply command. Refer to [":DLINk:APPLy" on page 712](#page-113-0).

## <span id="page-138-1"></span>**:DLINk:HSDPa[1]|2|3|4:ITTI**

**Supported** E4438C with Option 418

```
[:SOURce]:RADio:WCDMa:HSDPa[:BBG]:DLINk:HSDPa[1]|2|3|4:ITTI <val>
[:SOURce]:RADio:WCDMa:HSDPa[:BBG]:DLINk:HSDPa[1]|2|3|4:ITTI?
```
This command sets the static inter-TTI pattern value for the selected HSDPA.

The variable  $\langle \text{val}\rangle$  is expressed in subframes (one subframe  $= 2 \text{ ms}$ ).

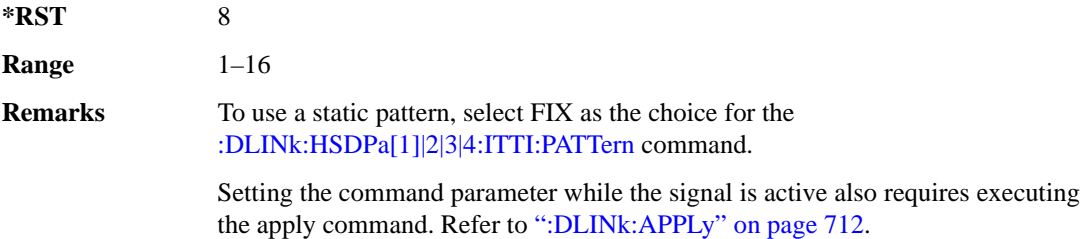

## <span id="page-138-0"></span>**:DLINk:HSDPa[1]|2|3|4:ITTI:PATTern**

**Supported** E4438C with Option 418

[:SOURce]:RADio:WCDMa:HSDPa[:BBG]:DLINk:HSDPa[1]|2|3|4:ITTI: PATTern FIX|"<file name>" [:SOURce]:RADio:WCDMa:HSDPa[:BBG]:DLINk:HSDPa[1]|2|3|4:ITTI:PATTern?

This command selects which method sets the inter-TTI pattern for the selected HSDPA.

```
FIX This choice enables a static pattern. To configure the pattern, see
                 ":DLINk:HSDPa[1]|2|3|4:ITTI".
```
"<file name>" This variable represents an inter-TTI pattern file stored in signal generator memory. Creating and using a file provides the option of having a flexible inter-TTI pattern where you can vary the distance between HS-PDSCH transmissions. To create a file, use one or a combination of the following methods:

- To create a file internal to the software, use the inter-TTI user pattern editor.
- To create a file external to the software, use a text editor.

For more information, see the Signal Studio for HSDPA over W-CDMA software online help.

The file name follows the form  $\langle$ project name $\rangle$ –ITTIx, where 'x' is the HSDPA number from one to four. The inter-TTI pattern must contain at least one bit, or the apply function (downlink apply command) will not work.

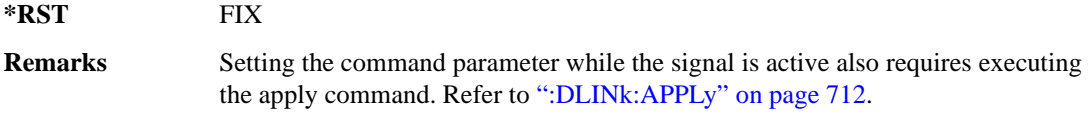

#### **:DLINk:HSDPa:NHPRocess**

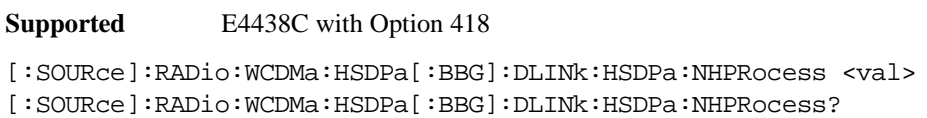

This command sets the HS-DSCH number of HARQ processes for HSDPA1. For HSDPA2–4, this parameter is fixed at one and is used only for HS-SCCH coding purposes.

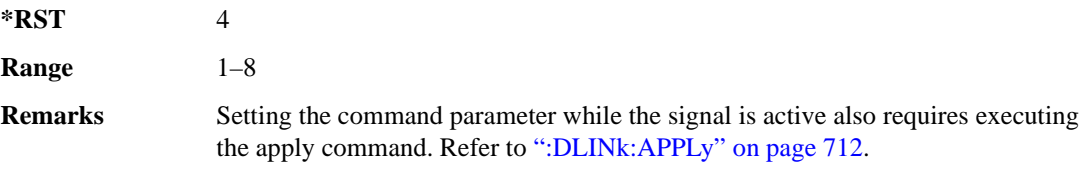

### **:DLINk:HSDPa[1]|2|3|4:RVParameter**

**Supported** E4438C with Option 418

```
[:SOURce]:RADio:WCDMa:HSDPa[:BBG]:DLINk:HSDPa[1]|2|3|4:RVParameter <val>
[:SOURce]:RADio:WCDMa:HSDPa[:BBG]:DLINk:HSDPa[1]|2|3|4:RVParameter?
```
This command sets the HS-DSCH RV parameter. For HSDPA2–4, which do not support an HS-DSCH, this parameter is used only for HS-SCCH coding purposes.

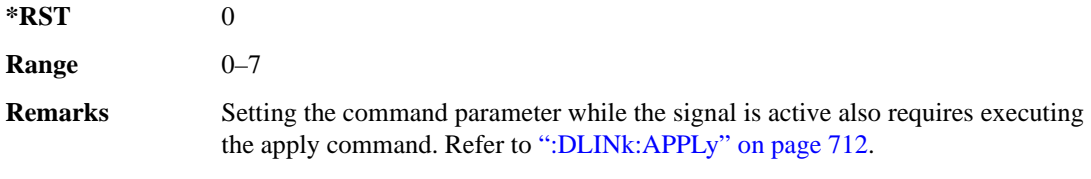

## **:DLINk:HSDPa[1]|2|3|4:UEID**

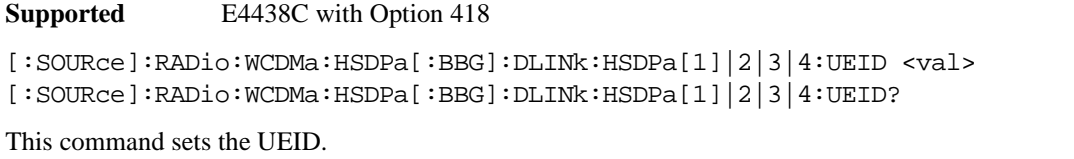

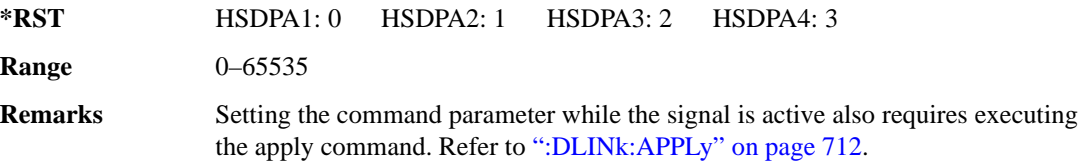

## <span id="page-140-0"></span>**:DLINk:HSDPa[1]|2|3|4[:STATe]**

**Supported** E4438C with Option 418

```
[:SOURce]:RADio:WCDMa:HSDPa[:BBG]:DLINk:HSDPa[1]|2|3|4[:STATe] ON|OFF|
1|0
```

```
[:SOURce]:RADio:WCDMa:HSDPa[:BBG]:DLINk:HSDPa[1]|2|3|4[:STATe]?
```
This command turns the selected downlink HSDPA channel on or off.

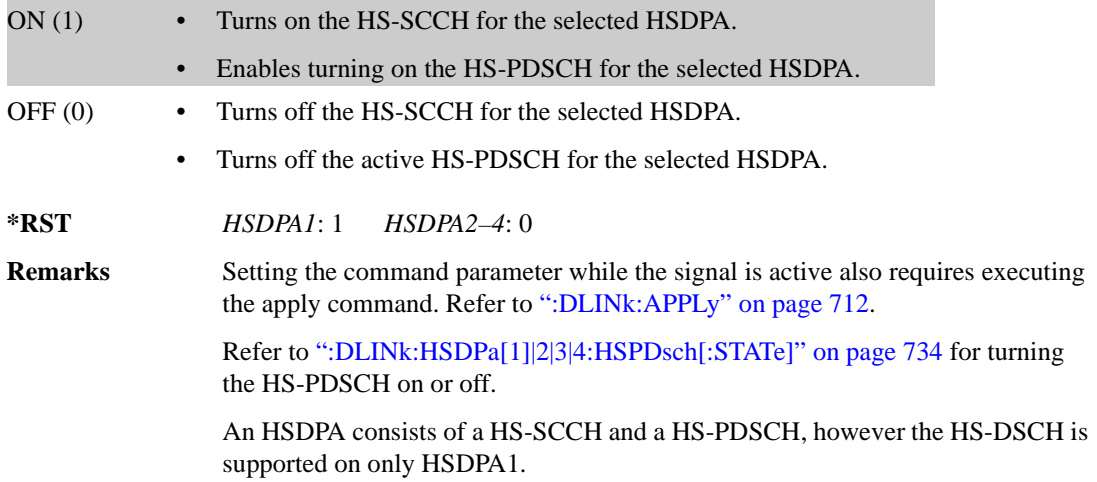

## **:DLINk:OCNS[1]|2|3|4|5|6|7|8|9|10|11|12|13|14|15|16:CCODe**

**Supported** E4438C with Option 418

[:SOURce]:RADio:WCDMa:HSDPa[:BBG]:DLINk:OCNS[1]|2|3|4|5|6|7|8|9|10|11| 12|13|14|15|16:CCODe <val> [:SOURce]:RADio:WCDMa:HSDPa[:BBG]:DLINk:OCNS[1]|2|3|4|5|6|7|8|9|10|11| 12|13|14|15|16:CCODe?

This command sets the channel code for the selected downlink OCNS.

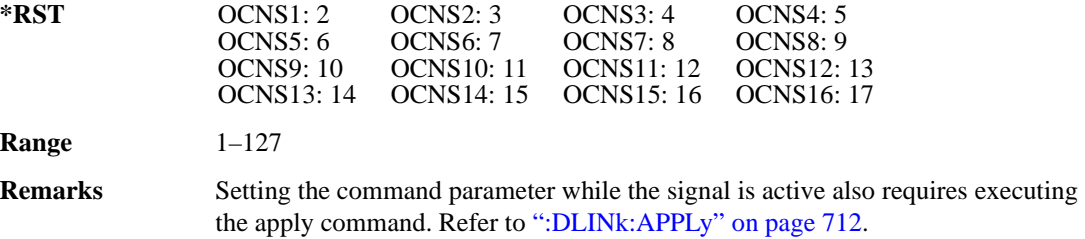

## **:DLINk:OCNS[1]|2|3|4|5|6|7|8|9|10|11|12|13|14|15|16:DATA**

**Supported** E4438C with Option 418

```
[:SOURce]:RADio:WCDMa:HSDPa[:BBG]:DLINk:OCNS[1]|2|3|4|5|6|7|8|9|10|11|
12|13|14|15|16:DATA PN9|PN15
[:SOURce]:RADio:WCDMa:HSDPa[:BBG]:DLINk:OCNS[1]|2|3|4|5|6|7|8|9|10|11|
12|13|14|15|16:DATA?
```
This command configures the data pattern for the selected downlink OCNS.

**\*RST** PN9

**Remarks** Setting the command parameter while the signal is active also requires executing the apply command. Refer to [":DLINk:APPLy" on page 712](#page-113-0).

## **:DLINk:OCNS[1]|2|3|4|5|6|7|8|9|10|11|12|13|14|15|16:POWer**

**Supported** E4438C with Option 418

```
[:SOURce]:RADio:WCDMa:HSDPa[:BBG]:DLINk:OCNS[1]|2|3|4|5|6|7|8|9|10|11|
12|13|14|15|16:POWer <val>
[:SOURce]:RADio:WCDMa:HSDPa[:BBG]:DLINk:OCNS[1]|2|3|4|5|6|7|8|9|10|11|
12|13|14|15|16:POWer?
```
This command sets the power level for the selected downlink OCNS.

The variable <val> is expressed in units of dB.

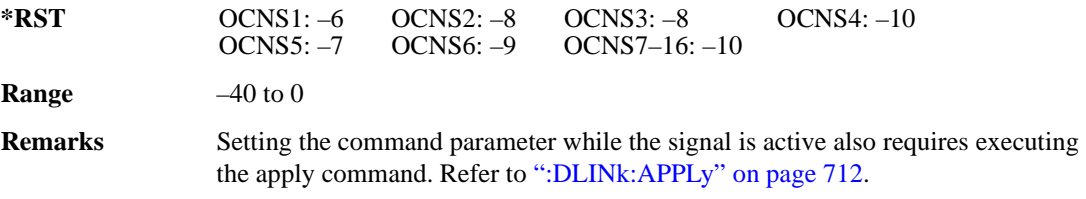

## **:DLINk:OCNS[1]|2|3|4|5|6|7|8|9|10|11|12|13|14|15|16:SSCOffset**

**Supported** E4438C with Option 418

```
[:SOURce]:RADio:WCDMa:HSDPa[:BBG]:DLINk:OCNS[1]|2|3|4|5|6|7|8|9|10|11|
12|13|14|15|16:SSCOffset <val>
[:SOURce]:RADio:WCDMa:HSDPa[:BBG]:DLINk:OCNS[1]|2|3|4|5|6|7|8|9|10|11|
12|13|14|15|16:SSCOffset?
```
This command sets the secondary scrambling code offset for the selected downlink OCNS.

**\*RST** 0

**Range**  $0-15$ 

**Remarks** Setting the command parameter while the signal is active also requires executing the apply command. Refer to [":DLINk:APPLy" on page 712](#page-113-0).

## **:DLINk:OCNS[1]|2|3|4|5|6|7|8|9|10|11|12|13|14|15|16:TOFFset**

**Supported** E4438C with Option 418

[:SOURce]:RADio:WCDMa:HSDPa[:BBG]:DLINk:OCNS[1]|2|3|4|5|6|7|8|9|10|11| 12|13|14|15|16:TOFFset <val> [:SOURce]:RADio:WCDMa:HSDPa[:BBG]:DLINk:OCNS[1]|2|3|4|5|6|7|8|9|10|11| 12|13|14|15|16:TOFFset?

This command adjusts the timing offset for the OCNS.

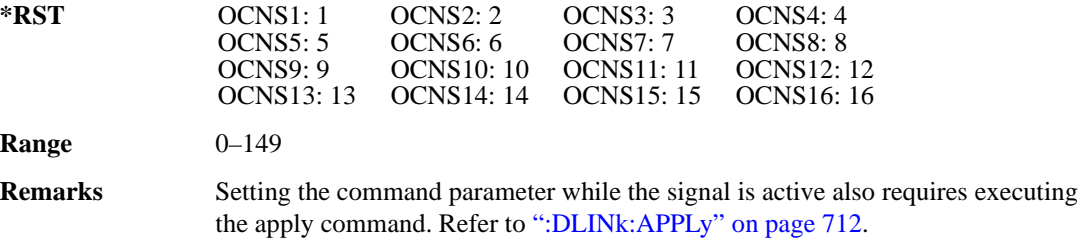

## **:DLINk:OCNS[1]|2|3|4|5|6|7|8|9|10|11|12|13|14|15|16[:STATe]**

**Supported** E4438C with Option 418

```
[:SOURce]:RADio:WCDMa:HSDPa[:BBG]:DLINk:OCNS[1]|2|3|4|5|6|7|8|9|10|11|
12|13|14|15|16[:STATe] ON|OFF|1|0
[:SOURce]:RADio:WCDMa:HSDPa[:BBG]:DLINk:OCNS[1]|2|3|4|5|6|7|8|9|10|11|
12|13|14|15|16[:STATe]?
```
This command turns the selected OCNS on or off.

**\*RST** 0

**Remarks** Setting the command parameter while the signal is active also requires executing the apply command. Refer to [":DLINk:APPLy" on page 712](#page-113-0).

#### **:DLINk:PCCPch:BCH:DATA**

**Supported** E4438C with Option 418

```
[:SOURce]:RADio:WCDMa:HSDPa[:BBG]:DLINk:PCCPch:BCH:DATA PN9|PN15|FIX4|
"<file name>"
```
[:SOURce]:RADio:WCDMa:HSDPa[:BBG]:DLINk:PCCPch:BCH:DATA?

This command sets the BCH data format that is transmitted on the P-CCPCH.
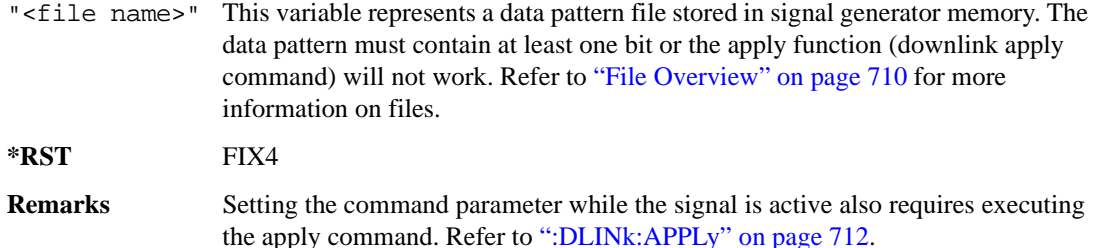

#### **:DLINk:PCCPch:BCH:DATA:FIX4**

**Supported** E4438C with Option 418

```
[:SOURce]:RADio:WCDMa:HSDPa[:BBG]:DLINk:PCCPch:BCH:DATA:FIX4 <val>
[:SOURce]:RADio:WCDMa:HSDPa[:BBG]:DLINk:PCCPch:BCH:DATA:FIX4?
```
This command sets the BCH repeating 4-bit binary data pattern.

The variable <val> accepts values in binary, hexadecimal, or decimal format, however the query returns only binary values.

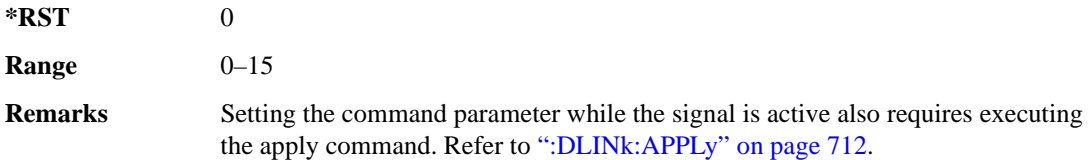

#### **:DLINk:PCCPch:CCODe**

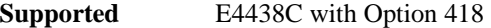

[:SOURce]:RADio:WCDMa:HSDPa[:BBG]:DLINk:PCCPch:CCODe <val> [:SOURce]:RADio:WCDMa:HSDPa[:BBG]:DLINk:PCCPch:CCODe?

This command sets the P-CCPCH channel code.

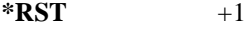

**Range** 0–255

**Remarks** Setting the command parameter while the signal is active also requires executing the apply command. Refer to [":DLINk:APPLy" on page 712](#page-113-0).

> Set all physical channel codes so they are orthogonal to each other. If any of the channel codes fail to meet this criteria, the apply function (downlink apply command) will not work.

#### **:DLINk:PCCPch:POWer**

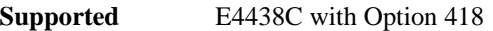

[:SOURce]:RADio:WCDMa:HSDPa[:BBG]:DLINk:PCCPch:POWer <val> [:SOURce]:RADio:WCDMa:HSDPa[:BBG]:DLINk:PCCPch:POWer?

This command sets the P-CCPCH power level.

The variable <val> is expressed in decibels (dB).

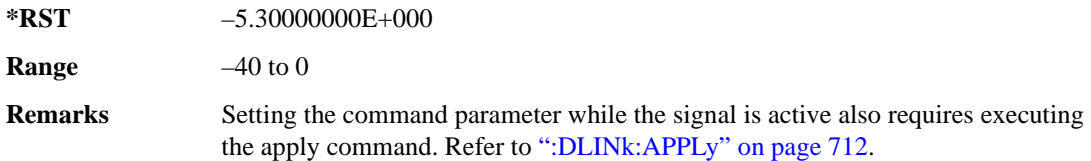

## **:DLINk:PCCPch[:STATe]**

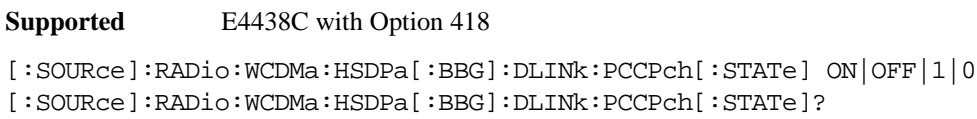

This command turns the P-CCPCH on or off.

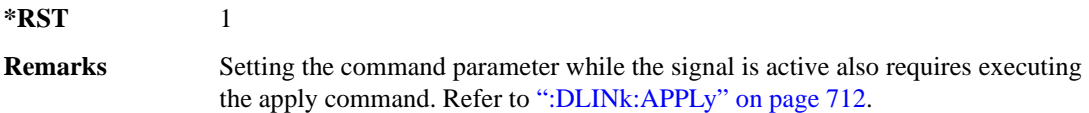

# **:DLINk:PICH:CCODe**

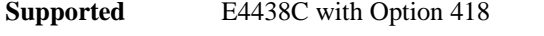

[:SOURce]:RADio:WCDMa:HSDPa[:BBG]:DLINk:PICH:CCODe <val> [:SOURce]:RADio:WCDMa:HSDPa[:BBG]:DLINk:PICH:CCODe?

This command sets the PICH channelization code.

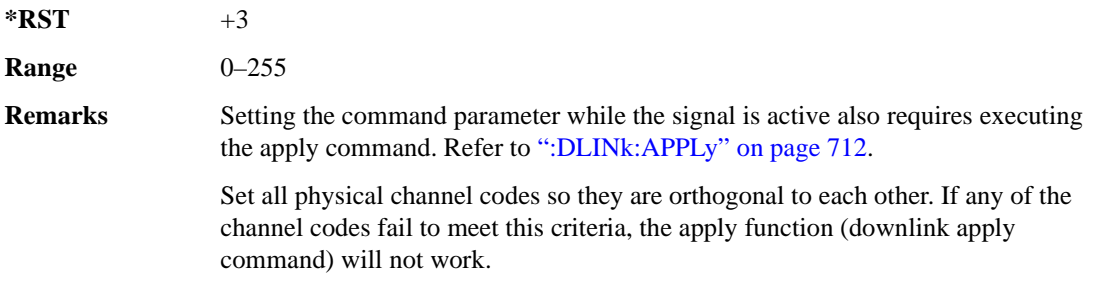

## **:DLINk:PICH:DATA**

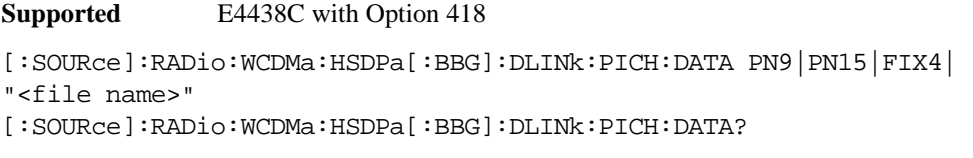

This command sets the PICH data type.

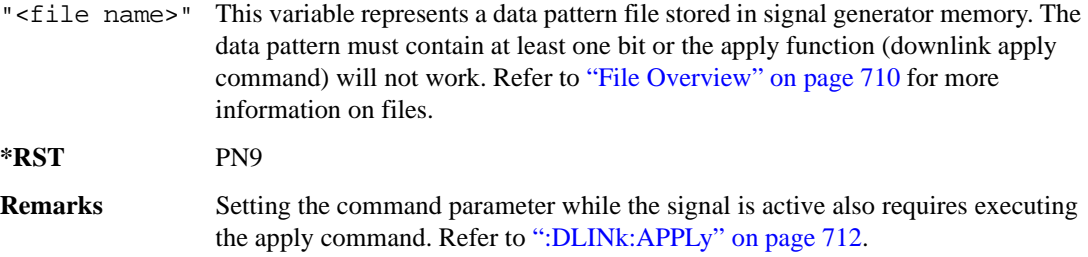

## **:DLINk:PICH:DATA:FIX4**

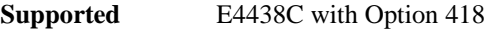

[:SOURce]:RADio:WCDMa:HSDPa[:BBG]:DLINk:PICH:DATA:FIX4 <val> [:SOURce]:RADio:WCDMa:HSDPa[:BBG]:DLINk:PICH:DATA:FIX4?

This command sets the PICH repeating 4-bit binary data pattern.

The variable <val> accepts values in binary, hexadecimal, or decimal format, however the query returns only binary values.

**\*RST** 0

**Range**  $0-15$ 

**Remarks** Setting the command parameter while the signal is active also requires executing the apply command. Refer to [":DLINk:APPLy" on page 712](#page-113-0).

#### **:DLINk:PICH:POWer**

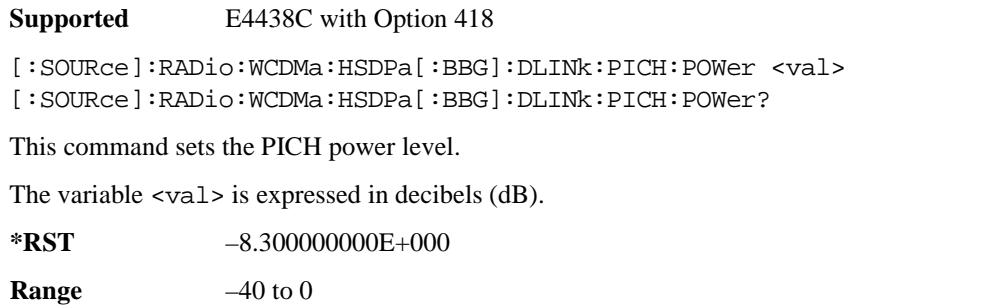

**Remarks** Setting the command parameter while the signal is active also requires executing the apply command. Refer to [":DLINk:APPLy" on page 712](#page-113-0).

## **:DLINk:PICH[:STATe]**

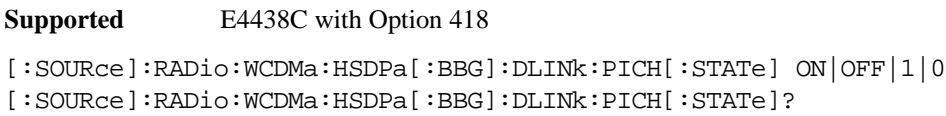

This command turns the PICH on or off.

**\*RST** NORM

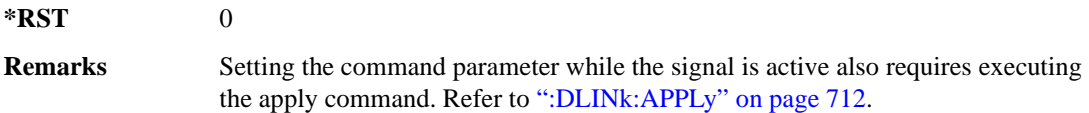

#### **:DLINk:POLarity**

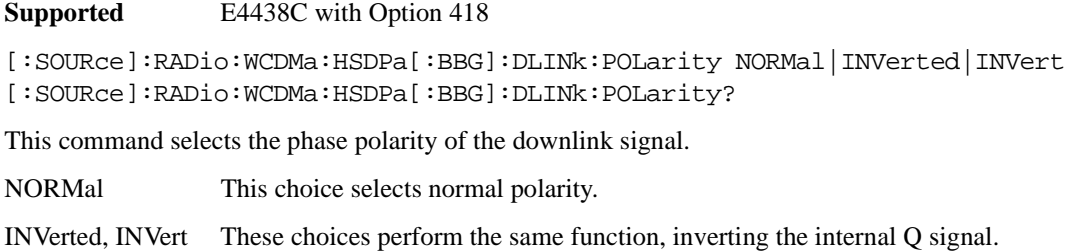

**Remarks** Setting the command parameter while the signal is active also requires executing the apply command. For more information, refer to [":DLINk:APPLy" on](#page-113-0)  [page 712](#page-113-0).

#### **:DLINk:PSCH:POWer**

**Supported** E4438C with Option 418

[:SOURce]:RADio:WCDMa:HSDPa[:BBG]:DLINk:PSCH:POWer <val> [:SOURce]:RADio:WCDMa:HSDPa[:BBG]:DLINk:PSCH:POWer?

This command sets the PSCH power level.

The variable <val> is expressed in decibels (dB).

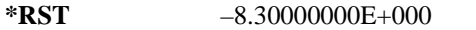

**Range**  $-40$  to 0

**Remarks** Setting the command parameter while the signal is active also requires executing the apply command. Refer to [":DLINk:APPLy" on page 712](#page-113-0).

## **:DLINk:PSCH[:STATe]**

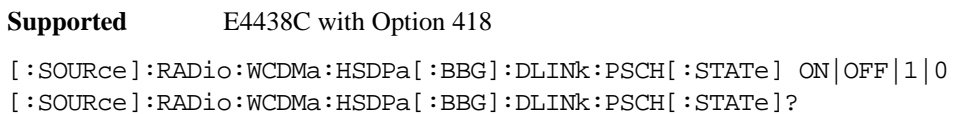

This command turns the PSCH on or off.

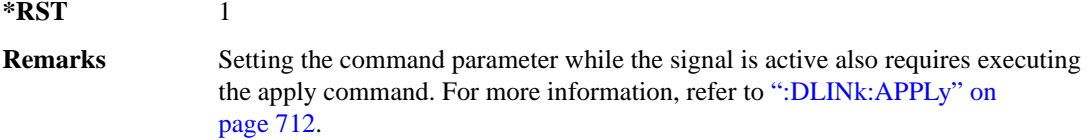

#### **:DLINk:SCRamblecode**

**Supported** E4438C with Option 418

[:SOURce]:RADio:WCDMa:HSDPa[:BBG]:DLINk:SCRamblecode <val> [:SOURce]:RADio:WCDMa:HSDPa[:BBG]:DLINk:SCRamblecode?

This command sets the downlink scramble code number.

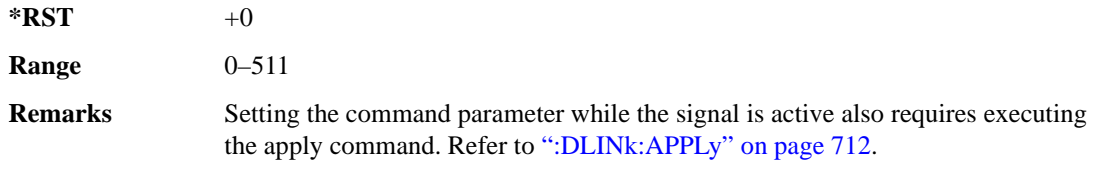

# **:DLINk:SSCH:POWer**

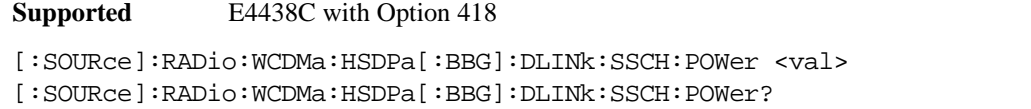

This command sets the SSCH power level. The variable <val> is expressed in decibels (dB)

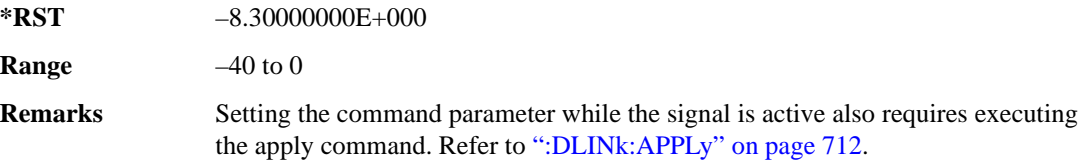

# **:DLINk:SSCH[:STATe]**

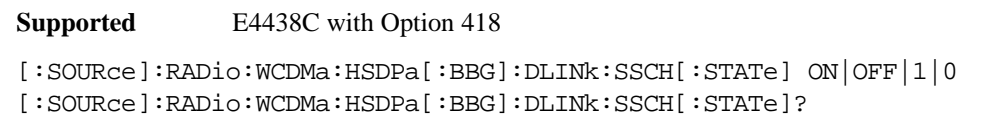

This command turns the SSCH on or off.

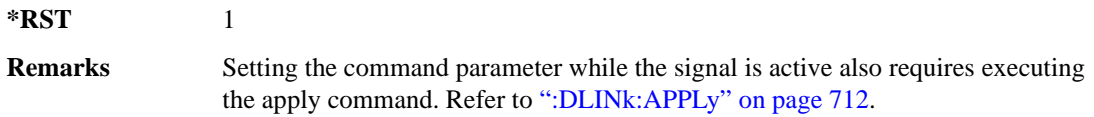

# **:DLINk:TXDiversity**

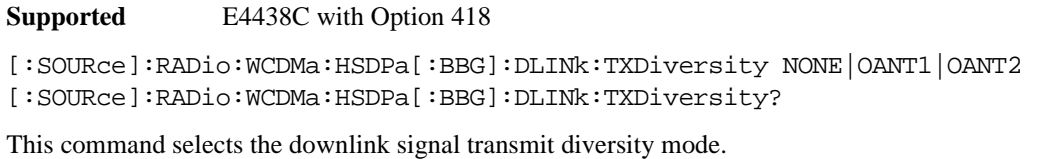

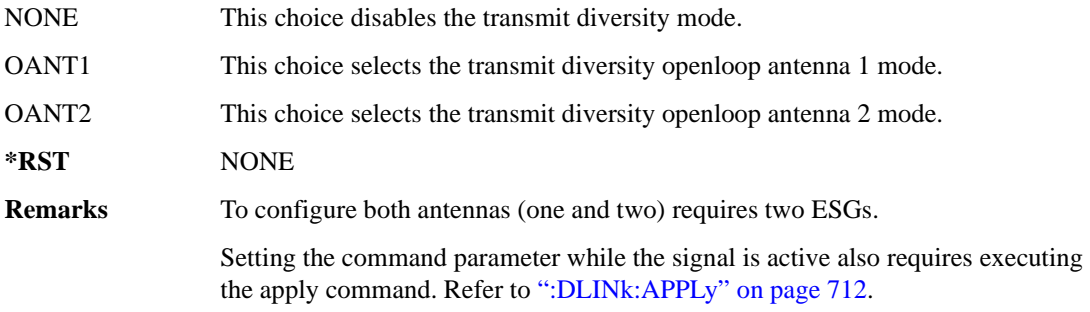

## **:LINK**

**Supported** E4438C with Option 418

[:SOURce]:RADio:WCDMa:HSDPa[:BBG]:LINK DOWN|UP [:SOURce]:RADio:WCDMa:HSDPa[:BBG]:LINK?

This command sets the uplink or downlink mode.

**\*RST** DOWN

#### <span id="page-150-0"></span>**:ULINk:APPLy**

**Supported** E4438C with Option 418

[:SOURce]:RADio:WCDMa:HSDPa[:BBG]:ULINk:APPLy [:SOURce]:RADio:WCDMa:HSDPa[:BBG]:ULINk:APPLy?

This command applies changes to the channel setup and data for active physical and transport channels, immediately starting the channel coding generation process. A progress bar may appear on the ESG display indicating that the new signal parameters are being applied. Turning on the HSDPA modulation format also applies the signal parameters.

The query response determines whether or not there is a need to execute the command. It returns the following responses:

0 Command execution is not required.

1 Command execution is required.

**NOTE** The query response is only valid while the HDSPA format is active.

When there is a setting conflict (ESG reports an error) with the range values or coupled parameters, or both, executing the uplink apply command does not apply the new changes until the conflicts are resolved. After resolving the setting conflicts, execute the command to apply the new settings.

#### **:ULINk:AWGN:CN**

**Supported** E4438C with Option 418

[:SOURce]:RADio:WCDMa:HSDPa[:BBG]:ULINk:AWGN:CN <val> [:SOURce]:RADio:WCDMa:HSDPa[:BBG]:ULINk:AWGN:CN?

This command sets the uplink in-band carrier to noise ratio (C/N) value using AWGN.

**\*RST** 0 **Range** –30 to 30

**Remarks** Setting the command parameter while the signal is active also requires executing the apply command. Refer to [:ULINk:APPLy" .](#page-150-0)

## **:ULINk:AWGN[:STATe]**

**Supported** E4438C with Option 418

[:SOURce]:RADio:WCDMa:HSDPa[:BBG]:ULINk:AWGN[:STATe] ON|OFF|0|1 [:SOURce]:RADio:WCDMa:HSDPa[:BBG]:ULINk:AWGN[:STATe]?

This command turns the uplink AWGN on or off.

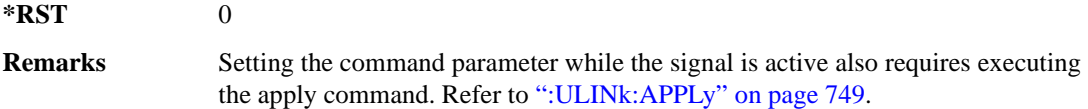

#### **:ULINk:BBReference:EXTernal:MRATe**

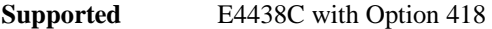

[:SOURce]:RADio:WCDMa:HSDPa[:BBG]:ULINk:BBReference:EXTernal:MRATe X1| X2|X4

[:SOURce]:RADio:WCDMa:HSDPa[:BBG]:ULINk:BBReference:EXTernal:MRATe?

This command configures the ESG, so it can accept an external baseband generator clock that is a multiple of the internal 3.84 MHz chip clock.

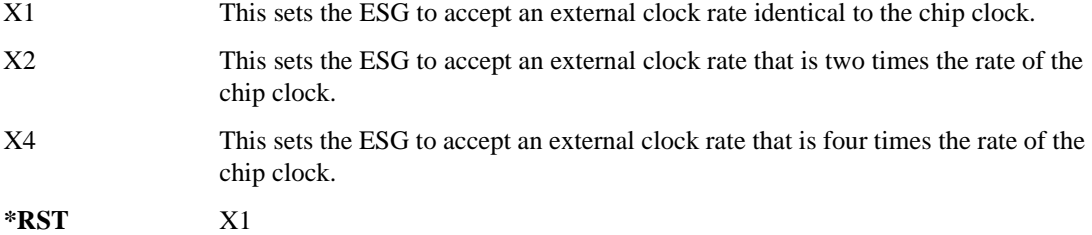

## **:ULINk:BBReference[:SOURce]**

**Supported** E4438C with Option 418

```
[:SOURce]:RADio:WCDMa:HSDPa[:BBG]:ULINk:BBReference[:SOURce] INT[1]|
EXT[1]
```
[:SOURce]:RADio:WCDMa:HSDPa[:BBG]:ULINk:BBReference[:SOURce]?

This command selects the baseband generator reference source for the radio uplink channel.

**\*RST** INT

## **:ULINk:DPCCh:CCODe**

**Supported** E4438C with Option 418

[:SOURce]:RADio:WCDMa:HSDPa[:BBG]:ULINk:DPCCh:CCODe?

This query returns the channelization code for the uplink DPCCH.

The slot format determines the channelization code in accordance with the 3GPP standards. See [":ULINk:DPCCh:SFORmat" on page 754](#page-155-0) for setting the slot format.

## **:ULINk:DPCCh:DATA**

**Supported** E4438C with Option 418

```
[:SOURce]:RADio:WCDMa:HSDPa[:BBG]:ULINk:DPCCh:DATA PN9|PN15|FIX4|
"<file name>"|STD
```
[:SOURce]:RADio:WCDMa:HSDPa[:BBG]:ULINk:DPCCh:DATA?

This command configures the uplink DPCCH data pattern.

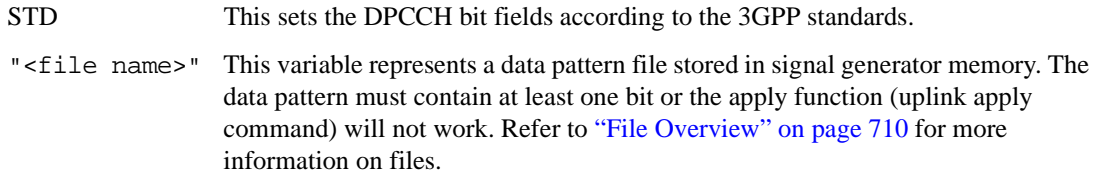

**\*RST** STD

**Remarks** Setting the command parameter while the signal is active also requires executing the apply command. Refer to [":ULINk:APPLy" on page 749](#page-150-0).

# **:ULINk:DPCCh:DATA:FIX4**

**Supported** E4438C with Option 418

```
[:SOURce]:RADio:WCDMa:HSDPa[:BBG]:ULINk:DPCCh:DATA:FIX4 <val>
[:SOURce]:RADio:WCDMa:HSDPa[:BBG]:ULINk:DPCCh:DATA:FIX4?
```
This command sets the uplink DPCCH repeating 4-bit binary data pattern.

The variable <val> accepts values in binary, hexadecimal, or decimal format, however the query returns only binary values.

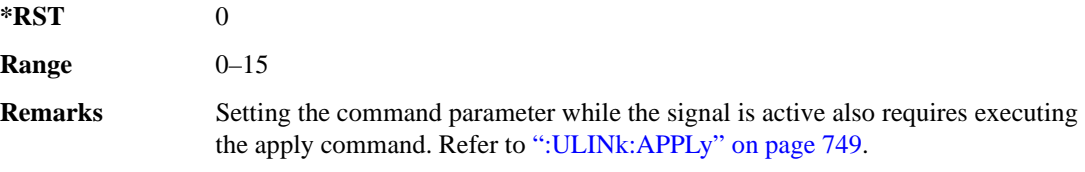

## **:ULINk:DPCCh:FBI:PATTern**

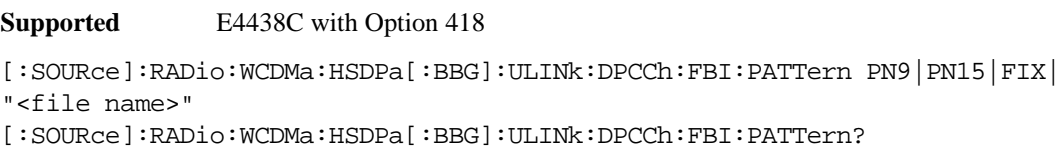

This command configures the uplink DPCCH FBI pattern.

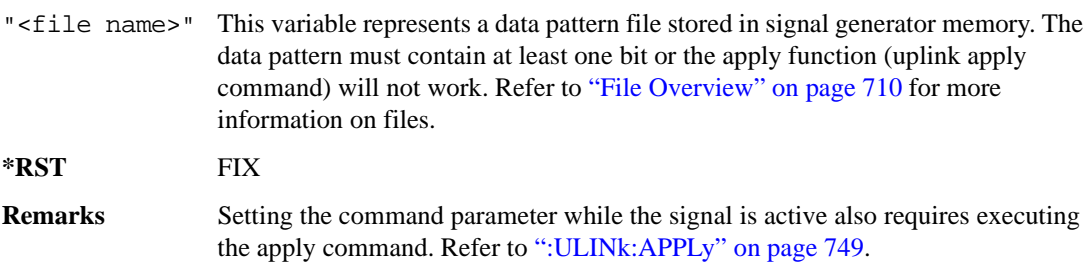

## **:ULINk:DPCCh:FBI:PATTern:FIX**

**Supported** E4438C with Option 418

```
[:SOURce]:RADio:WCDMa:HSDPa[:BBG]:ULINk:DPCCh:FBI:PATTern:FIX <val>
[:SOURce]:RADio:WCDMa:HSDPa[:BBG]:ULINk:DPCCh:FBI:PATTern:FIX?
```
This command sets the 30-bit FBI pattern for the uplink DPCCH.

The variable <val> accepts values in binary, hexadecimal, or decimal format, however the query returns only binary values.

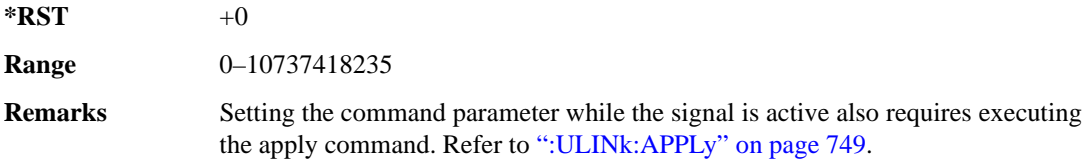

#### **:ULINk:DPCCh:POWer**

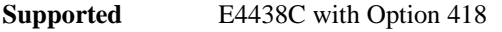

[:SOURce]:RADio:WCDMa:HSDPa[:BBG]:ULINk:DPCCh:POWer <val> [:SOURce]:RADio:WCDMa:HSDPa[:BBG]:ULINk:DPCCh:POWer?

This command sets the uplink DPCCH power level.

The variable  $\langle \text{val} \rangle$  is expressed in decibels (dB)

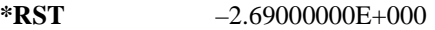

**Range**  $-40$  to 0

**Remarks** Setting the command parameter while the signal is active also requires executing the apply command. Refer to [":ULINk:APPLy" on page 749](#page-150-0).

## <span id="page-155-0"></span>**:ULINk:DPCCh:SFORmat**

**Supported** E4438C with Option 418

[:SOURce]:RADio:WCDMa:HSDPa[:BBG]:ULINk:DPCCh:SFORmat <val> [:SOURce]:RADio:WCDMa:HSDPa[:BBG]:ULINk:DPCCh:SFORmat?

This command sets the uplink DPCCH slot format.

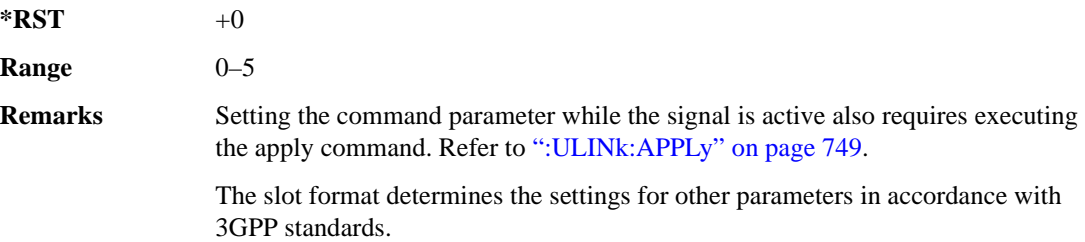

## **:ULINk:DPCCh[:STATe]**

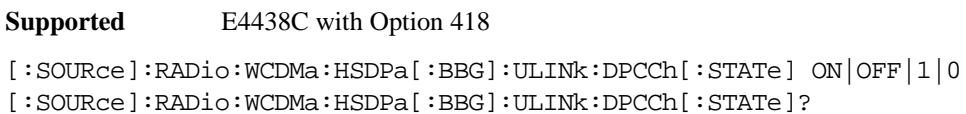

This command turns the uplink DPCCH on or off.

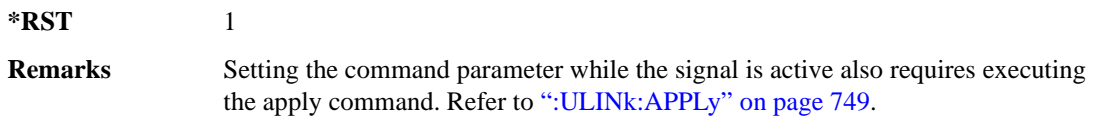

## **:ULINk:DPCCh:TFCI**

**Supported** E4438C with Option 418

[:SOURce]:RADio:WCDMa:HSDPa[:BBG]:ULINk:DPCCh:TFCI <val> [:SOURce]:RADio:WCDMa:HSDPa[:BBG]:ULINk:DPCCh:TFCI?

This command sets the uplink DPCCH TFCI 10-bit data pattern.

The variable <val> accepts values in binary, hexadecimal, or decimal format, however the query returns only decimal values.

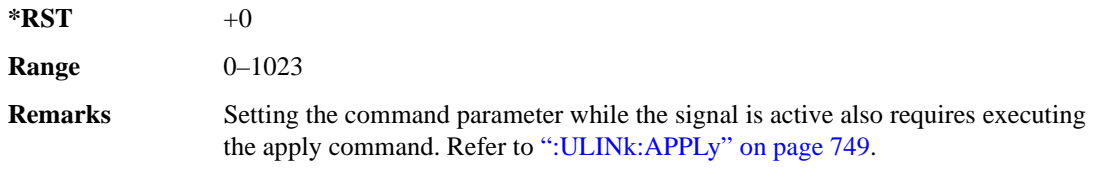

## **:ULINk:DPCCh:TPC:NSTeps**

**Supported** E4438C with Option 418

```
[:SOURce]:RADio:WCDMa:HSDPa[:BBG]:ULINk:DPCCh:TPC:NSTeps <val>
[:SOURce]:RADio:WCDMa:HSDPa[:BBG]:ULINk:DPCCh:TPC:NSTeps?
```
This command sets the number of steps for the down and up (DUP) or up and down (UDOWn) TPC pattern selections.

The variable <val> is expressed in decibels (dB).

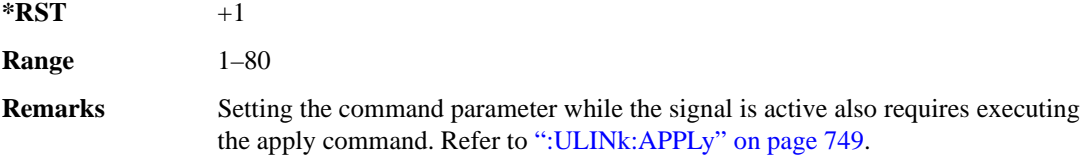

## **:ULINk:DPCCh:TPC:PATTern**

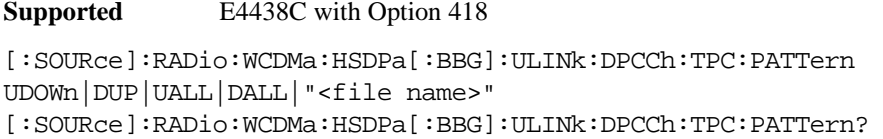

This command configures the uplink DPCCH TPC pattern for increasing or decreasing, or increasing and decreasing the BTS power level.

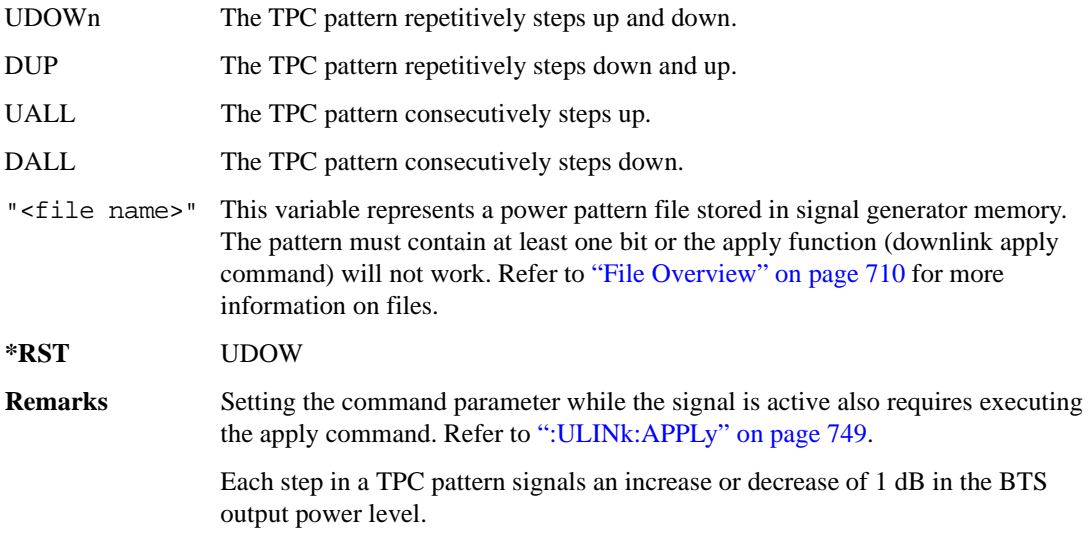

## **:ULINk:DPDCh:CCODe**

**Supported** E4438C with Option 418

[:SOURce]:RADio:WCDMa:HSDPa[:BBG]:ULINk:DPDCh:CCODe?

This query returns the uplink DPDCH channelization code.

The slot format determines the channelization code in accordance with the 3GPP standards. See [":ULINk:DPDCh:SFORmat" on page 761](#page-162-0) for setting the slot format.

## **:ULINk:DPDCh:DATA**

**Supported** E4438C with Option 418

```
[:SOURce]:RADio:WCDMa:HSDPa[:BBG]:ULINk:DPDCh:DATA PN9|PN15|FIX4|DCH|
"<file name>"
```
[:SOURce]:RADio:WCDMa:HSDPa[:BBG]:ULINk:DPDCh:DATA?

This command configures the uplink DPDCH data pattern.

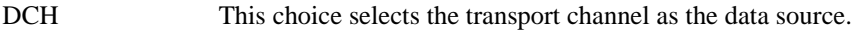

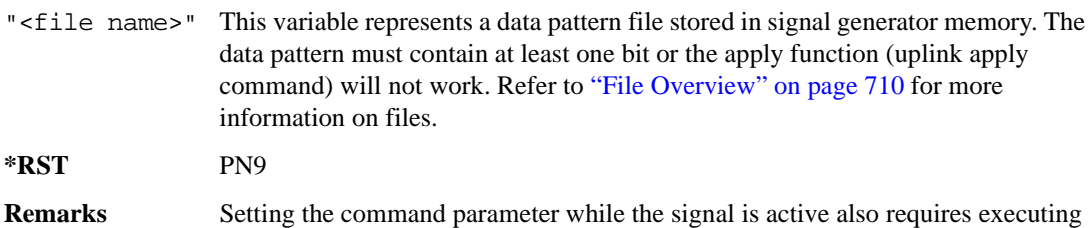

the apply command. Refer to [":ULINk:APPLy" on page 749](#page-150-0).

#### **:ULINk:DPDCh:DATA:FIX4**

**Supported** E4438C with Option 418

[:SOURce]:RADio:WCDMa:HSDPa[:BBG]:ULINk:DPDCh:DATA:FIX4 <val> [:SOURce]:RADio:WCDMa:HSDPa[:BBG]:ULINk:DPDCh:DATA:FIX4?

This command sets the uplink DPDCH repeating 4-bit binary data pattern.

The variable <val> accepts values in binary, hexadecimal, or decimal format, however the query returns only binary values.

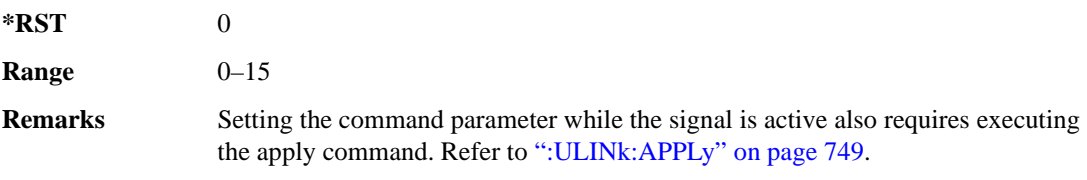

# **:ULINk:DPDCh:DCH[1]|2|3|4|5|6:BSIZe**

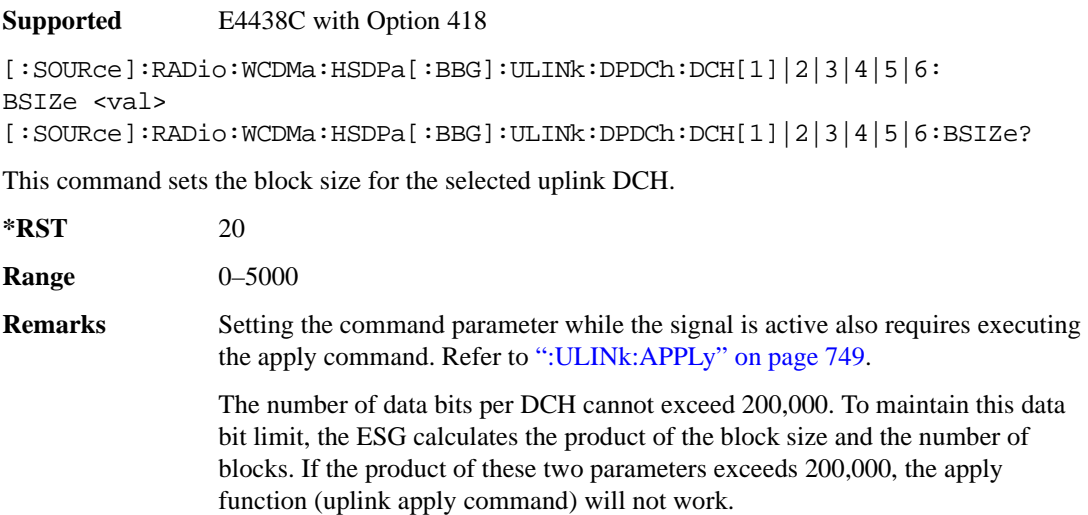

## **:ULINk:DPDCh:DCH[1]|2|3|4|5|6:CRC**

**Supported** E4438C with Option 418

```
[:SOURce]:RADio:WCDMa:HSDPa[:BBG]:ULINk:DPDCh:DCH[1]|2|3|4|5|6:
CRC 0|8|12|16|24
[:SOURce]:RADio:WCDMa:HSDPa[:BBG]:ULINk:DPDCh:DCH[1]|2|3|4|5|6:CRC?
```
This command sets the number of CRC bits for the selected uplink DCH.

**\*RST** 8

**Remarks** Setting the command parameter while the signal is active also requires executing the apply command. Refer to [":ULINk:APPLy" on page 749](#page-150-0).

## **:ULINk:DPDCh:DCH[1]|2|3|4|5|6:CTYPe**

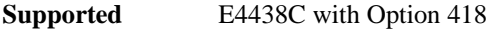

[:SOURce]:RADio:WCDMa:HSDPa[:BBG]:ULINk:DPDCh:DCH[1]|2|3|4|5|6: CTYPe HCONv|TCONv|TURBo|NONE [:SOURce]:RADio:WCDMa:HSDPa[:BBG]:ULINk:DPDCh:DCH[1]|2|3|4|5|6:CTYPe?

This command selects the encoder type for the selected uplink DCH.

HCONv This choice selects the 1/2 rate convolutional encoder.

TCONv This choice selects the 1/3 rate convolutional encoder.

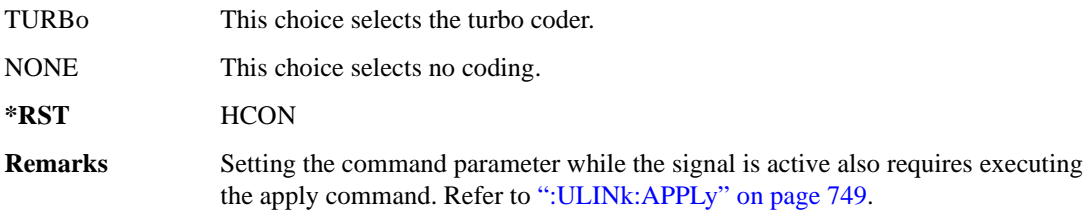

## **:ULINk:DPDCh:DCH[1]|2|3|4|5|6:DATA**

**Supported** E4438C with Option 418

```
[:SOURce]:RADio:WCDMa:HSDPa[:BBG]:ULINk:DPDCh:DCH[1]|2|3|4|5|6:DATA PN9|
PN15|FIX4|"<file name>"
[:SOURce]:RADio:WCDMa:HSDPa[:BBG]:ULINk:DPDCh:DCH[1]|2|3|4|5|6:DATA?
```
This command configures the data for the selected uplink DCH.

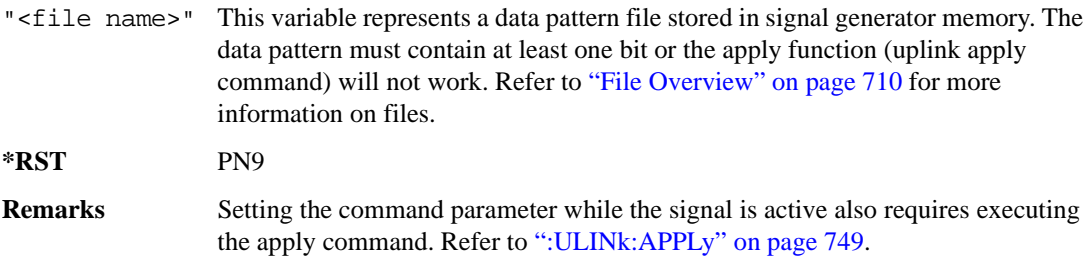

# **:ULINk:DPDCh:DCH[1]|2|3|4|5|6:DATA:FIX4**

**Supported** E4438C with Option 418

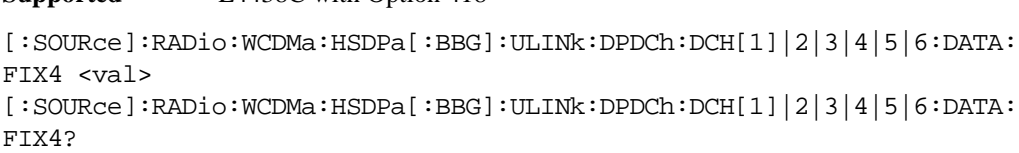

This command sets the repeating 4-bit binary data pattern for the selected uplink DCH.

The variable <val> accepts values in binary, hexadecimal, or decimal format, however the query returns only binary values.

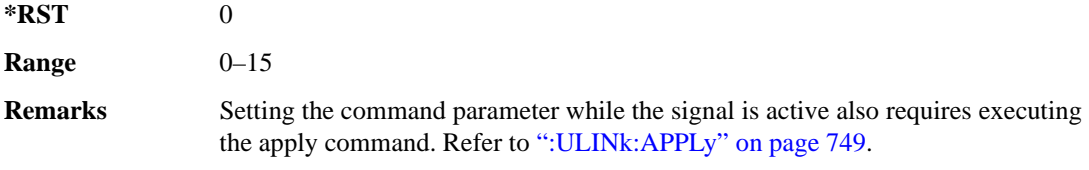

# **:ULINk:DPDCh:DCH[1]|2|3|4|5|6:NBLocks**

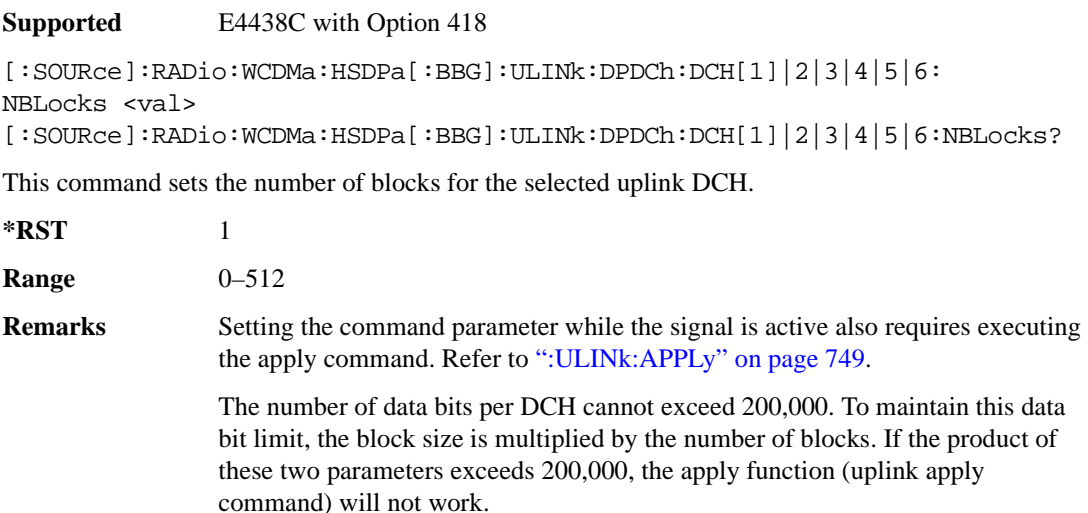

## **:ULINk:DPDCh:DCH[1]|2|3|4|5|6:RMATtribute**

#### **Supported** E4438C with Option 418

```
[:SOURce]:RADio:WCDMa:HSDPa[:BBG]:ULINk:DPDCh:DCH[1]|2|3|4|5|6:
RMATtribute <val>
[:SOURce]:RADio:WCDMa:HSDPa[:BBG]:ULINk:DPDCh:DCH[1]|2|3|4|5|6:
RMATtribute?
```
This command sets the rate matching attribute for the selected uplink DCH.

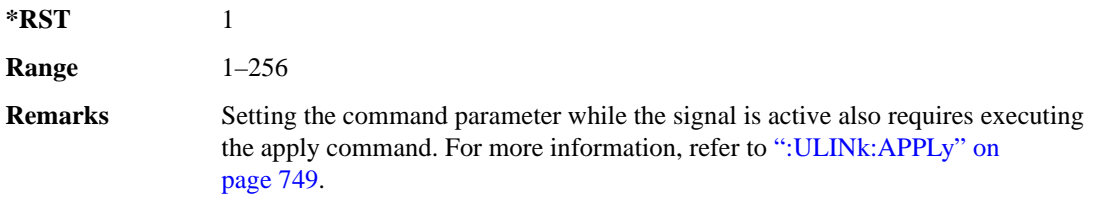

# **:ULINk:DPDCh:DCH[1]|2|3|4|5|6:TTI**

**Supported** E4438C with Option 418

[:SOURce]:RADio:WCDMa:HSDPa[:BBG]:ULINk:DPDCh:DCH[1]|2|3|4|5|6: TTI 10|20|40|80 [:SOURce]:RADio:WCDMa:HSDPa[:BBG]:ULINk:DPDCh:DCH[1]|2|3|4|5|6:TTI?

This command sets the TTI for the selected uplink DCH.

The choices are expressed in millisecond (ms).

**\*RST** 10

**Remarks** Setting the command parameter while the signal is active also requires executing the apply command. For more information, refer to [":ULINk:APPLy" on](#page-150-0)  [page 749](#page-150-0).

# **:ULINk:DPDCh:DCH2|3|4|5|6[:STATe]**

**Supported** E4438C with Option 418

[:SOURce]:RADio:WCDMa:HSDPa[:BBG]:ULINk:DPDCh: DCH2|3|4|5|6[:STATe] ON|OFF|1|0 [:SOURce]:RADio:WCDMa:HSDPa[:BBG]:ULINk:DPDCh:DCH2|3|4|5|6[:STATe]?

This command turns the selected uplink DCH on or off; DCH1 is always on.

**\*RST** *DCH 1*: 1 *DCH 2– 6*: 0

**Remarks** Setting the command parameter while the signal is active also requires executing the apply command. Refer to [":ULINk:APPLy" on page 749](#page-150-0).

> The apply command will not work and the ESG will report an error if you turn on a DCH where lower numbered DCHs are off. For example, turning on DCH5 requires turning on DCH2–4. The reverse is true when turning off the DCHs.

## **:ULINk:DPDCh:POWer**

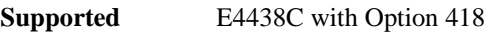

[:SOURce]:RADio:WCDMa:HSDPa[:BBG]:ULINk:DPDCh:POWer <val> [:SOURce]:RADio:WCDMa:HSDPa[:BBG]:ULINk:DPDCh:POWer?

This command sets the uplink DPDCH power level.

The variable <val> is expressed in decibels (dB).

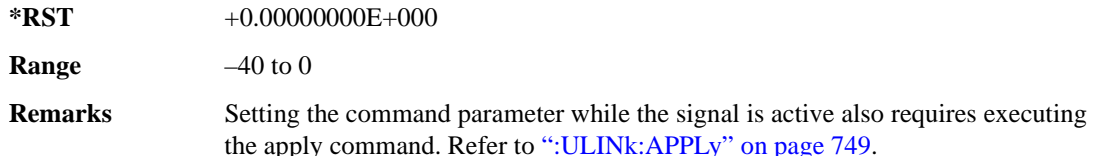

#### <span id="page-162-0"></span>**:ULINk:DPDCh:SFORmat**

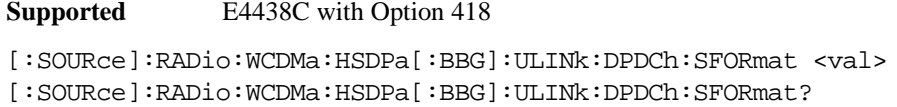

This command sets the uplink DPDCH slot format.

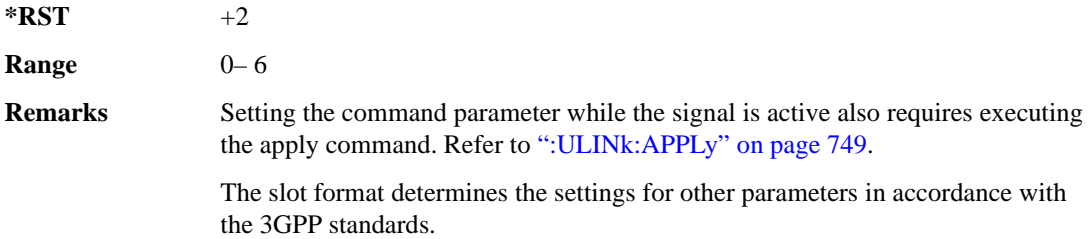

## **:ULINk:DPDCh[:STATe]**

**Supported** E4438C with Option 418

```
[:SOURce]:RADio:WCDMa:HSDPa[:BBG]:ULINk:DPDCh[:STATe] ON|OFF|1|0
[:SOURce]:RADio:WCDMa:HSDPa[:BBG]:ULINk:DPDCh[:STATe]?
```
This command turns the uplink DPDCH on or off.

**\*RST** 1

**Remarks** Setting the command parameter while the signal is active also requires executing the apply command. Refer to [":ULINk:APPLy" on page 749](#page-150-0).

#### **:ULINk:FCLock:INTerval**

**Supported** E4438C with Option 418

```
[:SOURce]:RADio:WCDMa:HSDPa[:BBG]:ULINk:FCLock:INTerval 10|20|40|80|2560
[:SOURce]:RADio:WCDMa:HSDPa[:BBG]:ULINk:FCLock:INTerval?
```
This command selects the frame clock interval for the synchronization signal.

The frame clock interval is set in milliseconds (ms).

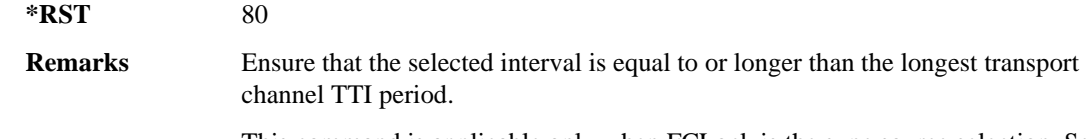

This command is applicable only when FCLock is the sync source selection. See [":ULINk:SYNC\[:SOURce\]" on page 770](#page-171-0) for selecting the sync source.

## **:ULINk:FCLock:POLarity**

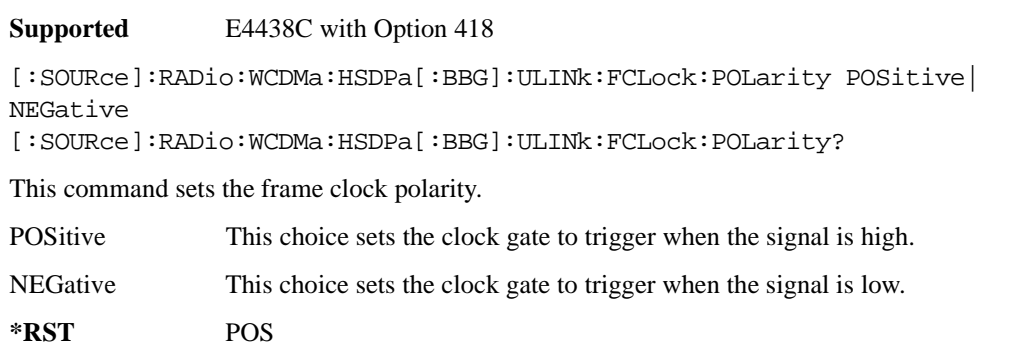

**Remarks** This command is applicable only when FCLock is the sync source selection. See [":ULINk:SYNC\[:SOURce\]" on page 770](#page-171-0) for selecting the sync source.

# <span id="page-164-0"></span>**:ULINk:FILTer**

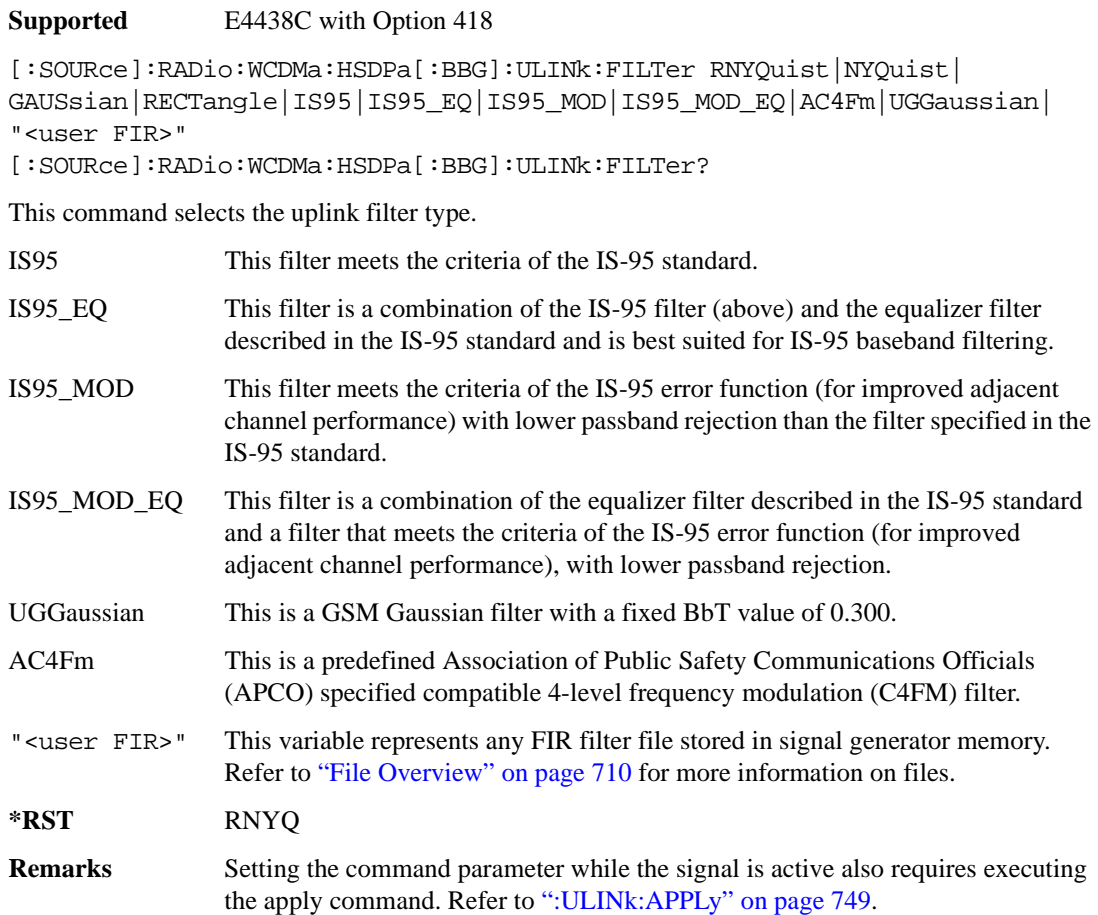

## **ULINk:FILTer:ALPHa**

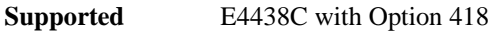

[:SOURce]:RADio:WCDMa:HSDPa[:BBG]:ULINk:FILTer:ALPHa <val> [:SOURce]:RADio:WCDMa:HSDPa[:BBG]:ULINk:FILTer:ALPHa?

This command sets the uplink Nyquist or root Nyquist filter alpha value.

**\*RST** +2.20000000E–001

**Range**  $0-1$ 

**Remarks** Setting the command parameter while the signal is active also requires executing the apply command. Executing this command while a filter other than Nyquist or root Nyquist is selected changes the parameter value, but it is not used by the signal generator until one of the Nyquist filters is selected. Refer to [":ULINk:APPLy" on page 749](#page-150-0).

#### **:ULINk:FILTer:BBT**

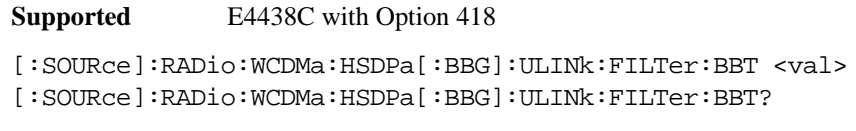

This command sets the uplink Gaussian filter BbT value.

**\*RST** +5.00000000E–001 **Range**  $0-1$ **Remarks** Setting the command parameter while the signal is active also requires executing the apply command. Refer to [":ULINk:APPLy" on page 749](#page-150-0). Executing this command while a filter other than the Gaussian filter is selected changes the parameter value, but it is not used by the signal generator until the Gaussian filter is selected.

#### **:ULINk:FILTer:CHANnel**

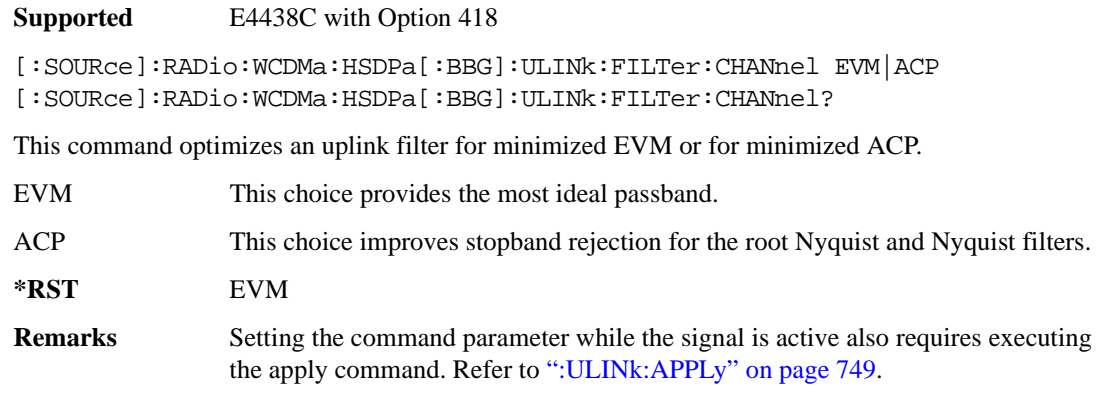

To change the filter selection, refer to [":ULINk:FILTer" on page 763](#page-164-0).

## **:ULINk:FOFFset**

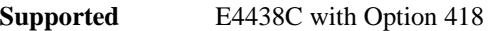

```
[:SOURce]:RADio:WCDMa:HSDPa[:BBG]:ULINk:FOFFset <val>
[:SOURce]:RADio:WCDMa:HSDPa[:BBG]:ULINk:FOFFset?
```
This command sets the CFN starting frame within the SFN by setting a frame offset relative to SFN zero.

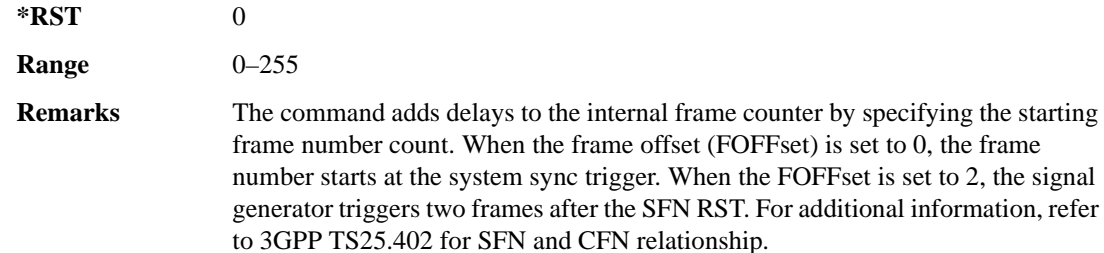

#### **:ULINk:HSDPcch:APATtern**

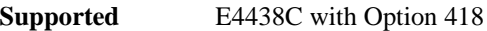

```
[:SOURce]:RADio:WCDMa:HSDPa[:BBG]:ULINk:HSDPcch:APATtern NONE|ACK_ALL|
"<file name>"
```
[:SOURce]:RADio:WCDMa:HSDPa[:BBG]:ULINk:HSDPcch:APATtern?

This command sets the HS-DPCCH ACK/NACK transmission pattern for each of the 1280 sub-frames that make up the pattern.

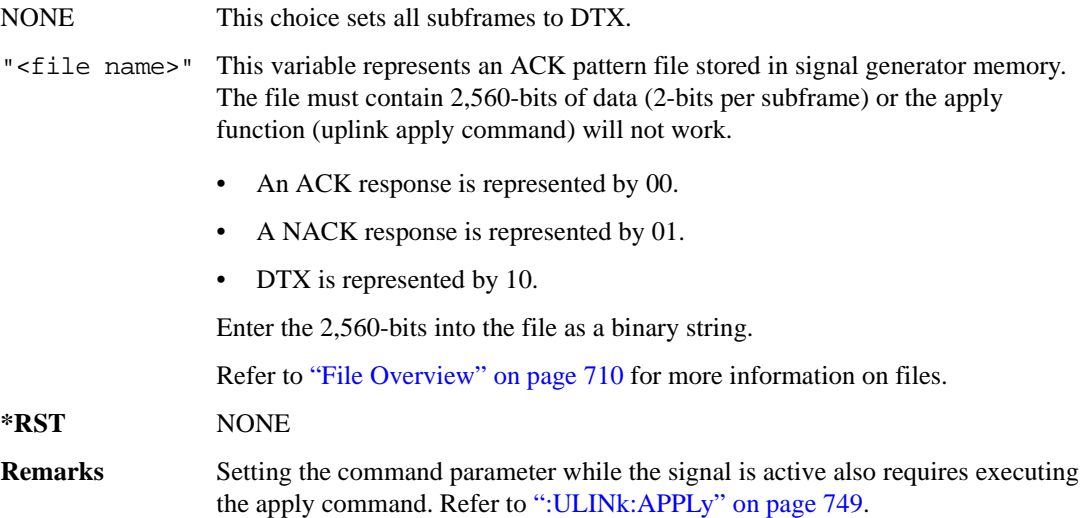

#### **:ULINk:HSDPcch:APOWer**

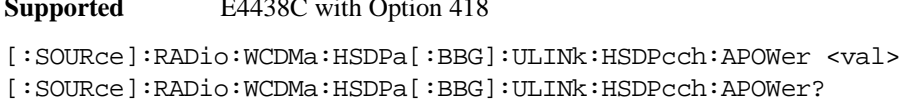

This command sets the HS-DPCCH ACK part power level.

The variable <val> is expressed in decibels (dB).

**Supported** E4438C with Option 418

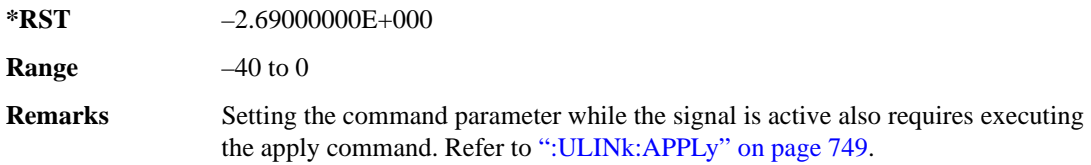

#### **:ULINk:HSDPcch:CCODe**

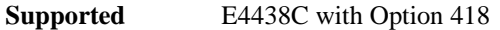

[:SOURce]RADio:WCDMa:HSDPa[:BBG]:ULINk:HSDPcch:CCODe?

This query returns the HS-DPCCH channelization code.

## **:ULINk:HSDPcch:CPATtern**

**Supported** E4438C with Option 418

```
[:SOURce]:RADio:WCDMa:HSDPa[:BBG]:ULINk:HSDPcch:CPATtern NONE|
"<file name>"
[:SOURce]:RADio:WCDMa:HSDPa[:BBG]:ULINk:HSDPcch:CPATtern?
```
This command sets the HS-DPCCH CQI transmission pattern for each of the 1280 sub-frames that make up the pattern.

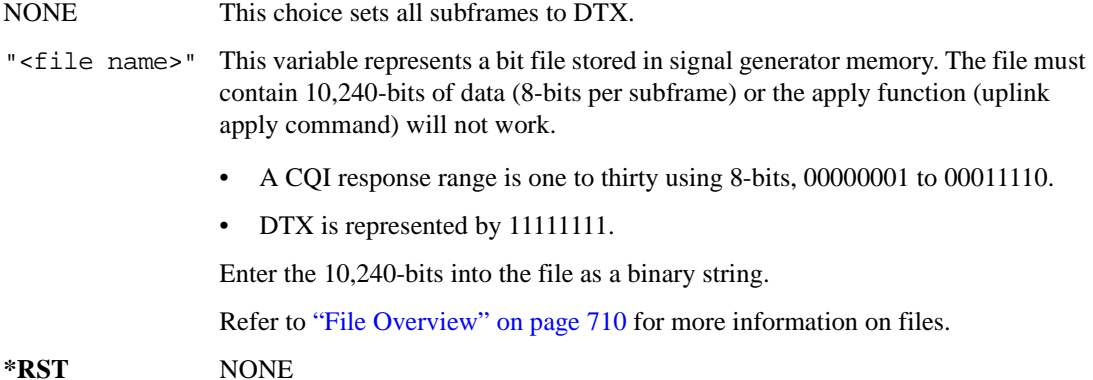

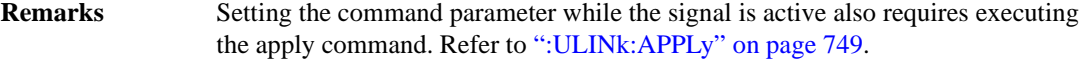

#### **:ULINk:HSDPcch:CPOWer**

**Supported** E4438C with Option 418

[:SOURce]:RADio:WCDMa:HSDPa[:BBG]:ULINk:HSDPcch:CPOWer <val> [:SOURce]:RADio:WCDMa:HSDPa[:BBG]:ULINk:HSDPcch:CPOWer?

This command sets the HS-DPCCH CQI part power level.

The variable  $\langle \text{val} \rangle$  is expressed in decibels (dB).

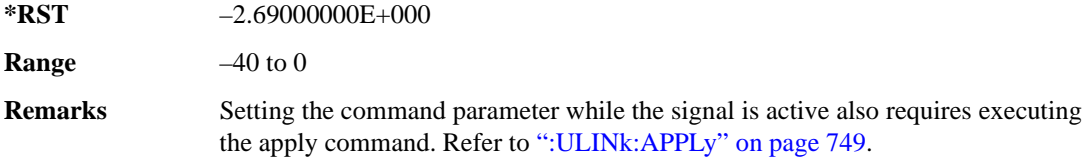

#### **:ULINk:HSDPcch:NPOWer**

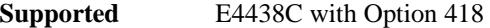

[:SOURce]:RADio:WCDMa:HSDPa[:BBG]:ULINk:HSDPcch:NPOWer <val> [:SOURce]:RADio:WCDMa:HSDPa[:BBG]:ULINk:HSDPcch:NPOWer?

This command sets the HS-DPCCH NACK part power level. The variable <val> is expressed in decibels (dB).

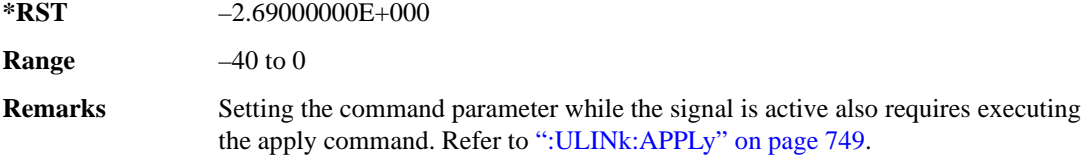

#### **:ULINk:HSDPcch:SFDelay**

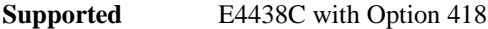

[:SOURce]:RADio:WCDMa:HSDPa[:BBG]:ULINk:HSDPcch:SFDelay <val> [:SOURce]:RADio:WCDMa:HSDPa[:BBG]:ULINk:HSDPcch:SFDelay?

This command sets the HS-DPCCH subframe delay. The variable <val> is expressed in units of 256 chips.

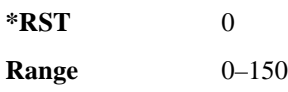

**Remarks** Setting the command parameter while the signal is active also requires executing the apply command. Refer to [":ULINk:APPLy" on page 749](#page-150-0).

# **:ULINk:HSDPcch[:STATe]**

**Supported** E4438C with Option 418

```
[:SOURce]:RADio:WCDMa:HSDPa[:BBG]:ULINk:HSDPcch[:STATe] ON|OFF|1|0
[:SOURce]:RADio:WCDMa:HSDPa[:BBG]:ULINk:HSDPcch[:STATe]?
```
This command turns the HS-DPCCH on or off.

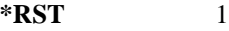

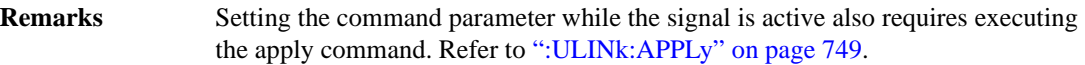

## **:ULINk:POLarity**

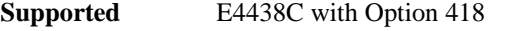

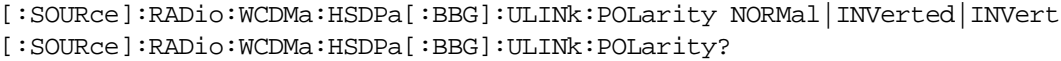

This command selects the phase polarity of the uplink signal.

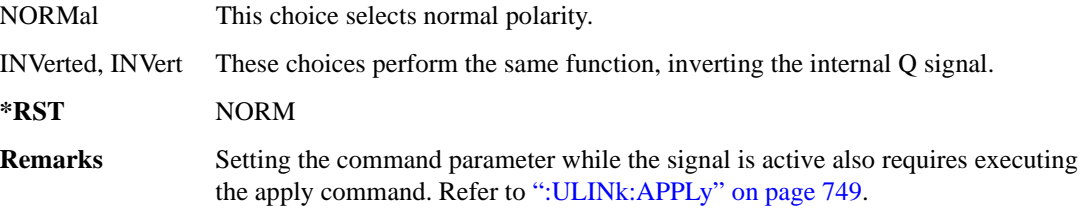

#### **:ULINk:SCRamblecode**

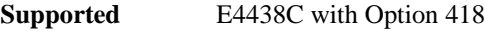

[:SOURce]:RADio:WCDMa:HSDPa[:BBG]:ULINk:SCRamblecode <val> [:SOURce]:RADio:WCDMa:HSDPa[:BBG]:ULINk:SCRamblecode?

This command sets the scramble code.

**\*RST** +0

**Range** 0–16777215

## <span id="page-170-0"></span>**:ULINk:SDELay**

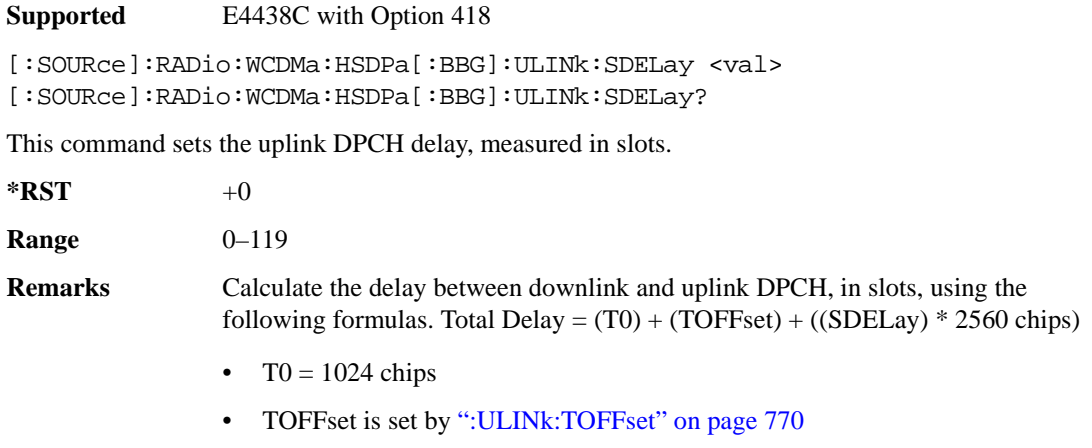

Slot Delay = (Total Delay − T0) / 2560

#### **:ULINk:SFNRst:POLarity**

**Supported** E4438C with Option 418

[:SOURce]:RADio:WCDMa:HSDPa[:BBG]:ULINk:SFNRst:POLarity POSitive| NEGative

[:SOURce]:RADio:WCDMa:HSDPa[:BBG]:ULINk:SFNRst:POLarity?

This command sets the polarity of the system frame number reset signal for the uplink synchronization source.

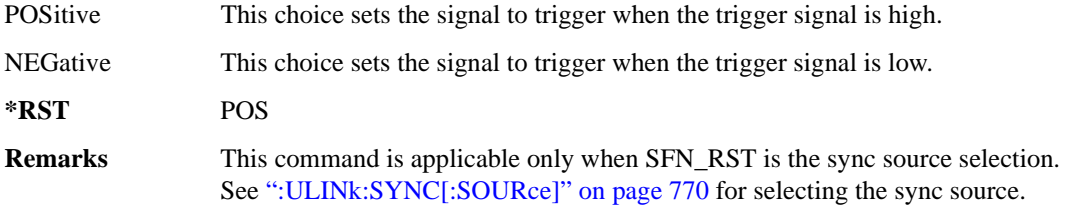

## **:ULINk:SYNC:MODE**

**Supported** E4438C with Option 418

[:SOURce]:RADio:WCDMa:HSDPa[:BBG]:ULINk:SYNC:MODE SINGle|CONTinuous [:SOURce]:RADio:WCDMa:HSDPa[:BBG]:ULINk:SYNC:MODE?

This command selects the uplink frame synchronization triggering mode.

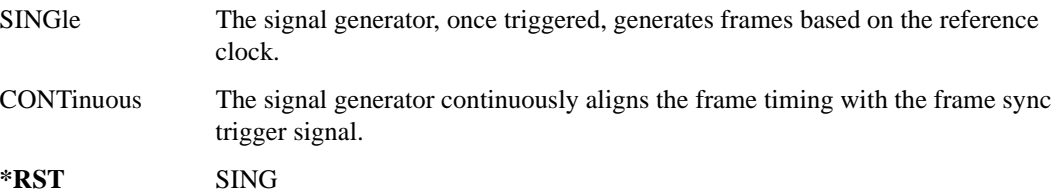

## <span id="page-171-0"></span>**:ULINk:SYNC[:SOURce]**

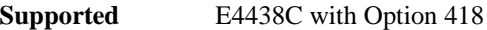

[:SOURce]:RADio:WCDMa:HSDPa[:BBG]:ULINk:SYNC[:SOURce] SFN\_RST|FCLock [:SOURce]:RADio:WCDMa:HSDPa[:BBG]:ULINk:SYNC[:SOURce]?

This command selects the uplink frame synchronization source type.

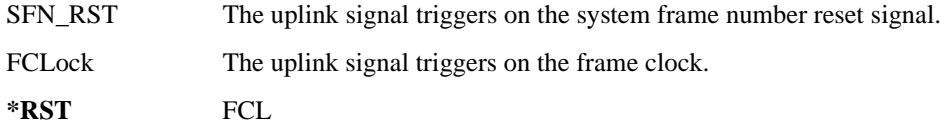

#### <span id="page-171-1"></span>**:ULINk:TOFFset**

**Supported** E4438C with Option 418

[:SOURce]:RADio:WCDMa:HSDPa[:BBG]:ULINk:TOFFset <val> [:SOURce]:RADio:WCDMa:HSDPa[:BBG]:ULINk:TOFFset?

This command sets the uplink DPCH timing offset (delay), measured in chips.

 $*RST$  +0

**Range** –512 to 2560

**Remarks** The downlink signal timing is provided by the synchronization signal.

Calculate the delay between downlink and uplink DPCH, in chips, using the following formulas:

Total Delay =  $(T0) + (TOFFset) + ((SDELay) * 2560 chips)$ 

- T $0 = 1024$  chips
- SDELay is set by [":ULINk:SDELay" on page 769](#page-170-0)

Chip Delay = (Total Delay - T0) mod 2560

# **[:STATe]**

**Supported** E4438C with Option 418

```
[:SOURce]:RADio:WCDMa:HSDPa[:BBG][:STATe] ON|OFF|1|0
[:SOURce]:RADio:WCDMa:HSDPa[:BBG][:STATe]?
```
This command turns the HSDPA functionality on or off.

**\*RST** 0

**Remarks** This command only works when there is at least one active physical channel within the selected link.

# **NADC Subsystem–Option 402 ([:SOURce]:RADio[:NADC])**

## **:ALPha**

**Supported** E4438C with Option 402

[:SOURce]:RADio[:NADC]:ALPHa <val> [:SOURce]:RADio[:NADC]:ALPHa?

This command changes the Nyquist or root Nyquist filter's alpha value.

The filter alpha value can be set to a minimum level (0), a maximum level (1), or in between by using fractional numeric values (0.001–0.999).

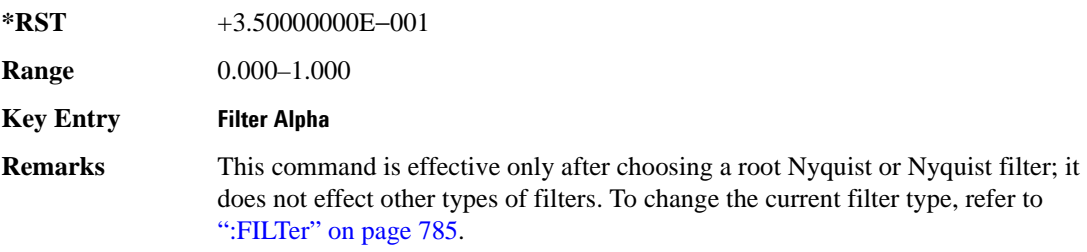

#### **:BBCLock**

**Supported** E4438C with Option 402

[:SOURce]:RADio[:NADC]:BBCLock INT[1]|EXT[1] [:SOURce]:RADio[:NADC]:BBCLock?

This command toggles the data (bit) clock input to the baseband generator board to either internal or external. This command is independent in each mode and works for both non-burst (continuous) and burst modes. This allows for a matrix of selections between burst/non-burst, internal/external data generation, internal/external data clock, and external bit/symbol data clock.

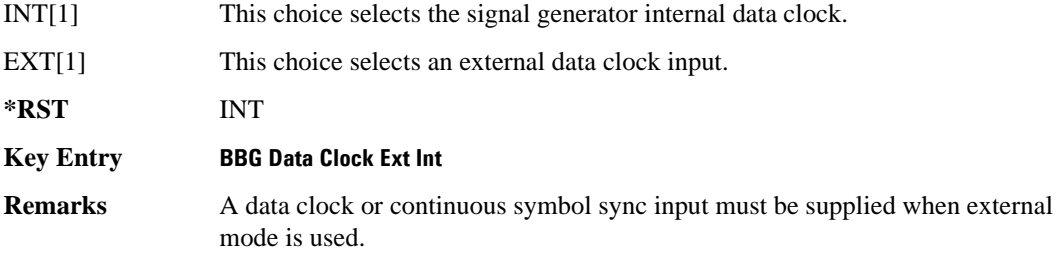

#### **:BBT**

**Supported** E4438C with Option 402

```
[:SOURce]:RADio[:NADC]:BBT <val>
[:SOURce]:RADio[:NADC]:BBT?
```
This command changes the bandwidth-multiplied-by-bit-time (BbT) filter parameter.

The filter BbT value can be set to the maximum level (1) or in between the minimum level (0.100) and maximum level by using fractional numeric values (0.101–0.999).

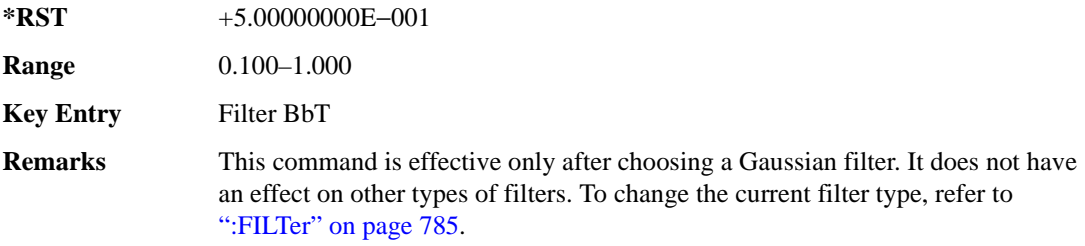

#### **:BRATe**

Supported E4438C with Option 402 [:SOURce]:RADio:[:NADC]:BRATe <val> [:SOURce]:RADio:[:NADC]:BRATe?

This command sets the bit rate in bits per second (bps–Mbps). The maximum bit rate is dependent on the modulation type and filter as shown in the following tables

The IQ digital data stream is shaped by a FIR filter. The filter length and associated latency and frequency response are dependent on the bit rate as shown in the following tables. The signal generator selects a filter length.

For higher bit rates, the FIR filter length may be truncated (if the minimum filter size allows it) which will impact the relative timing of the modulated data, as well as the actual filter response (see the symbol rate command [":SRATe" on page 863\)](#page-264-0). Refer to [":FILTer" on page 785](#page-186-0) for information on filter symbol widths.

To change the modulation type, refer to [":MODulation\[:TYPE\]" on page 788.](#page-189-0)

When the bit rate is changed, the ESG reconfigures the baseband generator. The time required to reconfigure the baseband generator is inversely proportional to the bit rate: lower bit rates require more time.

## Receiver Test Digital Commands (continued) **NADC Subsystem–Option 402 ([:SOURce]:RADio[:NADC])**

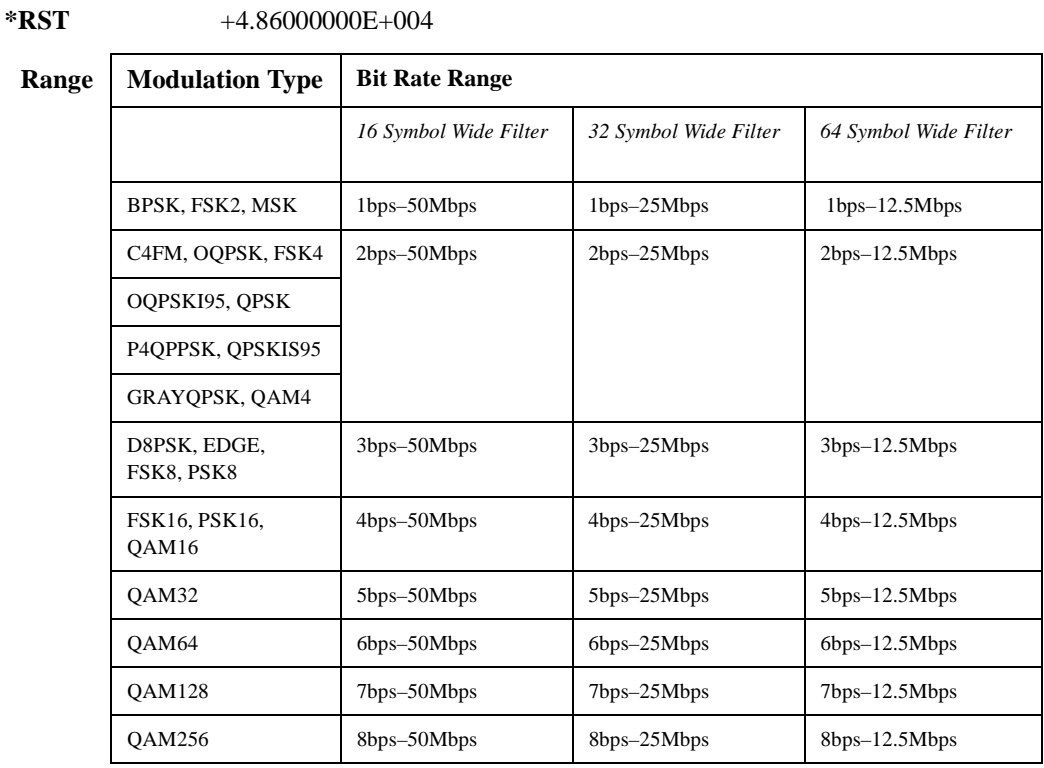

#### **Key Entry Symbol Rate**

## **:BURSt:PN9**

**Supported** E4438C with Option 402

[:SOURce]:RADio[:NADC]:BURSt:PN9 NORMal|QUICk [:SOURce]:RADio[:NADC]:BURSt:PN9?

This command controls the software PN9 generation.

NORMal This choice produces a maximum length PN9 sequence.

QUICk This choice produces a truncated PN9 sequence.

**\*RST** NORM

#### **Key Entry PN9 Mode Normal Quick**

**Remarks** Use Normal mode for bit-error-rate tests where a maximum length PN9 sequence is required.

# **:BURSt:SHAPe[:TYPE]**

**Supported** E4438C with Option 402

[:SOURce]:RADio[:NADC]:BURSt:SHAPe[:TYPE] SINE|"<file name>" [:SOURce]:RADio[:NADC]:BURSt:SHAPe[:TYPE]?

This command specifies the burst shape as either SINE or a user-defined file ("<file name>").

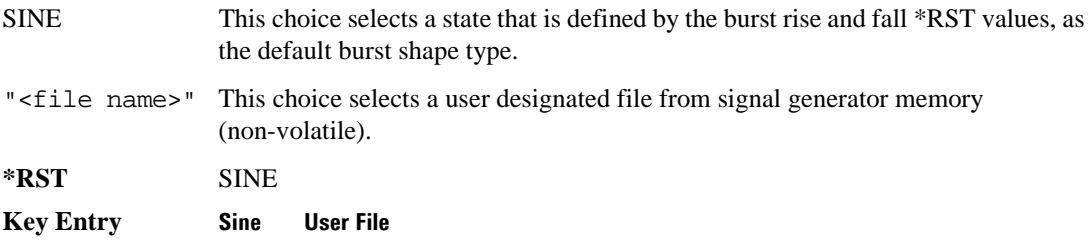

# <span id="page-176-0"></span>**:BURSt:SHAPe:FALL:DELay**

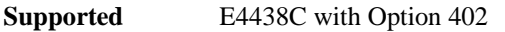

[:SOURce]:RADio[:NADC]:BURSt:SHAPe:FALL:DELay <val> [:SOURce]:RADio[:NADC]:BURSt:SHAPe:FALL:DELay?

This command sets the burst shape fall delay.

The variable  $\langle \text{val} \rangle$  is expressed in bits. The minimum and maximum values depend upon modulation type and symbol rate.

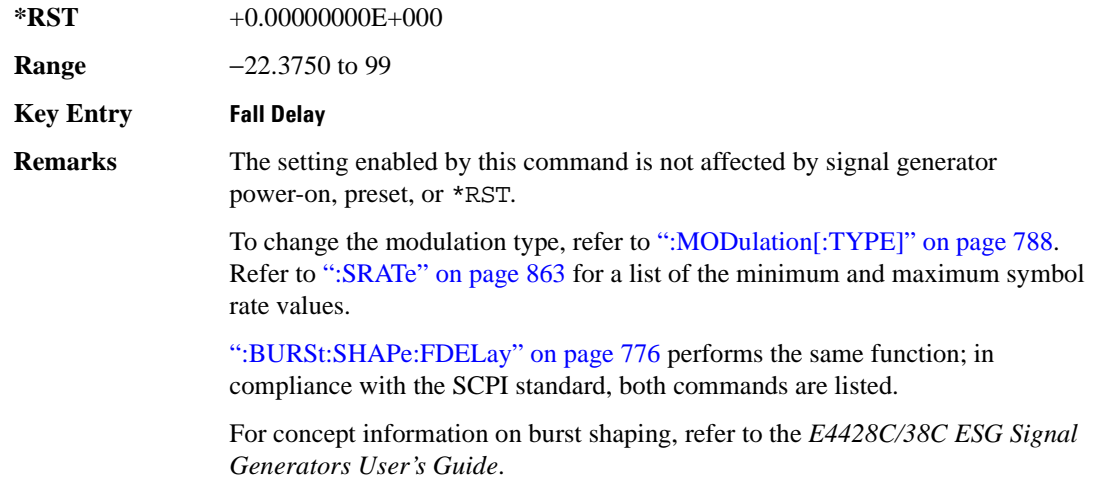

## <span id="page-177-1"></span>**:BURSt:SHAPe:FALL:TIME**

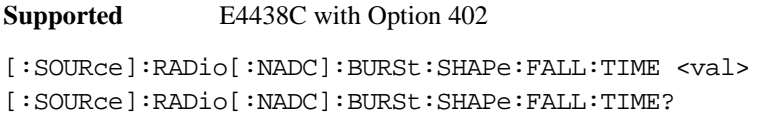

This command sets the burst shape fall time.

The variable <val> is expressed in bits. The minimum and maximum values depend upon modulation type and symbol rate.

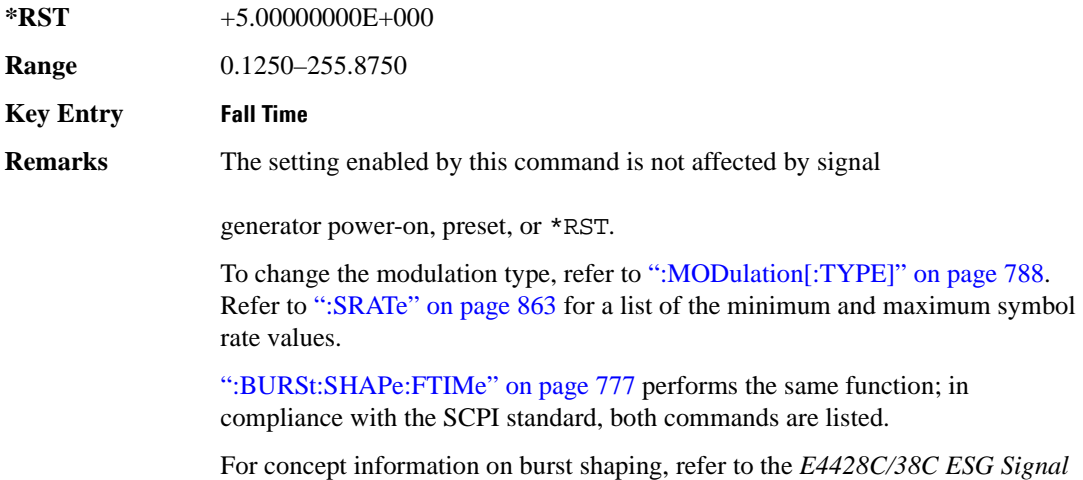

#### <span id="page-177-0"></span>**:BURSt:SHAPe:FDELay**

**Supported** E4438C with Option 402

[:SOURce]:RADio[:NADC]:BURSt:SHAPe:FDELay <val> [:SOURce]:RADio[:NADC]:BURSt:SHAPe:FDELay?

*Generators User's Guide*.

This command sets the burst shape fall delay.

The variable <val> is expressed in bits. The minimum and maximum values depend upon modulation type and symbol rate.

**\*RST** +0.00000000E+000

**Range** −22.3750 to 99

**Key Entry Fall Delay**

#### Receiver Test Digital Commands (continued) **NADC Subsystem–Option 402 ([:SOURce]:RADio[:NADC])**

**Remarks** The setting enabled by this command is not affected by signal generator power-on, preset, or \*RST.

> To change the modulation type, refer to [":MODulation\[:TYPE\]" on page 788.](#page-189-0) Refer to [":SRATe" on page 863](#page-264-0) for a list of the minimum and maximum symbol rate values.

[":BURSt:SHAPe:FALL:DELay" on page 775](#page-176-0) performs the same function; in compliance with the SCPI standard, both commands are listed.

For concept information on burst shaping, refer to the *E4428C/38C ESG Signal Generators User's Guide*.

#### <span id="page-178-0"></span>**:BURSt:SHAPe:FTIMe**

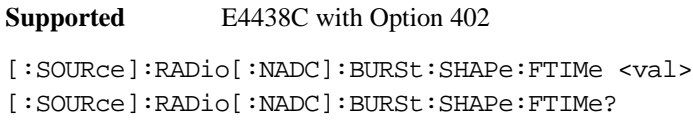

This command sets the burst shape fall time.

The variable <val> is expressed in bits. The minimum and maximum values depend upon modulation type and symbol rate.

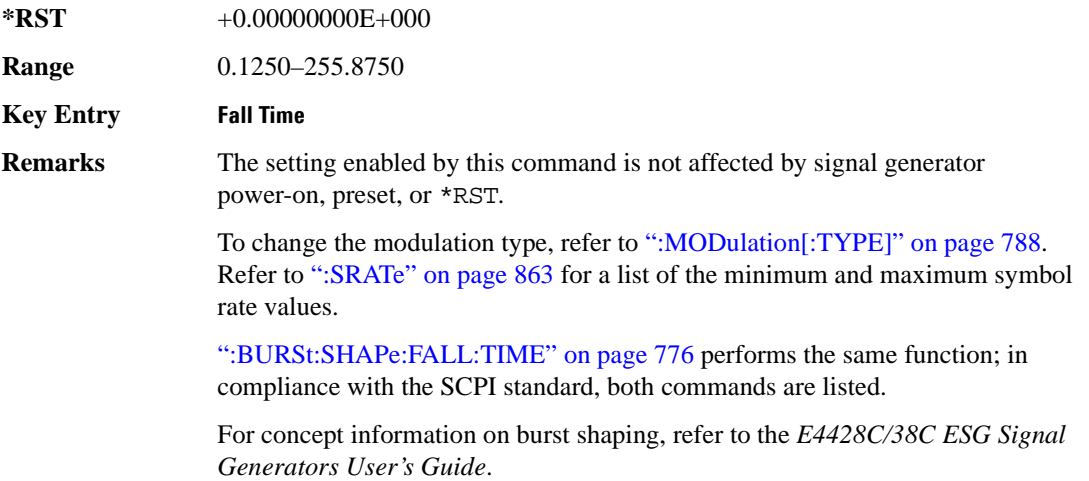

## **:BURSt:SHAPe:RDELay**

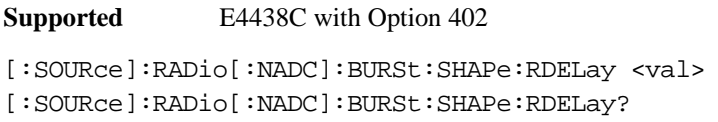

This command sets the burst shape rise delay.

The variable <val> is expressed in bits. The minimum and maximum values depend upon modulation type and symbol rate.

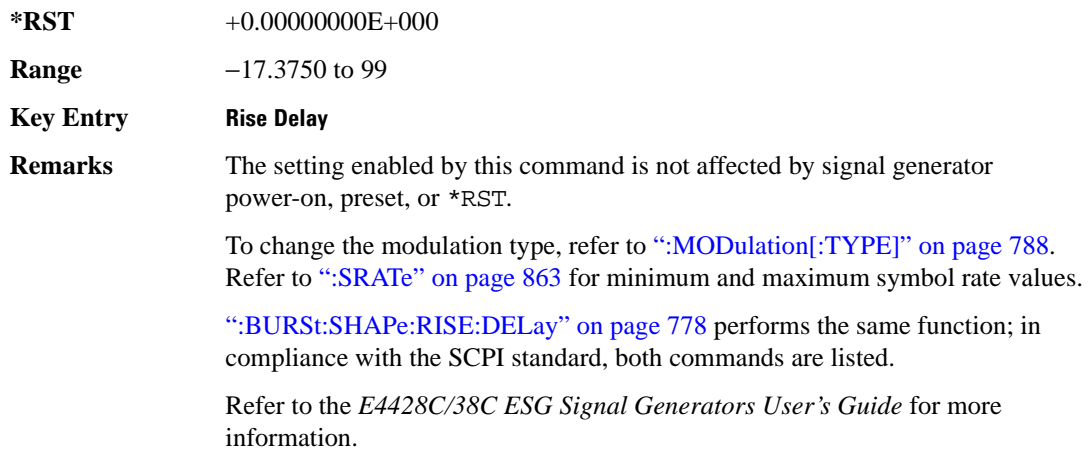

# <span id="page-179-0"></span>**:BURSt:SHAPe:RISE:DELay**

**Supported** E4438C with Option 402

[:SOURce]:RADio[:NADC]:BURSt:SHAPe:RISE:DELay <val> [:SOURce]:RADio[:NADC]:BURSt:SHAPe:RISE:DELay?

This command sets the burst shape rise delay.

The variable <val> is expressed in bits. The minimum and maximum values depend upon modulation type and symbol rate.

**\*RST** +0.00000000E+000

**Range** −17.3750 to 99

**Key Entry Rise Delay**
**Remarks** The setting enabled by this command is not affected by signal generator power-on, preset, or \*RST.

> To change the modulation type, refer to [":MODulation\[:TYPE\]" on page 788.](#page-189-0) Refer to [":SRATe" on page 863](#page-264-0) for a list of the minimum and maximum symbol rate values.

[":BURSt:SHAPe:RDELay" on page 778](#page-179-0) performs the same function; in compliance with the SCPI standard, both commands are listed.

Refer to the *E4428C/38C ESG Signal Generators User's Guide* for more information.

#### <span id="page-180-0"></span>**:BURSt:SHAPe:RISE:TIME**

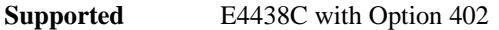

[:SOURce]:RADio[:NADC]:BURSt:SHAPe:RISE:TIME <val> [:SOURce]:RADio[:NADC]:BURSt:SHAPe:RISE:TIME?

This command sets the burst shape rise time.

The variable <val> is expressed in bits. The minimum and maximum values depend upon modulation type and symbol rate.

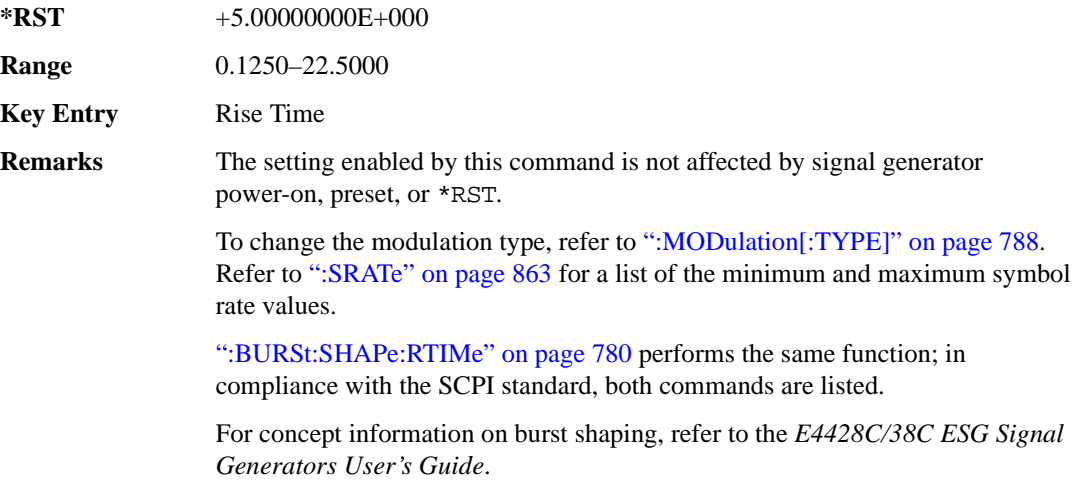

# <span id="page-181-0"></span>**:BURSt:SHAPe:RTIMe**

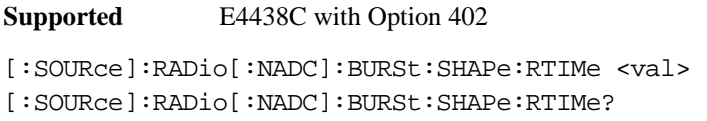

This command sets the burst shape rise time.

The variable <val> is expressed in bits. The minimum and maximum values depend upon modulation type and symbol rate.

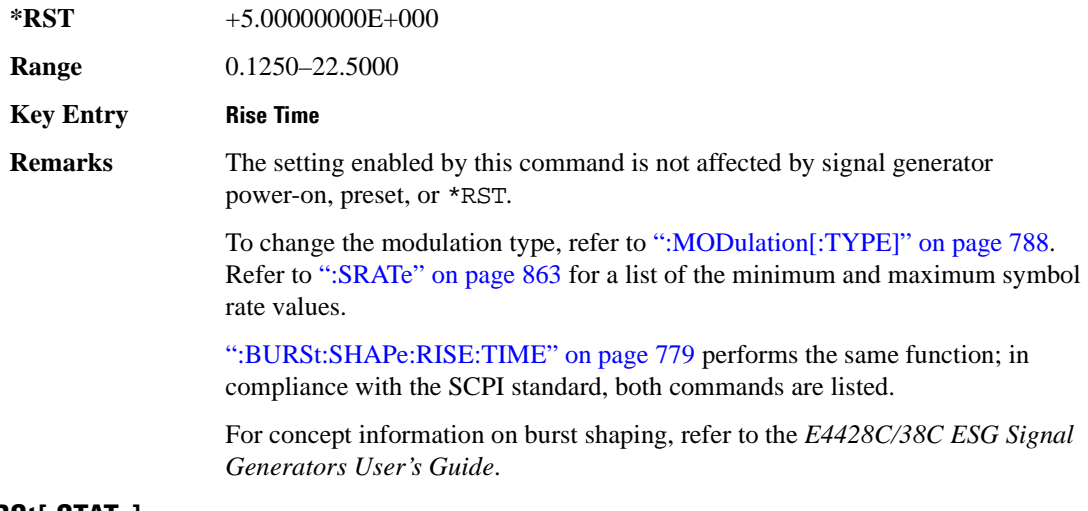

# **:BURSt[:STATe]**

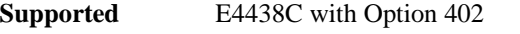

```
[:SOURce]:RADio[:NADC]:BURSt[:STATe] ON|OFF|1|0
[:SOURce]:RADio[:NADC]:BURSt[:STATe]?
```
This command enables or disables the burst function.

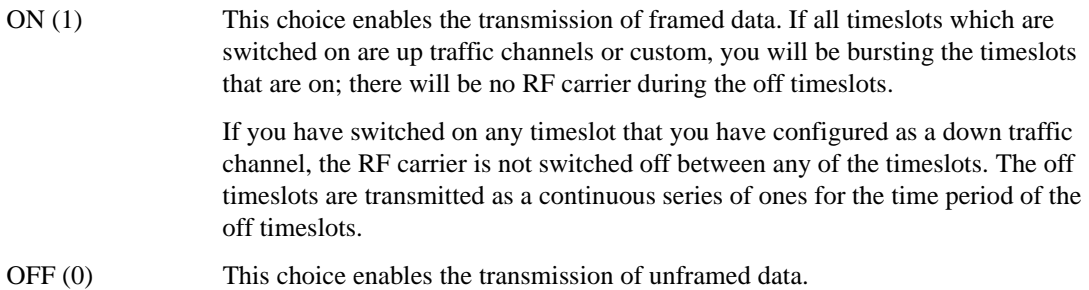

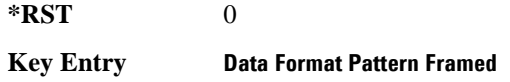

# **:BURSt:SHAPe[:TYPE]**

**Supported** E4438C with Option 402

```
[:SOURce]:RADio[:NADC]:BURSt:SHAPe[:TYPE] SINE|"<file name>"
[:SOURce]:RADio[:NADC]:BURSt:SHAPe[:TYPE]?
```
This command specifies the burst shape as either SINE or a user-defined file ("<file name>").

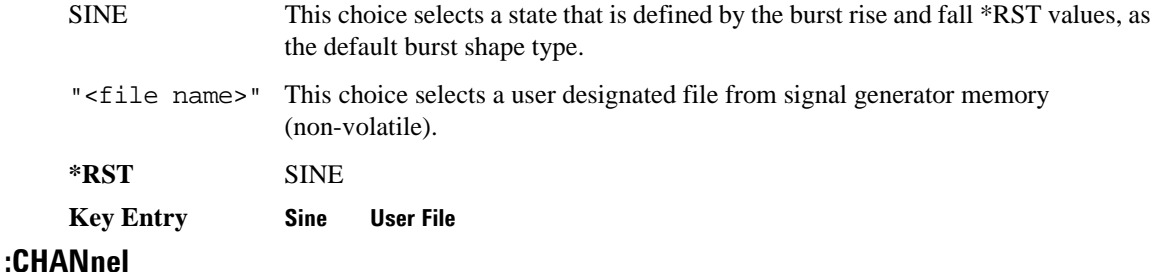

**Supported** E4438C with Option 402

[:SOURce]:RADio[:NADC]:CHANnel EVM|ACP [:SOURce]:RADio[:NADC]:CHANnel?

This command optimizes the Nyquist and root Nyquist filters to minimize error vector magnitude (EVM) or to minimize adjacent channel power (ACP).

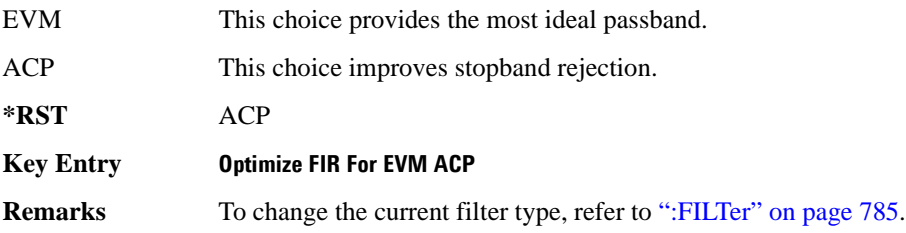

## **:DATA**

```
Supported E4438C with Option 402
```

```
[:SOURce]:RADio[:NADC]:DATA PN9|PN11|PN15|PN20|PN23|FIX4|"<file name>"|
EXT|P4|P8|P16|P32|P64|PRAM
[:SOURce]:RADio[:NADC]:DATA?
```
This command sets a pseudo-random number sequence, 4-bit pattern, sequence of 1's and 0's, data from an external source, or a user file as the data pattern for unframed transmission.

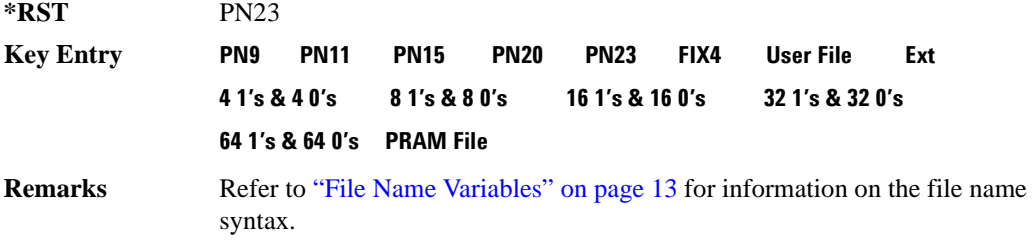

#### **:DATA:PRAM**

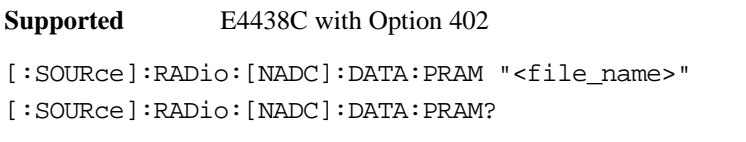

This command selects a pattern RAM (PRAM) file as the pattern data type for the NADC (North American Digital Cellular) format.

"<file\_name>" This variable designates the PRAM file in WFM1. Refer to "File Name Variables" on page 13 for information on the file name syntax.

# **Key Entry PRAM File**

**Remarks** Selecting this data source forces the burst source to INTernal to allow framing control. The PRAM file must reside in the signal generator's volatile memory (WFM1) in order to be accessed by this command. For more information refer to ":DATA:PRAM:FILE:BLOCk" on page 110

### **:DATA:FIX4**

**Supported** E4438C with Option 402 [:SOURce]:RADio[:NADC]:DATA:FIX4 <val> [:SOURce]:RADio[:NADC]:DATA:FIX4?

This command sets the binary, 4-bit repeating sequence data pattern for unframed transmission according to the modulation type, symbol rate, filter, and burst shape selected for the NADC (North American Digital Cellular) modulation format.

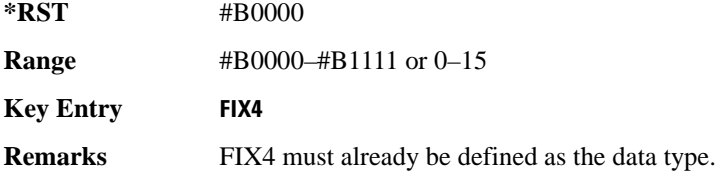

#### **:DEFault**

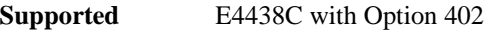

[:SOURce]:RADio[:NADC]:DEFault

This command returns all of the NADC (North American Digital Cellular) modulation format parameters to factory settings. It does not affect any other signal generator parameters.

**Key Entry Restore NADC Factory Default** 

#### **:EDATa:DELay**

**Supported** E4438C with Option 402

[:SOURce]:RADio[:NADC]:EDATa:DELay?

This query returns the amount of delay (in symbols) from the external data input to the beginning of the symbol on the I OUT and Q OUT rear panel connectors and the front panel RF OUTPUT connector.

**Remarks** When the format is turned off, the delay value is unchanged; the query will return the same delay value if the format is on or off.

#### **:EDCLock**

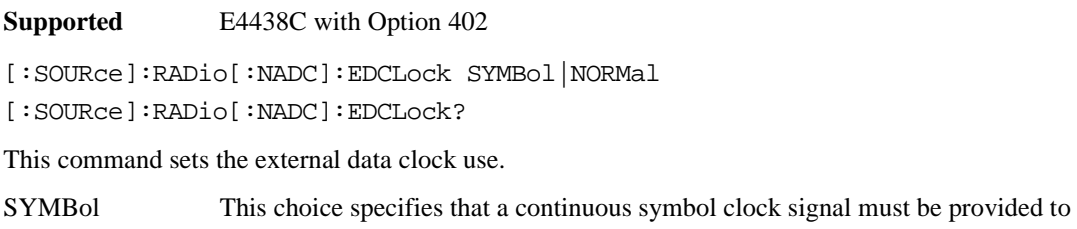

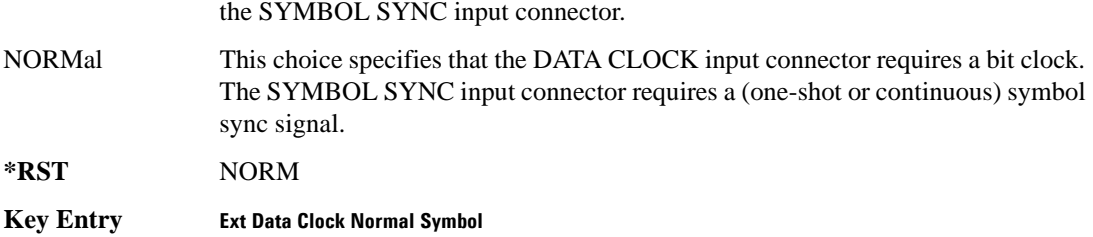

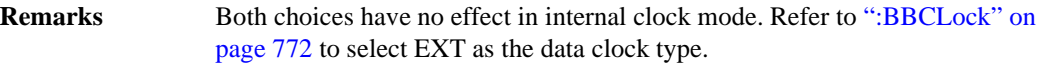

#### <span id="page-185-0"></span>**:EREFerence**

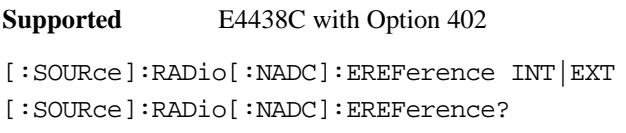

This command selects either an internal or external bit-clock reference for the data generator.

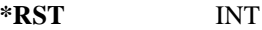

#### **Key Entry BBG Ref Ext Int**

**Remarks** If the EXT choice is selected, the external source's frequency value must be applied to the BASEBAND GEN REF IN rear panel connector. The external reference and external data clock are not applicable at the same time. If both are selected, then the external reference takes precedence.

> Refer to, [":EREFerence:VALue" on page 785](#page-186-1) to enter the external reference frequency setting.

## <span id="page-186-1"></span>**:EREFerence:VALue**

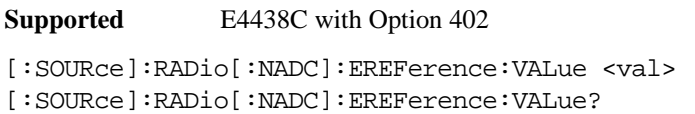

This command sets the expected bit-clock reference frequency value for an externally applied reference signal.

The variable <val> is expressed in units of hertz (Hz–MHz).

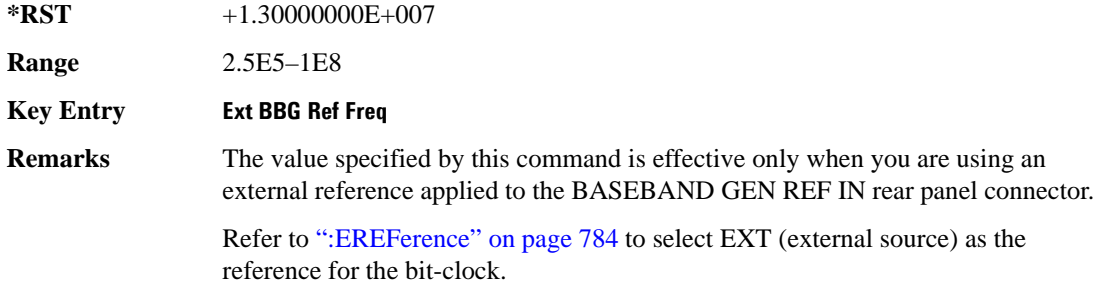

## <span id="page-186-0"></span>**:FILTer**

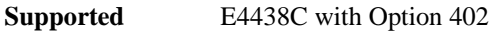

```
[:SOURce]:RADio[:NADC]:FILTer RNYQuist|NYQuist|GAUSsian|RECTangle|IS95|
IS95_EQ|IS95_MOD|IS95_MOD_EQ|AC4Fm|UGGaussian|"<user FIR>"
[:SOURce]:RADio[:NADC]:FILTer?
```
This command selects the pre-modulation filter type.

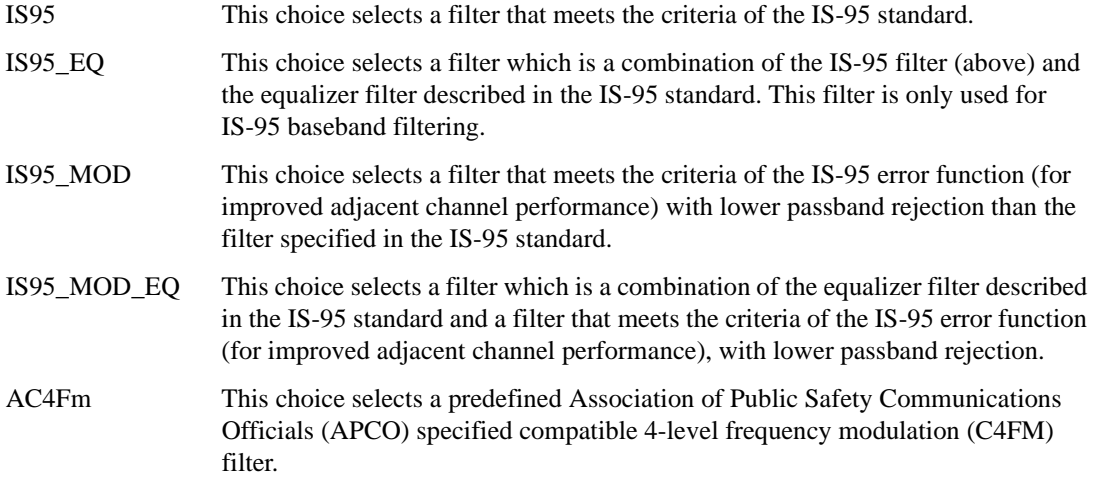

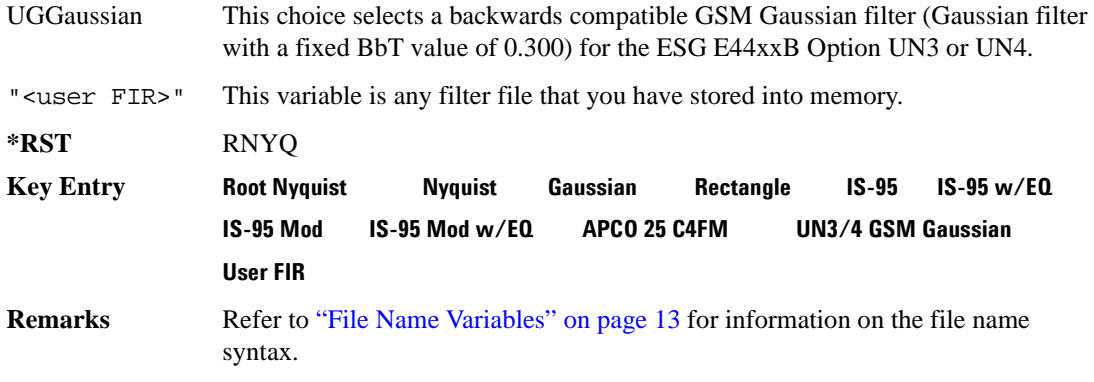

#### **:FRATe**

**Supported** E4438C with Option 402

[:SOURce]:RADio[:NADC]:FRATe FULL|HALF [:SOURce]:RADio[:NADC]:FRATe?

This command toggles between a full- or half-rate traffic channel.

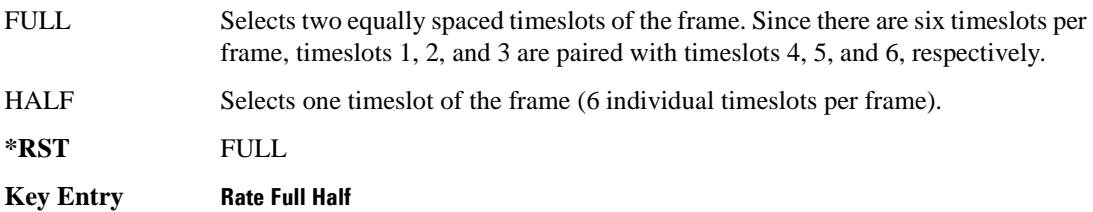

# **:IQ:SCALe**

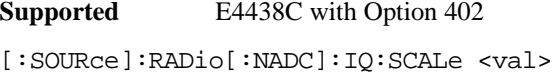

[:SOURce]:RADio[:NADC]:IQ:SCALe?

This command sets the amplitude of the I/Q outputs for better adjacent channel power (ACP); lower scaling values equate to better ACP.

The variable <val> is expressed in units of percent.

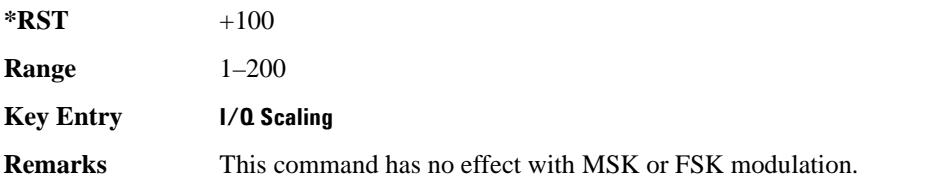

# **:MODulation:FSK[:DEViation]**

**Supported** E4438C with Option 402

```
[:SOURce]:RADio[:NADC]:MODulation:FSK[:DEViation] <val>
[:SOURce]:RADio[:NADC]:MODulation:FSK[:DEViation]?
```
This command sets the symmetric FSK frequency deviation value. The variable <val> is expressed in units of Hertz and the maximum range value equals the current symbol rate value multiplied by four, limited to 20 MHz

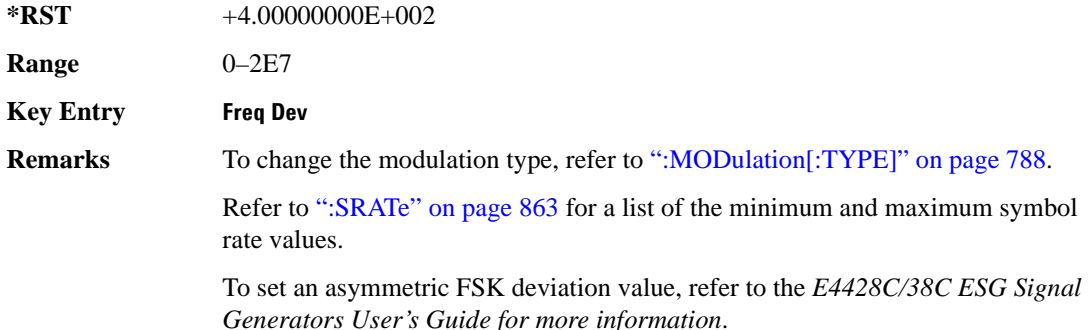

## **:MODulation:MSK[:PHASe]**

**Supported** E4438C with Option 402

[:SOURce]:RADio[:NADC]:MODulation:MSK[:PHASe] <val> [:SOURce]:RADio[:NADC]:MODulation:MSK[:PHASe]?

This command sets the MSK phase deviation value. The variable  $\langle \text{val} \rangle$  is expressed in units of degrees.

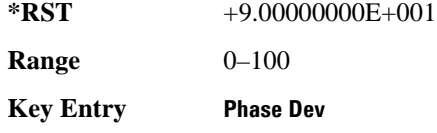

## **:MODulation:UFSK**

**Supported** E4438C with Option 402

[:SOURce]:RADio[:NADC]:MODulation:UFSK "<file name>"

[:SOURce]:RADio[:NADC]:MODulation:UFSK?

This command selects a user-defined FSK file from the signal generator memory.

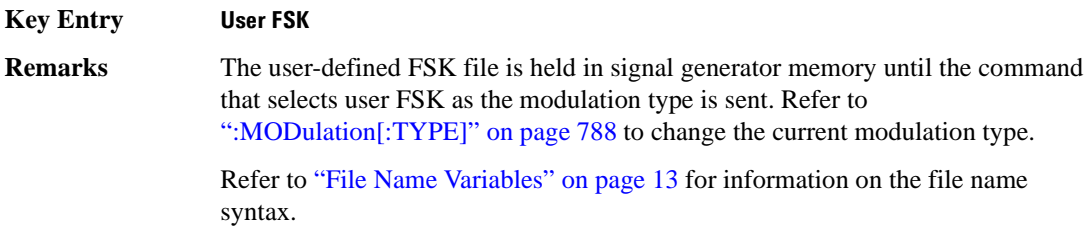

#### **:MODulation:UIQ**

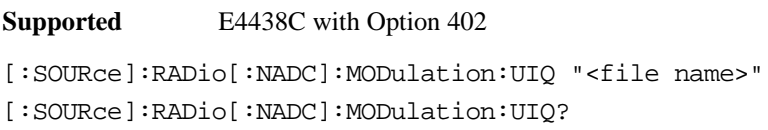

This command selects a user-defined I/Q file from the signal generator memory.

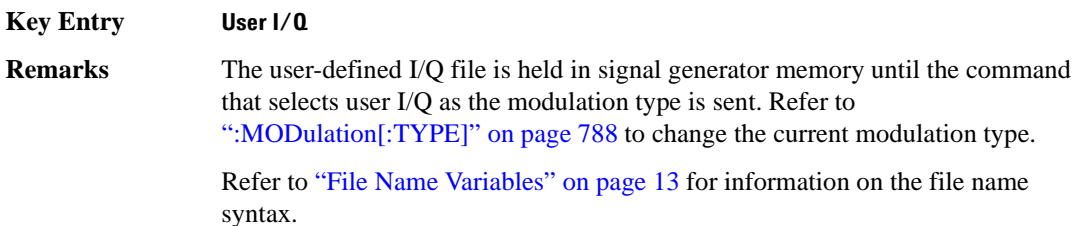

## <span id="page-189-0"></span>**:MODulation[:TYPE]**

**Supported** E4438C with Option 402

```
[:SOURce]:RADio[:NADC]:MODulation[:TYPE] BPSK|QPSK|IS95QPSK|GRAYQPSK|
OQPSK|IS95OQPSK|P4DQPSK|PSK8|PSK16|D8PSK|MSK|FSK2|FSK4|FSK8|FSK16|C4FM|
QAM4|QAM16|QAM32|QAM64|QAM128|QAM256|UIQ|UFSK
[:SOURce]:RADio[:NADC]:MODulation[:TYPE]?
```
This command sets the modulation type for the NADC personality.

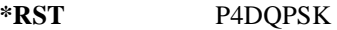

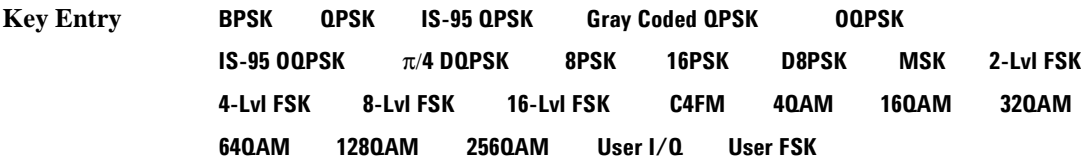

#### **:REPeat**

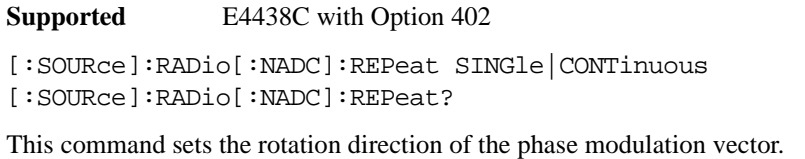

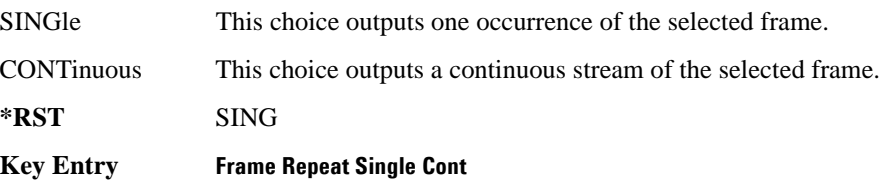

## **:POLarity[:ALL]**

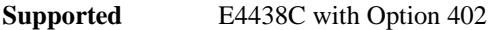

```
[:SOURce]:RADio[:NADC]:POLarity[:ALL] NORMal|INVerted
[:SOURce]:RADio[:NADC]:POLarity[:ALL]?
```
This command sets the rotation direction of the phase modulation vector.

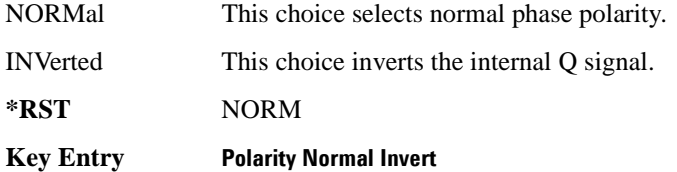

## <span id="page-190-0"></span>**:SECondary:RECall**

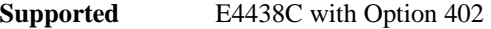

[:SOURce]:RADio[:NADC]:SECondary:RECall

This command recalls the secondary frame configuration, overwriting the current state.

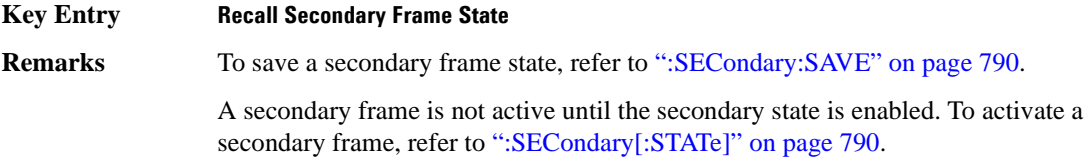

## <span id="page-191-0"></span>**:SECondary:SAVE**

**Supported** E4438C with Option 402

[:SOURce]:RADio[:NADC]:SECondary:SAVE

This command saves the current frame configuration as the secondary frame with the filename NADC\_SECONDARY\_FRAME.

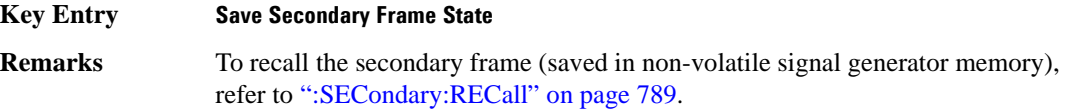

## **:SECondary:TRIGger[:SOURce]**

**Supported** E4438C with Option 402

```
[:SOURce]:RADio[:NADC]:SECondary:TRIGger[:SOURce] KEY|EXT|BUS
[:SOURce]:RADio[:NADC]:SECondary:TRIGger[:SOURce]?
```
This command selects the type of triggering for the secondary frame.

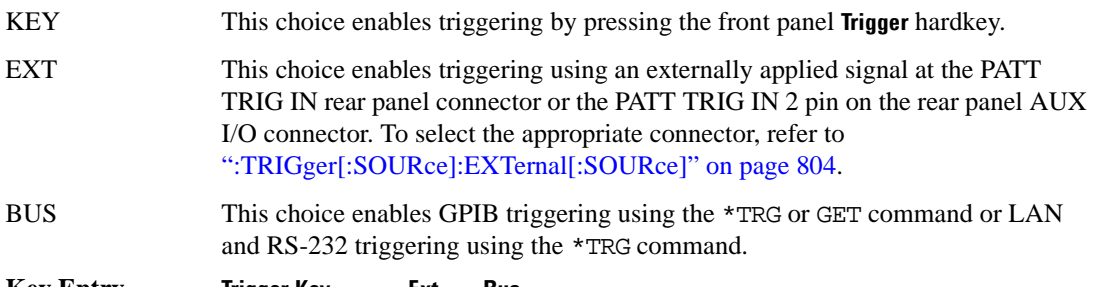

# **Key Entry Trigger Key Ext Bus**

### <span id="page-191-1"></span>**:SECondary[:STATe]**

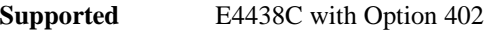

[:SOURce]:RADio[:NADC]:SECondary[:STATe] ON|OFF|1|0 [:SOURce]:RADio[:NADC]:SECondary[:STATe]?

This command enables or disables the ability to switch to the secondary frame.

**\*RST** 0

**Key Entry Secondary Frame Off On**

**Remarks** A frame must already be saved as the secondary frame in order to turn the secondary state function on.

> To save a frame as the secondary frame, refer to [":SECondary:SAVE" on](#page-191-0)  [page 790](#page-191-0).

#### **:SLOT[1]|2|3|4|5|6:DCUStom**

**Supported** E4438C with Option 402

```
[:SOURce]:RADio[:NADC]:SLOT[1]|2|3|4|5|6:DCUStom 
PN9|PN11|PN15|PN20|PN23|FIX4|"<file name>"|EXT|P4|P8|P16|P32|P64
[:SOURce]:RADio[:NADC]:SLOT[1]|2|3|4|5|6:DCUStom?
```
This command configures the data field for the selected downlink custom timeslot.

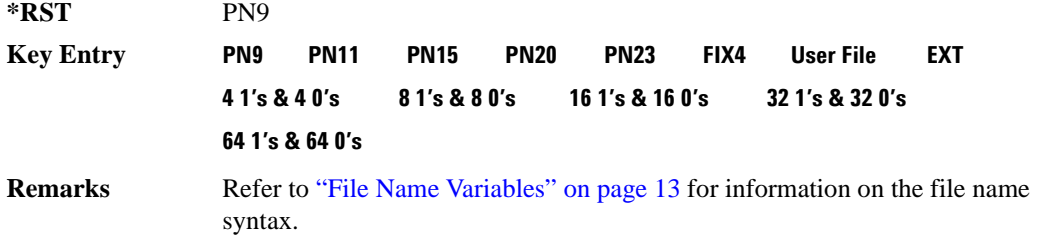

# **:SLOT[1]|2|3|4|5|6:DCUStom:FIX4**

**Supported** E4438C with Option 402

```
[:SOURce]:RADio[:NADC]:SLOT[1]|2|3|4|5|6:DCUStom:FIX4 <val>
[:SOURce]:RADio[:NADC]:SLOT[1]|2|3|4|5|6:DCUStom:FIX4?
```
This command sets the binary, 4-bit repeating sequence data pattern that is used in the selected downlink custom timeslot.

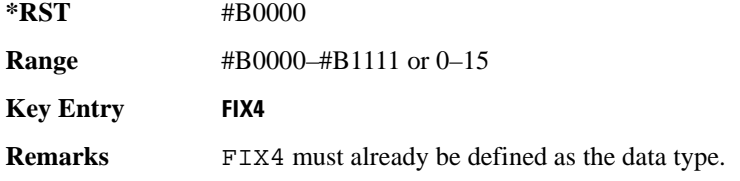

# **:SLOT[1]|2|3|4|5|6:DTCHannel:CDLocator**

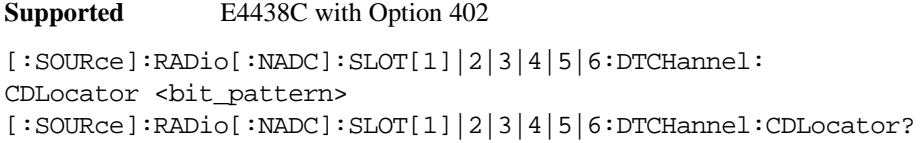

This command changes the 11-bit coded digital control channel locator (CDL) field.

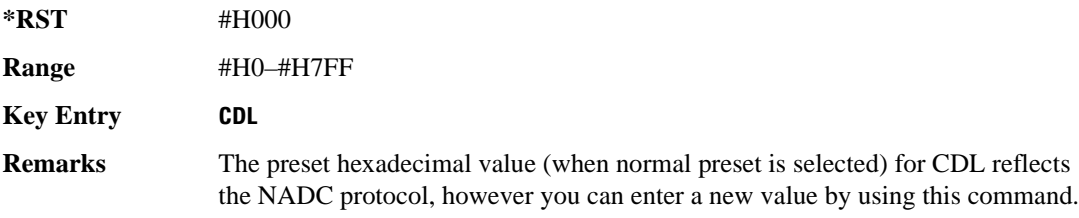

## **:SLOT[1]|2|3|4|5|6:DTCHannel:CDVCcode**

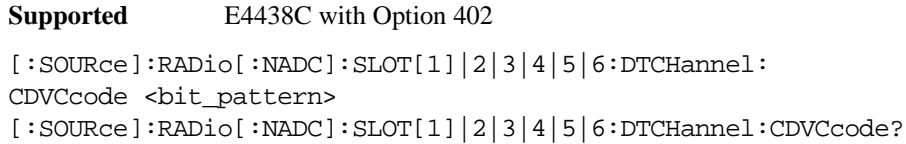

This command changes the 12-bit coded digital verification color code (CDVCC).

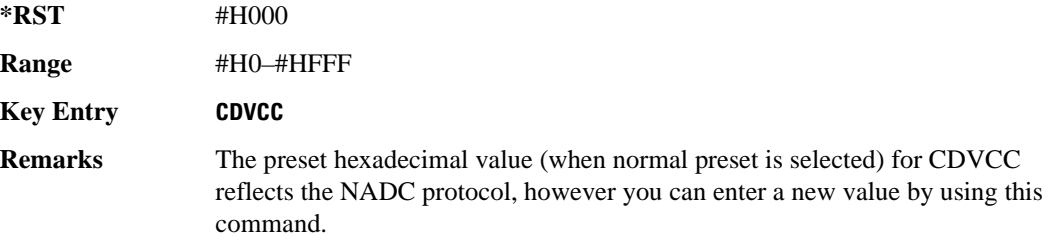

#### **:SLOT[1]|2|3|4|5|6:DTCHannel:SACChannel**

**Supported** E4438C with Option 402

```
[:SOURce]:RADio[:NADC]:SLOT[1]|2|3|4|5|6:DTCHannel:
SACChannel <br />bit_pattern>
[:SOURce]:RADio[:NADC]:SLOT[1]|2|3|4|5|6:DTCHannel:SACChannel?
```
This command changes the 15-bit slow associated control channel.

**\*RST** #H000

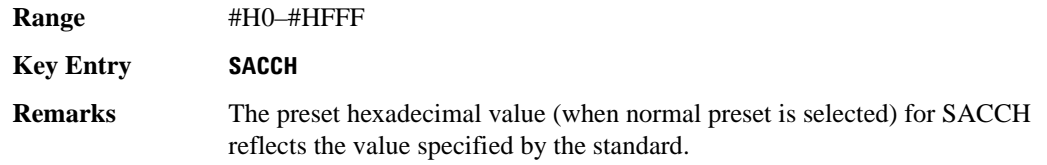

## **:SLOT[1]|2|3|4|5|6:DTCHannel:SWORd**

**Supported** E4438C with Option 402

```
[:SOURce]:RADio[:NADC]:SLOT[1]|2|3|4|5|6:DTCHannel:SWORd <bit_pattern>
[:SOURce]:RADio[:NADC]:SLOT[1]|2|3|4|5|6:DTCHannel:SWORd?
```
This command sets the 28-bit synchronization word as the active function. This is used for slot synchronization, equalizer training, and timeslot identification.

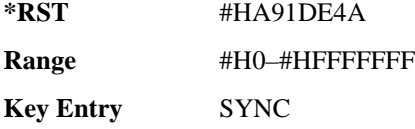

# **:SLOT[1]|2|3|4|5|6:DTCHannel[:DATA]**

**Supported** E4438C with Option 402

```
[:SOURce]:RADio[:NADC]:SLOT[1]|2|3|4|5|6:DTCHannel[:DATA] PN9|
PN11|PN15|PN20|PN23|FIX4|"<file name>"|EXT|P4|P8|P16|P32|P64
[:SOURce]:RADio[:NADC]:SLOT[1]|2|3|4|5|6:DTCHannel[:DATA]?
```
This command sets a pseudo-random number sequence, 4-bit pattern, sequence of 1's and 0's, data from an external source, or a user file as the data pattern for the selected downlink traffic channel timeslot during framed transmission.

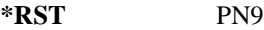

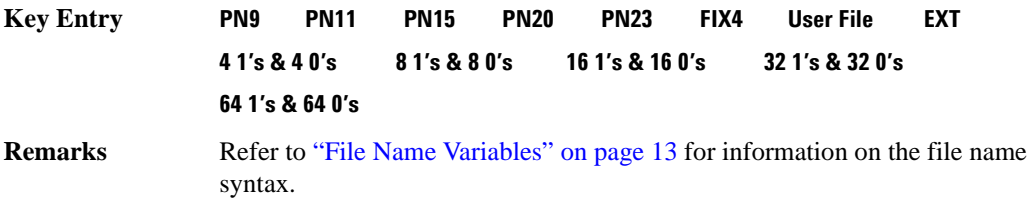

# **:SLOT[1]|2|3|4|5|6:DTCHannel[:DATA]FIX4**

**Supported** E4438C with Option 402

```
[:SOURce]:RADio[:NADC]:SLOT[1]|2|3|4|5|6:DTCHannel[:DATA]:FIX4 <val>
[:SOURce]:RADio[:NADC]:SLOT[1]|2|3|4|5|6:DTCHannel[:DATA]:FIX4?
```
This command sets the binary, 4-bit repeating sequence data pattern that is used in the selected downlink traffic channel timeslot.

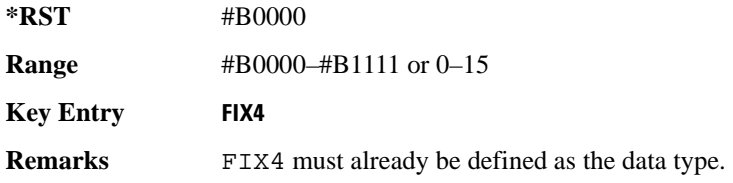

## **:SLOT[1]|2|3|4|5|6:POWer**

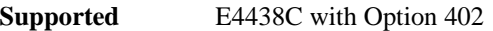

```
[:SOURce]:RADio[:NADC]:SLOT[1]|2|3|4|5|6:POWer MAIN|DELTa
[:SOURce]:RADio[:NADC]:SLOT[1]|2|3|4|5|6:POWer?
```
This command toggles the RF output power level function for the selected timeslot.

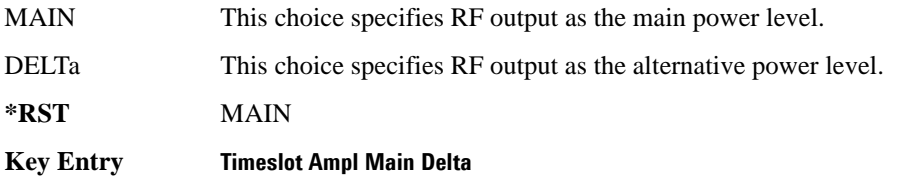

# **:SLOT[1]|2|3|4|5|6:STATe**

**Supported** E4438C with Option 402

```
[:SOURce]:RADio[:NADC]:SLOT[1]|2|3|4|5|6:STATe ON|OFF|1|0
[:SOURce]:RADio[:NADC]:SLOT[1]|2|3|4|5|6:STATe?
```
This command enables or disables the operating state of the selected timeslot.

**\*RST** Timeslot 1: 1 Timeslots 2−6: 0

**Key Entry Timeslot Off On**

# **:SLOT[1]|2|3|4|5|6:UCUStom**

**Supported** E4438C with Option 402

```
[:SOURce]:RADio[:NADC]:SLOT[1]|2|3|4|5|6:UCUStom PN9|PN11|PN15|
PN20|PN23|FIX4|"<file name>"|EXT|P4|P8|P16|P32|P64
[:SOURce]:RADio[:NADC]:SLOT[1]|2|3|4|5|6:UCUStom?
```
This command configures the data field for the selected uplink custom timeslot.

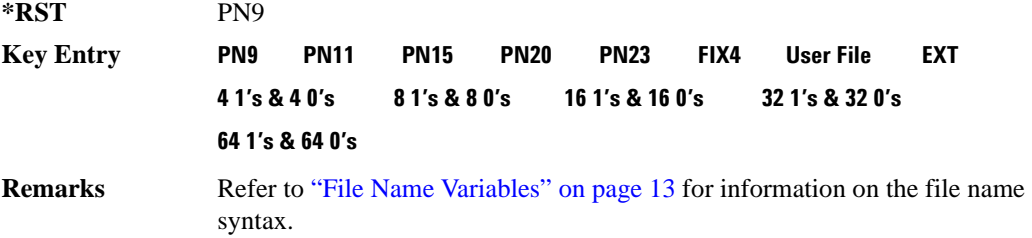

## **:SLOT[1]|2|3|4|5|6:UCUStom:FIX4**

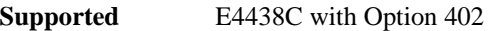

```
[:SOURce]:RADio[:NADC]:SLOT[1]|2|3|4|5|6:UCUStom:FIX4 <val>
[:SOURce]:RADio[:NADC]:SLOT[1]|2|3|4|5|6:UCUStom:FIX4?
```
This command sets the binary, 4-bit repeating sequence data pattern that is used in the selected uplink custom timeslot.

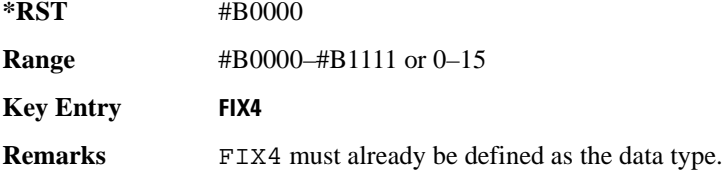

## **:SLOT[1]|2|3|4|5|6:UTCHannel:CDVCcode**

**Supported** E4438C with Option 402

```
[:SOURce]:RADio[:NADC]:SLOT[1]|2|3|4|5|6:UTCHannel:
CDVCcode <br />bit pattern>
[:SOURce]:RADio[:NADC]:SLOT[1]|2|3|4|5|6:UTCHannel:CDVCcode?
```
This command changes the 12-bit coded digital verification color code (CDVCC).

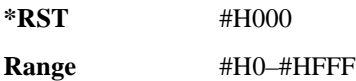

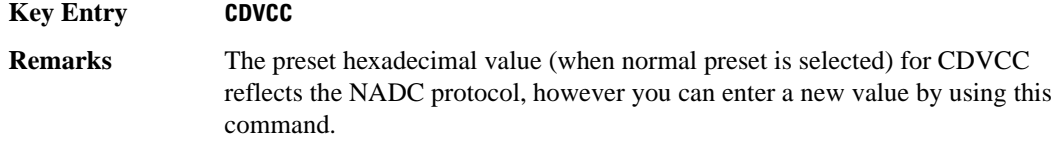

#### **:SLOT[1]|2|3|4|5|6:UTCHannel:SACChannel**

**Supported** E4438C with Option 402

[:SOURce]:RADio[:NADC]:SLOT[1]|2|3|4|5|6:UTCHannel:SACChannel <bit\_pattern> [:SOURce]:RADio[:NADC]:SLOT[1]|2|3|4|5|6:UTCHannel:SACChannel?

This command changes the 15-bit slow associated control channel.

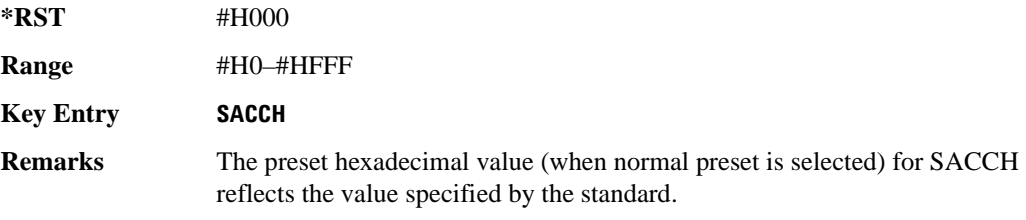

## **:SLOT[1]|2|3|4|5|6:UTCHannel:SWORd**

**Supported** E4438C with Option 402

```
[:SOURce]:RADio[:NADC]:SLOT[1]|2|3|4|5|6:UTCHannel:SWORd <bit_pattern>
[:SOURce]:RADio[:NADC]:SLOT[1]|2|3|4|5|6:UTCHannel:SWORd?
```
This command sets the 28-bit synchronization word as the active function. This is used for slot synchronization, equalizer training, and timeslot identification.

**\*RST** #HA91DE4A

**Range** #H0–#HFFFFFFF

**Key Entry SYNC**

## **:SLOT[1]|2|3|4|5|6:UTCHannel[:DATA]**

**Supported** E4438C with Option 402

```
[:SOURce]:RADio[:NADC]:SLOT[1]|2|3|4|5|6:UTCHannel[:DATA] PN9|PN15|
FIX4|"<file name>"|EXT|P4|P8|P16|P32|P64
[:SOURce]:RADio[:NADC]:SLOT[1]|2|3|4|5|6:UTCHannel[:DATA]?
```
This command sets a pseudo-random number sequence, 4-bit pattern, sequence of 1's and 0's, data from an external source, or a user file as the data pattern for the selected uplink traffic channel timeslot during framed transmission.

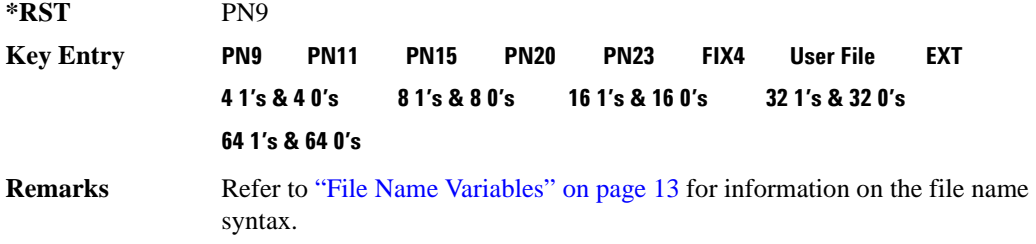

## **:SLOT[1]|2|3|4|5|6:UTCHannel[:DATA]:FIX4**

**Supported** E4438C with Option 402

```
[:SOURce]:RADio[:NADC]:SLOT[1]|2|3|4|5|6:UTCHannel[:DATA]:FIX4 <val>
[:SOURce]:RADio[:NADC]:SLOT[1]|2|3|4|5|6:UTCHannel[:DATA]:FIX4?
```
This command sets the binary, 4-bit repeating sequence data pattern that is used in the selected uplink traffic channel timeslot.

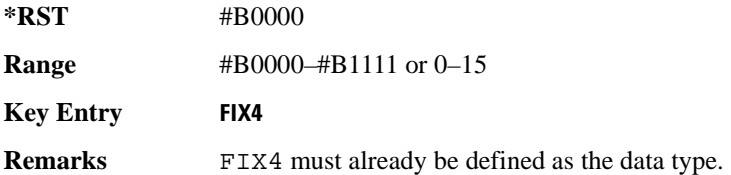

# **:SLOT[1]|2|3|4|5|6[:TYPE]**

**Supported** E4438C with Option 402

```
[:SOURce]:RADio[:NADC]:SLOT[1]|2|3|4|5|6[:TYPE] UCUStom|DCUStom|UTCH|
UTCH_ALL|DTCH|DTCH_ALL
```

```
[:SOURce]:RADio[:NADC]:SLOT[1]|2|3|4|5|6[:TYPE]?
```
This command sets the timeslot type for the selected timeslot.

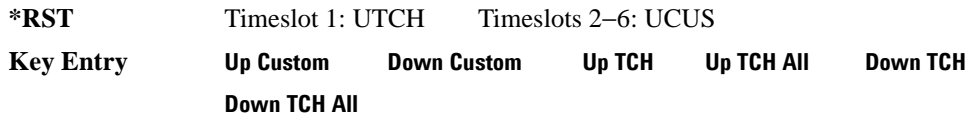

# <span id="page-199-0"></span>**:SOUT**

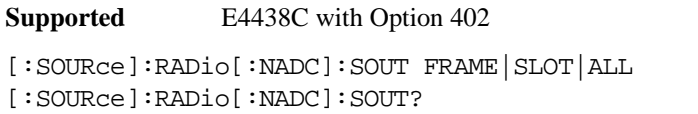

This command sets the synchronization location (within the pattern of data) and the type of output at the EVENT 1 rear panel connector.

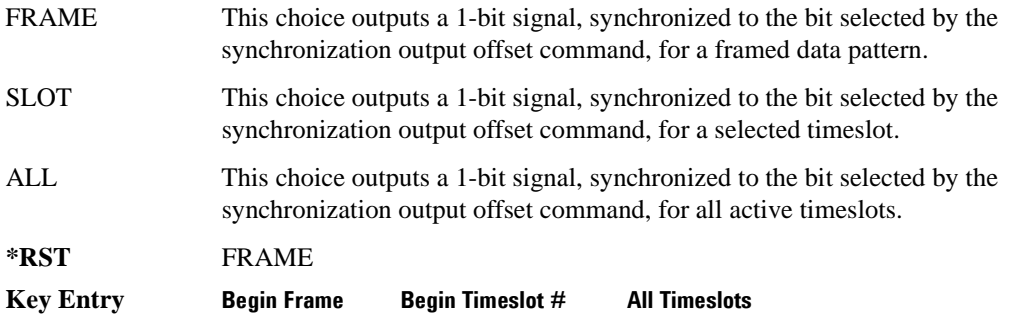

## **:SOUT:OFFSet**

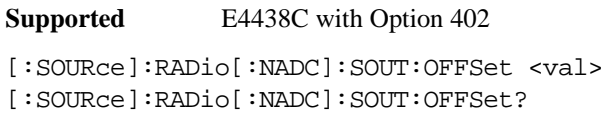

This command sets the offset value for the location of the output synchronization signal on the EVENT1 rear panel connector relative to the beginning of the framed data pattern or timeslot.

The variable <val> is expressed as a number of bits.

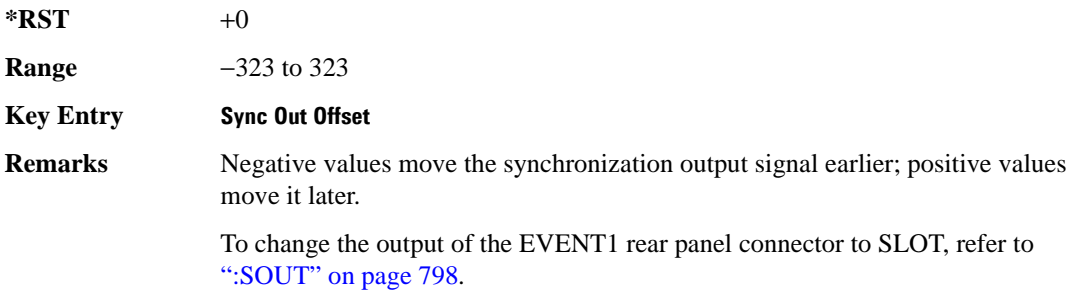

# **:SOUT:SLOT**

**Supported** E4438C with Option 402

```
[:SOURce]:RADio[:NADC]:SOUT:SLOT <val>
[:SOURce]:RADio[:NADC]:SOUT:SLOT?
```
This command selects the timeslot that will trigger a 1-bit output signal at the EVENT 1 rear panel connector.

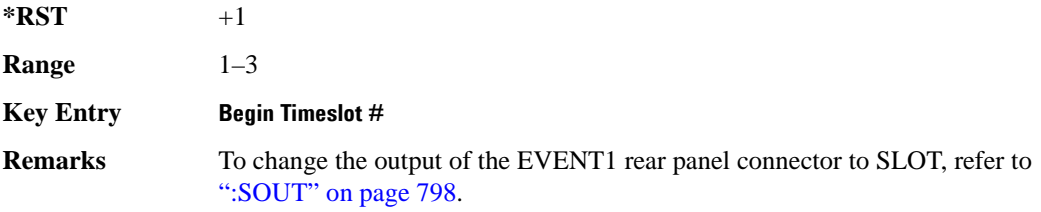

#### **:SRATe**

**Supported** E4438C with Option 402

```
[:SOURce]:RADio[:NADC]:SRATe <val>
[:SOURce]:RADio[:NADC]:SRATe?
```
This command sets the transmission symbol rate. Symbol rate is the bit rate divided by the bits per symbol. A change in the symbol rate affects the bit rate. Refer to [":BRATe" on page 672](#page-73-0) for information on bit rate.

The variable <val> is expressed in units of symbols per second (sps–Msps) and the maximum symbol rate depends on the filter. Refer to [":FILTer" on page 785](#page-186-0) for minimum filter symbol width.

The filter may have to be truncated down to 32 or 16 symbols wide to acheive the highest symbol rate. The signal generator's internal filters are not truncated below their minimum filter length and user-defined FIR filters are not truncated. If the filter cannot be truncated then the symbol rate is limited to the maximum rate of the narrowest filter size possible.

The relative timing of the modulated data, as well as the actual filter response is affected when the filter is truncated.

When the symbol rate changes, the ESG reconfigures the baseband generator. The time required to reconfigure the baseband generator is inversely proportional to the symbol rate: lower symbol rates require more time.

To change the modulation type, refer to [":MODulation\[:TYPE\]" on page 788.](#page-189-0)

**\*RST** +2.43000000E+004

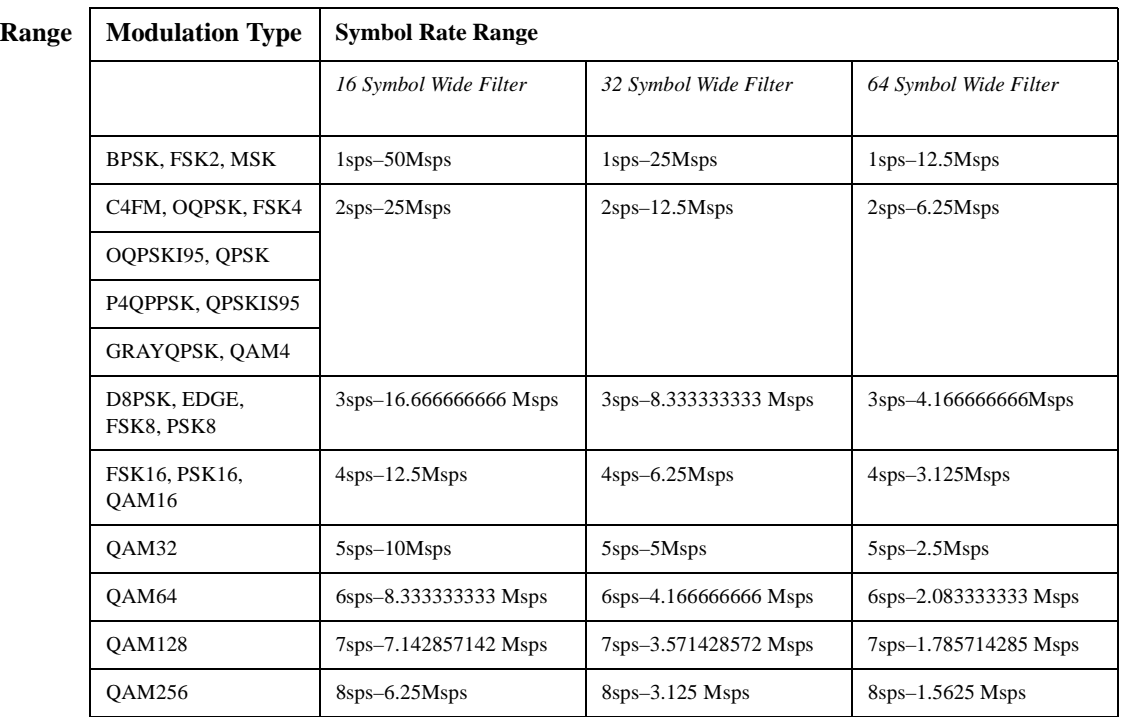

**NOTE** Using I/Q skew will half the minimum number of symbols for the selected filter.

**Key Entry Symbol Rate**

#### <span id="page-201-0"></span>**:TRIGger:TYPE**

#### **Supported** E4438C with Option 402

[:SOURce]:RADio[:NADC]:TRIGger:TYPE CONTinuous|SINGle|GATE [:SOURce]:RADio[:NADC]:TRIGger:TYPE?

This command sets the trigger type.

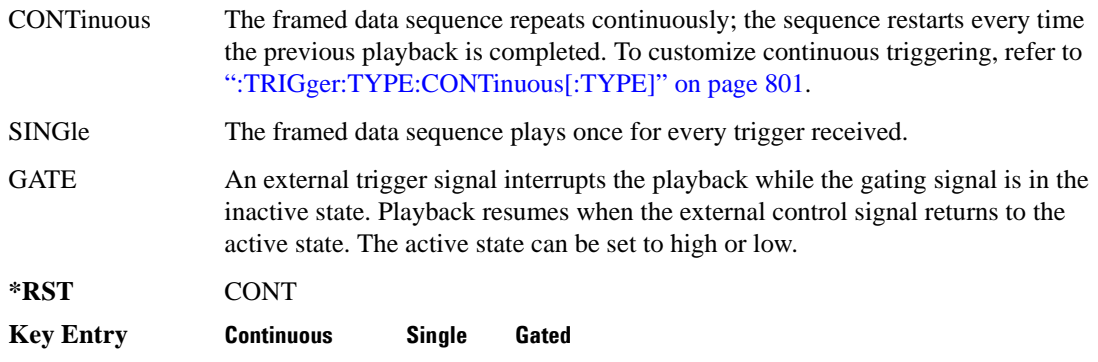

#### <span id="page-202-0"></span>**:TRIGger:TYPE:CONTinuous[:TYPE]**

#### **Supported** E4438C with Option 402

[:SOURce]:RADio[:NADC]:TRIGger:TYPE:CONTinuous[:TYPE] FREE|TRIGger|RESet [:SOURce]:RADio[:NADC]:TRIGger:TYPE:CONTinuous[:TYPE]?

This commands selects the waveform's response to a trigger signal while using the continuous trigger mode.

 For more information on triggering and to select the continuous trigger mode, see [":TRIGger:TYPE"](#page-201-0)  [on page 800.](#page-201-0)

The following list describes the waveform's response to each of the command choices:

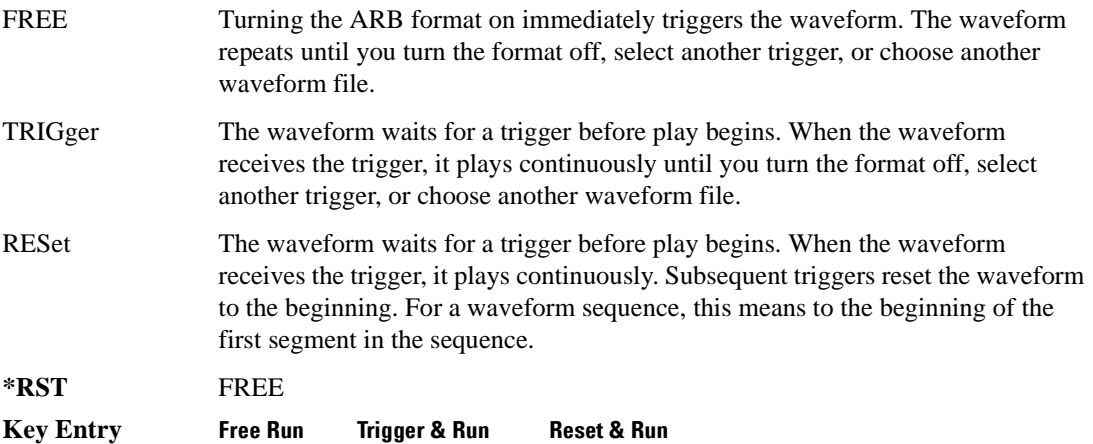

## <span id="page-203-0"></span>**:TRIGger:TYPE:GATE:ACTive**

```
Supported E4438C with Option 402
[:SOURce]:RADio[:NADC]:TRIGger:TYPE:GATE:ACTive LOW|HIGH
[:SOURce]:RADio[:NADC]:TRIGger:TYPE:GATE:ACTive?
```
This command selects the active state (gate polarity) of the gate while using the gating trigger mode.

The LOW and HIGH selections correspond to the low and high states of an external trigger signal. For example, when you select HIGH, the active state occurs during the high of the trigger signal. When the active state occurs, the ESG stops the waveform playback at the last played sample point, then restarts the playback at the next sample point when the inactive state occurs. For more information on triggering and to select gating as the trigger mode, see [":TRIGger:TYPE" on page 800.](#page-201-0)

The following list describes the signal generator's external trigger signal gating behavior for the polarity selections:

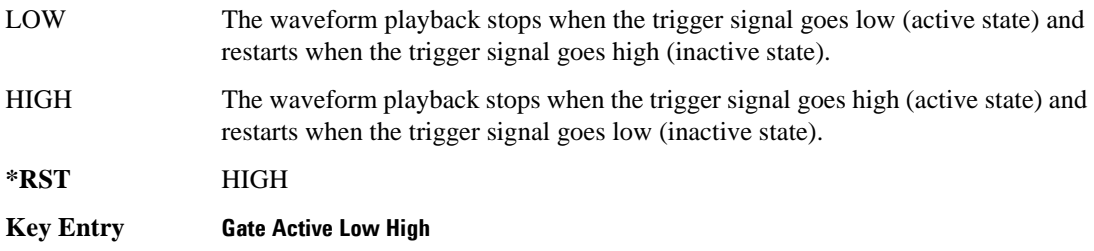

## <span id="page-203-1"></span>**:TRIGger[:SOURce]**

**Supported** E4438C with Option 402

[:SOURce]:RADio[:NADC]:TRIGger[:SOURce] KEY|EXT|BUS [:SOURce]:RADio[:NADC]:TRIGger[:SOURce]?

This command sets the trigger source.

For more information on triggering, see [":TRIGger:TYPE" on page 800](#page-201-0). The following list describes the command choices:

KEY This choice enables manual triggering by pressing the front-panel **Trigger** hardkey.

EXT An externally applied signal triggers the waveform. This is the only choice that works with gating. The following conditions affect an external trigger:

> • The input connector selected for the trigger signal. You have a choice between the rear-panel PATTERN TRIG IN connector or the PATT TRIG IN 2 pin on the rear-panel AUXILIARY I/O connector. To make the connector selection, see [":TRIGger\[:SOURce\]:EXTernal\[:SOURce\]" on page 804.](#page-205-0)

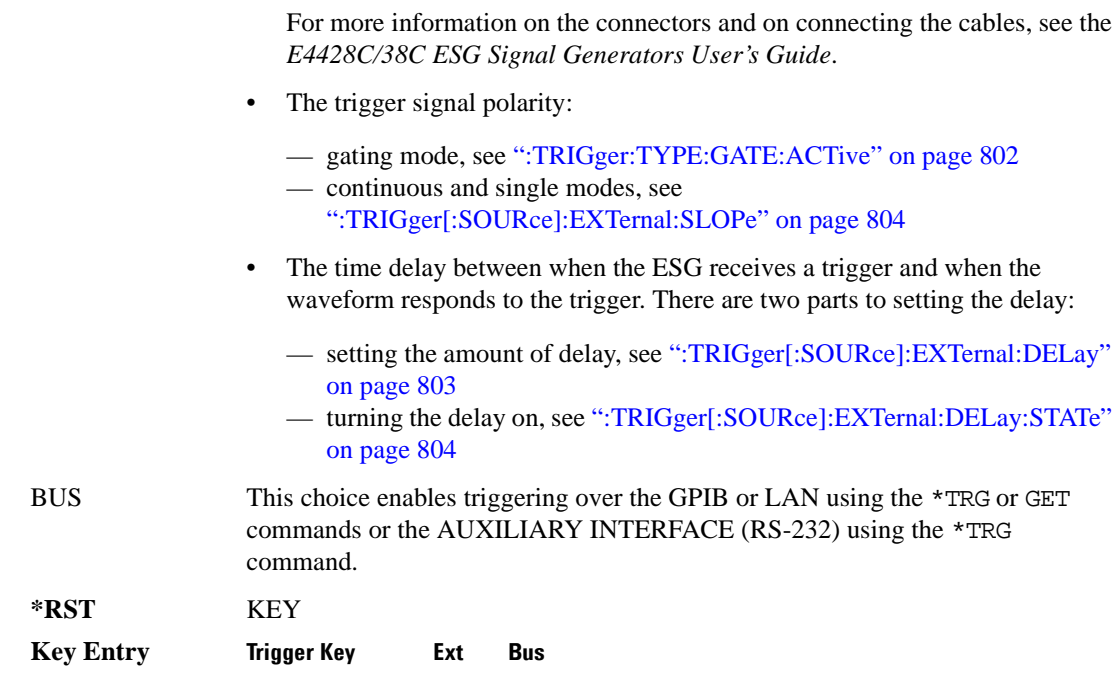

## <span id="page-204-0"></span>**:TRIGger[:SOURce]:EXTernal:DELay**

**Supported** E4438C with Option 402

```
[:SOURce]:RADio[:NADC]:TRIGger[:SOURce]:EXTernal:DELay <val>
[:SOURce]:RADio[:NADC]:TRIGger[:SOURce]:EXTernal:DELay?
```
This command sets the number of bits to delay the ESG's response to an external trigger.

The bit delay is a delay between when the ESG receives the trigger and when it responds to the trigger. The delay uses the clocks of the bit-clock to time the delay. After the ESG receives the trigger and the set number of delay bits (clocks) occurs, the ESG transmits the data pattern.

The delay occurs after you enable the state. See [":TRIGger\[:SOURce\]:EXTernal:DELay:STATe" on](#page-205-2)  [page 804](#page-205-2). You can set the number of bits either before or after enabling the state.

For more information on configuring an external trigger source and to select external as the trigger source, see [":TRIGger\[:SOURce\]" on page 802](#page-203-1).

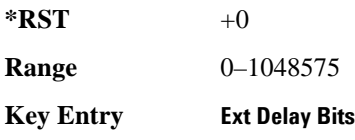

# <span id="page-205-2"></span>**:TRIGger[:SOURce]:EXTernal:DELay:STATe**

**Supported** E4438C with Option 402

```
[:SOURce]:RADio[:NADC]:TRIGger[:SOURce]:EXTernal:DELay:STATe ON|OFF|1|0
[:SOURce]:RADio[:NADC]:TRIGger[:SOURce]:EXTernal:DELay:STATe?
```
This command enables or disables the operating state of the external trigger delay function.

For setting the delay time, see [":TRIGger\[:SOURce\]:EXTernal:DELay" on page 803,](#page-204-0) and for more information on configuring an external source, see[":TRIGger\[:SOURce\]" on page 802.](#page-203-1)

**\*RST** 0

**Key Entry Ext Delay Off On**

# <span id="page-205-1"></span>**:TRIGger[:SOURce]:EXTernal:SLOPe**

**Supported** E4438C with Option 402

[:SOURce]:RADio[:NADC]:TRIGger[:SOURce]:EXTernal:SLOPe POSitive|NEGative [:SOURce]:RADio[:NADC]:TRIGger[:SOURce]:EXTernal:SLOPe?

This command sets the polarity for an external trigger signal while using the continuous, single triggering mode. To set the polarity for gating, see [":TRIGger:TYPE:GATE:ACTive" on page 802](#page-203-0).

The POSitive and NEGative selections correspond to the high (positive) and low (negative) states of the external trigger signal. For example, when you select POSitive, the waveform responds (plays) during the high state of the trigger signal. When the ESGESG receives multiple trigger occurrences when only one is required, the signal generator uses the first trigger and ignores the rest.

For more information on configuring an external trigger source and to select external as the trigger source, see [":TRIGger\[:SOURce\]" on page 802](#page-203-1).

**\*RST** POS

**Key Entry Ext Polarity Neg Pos**

## <span id="page-205-0"></span>**:TRIGger[:SOURce]:EXTernal[:SOURce]**

**Supported** E4438C with Option 402

[:SOURce]:RADio[:NADC]:TRIGger[:SOURce]:EXTernal[:SOURce] EPT1|EJPT2| EPTRIGGER1|EPTRIGGER2 [:SOURce]:RADio[:NADC]:TRIGger[:SOURce]:EXTernal[:SOURce]?

This command selects which PATTERN TRIG IN connection the ESG uses to accept an externally applied trigger signal when external is the trigger source selection.

For more information on configuring an external trigger source and to select external as the trigger source, see [":TRIGger\[:SOURce\]" on page 802](#page-203-1). For more information on the rear-panel connectors, see the *E4428C/38C ESG Signal Generators User's Guide*.

The following list describes the command choices:

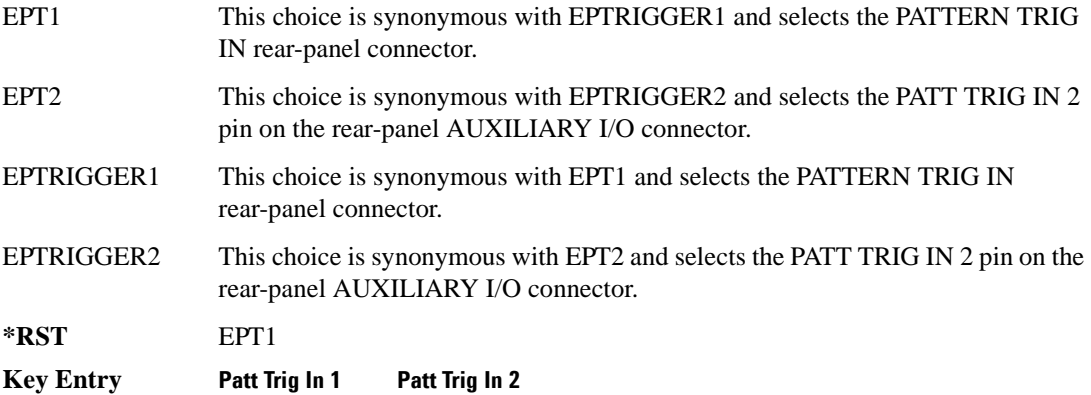

# **[:STATe]**

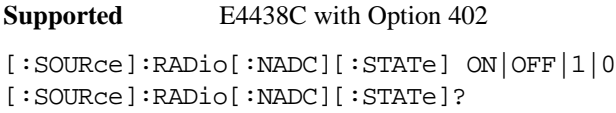

This command enables or disables the NADC modulation format.

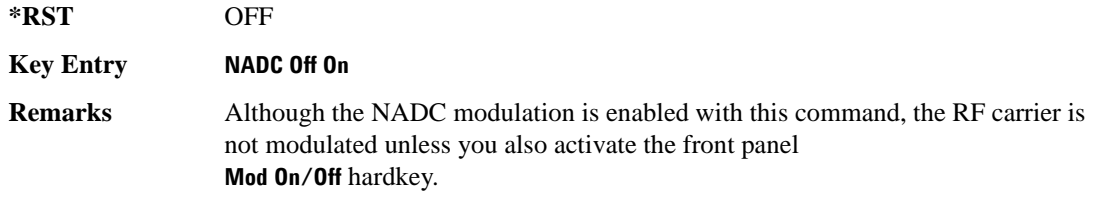

# **PDC Subsystem–Option 402 ([:SOURce]:RADio:PDC)**

#### **:ALPha**

**Supported** E4438C with Option 402

[:SOURce]:RADio:PDC:ALPHa <val> [:SOURce]:RADio:PDC:ALPHa?

This command changes the Nyquist or root Nyquist filter's alpha value.

The filter alpha value can be set to a minimum level (0), a maximum level (1), or in between by using fractional numeric values (0.001–0.999).

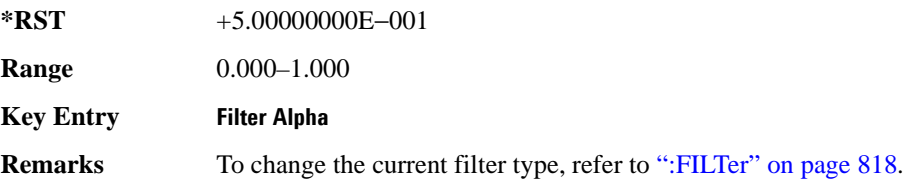

#### **:BBCLock**

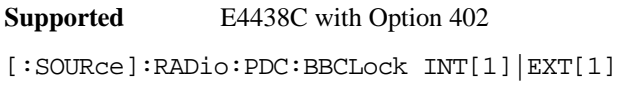

[:SOURce]:RADio:PDC:BBCLock?

This command toggles the data (bit) clock input to the baseband generator board to either internal or external. This command is independent in each mode and works for both non-burst (continuous) and burst modes. This allows for a matrix of selections between burst/non-burst, internal/external data generation, internal/external data clock, and external bit/symbol data clock.

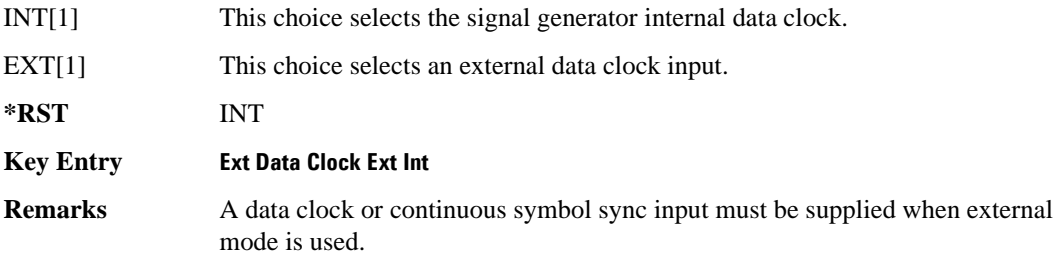

#### **:BBT**

**Supported** E4438C with Option 402

```
[:SOURce]:RADio:PDC:BBT <val>
[:SOURce]:RADio:PDC:BBT?
```
This command changes the bandwidth-multiplied-by-bit-time (BbT) filter parameter.

The filter BbT value can be set to the maximum level (1) or in between the minimum level (0.100) and maximum level by using fractional numeric values (0.101–0.999).

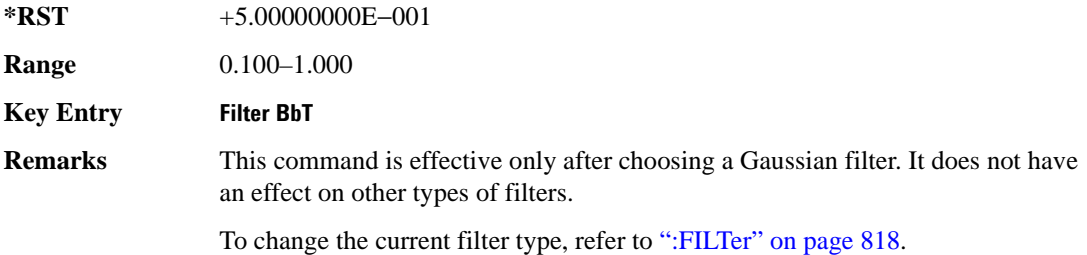

#### **:BRATe**

Supported E4438C with Option 402

[:SOURce]:RADio:PDC:BRATe <val>

[:SOURce]:RADio:PDC:BRATe?

This command sets the bit rate in bits per second (bps–Mbps). The maximum bit rate is dependent on the modulation type and filter as shown in the following tables

The IQ digital data stream is shaped by a FIR filter. The filter length and associated latency and frequency response are dependent on the bit rate as shown in the following tables. The signal generator selects a filter length.

For higher bit rates, the FIR filter length may be truncated (if the minimum filter size allows it) which will impact the relative timing of the modulated data, as well as the actual filter response (see the symbol rate command [":SRATe" on page 863\)](#page-264-0). Refer to [":FILTer" on page 818](#page-219-0) for information on filter symbol widths.

To change the modulation type, refer to [":MODulation\[:TYPE\]" on page 821.](#page-222-0)

When the bit rate is changed, the ESG reconfigures the baseband generator. The time required to reconfigure the baseband generator is inversely proportional to the bit rate: lower bit rates require more time.

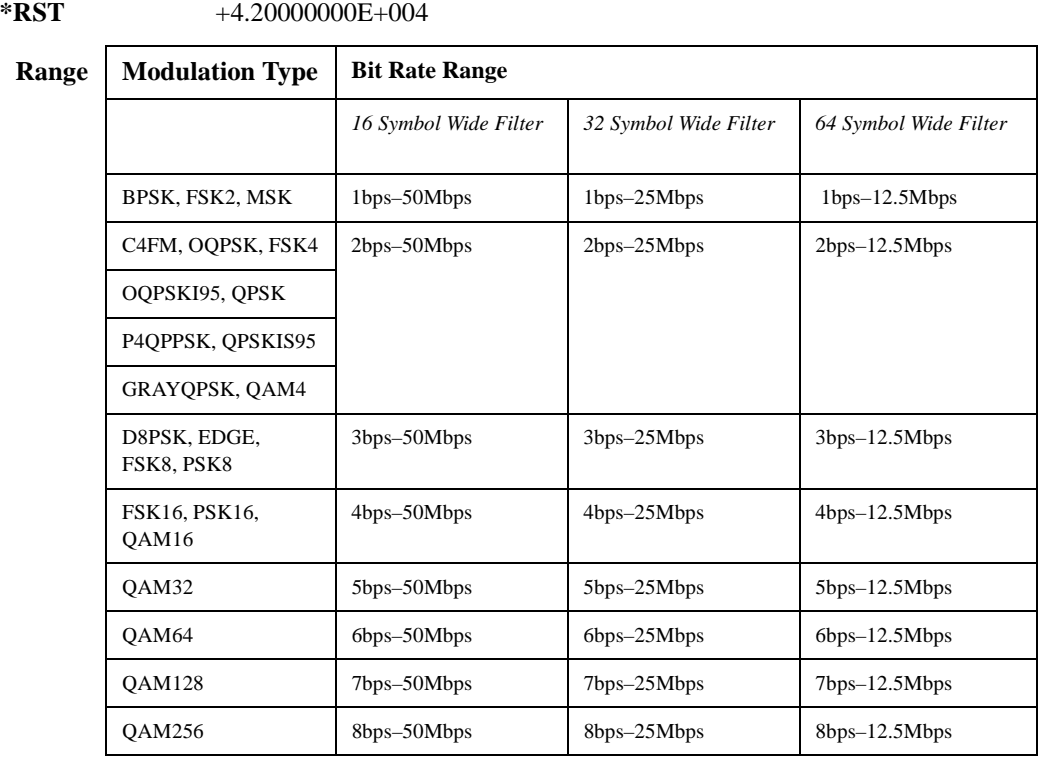

#### **Key Entry Symbol Rate**

#### **:BURSt:PN9**

**Supported** E4438C with Option 402

[:SOURce]:RADio:PDC:BURSt:PN9 NORMal|QUICk

[:SOURce]:RADio:PDC:BURSt:PN9?

This command controls the software PN9 generation.

NORMal This choice produces a maximum length PN9 sequence.

QUICk This choice produces a truncated PN9 sequence.

**\*RST** NORM

**Key Entry PN9 Mode Normal Quick**

**Remarks** Use Normal mode for bit-error-rate tests where a maximum length PN9 sequence is required.

#### <span id="page-210-0"></span>**:BURSt:SHAPe:FALL:DELay**

**Supported** E4438C with Option 402 [:SOURce]:RADio:PDC:BURSt:SHAPe:FALL:DELay <val> [:SOURce]:RADio:PDC:BURSt:SHAPe:FALL:DELay?

This command sets the period of time that the start of the burst fall is delayed.

The variable <val> is expressed in bits. The minimum and maximum values depend upon modulation type and symbol rate.

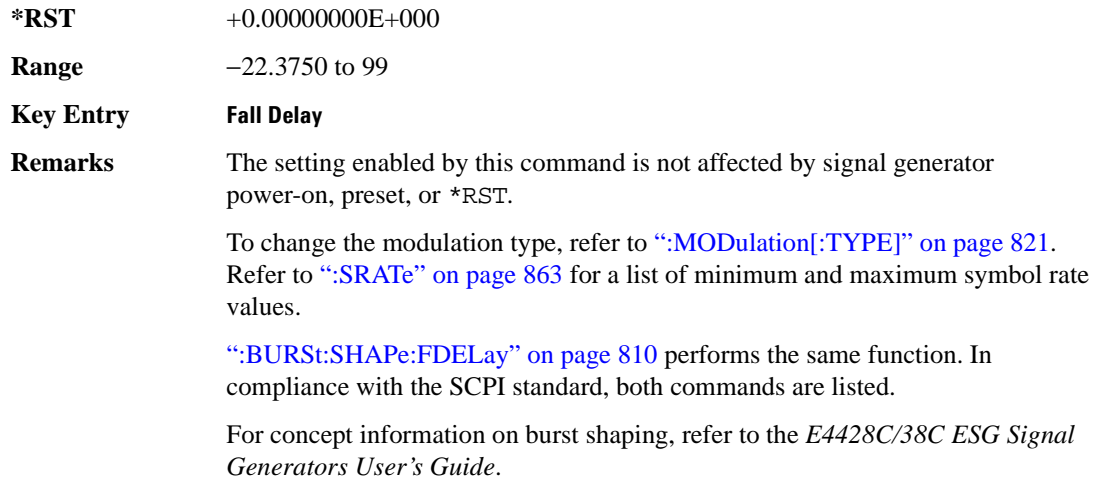

#### <span id="page-210-1"></span>**:BURSt:SHAPe:FALL:TIME**

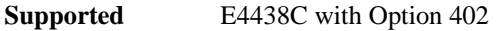

[:SOURce]:RADio:PDC:BURSt:SHAPe:FALL:TIME <val>

[:SOURce]:RADio:PDC:BURSt:SHAPe:FALL:TIME?

This command sets the period of time where the burst decreases from full power to minimum power.

The variable <val> is expressed in bits. The minimum and maximum values depend upon modulation type and symbol rate.

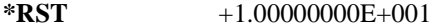

**Range** 0.1250–255.8750

**Key Entry** Fall Time

**Remarks** The setting enabled by this command is not affected by signal generator power-on, preset, or \*RST.

> To change the modulation type, refer to [":MODulation\[:TYPE\]" on page 821.](#page-222-0) Refer to [":SRATe" on page 863](#page-264-0) for a list of minimum and maximum symbol rate values.

[":BURSt:SHAPe:FTIMe" on page 811](#page-212-0) performs the same function. In compliance with the SCPI standard, both commands are listed.

For concept information on burst shaping, refer to the *E4428C/38C ESG Signal Generators User's Guide*.

#### <span id="page-211-0"></span>**:BURSt:SHAPe:FDELay**

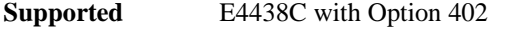

[:SOURce]:RADio:PDC:BURSt:SHAPe:FDELay <val> [:SOURce]:RADio:PDC:BURSt:SHAPe:FDELay?

This command sets the period of time that the start of the burst fall is delayed.

The variable <val> is expressed in bits. The minimum and maximum values depend upon modulation type and symbol rate.

**\*RST** +0.00000000E+000 **Range** −22.3750 to 99 **Key Entry Fall Delay Remarks** The setting enabled by this command is not affected by signal generator power-on, preset, or \*RST. To change the modulation type, refer to [":MODulation\[:TYPE\]" on page 821.](#page-222-0) Refer to [":SRATe" on page 863](#page-264-0) for a list of minimum and maximum symbol rate values. [":BURSt:SHAPe:FALL:DELay" on page 809](#page-210-0) performs the same function. In compliance with the SCPI standard, both commands are listed. For concept information on burst shaping, refer to the *E4428C/38C ESG Signal Generators User's Guide*.

#### <span id="page-212-0"></span>**:BURSt:SHAPe:FTIMe**

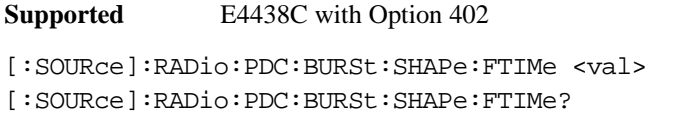

This command sets the period of time where the burst decreases from full power to minimum power.

The variable <val> is expressed in bits. The minimum and maximum values depend upon modulation type and symbol rate.

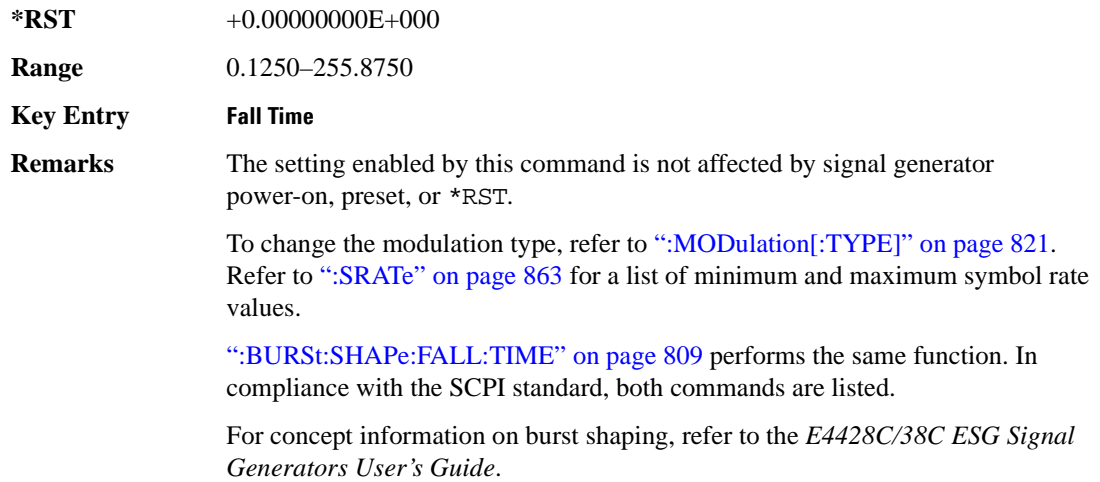

#### <span id="page-212-1"></span>**:BURSt:SHAPe:RDELay**

**Supported** E4438C with Option 402

[:SOURce]:RADio:PDC:BURSt:SHAPe:RDELay <val>

[:SOURce]:RADio:PDC:BURSt:SHAPe:RDELay?

This command sets the period of time that the start of the burst rise is delayed.

The variable  $\langle \text{val} \rangle$  is expressed in bits. The minimum and maximum values depend upon modulation type and symbol rate.

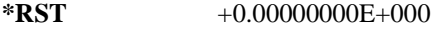

**Range** −18.3750 to 99

**Key Entry Rise Delay**

**Remarks** The setting enabled by this command is not affected by signal generator power-on, preset, or \*RST.

> To change the modulation type, refer to [":MODulation\[:TYPE\]" on page 821.](#page-222-0) Refer to [":SRATe" on page 863](#page-264-0) for a list of minimum and maximum symbol rate values.

[":BURSt:SHAPe:RISE:DELay" on page 812](#page-213-0) performs the same function. In compliance with the SCPI standard, both commands are listed.

For concept information on burst shaping, refer to the *E4428C/38C ESG Signal Generators User's Guide*.

#### <span id="page-213-0"></span>**:BURSt:SHAPe:RISE:DELay**

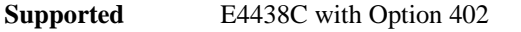

[:SOURce]:RADio:PDC:BURSt:SHAPe:RISE:DELay <val> [:SOURce]:RADio:PDC:BURSt:SHAPe:RISE:DELay?

This command sets the period of time that the start of the burst rise is delayed.

The variable <val> is expressed in bits. The minimum and maximum values depend upon modulation type and symbol rate.

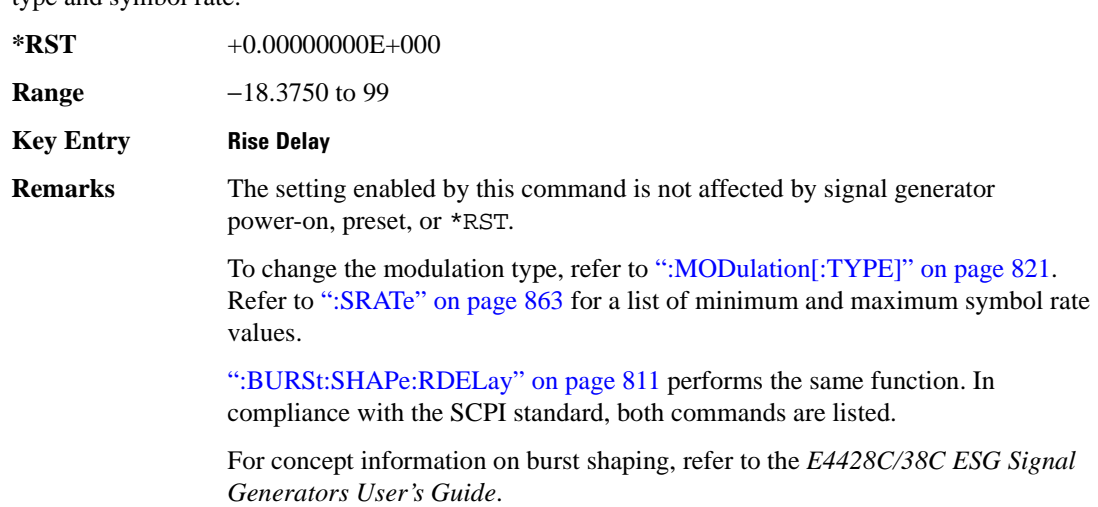

#### <span id="page-214-1"></span>**:BURSt:SHAPe:RISE:TIME**

**Supported** E4438C with Option 402 [:SOURce]:RADio:PDC:BURSt:SHAPe:RISE:TIME <val> [:SOURce]:RADio:PDC:BURSt:SHAPe:RISE:TIME?

This command sets the period of time where the burst increases from a minimum power to full power.

The variable <val> is expressed in bits. The minimum and maximum values depend upon modulation type and symbol rate.

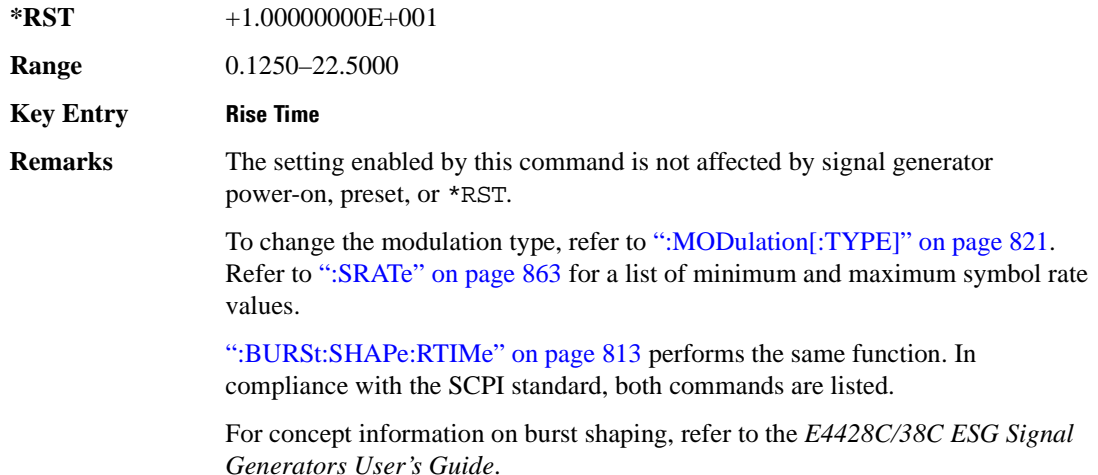

#### <span id="page-214-0"></span>**:BURSt:SHAPe:RTIMe**

**Supported** E4438C with Option 402

[:SOURce]:RADio:PDC:BURSt:SHAPe:RTIMe <val>

[:SOURce]:RADio:PDC:BURSt:SHAPe:RTIMe?

This command sets the period of time where the burst increases from a minimum power to full power.

The variable <val> is expressed in bits. The minimum and maximum values depend upon modulation type and symbol rate.

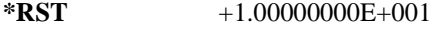

**Range** 0.1250–22.5000

**Key Entry Rise Time**

**Remarks** The setting enabled by this command is not affected by signal generator power-on, preset, or \*RST.

> To change the modulation type, refer to [":MODulation\[:TYPE\]" on page 821.](#page-222-0) Refer to [":SRATe" on page 863](#page-264-0) for a list of minimum and maximum symbol rate values.

[":BURSt:SHAPe:RISE:TIME" on page 813](#page-214-1) performs the same function. In compliance with the SCPI standard, both commands are listed.

Refer to the *E4428C/38C ESG Signal Generators User's Guide* for concept information.

## **:BURSt:SHAPe[:TYPE]**

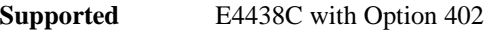

```
[:SOURce]:RADio:PDC:BURSt:SHAPe[:TYPE] SINE|"<file name>"
[:SOURce]:RADio:PDC:BURSt:SHAPe[:TYPE]?
```
This command specifies the burst shape as either SINE or a user-defined file ("<file name>").

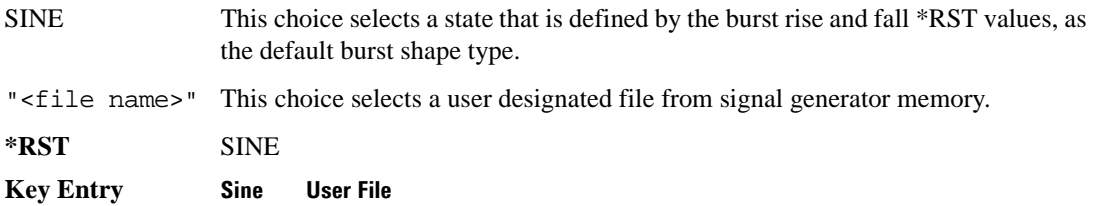

# **:BURSt[:STATe]**

**Supported** E4438C with Option 402

[:SOURce]:RADio:PDC:BURSt[:STATe] ON|OFF|1|0 [:SOURce]:RADio:PDC:BURSt[:STATe]?

This command enables or disables the burst function.

ON (1) This choice enables the transmission of framed data. If all timeslots which are switched on are up traffic channels or custom, you will be bursting the timeslots that are on; there will be no RF carrier during the off timeslots.

> If you have switched on any timeslot that you have configured as a down traffic channel, the RF carrier is not switched off between any of the timeslots. The off timeslots are transmitted as a continuous series of ones for the time period of the off timeslots.
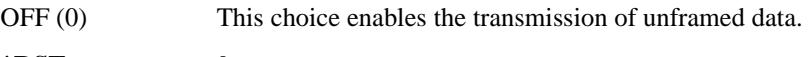

**\*RST** 0

**Key Entry Data Format Pattern Framed**

### **:CHANnel**

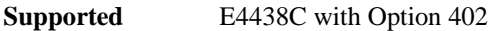

[:SOURce]:RADio:PDC:CHANnel EVM|ACP [:SOURce]:RADio:PDC:CHANnel?

This command optimizes the Nyquist and root Nyquist filters to minimize error vector magnitude (EVM) or to minimize adjacent channel power (ACP).

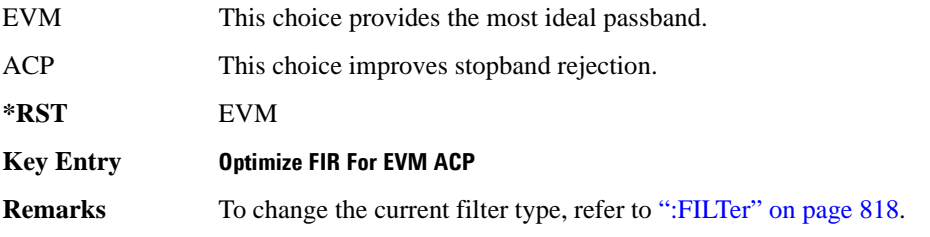

#### **:DATA**

**Supported** E4438C with Option 402

```
[:SOURce]:RADio:PDC:DATA PN9|PN11|PN15|PN20|PN23|FIX4|"<file name>"|
EXT|P4|P8|P16|P32|P64|PRAM
[:SOURce]:RADio:PDC:DATA?
```
This command sets the data pattern type (pseudo-random number sequence, 4-bit pattern, sequence of 1's and 0's, data from an external source, or a user file) for unframed data transmission.

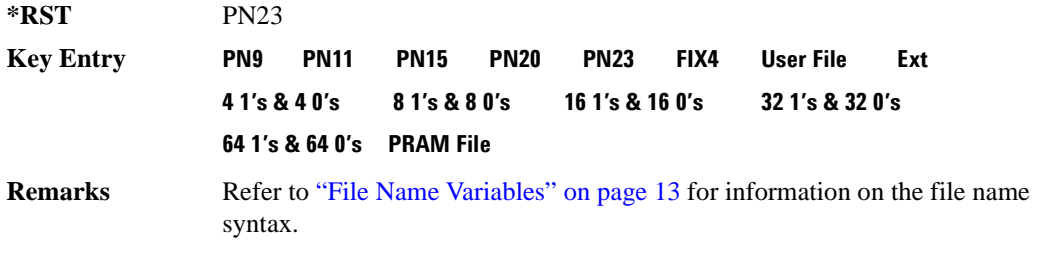

## **:DATA:PRAM**

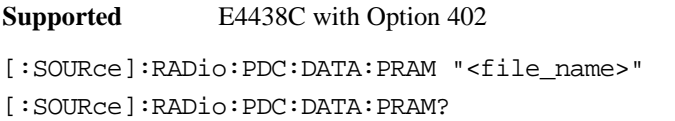

This command selects a pattern RAM (PRAM) file as the pattern data type for the PDC (Personal Digital Cellular) format.

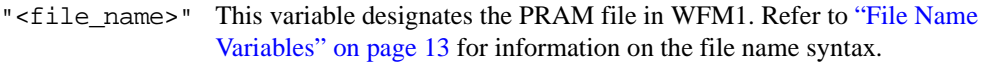

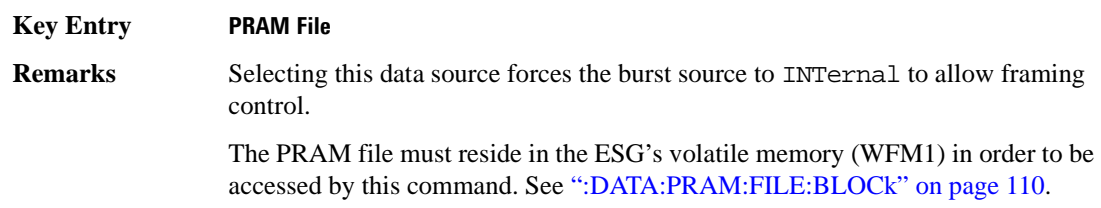

#### **:DATA:FIX4**

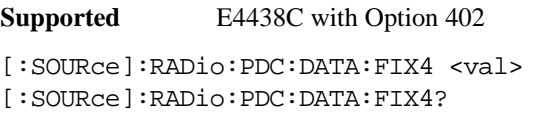

This command sets the binary, 4-bit repeating sequence data pattern for unframed transmission according to the protocols (modulation type, symbol rate, filter, and burst shape) selected for the PDC format.

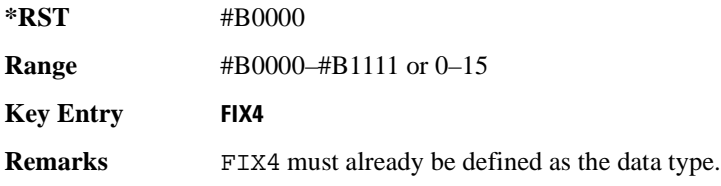

## **:DEFault**

**Supported** E4438C with Option 402

[:SOURce]:RADio:PDC:DEFault

This command returns all of the PDC modulation format parameters to factory settings. It does not affect any other signal generator parameters.

#### **Key Entry Restore PDC Factory Default**

## **:EDATa:DELay**

**Supported** E4438C with Option 402

[:SOURce]:RADio:PDC:EDATa:DELay?

This query returns the amount of delay (in symbols) from the external data input to the beginning of the symbol on the I OUT and Q OUT rear panel connectors and the front panel RF OUTPUT connector.

**Remarks** When the format is turned off, the delay value is unchanged; the query will return the same delay value if the format is on or off.

#### **:EDCLock**

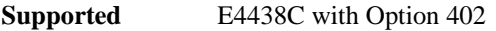

[:SOURce]:RADio:PDC:EDCLock SYMBol|NORMal [:SOURce]:RADio:PDC:EDCLock?

This command sets the external data clock use.

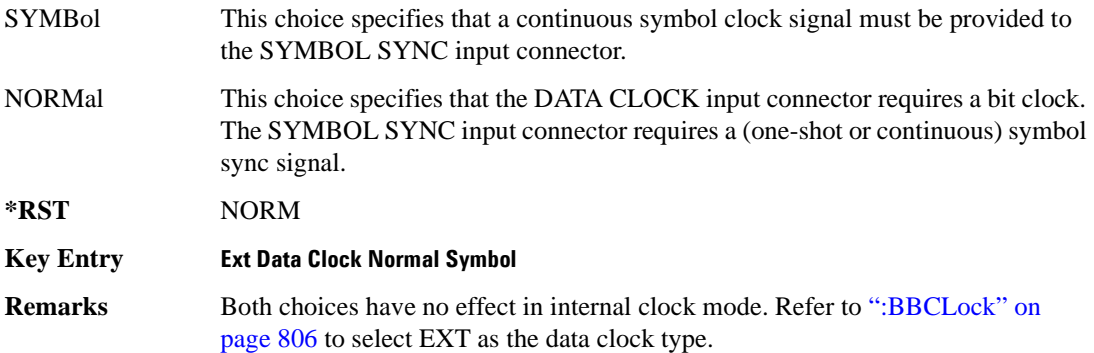

## <span id="page-218-0"></span>**:EREFerence**

**Supported** E4438C with Option 402

[:SOURce]:RADio:PDC:EREFerence INT|EXT

[:SOURce]:RADio:PDC:EREFerence?

This command selects either an internal or external bit-clock reference for the data generator.

**\*RST** INT

**Key Entry BBG Ref Ext Int**

**Remarks** If the EXT choice is selected, the external source's frequency value must be applied to the BASEBAND GEN REF IN rear panel connector. The external reference and external data clock are not applicable at the same time. If both are selected, then the external reference takes precedence.

> Refer to, [":EREFerence:VALue" on page 818](#page-219-1) to enter the external reference frequency setting.

#### <span id="page-219-1"></span>**:EREFerence:VALue**

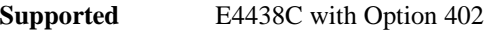

[:SOURce]:RADio:PDC:EREFerence:VALue <val> [:SOURce]:RADio:PDC:EREFerence:VALue?

This command sets the expected bit-clock reference frequency value for an externally applied reference signal.

The variable <val> is expressed in units of hertz (Hz–MHz).

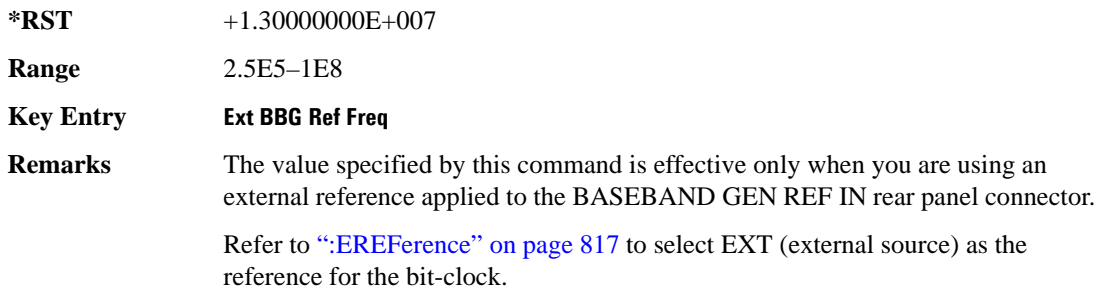

#### <span id="page-219-0"></span>**:FILTer**

**Supported** E4438C with Option 402

[:SOURce]:RADio:PDC:FILTer RNYQuist|NYQuist|GAUSsian|RECTangle| IS95|IS95\_EQ|IS95\_MOD|IS95\_MOD\_EQ|AC4Fm|UGGaussian|"<user FIR>" [:SOURce]:RADio:PDC:FILTer?

This command selects the pre-modulation filter type.

IS95 This choice selects a filter that meets the criteria of the IS-95 standard.

- IS95\_EQ This choice selects a filter which is a combination of the IS-95 filter (above) and the equalizer filter described in the IS-95 standard. This filter is only used for IS-95 baseband filtering.
- IS95\_MOD This choice selects a filter that meets the criteria of the IS-95 error function (for improved adjacent channel performance) with lower passband rejection than the filter specified in the IS-95 standard.

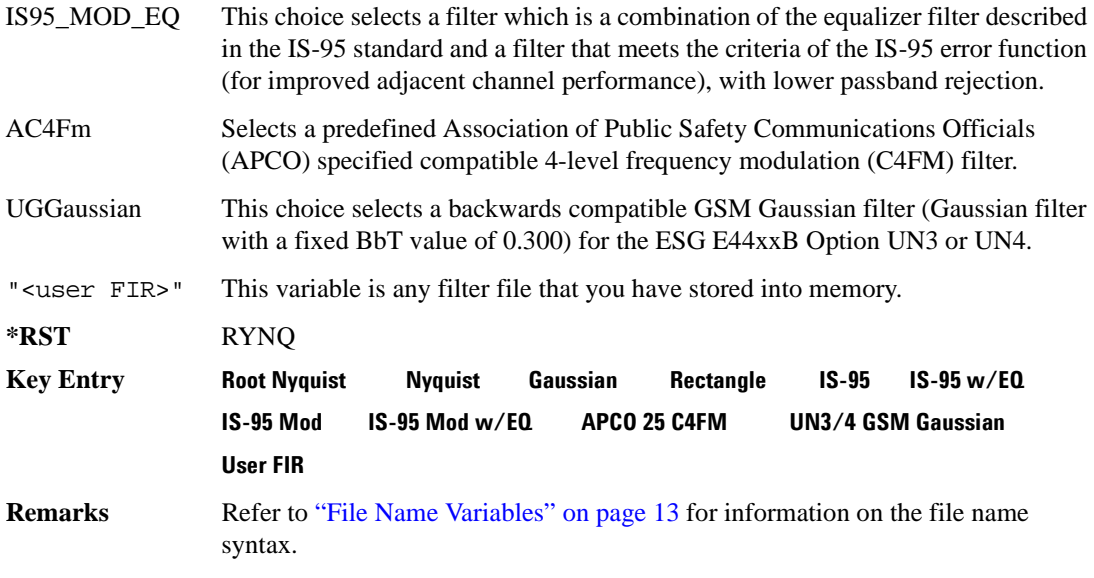

## **:FRATe**

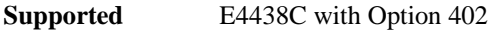

```
[:SOURce]:RADio:PDC:FRATe FULL|HALF
[:SOURce]:RADio:PDC:FRATe?
```
This command toggles between a full- or half-rate traffic channel.

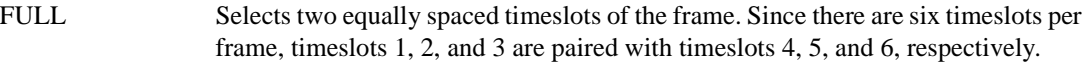

HALF Selects one timeslot of the frame (6 individual timeslots per frame).

**\*RST** FULL

```
Key Entry Rate Full Half
```
# **:IQ:SCALe**

**Supported** E4438C with Option 402

[:SOURce]:RADio:PDC:IQ:SCALe <val> [:SOURce]:RADio:PDC:IQ:SCALe?

This command sets the amplitude of the I/Q outputs for better adjacent channel power (ACP); lower scaling values equate to better ACP.

The variable <val> is expressed in units of percent.

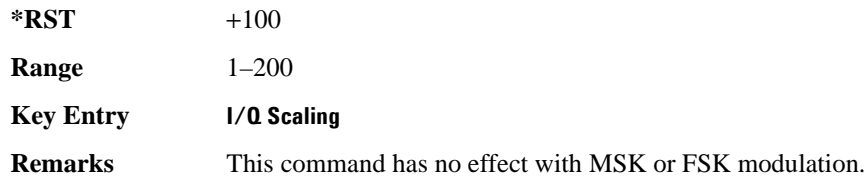

## **:MODulation:FSK[:DEViation]**

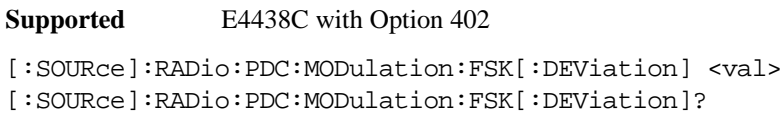

This command sets the symmetric FSK frequency deviation value.

The variable <val> is expressed in units of Hertz and the maximum range value equals the current symbol rate value multiplied by four, limited to 20 MHz.

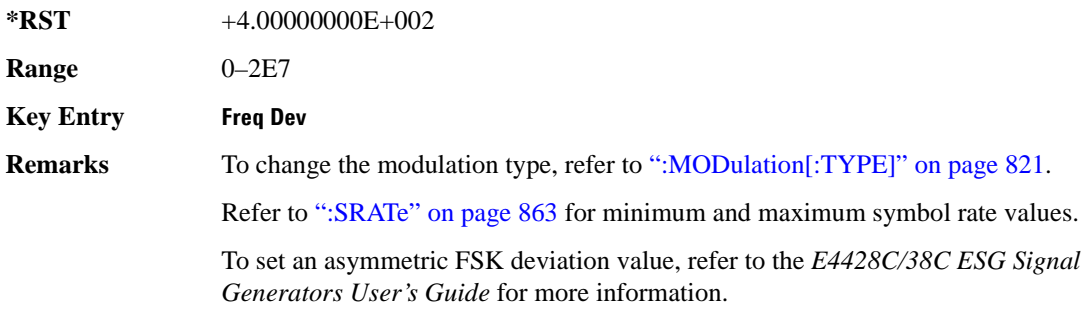

# **:MODulation:MSK[:PHASe]**

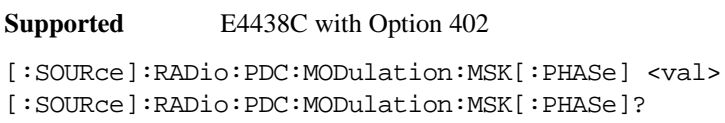

This command sets the MSK phase deviation value.

The variable <val> is expressed in units of degrees.

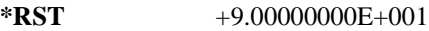

**Range**  $0-100$ 

**Key Entry Phase Dev**

# **:MODulation:UFSK**

**Supported** E4438C with Option 402 [:SOURce]:RADio:PDC:MODulation:UFSK "<file name>" [:SOURce]:RADio:PDC:MODulation:UFSK? This command selects a user-defined FSK file from the signal generator memory.

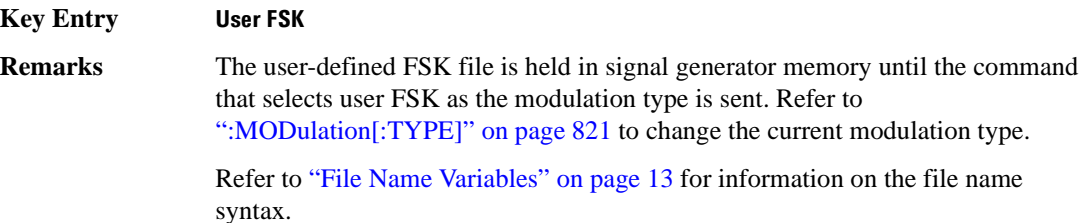

## **:MODulation:UIQ**

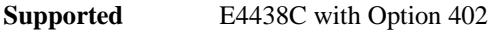

```
[:SOURce]:RADio:PDC:MODulation:UIQ "<file name>"
```

```
[:SOURce]:RADio:PDC:MODulation:UIQ?
```
This command selects a user-defined I/Q file from the signal generator memory.

**Key Entry User I/Q Remarks** The user-defined I/Q file is held in signal generator memory until the command that selects user I/Q as the modulation type is sent. Refer to [":MODulation\[:TYPE\]" on page 821](#page-222-0) to change the current modulation type.

> Refer to "File Name Variables" on page 13 for information on the file name syntax.

# <span id="page-222-0"></span>**:MODulation[:TYPE]**

**Supported** E4438C with Option 402

[:SOURce]:RADio:PDC:MODulation[:TYPE] BPSK|QPSK|IS95QPSK| GRAYQPSK|OQPSK|IS95OQPSK|P4DQPSK|PSK8|PSK16|D8PSK|MSK| FSK2|FSK4|FSK8|FSK16|C4FM|QAM4|QAM16|QAM32|QAM64|QAM128|QAM256|UIQ|UFSK [:SOURce]:RADio:PDC:MODulation[:TYPE]?

This command sets the modulation type for the PDC personality.

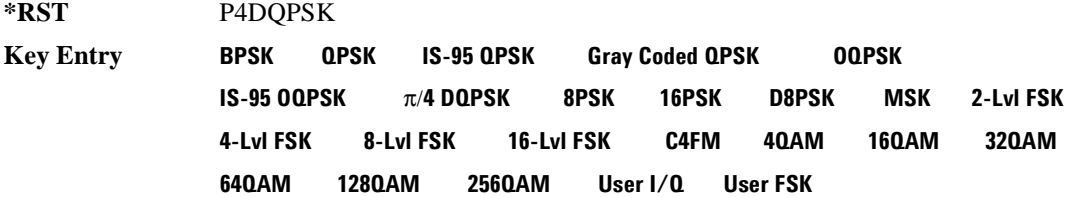

# **:POLarity[:ALL]**

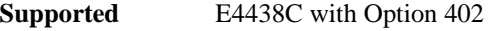

[:SOURce]:RADio:PDC:POLarity[:ALL] NORMal|INVerted [:SOURce]:RADio:PDC:POLarity[:ALL]?

This command sets the rotation direction for of the phase modulation vector.

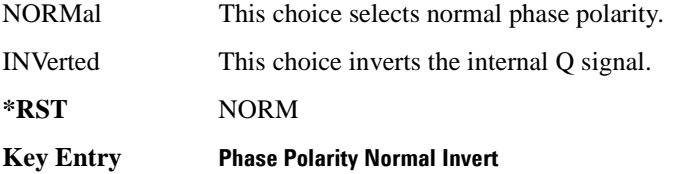

# **:SECondary:RECall**

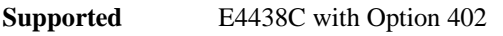

[:SOURce]:RADio:PDC:SECondary:RECall

This command recalls the secondary frame configuration, overwriting the current state.

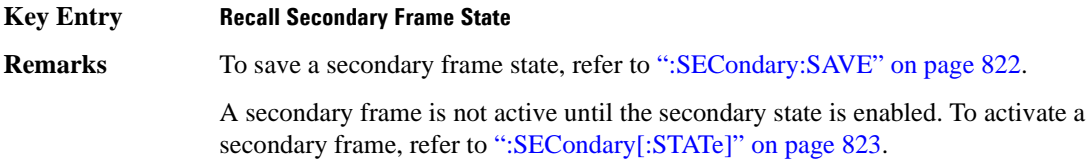

## <span id="page-223-0"></span>**:SECondary:SAVE**

**Supported** E4438C with Option 402

[:SOURce]:RADio:PDC:SECondary:SAVE

This command saves the current frame configuration as the secondary frame with the filename PDC\_SECONDARY\_FRAME.

#### **Key Entry Save Secondary Frame State**

**Remarks** To recall the secondary frame (saved in non-volatile signal generator memory), refer to [":SECondary:SAVE" on page 822](#page-223-0).

# **:SECondary:TRIGger[:SOURce]**

#### **Supported** E4438C with Option 402

[:SOURce]:RADio:PDC:SECondary:TRIGger[:SOURce] KEY|EXT|BUS [:SOURce]:RADio:PDC:SECondary:TRIGger[:SOURce]?

This command selects the type of triggering for the secondary frame.

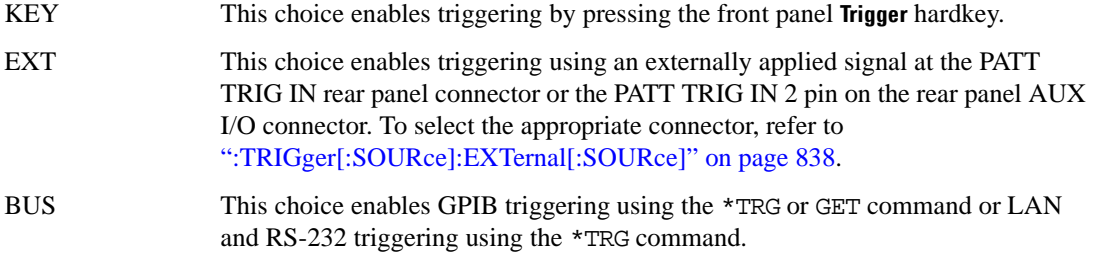

**Key Entry Trigger Key Ext Bus**

# <span id="page-224-0"></span>**:SECondary[:STATe]**

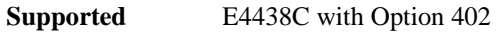

```
[:SOURce]:RADio:PDC:SECondary[:STATe] ON|OFF|1|0
[:SOURce]:RADio:PDC:SECondary[:STATe]?
```
This command enables or disables the ability to switch to the secondary frame.

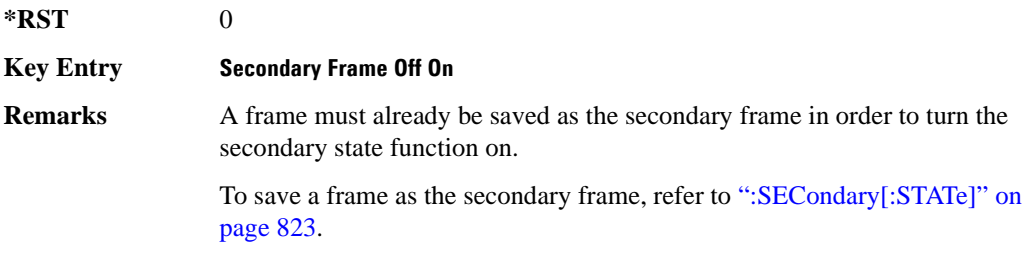

# <span id="page-225-0"></span>**:SLOT0|[1]|2|3|4|5:DCUStom**

**Supported** E4438C with Option 402

```
[:SOURce]:RADio:PDC:SLOT0|[1]|2|3|4|5:DCUStom PN9|PN11|PN15|
PN20|PN23|FIX4|"<file name>"|EXT|P4|P8|P16|P32|P64
[:SOURce]:RADio:PDC:SLOT0|[1]|2|3|4|5:DCUStom?
```
This command configures the data field for the selected downlink custom timeslot.

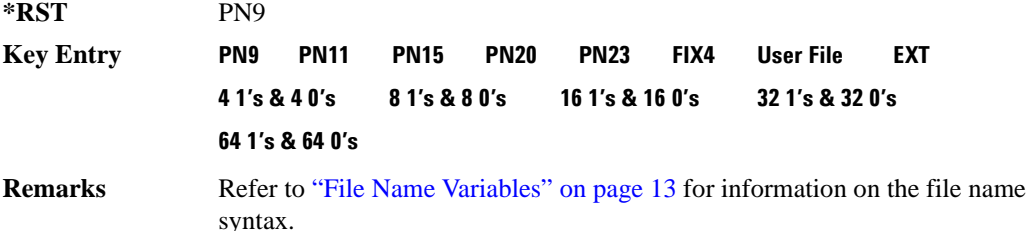

# **:SLOT0|[1]|2|3|4|5:DCUSTom:FIX4**

**Supported** E4438C with Option 402

```
[:SOURce]:RADio:PDC:SLOT0|[1]|2|3|4|5:DCUStom:FIX4 <val>
[:SOURce]:RADio:PDC:SLOT0|[1]|2|3|4|5:DCUStom:FIX4?
```
This command sets the binary, 4-bit repeating sequence data pattern that is used in the selected downlink custom timeslot.

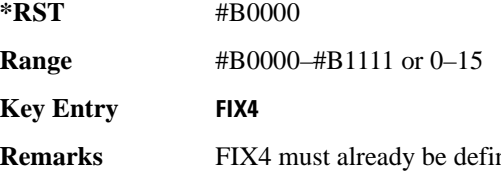

red as the data type. To change the data type, refer to [":SLOT0|\[1\]|2|3|4|5:DCUStom" on page 824](#page-225-0).

# **:SLOT0|[1]|2|3|4|5:DTCHannel:CCODe**

**Supported** E4438C with Option 402

```
[:SOURce]:RADio:PDC:SLOT0|[1]|2|3|4|5:DTCHannel:CCODe <bit_pattern>
[:SOURce]:RADio:PDC:SLOT0|[1]|2|3|4|5:DTCHannel:CCODe?
```
This command changes the 8-bit color code (CC). The preset hexadecimal value (when normal preset is selected) for CC reflects the PDC protocol, however you can enter a new value using this command.

**\*RST** #H00

**Range** #H00–#HFF

**Key Entry CC**

# **:SLOT0|[1]|2|3|4|5:DTCHannel:SACChannel**

**Supported** E4438C with Option 402

```
[:SOURce]:RADio:PDC:SLOT0|[1]|2|3|4|5:DTCHannel:SACChannel <bit_pattern>
[:SOURce]:RADio:PDC:SLOT0|[1]|2|3|4|5:DTCHannel:SACChannel?
```
This command changes the 15-bit slow associated control channel (SACCH). The preset hexadecimal value (when normal preset is selected) for SACCH reflects the PDC protocol, however you can enter a new value by executing this command.

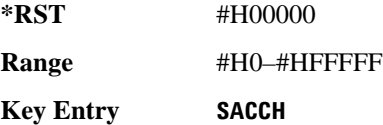

# **:SLOT0|[1]|2|3|4|5:DTCHannel:SWORd**

**Supported** E4438C with Option 402

```
[:SOURce]:RADio:PDC:SLOT0|[1]|2|3|4|5:DTCHannel:SWORd <bit_pattern>
[:SOURce]:RADio:PDC:SLOT0|[1]|2|3|4|5:DTCHannel:SWORd?
```
This command sets the 20-bit synchronization word as the active function. This is used for the control and traffic physical channels.

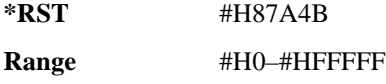

**Key Entry SW**

# **:SLOT0|[1]|2|3|4|5:DTCHannel[:TCHannel]**

**Supported** E4438C with Option 402

```
[:SOURce]:RADio:PDC:SLOT0|[1]|2|3|4|5:DTCHannel[:TCHannel] PN9|
PN11|PN15|PN20|PN23|FIX4|"<file name>"|EXT|P4|P8|P16|P32|P64
[:SOURce]:RADio:PDC:SLOT0|[1]|2|3|4|5:DTCHannel[:TCHannel]?
```
This command configures the data field for the selected downlink traffic channel field.

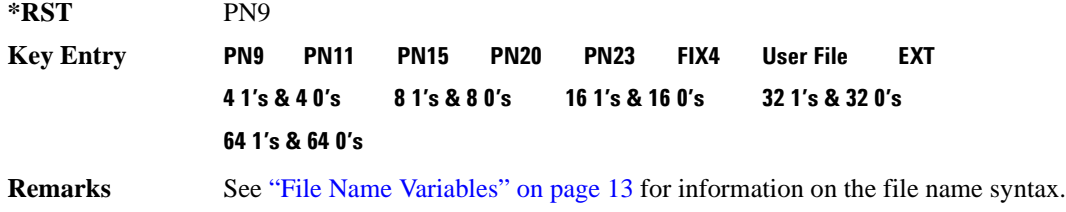

# **:SLOT0|[1]|2|3|4|5:DTCHannel[:TCHannel]:FIX4**

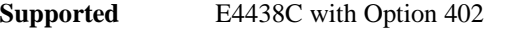

```
[:SOURce]:RADio:PDC:SLOT0|[1]|2|3|4|5:DTCHannel[:TCHannel]:FIX4 <val>
[:SOURce]:RADio:PDC:SLOT0|[1]|2|3|4|5:DTCHannel[:TCHannel]:FIX4?
```
This command sets the binary, 4-bit repeating sequence data pattern that is used in the selected downlink traffic channel timeslot.

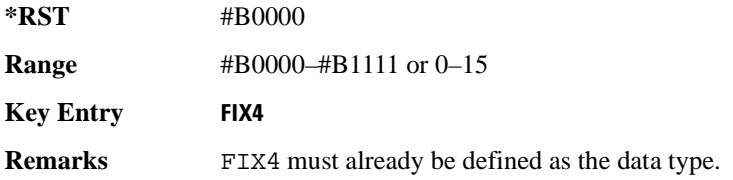

# **:SLOT0|[1]|2|3|4:POWer**

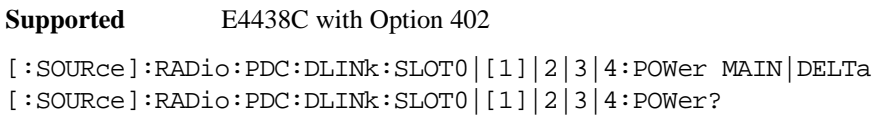

This command toggles the RF output power level function for the selected timeslot.

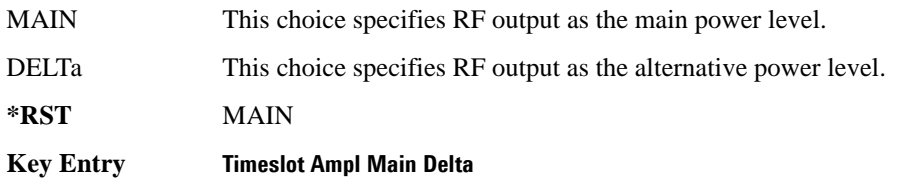

# **:SLOT0|[1]|2|3|4|5:STATe**

**Supported** E4438C with Option 402

[:SOURce]:RADio:PDC:SLOT0|[1]|2|3|4|5:STATe ON|OFF|1|0 [:SOURce]:RADio:PDC:SLOT0|[1]|2|3|4|5:STATe?

This command enables or disables the operating state of the selected timeslot.

**\*RST** Timeslot 0: 1 Timeslots 1−5: 0

**Key Entry Timeslot Off On**

**:SLOT0|[1]|2|3|4|5:UCUStom**

**Supported** E4438C with Option 402

```
[:SOURce]:RADio:PDC:SLOT0|[1]|2|3|4|5:UCUStom PN9|PN11|PN15|
PN20|PN23|FIX4|"<file name>"|EXT|P4|P8|P16|P32|P64
[:SOURce]:RADio:PDC:SLOT0|[1]|2|3|4|5:UCUStom?
```
This command configures the data field for the selected uplink custom timeslot.

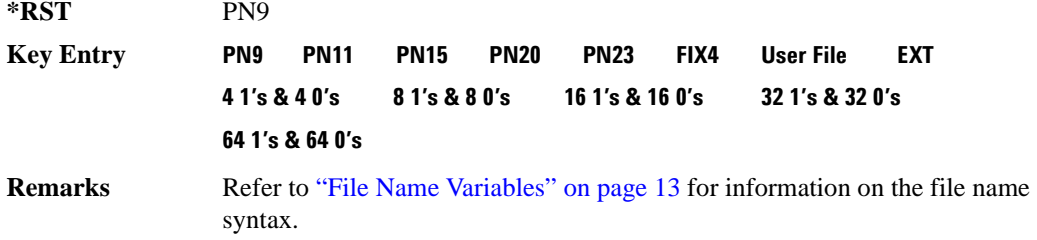

# **:SLOT0|[1]|2|3|4|5:UCUStom:FIX4**

**Supported** E4438C with Option 402

[:SOURce]:RADio:PDC:SLOT0|[1]|2|3|4|5:UCUStom:FIX4 <val> [:SOURce]:RADio:PDC:SLOT0|[1]|2|3|4|5:UCUStom:FIX4?

This command sets the binary, 4-bit repeating sequence data pattern that is used in the selected uplink custom timeslot.

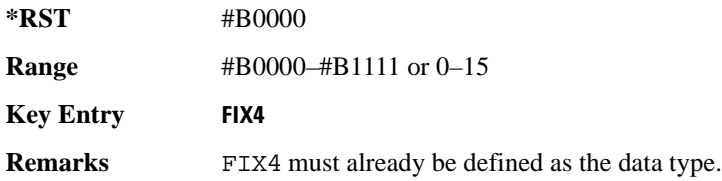

# **:SLOT0|[1]|2|3|4|5:UTCHannel:CCODe**

**Supported** E4438C with Option 402

```
[:SOURce]:RADio:PDC:SLOT0|[1]|2|3|4|5:UTCHannel:CCODe <bit_pattern>
[:SOURce]:RADio:PDC:SLOT0|[1]|2|3|4|5:UTCHannel:CCODe?
```
This command changes the 8-bit color code (CC). The preset hexadecimal value (when normal preset is selected) for CC reflects the PDC protocol, however you can enter a new value using this command.

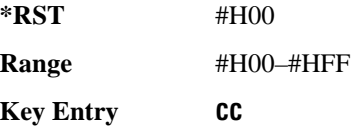

# **:SLOT0|[1]|2|3|4|5:UTCHannel:SACChannel**

**Supported** E4438C with Option 402

```
[:SOURce]:RADio:PDC:SLOT0|[1]|2|3|4|5:UTCHannel:SACChannel <bit_pattern>
[:SOURce]:RADio:PDC:SLOT0|[1]|2|3|4|5:UTCHannel:SACChannel?
```
This command changes the 15-bit slow associated control channel (SACCH). The preset hexadecimal value (when normal preset is selected) for SACCH reflects the PDC protocol, however you can enter a new value by executing this command.

**\*RST** #H0000

**Range** #H0–#H7FFF

**Key Entry SACCH**

# **:SLOT0|[1]|2|3|4|5:UTCHannel:SWORd**

**Supported** E4438C with Option 402

```
[:SOURce]:RADio:PDC:SLOT0|[1]|2|3|4|5:UTCHannel:SWORd <bit_pattern>
[:SOURce]:RADio:PDC:SLOT0|[1]|2|3|4|5:UTCHannel:SWORd?
```
This command sets the 20-bit synchronization word as the active function. This is used for the control and traffic physical channels.

**\*RST** #H785B4 **Range** #H0–#HFFFFF

**Key Entry SW**

# **:SLOT0|[1]|2|3|4|5:UTCHannel[:TCHannel]**

**Supported** E4438C with Option 402

```
[:SOURce]:RADio:PDC:SLOT0|[1]|2|3|4|5:UTCHannel[:TCHannel] PN9|
PN11|PN15|PN20|PN23|FIX4|"<file name>"|EXT|P4|P8|P16|P32|P64
[:SOURce]:RADio:PDC:SLOT0|[1]|2|3|4|5:UTCHannel[:TCHannel]?
```
This command sets a pseudo-random number sequence, 4-bit pattern, sequence of 1's and 0's, data from an external source, or a user file as the data pattern type for the uplink traffic channel field.

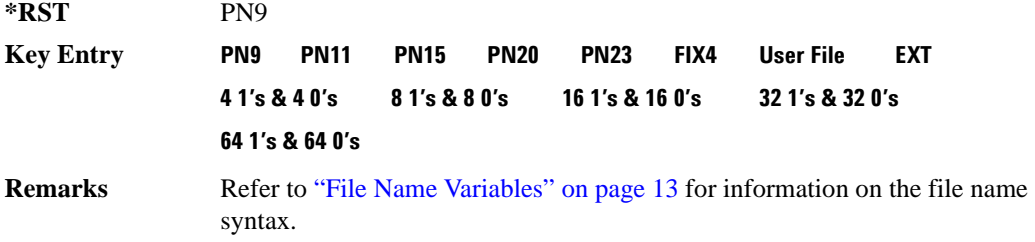

# **:SLOT0|[1]|2|3|4|5:UTCHannel[:TCHannel]:FIX4**

**Supported** E4438C with Option 402

```
[:SOURce]:RADio:PDC:SLOT0|[1]|2|3|4|5:UTCHannel[:TCHannel]:FIX4 <val>
[:SOURce]:RADio:PDC:SLOT0|[1]|2|3|4|5:UTCHannel[:TCHannel]:FIX4?
```
This command sets the binary, 4-bit repeating sequence data pattern that is used in the selected uplink traffic channel timeslot.

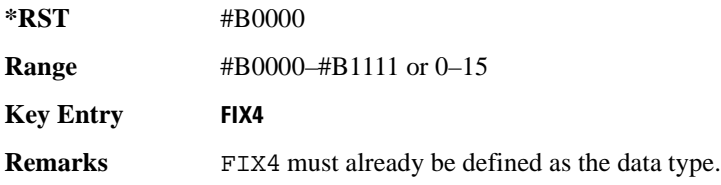

# **:SLOT0|[1]|2|3|4|5:UVOX:CCODe**

**Supported** E4438C with Option 402

```
[:SOURce]:RADio:PDC:SLOT0|[1]|2|3|4|5:UVOX:CCODe <bit_pattern>
[:SOURce]:RADio:PDC:SLOT0|[1]|2|3|4|5:UVOX:CCODe?
```
This command changes the 8-bit color code (CC). The preset hexadecimal value (when normal preset is selected) for CC reflects the PDC protocol, however you can enter a new value using this command.

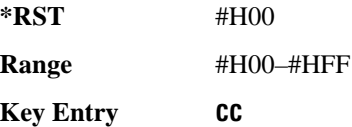

# **:SLOT0|[1]|2|3|4|5:UVOX:SACChannel**

**Supported** E4438C with Option 402

[:SOURce]:RADio:PDC:SLOT0|[1]|2|3|4|5:UVOX:SACChannel <bit\_pattern> [:SOURce]:RADio:PDC:SLOT0|[1]|2|3|4|5:UVOX:SACChannel?

This command changes the 15-bit slow associated control channel (SACCH). The preset hexadecimal value (when normal preset is selected) for SACCH reflects the PDC protocol, however you can enter a new value by executing this command.

**\*RST** #H0000 **Range** #H0–#H7FFF **Key Entry SACCH**

# **:SLOT0|[1]|2|3|4|5:UVOX:SWORd**

**Supported** E4438C with Option 402

[:SOURce]:RADio:PDC:SLOT0|[1]|2|3|4|5:UVOX:SWORd <bit\_pattern> [:SOURce]:RADio:PDC:SLOT0|[1]|2|3|4|5:UVOX:SWORd?

This command changes the synchronization word, which is used for slot synchronization, equalizer training, and timeslot identification.

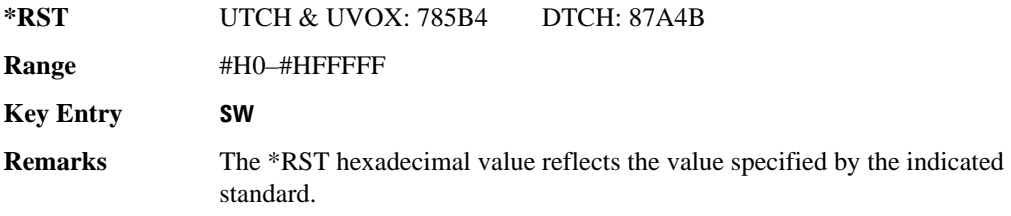

# **:SLOT0|[1]|2|3|4|5[:TYPE]**

**Supported** E4438C with Option 402

[:SOURce]:RADio:PDC:SLOT0|[1]|2|3|4|5[:TYPE] UCUStom|DCUStom| UTCH|UTCH\_ALL|UVOX|DTCH|DTCH\_ALL [:SOURce]:RADio:PDC:SLOT0|[1]|2|3|4|5[:TYPE]?

This command sets the timeslot type for the selected timeslot.

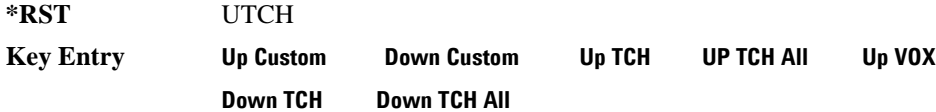

# <span id="page-232-0"></span>**:SOUT**

**Supported** E4438C with Option 402

[:SOURce]:RADio:PDC:SOUT FRAME|SLOT|ALL [:SOURce]:RADio:PDC:SOUT?

This command sets the synchronization location (within the pattern of data) and the type of output at the EVENT 1 rear panel connector.

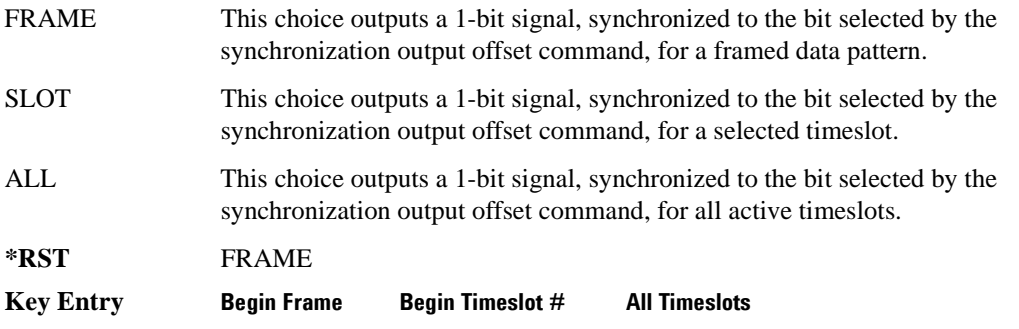

# **:SOUT:OFFSet**

**Supported** E4438C with Option 402

[:SOURce]:RADio:PDC:SOUT:OFFSet <val> [:SOURce]:RADio:PDC:SOUT:OFFSet?

This command sets the offset value for the location of the output synchronization signal on the EVENT1 rear panel connector relative to the beginning of the framed data pattern or timeslot.

The variable  $\langle \text{val} \rangle$  is expressed as a number bits.

 $*$ **RST**  $+0$ 

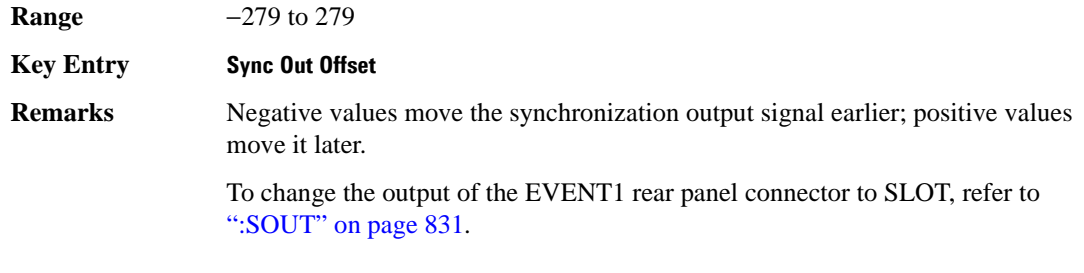

# **:SOUT:SLOT**

**Supported** E4438C with Option 402

[:SOURce]:RADio:PDC:SOUT:SLOT <val> [:SOURce]:RADio:PDC:SOUT:SLOT?

This command selects the timeslot that will trigger a 1-bit signal at the EVENT 1 rear panel connector.

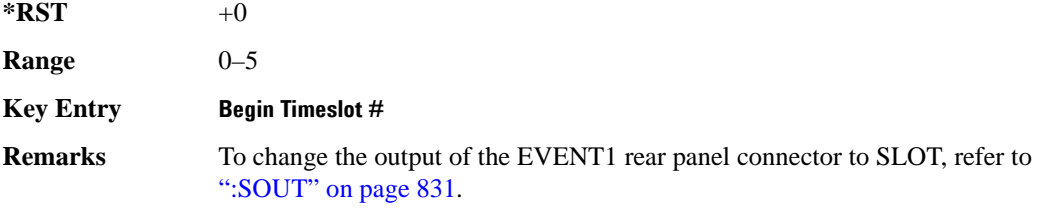

# **:SRATe**

**Supported** E4438C with Option 402

[:SOURce]:RADio:PDC:SRATe <val> [:SOURce]:RADio:PDC:SRATe?

This command sets the transmission symbol rate. Symbol rate is the bit rate divided by the bits per symbol. A change in the symbol rate affects the bit rate. Refer to [":BRATe" on page 672](#page-73-0) for information on bit rate.

The variable  $\langle \text{val} \rangle$  is expressed in units of symbols per second (sps–Msps) and the maximum symbol rate depends on the filter. Refer to [":FILTer" on page 818](#page-219-0) for minimum filter symbol width.

The filter may have to be truncated down to 32 or 16 symbols wide to acheive the highest symbol rate. The signal generator's internal filters are not truncated below their minimum filter length and user-defined FIR filters are not truncated. If the filter cannot be truncated then the symbol rate is limited to the maximum rate of the narrowest filter size possible.

The relative timing of the modulated data, as well as the actual filter response is affected when the filter is truncated.

When the symbol rate changes, the ESG reconfigures the baseband generator. The time required to reconfigure the baseband generator is inversely proportional to the symbol rate: lower symbol rates require more time.

To change the modulation type, refer to [":MODulation\[:TYPE\]" on page 821.](#page-222-0)

**\*RST** +2.10000000E+004

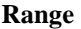

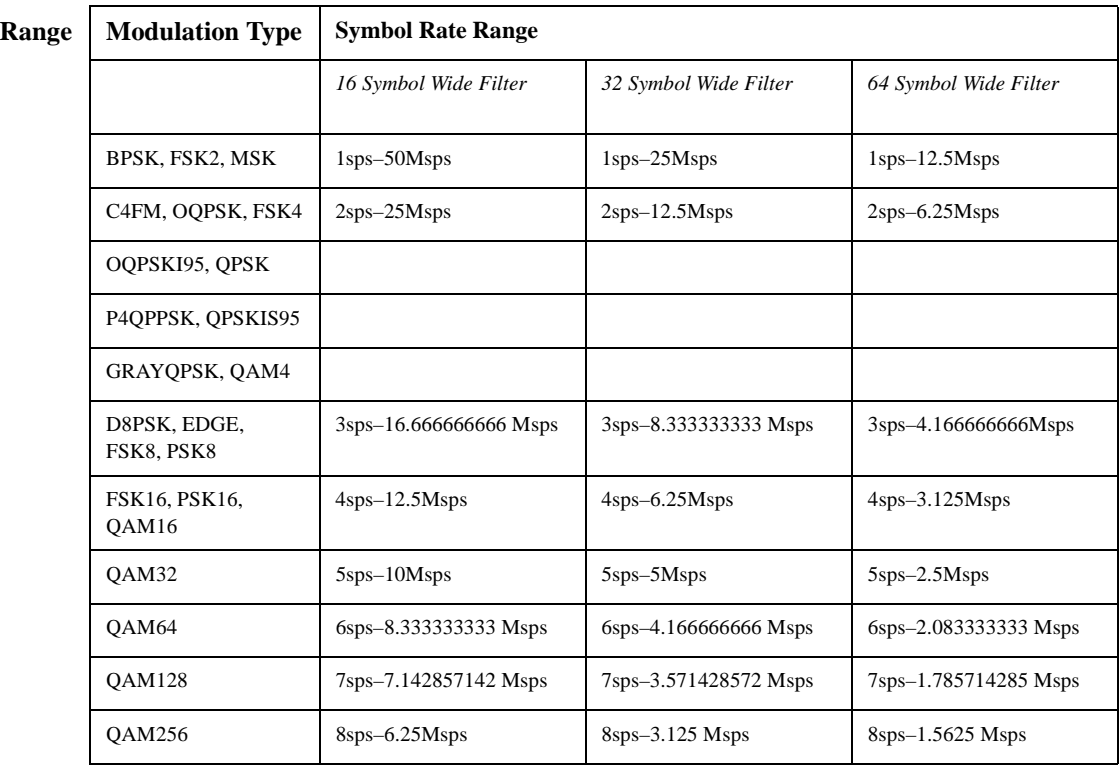

**NOTE** Using I/Q skew will half the minimum number of symbols for the selected filter.

**Key Entry Symbol Rate**

# <span id="page-235-1"></span>**:TRIGger:TYPE**

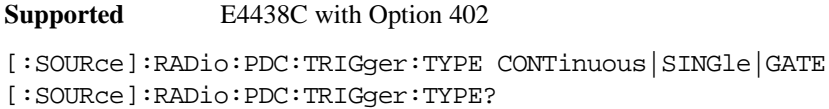

This command sets the trigger type.

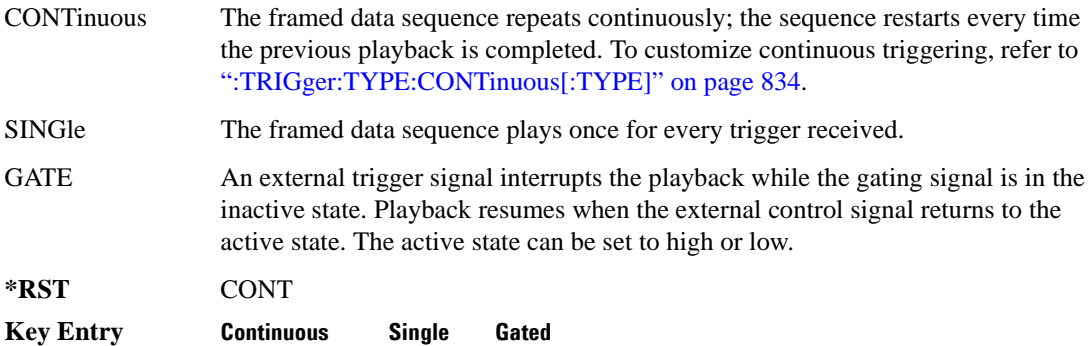

# <span id="page-235-0"></span>**:TRIGger:TYPE:CONTinuous[:TYPE]**

**Supported** E4438C with Option 402

```
[:SOURce]:RADio:PDC:TRIGger:TYPE:CONTinuous[:TYPE] FREE|TRIGger|RESet
[:SOURce]:RADio:PDC:TRIGger:TYPE:CONTinuous[:TYPE]?
```
This commands selects the waveform's response to a trigger signal while using the continuous trigger mode.

For more information on triggering and to select the continuous trigger mode, see ":TRIGger:TYPE" [on page 834.](#page-235-1)

The following list describes the waveform's response to each of the command choices:

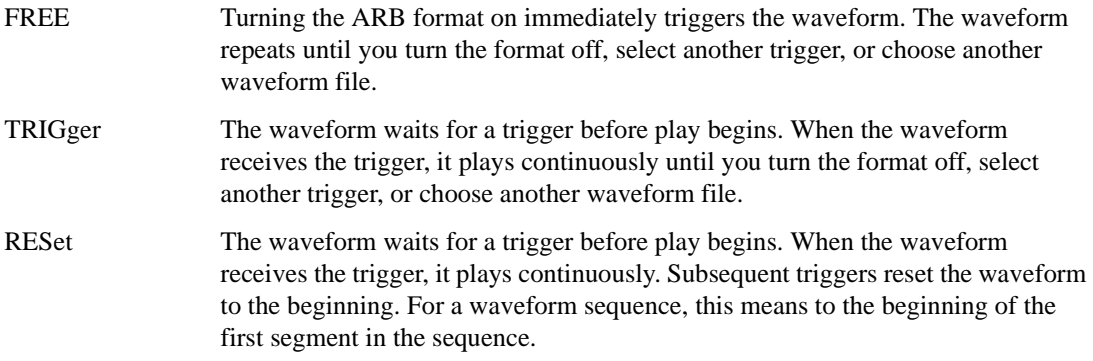

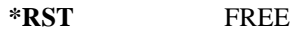

**Key Entry Free Run Trigger & Run Reset & Run**

# <span id="page-236-0"></span>**:TRIGger:TYPE:GATE:ACTive**

**Supported** E4438C with Option 402

```
[:SOURce]:RADio:PDC:TRIGger:TYPE:GATE:ACTive LOW|HIGH
[:SOURce]:RADio:PDC:TRIGger:TYPE:GATE:ACTive?
```
This command selects the active state (gate polarity) of the gate while using the gating trigger mode.

The LOW and HIGH selections correspond to the low and high states of an external trigger signal. For example, when you select HIGH, the active state occurs during the high of the trigger signal. When the active state occurs, the ESG stops the waveform playback at the last played sample point, then restarts the playback at the next sample point when the inactive state occurs. For more information on triggering and to select gating as the trigger mode, see [":TRIGger:TYPE" on page 834.](#page-235-1)

The following list describes the ESG's gating behavior for the polarity selections:

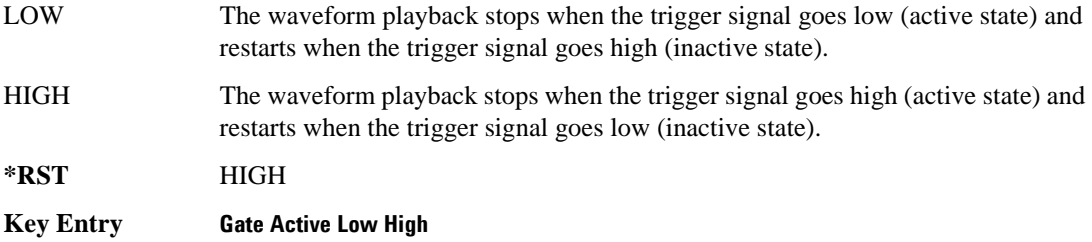

# <span id="page-236-1"></span>**:TRIGger[:SOURce]**

**Supported** E4438C with Option 402

[:SOURce]:RADio:PDC:TRIGger[:SOURce] KEY|EXT|BUS [:SOURce]:RADio:PDC:TRIGger[:SOURce]?

This command sets the trigger source.

For more information on triggering, see [":TRIGger:TYPE" on page 834](#page-235-1). The following list describes the command choices:

KEY This choice enables manual triggering by pressing the front-panel **Trigger** hardkey.

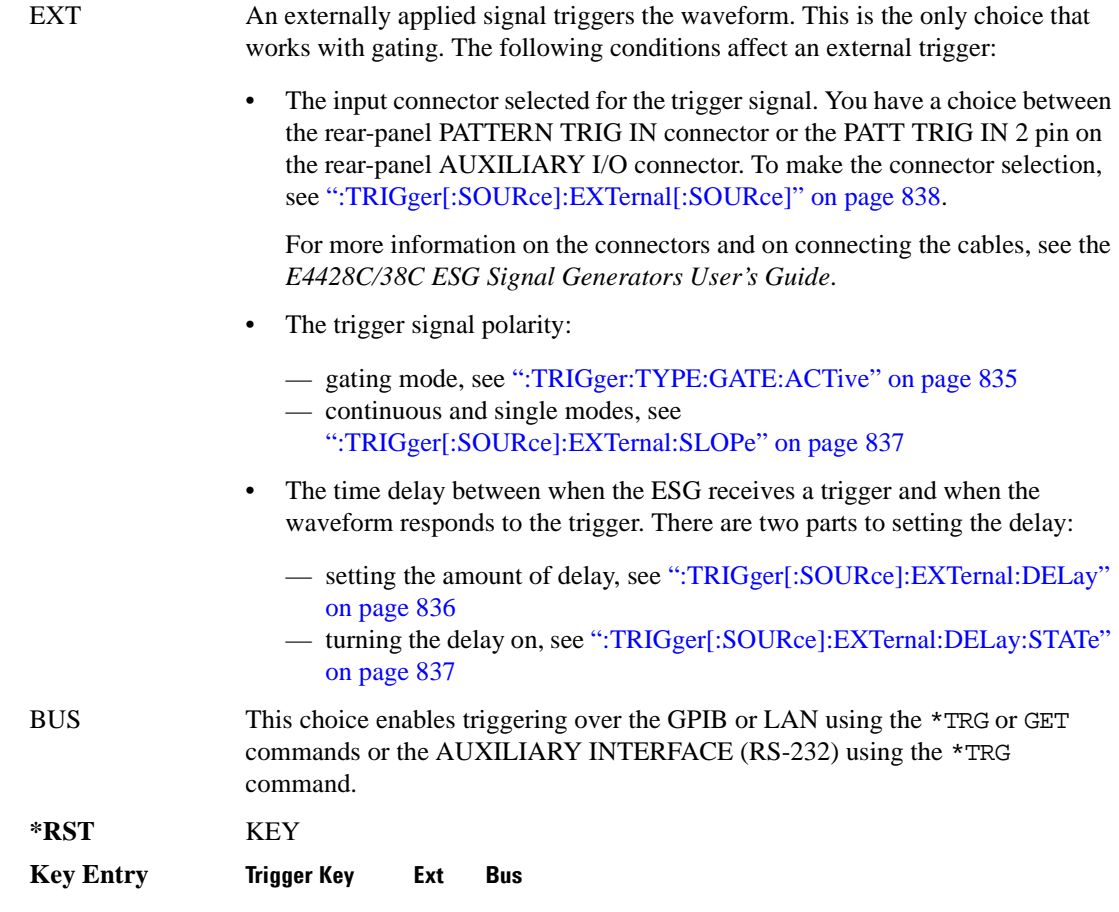

# <span id="page-237-0"></span>**:TRIGger[:SOURce]:EXTernal:DELay**

**Supported** E4438C with Option 402

[:SOURce]:RADio:PDC:TRIGger[:SOURce]:EXTernal:DELay <val> [:SOURce]:RADio:PDC:TRIGger[:SOURce]:EXTernal:DELay?

This command sets the number of bits to delay the ESG's response to an external trigger.

The bit delay is a delay between when the ESG receives the trigger and when it responds to the trigger. The delay uses the clocks of the bit-clock to time the delay. After the ESG receives the trigger and the set number of delay bits (clocks) occurs, the ESG transmits the data pattern.

The delay occurs after you enable the state. See [":TRIGger\[:SOURce\]:EXTernal:DELay:STATe" on](#page-238-1)  [page 837](#page-238-1). You can set the number of bits either before or after enabling the state.

For more information on configuring an external trigger source and to select external as the trigger source, see [":TRIGger\[:SOURce\]" on page 835](#page-236-1).

 $*RST$  +0 **Range** 0–1048575

**Key Entry Ext Delay Bits**

# <span id="page-238-1"></span>**:TRIGger[:SOURce]:EXTernal:DELay:STATe**

**Supported** E4438C with Option 402

[:SOURce]:RADio:PDC:TRIGger[:SOURce]:EXTernal:DELay:STATe ON|OFF|1|0 [:SOURce]:RADio:PDC:TRIGger[:SOURce]:EXTernal:DELay:STATe?

This command enables or disables the operating state of the external trigger delay function.

For setting the delay time, see [":TRIGger\[:SOURce\]:EXTernal:DELay" on page 836,](#page-237-0) and for more information on configuring an external source, see[":TRIGger\[:SOURce\]" on page 835.](#page-236-1)

**\*RST** 0

**Key Entry Ext Delay Off On**

#### <span id="page-238-0"></span>**:TRIGger[:SOURce]:EXTernal:SLOPe**

**Supported** E4438C with Option 402

[:SOURce]:RADio:PDC:TRIGger[:SOURce]:EXTernal:SLOPe POSitive|NEGative [:SOURce]:RADio:PDC:TRIGger[:SOURce]:EXTernal:SLOPe?

This command sets the polarity for an external trigger signal while using the continuous, single triggering mode. To set the polarity for gating, see [":TRIGger:TYPE:GATE:ACTive" on page 835](#page-236-0).

The POSitive and NEGative selections correspond to the high (positive) and low (negative) states of the external trigger signal. For example, when you select POSitive, the waveform responds (plays) during the high state of the trigger signal. When the ESGESG receives multiple trigger occurrences when only one is required, the signal generator uses the first trigger and ignores the rest.

For more information on configuring an external trigger source and to select external as the trigger source, see [":TRIGger\[:SOURce\]" on page 835](#page-236-1).

**\*RST** NEG

**Key Entry Ext Polarity Neg Pos**

# <span id="page-239-0"></span>**:TRIGger[:SOURce]:EXTernal[:SOURce]**

**Supported** E4438C with Option 402

```
[:SOURce]:RADio:PDC:TRIGger[:SOURce]:EXTernal[:SOURce] EPT1|EPT2|
EPTRIGGER1|EPTRIGGER2
[:SOURce]:RADio:PDC:TRIGger[:SOURce]:EXTernal[:SOURce]?
```
This command selects which PATTERN TRIG IN connection the ESG uses to accept an externally applied trigger signal when external is the trigger source selection.

For more information on configuring an external trigger source and to select external as the trigger source, see [":TRIGger\[:SOURce\]" on page 835](#page-236-1). For more information on the rear-panel connectors, see the *E4428C/38C ESG Signal Generators User's Guide*.

The following list describes the command choices:

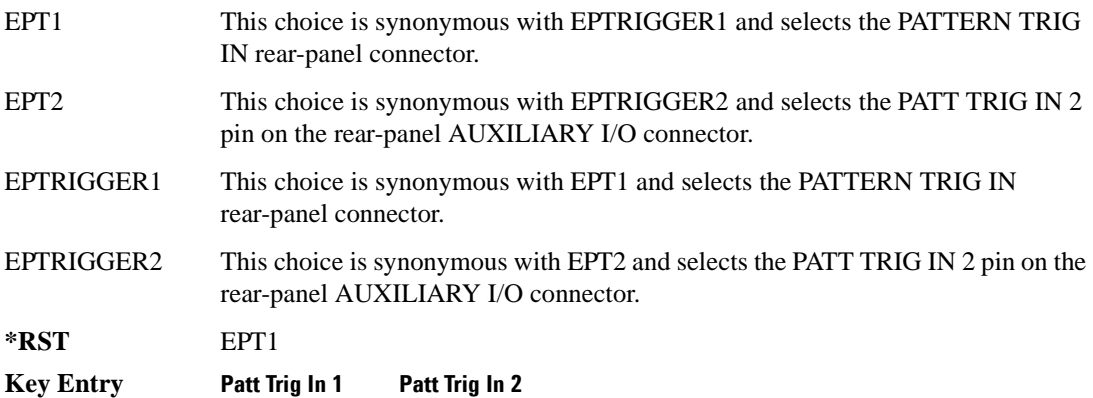

# **[:STATe]**

**Supported** E4438C with Option 402

[:SOURce]:RADio:PDC[:STATe] ON|OFF|1|0 [:SOURce]:RADio:PDC[:STATe]?

This command enables or disables the PDC modulation format.

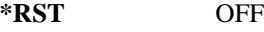

- **Key Entry PDC Off On**
- **Remarks** Although the PDC modulation is enabled with this command, the RF carrier is not modulated unless you also activate the front panel **Mod On/Off** hardkey.

# **PHS Subsystem–Option 402 ([:SOURce]:RADio:PHS)**

## **:ALPha**

**Supported** E4438C with Option 402

[:SOURce]:RADio:PHS:ALPHa <val> [:SOURce]:RADio:PHS:ALPHa?

This command changes the Nyquist or root Nyquist filter's alpha value.

The filter alpha value can be set to the minimum level (0), the maximum level (1), or in between by using fractional numeric values (0.001–0.999).

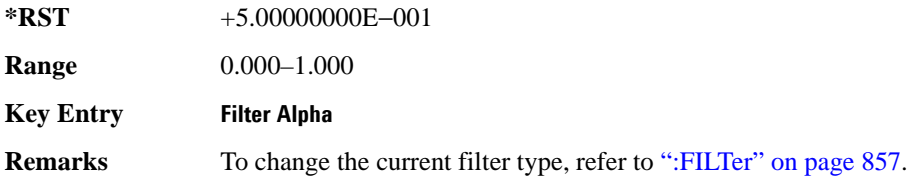

#### **:BBCLock**

**Supported** E4438C with Option 402

```
[:SOURce]:RADio:PHS:BBCLock INT[1]|EXT[1]
[:SOURce]:RADio:PHS:BBCLock?
```
This command toggles the data (bit) clock input to the baseband generator board to either internal or external. This command is independent in each mode and works for both non-burst (continuous) and burst modes. This allows for a matrix of selections between burst/non-burst, internal/external data generation, internal/external data clock, and external bit/symbol data clock.

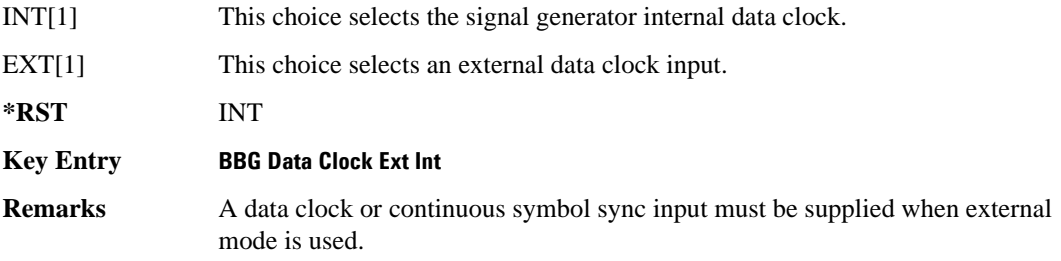

#### **:BBT**

```
Supported E4438C with Option 402
[:SOURce]:RADio:PHS:BBT <val>
[:SOURce]:RADio:PHS:BBT?
```
This command changes the bandwidth-multiplied-by-bit-time (BbT) filter parameter.

The filter BbT value can be set to the maximum level (1) or in between the minimum level (0.100) and maximum level by using fractional numeric values (0.101–0.999).

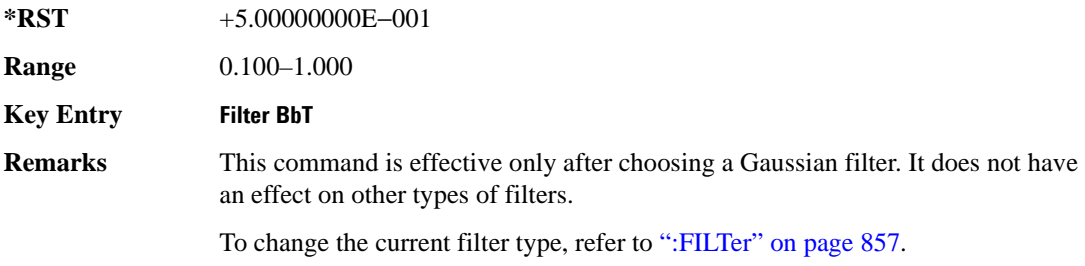

### **:BRATe**

Supported E4438C with Option 402

[:SOURce]:RADio:PHS:BRATe <val> [:SOURce]:RADio:PHS:BRATe?

This command sets the bit rate in bits per second (bps–Mbps). The maximum bit rate is dependent on the modulation type and filter as shown in the following tables

The IQ digital data stream is shaped by a FIR filter. The filter length and associated latency and frequency response are dependent on the bit rate as shown in the following tables. The signal generator selects a filter length.

For higher bit rates, the FIR filter length may be truncated (if the minimum filter size allows it) which will impact the relative timing of the modulated data, as well as the actual filter response (see the symbol rate command [":SRATe" on page 863\)](#page-264-0). Refer to [":FILTer" on page 857](#page-258-0) for information on filter symbol widths.

To change the modulation type, refer to [":MODulation\[:TYPE\]" on page 860.](#page-261-0)

When the bit rate is changed, the ESG reconfigures the baseband generator. The time required to reconfigure the baseband generator is inversely proportional to the bit rate: lower bit rates require more time.

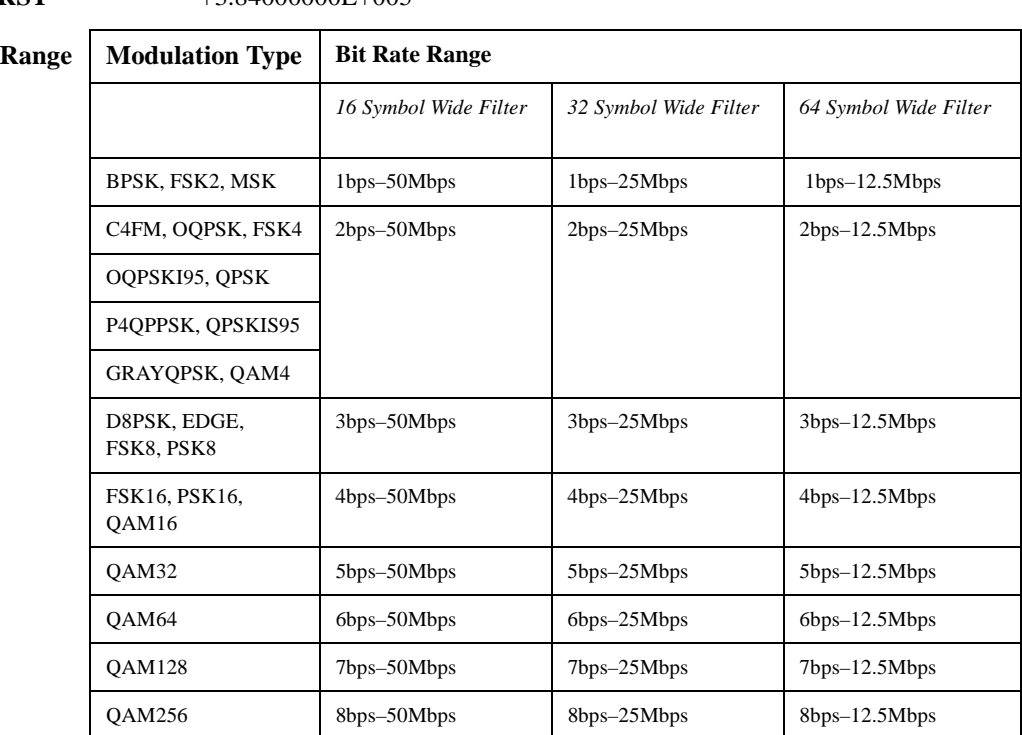

#### **\*RST** +3.84000000E+005

#### **Key Entry Symbol Rate**

#### **:BURSt:PN9**

**Supported** E4438C with Option 402

[:SOURce]:RADio:PHS:BURSt:PN9 NORMal|QUICk

[:SOURce]:RADio:PHS:BURSt:PN9?

This command controls the software PN9 generation.

NORMal This choice produces a maximum length PN9 sequence.

QUICk This choice produces a truncated PN9 sequence.

**\*RST** NORM

**Key Entry PN9 Mode Normal Quick**

**Remarks** Use Normal mode for bit-error-rate tests where a maximum length PN9 sequence is required.

# <span id="page-243-1"></span>**:BURSt:SCRamble:SEED**

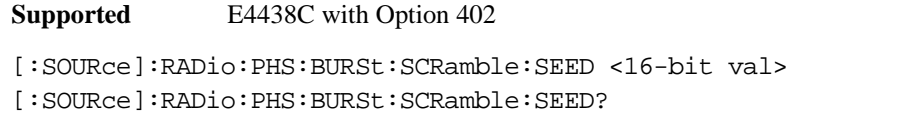

This command select a 16-bit scramble seed value for scrambling.

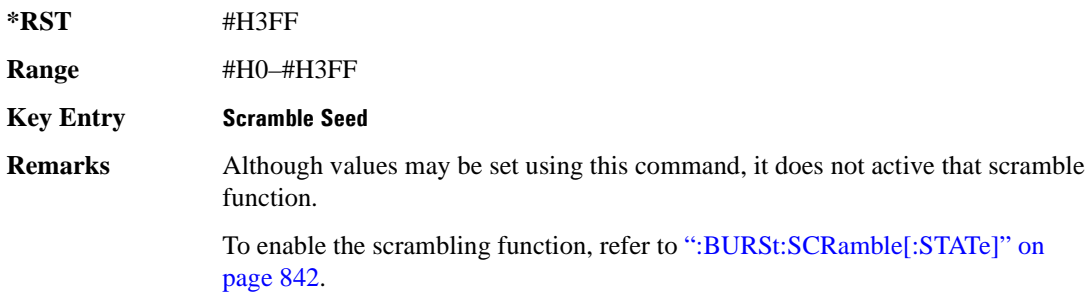

# <span id="page-243-0"></span>**:BURSt:SCRamble[:STATe]**

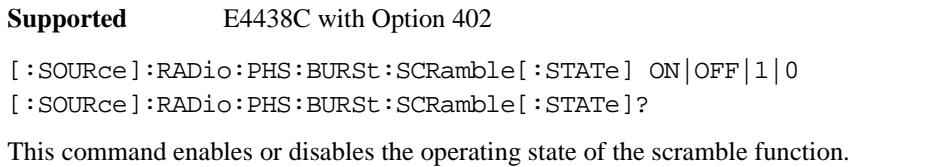

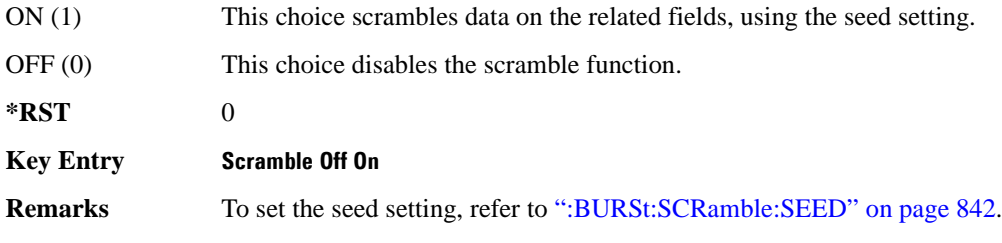

## <span id="page-244-0"></span>**:BURSt:SHAPe:FALL:DELay**

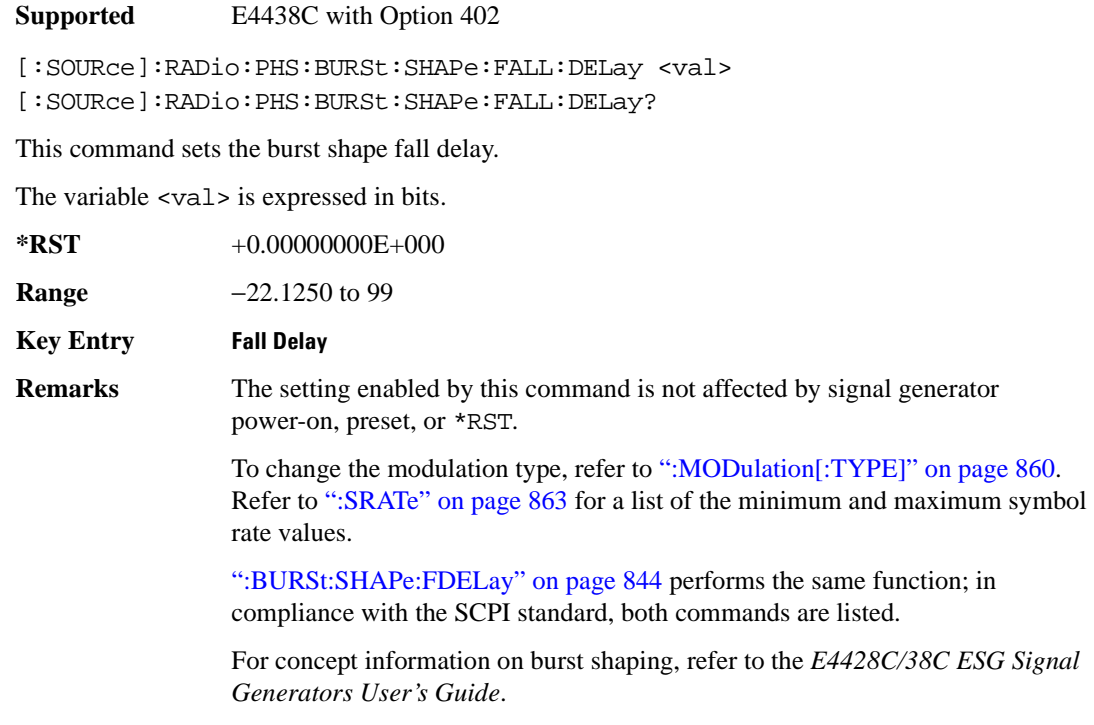

# <span id="page-244-1"></span>**:BURSt:SHAPe:FALL:TIME**

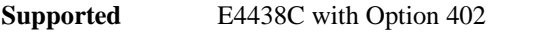

[:SOURce]:RADio:PHS:BURSt:SHAPe:FALL:TIME <val> [:SOURce]:RADio:PHS:BURSt:SHAPe:FALL:TIME?

This command sets the burst shape fall time.

The variable <val> is expressed in bits.

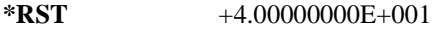

**Range** 0.1250–255.8750

**Key Entry Fall Time**

**Remarks** The setting enabled by this command is not affected by signal generator power-on, preset, or \*RST.

> To change the modulation type, refer to [":MODulation\[:TYPE\]" on page 860.](#page-261-0) Refer to [":SRATe" on page 863](#page-264-0) for a list of the minimum and maximum symbol rate values.

[":BURSt:SHAPe:FTIMe" on page 845](#page-246-0) performs the same function; in compliance with the SCPI standard, both commands are listed.

For concept information on burst shaping, refer to the *E4428C/38C ESG Signal Generators User's Guide*.

### <span id="page-245-0"></span>**:BURSt:SHAPe:FDELay**

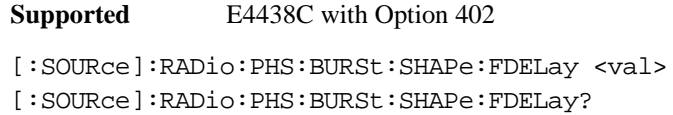

This command sets the burst shape fall delay.

The variable <val> is expressed in bits.

**\*RST** +0.00000000E+000

**Range** −22.1250 to 99

#### **Key Entry Fall Delay**

**Remarks** The setting enabled by this command is not affected by signal generator power-on, preset, or \*RST.

> To change the modulation type, refer to [":MODulation\[:TYPE\]" on page 860.](#page-261-0) Refer to [":SRATe" on page 863](#page-264-0) for a list of the minimum and maximum symbol rate values.

[":BURSt:SHAPe:FALL:DELay" on page 843](#page-244-0) performs the same function; in compliance with the SCPI standard, both commands are listed.

For concept information on burst shaping, refer to the *E4428C/38C ESG Signal Generators User's Guide*.

# <span id="page-246-0"></span>**:BURSt:SHAPe:FTIMe**

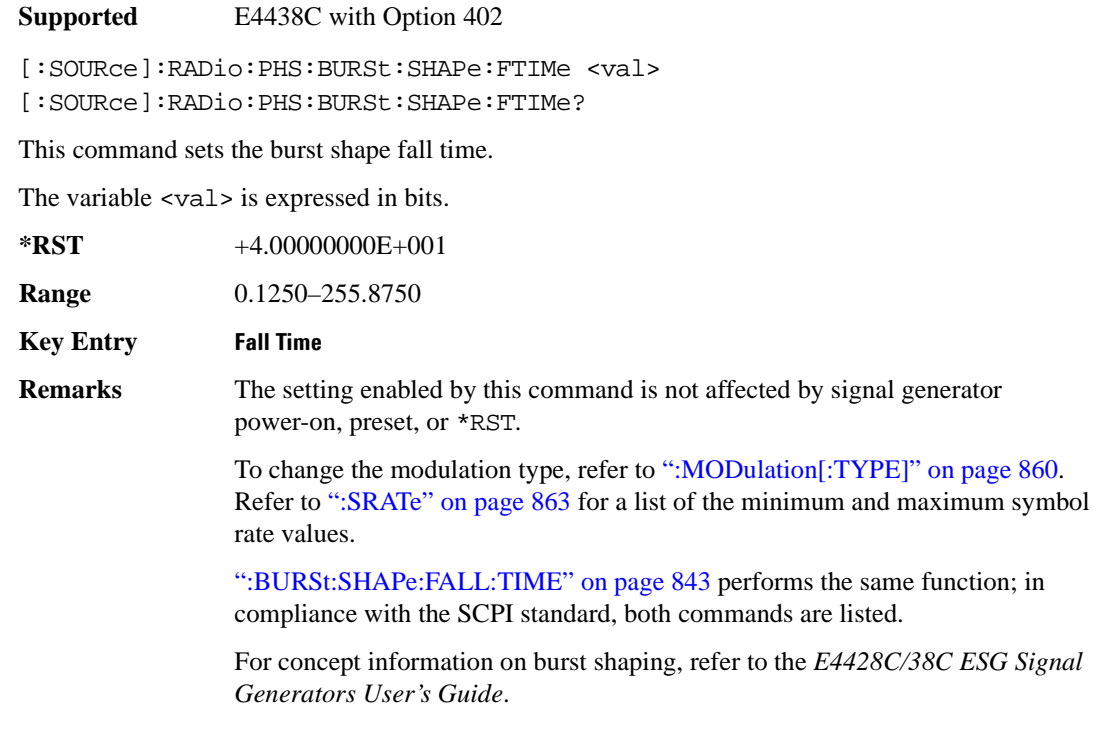

# <span id="page-246-1"></span>**:BURSt:SHAPe:RDELay**

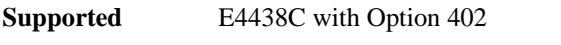

[:SOURce]:RADio:PHS:BURSt:SHAPe:RDELay <val>

[:SOURce]:RADio:PHS:BURSt:SHAPe:RDELay?

This command sets the burst shape rise delay.

The variable <val> is expressed in bits.

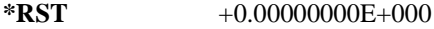

**Range** −18.1250 to 99

**Key Entry Rise Delay**

**Remarks** The setting enabled by this command is not affected by signal generator power-on, preset, or \*RST.

> To change the modulation type, refer to [":MODulation\[:TYPE\]" on page 860.](#page-261-0) Refer to [":SRATe" on page 863](#page-264-0) for a list of the minimum and maximum symbol rate values.

[":BURSt:SHAPe:RISE:DELay" on page 846](#page-247-0) performs the same function; in compliance with the SCPI standard, both commands are listed.

For concept information on burst shaping, refer to the *E4428C/38C ESG Signal Generators User's Guide*.

#### <span id="page-247-0"></span>**:BURSt:SHAPe:RISE:DELay**

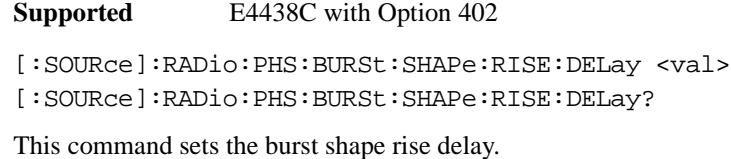

The variable <val> is expressed in bits.

**\*RST** +0.00000000E+000

**Range** −18.1250 to 99

#### **Key Entry Rise Delay**

**Remarks** The setting enabled by this command is not affected by signal generator power-on, preset, or \*RST.

> To change the modulation type, refer to [":MODulation\[:TYPE\]" on page 860.](#page-261-0) Refer to [":SRATe" on page 863](#page-264-0) for minimum and maximum symbol rate values.

[":BURSt:SHAPe:RDELay" on page 845](#page-246-1) performs the same function; in compliance with the SCPI standard, both commands are listed.

See the *E4428C/38C ESG Signal Generators User's Guide* for concept information.

# <span id="page-248-1"></span>**:BURSt:SHAPe:RISE:TIME**

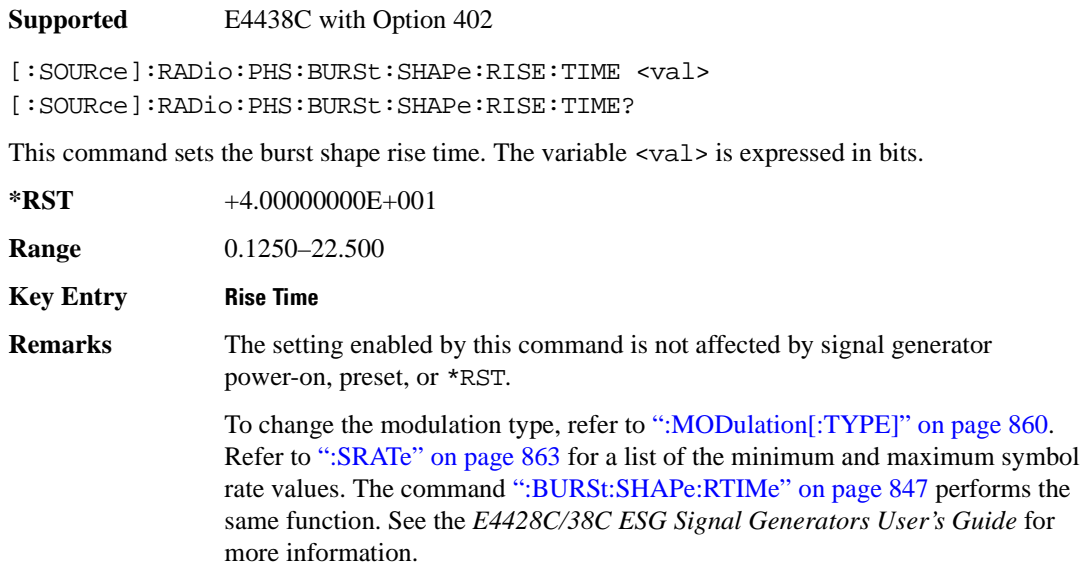

## <span id="page-248-0"></span>**:BURSt:SHAPe:RTIMe**

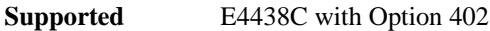

[:SOURce]:RADio:PHS:BURSt:SHAPe:RTIMe <val> [:SOURce]:RADio:PHS:BURSt:SHAPe:RTIMe?

This command sets the burst shape rise time. The variable <val> is expressed in bits.

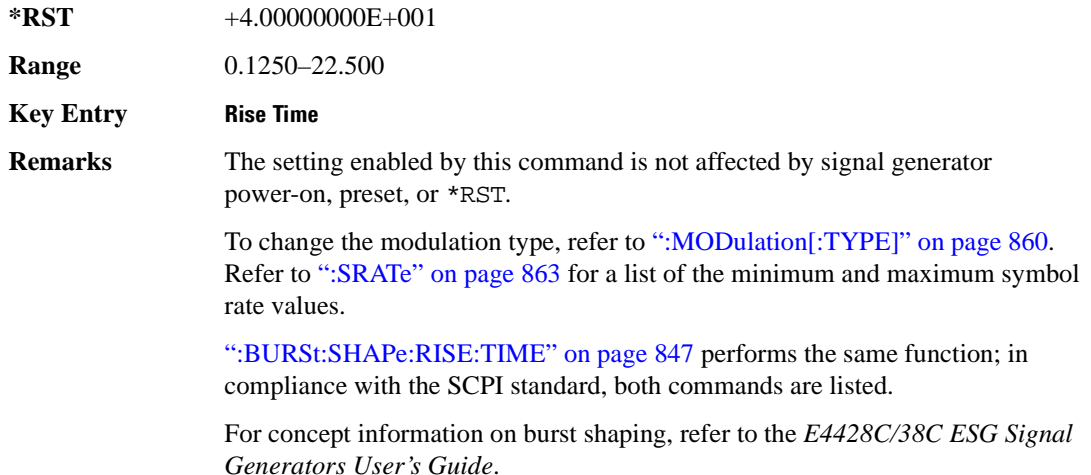

# **:BURSt:SHAPe[:TYPE]**

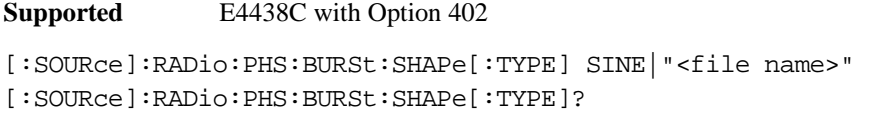

This command specifies the burst shape as either SINE or a user-defined file ("<file name>").

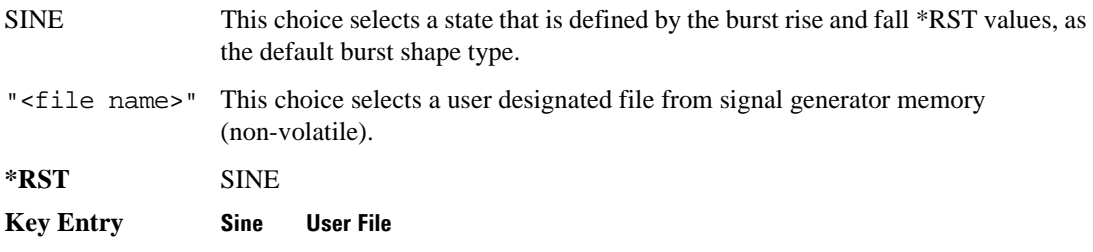

# **:BURSt[:STATe]**

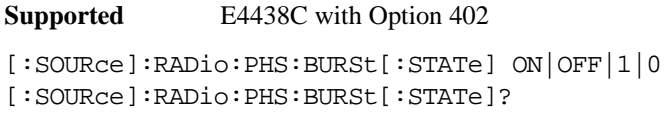

This command enables or disables the burst function.

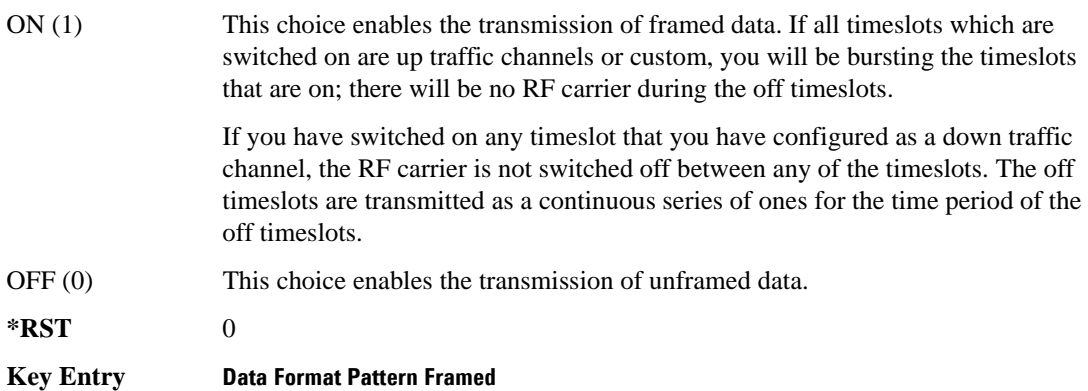

## **:CHANnel**

**Supported** E4438C with Option 402 [:SOURce]:RADio:PHS:CHANnel EVM|ACP [:SOURce]:RADio:PHS:CHANnel?

This command optimizes the Nyquist and root Nyquist filters to minimize error vector magnitude (EVM) or to minimize adjacent channel power (ACP).

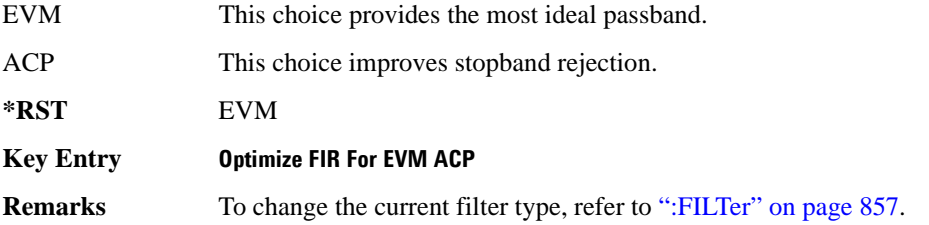

### **:DATA**

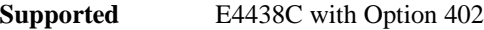

```
[:SOURce]:RADio:PHS:DATA PN9|PN11|PN15|PN20|PN23|FIX4|
"<file name>"|EXT|P4|P8|P16|P32|P64|PRAM
[:SOURce]:RADio:PHS:DATA?
```
This command sets the data pattern type (pseudo-random number sequence, 4-bit pattern, sequence of 1's and 0's, data from an external source, or a user file) for unframed data transmission.

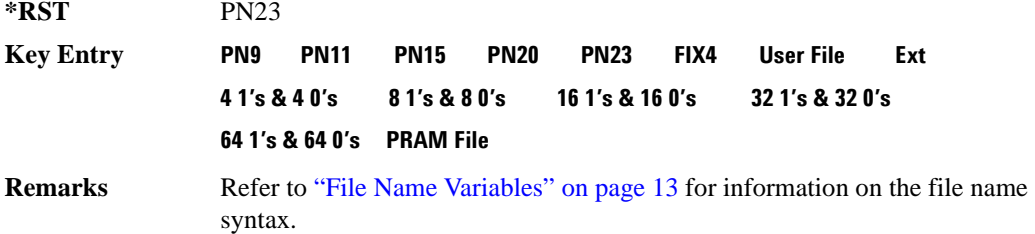

### **:DATA:PRAM**

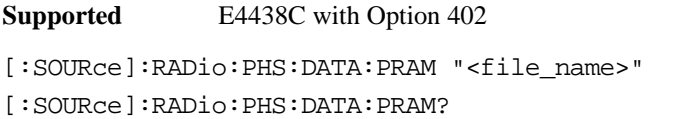

This command selects a pattern RAM (PRAM) file as the pattern data type for the PHS (Personal Handy-phone System) format.

"<file\_name>" This variable designates the PRAM file in WFM1. Refer to "File Name" Variables" on page 13 for information on the file name syntax.

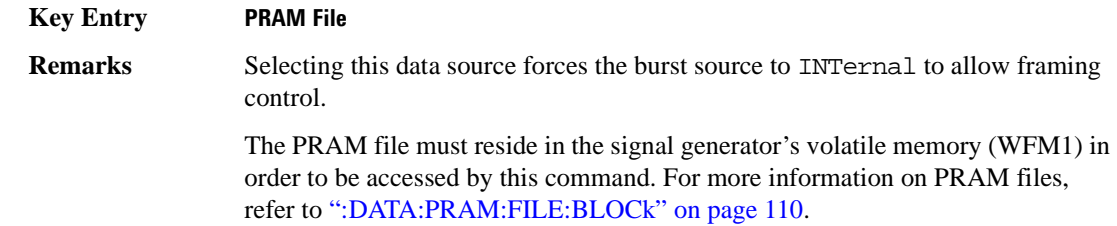

#### **:DATA:FIX4**

**Supported** E4438C with Option 402 [:SOURce]:RADio:PHS:DATA:FIX4 <val> [:SOURce]:RADio:PHS:DATA:FIX4?

This command sets the binary, 4-bit repeating sequence data pattern for unframed transmission according to the protocols (modulation type, symbol rate, filter, and burst shape) selected for the PHS format.

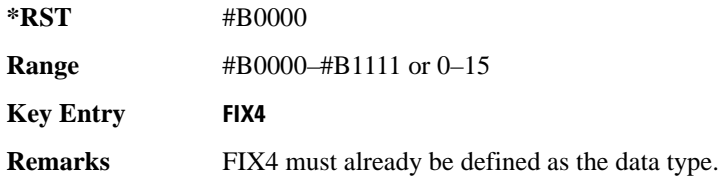

## **:DEFault**

**Supported** E4438C with Option 402

[:SOURce]:RADio:PHS:DEFault

This command returns all of the PHS modulation format parameters to factory settings. It does not affect any other signal generator parameters.

#### **Key Entry Restore PHS Factory Default**
## **:DLINk:SLOT[1]|2|3|4:CUSTom**

**Supported** E4438C with Option 402

```
[:SOURce]:RADio:PHS:DLINk:SLOT[1]|2|3|4:CUSTom PN9|PN11|PN15|
PN20|PN23|FIX4|"<file name>"|EXT|P4|P8|P16|P32|P64
[:SOURce]:RADio:PHS:DLINk:SLOT[1]|2|3|4:CUSTom?
```
This command configures the data field for the selected downlink custom timeslot.

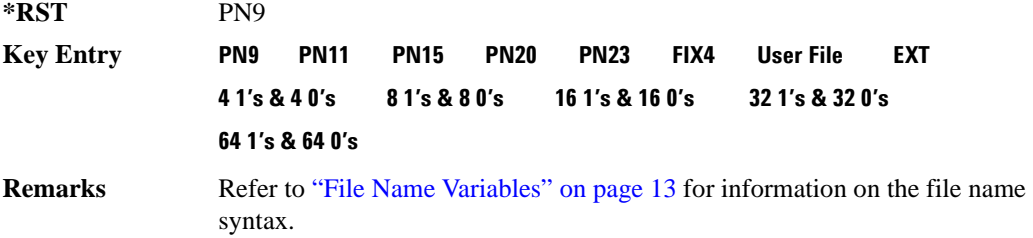

## **:DLINk:SLOT[1]|2|3|4:CUSTom:FIX4**

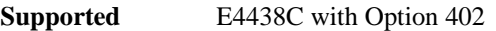

[:SOURce]:RADio:PHS:DLINk:SLOT[1]|2|3|4:CUSTom:FIX4 <val> [:SOURce]:RADio:PHS:DLINk:SLOT[1]|2|3|4:CUSTom:FIX4?

This command sets the binary, 4-bit repeating sequence data pattern that is used in the selected downlink custom timeslot.

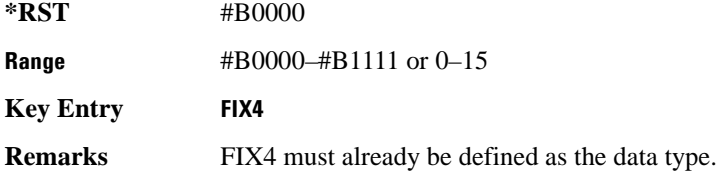

# **:DLINK:SLOT[1]|2|3|4:POWer**

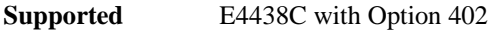

```
[:SOURce]:RADio:PHS:DLINk:SLOT[1]|2|3|4:POWer MAIN|DELTa
[:SOURce]:RADio:PHS:DLINk:SLOT[1]|2|3|4:POWer?
```
This command toggles the RF output power level function for the selected timeslot.

MAIN This choice specifies RF output as the main power level.

DELTa This choice specifies RF output as the alternative power level.

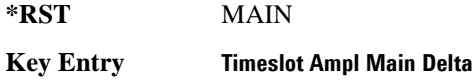

## **:DLINk:SLOT[1]|2|3|4:SCHannel:CSID**

**Supported** E4438C with Option 402

```
[:SOURce]:RADio:PHS:DLINk:SLOT[1]|2|3|4:SCHannel:CSID <bit_pattern>
[:SOURce]:RADio:PHS:DLINk:SLOT[1]|2|3|4:SCHannel:CSID?
```
This command changes the 42-bit cell station identification code (CSID) field of the selected downlink timeslot. The preset hexadecimal value (when normal preset is selected) for CSID reflects the PHS protocol, however you can enter a new value with this command.

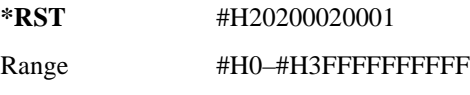

**Key Entry CSID**

## **:DLINk:SLOT[1]|2|3|4:SCHannel:IDLE**

**Supported** E4438C with Option 402

[:SOURce]:RADio:PHS:DLINk:SLOT[1]|2|3|4:SCHannel:IDLE <bit\_pattern> [:SOURce]:RADio:PHS:DLINk:SLOT[1]|2|3|4:SCHannel:IDLE?

This command changes the 34-bit idle (IDLE) field of the selected downlink timeslot. The preset hexadecimal value (when normal preset is selected) for IDLE reflects the PHS protocol, however you can enter a new value with this command.

**\*RST** #H000000000 **Range** #H0–#H3FFFFFFFF

**Key Entry IDLE**

# **:DLINk:SLOT[1]|2|3|4:SCHannel:PSID**

**Supported** E4438C with Option 402

```
[:SOURce]:RADio:PHS:DLINk:SLOT[1]|2|3|4:SCHannel:PSID <bit_pattern>
[:SOURce]:RADio:PHS:DLINk:SLOT[1]|2|3|4:SCHannel:PSID?
```
This command changes the 28-bit personal station identification code (PSID) field in the synchronization channel of the selected downlink timeslot. The normal preset hexadecimal value for PSID reflects the PHS protocol, however you can enter a new value with this command.

**\*RST** #H0000001

**Range** #H0–#H3FFFFFFFF

**Key Entry PSID**

## **:DLINk:SLOT[1]|2|3|4:SCHannel:UWORd**

**Supported** E4438C with Option 402

```
[:SOURce]:RADio:PHS:DLINk:SLOT[1]|2|3|4:SCHannel:UWORd <bit_pattern>
[:SOURce]:RADio:PHS:DLINk:SLOT[1]|2|3|4:SCHannel:UWORd?
```
This command changes the unique word (UW) field of the selected downlink timeslot. The preset hexadecimal value (when normal preset is selected) for UW reflects the PHS protocol, however you can enter a new value with this command.

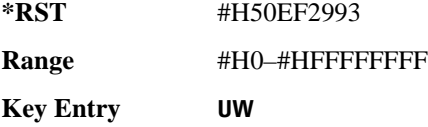

## **:DLINk:SLOT[1]|2|3|4:STATe**

**Supported** E4438C with Option 402

```
[:SOURce]:RADio:PHS:DLINk:SLOT[1]|2|3|4:STATe ON|OFF|1|0
[:SOURce]:RADio:PHS:DLINk:SLOT[1]|2|3|4:STATe?
```
This command enables or disables the operating state of the selected downlink timeslot.

**\*RST** Timeslot 1: 1 *Timeslots 2*−*4*: 0

**Key Entry Timeslot Off On**

### **:DLINk:SLOT[1]|2|3|4:TCHannel:SACChannel**

**Supported** E4438C with Option 402

```
[:SOURce]:RADio:PHS:DLINk:SLOT[1]|2|3|4:TCHannel:SACChannel 
<bit_pattern>
[:SOURce]:RADio:PHS:DLINk:SLOT[1]|2|3|4:TCHannel:SACChannel?
```
This command changes the 15-bit slow associated control channel of the selected downlink timeslot. The preset hexadecimal value (when normal preset is selected) for SACCH reflects the value specified by the standard.

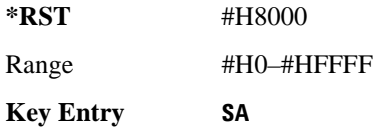

## **:DLINk:SLOT[1]|2|3|4:TCHannel:UWORd**

**Supported** E4438C with Option 402

```
[:SOURce]:RADio:PHS:DLINk:SLOT[1]|2|3|4:TCHannel:UWORd <bit_pattern>
[:SOURce]:RADio:PHS:DLINk:SLOT[1]|2|3|4:TCHannel:UWORd?
```
This command changes the unique word (UW) field of the selected downlink timeslot. The preset hexadecimal value (when normal preset is selected) for UW reflects the PHS protocol, however you can enter a new value with this command.

**\*RST** #H3D4C

Range #H0–#HFFFF

**Key Entry UW**

## <span id="page-255-0"></span>**:DLINk:SLOT[1]|2|3|4:TCHannel[:TCHannel]**

**Supported** E4438C with Option 402

```
[:SOURce]:RADio:PHS:DLINk:SLOT[1]|2|3|4:TCHannel
[:TCHannel] PN9|PN11|PN15|PN20|PN23|FIX4|"<file name>"|EXT|P4|P8|P16|P32|
P64
[:SOURce]:RADio:PHS:DLINk:SLOT[1]|2|3|4:TCHannel[:TCHannel]?
```
This command customizes the selected downlink traffic channel timeslot.

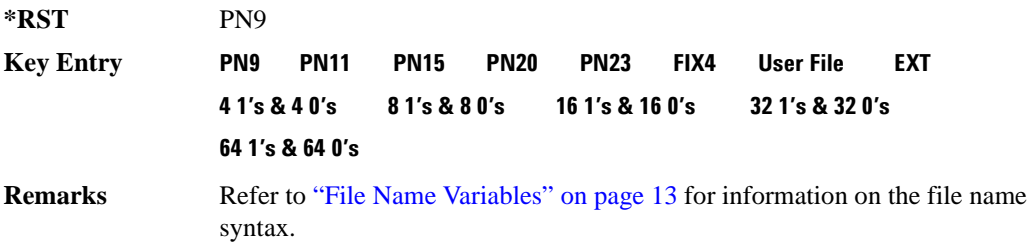

## **:DLINk:SLOT[1]|2|3|4:TCHannel[:TCHannel]:FIX4**

**Supported** E4438C with Option 402

```
[:SOURce]:RADio:PHS:DLINk:SLOT[1]|2|3|4:TCHannel[:TCHannel]:FIX4 <val>
[:SOURce]:RADio:PHS:DLINk:SLOT[1]|2|3|4:TCHannel[:TCHannel]:FIX4?
```
This command sets the binary, 4-bit repeating sequence data pattern that is used in the selected downlink traffic channel timeslot.

**\*RST** #B0000

**Range** #B0000–#B1111 or 0–15

**Key Entry FIX4 Remarks** FIX4 must already be defined as the data type. To change the data type, refer to [":DLINk:SLOT\[1\]|2|3|4:TCHannel\[:TCHannel\]" on page 854.](#page-255-0)

## **:DLINk:SLOT[1]|2|3|4[:TYPE]**

**Supported** E4438C with Option 402

```
[:SOURce]:RADio:PHS:DLINk:SLOT[1]|2|3|4[:TYPE] CUSTom|TCH|TCH_ALL|SYNC
[:SOURce]:RADio:PHS:DLINk:SLOT[1]|2|3|4[:TYPE]?
```
This command sets the downlink timeslot type for the selected timeslot.

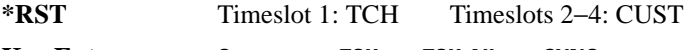

**Key Entry Custom TCH TCH All SYNC**

### **:EDATa:DELay**

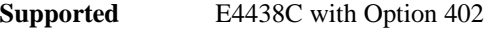

[:SOURce]:RADio:PHS:EDATa:DELay?

This query returns the amount of delay (in symbols) from the external data input to the beginning of the symbol on the I OUT and Q OUT rear panel connectors and the front panel RF OUTPUT connector.

**Remarks** When the format is turned off, the delay value is unchanged; the query will return the same delay value if the format is on or off.

### **:EDCLock**

**Supported** E4438C with Option 402

[:SOURce]:RADio:PHS:EDCLock SYMBol|NORMal

[:SOURce]:RADio:PHS:EDCLock?

This command sets the external data clock use.

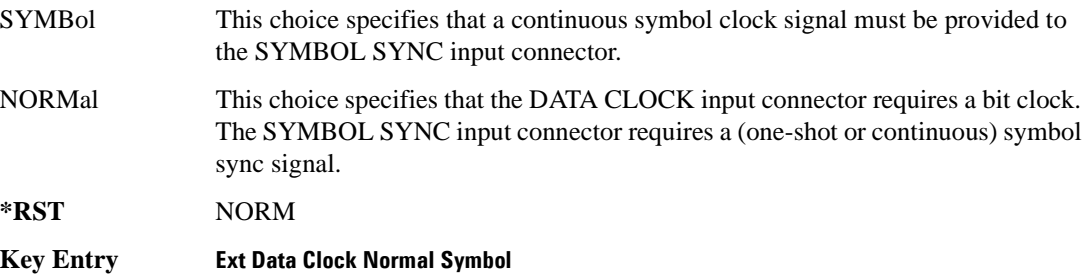

**Remarks** Both choices have no effect in internal clock mode. Refer to ":BBCLock" on [page 839](#page-240-0) to select EXT as the data clock type.

#### <span id="page-257-1"></span>**:EREFerence**

**Supported** E4438C with Option 402

[:SOURce]:RADio:PHS:EREFerence INT|EXT

[:SOURce]:RADio:PHS:EREFerence?

This command selects either an internal or external bit-clock reference for the data generator.

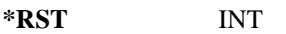

**Key Entry BBG Ref Ext Int**

**Remarks** If the EXT choice is selected, the external source's frequency value must be applied to the BASEBAND GEN REF IN rear panel connector. The external reference and external data clock are not applicable at the same time. If both are selected, then the external reference takes precedence.

> Refer to, [":EREFerence:VALue" on page 856](#page-257-0) to enter the external reference frequency setting.

#### <span id="page-257-0"></span>**:EREFerence:VALue**

#### **Supported** E4438C with Option 402

[:SOURce]:RADio:PHS:EREFerence:VALue <val> [:SOURce]:RADio:PHS:EREFerence:VALue?

This command sets the expected bit-clock reference frequency value for an externally applied reference signal.

The variable <val> is expressed in units of hertz (Hz–MHz).

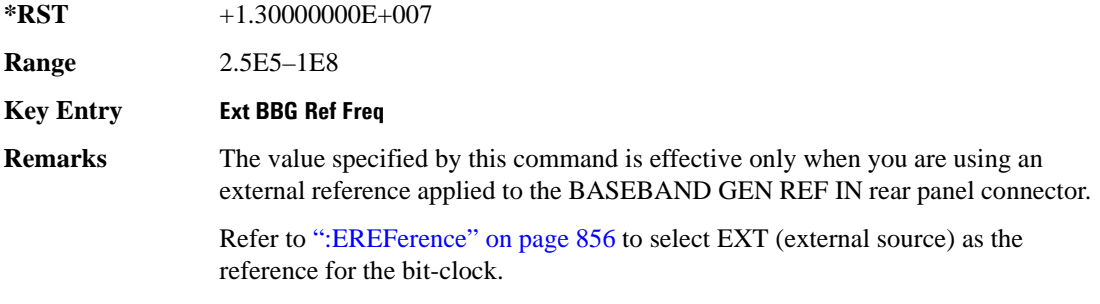

## <span id="page-258-0"></span>**:FILTer**

**Supported** E4438C with Option 402

[:SOURce]:RADio:PHS:FILTer RNYQuist|NYQuist|GAUSsian|RECTangle| IS95|IS95\_EQ|IS95\_MOD|IS95\_MOD\_EQ|AC4Fm|UGGaussian|"<user FIR>" [:SOURce]:RADio:PHS:FILTer?

This command selects the pre-modulation filter type.

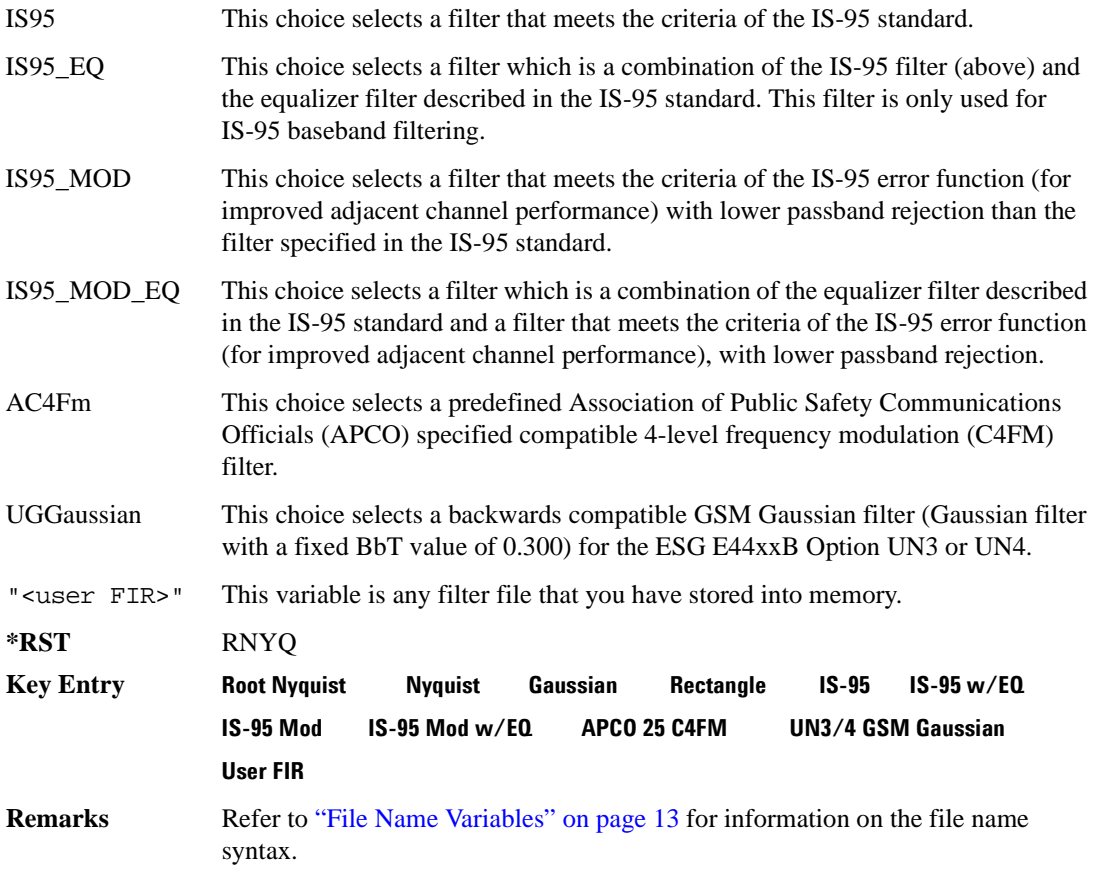

### **:IQ:SCALe**

```
Supported E4438C with Option 402
[:SOURce]:RADio:PHS:IQ:SCALe <val>
[:SOURce]:RADio:PHS:IQ:SCALe?
```
This command sets the amplitude of the I/Q outputs for better adjacent channel power (ACP); lower scaling values equate to better ACP.

The variable <val> is expressed in units of percent.

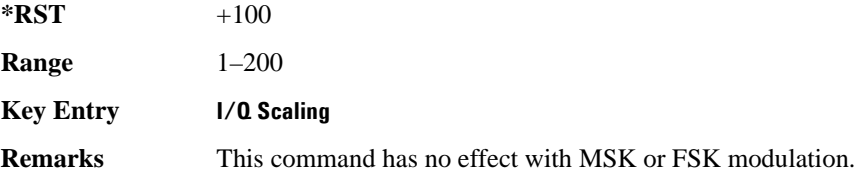

#### **:MODulation:FSK[:DEViation]**

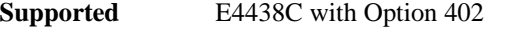

[:SOURce]:RADio:PHS:MODulation:FSK[:DEViation] <val> [:SOURce]:RADio:PHS:MODulation:FSK[:DEViation]?

This command sets the symmetric FSK frequency deviation value.

The variable <val> is expressed in units of Hertz and the maximum range value equals the current symbol rate value multiplied by four, limited to 20 MHz.

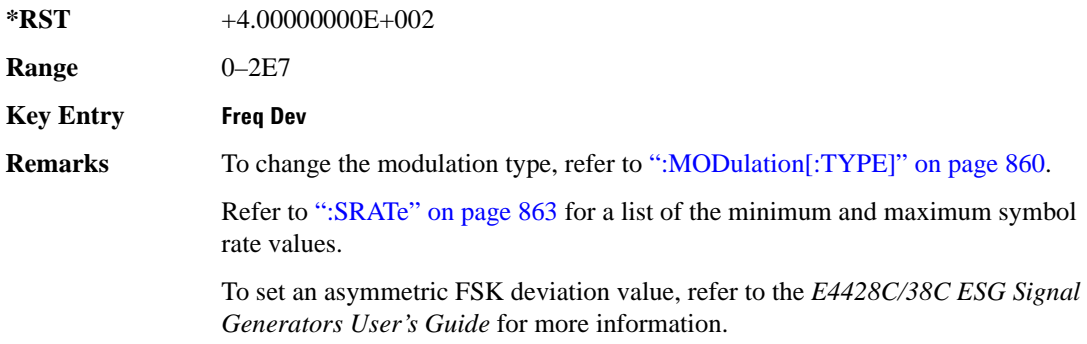

## **:MODulation:MSK[:PHASe]**

**Supported** E4438C with Option 402

[:SOURce]:RADio:PHS:MODulation:MSK[:PHASe] <val> [:SOURce]:RADio:PHS:MODulation:MSK[:PHASe]?

This command sets the MSK phase deviation value. The variable  $\langle \text{val} \rangle$  is in units of degrees.

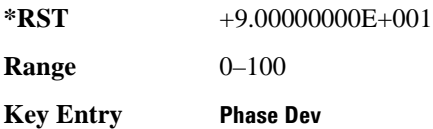

### **:MODulation:UFSK**

**Supported** E4438C with Option 402

[:SOURce]:RADio:PHS:MODulation:UFSK "<file name>"

[:SOURce]:RADio:PHS:MODulation:UFSK?

This command selects a user-defined FSK file from the signal generator memory.

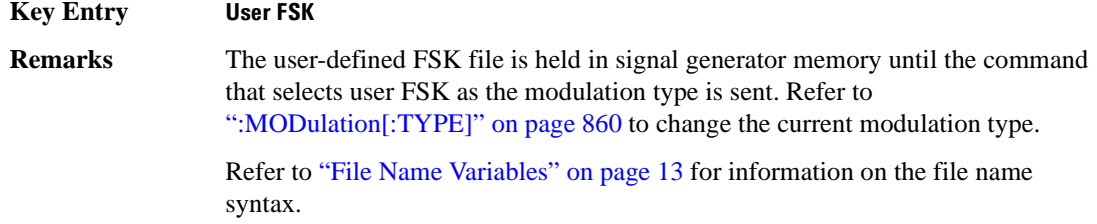

## **:MODulation:UIQ**

**Supported** E4438C with Option 402

[:SOURce]:RADio:PHS:MODulation:UIQ "<file name>"

```
[:SOURce]:RADio:PHS:MODulation:UIQ?
```
This command selects a user-defined I/Q file from the signal generator memory.

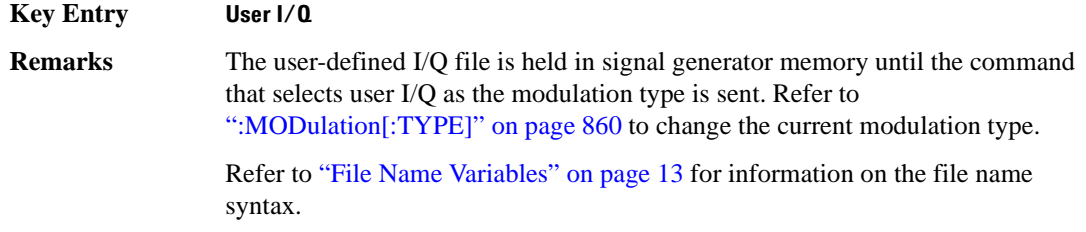

## <span id="page-261-0"></span>**:MODulation[:TYPE]**

```
Supported E4438C with Option 402
```
[:SOURce]:RADio:PHS:MODulation[:TYPE] BPSK|QPSK|IS95QPSK| GRAYQPSK|OQPSK|IS95OQPSK|P4DQPSK|PSK8|PSK16|D8PSK|MSK|FSK2|FSK4| FSK8|FSK16|C4FM|QAM4|QAM16|QAM32|QAM64|QAM128|QAM256|UIQ|UFSK [:SOURce]:RADio:PHS:MODulation[:TYPE]?

This command sets the modulation type for the PHS personality.

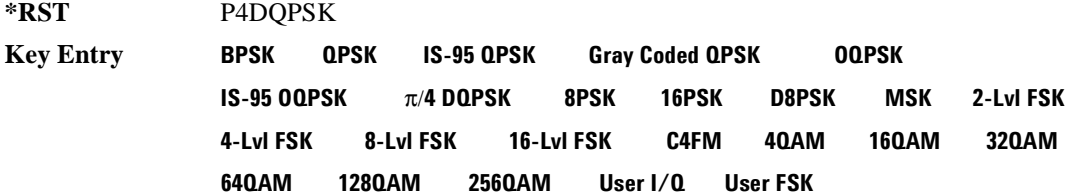

## **:POLarity[:ALL]**

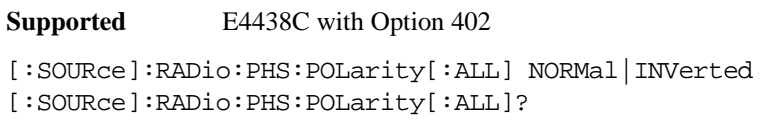

This command sets the rotation direction of the phase modulation vector.

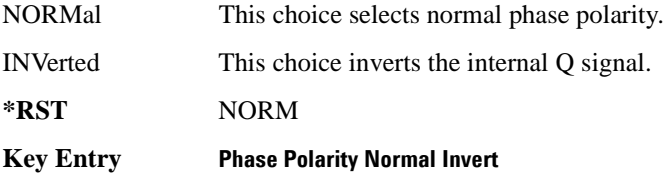

### <span id="page-261-1"></span>**:SECondary:RECall**

**Supported** E4438C with Option 402

[:SOURce]:RADio:PHS:SECondary:RECall

This command recalls the secondary frame configuration, overwriting the current state.

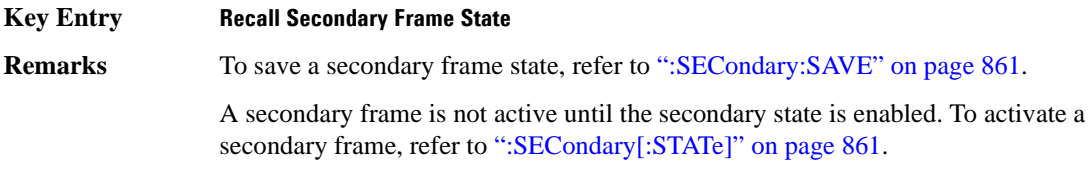

### <span id="page-262-0"></span>**:SECondary:SAVE**

**Supported** E4438C with Option 402

[:SOURce]:RADio:PHS:SECondary:SAVE

This command saves the current frame configuration as the secondary frame with the filename PHS\_SECONDARY\_FRAME.

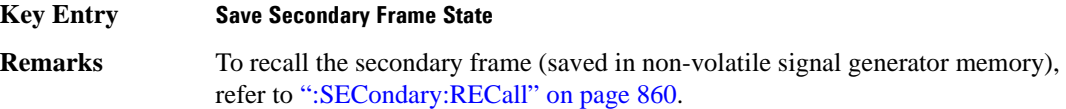

## **:SECondary:TRIGger[:SOURce]**

#### **Supported** E4438C with Option 402

[:SOURce]:RADio:PHS:SECondary:TRIGger[:SOURce] KEY|EXT|BUS [:SOURce]:RADio:PHS:SECondary:TRIGger[:SOURce]?

This command selects the type of triggering for the secondary frame.

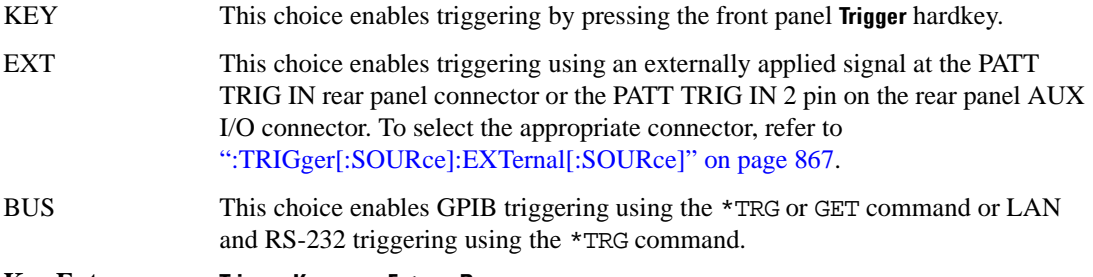

#### **Key Entry Trigger Key Ext Bus**

### <span id="page-262-1"></span>**:SECondary[:STATe]**

**Supported** E4438C with Option 402

[:SOURce]:RADio:PHS:SECondary[:STATe] ON|OFF|1|0 [:SOURce]:RADio:PHS:SECondary[:STATe]?

This command enables or disables the ability to switch to the secondary frame.

**\*RST** 0

**Key Entry Secondary Frame Off On**

**Remarks** A frame must already be saved as the secondary frame in order to turn the secondary state function on.

> To save a frame as the secondary frame, refer to [":SECondary:SAVE" on](#page-262-0)  [page 861](#page-262-0).

## <span id="page-263-0"></span>**:SOUT**

**Supported** E4438C with Option 402

[:SOURce]:RADio:PHS:SOUT FRAME|SLOT|ALL

[:SOURce]:RADio:PHS:SOUT?

This command sets the synchronization location (within the pattern of data) and the type of output at the EVENT 1 rear panel connector.

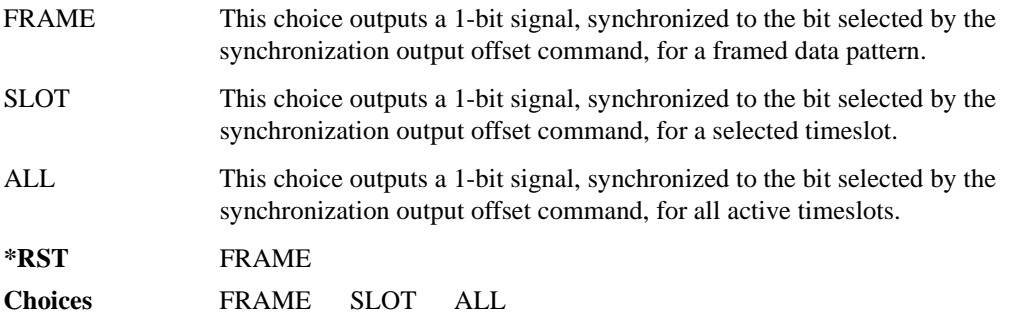

## **:SOUT:OFFSet**

**Supported** E4438C with Option 402

[:SOURce]:RADio:PHS:SOUT:OFFSet <val> [:SOURce]:RADio:PHS:SOUT:OFFSet?

This command sets the offset value for the location of the output synchronization signal on the EVENT1 rear panel connector relative to the beginning of the framed data pattern or timeslot.

The variable <val> is expressed as a number of bits.

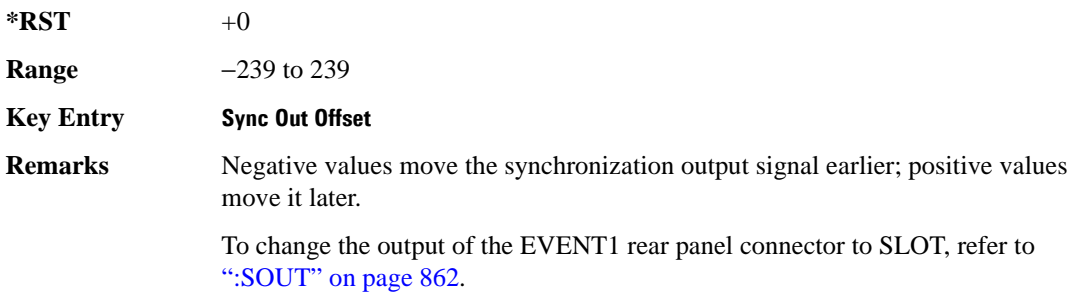

## **:SOUT:SLOT**

**Supported** E4438C with Option 402

```
[:SOURce]:RADio:PHS:SOUT:SLOT <val>
[:SOURce]:RADio:PHS:SOUT:SLOT?
```
This command selects the timeslot that will trigger a 1-bit output signal at the EVENT 1 rear panel connector.

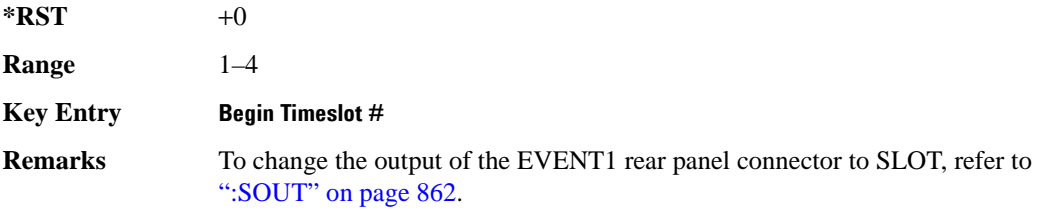

### <span id="page-264-0"></span>**:SRATe**

**Supported** E4438C with Option 402

[:SOURce]:RADio:PHS:SRATe <val> [:SOURce]:RADio:PHS:SRATe?

This command sets the transmission symbol rate. Symbol rate is the bit rate divided by the bits per symbol. A change in the symbol rate affects the bit rate. Refer to [":BRATe" on page 773](#page-174-0) for information on bit rate.

The variable <val> is expressed in units of symbols per second (sps–Msps) and the maximum symbol rate depends on the filter. Refer to [":FILTer" on page 857](#page-258-0) for minimum filter symbol width.

The filter may have to be truncated down to 32 or 16 symbols wide to acheive the highest symbol rate. The signal generator's internal filters are not truncated below their minimum filter length and user-defined FIR filters are not truncated. If the filter cannot be truncated then the symbol rate is limited to the maximum rate of the narrowest filter size possible.

The relative timing of the modulated data, as well as the actual filter response is affected when the filter is truncated.

When the symbol rate changes, the ESG reconfigures the baseband generator. The time required to reconfigure the baseband generator is inversely proportional to the symbol rate: lower symbol rates require more time.

To change the modulation type, refer to [":MODulation\[:TYPE\]" on page 860.](#page-261-0)

**\*RST** +1.92000000E+004

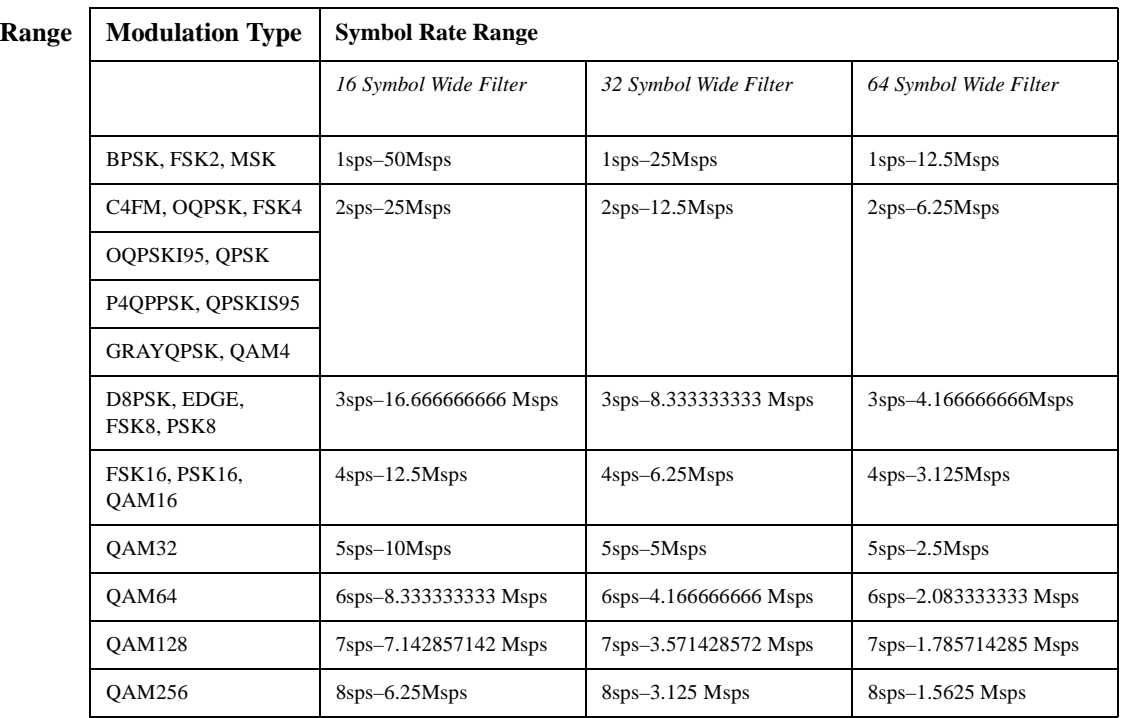

**NOTE** Using I/Q skew will half the minimum number of symbols for the selected filter.

**Key Entry Symbol Rate**

#### <span id="page-265-0"></span>**:TRIGger:TYPE**

#### **Supported** E4438C with Option 402

[:SOURce]:RADio:PHS:TRIGger:TYPE CONTinuous|SINGle|GATE [:SOURce]:RADio:PHS:TRIGger:TYPE?

This command sets the trigger type.

CONTinuous The framed data sequence repeats continuously; the sequence restarts every time the previous playback is completed. To customize continuous triggering, refer to [":TRIGger:TYPE:CONTinuous\[:TYPE\]" on page 865.](#page-266-0)

SINGle The framed data sequence plays once for every trigger received.

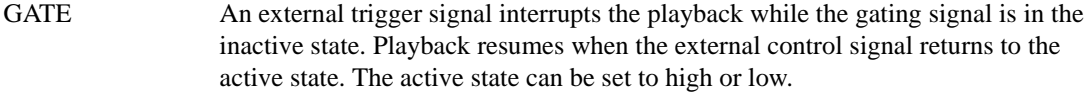

**\*RST** CONT

**Key Entry Continuous Single Gated**

#### <span id="page-266-0"></span>**:TRIGger:TYPE:CONTinuous[:TYPE]**

**Supported** E4438C with Option 402

[:SOURce]:RADio:PHS:TRIGger:TYPE:CONTinuous[:TYPE] FREE|TRIGger|RESet [:SOURce]:RADio:PHS:TRIGger:TYPE:CONTinuous[:TYPE]?

This commands selects the waveform's response to a trigger signal while using the continuous trigger mode.

 For more information on triggering and to select the continuous trigger mode, see [":TRIGger:TYPE"](#page-265-0)  [on page 864.](#page-265-0)

The following list describes the waveform's response to each of the command choices:

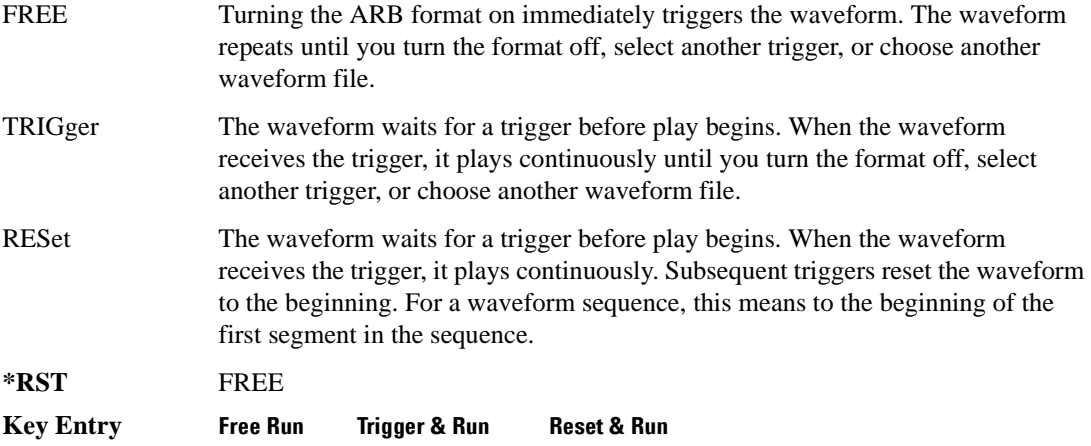

## <span id="page-267-1"></span>**:TRIGger:TYPE:GATE:ACTive**

```
Supported E4438C with Option 402
[:SOURce]:RADio:PHS:TRIGger:TYPE:GATE:ACTive LOW|HIGH
[:SOURce]:RADio:PHS:TRIGger:TYPE:GATE:ACTive?
```
This command selects the active state (gate polarity) of the gate while using the gating trigger mode.

The LOW and HIGH selections correspond to the low and high states of an external trigger signal. For example, when you select HIGH, the active state occurs during the high of the trigger signal. When the active state occurs, the ESG stops the waveform playback at the last played sample point, then restarts the playback at the next sample point when the inactive state occurs. For more information on triggering and to select gating as the trigger mode, see [":TRIGger:TYPE" on page 864.](#page-265-0)

The following list describes the ESG's gating behavior for the polarity selections:

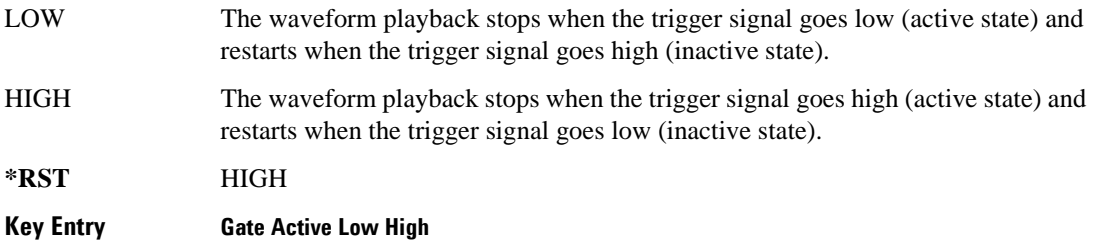

### <span id="page-267-0"></span>**:TRIGger[:SOURce]:EXTernal:DELay**

**Supported** E4438C with Option 402

[:SOURce]:RADio:PHS:TRIGger[:SOURce]:EXTernal:DELay <val> [:SOURce]:RADio:PHS:TRIGger[:SOURce]:EXTernal:DELay?

This command sets the number of bits to delay the ESG's response to an external trigger.

The bit delay is a delay between when the ESG receives the trigger and when it responds to the trigger. The delay uses the clocks of the bit-clock to time the delay. After the ESG receives the trigger and the set number of delay bits (clocks) occurs, the ESG transmits the data pattern.

The delay occurs after you enable the state. See [":TRIGger\[:SOURce\]:EXTernal:DELay:STATe" on](#page-268-1)  [page 867](#page-268-1). You can set the number of bits either before or after enabling the state.

For more information on configuring an external trigger source and to select external as the trigger source, see [":TRIGger\[:SOURce\]" on page 868](#page-269-0).

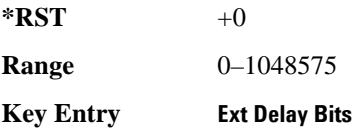

## <span id="page-268-1"></span>**:TRIGger[:SOURce]:EXTernal:DELay:STATe**

**Supported** E4438C with Option 402

[:SOURce]:RADio:PHS:TRIGger[:SOURce]:EXTernal:DELay:STATe ON|OFF|1|0 [:SOURce]:RADio:PHS:TRIGger[:SOURce]:EXTernal:DELay:STATe?

This command enables or disables the operating state of the external trigger delay function.

For setting the delay time, see [":TRIGger\[:SOURce\]:EXTernal:DELay" on page 866,](#page-267-0) and for more information on configuring an external source, see[":TRIGger\[:SOURce\]" on page 868.](#page-269-0)

**\*RST** 0 **Key Entry Ext Delay Off On**

## **:TRIGger[:SOURce]:EXTernal:SLOPe**

**Supported** E4438C with Option 402

[:SOURce]:RADio:PHS:TRIGger[:SOURce]:EXTernal:SLOPe POSitive|NEGative [:SOURce]:RADio:PHS:TRIGger[:SOURce]:EXTernal:SLOPe?

This command sets the polarity for an external trigger signal while using the continuous, single triggering mode. To set the polarity for gating, see [":TRIGger:TYPE:GATE:ACTive" on page 866](#page-267-1).

The POSitive and NEGative selections correspond to the high (positive) and low (negative) states of the external trigger signal. For example, when you select POSitive, the waveform responds (plays) during the high state of the trigger signal. When the ESGESG receives multiple trigger occurrences when only one is required, the signal generator uses the first trigger and ignores the rest.

For more information on configuring an external trigger source and to select external as the trigger source, see [":TRIGger\[:SOURce\]" on page 868](#page-269-0).

**\*RST** NEG

**Key Entry Ext Polarity Neg Pos**

## <span id="page-268-0"></span>**:TRIGger[:SOURce]:EXTernal[:SOURce]**

**Supported** E4438C with Option 402

[:SOURce]:RADio:PHS:TRIGger[:SOURce]:EXTernal[:SOURce] EPT1| EPT2|EPTRIGGER1|EPTRIGGER2 [:SOURce]:RADio:PHS:TRIGger[:SOURce]:EXTernal[:SOURce]?

This command selects which PATTERN TRIG IN connection the ESG uses to accept an externally applied trigger signal when external is the trigger source selection.

For more information on configuring an external trigger source and to select external as the trigger source, see [":TRIGger\[:SOURce\]" on page 868](#page-269-0). For more information on the rear-panel connectors, see the *E4428C/38C ESG Signal Generators User's Guide*.

The following list describes the command choices:

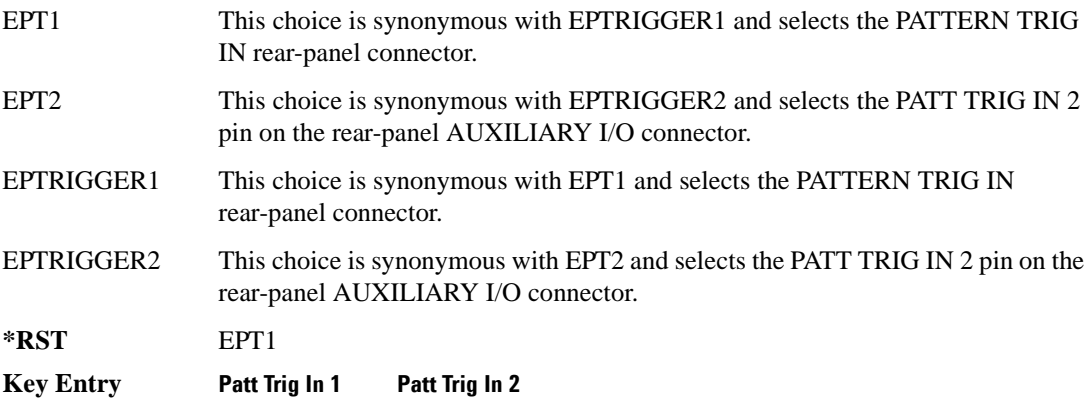

## <span id="page-269-0"></span>**:TRIGger[:SOURce]**

**Supported** E4438C with Option 402 [:SOURce]:RADio:PHS:TRIGger[:SOURce] KEY|EXT|BUS [:SOURce]:RADio:PHS:TRIGger[:SOURce]?

This command sets the trigger source.

For more information on triggering, see [":TRIGger:TYPE" on page 864](#page-265-0). The following list describes the command choices:

KEY This choice enables manual triggering by pressing the front-panel **Trigger** hardkey.

- EXT An externally applied signal triggers the waveform. This is the only choice that works with gating. The following conditions affect an external trigger:
	- The input connector selected for the trigger signal. You have a choice between the rear-panel PATTERN TRIG IN connector or the PATT TRIG IN 2 pin on the rear-panel AUXILIARY I/O connector. To make the connector selection, see [":TRIGger\[:SOURce\]:EXTernal\[:SOURce\]" on page 867.](#page-268-0)

For more information on the connectors and on connecting the cables, see the *E4428C/38C ESG Signal Generators User's Guide*.

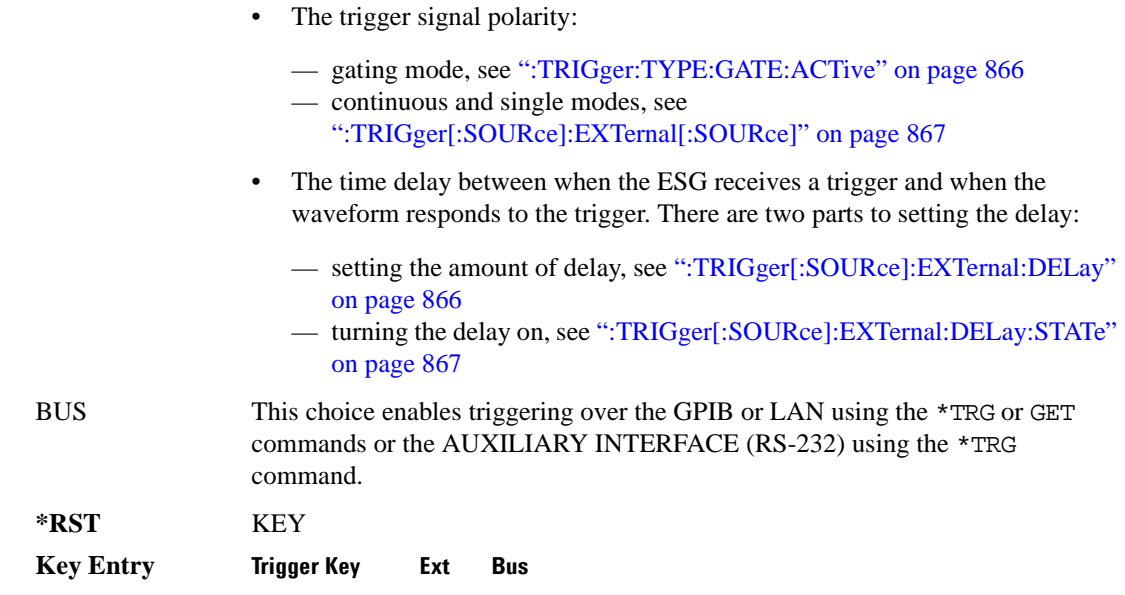

## **:ULINk:SLOT[1]|2|3|4:CUSTom**

**Supported** E4438C with Option 402

```
[:SOURce]:RADio:PHS:ULINk:SLOT[1]|2|3|4:CUSTom PN9|PN11|PN15|
PN20|PN23|FIX4|"<file name>"|EXT|P4|P8|P16|P32|P64
[:SOURce]:RADio:PHS:ULINk:SLOT[1]|2|3|4:CUSTom?
```
This command configures the data field for the selected uplink custom timeslot.

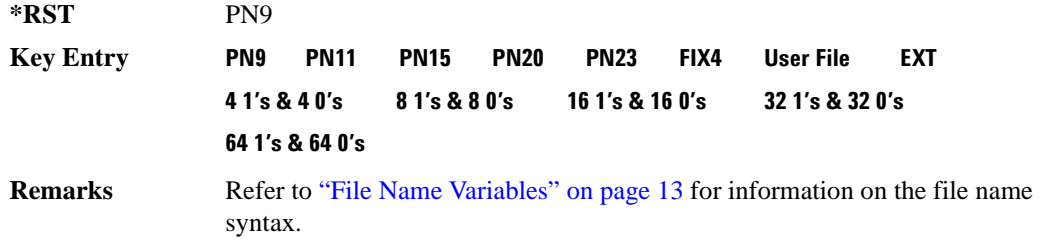

## **:ULINk:SLOT[1]|2|3|4:CUSTom:FIX4**

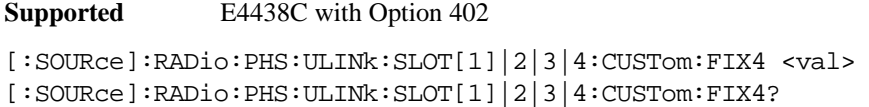

This command sets the binary, 4-bit repeating sequence data pattern that is used in the selected uplink custom timeslot.

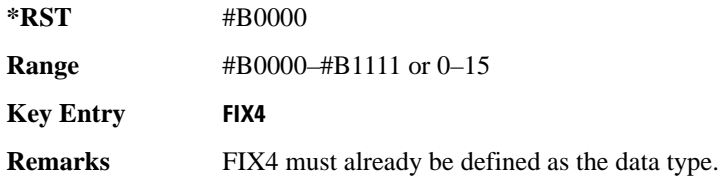

### **:ULINK:SLOT[1]|2|3|4:POWer**

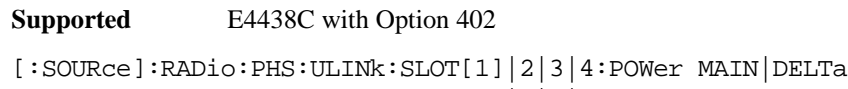

[:SOURce]:RADio:PHS:ULINk:SLOT[1]|2|3|4:POWer?

This command toggles the RF output power level function for the selected timeslot.

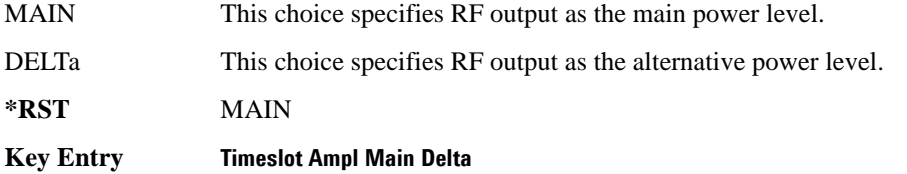

### **:ULINk:SLOT[1]|2|3|4:SCHannel:CSID**

**Supported** E4438C with Option 402

```
[:SOURce]:RADio:PHS:ULINk:SLOT[1]|2|3|4:SCHannel:CSID <bit_pattern>
[:SOURce]:RADio:PHS:ULINk:SLOT[1]|2|3|4:SCHannel:CSID?
```
This command changes the 42-bit cell station identification code (CSID) field of the selected uplink timeslot. The preset hexadecimal value (when normal preset is selected) for CSID reflects the PHS protocol, however you can enter a new value with this command.

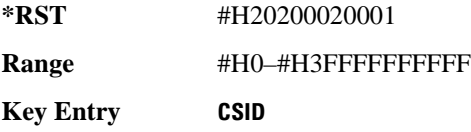

## **:ULINk:SLOT[1]|2|3|4:SCHannel:IDLE**

**Supported** E4438C with Option 402

[:SOURce]:RADio:PHS:ULINk:SLOT[1]|2|3|4:SCHannel:IDLE <bit\_pattern> [:SOURce]:RADio:PHS:ULINk:SLOT[1]|2|3|4:SCHannel:IDLE?

This command changes the 34-bit idle (IDLE) field of the selected uplink timeslot. The preset hexadecimal value (when normal preset is selected) for IDLE reflects the PHS protocol, however you can enter a new value with this command.

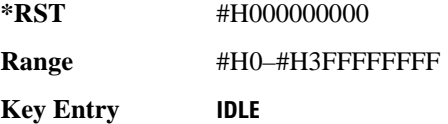

## **:ULINk:SLOT[1]|2|3|4:SCHannel:PSID**

**Supported** E4438C with Option 402

[:SOURce]:RADio:PHS:ULINk:SLOT[1]|2|3|4:SCHannel:PSID <bit\_pattern> [:SOURce]:RADio:PHS:ULINk:SLOT[1]|2|3|4:SCHannel:PSID?

This command changes the 28-bit personal station identification code (PSID) field in the synchronization channel of the selected uplink timeslot. The preset (normal) hexadecimal value for PSID reflects the PHS protocol, however you can enter a new value with this command.

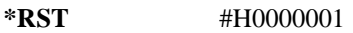

**Range** #H0–#H3FFFFFFFF

**Key Entry PSID**

### **:ULINk:SLOT[1]|2|3|4:SCHannel:UWORd**

**Supported** E4438C with Option 402

```
[:SOURce]:RADio:PHS:ULINk:SLOT[1]|2|3|4:SCHannel:UWORd <bit_pattern>
[:SOURce]:RADio:PHS:ULINk:SLOT[1]|2|3|4:SCHannel:UWORd?
```
This command changes the unique word (UW) field of the selected uplink timeslot. The preset hexadecimal value (when normal preset is selected) for UW reflects the PHS protocol, however you can enter a new value with this command.

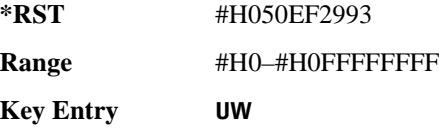

## **:ULINk:SLOT[1]|2|3|4:STATe**

**Supported** E4438C with Option 402

[:SOURce]:RADio:PHS:ULINk:SLOT[1]|2|3|4:STATe ON|OFF|1|0 [:SOURce]:RADio:PHS:ULINk:SLOT[1]|2|3|4:STATe?

This command enables or disables the operating state of the selected uplink timeslot.

**\*RST** Timeslot 1: 1 Timeslots 2−4: 0

**Key Entry Timeslot Off On**

## **:ULINk:SLOT[1]|2|3|4:TCHannel:SACChannel**

**Supported** E4438C with Option 402

```
[:SOURce]:RADio:PHS:ULINk:SLOT[1]|2|3|4:TCHannel:SACChannel 
<bit_pattern>
[:SOURce]:RADio:PHS:ULINk:SLOT[1]|2|3|4:TCHannel:SACChannel?
```
This command changes the 15-bit slow associated control channel of the selected uplink timeslot. The preset hexadecimal value (when normal preset is selected) for SACCH reflects the value specified by the standard.

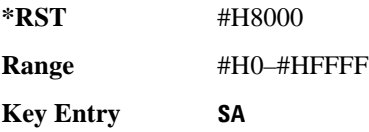

## **:ULINk:SLOT[1]|2|3|4:TCHannel:UWORd**

**Supported** E4438C with Option 402

```
[:SOURce]:RADio:PHS:ULINk:SLOT[1]|2|3|4:TCHannel:UWORd <bit_pattern>
[:SOURce]:RADio:PHS:ULINk:SLOT[1]|2|3|4:TCHannel:UWORd?
```
This command changes the unique word (UW) field of the selected uplink timeslot. The preset hexadecimal value (when normal preset is selected) for UW reflects the PHS protocol, however you can enter a new value with this command.

**\*RST** #H3D4C

**Range** #H0–#HFFFF

**Key Entry UW**

## **:ULINk:SLOT[1]|2|3|4:TCHannel[:TCHannel]**

**Supported** E4438C with Option 402

[:SOURce]:RADio:PHS:ULINk:SLOT[1]|2|3|4:TCHannel [:TCHannel] PN9|PN11|PN15|PN20|PN23|FIX4|"<file name>"|EXT|P4|P8|P16|P32| P64

[:SOURce]:RADio:PHS:ULINk:SLOT[1]|2|3|4:TCHannel[:TCHannel]?

This command selects the data pattern for the selected uplink traffic channel timeslot.

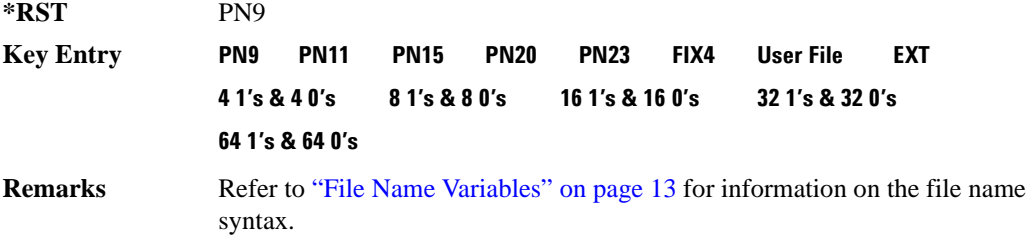

## **:ULINk:SLOT[1]|2|3|4:TCHannel[:TCHannel:FIX4**

**Supported** E4438C with Option 402

```
[:SOURce]:RADio:PHS:ULINk:SLOT[1]|2|3|4:TCHannel[:TCHannel]:FIX4 <val>
[:SOURce]:RADio:PHS:ULINk:SLOT[1]|2|3|4:TCHannel[:TCHannel]:FIX4?
```
This command sets the binary, 4-bit repeating sequence data pattern that is used in the selected uplink traffic channel timeslot.

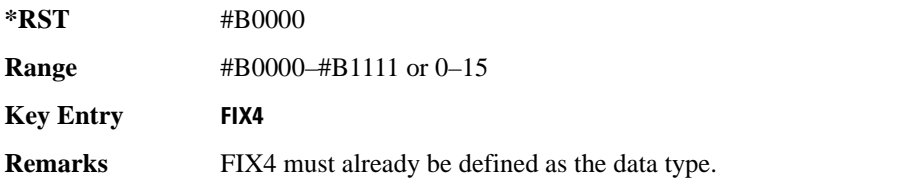

# **:ULINk:SLOT[1]|2|3|4[:TYPE]**

**Supported** E4438C with Option 402

[:SOURce]:RADio:PHS:ULINk:SLOT[1]|2|3|4[:TYPE] CUSTom|TCH|TCH\_ALL|SYNC [:SOURce]:RADio:PHS:ULINk:SLOT[1]|2|3|4[:TYPE]?

This command sets the uplink timeslot type for the selected uplink timeslot.

**\*RST** Timeslot 1: TCH Timeslots 2−4: CUST

**Key Entry Timeslot Type**

# **[:STATe]**

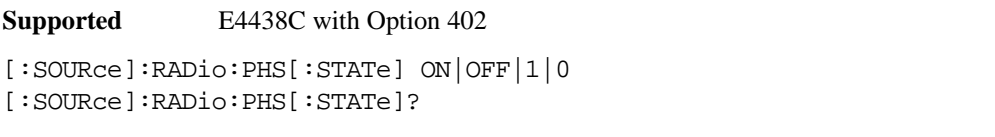

This command enables or disables the PHS modulation format.

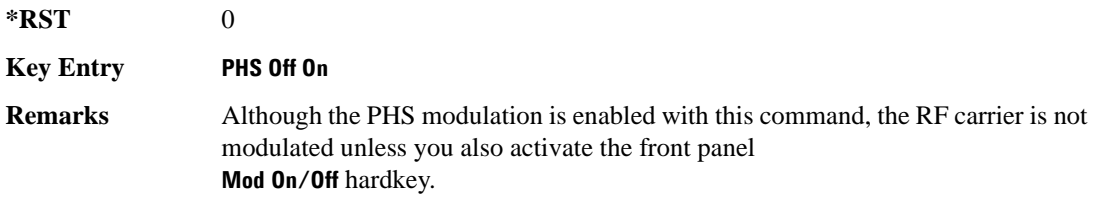

# **TETRA Subsystem–Option 402 ([:SOURce]:RADio:TETRa)**

#### **:ALPha**

**Supported** E4438C with Option 402

[:SOURce]:RADio:TETRa:ALPHa <val> [:SOURce]:RADio:TETRa:ALPHa?

This command changes the Nyquist or root Nyquist filter's alpha value.

The filter alpha value can be set to a minimum level (0), a maximum level (1), or in between by using fractional numeric values (0.001–0.999).

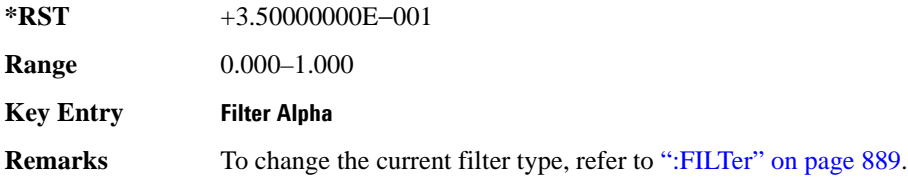

#### **:BBCLock**

**Supported** E4438C with Option 402

```
[:SOURce]:RADio:TETRa:BBCLock INT[1]|EXT[1]
[:SOURce]:RADio:TETRa:BBCLock?
```
This command toggles the data (bit) clock input to the baseband generator board to either internal or external. This command is independent in each mode and works for both non-burst (continuous) and burst modes. This allows for a matrix of selections between burst/non-burst, internal/external data generation, internal/external data clock, and external bit/symbol data clock.

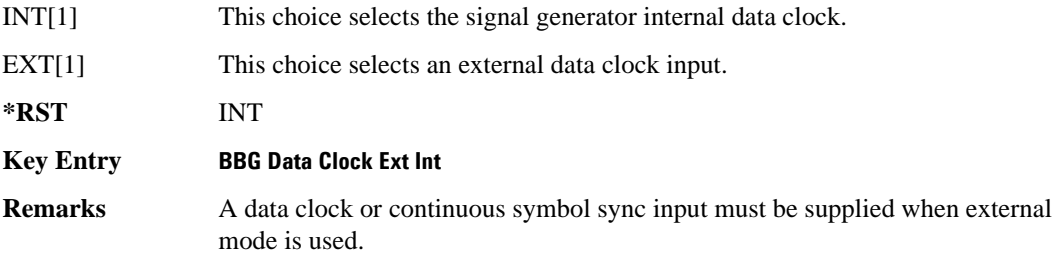

#### **:BBT**

```
Supported E4438C with Option 402
[:SOURce]:RADio:TETRa:BBT <val>
[:SOURce]:RADio:TETRa:BBT?
```
This command changes the bandwidth-multiplied-by-bit-time (BbT) filter parameter.

The filter BbT value can be set to the maximum level (1) or in between the minimum level (0.100) and maximum level by using fractional numeric values (0.101–0.999).

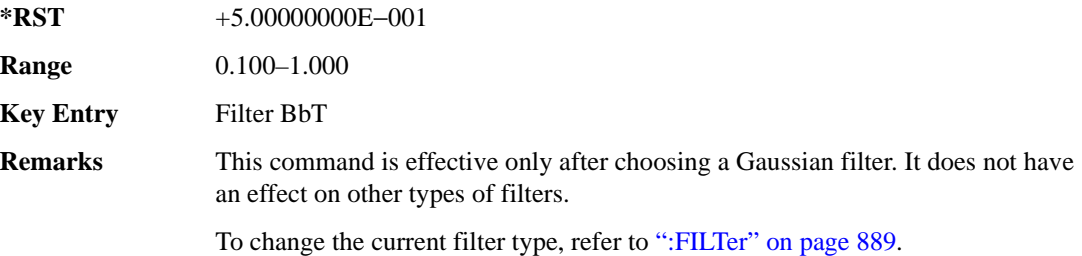

#### **:BRATe**

Supported E4438C with Option 402

[:SOURce]:RADio:TETRa:BRATe <val> [:SOURce]:RADio:TETRa:BRATe?

This command sets the bit rate in bits per second (bps–Mbps). The maximum bit rate is dependent on the modulation type and filter as shown in the following tables

The IQ digital data stream is shaped by a FIR filter. The filter length and associated latency and frequency response are dependent on the bit rate as shown in the following tables. The signal generator selects a filter length.

For higher bit rates, the FIR filter length may be truncated (if the minimum filter size allows it) which will impact the relative timing of the modulated data, as well as the actual filter response (see the symbol rate command [":SRATe" on page 863\)](#page-264-0). Refer to [":FILTer" on page 889](#page-290-0) for information on filter symbol widths. To change the modulation type, refer to [":MODulation\[:TYPE\]" on page 892](#page-293-0).

When the bit rate is changed, the ESG reconfigures the baseband generator. The time required to reconfigure the baseband generator is inversely proportional to the bit rate: lower bit rates require more time.

**\*RST** +3.60000000E+004

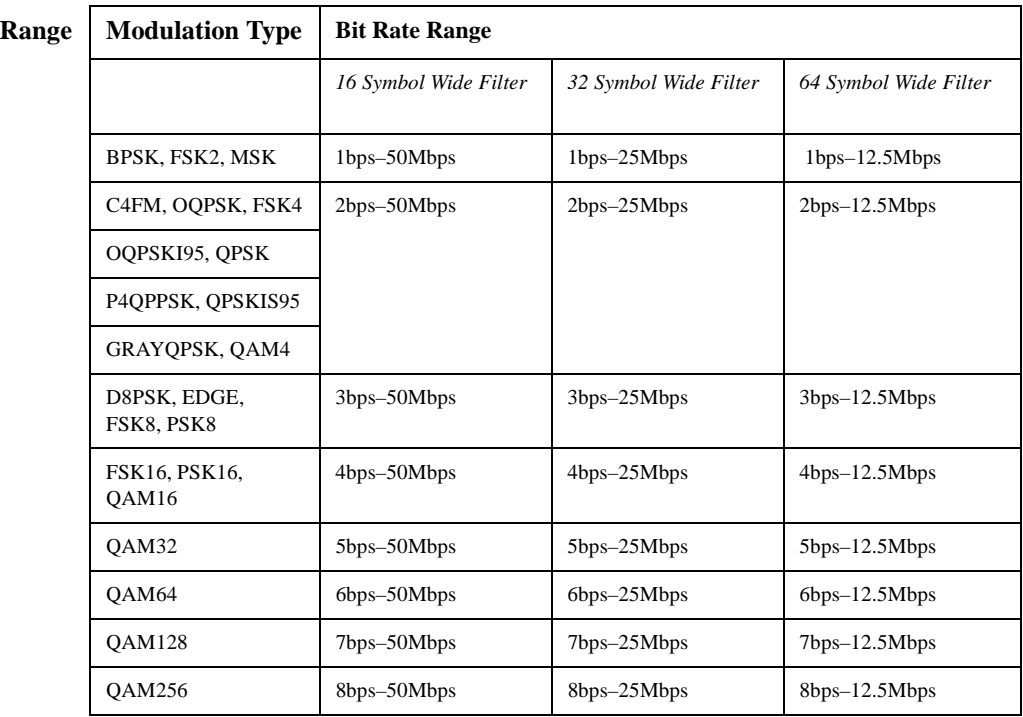

#### **Key Entry Symbol Rate**

#### **:BURSt:PN9**

**Supported** E4438C with Option 402

[:SOURce]:RADio:TETRa:BURSt:PN9 NORMal|QUICk

[:SOURce]:RADio:TETRa:BURSt:PN9?

This command controls the software PN9 generation.

NORMal This choice produces a maximum length PN9 sequence.

QUICk This choice produces a truncated PN9 sequence.

**\*RST** NORM

**Key Entry PN9 Mode Normal Quick**

**Remarks** Use Normal mode for bit-error-rate tests where a maximum length PN9 sequence is required.

#### <span id="page-279-1"></span>**:BURSt:SCRamble:SEED**

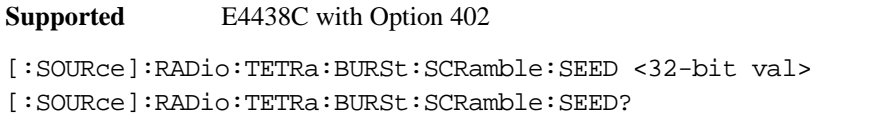

This command sets the 32-bit scramble seed value.

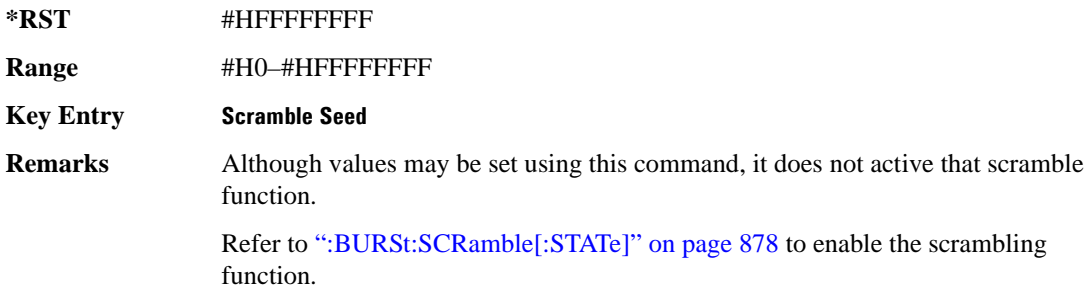

#### <span id="page-279-0"></span>**:BURSt:SCRamble[:STATe]**

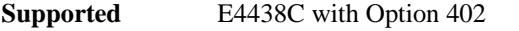

[:SOURce]:RADio:TETRa:BURSt:SCRamble[:STATe] ON|OFF|1|0 [:SOURce]:RADio:TETRa:BURSt:SCRamble[:STATe]?

This command enables or disables the scramble function.

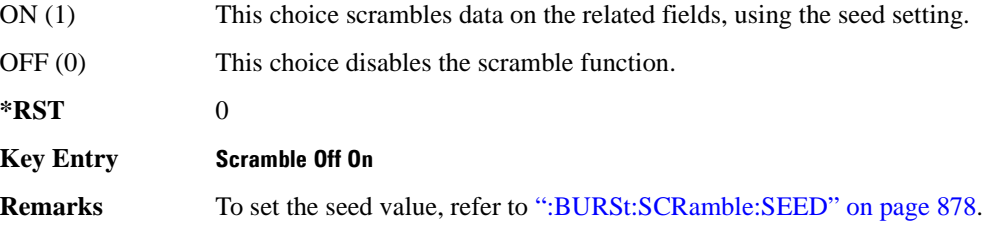

#### <span id="page-279-2"></span>**:BURSt:SHAPe:FALL:DELay**

**Supported** E4438C with Option 402

[:SOURce]:RADio:TETRa:BURSt:SHAPe:FALL:DELay <val> [:SOURce]:RADio:TETRa:BURSt:SHAPe:FALL:DELay?

This command sets the burst shape fall delay.

The variable <val> is expressed in bits. The minimum and maximum values depend upon modulation type and symbol rate.

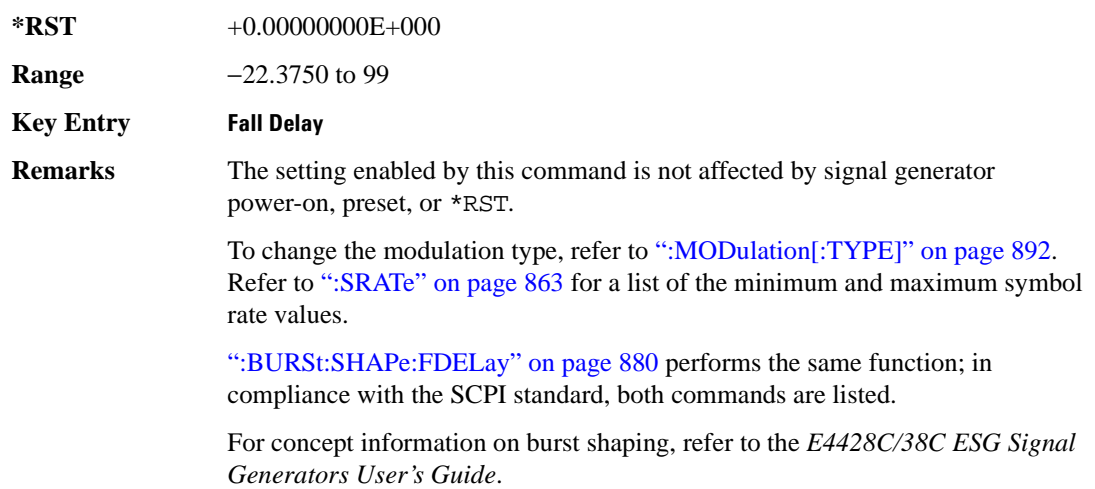

### <span id="page-280-0"></span>**:BURSt:SHAPe:FALL:TIME**

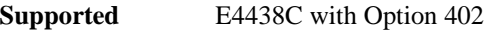

[:SOURce]:RADio:TETRa:BURSt:SHAPe:FALL:TIME <val> [:SOURce]:RADio:TETRa:BURSt:SHAPe:FALL:TIME?

This command sets the burst shape fall time.

The variable <val> is expressed in bits. The minimum and maximum values depend upon modulation type and symbol rate.

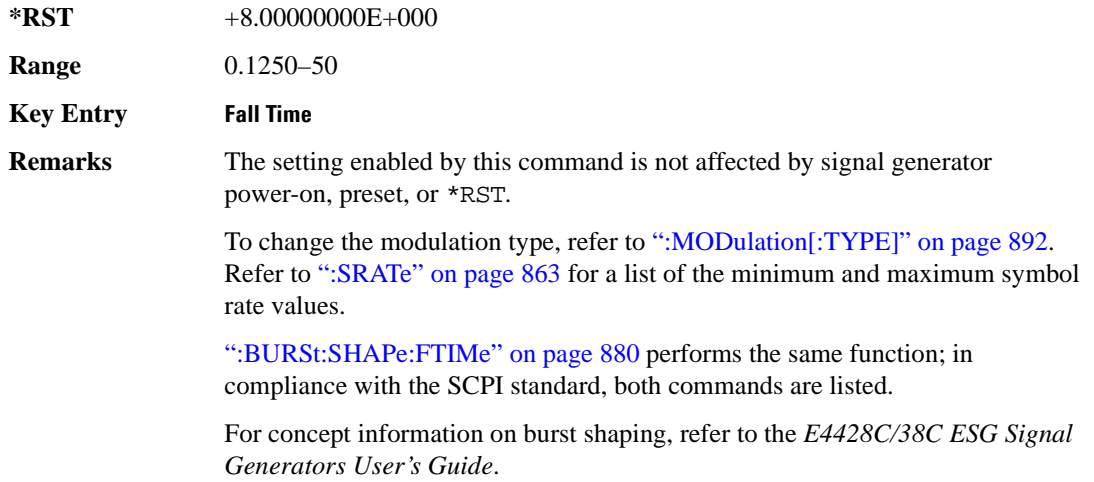

## <span id="page-281-0"></span>**:BURSt:SHAPe:FDELay**

```
Supported E4438C with Option 402
[:SOURce]:RADio:TETRa:BURSt:SHAPe:FDELay <val>
[:SOURce]:RADio:TETRa:BURSt:SHAPe:FDELay?
```
This command sets the burst shape fall delay.

The variable <val> is expressed in bits. The minimum and maximum values depend upon modulation type and symbol rate.

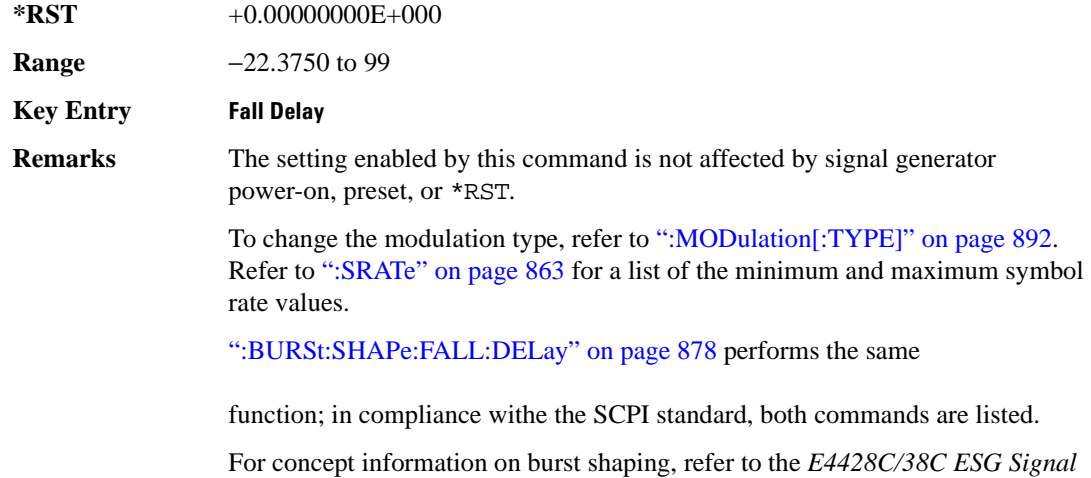

#### <span id="page-281-1"></span>**:BURSt:SHAPe:FTIMe**

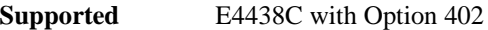

[:SOURce]:RADio:TETRa:BURSt:SHAPe:FTIMe <val>

*Generators User's Guide*.

[:SOURce]:RADio:TETRa:BURSt:SHAPe:FTIMe?

This command sets the burst shape fall time.

The variable <val> is expressed in bits. The minimum and maximum values depend upon modulation type and symbol rate.

**\*RST** +8.00000000E+000

**Range** 0.1250–50

**Key Entry Fall Time**

**Remarks** The setting enabled by this command is not affected by signal generator power-on, preset, or \*RST.

> To change the modulation type, refer to [":MODulation\[:TYPE\]" on page 892.](#page-293-0) Refer to [":SRATe" on page 863](#page-264-0) for a list of the minimum and maximum symbol rate values.

[":BURSt:SHAPe:FALL:TIME" on page 879](#page-280-0) performs the same function; in compliance with the SCPI standard, both commands are listed.

For concept information on burst shaping, refer to the *E4428C/38C ESG Signal Generators User's Guide*.

#### <span id="page-282-0"></span>**:BURSt:SHAPe:RDELay**

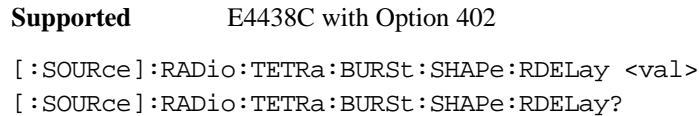

This command sets the burst shape rise delay. The variable <val> is expressed in bits. The minimum and maximum values depend upon modulation type and symbol rate.

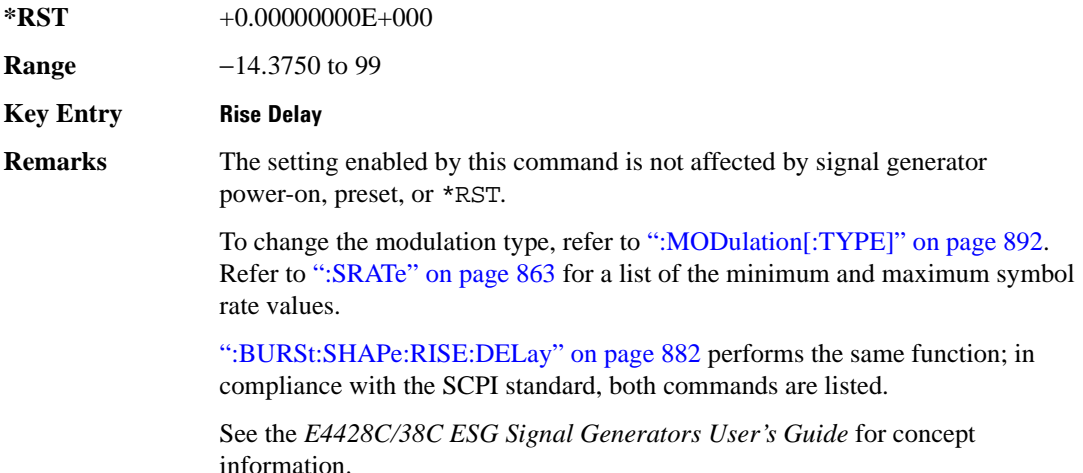

### <span id="page-283-0"></span>**:BURSt:SHAPe:RISE:DELay**

```
Supported E4438C with Option 402
[:SOURce]:RADio:TETRa:BURSt:SHAPe:RISE:DELay <val>
[:SOURce]:RADio:TETRa:BURSt:SHAPe:RISE:DELay?
```
This command sets the burst shape rise delay.

The variable <val> is expressed in bits. The minimum and maximum values depend upon modulation type and symbol rate.

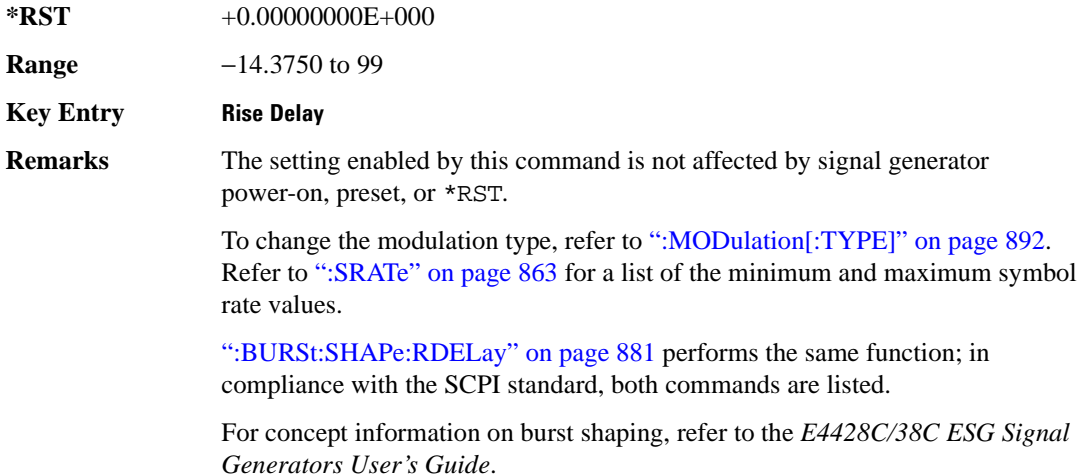

#### <span id="page-283-1"></span>**:BURSt:SHAPe:RISE:TIME**

**Supported** E4438C with Option 402

[:SOURce]:RADio:TETRa:BURSt:SHAPe:RISE:TIME <val>

[:SOURce]:RADio:TETRa:BURSt:SHAPe:RISE:TIME?

This command sets the burst shape rise time.

The variable <val> is expressed in bits. The minimum and maximum values depend upon modulation type and symbol rate.

**\*RST** +8.00000000E+000

**Range** 0.1250–22.5000

**Key Entry Rise Time**

**Remarks** The setting enabled by this command is not affected by signal generator power-on, preset, or \*RST.

> To change the modulation type, refer to [":MODulation\[:TYPE\]" on page 892.](#page-293-0) Refer to [":SRATe" on page 863](#page-264-0) for a list of the minimum and maximum symbol rate values.

[":BURSt:SHAPe:RTIMe" on page 883](#page-284-0) performs the same function; in compliance with the SCPI standard, both commands are listed.

For concept information on burst shaping, refer to the *E4428C/38C ESG Signal Generators User's Guide*.

#### <span id="page-284-0"></span>**:BURSt:SHAPe:RTIMe**

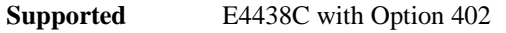

[:SOURce]:RADio:TETRa:BURSt:SHAPe:RTIMe <val> [:SOURce]:RADio:TETRa:BURSt:SHAPe:RTIMe?

This command sets the burst shape rise time. The variable <val> is expressed in bits. The minimum and maximum values depend upon modulation type and symbol rate.

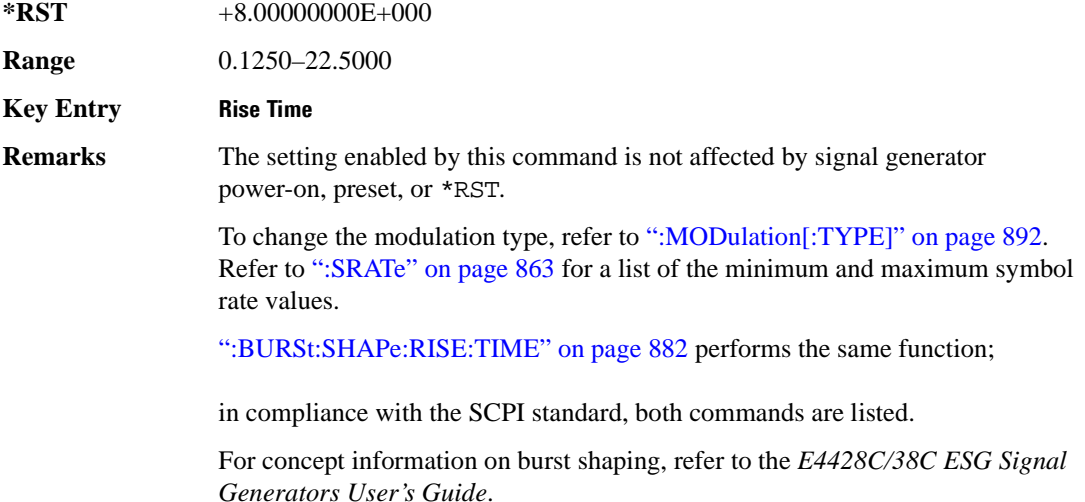

# **:BURSt:SHAPe[:TYPE]**

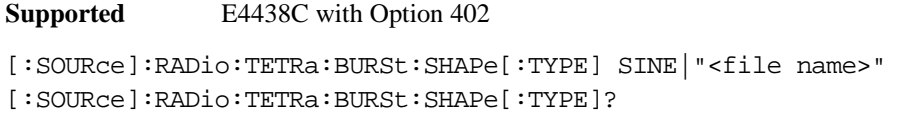

This command specifies the burst shape as either SINE or a user-defined file ("<file name>").

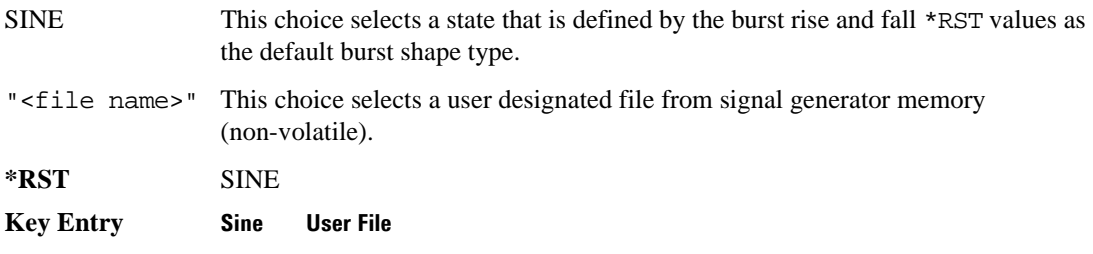

# **:BURSt[:STATe]**

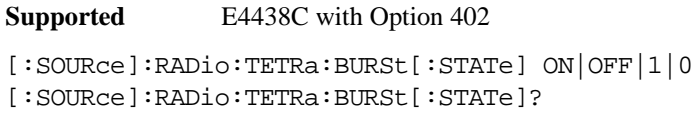

This command enables or disables the burst function.

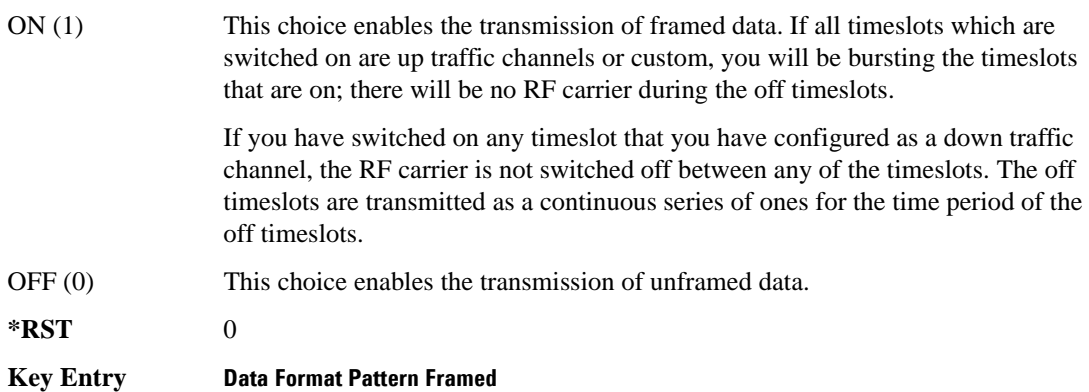

### **:CHANnel**

**Supported** E4438C with Option 402 [:SOURce]:RADio:TETRa:CHANnel EVM|ACP [:SOURce]:RADio:TETRa:CHANnel?

This command optimizes the Nyquist and root Nyquist filters to minimize error vector magnitude (EVM) or to minimize adjacent channel power (ACP).

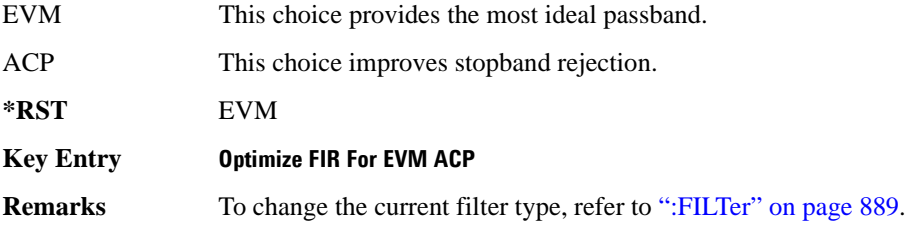

#### <span id="page-286-0"></span>**:DATA**

**Supported** E4438C with Option 402

```
[:SOURce]:RADio:TETRa:DATA PN9|PN11|PN15|PN20|PN23|FIX4|
"<file name>"|EXT|P4|P8|P16|P32|P64|PRAM
[:SOURce]:RADio:TETRa:DATA?
```
This command sets the data pattern for unframed transmission.

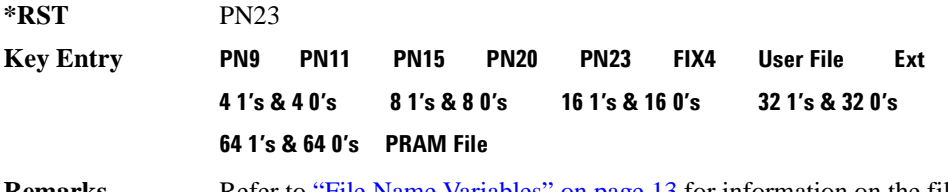

**Remarks** Refer to "File Name Variables" on page 13 for information on the file name syntax.

## **:DATA:PRAM**

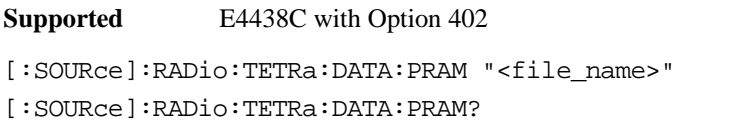

This command selects a pattern RAM (PRAM) file as the pattern data type for the TETRa (Trans-European Trunked Radio) format.

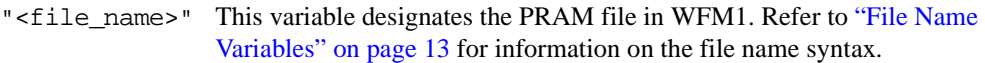

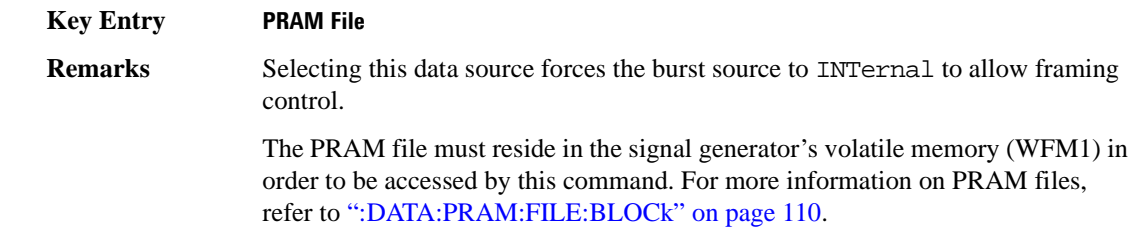

### **:DATA:FIX4**

**Supported** E4438C with Option 402

[:SOURce]:RADio:TETRa:DATA:FIX4 <val> [:SOURce]:RADio:TETRa:DATA:FIX4?

This command sets the binary, 4-bit repeating sequence data pattern for unframed transmission according to the modulation type, symbol rate, filter, and burst shape selected for the TETRa modulation format.

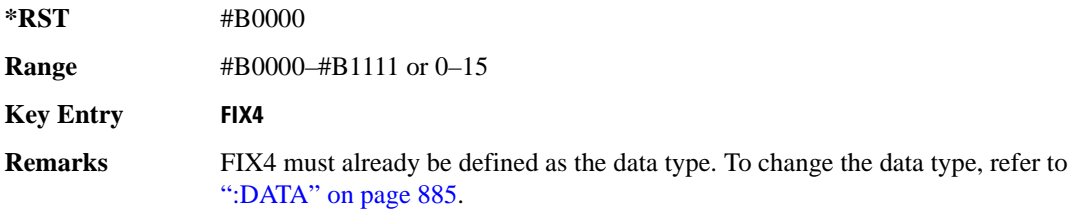
## **:DEFault**

**Supported** E4438C with Option 402

[:SOURce]:RADio:TETRa:DEFault

This command returns all of the TETRA modulation format parameters to factory settings. It does not affect any other signal generator parameters.

**Key Entry Restore TETRA Factory Default** 

### **:EDATa:DELay**

**Supported** E4438C with Option 402

[:SOURce]:RADio:TETRa:EDATa:DELay?

This query returns the amount of delay (in symbols) from the external data input to the beginning of the symbol on the I OUT and Q OUT rear panel connectors and the front panel RF OUTPUT connector.

**Remarks** When the format is turned off, the delay value is unchanged; the query will return the same delay value if the format is on or off.

### **:EDCLock**

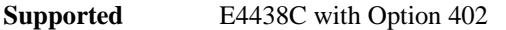

[:SOURce]:RADio:TETRa:EDCLock SYMBol|NORMal

```
[:SOURce]:RADio:TETRa:EDCLock?
```
This command sets the external data clock use.

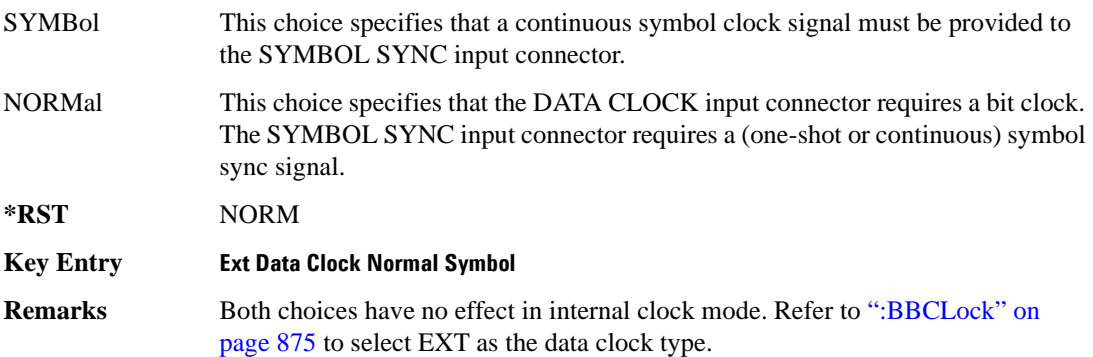

# <span id="page-289-1"></span>**:EREFerence**

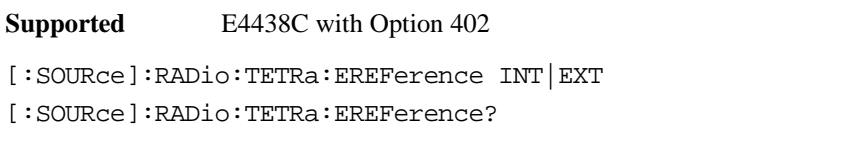

This command selects either an internal or external bit-clock reference for the data generator.

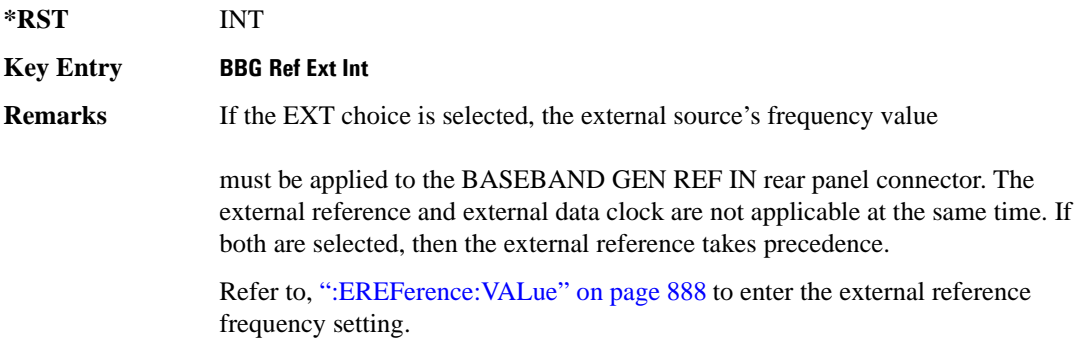

### <span id="page-289-0"></span>**:EREFerence:VALue**

**Supported** E4438C with Option 402

[:SOURce]:RADio:TETRa:EREFerence:VALue <val> [:SOURce]:RADio:TETRa:EREFerence:VALue?

This command sets the expected bit-clock reference frequency value for an externally applied reference signal.

The variable <val> is expressed in units of hertz (Hz–MHz).

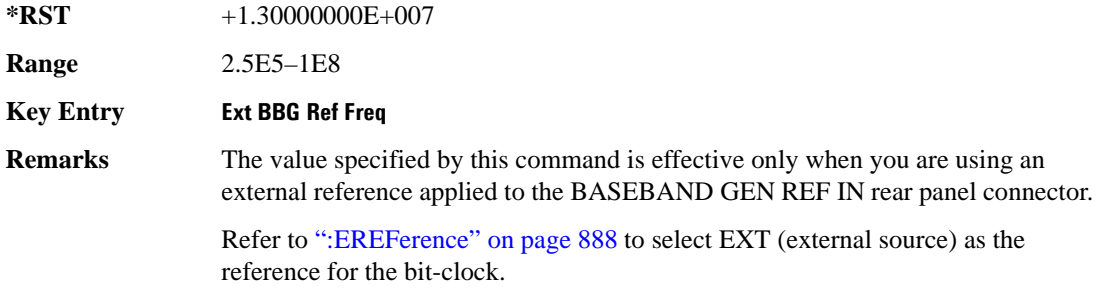

# <span id="page-290-0"></span>**:FILTer**

**Supported** E4438C with Option 402

[:SOURce]:RADio:TETRa:FILTer RNYQuist|NYQuist|GAUSsian|RECTangle| IS95|IS95\_EQ|IS95\_MOD|IS95\_MOD\_EQ|AC4Fm|UGGaussian|"<user FIR>" [:SOURce]:RADio:TETRa:FILTer?

This command selects the pre-modulation filter type.

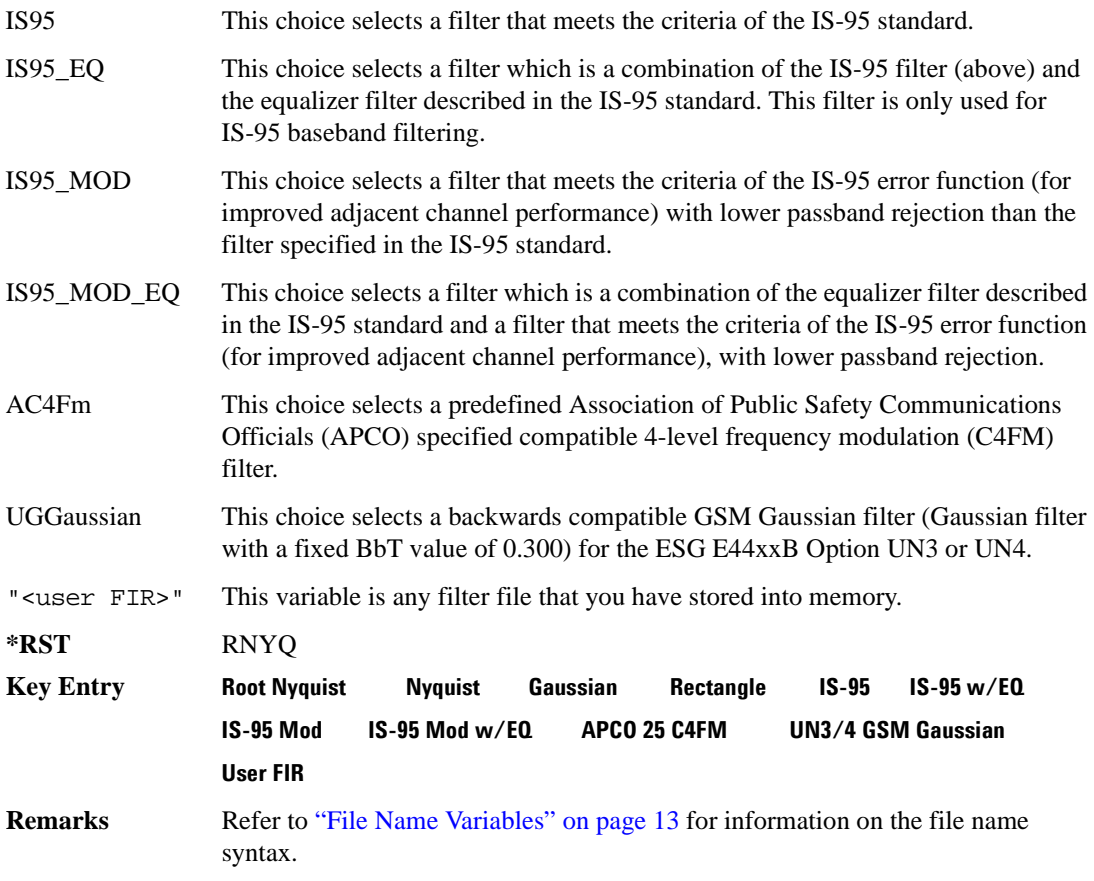

## **:IQ:SCALe**

```
Supported E4438C with Option 402
[:SOURce]:RADio:TETRa:IQ:SCALe <val>
[:SOURce]:RADio:TETRa:IQ:SCALe?
```
This command sets the amplitude of the I/Q outputs for better adjacent channel power (ACP); lower scaling values equate to better ACP.

The variable <val> is expressed in units of percent.

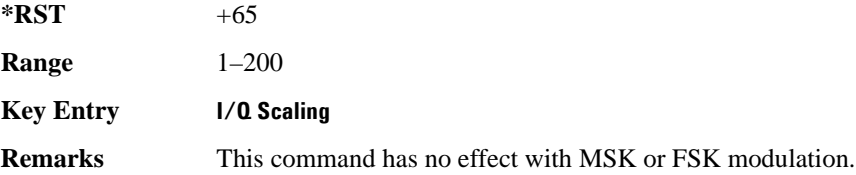

### **:MODulation:FSK[:DEViation]**

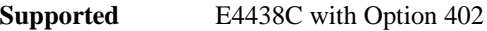

[:SOURce]:RADio:TETRa:MODulation:FSK[:DEViation] <val> [:SOURce]:RADio:TETRa:MODulation:FSK[:DEViation]?

This command sets the symmetric FSK frequency deviation value.

The variable <val> is expressed in units of Hertz and the maximum range value equals the current symbol rate value multiplied by four, limited to 20 MHz.

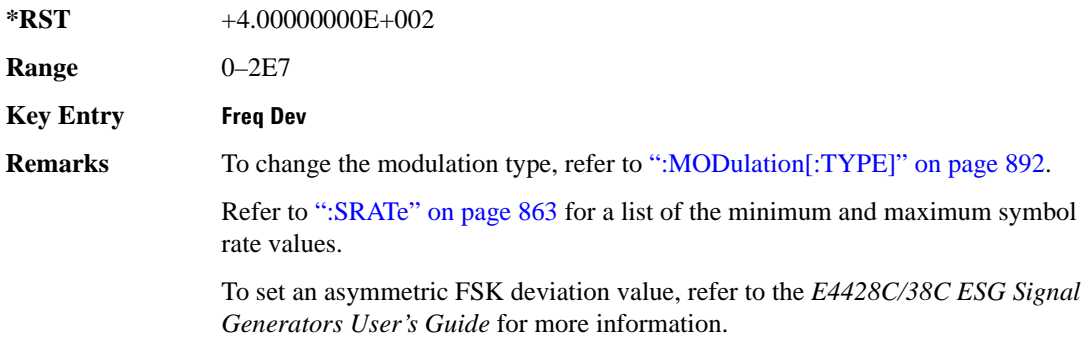

# **:MODulation:MSK[:PHASe]**

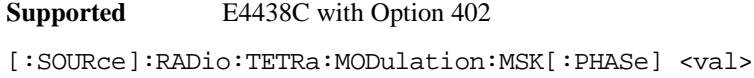

[:SOURce]:RADio:TETRa:MODulation:MSK[:PHASe]?

This command sets the MSK phase deviation value.

The variable <val> is expressed in units of degrees.

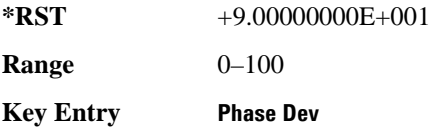

## **:MODulation:UFSK**

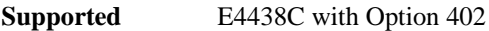

[:SOURce]:RADio:TETRa:MODulation:UFSK "<file name>" [:SOURce]:RADio:TETRa:MODulation:UFSK?

This command selects a user-defined FSK file from the signal generator memory.

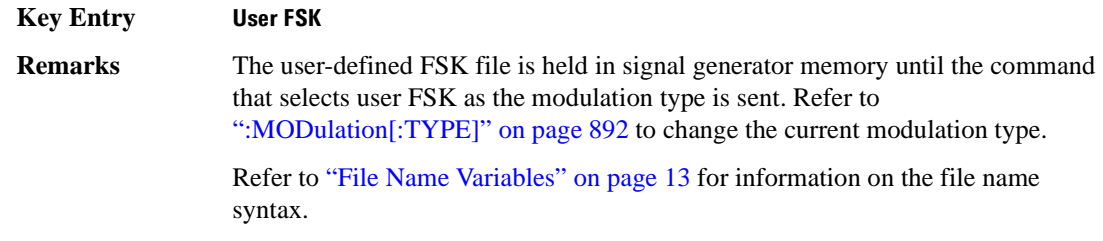

### **:MODulation:UIQ**

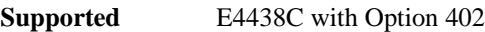

```
[:SOURce]:RADio:TETRa:MODulation:UIQ "<file name>"
[:SOURce]:RADio:TETRa:MODulation:UIQ?
```
This command selects a user-defined I/Q file from the signal generator memory.

**Key Entry User I/Q**

**Remarks** The user-defined I/Q file is held in signal generator memory until the command that selects user I/Q as the modulation type is sent. Refer to [":MODulation\[:TYPE\]" on page 892](#page-293-0) to change the current modulation type.

> Refer to "File Name Variables" on page 13 for information on the file name syntax.

# <span id="page-293-0"></span>**:MODulation[:TYPE]**

**Supported** E4438C with Option 402

```
[:SOURce]:RADio:TETRa:MODulation[:TYPE] BPSK|QPSK|IS95QPSK|
GRAYQPSK|OQPSK|IS95OQPSK|P4DQPSK|PSK8|PSK16|D8PSK|MSK|FSK2|FSK4|
FSK8|FSK16|C4FM|QAM4|QAM16|QAM32|QAM64|QAM128|QAM256|UIQ|UFSK
[:SOURce]:RADio:TETRa:MODulation[:TYPE]?
```
This command sets the modulation type for the TETRA personality.

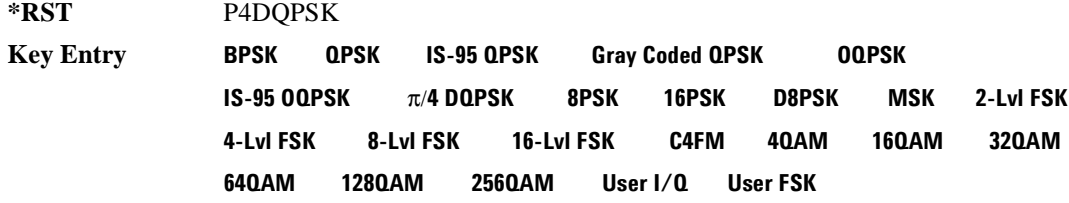

# **:POLarity[:ALL]**

**Supported** E4438C with Option 402

```
[:SOURce]:RADio:TETRa:POLarity[:ALL] NORMal|INVerted
[:SOURce]:RADio:TETRa:POLarity[:ALL]?
```
This command sets the rotation direction of the phase modulation vector.

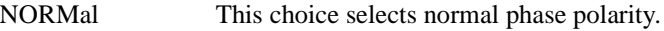

INVerted This choice inverts the internal Q signal.

**\*RST** NORM

**Key Entry Phase Polarity Normal Invert**

# <span id="page-294-1"></span>**:SECondary:RECall**

**Supported** E4438C with Option 402

[:SOURce]:RADio:TETRa:SECondary:RECall

This command recalls the secondary frame configuration, overwriting the current state.

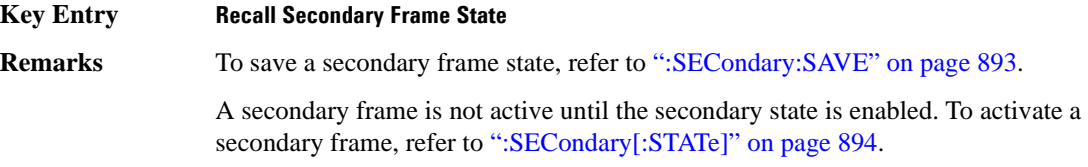

## <span id="page-294-0"></span>**:SECondary:SAVE**

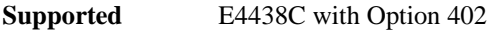

[:SOURce]:RADio:TETRa:SECondary:SAVE

This command saves the current frame configuration as the secondary frame with the file name TETRa\_SECONDARY\_FRAME.

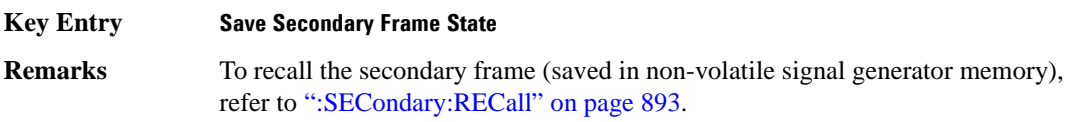

# **:SECondary:TRIGger[:SOURce]**

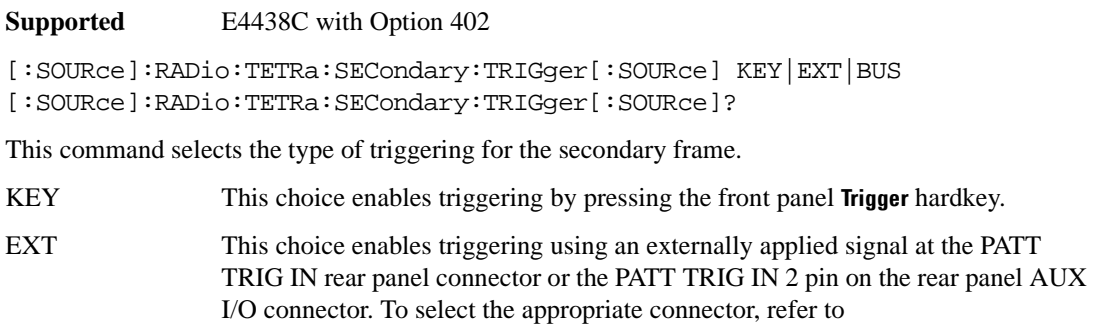

[":TRIGger\[:SOURce\]:EXTernal\[:SOURce\]" on page 916.](#page-317-0)

BUS This choice enables GPIB triggering using the \*TRG or GET command or LAN and RS-232 triggering using the \*TRG command.

**Key Entry Trigger Key Ext Bus**

# <span id="page-295-0"></span>**:SECondary[:STATe]**

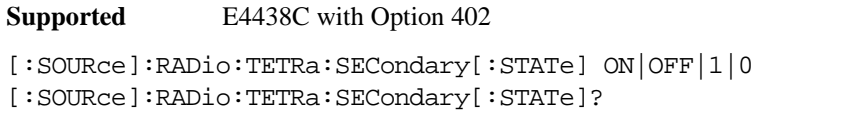

This command enables or disables the ability to switch to the secondary frame.

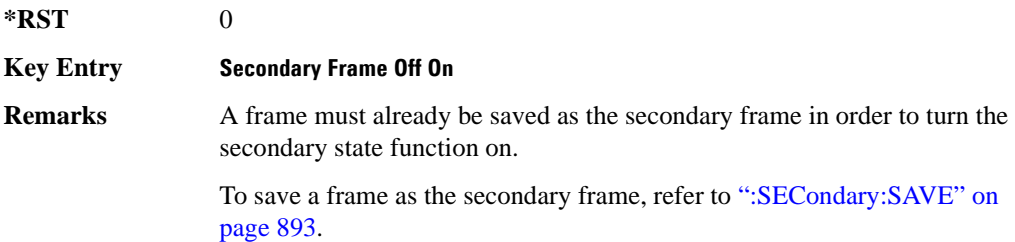

# **:SLOT[1]|2|3|4:DCCustom**

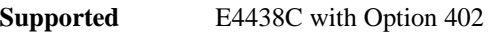

[:SOURce]:RADio:TETRa:SLOT[1]|2|3|4:DCCustom PN9|PN11|PN15| PN20|PN23|FIX4|"<file name>"|EXT|P4|P8|P16|P32|P64 [:SOURce]:RADio:TETRa:SLOT[1]|2|3|4:DCCustom?

This command configures the downlink continuous custom timeslot data field.

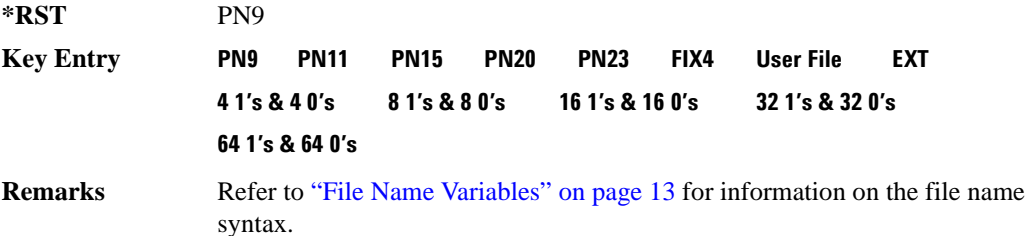

# **:SLOT[1]|2|3|4:DCCustom:FIX4**

**Supported** E4438C with Option 402

```
[:SOURce]:RADio:TETRa:SLOT[1]|2|3|4:DCCustom:FIX4 <val>
[:SOURce]:RADio:TETRa:SLOT[1]|2|3|4:DCCustom:FIX4?
```
This command sets the binary, 4-bit repeating sequence data pattern that is used in the selected downlink continuous custom timeslot.

**\*RST** #B0000

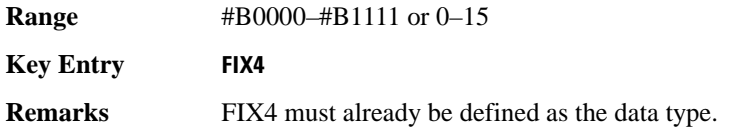

### **:DCNormal:B1**

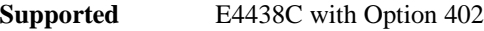

[:SOURce]:RADio:TETRa:SLOT[1]|2|3|4:DCNormal:B1 <val> [:SOURce]:RADio:TETRa:SLOT[1]|2|3|4:DCNormal:B1?

This command sets the first 14 broadcast bits for the selected downlink continuous normal timeslot.

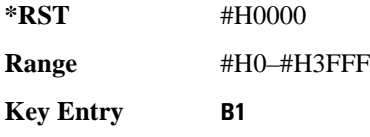

### **:DCNormal:B2**

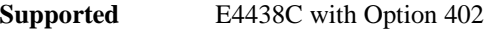

[:SOURce]:RADio:TETRa:SLOT[1]|2|3|4:DCNormal:B2 <val> [:SOURce]:RADio:TETRa:SLOT[1]|2|3|4:DCNormal:B2?

This command sets the last 16 broadcast bits for the selected downlink continuous normal timeslot.

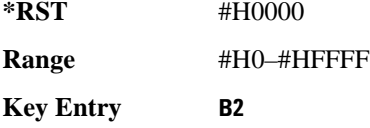

### **:SLOT[1]|2|3|4:DCNormal:TSEQuence**

**Supported** E4438C with Option 402

[:SOURce]:RADio:TETRa:SLOT[1]|2|3|4:DCNormal: TSEQuence <val> [:SOURce]:RADio:TETRa:SLOT[1]|2|3|4:DCNormal:TSEQuence?

This command sets the normal training sequence bits (30-bit mid-amble) for the selected downlink continuous normal timeslot.

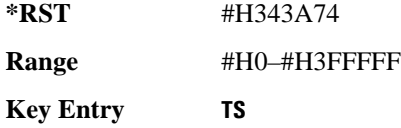

**Remarks** When 1E90DE is selected, the data fields are scrambled as separate logical channels.

# <span id="page-297-0"></span>**:SLOT[1]|2|3|4:DCNormal[:DATA]**

**Supported** E4438C with Option 402

```
[:SOURce]:RADio:TETRa:SLOT[1]|2|3|4:DCNormal[:DATA] PN9|PN11|
PN15|PN20|PN23|FIX4|"<file name>"|EXT|P4|P8|P16|P32|P64
[:SOURce]:RADio:TETRa:SLOT[1]|2|3|4:DCNormal[:DATA]?
```
This command configures the selected downlink continuous normal timeslot data field.

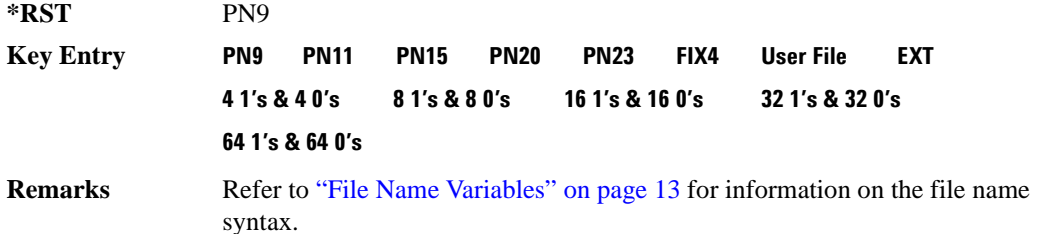

# **:SLOT[1]|2|3|4:DCNormal[:DATA]:FIX4**

**Supported** E4438C with Option 402

```
[:SOURce]:RADio:TETRa:SLOT[1]|2|3|4:DCNormal[:DATA]:FIX4 <val>
[:SOURce]:RADio:TETRa:SLOT[1]|2|3|4:DCNormal[:DATA]:FIX4?
```
This command sets the binary, 4-bit repeating sequence data pattern that is used in the selected downlink continuous normal timeslot.

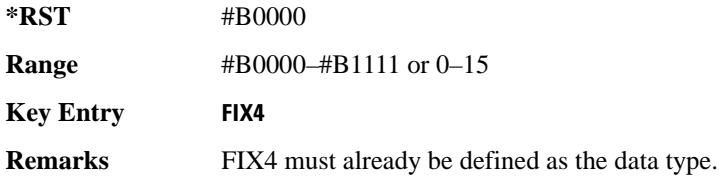

# **:SLOT[1]|2|3|4:DCSync:B**

**Supported** E4438C with Option 402

[:SOURce]:RADio:TETRa:SLOT[1]|2|3|4:DCSync:B <val> [:SOURce]:RADio:TETRa:SLOT[1]|2|3|4:DCSync:B?

This command sets the broadcast bits for the selected downlink continuous synchronization timeslot.

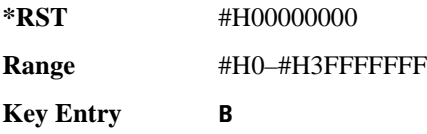

# **:SLOT[1]|2|3|4:DCSync:FCOR**

**Supported** E4438C with Option 402

[:SOURce]:RADio:TETRa:SLOT[1]|2|3|4:DCSync:FCOR <val> [:SOURce]:RADio:TETRa:SLOT[1]|2|3|4:DCSync:FCOR?

This command sets the frequency correction bits for the selected downlink continuous synchronization timeslot.

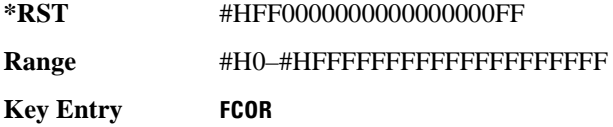

# **:SLOT[1]|2|3|4:DCSync:SSB**

**Supported** E4438C with Option 402

[:SOURce]:RADio:TETRa:SLOT[1]|2|3|4:DCSync:SSB <val> [:SOURce]:RADio:TETRa:SLOT[1]|2|3|4:DCSync:SSB?

This command sets the synchronization block bits for the selected downlink synchronization continuous timeslot.

**\*RST** #H000000000000000000000000000000

**Range** #H0–#HFFFFFFFFFFFFFFFFFFFFFFFFFFFF

**Key Entry SSB**

# **:SLOT[1]|2|3|4:DCSync:STS**

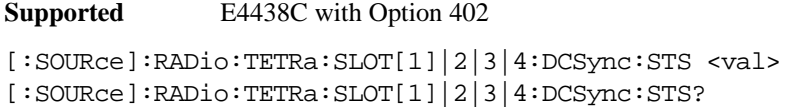

This command sets the synchronization training sequence for the selected downlink continuous synchronization timeslot.

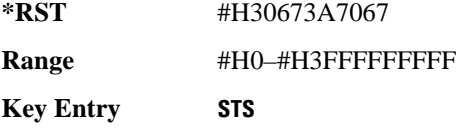

# **:SLOT[1]|2|3|4:DCSync[:DATA]**

```
Supported E4438C with Option 402
```

```
[:SOURce]:RADio:TETRa:SLOT[1]|2|3|4:DCSync[:DATA] PN9|PN11|
PN15|PN20|PN23FIX4|"<file name>"|EXT|P4|P8|P16|P32|P64
[:SOURce]:RADio:TETRa:SLOT[1]|2|3|4:DCSync[:DATA]?
```
This command configures the selected downlink continuous synchronization timeslot data field.

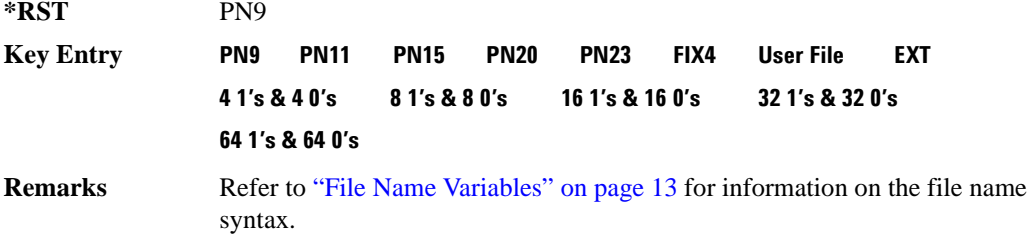

# **:SLOT[1]|2|3|4:DCSync[:DATA]:FIX4**

**Supported** E4438C with Option 402

[:SOURce]:RADio:TETRa:SLOT[1]|2|3|4:DCSync[:DATA]:FIX4 <val> [:SOURce]:RADio:TETRa:SLOT[1]|2|3|4:DCSync[:DATA]:FIX4?

This command sets the binary, 4-bit repeating sequence data pattern that is used in the selected downlink continuous synchronization timeslot.

**\*RST** #B0000 **Range** #B0000–#B1111 or 0–15

**Key Entry FIX4**

**Remarks** FIX4 must already be defined as the data type.

## **:SLOT[1]|2|3|4:DDCustom**

**Supported** E4438C with Option 402

```
[:SOURce]:RADio:TETRa:SLOT[1]|2|3|4:DDCustom PN9|PN11|PN15|
PN20|PN23|FIX4|"<file name>"|EXT|P4|P8|P16|P32|P64
[:SOURce]:RADio:TETRa:SLOT[1]|2|3|4:DDCustom?
```
This command configures the downlink discontinuous custom timeslot data field.

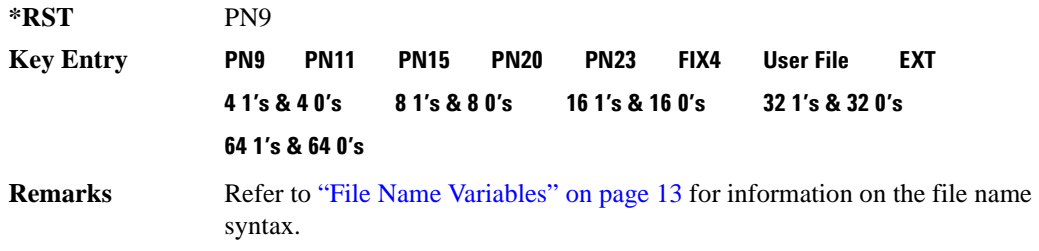

### **:SLOT[1]|2|3|4:DDCustom:FIX4**

**Supported** E4438C with Option 402

```
[:SOURce]:RADio:TETRa:SLOT[1]|2|3|4:DDCustom:FIX4 <val>
[:SOURce]:RADio:TETRa:SLOT[1]|2|3|4:DDCustom:FIX4?
```
This command sets the binary, 4-bit repeating sequence data pattern that is used in the selected downlink discontinuous custom timeslot.

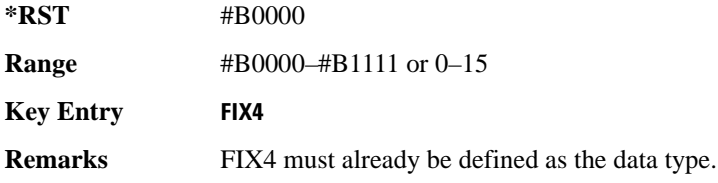

# **:SLOT[1]|2|3|4:DDNormal:B1**

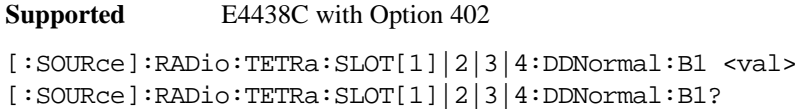

This command sets the first 14 broadcast bits for the selected downlink discontinuous normal timeslot.

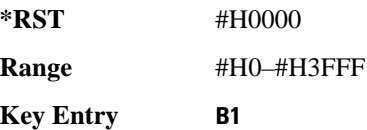

## **:SLOT[1]|2|3|4:DDNormal:B2**

**Supported** E4438C with Option 402

[:SOURce]:RADio:TETRa:SLOT[1]|2|3|4:DDNormal:B2 <val> [:SOURce]:RADio:TETRa:SLOT[1]|2|3|4:DDNormal:B2?

This command sets the last 16 broadcast bits for the selected downlink continuous normal timeslot.

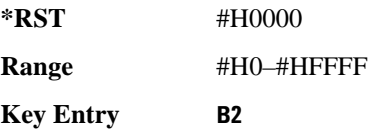

### **:SLOT[1]|2|3|4:DDNormal:TSEQuence**

**Supported** E4438C with Option 402

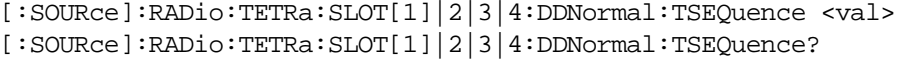

This command specifies the normal training sequence bits (30-bit mid-amble) for the selected downlink discontinuous normal timeslot.

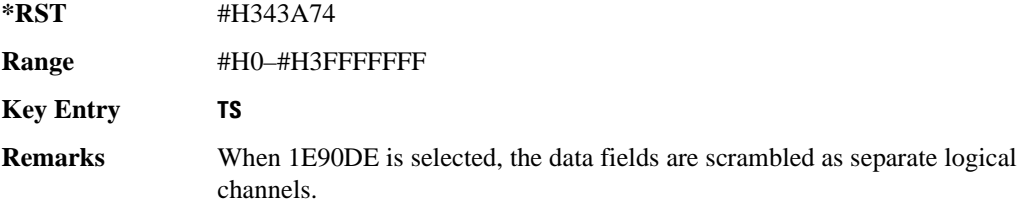

# **:SLOT[1]|2|3|4:DDNormal[:DATA]**

**Supported** E4438C with Option 402

```
[:SOURce]:RADio:TETRa:SLOT[1]|2|3|4:DDNormal[:DATA] PN9|PN11|
PN15|PN20|PN23FIX4|"<file name>"|EXT|P4|P8|P16|P32|P64
[:SOURce]:RADio:TETRa:SLOT[1]|2|3|4:DDNormal[:DATA]?
```
This command configures the selected downlink discontinuous normal timeslot data field.

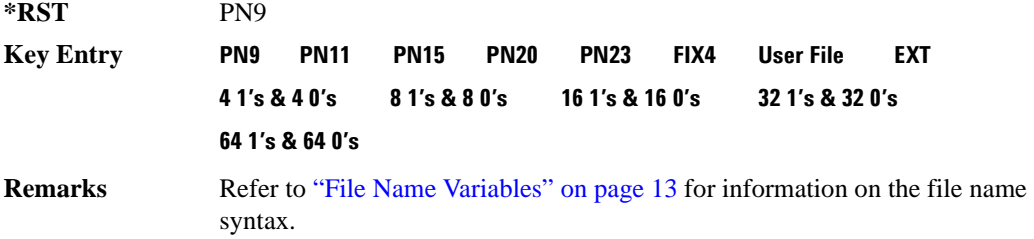

# **:SLOT[1]|2|3|4:DDNormal[:DATA]:FIX4**

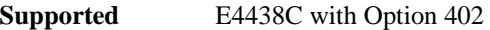

```
[:SOURce]:RADio:TETRa:SLOT[1]|2|3|4:DDNormal[:DATA]:FIX4 <val>
[:SOURce]:RADio:TETRa:SLOT[1]|2|3|4:DDNormal[:DATA]:FIX4?
```
This command sets the binary, 4-bit repeating sequence data pattern that is used in the selected downlink discontinuous normal timeslot.

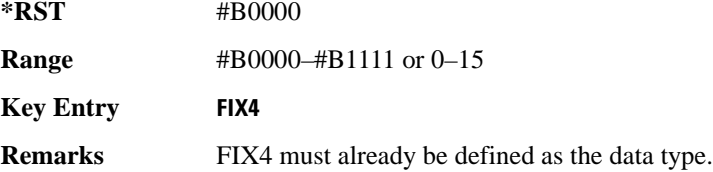

# **:SLOT[1]|2|3|4:DDSync:B**

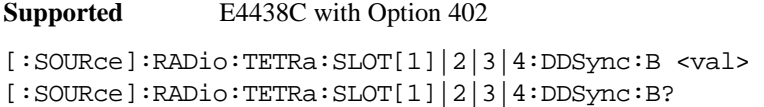

This command sets the broadcast bits for the selected downlink discontinuous synchronization timeslot.

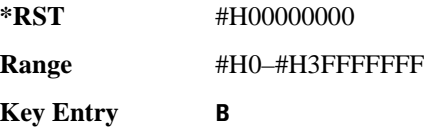

# **:SLOT[1]|2|3|4:DDSync:FCOR**

**Supported** E4438C with Option 402

```
[:SOURce]:RADio:TETRa:SLOT[1]|2|3|4:DDSync:FCOR <val>
[:SOURce]:RADio:TETRa:SLOT[1]|2|3|4:DDSync:FCOR?
```
This command sets the frequency correction bits for the selected downlink discontinuous synchronization timeslot.

**\*RST** #HFF0000000000000000FF

**Range** #H0–#HFFFFFFFFFFFFFFFFFFFF

**Key Entry FCOR**

# **:SLOT[1]|2|3|4:DDSync:SSB**

**Supported** E4438C with Option 402

```
[:SOURce]:RADio:TETRa:SLOT[1]|2|3|4:DDSync:SSB <val>
[:SOURce]:RADio:TETRa:SLOT[1]|2|3|4:DDSync:SSB?
```
This command sets the synchronization block bits for the selected downlink synchronization discontinuous timeslot.

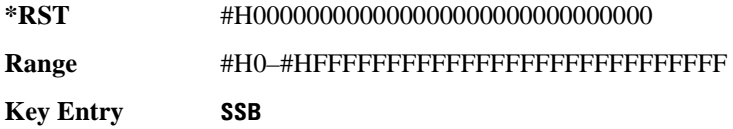

# **:SLOT[1]|2|3|4:DDSync:STS**

**Supported** E4438C with Option 402

[:SOURce]:RADio:TETRa:SLOT[1]|2|3|4:DDSync:STS <val> [:SOURce]:RADio:TETRa:SLOT[1]|2|3|4:DDSync:STS?

This command sets the synchronization training sequence for the selected downlink discontinuous synchronization timeslot.

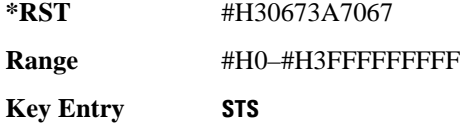

# **:SLOT[1]|2|3|4:DDSync[:DATA]**

**Supported** E4438C with Option 402

```
[:SOURce]:RADio:TETRa:SLOT[1]|2|3|4:DDSync[:DATA] PN9|PN11|
PN15|PN20|PN23|FIX4|"<file name>"|EXT|P4|P8|P16|P32|P64
[:SOURce]:RADio:TETRa:SLOT[1]|2|3|4:DDSync[:DATA]?
```
This command configures the selected downlink discontinuous synchronization timeslot data field.

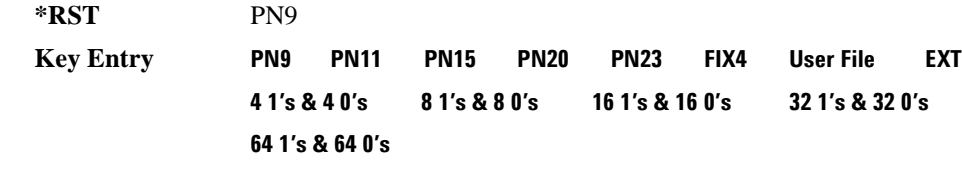

**Remarks** Refer to "File Name Variables" on page 13 for information on the file name syntax.

# **:SLOT[1]|2|3|4:DDSync[:DATA]:FIX4**

**Supported** E4438C with Option 402

[:SOURce]:RADio:TETRa:SLOT[1]|2|3|4:DDSync[:DATA]:FIX4 <val> [:SOURce]:RADio:TETRa:SLOT[1]|2|3|4:DDSync[:DATA]:FIX4?

This command sets the binary, 4-bit repeating sequence data pattern that is used in the selected downlink discontinuous synchronization timeslot.

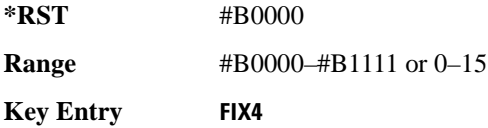

**Remarks** FIX4 must already be defined as the data type. To change the data type, refer to ":SLOT $[1]$ |2|3|4:DCNormal $[$ :DATA]" on page 896.

# **:SLOT[1]|2|3|4:POWer**

**Supported** E4438C with Option 402

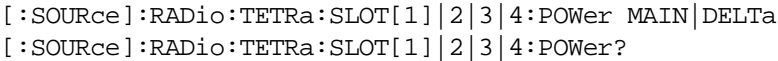

This command toggles the RF output power level function for the selected timeslot.

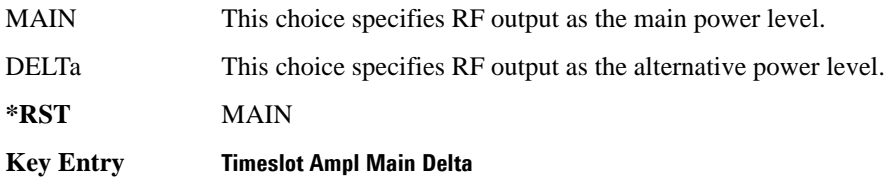

### **:SLOT[1]|2|3|4:STATe**

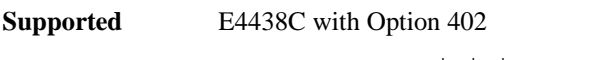

[:SOURce]:RADio:TETRa:SLOT[1]|2|3|4:STATe ON|OFF|1|0 [:SOURce]:RADio:TETRa:SLOT[1]|2|3|4:STATe?

This command enables or disables the selected timeslot.

**\*RST** Timeslot 1: 1 Timeslot 2-4:

**Key Entry Timeslot Off On**

**Remarks** Continuous timeslots cannot be disabled.

### **:SLOT[1]|2|3|4:UC1:TSEQuence**

**Supported** E4438C with Option 402

[:SOURce]:RADio:TETRa:SLOT[1]|2|3|4:UC1:TSEQuence <val> [:SOURce]:RADio:TETRa:SLOT[1]|2|3|4:UC1:TSEQuence?

This command specifies the extended training sequence bits (30-bit mid-amble) for the selected uplink control 1 timeslot.

**\*RST** #H2743A743 **Range** #H0–#H3FFFFFFF **Key Entry TS**

# **:SLOT[1]|2|3|4:UC1[:DATA]**

**Supported** E4438C with Option 402

```
[:SOURce]:RADio:TETRa:SLOT[1]|2|3|4:UC1[:DATA] PN9|PN11|PN15|
PN20|PN23|FIX4|"<file name>"|EXT|P4|P8|P16|P32|P64
[:SOURce]:RADio:TETRa:SLOT[1]|2|3|4:UC1[:DATA]?
```
This command configures the selected uplink control 1 data field.

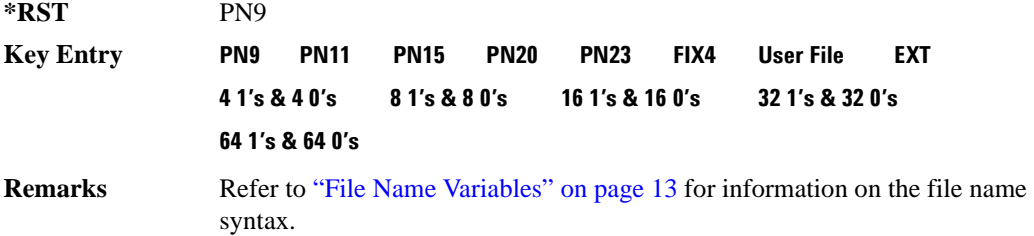

# **:SLOT[1]|2|3|4:UC1[:DATA]:FIX4**

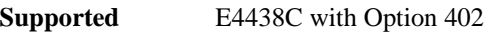

[:SOURce]:RADio:TETRa:SLOT[1]|2|3|4:UC1[:DATA]:FIX4 <val> [:SOURce]:RADio:TETRa:SLOT[1]|2|3|4:UC1[:DATA]:FIX4?

This command configures the uplink control 1 data field FIX4 value for the selected timeslot.

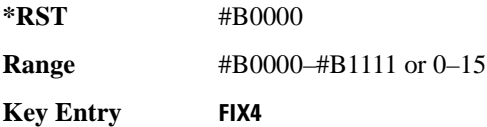

# **:SLOT[1]|2|3|4:UC2:TSEQuence**

**Supported** E4438C with Option 402

[:SOURce]:RADio:TETRa:SLOT[1]|2|3|4:UC2:TSEQuence <val> [:SOURce]:RADio:TETRa:SLOT[1]|2|3|4:UC2:TSEQuence?

This command specifies the extended training sequence bits (30-bit mid-amble) for the selected uplink control 2 timeslot.

**\*RST** #H2743A743 **Range** #H0–#H3FFFFF **Key Entry TS**

# **:SLOT[1]|2|3|4:UC2[:DATA]**

**Supported** E4438C with Option 402 [:SOURce]:RADio:TETRa:SLOT[1]|2|3|4:UC2[:DATA] PN9|PN11|PN15|

```
PN20|PN23|FIX4|"<file name>"|EXT|P4|P8|P16|P32|P64
```
[:SOURce]:RADio:TETRa:SLOT[1]|2|3|4:UC2[:DATA]?

This command configures the selected uplink control 2 data field.

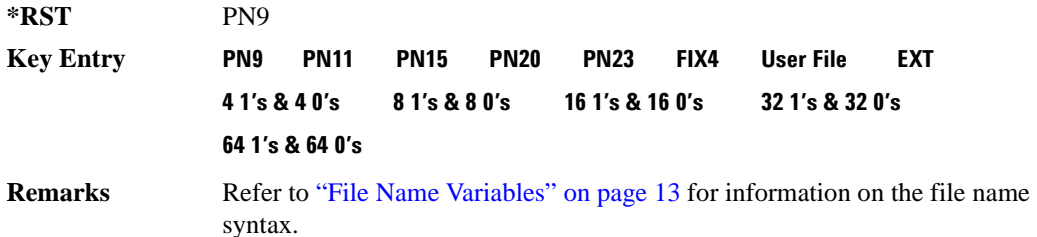

# **:SLOT[1]|2|3|4:UC2[:DATA]:FIX4**

**Supported** E4438C with Option 402

[:SOURce]:RADio:TETRa:SLOT[1]|2|3|4:UC2[:DATA]:FIX4 <val> [:SOURce]:RADio:TETRa:SLOT[1]|2|3|4:UC2[:DATA]:FIX4?

This command configures the uplink control 2 data field FIX4 value for the selected timeslot.

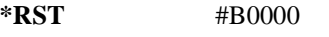

**Range** #B0000–#B1111 or 0–15

**Key Entry FIX4**

# **:SLOT[1]|2|3|4:UCUStom**

**Supported** E4438C with Option 402

```
[:SOURce]:RADio:TETRa:SLOT[1]|2|3|4:UCUStom PN9|PN11|PN15|
PN20|PN23|FIX4|"<file name>"|EXT|P4|P8|P16|P32|P64
[:SOURce]:RADio:TETRa:SLOT[1]|2|3|4:UCUStom?
```
This command configures the uplink custom data field.

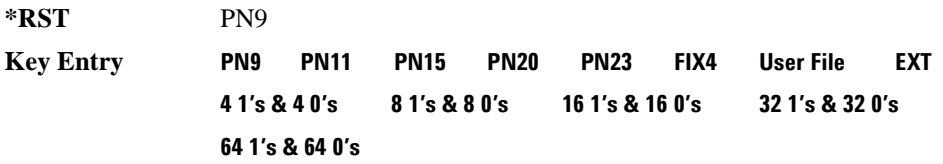

**Remarks** See "File Name Variables" on page 13 for information on the file name syntax.

## **:SLOT[1]|2|3|4:UCUStom:FIX4**

**Supported** E4438C with Option 402

[:SOURce]:RADio:TETRa:SLOT[1]|2|3|4:UCUStom:FIX4 <val> [:SOURce]:RADio:TETRa:SLOT[1]|2|3|4:UCUStom:FIX4?

This command configures the uplink custom data field to FIX4 (4-bit repeating sequence data pattern).

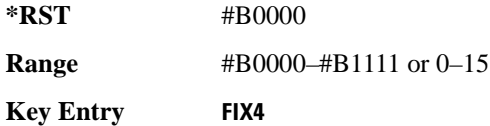

### **:SLOT[1]|2|3|4:UNORmal:TSEQuence**

**Supported** E4438C with Option 402

[:SOURce]:RADio:TETRa:SLOT[1]|2|3|4:UNORmal:TSEQuence <val> [:SOURce]:RADio:TETRa:SLOT[1]|2|3|4:UNORmal:TSEQuence?

This command specifies the extended training sequence bits (22-bit mid-amble) for the selected uplink normal timeslot.

**\*RST** #H343A74

**Range** #H0–#H3FFFFF

**Key Entry TS**

**Remarks** When 1E90DE is selected, data fields are scrambled as separate logical channels.

### **:SLOT[1]|2|3|4:UNORmal[:DATA]**

**Supported** E4438C with Option 402

```
[:SOURce]:RADio:TETRa:SLOT[1]|2|3|4:UNORmal[:DATA] PN9|PN11|
PN15|PN20|PN23|FIX4|"<file name>"|EXT|P4|P8|P16|P32|P64
[:SOURce]:RADio:TETRa:SLOT[1]|2|3|4:UNORmal[:DATA]?
```
This command configures the selected uplink normal data field.

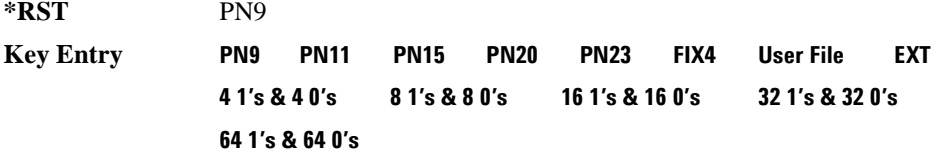

**Remarks** Refer to "File Name Variables" on page 13 for information on the file name syntax.

# **:SLOT[1]|2|3|4:UNORmal[:DATA]:FIX4**

**Supported** E4438C with Option 402

```
[:SOURce]:RADio:TETRa:SLOT[1]|2|3|4:UNORmal[:DATA]:FIX4 <val>
[:SOURce]:RADio:TETRa:SLOT[1]|2|3|4:UNORmal[:DATA]:FIX4?
```
This command configures the uplink normal data field FIX4 value for the selected timeslot.

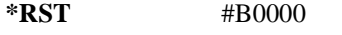

**Range** #B0000–#B1111 or 0–15

**Key Entry FIX4**

# **:SLOT[1]|2|3|4[:TYPE]**

**Supported** E4438C with Option 402

```
[:SOURce]:RADio:TETRa:SLOT[1]|2|3|4[:TYPE] UCUStom|UC1|UC2|
UNORmal|DDNormal|DDSync|DCNormal|DCSync|DCCustom|DDCustom
[:SOURce]:RADio:TETRa:SLOT[1]|2|3|4[:TYPE]?
```
This command sets the timeslot type for the selected timeslot.

**\*RST** *Timeslot 1*: UCUS *Timeslot 2-4*: UNOR

**Key Entry Up Custom Up Control 1 Up Control 2 Up Normal Dn Normal Disc Dn Sync Disc Dn Normal Cont Dn Sync Cont Dn Custom Cont Dn Custom Disc**

**Remarks** When downlink is selected and the frame is uplink, the following mapping is made to convert the uplink protocols to downlink; an error will be generated.

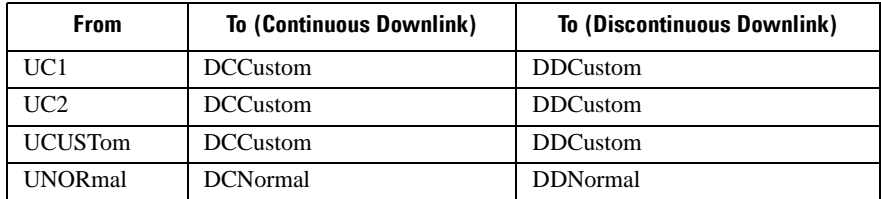

 When uplink is selected and the frame is downlink, the following mapping is made to convert the downlink protocols to uplink; an error will be generated.

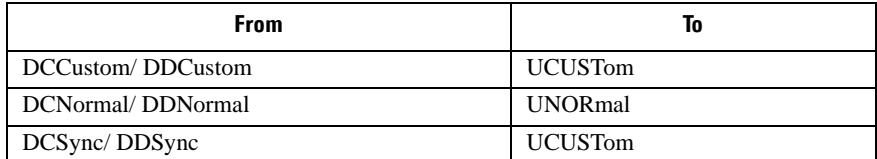

When continuous downlink protocols are selected, all timeslots must be on, and they cannot be turned off. Any attempts to do so will generate an error.

### <span id="page-310-1"></span>**:SOUT**

**Supported** E4438C with Option 402

```
[:SOURce]:RADio:TETRa:SOUT FRAME|SLOT|ALL
[:SOURce]:RADio:TETRa:SOUT?
```
This command sets the synchronization location (within the pattern of data) and the type of output at the EVENT 1 rear panel connector.

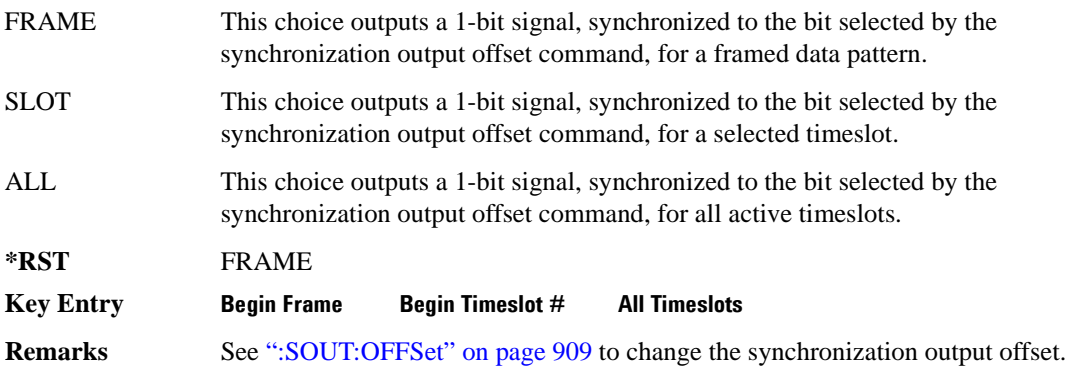

### <span id="page-310-0"></span>**:SOUT:OFFSet**

**Supported** E4438C with Option 402

[:SOURce]:RADio:TETRa:SOUT:OFFSet <val> [:SOURce]:RADio:TETRa:SOUT:OFFSet?

This command sets the offset value for the location of the output synchronization signal on the EVENT1 rear panel connector relative to the beginning of the framed data pattern or timeslot.

The variable <val> is expressed as a number of bits.

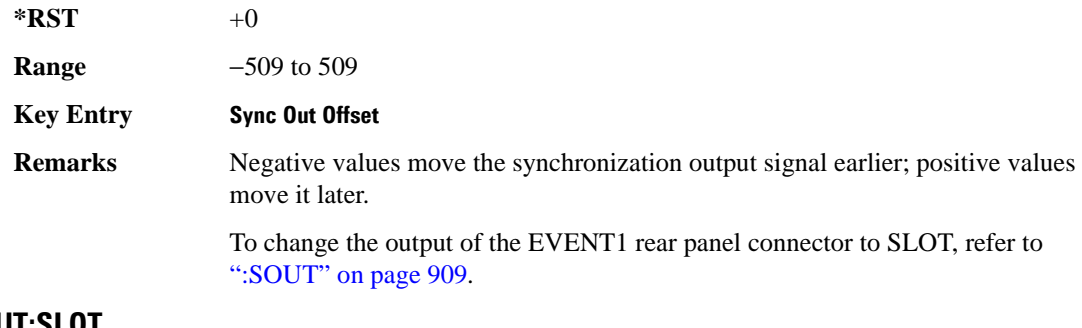

## **:SOUT:SLOT**

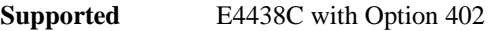

[:SOURce]:RADio:TETRa:SOUT:SLOT <val> [:SOURce]:RADio:TETRa:SOUT:SLOT?

This command selects the timeslot that will trigger a 1-bit output signal at the EVENT 1 rear panel connector.

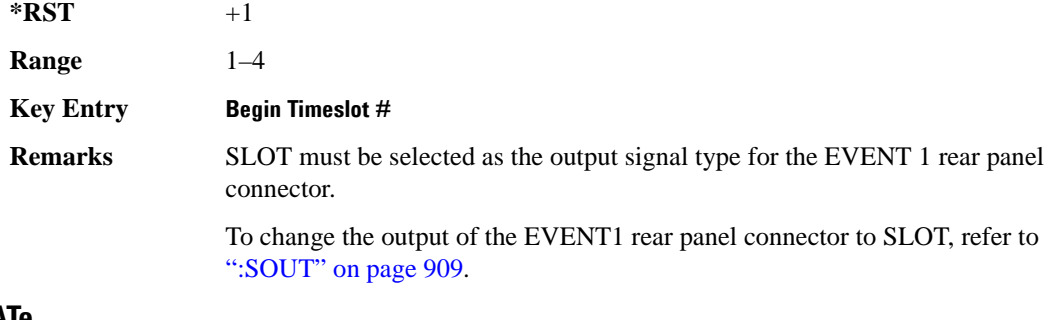

### **:SRATe**

**Supported** E4438C with Option 001/601or 002/602

```
[:SOURce]:RADio:TETRa:SRATe <val>
[:SOURce]:RADio:TETRa:SRATe?
```
This command sets the transmission symbol rate. Symbol rate is the bit rate divided by the bits per symbol. A change in the symbol rate affects the bit rate. Refer to [":BRATe" on page 876](#page-277-0) for information on bit rate.

The variable  $\langle \text{val} \rangle$  is expressed in units of symbols per second (sps–Msps) and the maximum symbol rate depends on the filter. Refer to [":FILTer" on page 889](#page-290-0) for minimum filter symbol width.

The filter may have to be truncated down to 32 or 16 symbols wide to acheive the highest symbol rate. The signal generator's internal filters are not truncated below their minimum filter length and user-defined FIR filters are not truncated. If the filter cannot be truncated then the symbol rate is limited to the maximum rate of the narrowest filter size possible.

The relative timing of the modulated data, as well as the actual filter response is affected when the filter is truncated.

When the symbol rate changes, the ESG reconfigures the baseband generator. The time required to reconfigure the baseband generator is inversely proportional to the symbol rate: lower symbol rates require more time.

To change the modulation type, refer to [":MODulation\[:TYPE\]" on page 892.](#page-293-0)

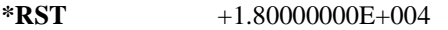

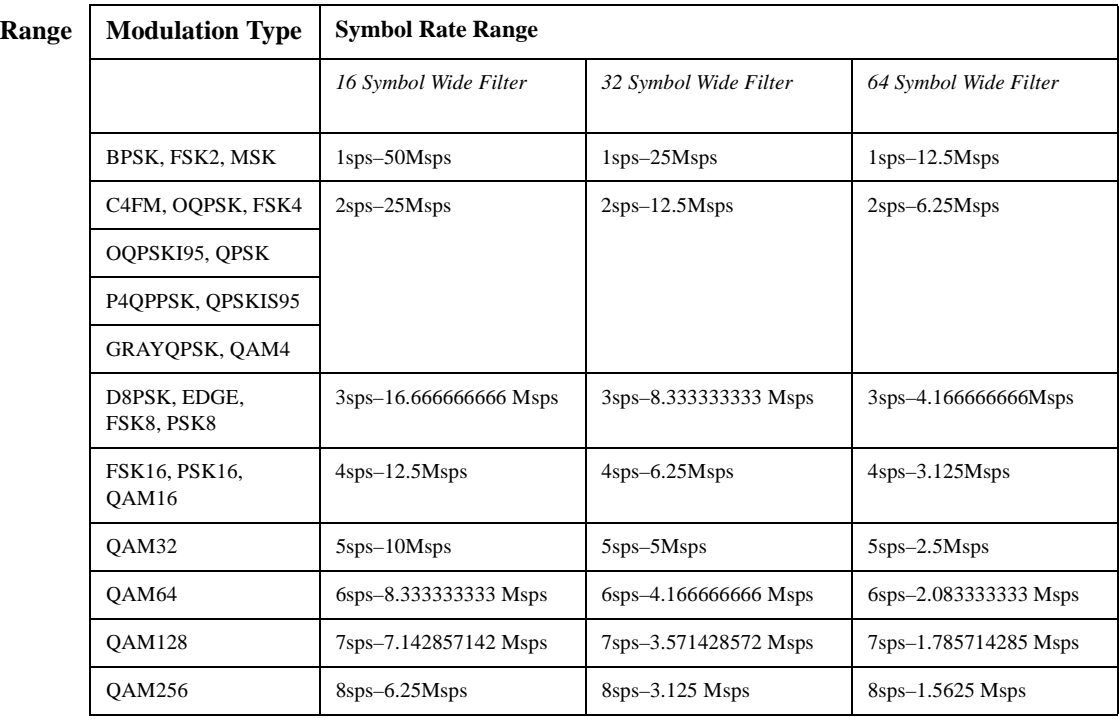

#### **NOTE** Using I/Q skew will half the minimum number of symbols for the selected filter.

**Key Entry Symbol Rate**

# <span id="page-313-1"></span>**:TRIGger:TYPE**

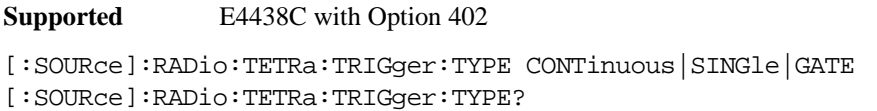

This command sets the trigger type.

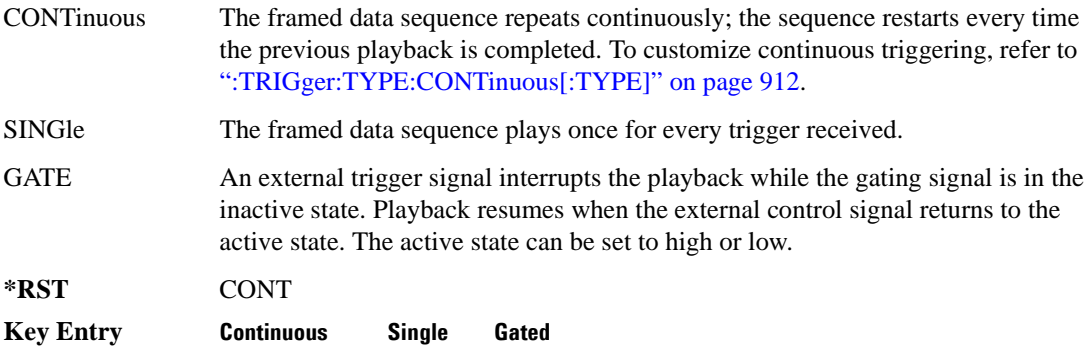

### <span id="page-313-0"></span>**:TRIGger:TYPE:CONTinuous[:TYPE]**

#### **Supported** E4438C with Option 402

```
[:SOURce]:RADio:TETRa:TRIGger:TYPE:CONTinuous[:TYPE] FREE|
TRIGger|RESet
[:SOURce]:RADio:TETRa:TRIGger:TYPE:CONTinuous[:TYPE]?
```
This commands selects the waveform's response to a trigger signal while using the continuous trigger mode.

 For more information on triggering and to select the continuous trigger mode, see [":TRIGger:TYPE"](#page-313-1)  [on page 912.](#page-313-1)

The following list describes the waveform's response to each of the command choices:

- FREE Turning the ARB format on immediately triggers the waveform. The waveform repeats until you turn the format off, select another trigger, or choose another waveform file.
- TRIGger The waveform waits for a trigger before play begins. When the waveform receives the trigger, it plays continuously until you turn the format off, select another trigger, or choose another waveform file.

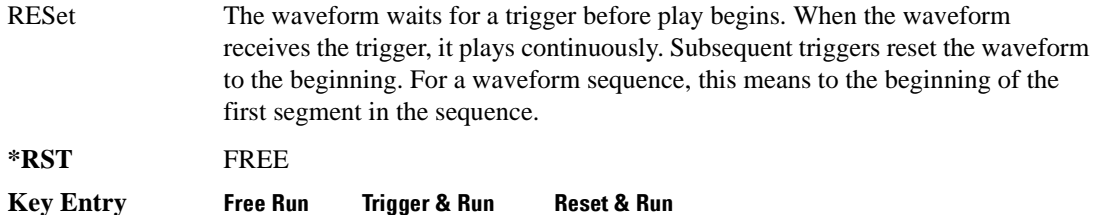

## <span id="page-314-0"></span>**:TRIGger:TYPE:GATE:ACTive**

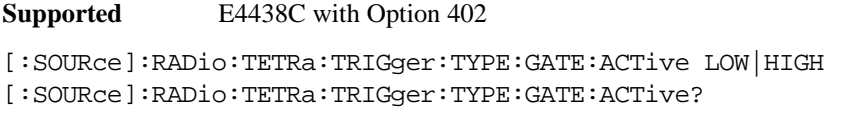

This command selects the active state (gate polarity) of the gate while using the gating trigger mode.

The LOW and HIGH selections correspond to the low and high states of an external trigger signal. For example, when you select HIGH, the active state occurs during the high of the trigger signal. When the active state occurs, the ESG stops the waveform playback at the last played sample point, then restarts the playback at the next sample point when the inactive state occurs. For more information on triggering and to select gating as the trigger mode, see [":TRIGger:TYPE" on page 912.](#page-313-1)

The following list describes the ESG's gating behavior for the polarity selections:

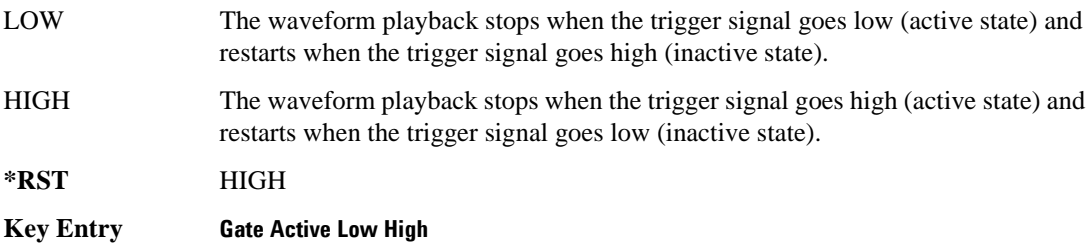

# <span id="page-315-0"></span>**:TRIGger[:SOURce]**

```
Supported E4438C with Option 402
[:SOURce]:RADio:TETRa:TRIGger[:SOURce] KEY|EXT|BUS
[:SOURce]:RADio:TETRa:TRIGger[:SOURce]?
```
This command sets the trigger source.

For more information on triggering, see [":TRIGger:TYPE" on page 912](#page-313-1). The following list describes the command choices:

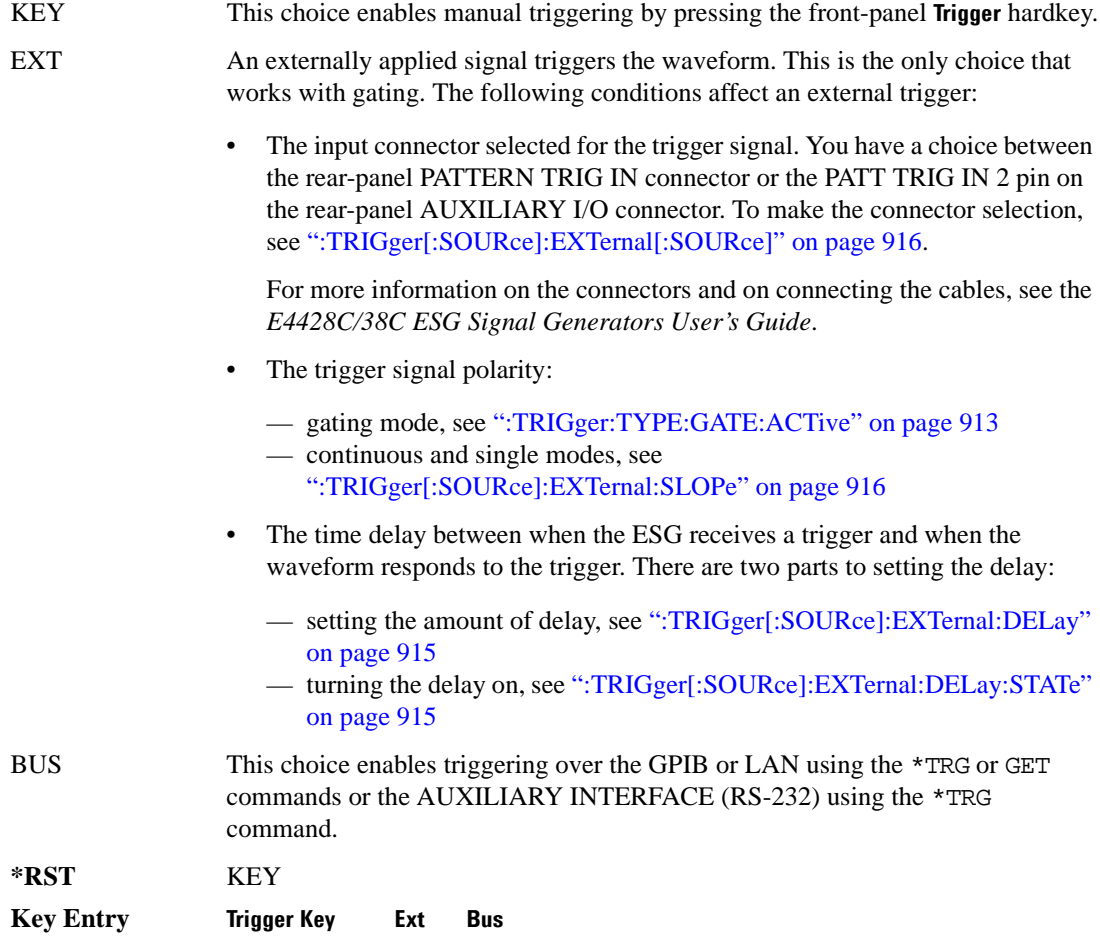

# <span id="page-316-0"></span>**:TRIGger[:SOURce]:EXTernal:DELay**

**Supported** E4438C with Option 402

```
[:SOURce]:RADio:TETRa:TRIGger[:SOURce]:EXTernal:DELay <val>
[:SOURce]:RADio:TETRa:TRIGger[:SOURce]:EXTernal:DELay?
```
This command sets the number of bits to delay the ESG's response to an external trigger.

The bit delay is a delay between when the ESG receives the trigger and when it responds to the trigger. The delay uses the clocks of the bit-clock to time the delay. After the ESG receives the trigger and the set number of delay bits (clocks) occurs, the ESG transmits the data pattern.

The delay occurs after you enable the state. See [":TRIGger\[:SOURce\]:EXTernal:DELay:STATe" on](#page-316-1)  [page 915](#page-316-1). You can set the number of bits either before or after enabling the state.

For more information on configuring an external trigger source and to select external as the trigger source, see [":TRIGger\[:SOURce\]" on page 914](#page-315-0).

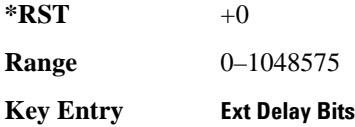

# <span id="page-316-1"></span>**:TRIGger[:SOURce]:EXTernal:DELay:STATe**

**Supported** E4438C with Option 402

```
[:SOURce]:RADio:TETRa:TRIGger[:SOURce]:EXTernal:DELay:STATe 
ON|OFF|1|0
[:SOURce]:RADio:TETRa:TRIGger[:SOURce]:EXTernal:DELay:STATe?
```
This command enables or disables the operating state of the external trigger delay function.

For setting the delay time, see [":TRIGger\[:SOURce\]:EXTernal:DELay" on page 915,](#page-316-0) and for more information on configuring an external source, see[":TRIGger\[:SOURce\]" on page 914.](#page-315-0)

**\*RST** 0

**Key Entry Ext Delay Off On**

# <span id="page-317-1"></span>**:TRIGger[:SOURce]:EXTernal:SLOPe**

**Supported** E4438C with Option 402

```
[:SOURce]:RADio:TETRa:TRIGger[:SOURce]:EXTernal:SLOPe POSitive|NEGative
[:SOURce]:RADio:TETRa:TRIGger[:SOURce]:EXTernal:SLOPe?
```
This command sets the polarity for an external trigger signal while using the continuous, single triggering mode. To set the polarity for gating, see [":TRIGger:TYPE:GATE:ACTive" on page 913](#page-314-0).

The POSitive and NEGative selections correspond to the high (positive) and low (negative) states of the external trigger signal. For example, when you select POSitive, the waveform responds (plays) during the high state of the trigger signal. When the ESG receives multiple trigger occurrences when only one is required, the signal generator uses the first trigger and ignores the rest.

For more information on configuring an external trigger source and to select external as the trigger source, see [":TRIGger\[:SOURce\]" on page 914](#page-315-0).

**\*RST** NEG

**Key Entry Ext Polarity Neg Pos**

# <span id="page-317-0"></span>**:TRIGger[:SOURce]:EXTernal[:SOURce]**

**Supported** E4438C with Option 402

```
[:SOURce]:RADio:TETRa:TRIGger[:SOURce]:EXTernal[:SOURce] EPT1|
EPT2|EPTRIGGER1|EPTRIGGER2
[:SOURce]:RADio:TETRa:TRIGger[:SOURce]:EXTernal[:SOURce]?
```
This command selects which PATTERN TRIG IN connection the ESG uses to accept an externally applied trigger signal when external is the trigger source selection.

For more information on configuring an external trigger source and to select external as the trigger source, see [":TRIGger\[:SOURce\]" on page 914](#page-315-0). For more information on the rear-panel connectors, see the *E4428C/38C ESG Signal Generators User's Guide*.

The following list describes the command choices:

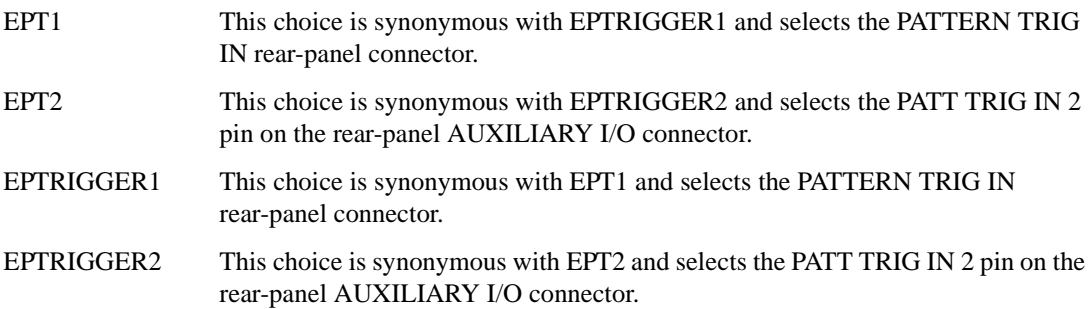

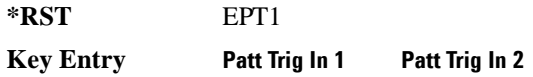

# **[:STATe]**

**Supported** E4438C with Option 402

```
[:SOURce]:RADio:TETRa[:STATe] ON|OFF|1|0
[:SOURce]:RADio:TETRa[:STATe]?
```
This command enables or disables the TETRA modulation format.

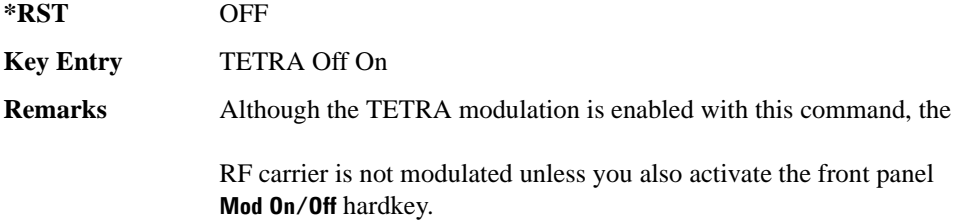

# **Wideband CDMA Base Band Generator Subsystem–Option 400 ([:SOURce]:RADio:WCDMa:TGPP[:BBG])**

## **:BBCLock**

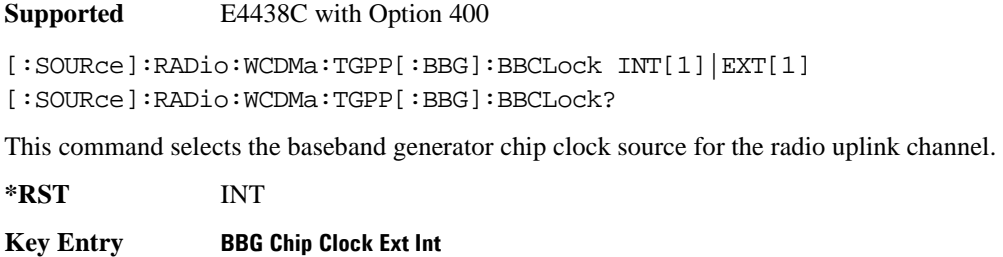

**Remarks** Refer to [":BBCLock:EXT:RATE" on page 918](#page-319-0) for the EXT clock rate selections.

# <span id="page-319-0"></span>**:BBCLock:EXT:RATE**

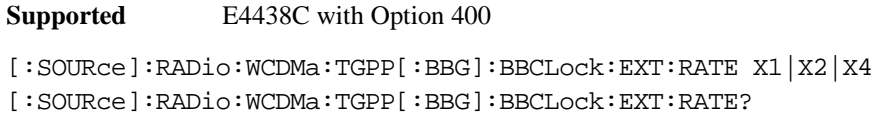

This command sets the external clock rate for the baseband generator.

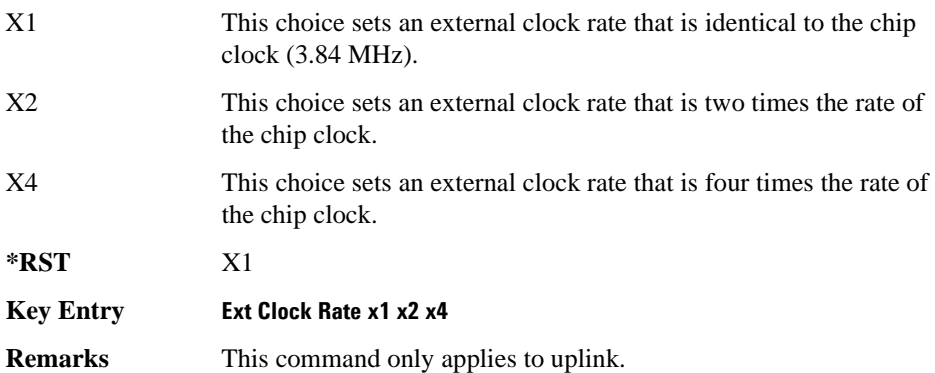

### Receiver Test Digital Commands (continued) **Wideband CDMA Base Band Generator Subsystem–Option 400 ([:SOURce]:RADio:WCDMa:TGPP[:BBG])**

## **:DLINk:APPLy**

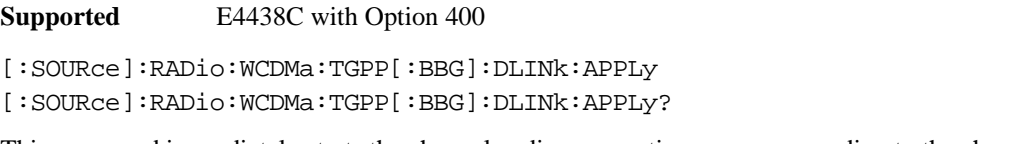

This command immediately starts the channel coding generation process according to the channel setup and data entered for the downlink physical and transport channels.

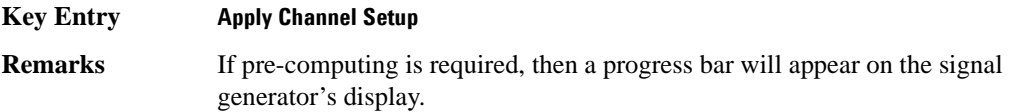

### **:DLINk:AWGN:CN**

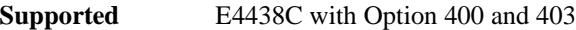

[:SOURce]:RADio:WCDMa:TGPP[:BBG]:DLINk:AWGN:CN <val> [:SOURce]:RADio:WCDMa:TGPP[:BBG]:DLINk:AWGN:CN?

This command sets the in band carrier to noise ratio (C/N) value in the AWGN carrier to noise.

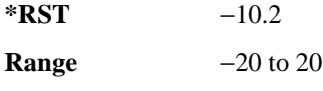

Field Entry C/N value

### **:DLINk:AWGN:CPOWer**

**Supported** E4438C with Option 400 and 403

[:SOURce]:RADio:WCDMa:TGPP[:BBG]:DLINk:AWGN:CPOWer?

This query returns the carrier power of the RF signal.

**\*RST** 0

**Field Entry** C Power

### **:DLINk:AWGN:ECNO**

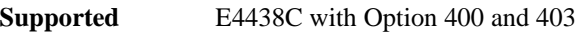

[:SOURce]:RADio:WCDMa:TGPP[:BBG]:DLINk:AWGN:ECNO <val> [:SOURce]:RADio:WCDMa:TGPP[:BBG]:DLINk:AWGN:ECNO?

This command sets the Ec/No value of the Ec Ref channel.

The variable <val> is expressed in decibels (dB).

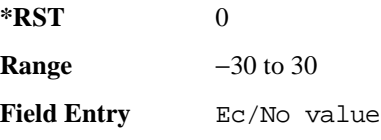

### **:DLINk:AWGN:ECRPower**

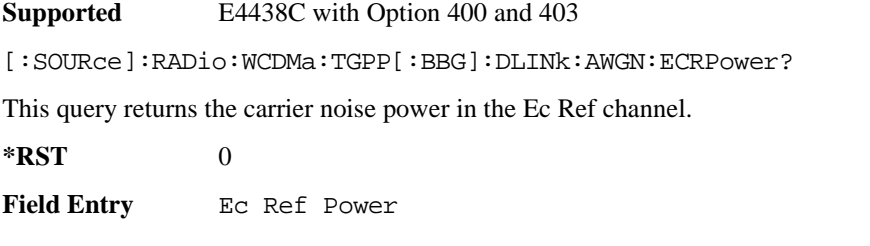

### **:DLINk:AWGN:ECRef**

**Supported** E4438C with Option 400 and 403

[:SOURce]:RADio:WCDMa:TGPP[:BBG]:DLINk:AWGN:ECRef DPCH1|DPCH2|PCCPCH| PICH|CPICH

[:SOURce]:RADio:WCDMa:TGPP[:BBG]:DLINk:AWGN:ECRef?

This command selects the reference used for the Ec/No value.

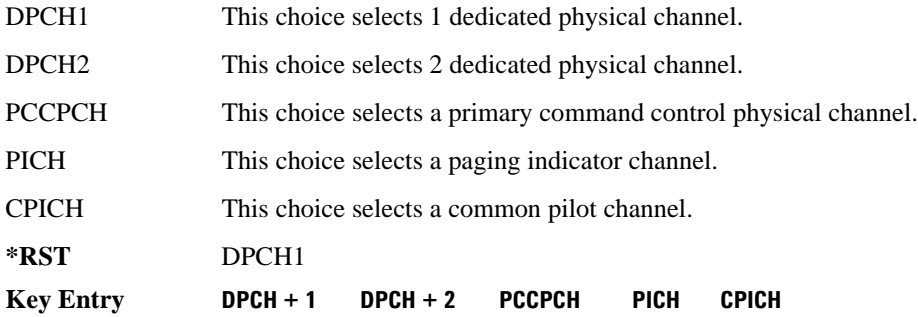

#### Receiver Test Digital Commands (continued)

**Wideband CDMA Base Band Generator Subsystem–Option 400 ([:SOURce]:RADio:WCDMa:TGPP[:BBG])**

**Remarks** White noise is a frequency spectrum that is uniform over a specific frequency band. White noise has equal power per hertz over the specific frequency band.

#### **:DLINk:AWGN:FNBW**

**Supported** E4438C with Option 400 and 403

[:SOURce]:RADio:WCDMa:TGPP[:BBG]:DLINk:AWGN:FNBW?

This query returns the flat noise bandwidth value.

**\*RST** +6.1440000E+006

#### **:DLINk:AWGN:NPOWer**

**Supported** E4438C with Option 400 and 403

[:SOURce]:RADio:WCDMa:TGPP[:BBG]:DLINk:AWGN:NPOWer?

This query returns the in-band noise power portion of the total RF power.

 $*RST$  +0

#### **:DLINk:AWGN:TICPower**

**Supported** E4438C with Option 400 and 403

[:SOURce]:RADio:WCDMa:TGPP[:BBG]:DLINk:AWGN:TICPower?

This query returns the total in-channel power (carrier with noise) as defined by the 3GPP standard.

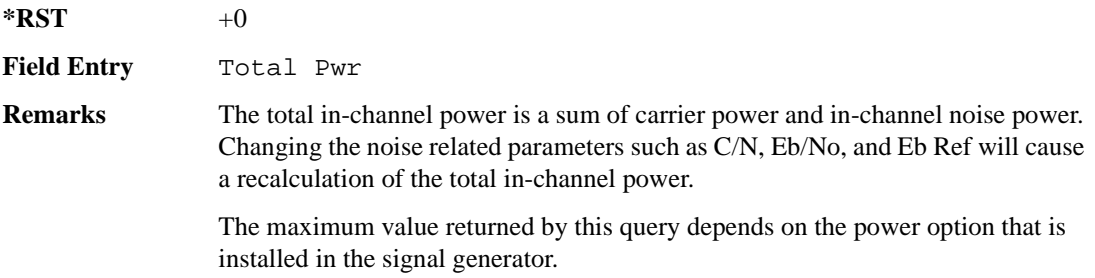

# **:DLINk:AWGN[:STATe]**

**Supported** E4438C with Option 400 and 403

[:SOURce]:RADio:WCDMa:TGPP[:BBG]:DLINk:AWGN:STATe ON|OFF|1|0 [:SOURce]:RADio:WCDMa:TGPP[:BBG]:DLINk:AWGN:STATe?

This command enables or disables the additive white gaussian noise (AWGN) physical channel.

**\*RST** 0

**Key Entry Channel State Off On**

### **:DLINk:BBCLock**

**Supported** E4438C with Option 400

[:SOURce]:RADio:WCDMa:TGPP[:BBG]:DLINk:BBCLock INT[1]|EXT[1] [:SOURce]:RADio:WCDMa:TGPP[:BBG]:DLINk:BBCLock?

This command selects the baseband generator chip clock source for the channel.

**\*RST** INT

**Key Entry BBG Data Clock Ext Int**

### **:DLINk:CARB:CMODe:CCODe**

**Supported** E4438C with Option 400

[:SOURce]:RADio:WCDMa:TGPP[:BBG]:DLINk:CARB:CMODe:CCODe <val> [:SOURce]:RADio:WCDMa:TGPP[:BBG]:DLINk:CARB:CMODe:CCODe?

This command sets the channel code for the chip ARB based dedicated physical channel (DPCH) in compressed mode.

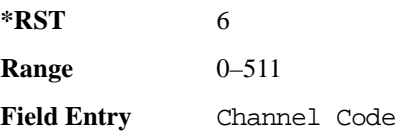
### **:DLINk:CARB:CMODe:DATA**

**Supported** E4438C with Option 400

[:SOURce]:RADio:WCDMa:TGPP[:BBG]:DLINk:CARB:CMODe:DATA PN9|PN15 [:SOURce]:RADio:WCDMa:TGPP[:BBG]:DLINk:CARB:CMODe:DATA?

This command sets the dedicated physical channel (DPCH) data pattern in compressed mode (CM).

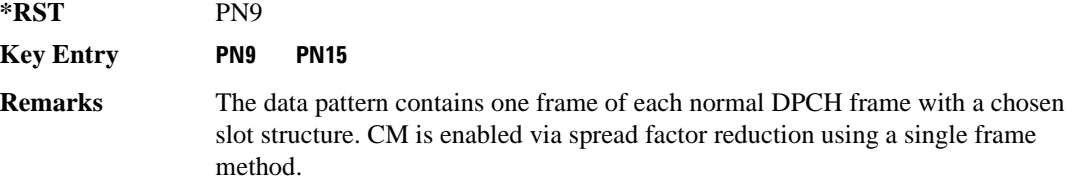

#### **:DLINk:CARB:CMODe:FOFFset**

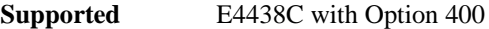

[:SOURce]:RADio:WCDMa:TGPP[:BBG]:DLINk:CARB:CMODe:FOFFset <val> [:SOURce]:RADio:WCDMa:TGPP[:BBG]:DLINk:CARB:CMODe:FOFFset?

This command sets the frame offset for the dedicated physical channel (DPCH) in compressed mode.

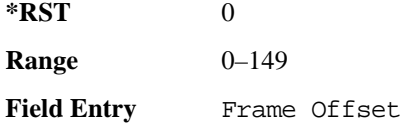

### **:DLINk:CARB:CMODe:FSTRuct**

**Supported** E4438C with Option 400

[:SOURce]:RADio:WCDMa:TGPP[:BBG]:DLINk:CARB:CMODe:FSTRuct A|B [:SOURce]:RADio:WCDMa:TGPP[:BBG]:DLINk:CARB:CMODe:FSTRuct?

This command selects the frame structure for the downlink compressed mode.

A This choice maximizes the transmission gap length in a compressed frame.

B This choice optimized for power control during a compressed frame.

**\*RST** A

**Key Entry A B**

#### **:DLINk:CARB:CMODe:POWer**

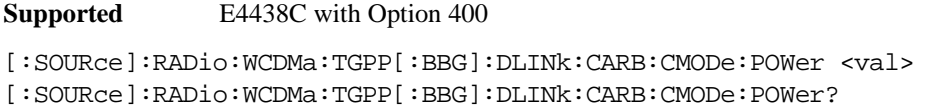

This command sets the power for the downlink compressed mode.

The variable <val> is expressed in units of decibels (dB).

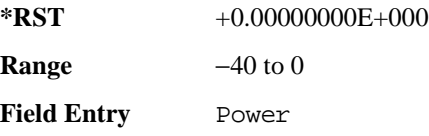

## **:DLINk:CARB:CMODe:PRATio**

#### **Supported** E4438C with Option 400

**Supported** E4438C with Option 400

[:SOURce]:RADio:WCDMa:TGPP[:BBG]:DLINk:CARB:CMODe:PRATio <val> [:SOURce]:RADio:WCDMa:TGPP[:BBG]:DLINk:CARB:CMODe:PRATio?

This command sets the playback ratio for the downlink compressed mode.

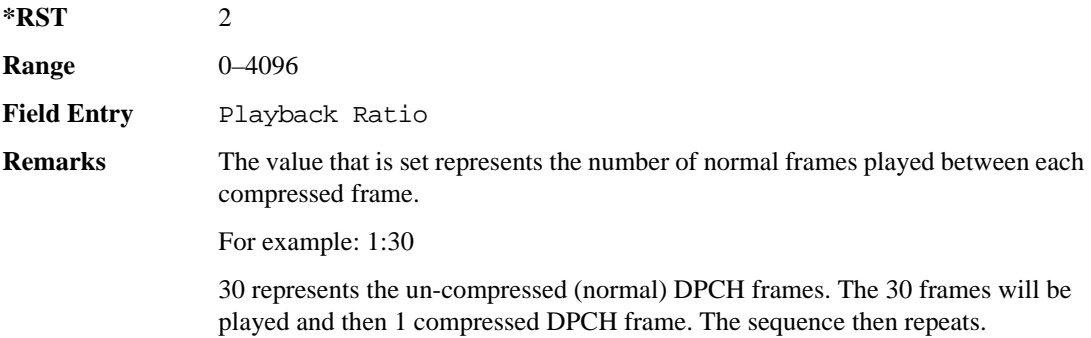

#### **:DLINk:CARB:CMODe:SCTYpe**

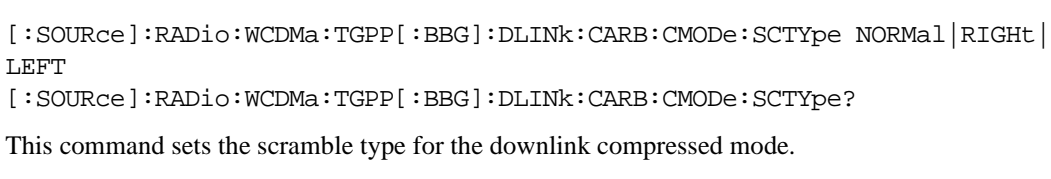

NORMal This choice selects scramble codes  $0-8191$  (16 x 511 + 15 = 8191).

**Wideband CDMA Base Band Generator Subsystem–Option 400 ([:SOURce]:RADio:WCDMa:TGPP[:BBG])**

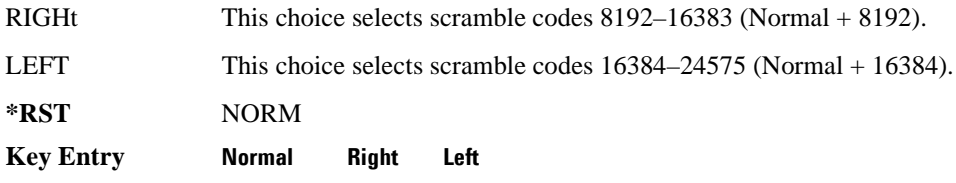

## **:DLINk:CARB:CMODe:SFORmat**

**Supported** E4438C with Option 400

[:SOURce]:RADio:WCDMa:TGPP[:BBG]:DLINk:CARB:CMODe:SFORmat <val> [:SOURce]:RADio:WCDMa:TGPP[:BBG]:DLINk:CARB:CMODe:SFORmat?

This command sets the slot format value for the dedicated physical channel (DPCH) in compressed mode. This value is used for both compressed and uncompressed frames.

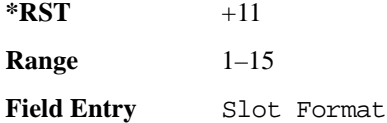

#### **:DLINk:CARB:CMODe:SSCodeos**

**Supported** E4438C with Option 400

[:SOURce]:RADio:WCDMa:TGPP[:BBG]:DLINk:CARB:CMODe:SSCodeos <val> [:SOURce]:RADio:WCDMa:TGPP[:BBG]:DLINk:CARB:CMODe:SSCodeos?

This command sets the secondary scramble code offset for the dedicated physical channel (DPCH) in compressed mode.

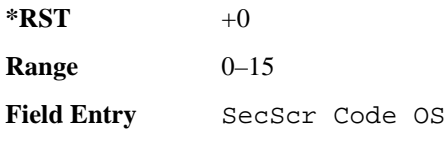

## **:DLINk:CARB:CMODe:TFIRst**

**Supported** E4438C with Option 400

[:SOURce]:RADio:WCDMa:TGPP[:BBG]:DLINk:CARB:CMODe:TFIRst <val> [:SOURce]:RADio:WCDMa:TGPP[:BBG]:DLINk:CARB:CMODe:TFIRst?

This command sets the first slot at which a gap appears.

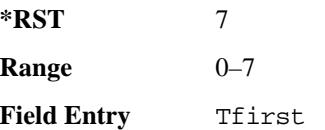

### **:DLINk:CARB:CMODe:TGL**

**Supported** E4438C with Option 400

[:SOURce]:RADio:WCDMa:TGPP[:BBG]:DLINk:CARB:CMODe:TGL <val> [:SOURce]:RADio:WCDMa:TGPP[:BBG]:DLINk:CARB:CMODe:TGL?

This command sets the number of slots in the gap.

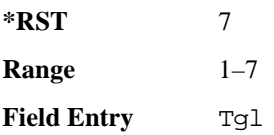

## **:DLINk:CARB:CMODe[:STATe]**

**Supported** E4438C with Option 400

[:SOURce]:RADio:WCDMa:TGPP[:BBG]:DLINk:CARB:CMODe[:STATe] ON|OFF|1|0 [:SOURce]:RADio:WCDMa:TGPP[:BBG]:DLINk:CARB:CMODe[:STATe]?

This command enables or disables the downlink dedicated physical channel (DPCH) in compressed mode.

**\*RST** 0

**Key Entry Channel State Off On**

### **:DLINk:CPICh:CCODe**

**Supported** E4438C with Option 400

[:SOURce]:RADio:WCDMa:TGPP[:BBG]:DLINk:CPICh:CCODe?

This query returns the common paging indicator channel (CPICH) channel code value.

 $*RST$  +0

**Remarks** The channelization code is always expected to be 0.

### **:DLINk:CPICh:POWer**

**Supported** E4438C with Option 400

[:SOURce]:RADio:WCDMa:TGPP[:BBG]:DLINk:CPICh:POWer <val> [:SOURce]:RADio:WCDMa:TGPP[:BBG]:DLINk:CPICh:POWer?

This command sets the power level for the common paging indicator channel (CPICH). The variable <val> is expressed in units of decibels (dB).

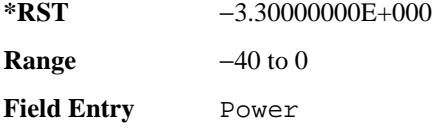

## **:DLINk:CPICh[:STATe]**

**Supported** E4438C with Option 400

[:SOURce]:RADio:WCDMa:TGPP[:BBG]:DLINk:CPICh[:STATe] [:SOURce]:RADio:WCDMa:TGPP[:BBG]:DLINk:CPICh[:STATe]?

This command enables or disables the common paging indicator channel (CPICH).

**\*RST** 1

#### **Key Entry Channel State Off On**

## **:DLINk:CRATe**

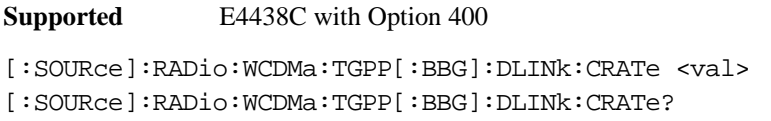

This command adjusts the chip rate.

The variable <val> is expressed in units of cycle per second (cps).

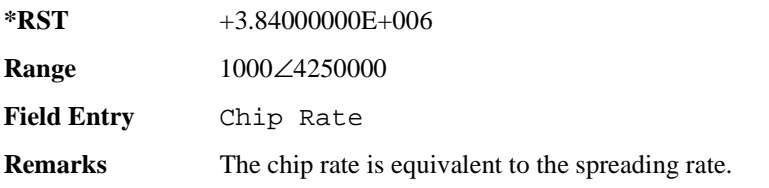

### **:DLINk:DPCH[1]:BALance**

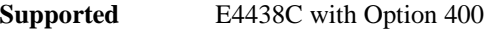

[:SOURce]:RADio:WCDMa:TGPP[:BBG]:DLINk:DPCH[1]:BALance <val> [:SOURce]:RADio:WCDMa:TGPP[:BBG]:DLINk:DPCH[1]:BALance?

This command sets DPCH1 power while scaling the power of all available OCNS channels in order to maintain a total power of 0 dB.

The variable <val> is expressed in units of decibels (dB).

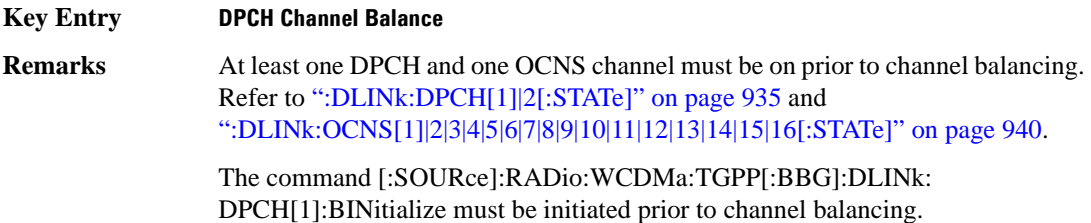

#### **:DLINk:DPCH[1]:BINitialize**

**Supported** E4438C with Option 400

[:SOURce]:RADio:WCDMa:TGPP[:BBG]:DLINk:DPCH[1]:BINitialize

This command initializes the DPCH1 or DPCH2 power of the OCNS channel balancing.

**Remarks** To insure proper balancing, this command must be called before the channel balancing.

## **:DLINk:DPCH[1]|2:ALL[:STATe]**

**Supported** E4438C with Option 400

[:SOURce]:RADio:WCDMa:TGPP[:BBG]:DLINk:DPCH[1]|2:ALL[:STATe] ON|OFF|1|0

This command enables or disables both of the downlink dedicated physical channels.

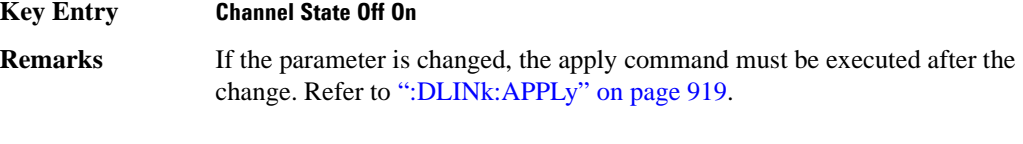

To query the state of the individual channel, refer to [":DLINk:DPCH\[1\]|2\[:STATe\]" on page 935](#page-336-0)

## **:DLINk:DPCH[1]|2:CCODe**

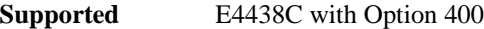

```
[:SOURce]:RADio:WCDMa:TGPP[:BBG]:DLINk:DPCH[1]|2:CCODe <val>
[:SOURce]:RADio:WCDMa:TGPP[:BBG]:DLINk:DPCH[1]|2:CCODe?
```
This command sets the downlink dedicated physical channel (DPCH) code number.

[":DLINk:APPLy" on page 919](#page-320-0).

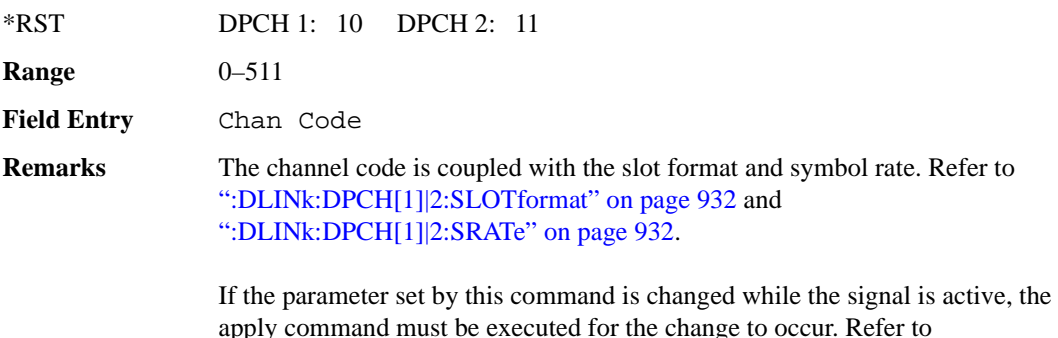

#### **:DLINk:DPCH[1]|2:DATA**

**Supported** E4438C with Option 400 [:SOURce]:RADio:WCDMa:TGPP[:BBG]:DLINk:DPCH[1]|2:DATA PN9|PN15|FIX4| "<file name>"|TGRA|TGRB [:SOURce]:RADio:WCDMa:TGPP[:BBG]:DLINk:DPCH[1]|2:DATA?

This command configures the data pattern for the downlink dedicated physical channel (DPCH).

**Wideband CDMA Base Band Generator Subsystem–Option 400 ([:SOURce]:RADio:WCDMa:TGPP[:BBG])**

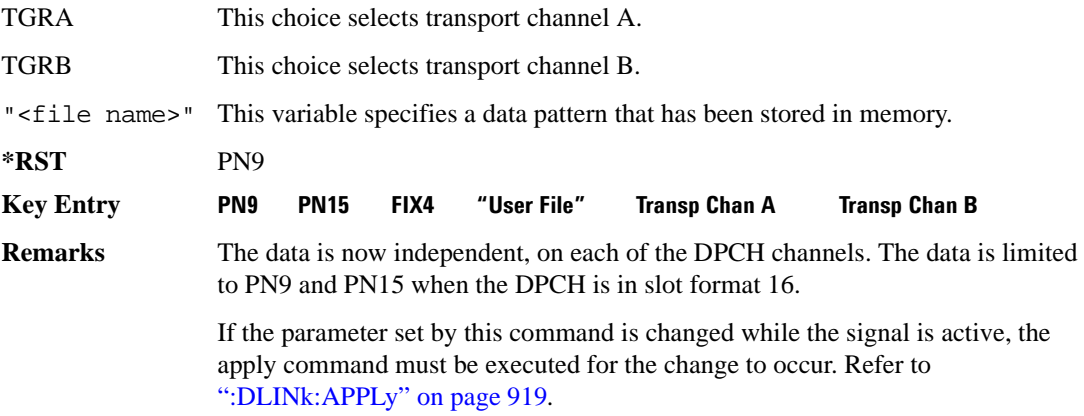

### **:DLINk:DPCH[1]|2:DATA:FIX4**

#### **Supported** E4438C with Option 400

[:SOURce]:RADio:WCDMa:TGPP[:BBG]:DLINk:DPCH[1]|2:DATA:FIX4 <val> [:SOURce]:RADio:WCDMa:TGPP[:BBG]:DLINk:DPCH[1]|2:DATA:FIX4?

This command sets the data type to a FIX4 pattern for the downlink dedicated physical channel (DPCH). While the variable <val> can be entered in binary, hexadecimal, or decimal formats, the query returns only binary values.

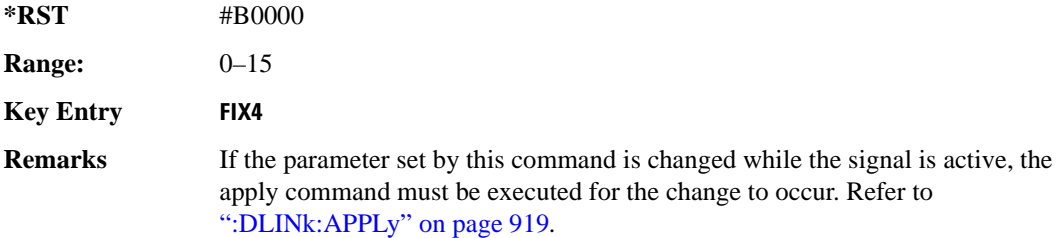

#### **:DLINk:DPCH[1]|2:POWer**

**Supported** E4438C with Option 400

[:SOURce]:RADio:WCDMa:TGPP[:BBG]:DLINk:DPCH[1]|2:DATA:POWer <val> [:SOURce]:RADio:WCDMa:TGPP[:BBG]:DLINk:DPCH[1]|2:DATA:POWer?

This command sets the power level for the downlink dedicated physical channel (DPCH). The variable <val> is expressed in units of decibels (dB).

**\*RST** −1.02000000E+001

#### **Wideband CDMA Base Band Generator Subsystem–Option 400 ([:SOURce]:RADio:WCDMa:TGPP[:BBG])**

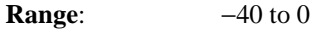

**Field Entry** Power

## **:DLINK:DPCH[1]|2:RCSetup**

#### **Supported** E4438C with Option 400

[:SOURce]:RADio:WCDMa:TGPP[:BBG]:DLINK:DPCH[1]|2:RCSetup REF122|REF64| REF144|REF384|AMR122|ISDN [:SOURce]:RADio:WCDMa:TGPP[:BBG]:DLINK:DPCH[1]|2:RCSetup?

This command selects the downlink DCPH reference measurement setup for the transport channel.

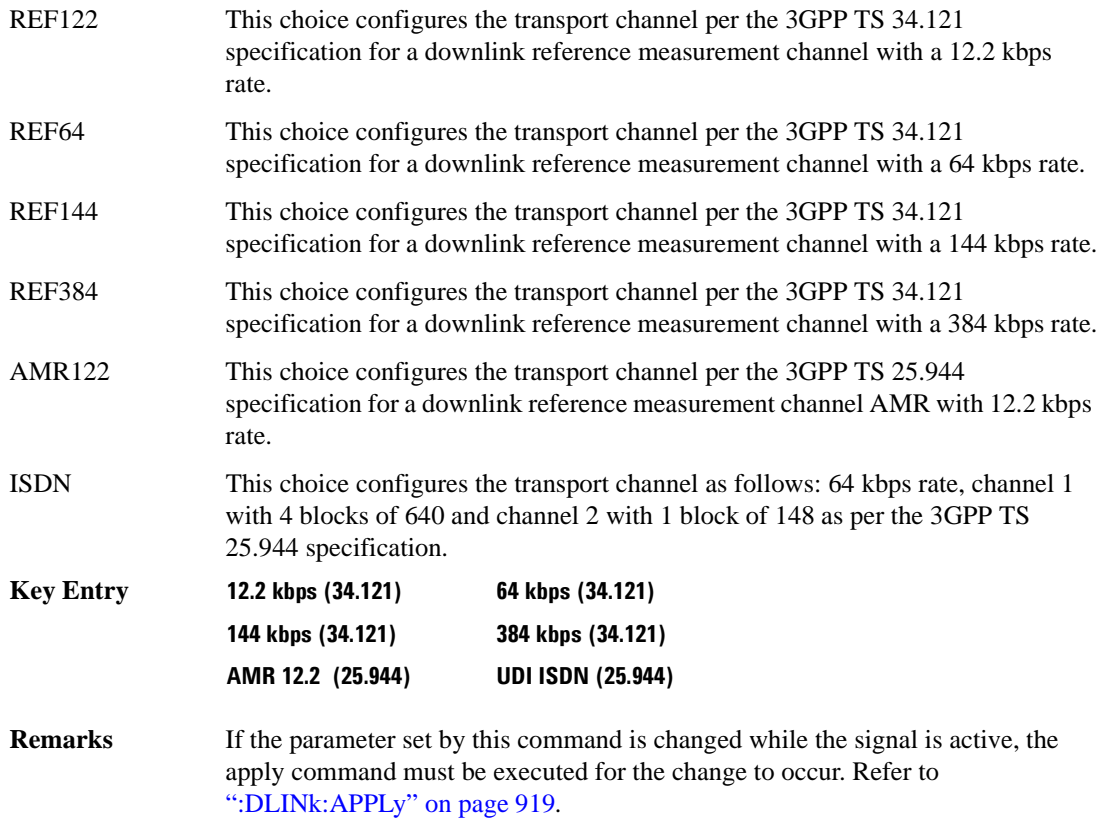

## <span id="page-333-0"></span>**:DLINk:DPCH[1]|2:SLOTformat**

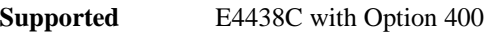

[:SOURce]:RADio:WCDMa:TGPP[:BBG]:DLINk:DPCH[1]|2:DATA:SLOTformat <val> [:SOURce]:RADio:WCDMa:TGPP[:BBG]:DLINk:DPCH[1]|2:DATA:SLOTformat?

This command configures the slot format for the dedicated physical channel (DPCH).

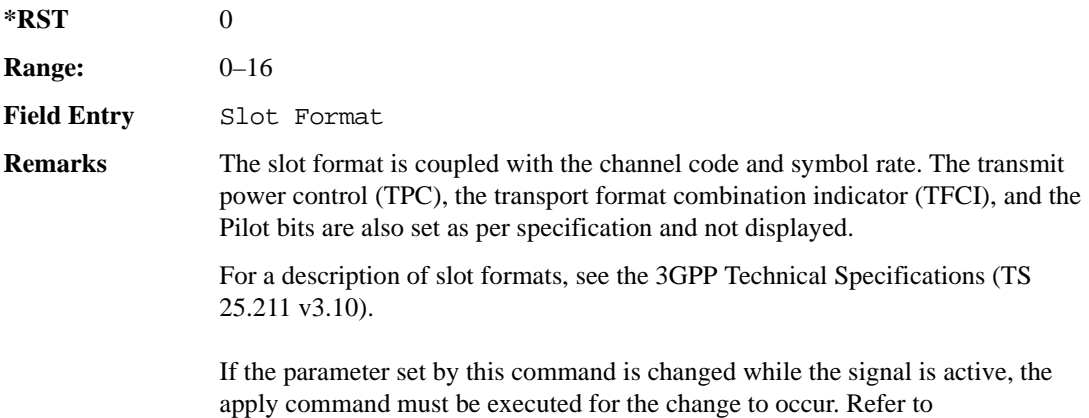

[":DLINk:APPLy" on page 919](#page-320-0).

## <span id="page-333-1"></span>**:DLINk:DPCH[1]|2:SRATe**

**Supported** E4438C with Option 400

[:SOURce]:RADio:WCDMa:TGPP[:BBG]:DLINk:DPCH[1]|2:SRATe?

This query returns the symbol rate for the downlink dedicated physical channel.

**\*RST** +7.50000000E+003

## **:DLINk:DPCH[1]|2:SSCodeos**

**Supported** E4438C with Option 400

[:SOURce]:RADio:WCDMa:TGPP[:BBG]:DLINk:DPCH[1]|2:SSCodeos <val> [:SOURce]:RADio:WCDMa:TGPP[:BBG]:DLINk:DPCH[1]|2:SSCodeos?

This command sets the secondary scrambling code offset for the downlink dedicated physical channel (DPCH).

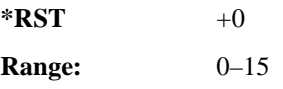

**Wideband CDMA Base Band Generator Subsystem–Option 400 ([:SOURce]:RADio:WCDMa:TGPP[:BBG])**

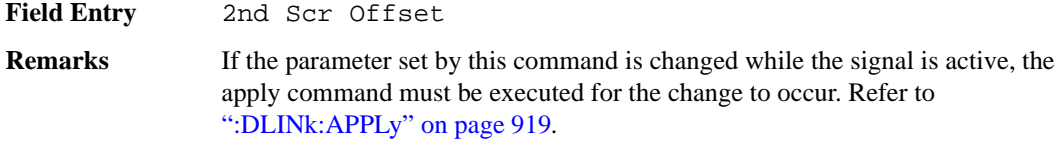

### **:DLINk:DPCH[1]|2:TFCI:PATTern**

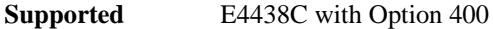

[:SOURce]:RADio:WCDMa:TGPP[:BBG]:DLINk:DPCH[1]|2:TFCI:PATTern <val> [:SOURce]:RADio:WCDMa:TGPP[:BBG]:DLINk:DPCH[1]|2:TFCI:PATTern?

This command sets a 10-bit pattern for the transport format combination indicator (TFCI) for the dedicated physical channel (DPCH).

While the variable  $\langle \text{val} \rangle$  is expressed in binary or decimal formats, the query returns only decimal values.

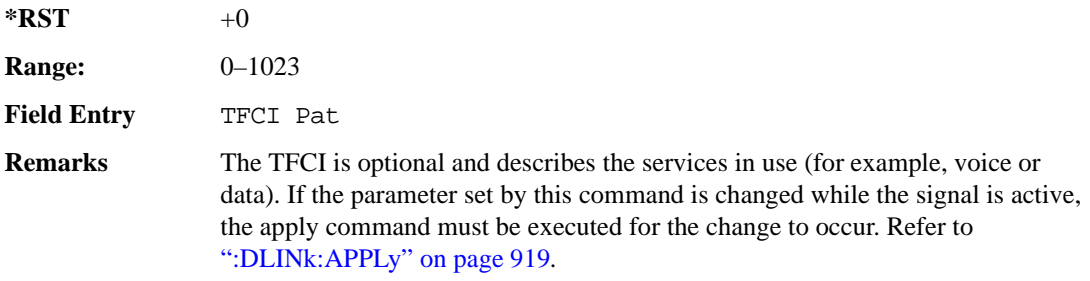

### **:DLINk:DPCH[1]|2:TOFFset**

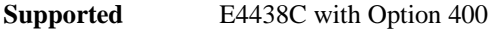

```
[:SOURce]:RADio:WCDMa:TGPP[:BBG]:DLINk:DPCH[1]|2:TOFFset <val>
[:SOURce]:RADio:WCDMa:TGPP[:BBG]:DLINk:DPCH[1]|2:TOFFset?
```
This command adjusts the timing offset for the dedicated physical channel (DPCH). The variable <val> is expressed in chips.

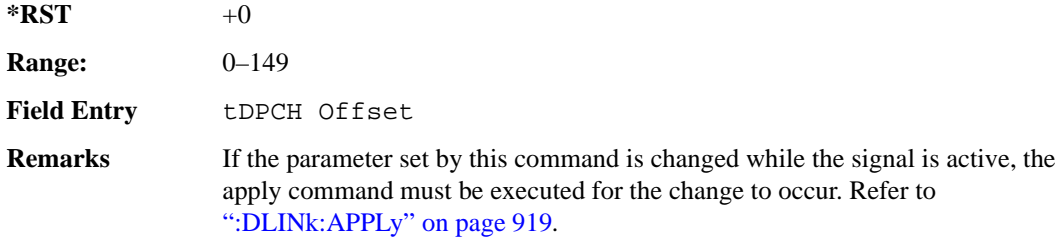

## **:DLINk:DPCH[1]|2:TPC:NUMSteps**

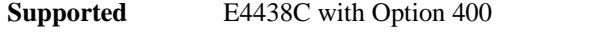

[:SOURce]:RADio:WCDMa:TGPP[:BBG]:DLINk:DPCH[1]|2:TPC:NUMSteps <val> [:SOURce]:RADio:WCDMa:TGPP[:BBG]:DLINk:DPCH[1]|2:TPC:NUMSteps?

This command sets the number of steps for increasing/decreasing the user's equipment (UE) power.

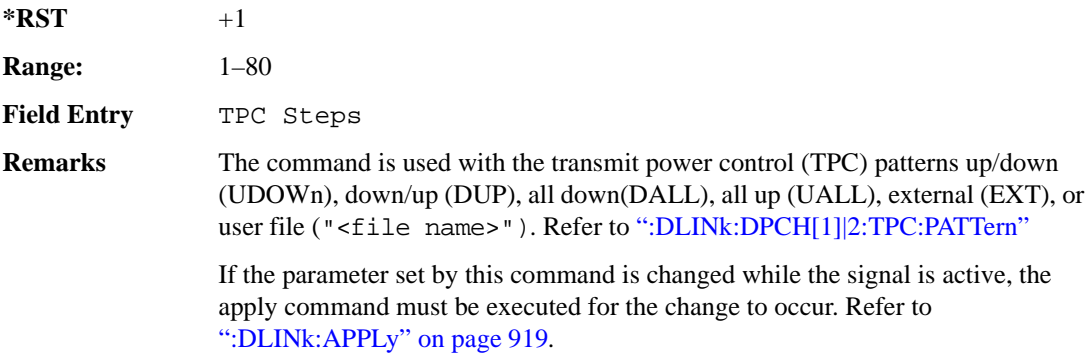

## <span id="page-335-0"></span>**:DLINk:DPCH[1]|2:TPC:PATTern**

**Supported** E4438C with Option 400

```
[:SOURce]:RADio:WCDMa:TGPP[:BBG]:DLINk:DPCH[1]|2:TPC:PATTern UDOWn|DUP|
UALL|DALL|EXT|"<file name>" 
[:SOURce]:RADio:WCDMa:TGPP[:BBG]:DLINk:DPCH[1]|2:TPC:PATTern?
```
This command controls the power of the user's equipment (UE). The increase/decrease direction for UE power level changes is determined by the transmit power control (TPC) pattern.

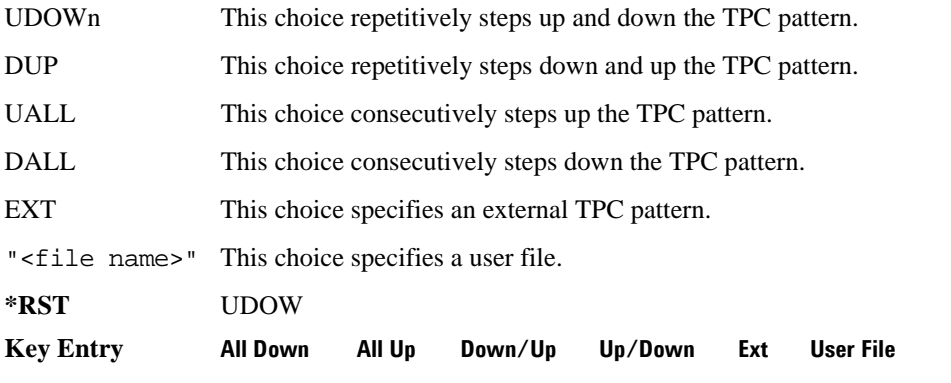

**Wideband CDMA Base Band Generator Subsystem–Option 400 ([:SOURce]:RADio:WCDMa:TGPP[:BBG])**

**Remarks** If the parameter set by this command is changed while the signal is active, the apply command must be executed for the change to occur. Refer to [":DLINk:APPLy" on page 919](#page-320-0).

## <span id="page-336-0"></span>**:DLINk:DPCH[1]|2[:STATe]**

**Supported** E4438C with Option 400

```
[:SOURce]:RADio:WCDMa:TGPP[:BBG]:DLINk:DPCH[1]|2:ALL[:STATe] ON|OFF|1|0
[:SOURce]:RADio:WCDMa:TGPP[:BBG]:DLINk:DPCH[1]|2:ALL[:STATe]?
```
This command enables or disables the dedicated physical channels (DPCH1 or DPCH2).

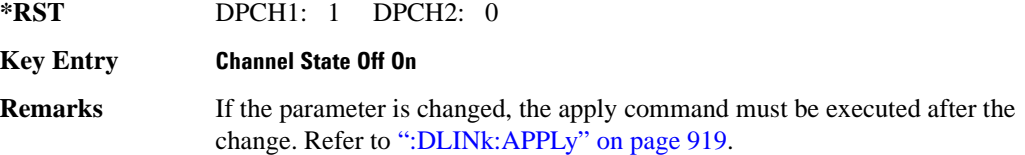

#### <span id="page-336-1"></span>**:DLINk:FILTer**

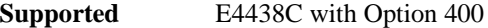

```
[:SOURce]:RADio:WCDMa:TGPP[:BBG]:DLINk:FILTer RNYQuist|NYQuist|GAUSsian|
RECTangle|IS95|IS95_EQ|IS95_MOD|IS95_MOD_EQ|AC4Fm|UGGaussian|
"<user FIR>"
```

```
[:SOURce]:RADio:WCDMa:TGPP[:BBG]:DLINk:FILTer?
```
This command selects the filter type for the downlink configuration.

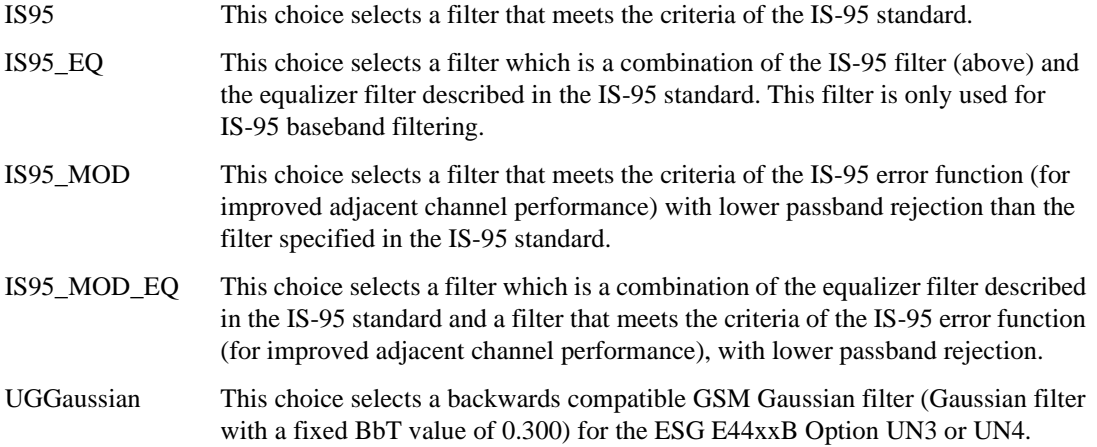

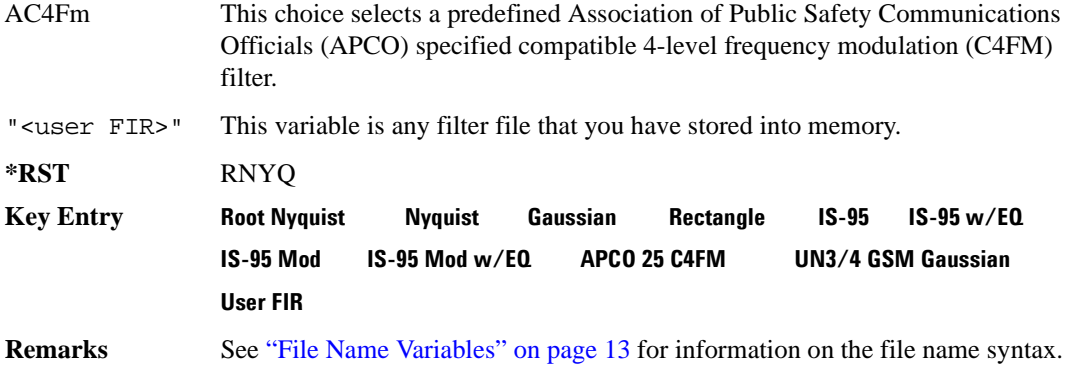

### **:DLINk:FILTer:ALPHa**

**Supported** E4438C with Option 400

[:SOURce]:RADio:WCDMa:TGPP[:BBG]:DLINk:FILTer:ALPHa <val> [:SOURce]:RADio:WCDMa:TGPP[:BBG]:DLINk:FILTer:ALPHa?

Execute this command to change the alpha value for a Nyquist or root Nyquist filter.

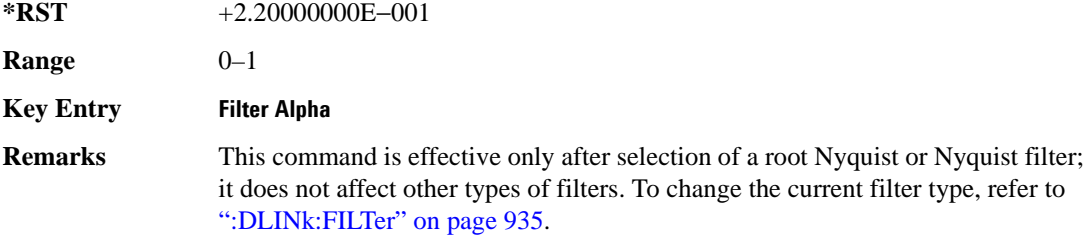

#### **:DLINk:FILTer:BBT**

**Supported** E4438C with Option 400

[:SOURce]:RADio:WCDMa:TGPP[:BBG]:DLINk:FILTer:BBT <val> [:SOURce]:RADio:WCDMa:TGPP[:BBG]:DLINk:FILTer:BBT?

Execute this command to change the bandwidth-multiplied-by-bit-time filter parameter value.

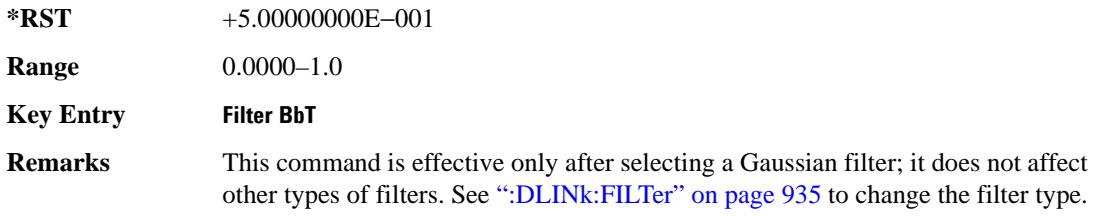

## **:DLINk:FILTer:CHANnel**

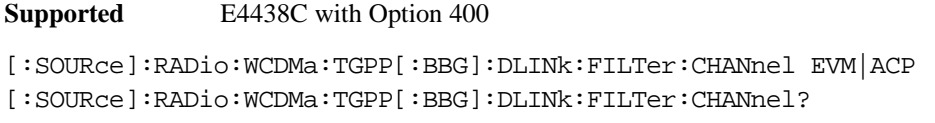

Execute this command to optimize a filter for minimized error vector magnitude (EVM) or for minimized adjacent channel power (ACP).

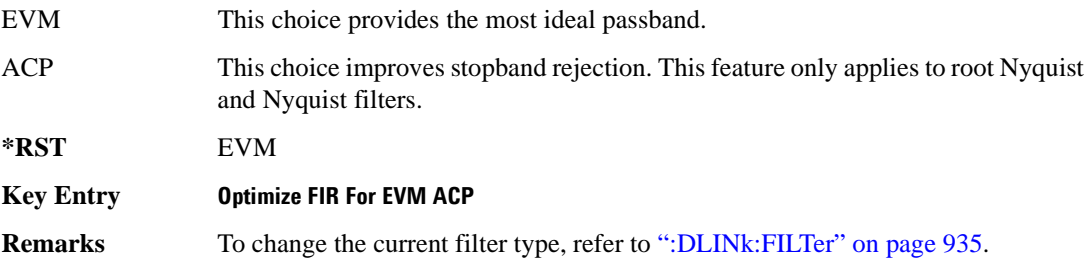

#### **:DLINk:MSYNc**

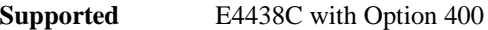

[:SOURce]:RADio:WCDMa:TGPP[:BBG]:DLINk:MSYNc

This command generates a one shot trigger pulse to synchronize multiple ESGs. This is a command only; there is no query.

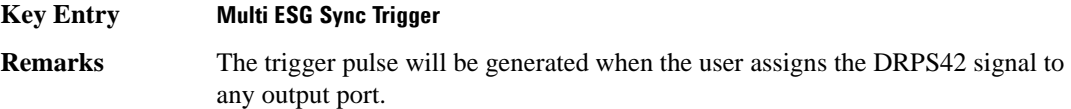

## **:DLINk:OCNS[1]|2|3|4|5|6|7|8|9|10|11|12|13|14|15|16:ALL[:STATe]**

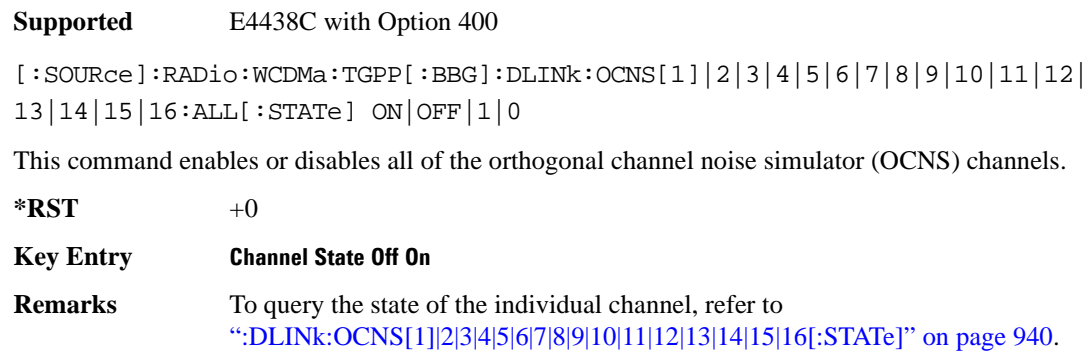

# <span id="page-339-0"></span>**:DLINk:OCNS[1]|2|3|4|5|6|7|8|9|10|11|12|13|14|15|16:CCODe**

**Supported** E4438C with Option 400

[:SOURce]:RADio:WCDMa:TGPP[:BBG]:DLINk:OCNS[1]|2|3|4|5|6|7|8|9|10|11|12| 13|14|15|16:CCODe <val> [:SOURce]:RADio:WCDMa:TGPP[:BBG]:DLINk:OCNS[1]|2|3|4|5|6|7|8|9|10|11|12| 13|14|15|16:CCODE?

This command sets the channel code number for the downlink orthogonal channel noise simulator (OCNS).

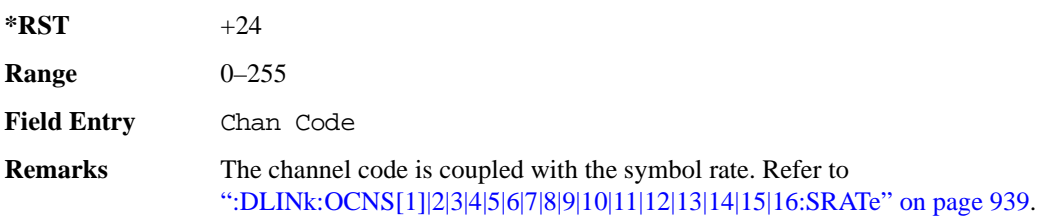

# **:DLINk:OCNS[1]|2|3|4|5|6|7|8|9|10|11|12|13|14|15|16:DATA**

**Supported** E4438C with Option 400

```
[:SOURce]:RADio:WCDMa:TGPP[:BBG]:DLINk:OCNS[1]|2|3|4|5|6|7|8|9|10|11|12|
13|14|15|16:DATA PN9|PN15
[:SOURce]:RADio:WCDMa:TGPP[:BBG]:DLINk:OCNS[1]|2|3|4|5|6|7|8|9|10|11|12|
13|14|15|16:DATA?
```
This command configures the data pattern for the downlink orthogonal channel noise simulator (OCNS).

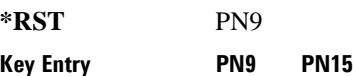

# **:DLINk:OCNS[1]|2|3|4|5|6|7|8|9|10|11|12|13|14|15|16:POWer**

**Supported** E4438C with Option 400

```
[:SOURce]:RADio:WCDMa:TGPP[:BBG]:DLINk:OCNS[1]|2|3|4|5|6|7|8|9|10|11|12|
13|14|15|16:POWer <val>
[:SOURce]:RADio:WCDMa:TGPP[:BBG]:DLINk:OCNS[1]|2|3|4|5|6|7|8|9|10|11|12|
13|14|15|16:POWer?
```
This command sets the power level for the orthogonal channel noise simulator (OCNS).

**Wideband CDMA Base Band Generator Subsystem–Option 400 ([:SOURce]:RADio:WCDMa:TGPP[:BBG])**

The variable <val> is expressed in units of decibels (dB).

**\*RST** −1.200000000E+001

**Range**  $-40$  to 0

**Field Entry** Power

## <span id="page-340-0"></span>**:DLINk:OCNS[1]|2|3|4|5|6|7|8|9|10|11|12|13|14|15|16:SRATe**

**Supported** E4438C with Option 400

[:SOURce]:RADio:WCDMa:TGPP[:BBG]:DLINk:OCNS[1]|2|3|4|5|6|7|8|9|10|11|12| 13|14|15|16:SRATe <val> [:SOURce]:RADio:WCDMa:TGPP[:BBG]:DLINk:OCNS[1]|2|3|4|5|6|7|8|9|10|11|12| 13|14|15|16:SRATe?

This command selects the symbol rate for the orthogonal channel noise simulator (OCNS).

The choices are expressed in units of kilo symbols per second (ksps).

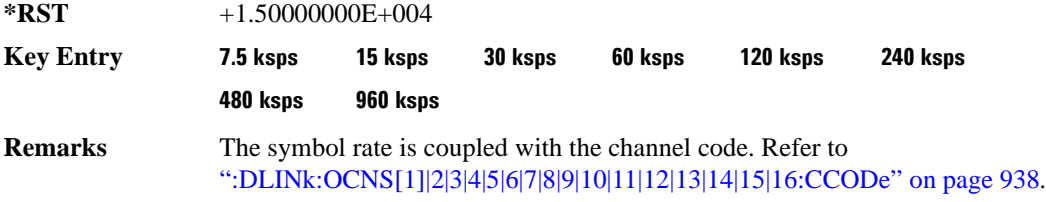

# **:DLINk:OCNS[1]|2|3|4|5|6|7|8|9|10|11|12|13|14|15|16:SSCodeos**

**Supported** E4438C with Option 400

[:SOURce]:RADio:WCDMa:TGPP[:BBG]:DLINk:OCNS[1]|2|3|4|5|6|7|8|9|10|11|12| 13|14|15|16:SSCodeos <val>

```
[:SOURce]:RADio:WCDMa:TGPP[:BBG]:DLINk:OCNS[1]|2|3|4|5|6|7|8|9|10|11|12|
13|14|15|16:SSCodeos?
```
This command sets the secondary scrambling code offset for the orthogonal channel noise simulator (OCNS).

 $*$ **RST**  $+0$ 

**Range** 0–15

**Field Entry** 2nd Scr Offset

# **:DLINk:OCNS[1]|2|3|4|5|6|7|8|9|10|11|12|13|14|15|16:TOFFset**

**Supported** E4438C with Option 400

[:SOURce]:RADio:WCDMa:TGPP[:BBG]:DLINk:OCNS[1]|2|3|4|5|6|7|8|9|10|11|12| 13|14|15|16:TOFFset <val> [:SOURce]:RADio:WCDMa:TGPP[:BBG]:DLINk:OCNS[1]|2|3|4|5|6|7|8|9|10|11|12| 13|14|15|16:TOFFset?

This command adjusts the timing offset for the orthogonal channel noise simulator (OCNS) channel.

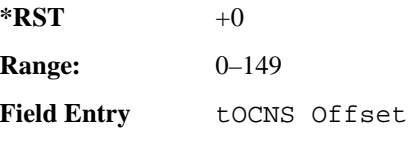

# <span id="page-341-0"></span>**:DLINk:OCNS[1]|2|3|4|5|6|7|8|9|10|11|12|13|14|15|16[:STATe]**

**Supported** E4438C with Option 400

```
[:SOURce]:RADio:WCDMa:TGPP[:BBG]:DLINk:OCNS[1]|2|3|4|5|6|7|8|9|10|11|12|
13|14|15|16[:STATe] ON|OFF|1|0
[:SOURce]:RADio:WCDMa:TGPP[:BBG]:DLINk:OCNS[1]|2|3|4|5|6|7|8|9|10|11|12|
13|14|15|16[:STATe]?
```
This command enables or disables the orthogonal channel noise simulator (OCNS) channel.

 $*RST$  +0

**Field Entry** On/Off

# **:DLINk:OOSTest[:STATe]**

**Supported** E4438C with Option 400 and 403

[:SOURce]:RADio:WCDMa:TGPP[:BBG]:DLINk:OOSTest[:STATe] ON|OFF|1|0 [:SOURce]:RADio:WCDMa:TGPP[:BBG]:DLINk:OOSTest[:STATe]?

This command enables or disables the Out-of-Sync-Test mode.

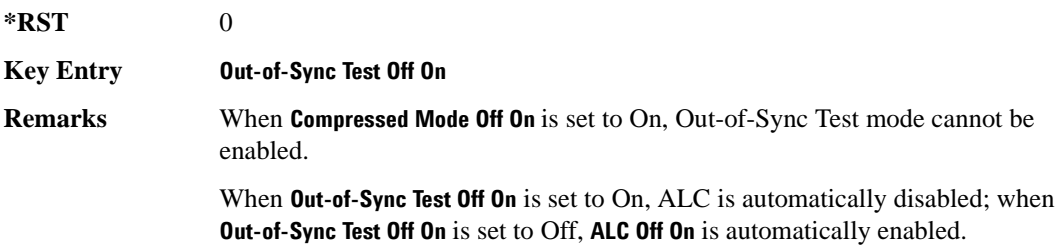

## **:DLINk:OOSTest:DTXGate:POLarity**

**Supported** E4438C with Option 400 and 403 [:SOURce]:RADio:WCDMa:TGPP[:BBG]:DLINk:OOSTest:DTXGate: POLarity POSitive|NEGative [:SOURce]:RADio:WCDMa:TGPP[:BBG]:DLINk:OOSTest:DTXGate:POLarity?

This command sets the multiple ESG synchronization trigger signal polarity.

**\*RST** POS

**Key Entry DPCH1 DTX-Gate Trigger Polarity Neg Pos**

#### **:DLINk:PADJust**

**Supported** E4438C with Option 400

[:SOURce]:RADio:WCDMa:TGPP[:BBG]:DLINk:PADJust EQUal|SCALe

[:SOURce]:RADio:WCDMa:TGPP[:BBG]:DLINk:PADJust?

This command adjusts the code domain power levels of all downlink channels.

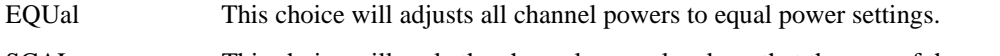

SCALe This choice will scale the channel power levels so that the sum of the powers are equal to 0 dB.

**\*RST** EQU

**Key Entry Equal Powers Scale To 0dB**

## **:DLINk:PCCPch:BCHData**

**Supported** E4438C with Option 400

[:SOURce]:RADio:WCDMa:TGPP[:BBG]:DLINk:PCCPch:BCHData PN9|PN15|FIX4|

```
"<file name>"|TRANspch
```
[:SOURce]:RADio:WCDMa:TGPP[:BBG]:DLINk:PCCPch:BCHData?

This command sets the broadcast channel (BCH) data format that will be transmitted on the physical common control physical channel (PCCPCH).

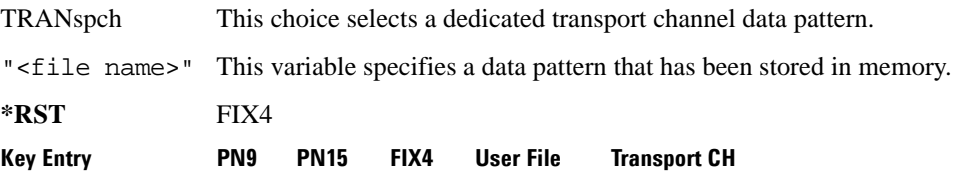

### **:DLINk:PCCPch:BCHData:FIX4**

**Supported** E4438C with Option 400

[:SOURce]:RADio:WCDMa:TGPP[:BBG]:DLINk:PCCPch:BCHData:FIX4 <val>

[:SOURce]:RADio:WCDMa:TGPP[:BBG]:DLINk:PCCPch:BCHData:FIX4?

This command sets a fixed 4-bit binary data pattern for the primary common control physical channel (PCCPCH).

While the variable  $\langle \text{val}\rangle$  can be entered in binary, hexadecimal, or decimal formats, the query returns only binary values.

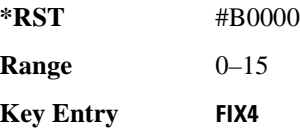

## **:DLINk:PCCPch:CCODe**

**Supported** E4438C with Option 400

[:SOURce]:RADio:WCDMa:TGPP[:BBG]:DLINk:PCCPch:CCODe <val>

[:SOURce]:RADio:WCDMa:TGPP[:BBG]:DLINk:PCCPch:CCODe?

This command sets the primary common control physical channel (PCCPCH) code to the desired code number.

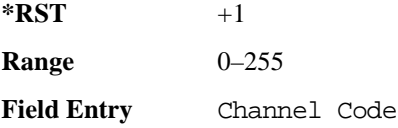

## **:DLINk:PCCPch:POWer**

**Supported** E4438C with Option 400

[:SOURce]:RADio:WCDMa:TGPP[:BBG]:DLINk:PCCPch:POWer <val>

[:SOURce]:RADio:WCDMa:TGPP[:BBG]:DLINk:PCCPch:POWer?

This command sets the power level for the primary common control physical channel (PCCPCH). The variable <val> is expressed in units of decibels (dB).

**\*RST** −5.30000000E+000 **Range**  $-40$  to 0 **Field Entry** Power

## **:DLINk:PCCPch[:STATe]**

**Supported** E4438C with Option 400

[:SOURce]:RADio:WCDMa:TGPP[:BBG]:DLINk:PCCPch[:STATe] ON|OFF|1|0 [:SOURce]:RADio:WCDMa:TGPP[:BBG]:DLINk:PCCPch[:STATe]?

This command enables or disables the primary common control physical channel (PCCPCH).

**\*RST** 1

**Key Entry Channel State Off On**

#### **:DLINk:PICH:CCODe**

**Supported** E4438C with Option 400

[:SOURce]:RADio:WCDMa:TGPP[:BBG]:DLINk:PICH:CCODe <val>

[:SOURce]:RADio:WCDMa:TGPP[:BBG]:DLINk:PICH:CCODe?

This command sets the paging indicator channel (PICH) code to the desired code number.

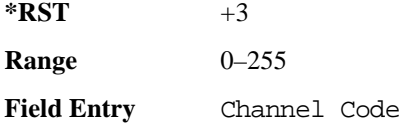

#### **:DLINk:PICH:DATA**

**Supported** E4438C with Option 400

```
[:SOURce]:RADio:WCDMa:TGPP[:BBG]:DLINk:PICH:DATA PN9|PN15|FIX4|
```
"<file name>"

[:SOURce]:RADio:WCDMa:TGPP[:BBG]:DLINk:PICH:DATA?

This command configures the data pattern for the downlink paging indicator channel (PICH).

"<file name>" This variable specifies a data pattern that has been stored in memory.

**\*RST** PN9

Key Entry **PN9 PN15 FIX4 User File**

### **:DLINk:PICH:DATA:FIX4**

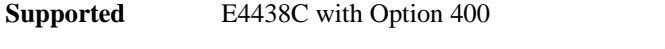

[:SOURce]:RADio:WCDMa:TGPP[:BBG]:DLINk:PICH:DATA:FIX4 <val>

[:SOURce]:RADio:WCDMa:TGPP[:BBG]:DLINk:PICH:DATA:FIX4?

This command sets a fixed 4-bit data pattern to be transmitted on a paging indicator channel (PICH).

While the variable <val> can be entered in binary, hexadecimal, or decimal formats, the query returns only binary values.

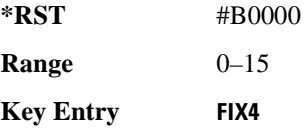

## **:DLINk:PICH:PIBits**

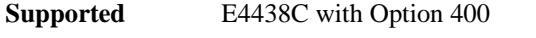

[:SOURce]:RADio:WCDMa:TGPP[:BBG]:DLINk:PICH:PIBits?

This query returns the number of bits in the paging indicator field.

**\*RST** +288

**Field Entry** PI Bits

#### **:DLINk:PICH:PINDicator**

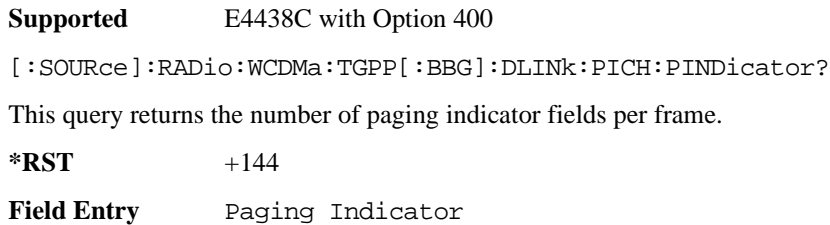

## **:DLINk:PICH:POWer**

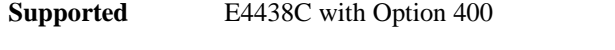

[:SOURce]:RADio:WCDMa:TGPP[:BBG]:DLINk:PICH:POWer <val>

[:SOURce]:RADio:WCDMa:TGPP[:BBG]:DLINk:PICH:POWer?

This command sets the power level of the paging indicator channel (PICH). The variable <val> is expressed in units of decibels (dB)

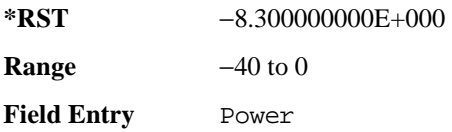

# **:DLINk:PICH[:STATe]**

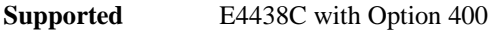

```
[:SOURce]:RADio:WCDMa:TGPP[:BBG]:DLINk:PICH[:STATe] ON|OFF|1|0
[:SOURce]:RADio:WCDMa:TGPP[:BBG]:DLINk:PICH[:STATe]?
```
This command enables or disables the paging indicator channel (PICH).

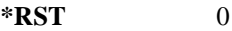

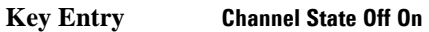

## **:DLINk:POLarity**

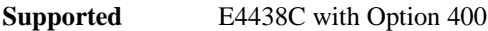

```
[:SOURce]:RADio:WCDMa:TGPP[:BBG]:DLINk:POLarity NORMal|INVverted
[:SOURce]:RADio:WCDMa:TGPP[:BBG]:DLINk:POLarity?
```
This command selects the phase polarity of the downlink signal.

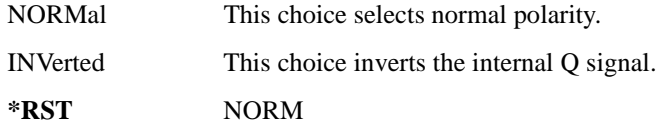

**Key Entry** Phase Polarity Normal Invert

### **:DLINk:PSCH:POWer**

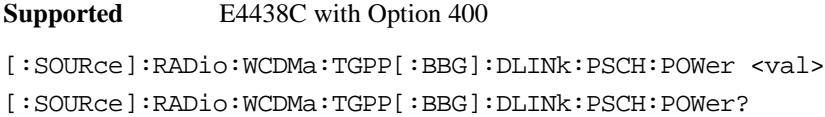

This command sets the power level for the primary synchronization physical channel (PSCH).

The variable <val> is expressed in units of decibels (dB).

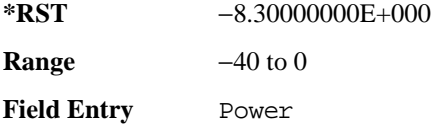

## <span id="page-347-0"></span>**:DLINk:PSCH[:STATe]**

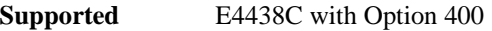

[:SOURce]:RADio:WCDMa:TGPP[:BBG]:DLINk:PSCH[:STATe] ON|OFF|1|0

[:SOURce]:RADio:WCDMa:TGPP[:BBG]:DLINk:PSCH[:STATe]?

This command enables or disables the primary synchronization physical channel (PSCH).

**\*RST** 1

**Field Entry** PSCH State

#### **:DLINk:RPANel:INPut:ALTPower**

**Supported** E4438C with Option 400

[:SOURce]:RADio:WCDMa:TGPP[:BBG]:DLINk:RPANel:INPut:ALTPower?

This query returns the type of signal at the alternate power input (Alt power in AUX I/O connector pin#16) for the dedicated physical channel (DPCH) mode.

**\*RST** NONE

**Remarks** When **Compressed Mode Off On** is set to On, Compressed-mode stop-trigger Compressed-mode stop-trigger signal is assigned to pin 16 of the rear panel AUX I/O connector. For more information about the rear panel AUX I/O connector configuration, refer to "Signal Generator Overview" in the *E4428C/38C ESG Signal Generators User's Guide*.

#### **:DLINk:RPANel:INPut:BBGRef**

**Supported** E4438C with Option 400

[:SOURce]:RADio:WCDMa:TGPP[:BBG]:DLINk:RPANel:INPut:BBGRef?

This query returns the type of signal at the baseband generator reference input (BASEBAND GEN REF IN, rear panel connector) for the dedicated physical channel (DPCH) mode.

**\*RST** CCL

**Remarks** The signal name is baseband generator chip clock (CCL). For more information about the rear panel connector configuration, refer to "Signal Generator Overview" in the *E4428C/38C ESG Signal Generators User's Guide*.

#### **:DLINk:RPANel:INPut:BGATe**

**Supported** E4438C with Option 400

[:SOURce]:RADio:WCDMa:TGPP[:BBG]:DLINk:RPANel:INPut:BGATe?

This query returns the type of signal at the gate burst (BURST GATE IN, rear panel connector) for the dedicated physical channel (DPCH) mode.

**\*RST** SFNR

**Remarks** System Frame Number Reset (SFNR) is used for synchronization in a two ESG setup. This signal is used to tell where the frame starts.

## **:DLINk:RPANel:INPut:PTRigger1**

**Supported** E4438C with Option 400

[:SOURce]:RADio:WCDMa:TGPP[:BBG]:DLINk:RPANel:INPut:PTRigger1?

This query returns the type of signal at the pattern trigger input 1 (PATT TRIG IN, rear panel connector) for the dedicated physical channel (DPCH) mode.

**\*RST** MSTI

**Remarks** When **Compressed Mode Off On** is set to On, Compressed-mode start-trigger (CSTT) signal is assigned to the rear panel PATT TRIG IN connector; when **Out-of-Sync Test Off On** is set to On, DPCH1 DTX-Gate (DDTX) signal is assigned to the rear panel PATT TRIG IN connector.

> Multiple ESG Synchronization Trigger In (MSTI) signal is used to synchronize signals from two ESGs that have different coding to simulate transmit diversity.

## **:DLINk:RPANel:INPut:PTRigger2**

**Supported** E4438C with Option 400 [:SOURce]:RADio:WCDMa:TGPP[:BBG]:DLINk:RPANel:INPut:PTRigger2?

This query returns the type of signal at the pattern trigger input 2 (PATT TRIG IN 2, AUX I/O connector pin#17) for the dedicated physical channel (DPCH) mode.

**\*RST** TPCB

**Remarks** Transmit Power Control Bit (TPCB) signal is used to control the DPCH TPC bit.

#### **:DLINk:RPANel:OUTPut:DCLock**

**Supported** E4438C with Option 400

[:SOURce]:RADio:WCDMa:TGPP[:BBG]:DLINk:RPANel:OUTPut:DCLock DRPS0|DRPS4|DPRS5|DRPS6|DRPS10|DRPS11|DRPS13|DRPS20|DRPS21|DRPS22| DRPS23|DRPS24|DRPS25|DRPS26|DRPS28|DRPS30|DRPS32|DRPS33|DRPS34|DRPS35| DRPS36|DRPS37|DRPS38|DRPS39|DRPS40|DRPS41|DRPS42 [:SOURce]:RADio:WCDMa:TGPP[:BBG]:DLINk:RPANel:OUTPut:DCLock?

<span id="page-349-0"></span>This command assigns a signal to the data clock output at the selected rear panel AUX I/O connector pin#6. Refer to [Table 9-2 on page 948](#page-349-0) for command parameters for the variable and output signal names.

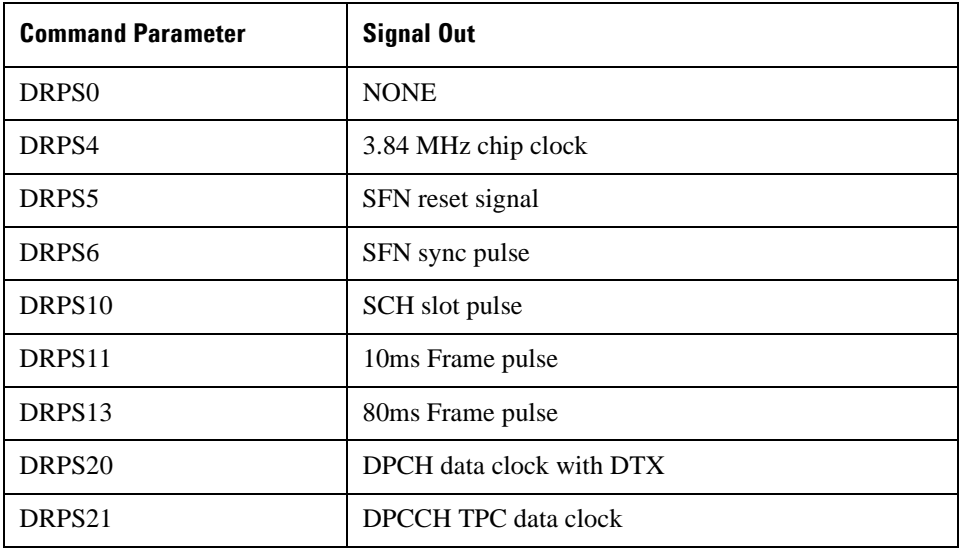

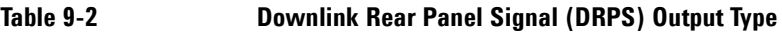

**Wideband CDMA Base Band Generator Subsystem–Option 400 ([:SOURce]:RADio:WCDMa:TGPP[:BBG])**

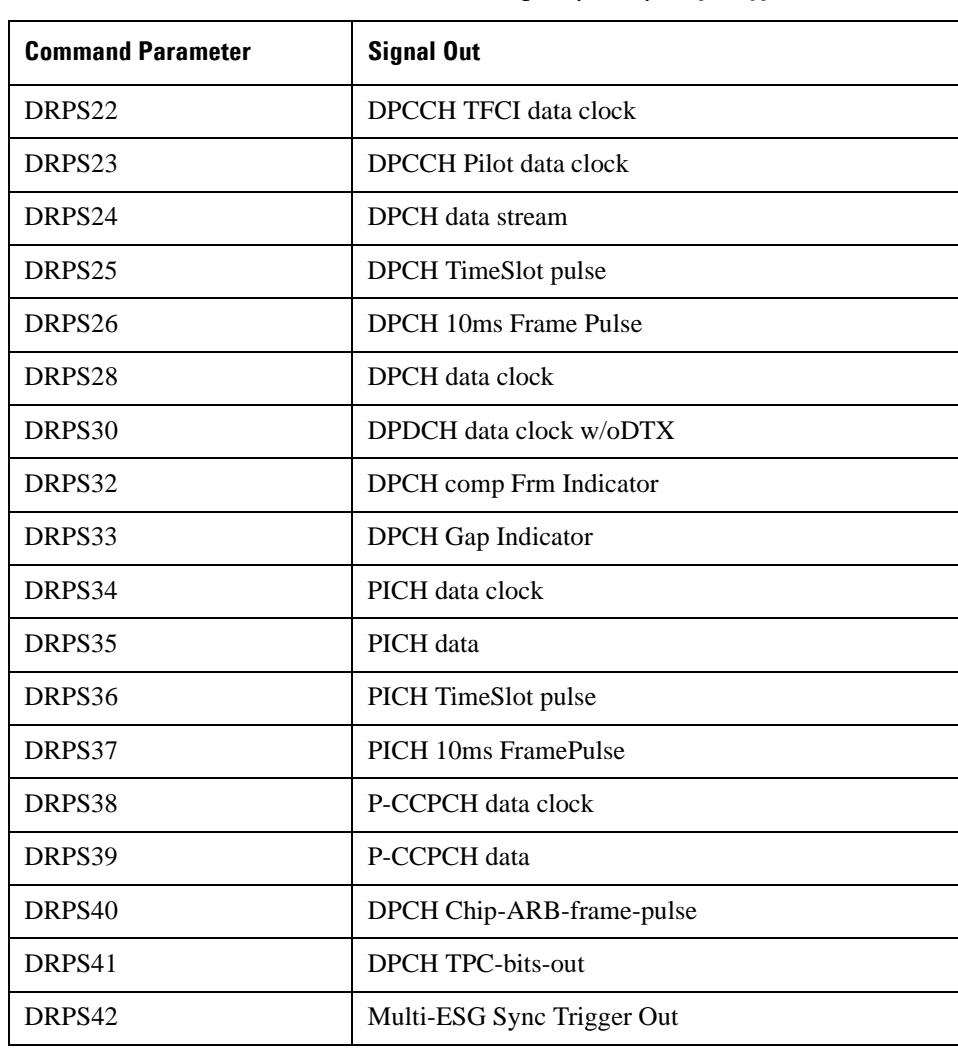

## **Table 9-2 Downlink Rear Panel Signal (DRPS) Output Type**

**\*RST** RPS0

<span id="page-351-0"></span>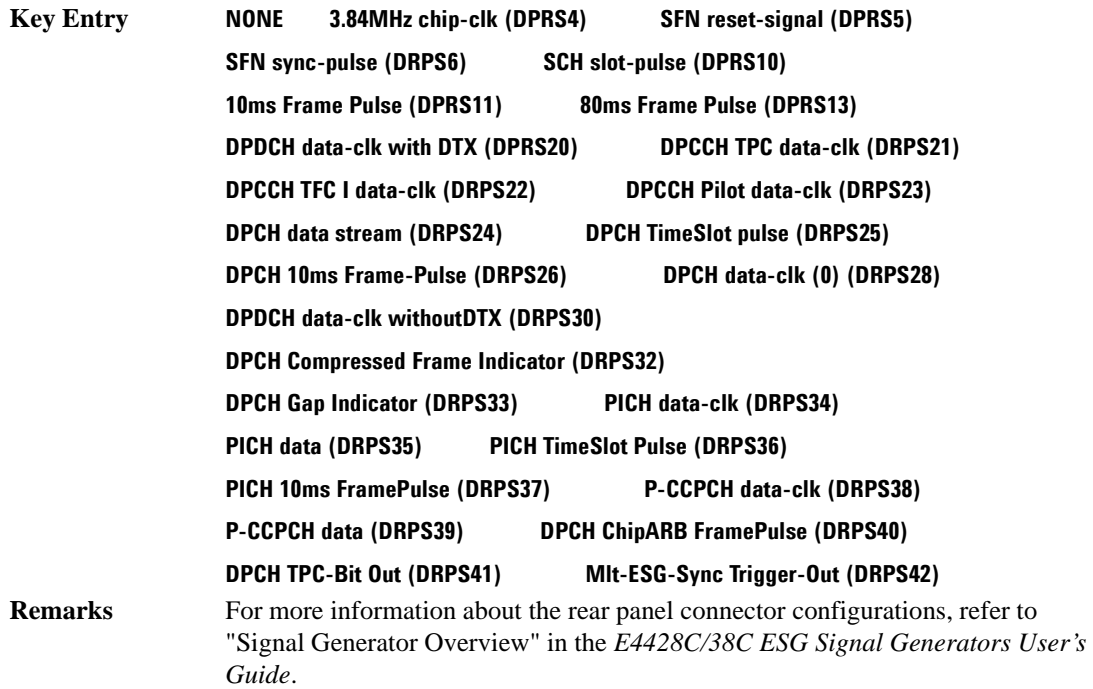

## **:DLINk:RPANel:OUTPut:DOUT**

**Supported** E4438C with Option 400

[:SOURce]:RADio:WCDMa:TGPP[:BBG]:DLINk:RPANel:OUTPut:DOUT DRPS0|DRPS4|DRPS5|DRPS6|DRPS10|DRPS11|DRPS13|DRPS20|DRPS21|DRPS22| DRPS23|DRPS24|DRPS25|DRPS26|DRPS28|DRPS30|DRPS32|DRPS33|DRPS34|DRPS35| DRPS36|DRPS37|DRPS38|DRPS39|DRPS40|DRPS41|DRPS42 [:SOURce]:RADio:WCDMa:TGPP[:BBG]:DLINk:RPANel:OUTPut:DOUT?

This command assigns a signal to the data output at the selected rear panel AUX I/O connector pin#7. Refer to [Table 9-2 on page 948](#page-349-0) for command parameters and output signal names.

**\*RST** RPS0

**Key Entry** Refer to **Key Entry** on [page 950.](#page-351-0)

**Remarks** For more information about the rear panel connector configurations, refer to "Signal Generator Overview" in the *E4428C/38C ESG Signal Generators User's Guide*.

## **:DLINk:RPANel:OUTPut:EVENt1**

**Supported** E4438C with Option 400

```
[:SOURce]:RADio:WCDMa:TGPP[:BBG]:DLINk:RPANel:OUTPut:EVENt1 
DRPS0|DRPS4|DRPS5|DRPS6|DRPS10|DRPS11|DRPS13|DRPS20|DRPS21|DRPS22|
DRPS23|DRPS24|DRPS25|DRPS26|DRPS28|DRPS30|DRPS32|DRPS33|DRPS34|DRPS35|
DRPS36|DRPS37|DRPS38|DRPS39|DRPS40|DRPS41|DRPS42
```
[:SOURce]:RADio:WCDMa:TGPP[:BBG]:DLINk:RPANel:OUTPut:EVENt1?

This command assigns a signal to the EVENT 1 rear panel output connector. Refer to [Table 9-2 on](#page-349-0)  [page 948](#page-349-0) for command parameters and output signal names.

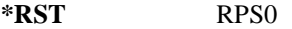

**Key Entry** Refer to **Key Entry** on [page 950.](#page-351-0)

**Remarks** For more information about the rear panel connector configurations, refer to "Signal Generator Overview" in the *E4428C/38C ESG Signal Generators User's Guide*.

#### **:DLINk:RPANel:OUTPut:EVENt2**

**Supported** E4438C with Option 400

```
[:SOURce]:RADio:WCDMa:TGPP[:BBG]:DLINk:RPANel:OUTPut:EVENt2 
DRPS0|DRPS4|DRPS5|DRPS6|DRPS10|DRPS11|DRPS13|DRPS20|DRPS21|DRPS22|
DRPS23|DRPS24|DRPS25|DRPS26|DRPS28|DRPS30|DRPS32|DRPS33|DRPS34|DRPS35|
DRPS36|DRPS37|DRPS38|DRPS39|DRPS40|DRPS41|DRPS42
[:SOURce]:RADio:WCDMa:TGPP[:BBG]:DLINk:RPANel:OUTPut:EVENt2?
```
This command assigns a signal to the EVENT 2 rear panel output connector. Refer to [Table 9-2 on](#page-349-0)  [page 948](#page-349-0) for command parameters and output signal names.

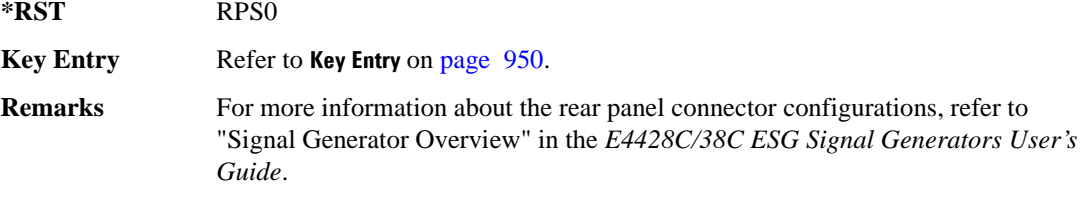

## **:DLINk:RPANel:OUTPut:EVENt3**

**Supported** E4438C with Option 400

[:SOURce]:RADio:WCDMa:TGPP[:BBG]:DLINk:RPANel:OUTPut:EVENt3 DRPS0|DRPS4DRPS5|DRPS6|DRPS10|DRPS11|DRPS13|DRPS20|DPRS21|DRPS22| DRPS23|DRPS24|DRPS25|DRPS26|DRPS28|DRPS30|DRPS32|DRPS33|DRPS34|DRPS35| DRPS36|DRPS37|DRPS38|DRPS39|DRPS40|DRPS41|DRPS42 [:SOURce]:RADio:WCDMa:TGPP[:BBG]:DLINk:RPANel:OUTPut:EVENt3?

This command assigns a signal to the EVENT 3 at the selected rear panel AUX I/O connector pin#19. Refer to [Table 9-2 on page 948](#page-349-0) for command parameters and output signal names.

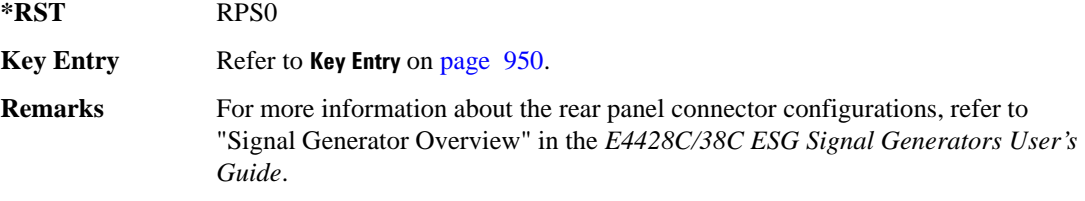

### **:DLINk:RPANel:OUTPut:EVENt4**

**Supported** E4438C with Option 400

[:SOURce]:RADio:WCDMa:TGPP[:BBG]:DLINk:RPANel:OUTPut:EVENt4 DRPS0|DPRS4|DRPS5|DRPS6|DRPS10|DRPS11|DRPS13|DRPS20|DRPS21|DRPS22| DRPS23|DRPS24|DRPS25|DRPS26|DRPS28|DRPS30|DRPS32|DRPS33|DRPS34|DRPS35 DRPS36|DRPS37|DRPS38|DRPS39|DRPS40|DRPS41|DRPS42 [:SOURce]:RADio:WCDMa:TGPP[:BBG]:DLINk:RPANel:OUTPut:EVENt4?

This command assigns a signal to the EVENT 4 at the selected rear panel AUX I/O connector pin#18. Refer to [Table 9-2 on page 948](#page-349-0) for command parameters and output signal names.

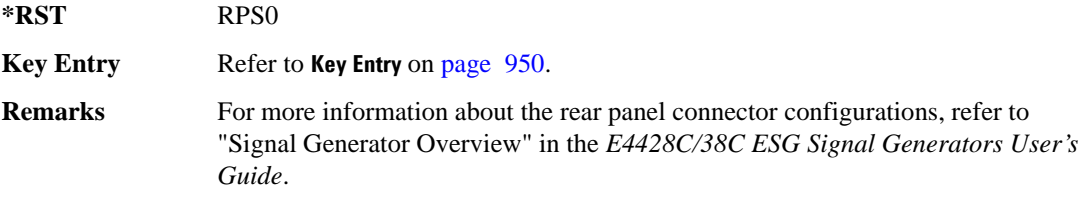

#### **:DLINk:RPANel:OUTPut:SSYNc**

**Supported** E4438C with Option 400

[:SOURce]:RADio:WCDMa:TGPP[:BBG]:DLINk:RPANel:OUTPut:SSYNc DRPS0|DRPS4|DRPS5|DRPS6|DRPS10|DRPS11|DRPS13|DRPS20|DRPS21|DRPS22| DRPS23|DRPS24|DRPS25|DRPS26|DRPS28|DRPS30|DRPS32|DRPS33|DRPS34|DRPS35| DRPS36|DRPS37|DRPS38|DRPS39|DRPS40|DRPS41|DRPS42 [:SOURce]:RADio:WCDMa:TGPP[:BBG]:DLINk:RPANel:OUTPut:SSYNc?

This command assigns a signal to the SYM SYNC OUT at the selected rear panel AUX I/O connector pin#5. Refer to [Table 9-2 on page 948](#page-349-0) for command parameters and output signal names.

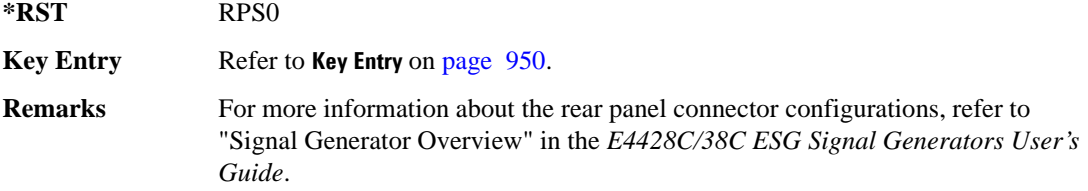

## **:DLINk:SCH[:STATe]**

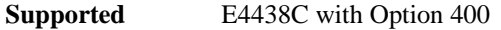

[:SOURce]:RADio:WCDMa:TGPP[:BBG]:DLINk:SCH[:STATe] ON|OFF|1|0

This command enables or disables the primary and secondary synchronization channel (SSCH).

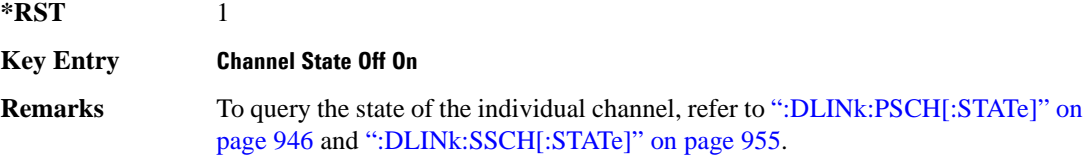

#### **:DLINk:SCRamblecode**

**Supported** E4438C with Option 400

[:SOURce]:RADio:WCDMa:TGPP[:BBG]:DLINk:SCRamblecode <val>

[:SOURce]:RADio:WCDMa:TGPP[:BBG]:DLINk:SCRamblecode?

This command selects the scramble code number.

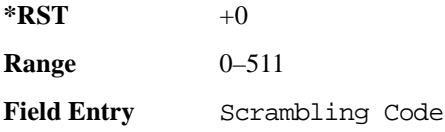

## **:DLINk:SDELay**

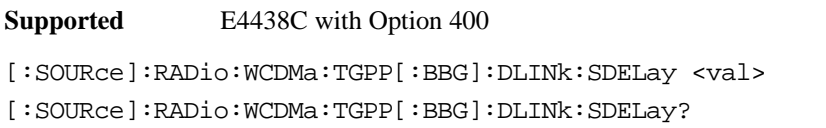

This command sets the delay of the system frame number (SFN) synchronization when a Multi-ESG-Sync Trigger-In signal is received. The variable <val> is expressed in unit of chips.

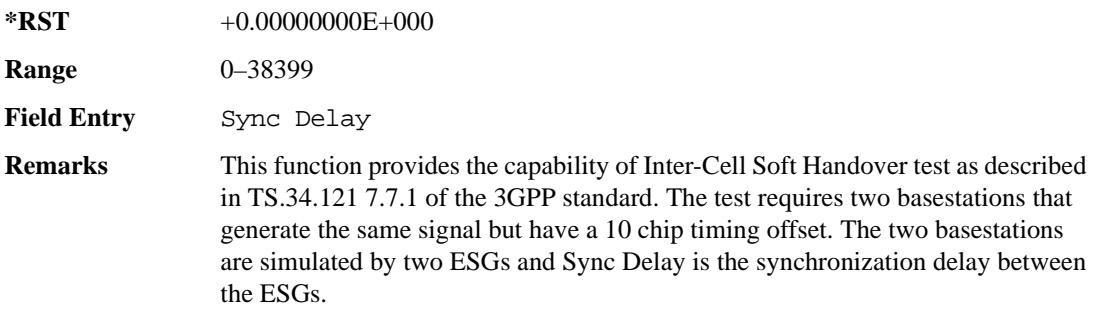

#### **:DLINk:SSCH:POWer**

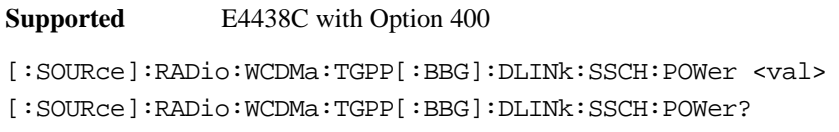

This command sets the power level for the secondary synchronization channel (SSCH). The variable <val> is expressed in units of decibels (dB).

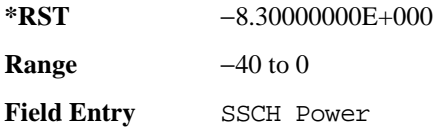

#### **:DLINk:SSCH:SSGRoup**

**Supported** E4438C with Option 400

[:SOURce]:RADio:WCDMa:TGPP[:BBG]:DLINk:SSHC:SSGRoup?

This command query returns the secondary scramble code group for the secondary synchronization channel (SSCH).

 $*RST$  +0

Field Entry SSCH 2nd Scramble Group

**Wideband CDMA Base Band Generator Subsystem–Option 400 ([:SOURce]:RADio:WCDMa:TGPP[:BBG])**

## <span id="page-356-0"></span>**:DLINk:SSCH[:STATe]**

**Supported** E4438C with Option 400

[:SOURce]:RADio:WCDMa:TGPP[:BBG]:DLINk:SSCH[:STATe] ON|OFF|1|0

This command enables or disables the secondary synchronization channel (SSCH).

**\*RST** 1

**Field Entry** SSCH State

#### **:DLINk:TGAP:FSTRuct**

**Supported** E4438C with Option 400

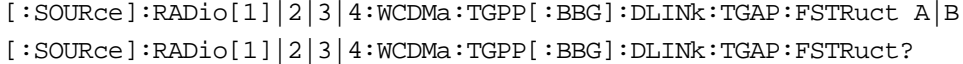

This command selects the compressed frame structure for the transmission gaps.

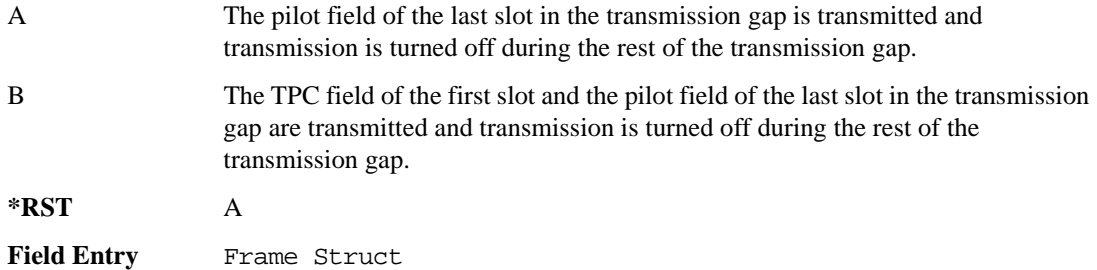

### **:DLINk:TGAP:POFFset**

**Supported** E4438C with Option 400

[:SOURce]:RADio:WCDMa:TGPP[:BBG]:DLINk:TGAP:POFFset <val> [:SOURce]:RADio:WCDMa:TGPP[:BBG]:DLINk:TGAP:POFFset?

This command specifies the amount of power to be increased when the data is being compressed for the transmission gap power offset.

The variable <val> is expressed in units of decibels (dB).

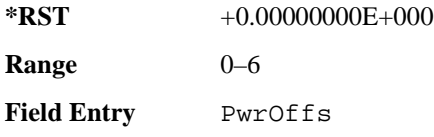

# **:DLINk:TGAP:PSI[1]:CFN**

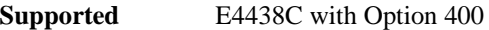

[:SOURce]:RADio:WCDMa:TGPP[:BBG]:DLINk:TGAP:PSI[1]:CFN <val> [:SOURce]:RADio:WCDMa:TGPP[:BBG]:DLINk:TGAP:PSI[1]:CFN?

This command sets the connection frame number (CFN) for the first radio of the first pattern 1.

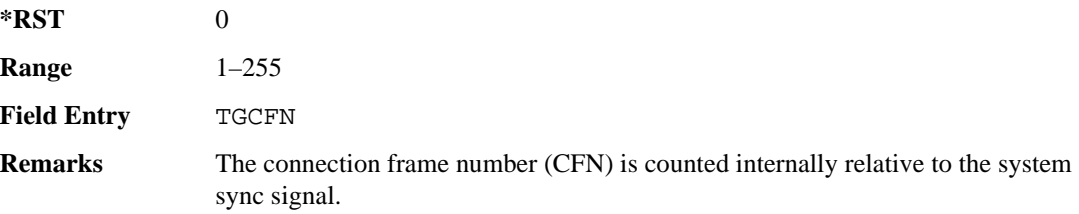

## **:DLINk:TGAP:PSI[1]:CMMethod**

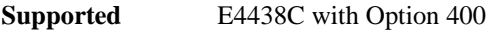

[:SOURce]:RADio:WCDMa:TGPP[:BBG]:DLINk:TGAP:PSI[1]:CMMehtod SF2|PUNCture [:SOURce]:RADio:WCDMa:TGPP[:BBG]:DLINk:TGAP:PSI[1]:CMMethod?

This command selects the compressed mode (CM) method.

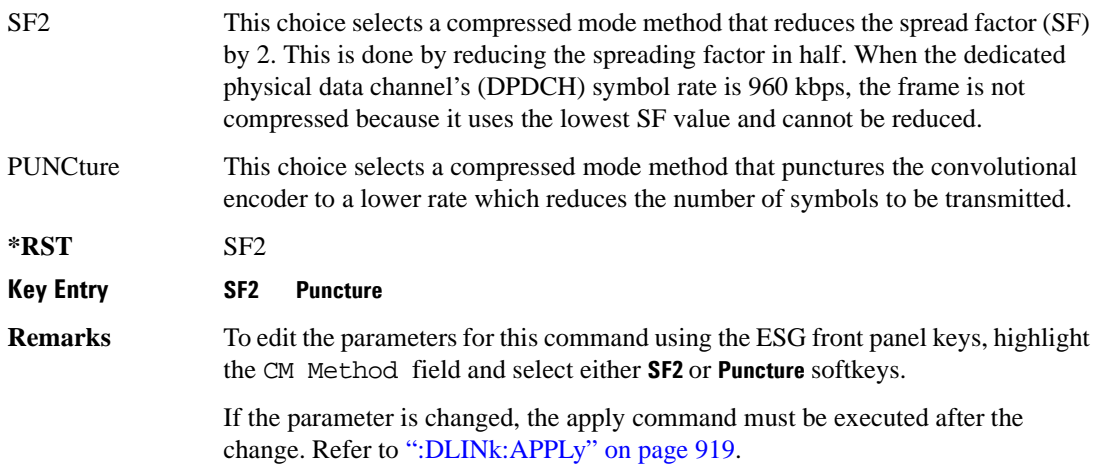

## **:DLINk:TGAP:PSI[1]:D**

**Supported** E4438C with Option 400

[:SOURce]:RADio:WCDMa:TGPP[:BBG]:DLINk:TGAP:PSI[1]:D <val> [:SOURce]:RADio:WCDMa:TGPP[:BBG]:DLINk:TGAP:PSI[1]:D?

This command sets the transmission gap distance.

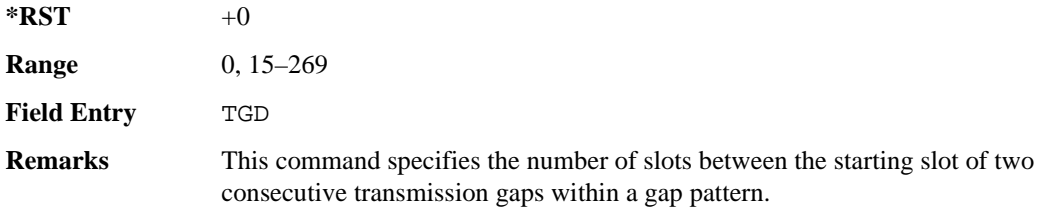

## **:DLINk:TGAP:PSI[1]:L1**

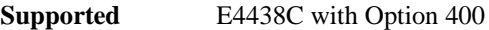

[:SOURce]:RADio:WCDMa:TGPP[:BBG]:DLINk:TGAP:PSI[1]:L1 3|4|5|7|10|14 [:SOURce]:RADio:WCDMa:TGPP[:BBG]:DLINk:TGAP:PSI[1]:L1?

This command specifies the length of the first transmission gap (TGL1).

The length is expressed in number of slots.

**\*RST** 7

**Field Entry** TGL1

## **:DLINk:TGAP:PSI[1]:L2**

**Supported** E4438C with Option 400

```
[:SOURce]:RADio:WCDMa:TGPP[:BBG]:DLINk:TGAP:PSI[1]:L2 3|4|5|7|10|
```
14|OMITted

[:SOURce]:RADio:WCDMa:TGPP[:BBG]:DLINk:TGAP:PSI[1]:L2?

This command specifies the length of the second transmission gap (TGL2).

The length is expressed in number of slots.

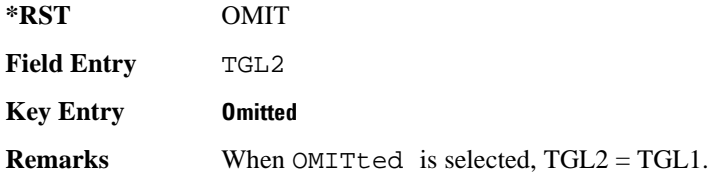

## **:DLINk:TGAP:PSI[1]:PL1**

**Supported** E4438C with Option 400

[:SOURce]:RADio:WCDMa:TGPP[:BBG]:DLINk:TGAP:PSI[1]:PL1 <val> [:SOURce]:RADio:WCDMa:TGPP[:BBG]:DLINk:TGAP:PSI[1]:PL1?

This command specifies the duration of the transmission gap pattern length 1 (TGPL1).

The variable <val> is expressed in number of frames.

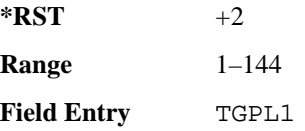

## **:DLINk:TGAP:PSI[1]:PL2**

#### **Supported** E4438C with Option 400

```
[:SOURce]:RADio:WCDMa:TGPP[:BBG]:DLINk:TGAP:PSI[1]:PL2 <val>|OMITted
[:SOURce]:RADio:WCDMa:TGPP[:BBG]:DLINk:TGAP:PSI[1]:PL2?
```
This command specifies the duration of the transmission gap pattern length 2 (TGPL2).

The variable is expressed in number of frames.

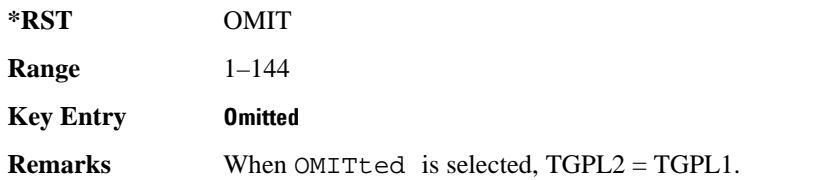

## **:DLINk:TGAP:PSI[1]:PRC**

**Supported** E4438C with Option 400

[:SOURce]:RADio:WCDMa:TGPP[:BBG]:DLINk:TGAP:PSI[1]:PRC <val>|INFinity [:SOURce]:RADio:WCDMa:TGPP[:BBG]:DLINk:TGAP:PSI[1]:PRC?

This command sets the transmission gap pattern repetition count.

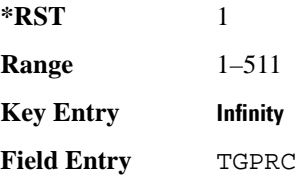
#### Receiver Test Digital Commands (continued)

**Wideband CDMA Base Band Generator Subsystem–Option 400 ([:SOURce]:RADio:WCDMa:TGPP[:BBG])**

**Remarks** The pattern repetition count (PRC) sets the number of transmission gap patterns within the transmission gap pattern sequence. When INFinity is selected, the PRC will continue indefinitely.

### **:DLINk:TGAP:PSI[1]:PS**

#### **Supported** E4438C with Option 400

[:SOURce]:RADio:WCDMa:TGPP[:BBG]:DLINk:TGAP:PSI[1]:PS ACTive|INACtive [:SOURce]:RADio:WCDMa:TGPP[:BBG]:DLINk:TGAP:PSI[1]:PS?

This command sets the transmission gap pattern status.

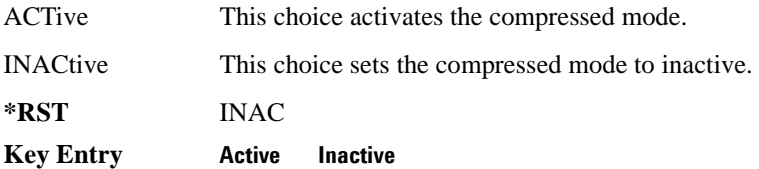

#### **:DLINk:TGAP:PSI[1]:SN**

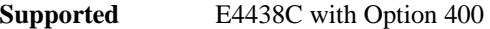

[:SOURce]:RADio:WCDMa:TGPP[:BBG]:DLINk:TGAP:PSI[1]:SN <val> [:SOURce]:RADio:WCDMa:TGPP[:BBG]:DLINk:TGAP:PSI[1]:SN?

This command specifies the timeslot number of the first transmission gap within the first radio frame.

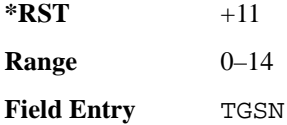

#### **:DLINk:TGAP:RPARameter**

**Supported** E4438C with Option 400

[:SOURce]:RADio:WCDMa:TGPP[:BBG]:DLINk:TGAP:RPARameter DREF11|DREF12|

DREF21|DREF22

[:SOURce]:RADio:WCDMa:TGPP[:BBG]:DLINk:TGAP:RPARameter?

This command sets the downlink reference compressed mode parameters as defined in 3GPP standard.

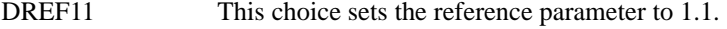

DREF12 This choice sets the reference parameter to 1.2.

DREF21 This choice sets the reference parameter to 2.1.

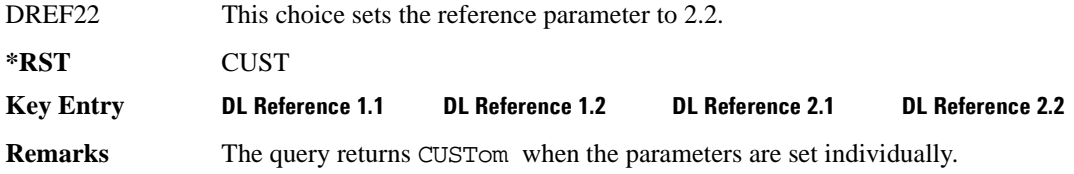

### **:DLINk:TGAP:SCFN**

**Supported** E4438C with Option 400

[:SOURce]:RADio:WCDMa:TGPP[:BBG]:DLINk:TGAP:SCFN <val> [:SOURce]:RADio:WCDMa:TGPP[:BBG]:DLINk:TGAP:SCFN?

This command sets the stop connection frame number (CFN) when the stop trigger is used.

When the stop trigger is received at the signal generator, the compressed mode will finish even if the transmission gap pattern repetition count (TGPRC) is still remaining.

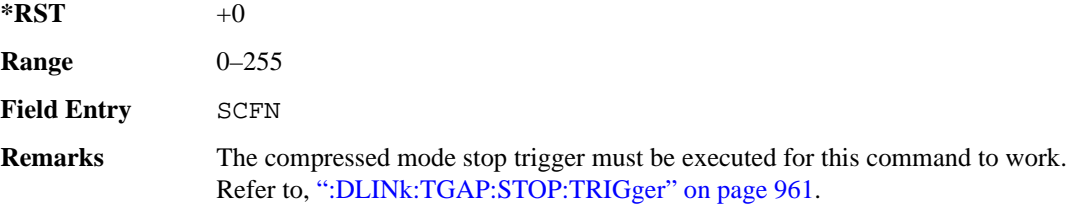

#### **:DLINk:TGAP:STARt:TRIGger**

**Supported** E4438C with Option 400

[:SOURce]:RADio:WCDMa:TGPP[:BBG]:DLINk:TGAP:STARt:TRIGger

This command starts the signal generator compressed pattern transmission. Compressed pattern transmission begins with the specified transmission gap connection frame number (TGCFN).

**Key Entry Compressed Mode Start Trigger**

### **:DLINk:TGAP:STARt:TRIGger:POLarity**

**Supported** E4438C with Option 400

[:SOURce]:RADio:WCDMa:TGPP[:BBG]:DLINk:TGAP:STARt:TRIGger:POLarity POSitive|NEGative [:SOURce]:RADio:WCDMa:TGPP[:BBG]:DLINk:TGAP:STARt:TRIGger:POLarity?

This command sets the compressed mode start trigger polarity. The compressed pattern transmission begins when this trigger is received.

Receiver Test Digital Commands (continued)

**Wideband CDMA Base Band Generator Subsystem–Option 400 ([:SOURce]:RADio:WCDMa:TGPP[:BBG])**

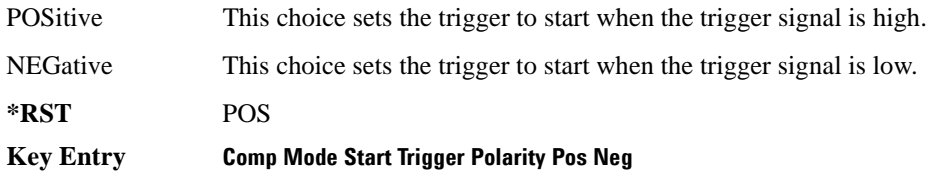

#### <span id="page-362-0"></span>**:DLINk:TGAP:STOP:TRIGger**

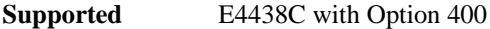

[:SOURce]:RADio:WCDMa:TGPP[:BBG]:DLINk:TGAP:STOP:TRIGger

This command stops the signal generator compressed pattern transmission. Compressed pattern transmission begins with the specified transmission gap connection frame number (TGCFN).

#### **Key Entry Compressed Mode Stop Trigger**

### **:DLINk:TGAP:STOP:TRIGger:POLarity**

#### **Supported** E4438C with Option 400

[:SOURce]:RADio:WCDMa:TGPP[:BBG]:DLINk:TGAP:STOP:TRIGger:POLarity POSitive|NEGative [:SOURce]:RADio:WCDMa:TGPP[:BBG]:DLINk:TGAP:STOP:TRIGger:POLarity?

This command sets the compressed mode stop trigger polarity. The compressed pattern transmission stops when this trigger is received.

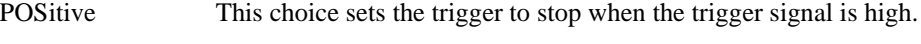

NEGative This choice sets the trigger to stop when the trigger signal is low.

**\*RST** POS

**Key Entry Comp Mode Stop Trigger Polarity Pos Neg**

### **:DLINk:TGAP[:STATe]**

**Supported** E4438C with Option 400

[:SOURce]:RADio:WCDMa:TGPP[:BBG]:DLINk:TGAP[:STATe] 1|0|ON|OFF [:SOURce]:RADio:WCDMa:TGPP[:BBG]:DLINk:TGAP[:STATe]?

This command enables or disables the transmission gap compressed mode.

**\*RST** 0

**Key Entry Compressed Mode On Off**

Receiver Test Digital Commands (continued)

#### **Wideband CDMA Base Band Generator Subsystem–Option 400 ([:SOURce]:RADio:WCDMa:TGPP[:BBG])**

### **Remarks** When compressed mode is enabled, DPCH2 is automatically disabled and can't be enabled. If the parameter set by this command is changed while the signal is active, the apply command must be executed for the change to occur. Refer to [":DLINk:APPLy" on page 919](#page-320-0).

## **:DLINk:TSETup**

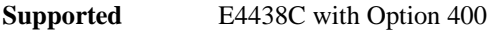

[:SOURce]:RADio:WCDMa:TGPP[:BBG]:DLINk:TSETup REFSensitiv|MAXinput|ACS| BLOCking|SPURious|INTermod|PERFreq

This command configures the test setup for the downlink channels.

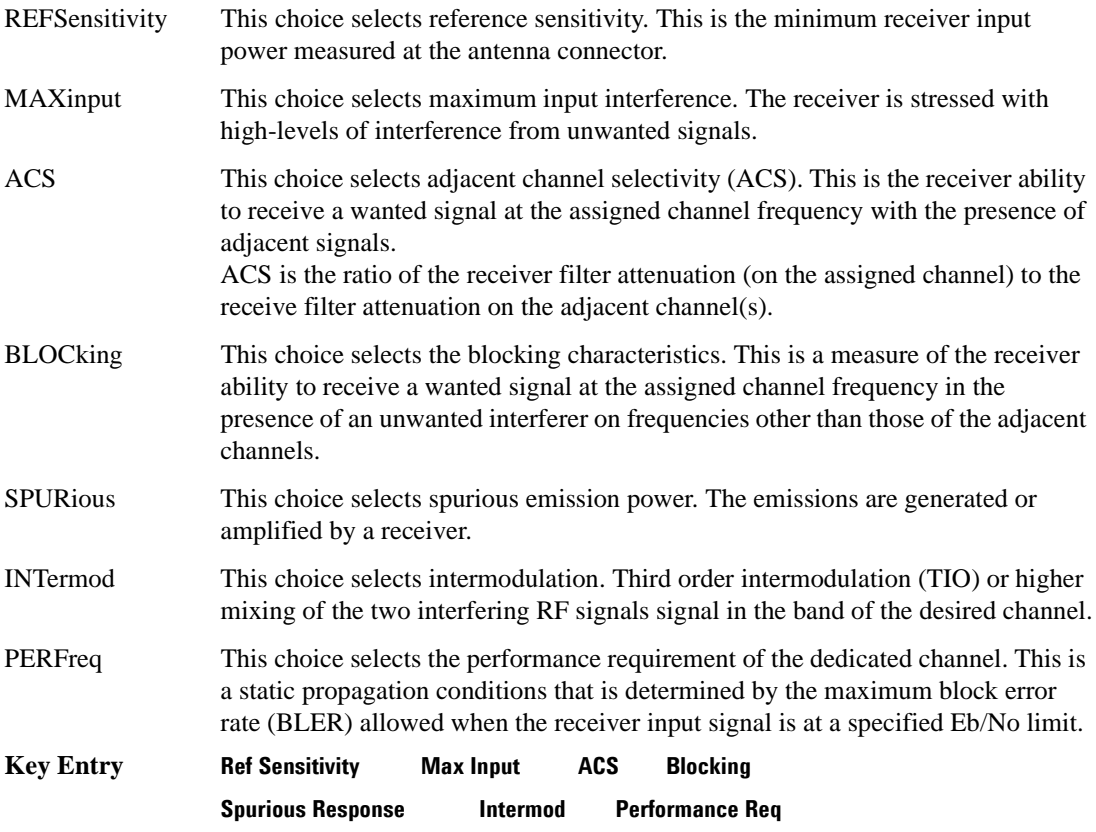

## **:DLINk:TXDV**

**Supported** E4438C with Option 400

[:SOURce]:RADio:WCDMa:TGPP[:BBG]:DLINk:TXDV NONE|OANT1|OANT2|OATO1|OATO2 [:SOURce]:RADio:WCDMa:TGPP[:BBG]:DLINk:TXDV?

This command selects the transmit diversity mode of the downlink signal.

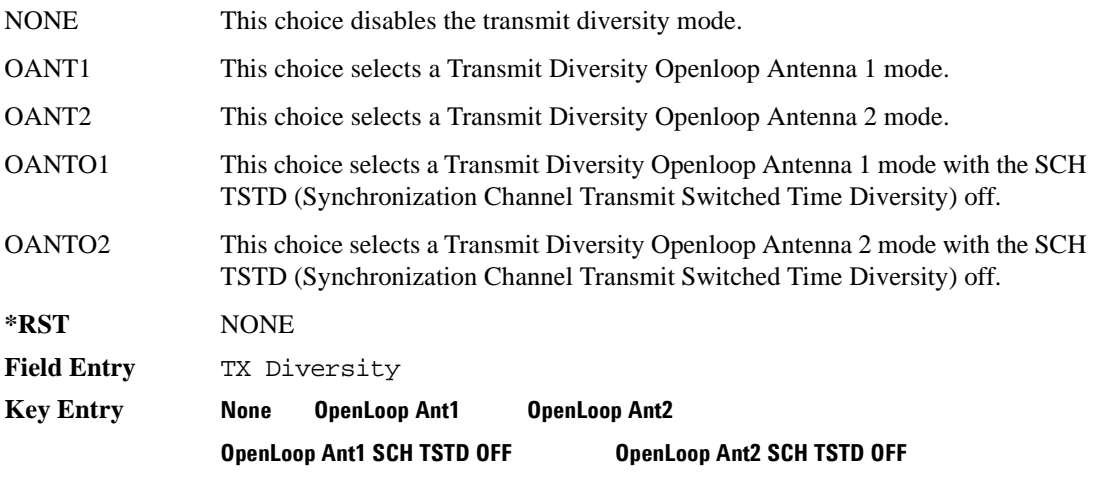

# <span id="page-365-0"></span>**:DLINk[:TGRoup [A]|B]:DCH[1]|2|3|4|5|6:BLKSize**

**Supported** E4438C with Option 400

```
[:SOURce]:RADio:WCDMa:TGPP[:BBG]:DLINk[:TGRoup[A]|B]:DCH[1]|2|3|4|5|6:
BLKSize <val>
[:SOURce]:RADio:WCDMa:TGPP[:BBG]:DLINk[:TGRoup[A]|B]:DCH[1]|2|3|4|5|6:
BLKSize?
```
This command sets the block size (BLKSize) for the selected dedicated transport channel (DCH). The transport channel position affects the behavior of this command as described below.

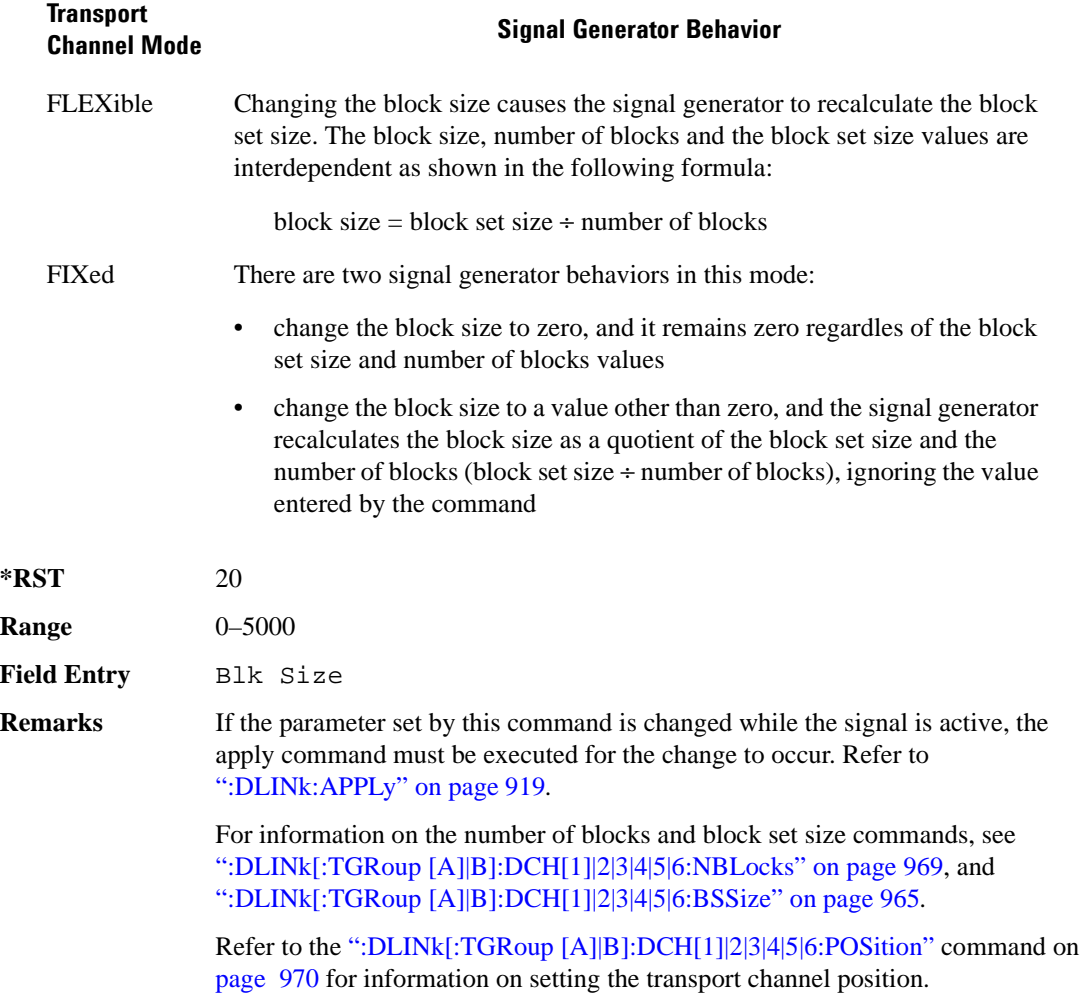

# **:DLINk[:TGRoup [A]|B]:DCH[1]|2|3|4|5|6:BPFRame**

**Supported** E4438C with Option 400

```
[:SOURce]:RADio:WCDMa:TGPP[:BBG]:DLINk[:TGRoup[A]|B]:DCH[1]|2|3|4|5|6:
BPFRame?
```
This query returns the number of bits per frame for the selected dedicated transport channel (DCH).

**\*RST** 60

**Field Entry** Bits/Frame

## **:DLINk[:TGRoup [A]|B]:DCH[1]|2|3|4|5|6:BRATe**

**Supported** E4438C with Option 400

```
[:SOURce]:RADio:WCDMa:TGPP[:BBG]:DLINk[:TGRoup[A]|B]:DCH[1]|2|3|4|5|6:
BRATe?
```
This query returns the block rate for the selected dedicated transport channel (DCH).

**\*RST** 20

## <span id="page-366-0"></span>**:DLINk[:TGRoup [A]|B]:DCH[1]|2|3|4|5|6:BSSize**

**Supported** E4438C with Option 400

```
[:SOURce]:RADio:WCDMa:TGPP[:BBG]:DLINk[:TGRoup[A]|B]:DCH[1]|2|3|4|5|6:
BSSize <val>
[:SOURce]:RADio:WCDMa:TGPP[:BBG]:DLINk[:TGRoup[A]|B]:DCH[1]|2|3|4|5|6:
BSSize?
```
This command sets the block set size (BSSize) for the selected dedicated transport channel (DCH). The transport channel position affects the behavior of this command as described below.

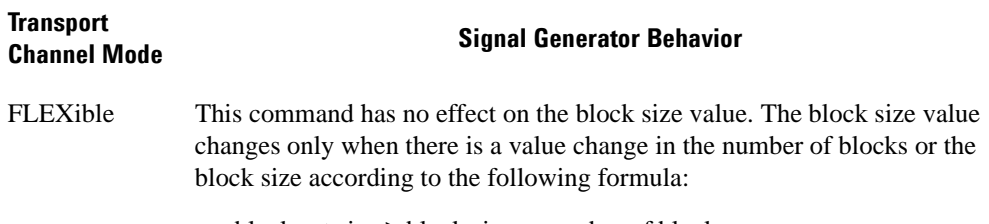

block set size  $\geq$  block size  $\times$  number of blocks

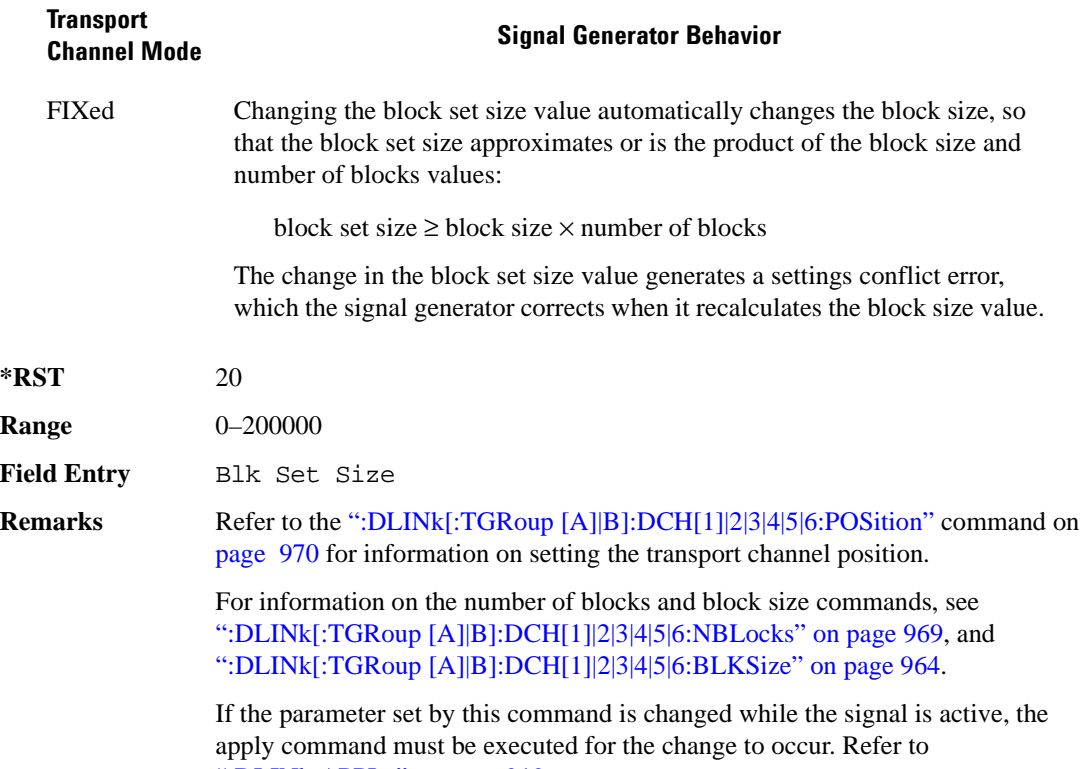

[":DLINk:APPLy" on page 919](#page-320-0).

## **DLINk[:TGRoup [A]|B]:DCH[1]|2|3|4|5|6:CODE**

**Supported** E4438C with Option 400

[:SOURce]:RADio:WCDMa:TGPP[:BBG]:DLINk[:TGRoup[A]|B]:DCH[1]|2|3|4|5|6: CODE HCONv|TCONv|TURBo|NONE [:SOURce]:RADio:WCDMa:TGPP[:BBG]:DLINk[:TGRoup[A]|B]:DCH[1]|2|3|4|5|6: CODE?

This command selects the encoder type.

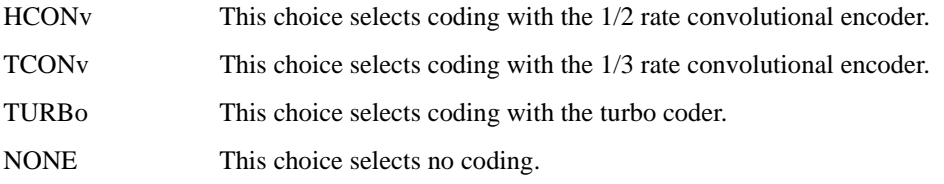

#### Receiver Test Digital Commands (continued)

#### **Wideband CDMA Base Band Generator Subsystem–Option 400 ([:SOURce]:RADio:WCDMa:TGPP[:BBG])**

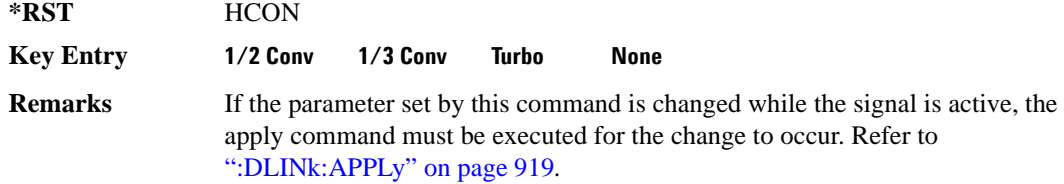

### **:DLINk[:TGRoup [A]|B]:DCH[1]|2|3|4|5|6:CRC**

**Supported** E4438C with Option 400

```
[:SOWRec] : RADio: WCDMa: TGPP[:BBG] : DLINK[:TGRoup[A] | B] : DCH[1] | 2 | 3 | 4 | 5 | 6:CRC <val>
[:SOURce]:RADio:WCDMa:TGPP[:BBG]:DLINk[:TGRoup[A]|B]:DCH[1]|2|3|4|5|6:
CRC?
```
This command sets the number of cyclic redundancy check (CRC) bits for the dedicated transport channel (DCH).

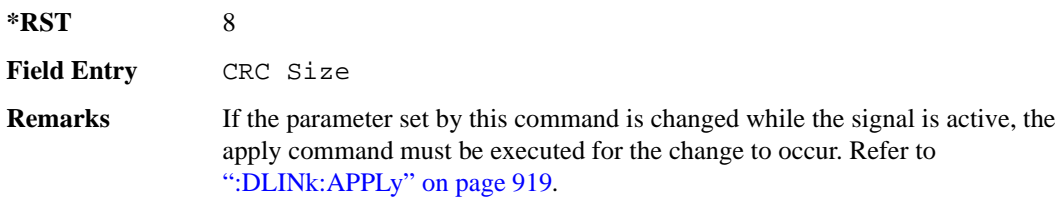

### **:DLINk[:TGRoup [A]|B]:DCH[1]|2|3|4|5|6:DATA**

**Supported** E4438C with Option 400

```
[:SOURce]:RADio:WCDMa:TGPP[:BBG]:DLINk[:TGRoup[A]|B]:DCH[1]|2|3|4|5|6:
DATA PN9|FIX4|"<file name>"
[:SOURce]:RADio:WCDMa:TGPP[:BBG]:DLINk[:TGRoup[A]|B]:DCH[1]|2|3|4|5|6:
DATA?
```
This command configures the data for the downlink dedicated transport channel (DCH) selected.

"<file name>" This variable specifies a data pattern that has been stored in memory.

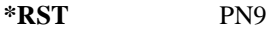

**Key Entry PN9 FIX4 "<User File>"**

**Remarks** If the parameter set by this command is changed while the signal is active, the apply command must be executed for the change to occur. Refer to [":DLINk:APPLy" on page 919](#page-320-0).

# **:DLINk[:TGRoup [A]|B]:DCH[1]|2|3|4|5|6:DATA:EINSert**

**Supported** E4438C with Option 400

```
[:SOURce]:RADio:WCDMa:TGPP[:BBG]:DLINk[:TGRoup[A]|B]:DCH[1]|2|3|4|5|6:
DATA:EINSert BLER|BER|NONE
[:SOURce]:RADio:WCDMa:TGPP[:BBG]:DLINk[:TGRoup[A]|B]:DCH[1]|2|3|4|5|6:
DATA:EINSert?
```
This command selects the error insertion mode.

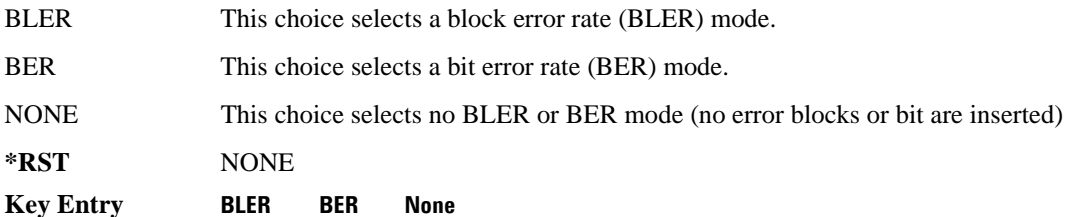

## **:DLINk[:TGRoup [A]|B]:DCH[1]|2|3|4|5|6:DATA:FIX4**

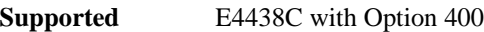

```
[:SOURce]:RADio:WCDMa:TGPP[:BBG]:DLINk[:TGRoup[A]|B]:DCH[1]|2|3|4|5|6:
DATA:FIX4 <val>
[:SOURce]:RADio:WCDMa:TGPP[:BBG]:DLINk[:TGRoup[A]|B]:DCH[1]|2|3|4|5|6:
DATA:FIX4?
```
This command sets a fixed data type to be transmitted on the selected downlink dedicated transport channel (DCH).

While the variable  $\langle \text{val}\rangle$  can be entered in binary, hexadecimal, or decimal formats, the query returns only binary values.

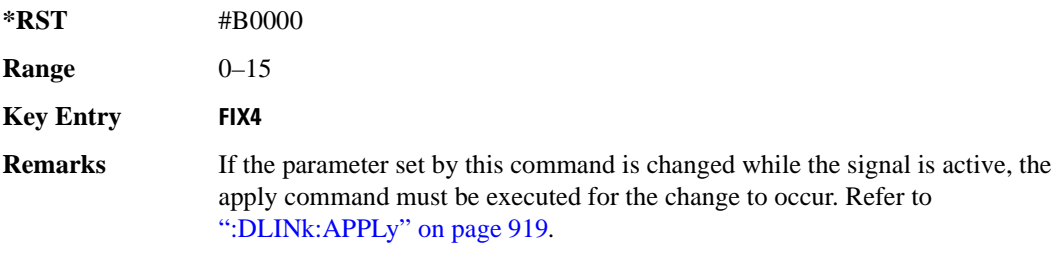

# <span id="page-370-0"></span>**:DLINk[:TGRoup [A]|B]:DCH[1]|2|3|4|5|6:NBLocks**

**Supported** E4438C with Option 400

```
[:SOURce]:RADio:WCDMa:TGPP[:BBG]:DLINk[:TGRoup[A]|B]:DCH[1]|2|3|4|5|6:
NBLocks <val>
[:SOURce]:RADio:WCDMa:TGPP[:BBG]:DLINk[:TGRoup[A]|B]:DCH[1]|2|3|4|5|6: 
NBLocks?
```
This command sets the number of blocks (NBLocks) transmitted by the selected downlink dedicated transport channel (DCH). The transport channel position affects the behavior of this command as described below.

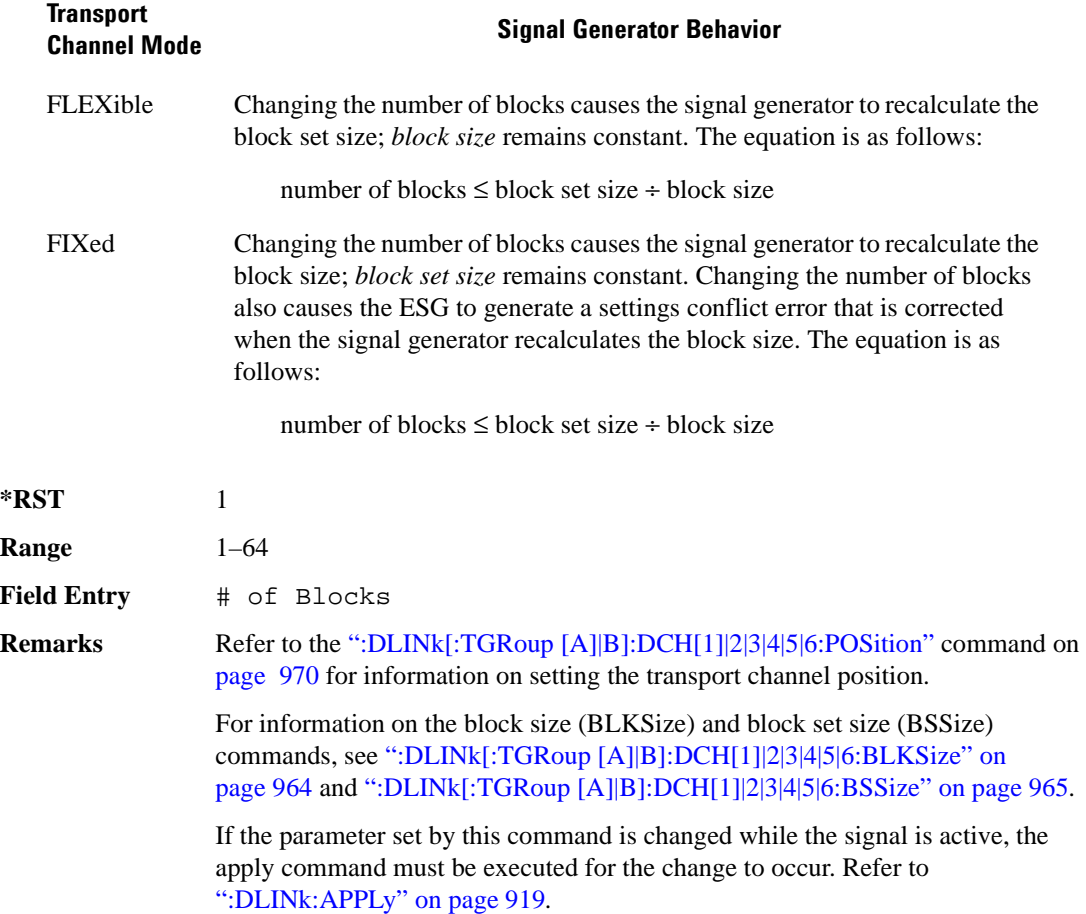

# <span id="page-371-0"></span>**:DLINk[:TGRoup [A]|B]:DCH[1]|2|3|4|5|6:POSition**

**Supported** E4438C with Option 400

[:SOURce]:RADio:WCDMa:TGPP[:BBG]:DLINk[:TGRoup[A]|B]:DCH[1]|2|3|4|5|6: POSition FLEXible|FIXed [:SOURce]:RADio:WCDMa:TGPP[:BBG]:DLINk[:TGRoup[A]|B]:DCH[1]|2|3|4|5|6: POSition?

This command selects a position for the data transmitted by the downlink dedicated transport channel (DCH).

The transport position selection, flexible or fixed, determines how the three block settings, block set size, block size, and number of blocks, for the transport channel are determined.

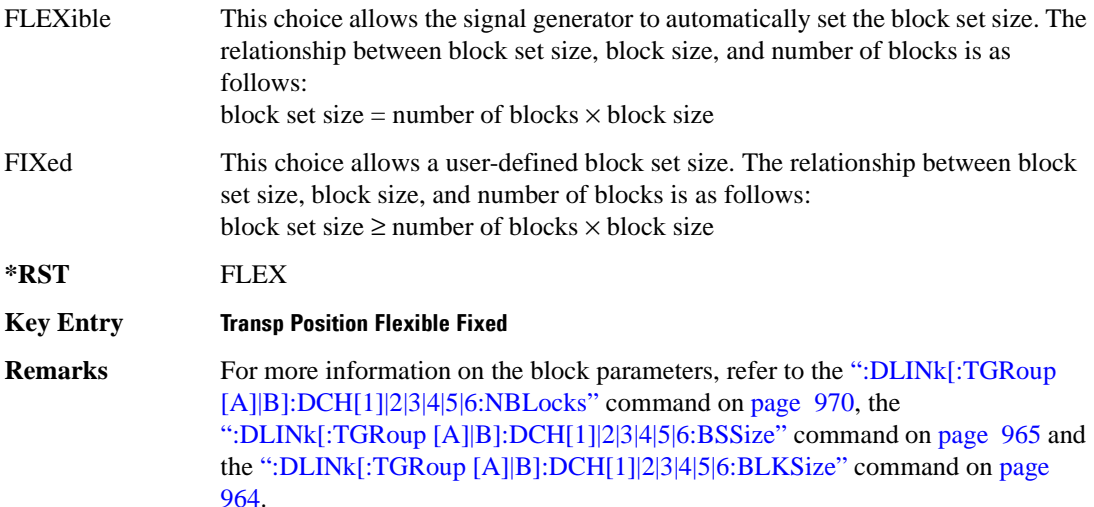

# **:DLINk[:TGRoup [A]|B]:DCH[1]|2|3|4|5|6:PPERcentage**

**Supported** E4438C with Option 400

```
[:SOURce]:RADio:WCDMa:TGPP[:BBG]:DLINk[:TGRoup[A]|B]:DCH[1]|2|3|4|5|6: 
PPERcentage?
```
This query returns the percentage of the total bits removed from or added to the fully coded channel.

# **:DLINk[:TGRoup [A]|B]:DCH[1]|2|3|4|5|6:RMATch**

**Supported** E4438C with Option 400

```
[:SOURce]:RADio:WCDMa:TGPP[:BBG]:DLINk[:TGRoup[A]|B]:DCH[1]|2|3|4|5|6: 
RMATch <val>
[:SOURce]:RADio:WCDMa:TGPP[:BBG]:DLINk[:TGRoup[A]|B]:DCH[1]|2|3|4|5|6: 
RMATch?
```
This command sets the rate matching attribute.

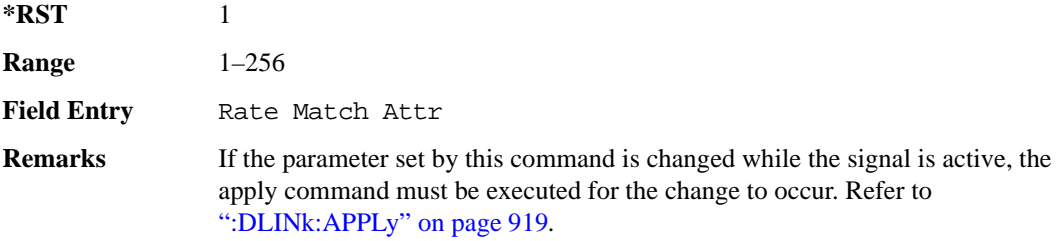

## **:DLINk[:TGRoup [A]|B]:DCH[1]|2|3|4|5|6:TTI**

**Supported** E4438C with Option 400

```
[:SOURce]:RADio:WCDMa:TGPP[:BBG]:DLINk[:TGRoup[A]|B]:DCH[1]|2|3|4|5|6:
TTI 10000|20000|40000|80000
[:SOURce]:RADio:WCDMa:TGPP[:BBG]:DLINk[:TGRoup[A]|B]:DCH[1]|2|3|4|5|6:
TTT?
```
This command sets the transmission time interval (TTI) allowed for the dedicated channel (DCH) to transmit.

The choices are expressed in units of milliseconds (msec) where 20000=20 msec.

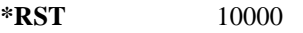

**Field Entry** TTI

**Remarks** If the parameter set by this command is changed while the signal is active, the apply command must be executed for the change to occur. Refer to [":DLINk:APPLy" on page 919](#page-320-0).

# **:DLINk[:TGRoup [A]|B]:DCH[1]|2|3|4|5|6[:STATe]**

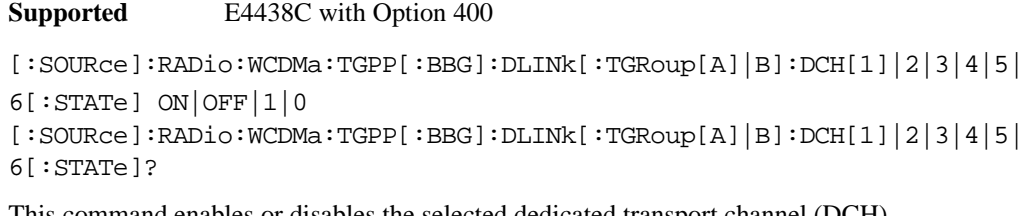

This command enables or disables the selected dedicated transport channel (DCH).

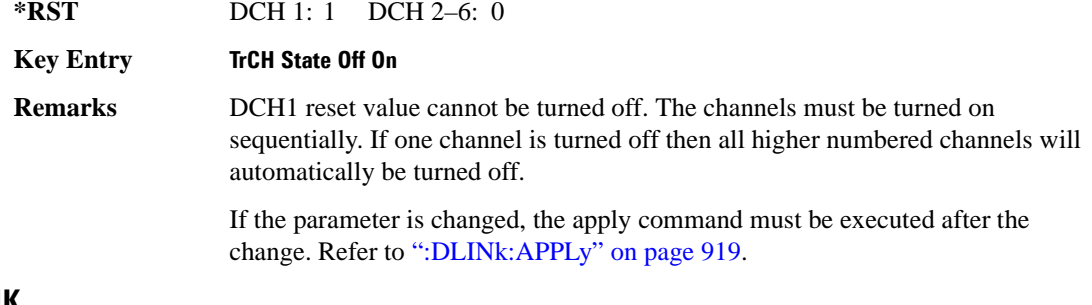

## **:LINK**

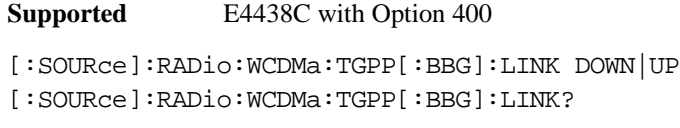

This command sets the uplink or downlink mode.

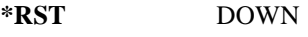

**Key Entry Link Down Up**

# **:POLarity[:ALL]**

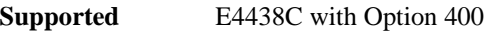

[:SOURce]:RADio:WCDMa:TGPP[:BBG]:POLarity[:ALL] NORMal|INVert [:SOURce]:RADio:WCDMa:TGPP[:BBG]:POLarity[:ALL]?

This command selects the polarity for the Q channel.

NORMal This choice selects normal phase polarity.

INVert This choice inverts the internal Q signal.

**\*RST** NORM

**Key Entry Phase Polarity Normal Invert**

## <span id="page-374-0"></span>**:ULINk:APPLy**

**Supported** E4438C with Option 400

[:SOURce]:RADio:WCDMa:TGPP[:BBG]:ULINk:APPLy [:SOURce]:RADio:WCDMa:TGPP[:BBG]:ULINk:APPLy?

This command immediately starts the channel coding generation process according to the channel setup and data for the uplink physical and transport channels.

The query returns a response that determines whether or not the execution of the command is necessary. The response from the query is as follows:

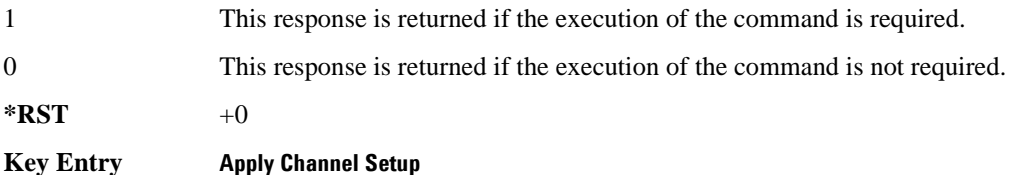

#### **:ULINk:AWGN:CN**

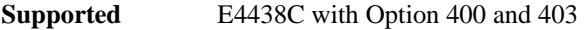

```
[:SOURce]:RADio:WCDMa:TGPP[:BBG]:ULINk:AWGN:CN <val>
[:SOURce]:RADio:WCDMa:TGPP[:BBG]:ULINk:AWGN:CN?
```
This command sets the in band carrier to noise ratio. The noise is the total noise level of the in-channel.

The variable <val> is expressed in units of decibels (dB).

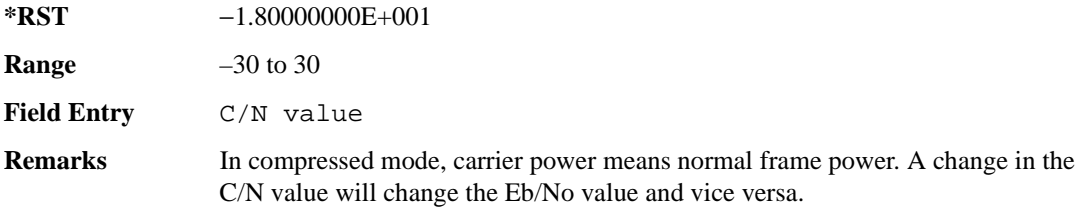

### **:ULINk:AWGN:CPOWer**

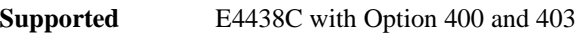

[:SOURce]:RADio:WCDMa:TGPP[:BBG]:ULINk:AWGN:CPOWer?

This query returns the carrier power level when the additive white gaussian noise (AWGN) is on.

The power value is expressed in units of decibels (dBm/3.84 MHz).

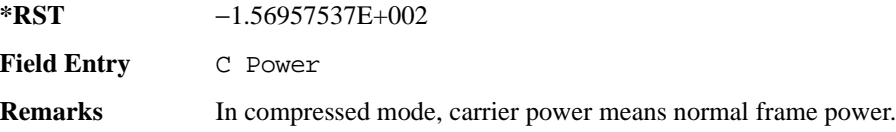

### **:ULINk:AWGN:DRATe**

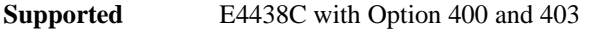

[:SOURce]:RADio:WCDMa:TGPP[:BBG]:ULINk:AWGN:DRATe?

This query returns the data rate of the Eb reference channel.

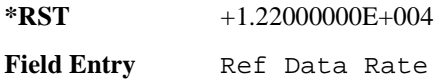

### **:ULINk:AWGN:EBNO**

**Supported** E4438C with Option 400 and 403

[:SOURce]:RADio:WCDMa:TGPP[:BBG]:ULINk:AWGN:EBNO <val> [:SOURce]:RADio:WCDMa:TGPP[:BBG]:ULINk:AWGN:EBNO?

This command sets the Eb/No ratio. The Eb is defined as the carrier power divided by the bit rate. No is noise power divided by the bandwidth (3.84MHz).

The variable  $\langle \text{val} \rangle$  setting is affected by the carrier to noise ratio (C/N) and the data rate. A change to either of these values will affect your Eb/No setting. Use the formula in the range field to determine a correct Eb/No value.

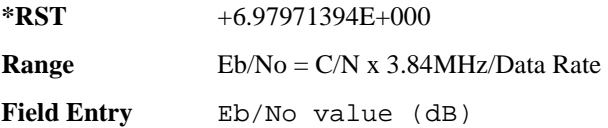

### **:ULINk:AWGN:EBRef**

**Supported** E4438C with Option 400 and 403 [:SOURce]:RADio:WCDMa:TGPP[:BBG]:ULINk:AWGN:EBRef DPCCh|DPDCh|DCH1| DCH2|DCH3|DCH4|DCH5|DCH6

[:SOURce]:RADio:WCDMa:TGPP[:BBG]:ULINk:AWGN:EBRef?

This command selects the Eb reference and it is used in the Eb/No value.

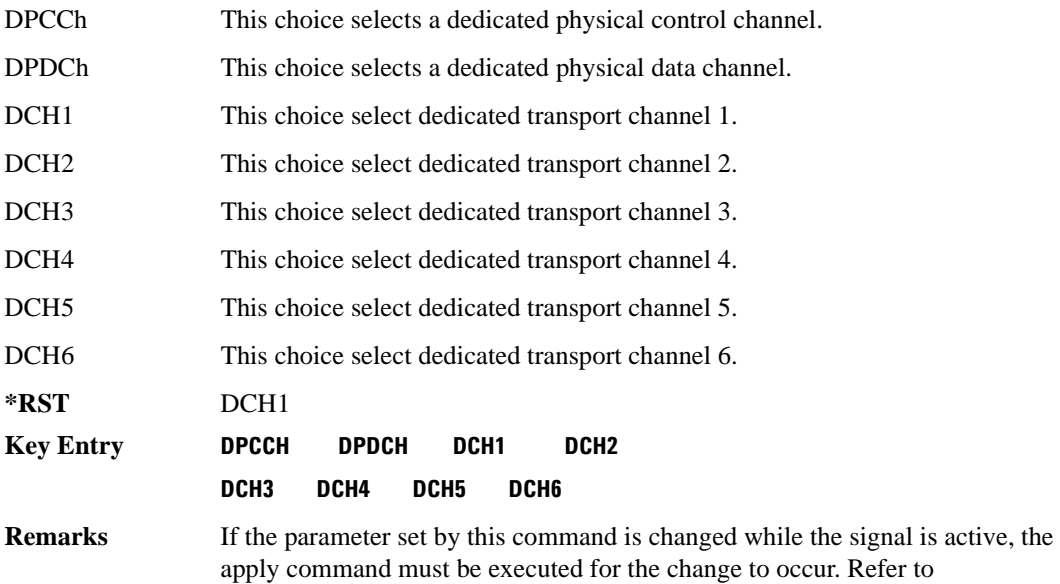

**:ULINk:AWGN:FNBW**

#### **Supported** E4438C with Option 400 and 403

[:SOURce]:RADio:WCDMa:TGPP[:BBG]:ULINk:AWGN:FNBW?

[":ULINk:APPLy" on page 973](#page-374-0).

This query returns the flat noise bandwidth (BW). Flat noise bandwidth is calculated by  $BW=(1.6)$  x (Chip rate) and the result is close to the 0 dB roll-off point.

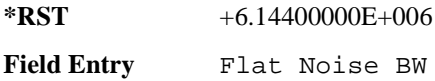

#### **:ULINk:AWGN:NPOWer**

**Supported** E4438C with Option 400 and 403

[:SOURce]:RADio:WCDMa:TGPP[:BBG]:ULINk:AWGN:NPOWer?

This query returns the in-channel noise level when the additive white gaussian noise (AWGN) is on.

The power value is expressed in units of decibels (dBm/3.84 MHz).

**\*RST** −1.38957537E+002

**Field Entry** N Power

#### **:ULINk:AWGN:TICPower**

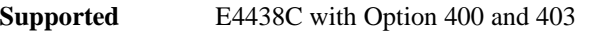

[:SOURce]:RADio:WCDMa:TGPP[:BBG]:ULINk:AWGN:TICPower?

This query returns the total in-channel power (carrier with noise) as defined by the 3GPP standard.

**Field Entry** TotalPwr

**Remarks** The total in-channel power is a sum of carrier power and in-channel noise power. Changing the noise related parameters such as C/N, Eb/No, and Eb Ref will cause a recalculation of the total in-channel power.

> The maximum value returned by this query depends on the power option that is installed in the signal generator.

### **:ULINk:AWGN[:STATe]**

**Supported** E4438C with Option 400 and 403

[:SOURce]:RADio:WCDMa:TGPP[:BBG]:ULINk:AWGN:STATe ON|OFF|1|0 [:SOURce]:RADio:WCDMa:TGPP[:BBG]:ULINk:AWGN:STATe?

This command enables or disables the additive white gaussian noise (AWGN). AWGN can only be turned on when DPCCH is selected as the physical channel. Refer to [":ULINk:PHYSical\[1\]:TYPE"](#page-399-0)  [on page 998.](#page-399-0)

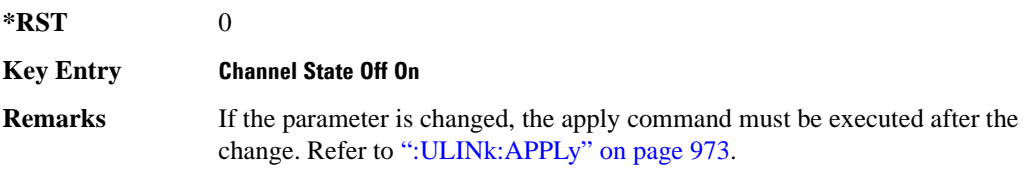

### **:ULINk:CRATe**

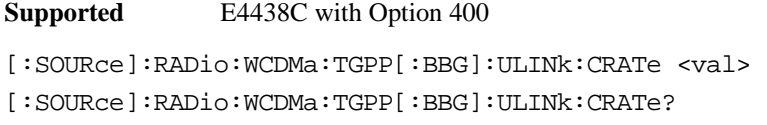

This command sets the chip rate for the uplink configuration. The variable <val> is expressed in cycles per second (cps).

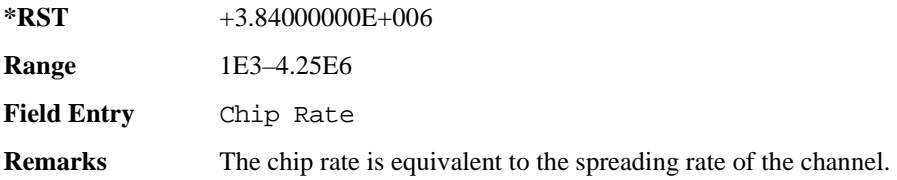

## **:ULINk:DPCCh:BETA**

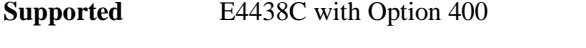

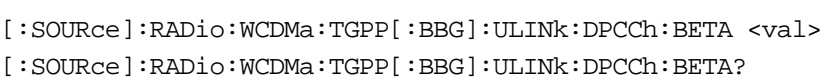

This command sets the beta value for the uplink dedicated physical control channel (DPCCH). The beta value and the power ratio are coupled. When the power ratio is updated, the beta value is converted to the beta ratio (amplitude ratio).

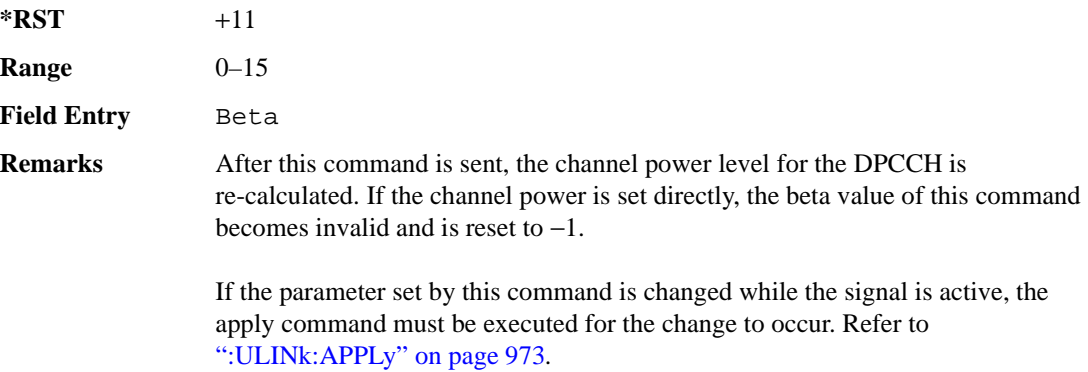

### **:ULINk:DPCCh:CCODe**

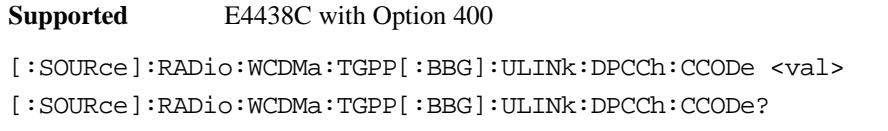

This command sets the channelization code for the uplink dedicated physical control channel (DPCCH).

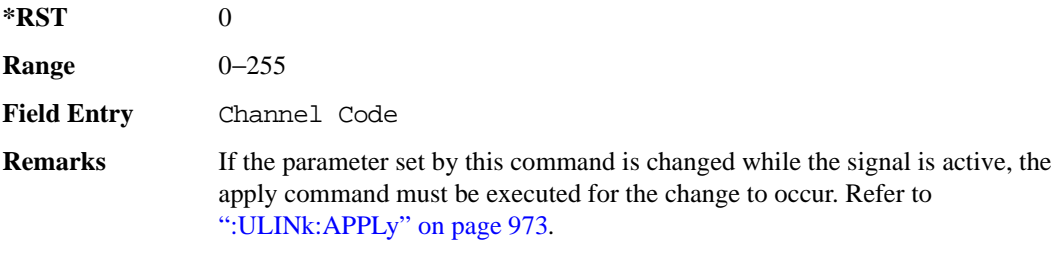

### **:ULINk:DPCCh:DATA**

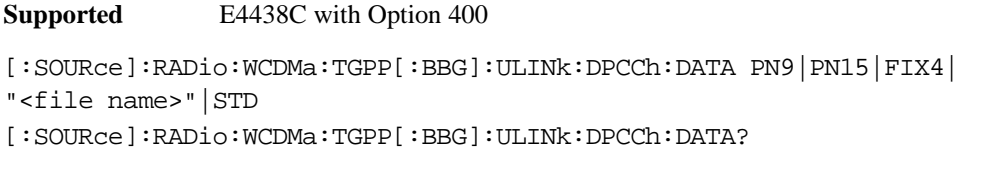

This command configures the data pattern for the uplink dedicated physical control channel (DPCCH).

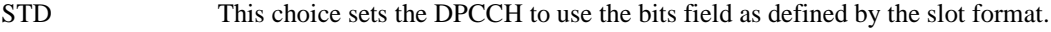

"<file name>" This variable specifies a data pattern that has been stored in memory.

**\*RST** STD

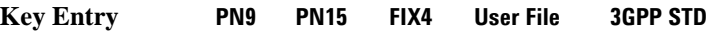

**Remarks** If the parameter set by this command is changed while the signal is active, the apply command must be executed for the change to occur. Refer to [":ULINk:APPLy" on page 973](#page-374-0).

### **:ULINk:DPCCh:DATA:FIX4**

**Supported** E4438C with Option 400

[:SOURce]:RADio:WCDMa:TGPP[:BBG]:ULINk:DPCCh:DATA:FIX4 <val> [:SOURce]:RADio:WCDMa:TGPP[:BBG]:ULINk:DPCCh:DATA:FIX4?

This command sets the 4-bit data pattern of the uplink dedicated physical control channel (DPCCH).

While the variable  $\langle \text{val}\rangle$  can be entered in binary, hexadecimal, or decimal formats, the query returns only binary values.

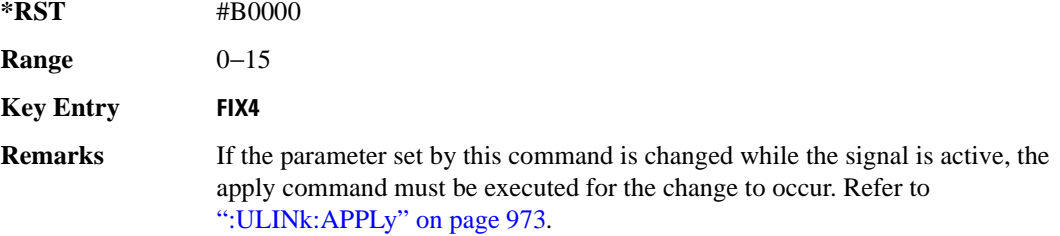

#### **:ULINk:DPCCh:FBI:PATTern**

**Supported** E4438C with Option 400

```
[:SOURce]:RADio:WCDMa:TGPP[:BBG]:ULINk:DPCCh:FBI:PATTern PN9|PN15|FIX|
"<file name>" 
[:SOURce]:RADio:WCDMa:TGPP[:BBG]:ULINk:DPCCh:FBI:PATTern?
```
This command configures the pattern of the feedback information (FBI) for the uplink dedicated

"<file name>" This variable specifies a data pattern that has been stored in memory.

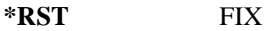

physical control channel (DPCCH).

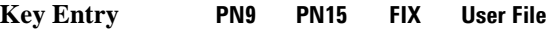

**Remarks** If the parameter set by this command is changed while the signal is active, the apply command must be executed for the change to occur. Refer to [":ULINk:APPLy" on page 973](#page-374-0).

### **:ULINk:DPCCh:FBI:PATTern:FIX**

**Supported** E4438C with Option 400

[:SOURce]:RADio:WCDMa:TGPP[:BBG]:ULINk:DPCCh:FBI:PATTern:FIX <val> [:SOURce]:RADio:WCDMa:TGPP[:BBG]:ULINk:DPCCh:FBI:PATTern:FIX?

This command sets the 30-bit feedback information (FBI) pattern for the uplink dedicated physical control channel (DPCCH).

While the variable  $\langle \text{val}\rangle$  can be entered in binary, hexadecimal, or decimal formats, the query returns only decimal values.

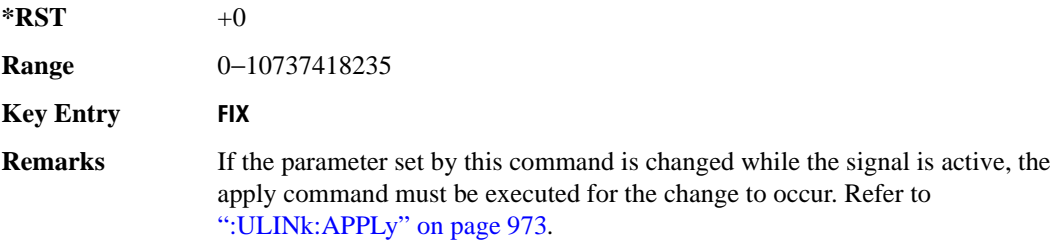

### **:ULINk:DPCCh:FBI[:STATe]**

**Supported** E4438C with Option 400

[:SOURce]:RADio:WCDMa:TGPP[:BBG]:ULINk:DPCCh:FBI[:STATe]?

This query returns whether or not the feedback information (FBI) bits are included in the uplink dedicated physical control channel (DPCCH). The FBI is included when a status of one is returned. A zero indicates no FBI.

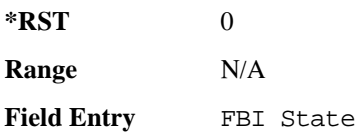

### **:ULINk:DPCCh:POWer**

**Supported** E4438C with Option 400

[:SOURce]:RADio:WCDMa:TGPP[:BBG]:ULINk:DPCCh:POWer <val> [:SOURce]:RADio:WCDMa:TGPP[:BBG]:ULINk:DPCCh:POWer?

This command sets the power level for the uplink dedicated physical control channel (DPCCH).

The variable  $\langle \text{val} \rangle$  is expressed in units of decibels (dB).

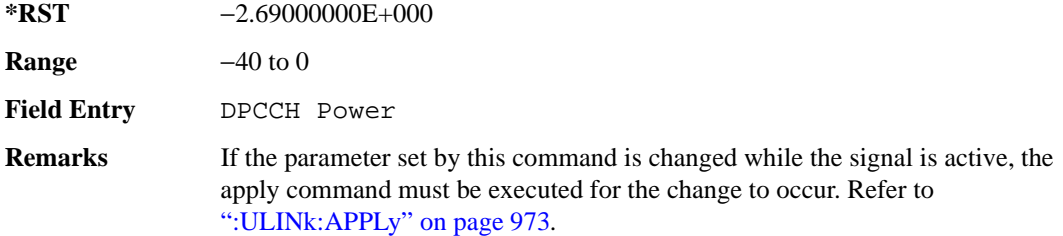

#### **:ULINk:DPCCh:RATE**

**Supported** E4438C with Option 400

[:SOURce]:RADio:WCDMa:TGPP[:BBG]:ULINk:DPCCh:RATE?

This query returns the symbol rate for the uplink dedicated physical control channel (DPCCH).

**\*RST** +1.50000000E+004

**Field Entry** Symbol Rate

### **:ULINk:DPCCh:SLOTformat**

**Supported** E4438C with Option 400

[:SOURce]:RADio:WCDMa:TGPP[:BBG]:ULINk:DPCCh:SLOTformat <val> [:SOURce]:RADio:WCDMa:TGPP[:BBG]:ULINk:DPCCh:SLOTformat?

This command sets the slot format for the uplink dedicated physical control channel (DPCCH). The variable <val> is expressed in unit of bits.

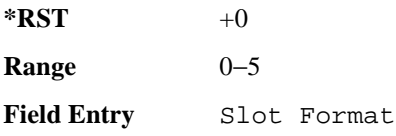

**Remarks** If the parameter set by this command is changed while the signal is active, the apply command must be executed for the change to occur. Refer to [":ULINk:APPLy" on page 973](#page-374-0).

### **:ULINk:DPCCh:TFCI:PATTern**

**Supported** E4438C with Option 400

[:SOURce]:RADio:WCDMa:TGPP[:BBG]:ULINk:DPCCh:TFCI:PATTern PN9|PN15|FIX| "<file name>" [:SOURce]:RADio:WCDMa:TGPP[:BBG]:ULINk:DPCCh:TFCI:PATTern?

This command configures the transport format combination indicator (TFCI) bit pattern for the uplink dedicated physical control channel (DPCCH).

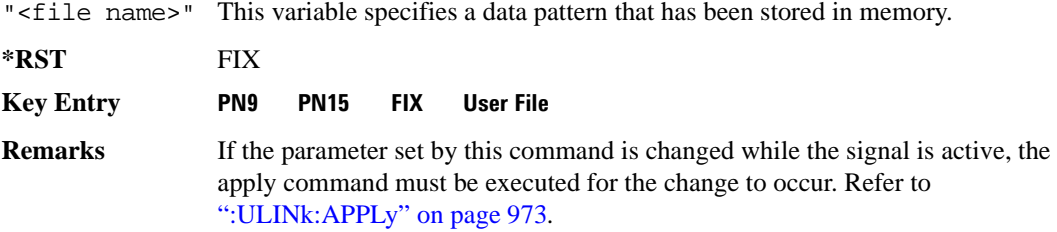

#### **:ULINk:DPCCh:TFCI:PATTern:FIX**

**Supported** E4438C with Option 400

[:SOURce]:RADio:WCDMa:TGPP[:BBG]:ULINk:DPCCh:TFCI:PATTern:FIX <val> [:SOURce]:RADio:WCDMa:TGPP[:BBG]:ULINk:DPCCh:TFCI:PATTern:FIX?

This command sets the transport format combination indicator (TFCI) 10-bit data pattern for the uplink dedicated physical control channel (DPCCH).

While the variable  $\langle \text{val}\rangle$  can be entered in binary, hexadecimal, or decimal formats, the query returns only decimal values.

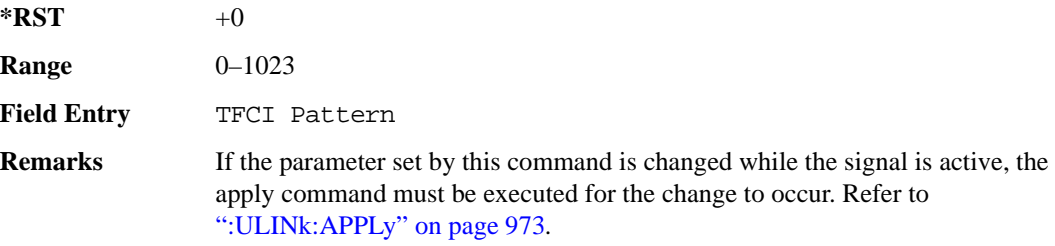

## **:ULINk:DPCCh:TFCI[:STATe]**

**Supported** E4438C with Option 400

[:SOURce]:RADio:WCDMa:TGPP[:BBG]:ULINk:DPCCh:TFCI[:STATe]?

This query returns the status of the transport format combination indicator (TFCI) for the uplink dedicated physical control channel (DPCCH).

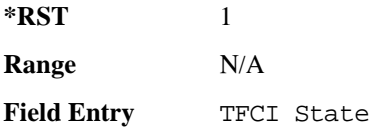

### <span id="page-384-0"></span>**:ULINk:DPCCh:TPC:NSTeps**

**Supported** E4438C with Option 400

[:SOURce]:RADio:WCDMa:TGPP[:BBG]:ULINk:DPCCh:TPC:NSTeps <val> [:SOURce]:RADio:WCDMa:TGPP[:BBG]:ULINk:DPCCh:TPC:NSTeps?

This command sets the number of steps to increase or decrease the transmit power control (TPC) for the uplink dedicated physical control channel (DPCCH).

The variable <val> is expressed in units of decibels (dB).

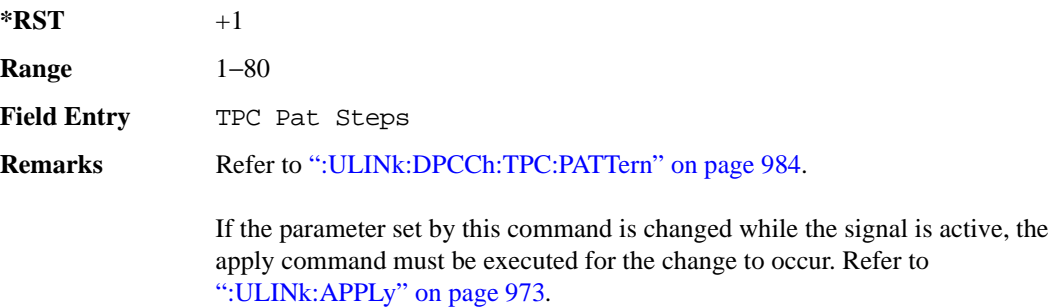

## <span id="page-385-0"></span>**:ULINk:DPCCh:TPC:PATTern**

**Supported** E4438C with Option 400 [:SOURce]:RADio:WCDMa:TGPP[:BBG]:ULINk:DPCCh:TPC:PATTern PN9|PN15|FIX4| "<file name>"|UDOW|DUP|UALL|DALL [:SOURce]:RADio:WCDMa:TGPP[:BBG]:ULINk:DPCCh:TPC:PATTern?

This command configures the transmit power control (TPC) pattern for the uplink dedicated physical control channel (DPCCH).

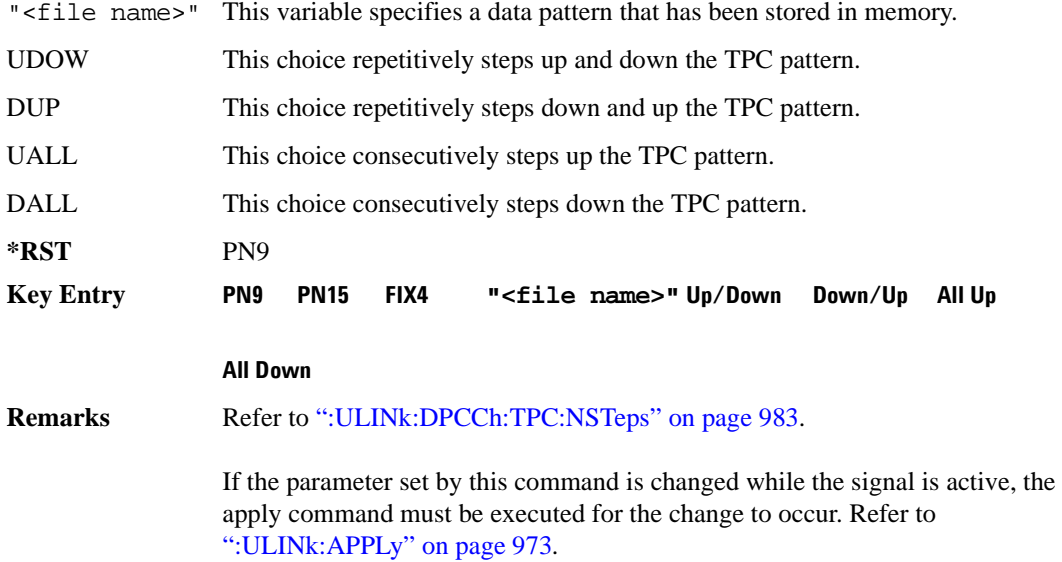

### **:ULINk:DPCCh:TPC:PATTern:FIX4**

**Supported** E4438C with Option 400

```
[:SOURce]:RADio:WCDMa:TGPP[:BBG]:ULINk:DPCCh:TPC:PATTern:FIX4 <val>
[:SOURce]:RADio:WCDMa:TGPP[:BBG]:ULINk:DPCCh:TPC:PATTern:FIX4?
```
This command sets the transmit power control (TPC) 4 bit data pattern for the uplink dedicated physical control channel (DPCCH).

While the variable  $\langle \text{val}\rangle$  can be entered in binary, hexadecimal, or decimal formats, the query returns only binary values.

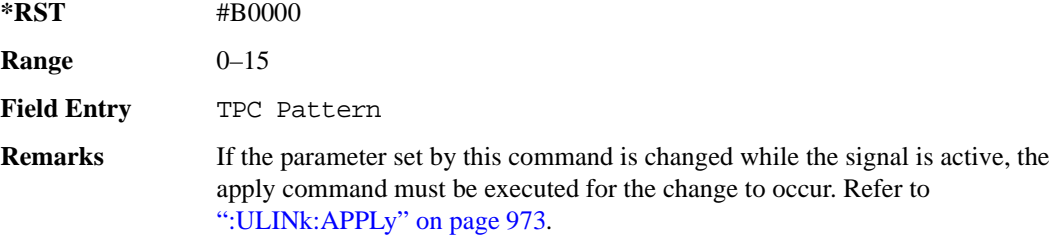

### **:ULINk:DPCCh:TPC:PATTern:TRIGger:POLarity**

**Supported** E4438C with Option 400

```
[:SOURce]:RADio:WCDMa:TGPP[:BBG]:ULINk:DPCCh:TPC:PATTern:TRIGger:
POLarity POSitive|NEGative
[:SOURce]:RADio:WCDMa:TGPP[:BBG]:ULINk:DPCCh:TPC:PATTern:TRIGger:
POLarity?
```
This command sets the transmit power control (TPC) pattern trigger polarity for the uplink dedicated physical control channel (DPCCH).

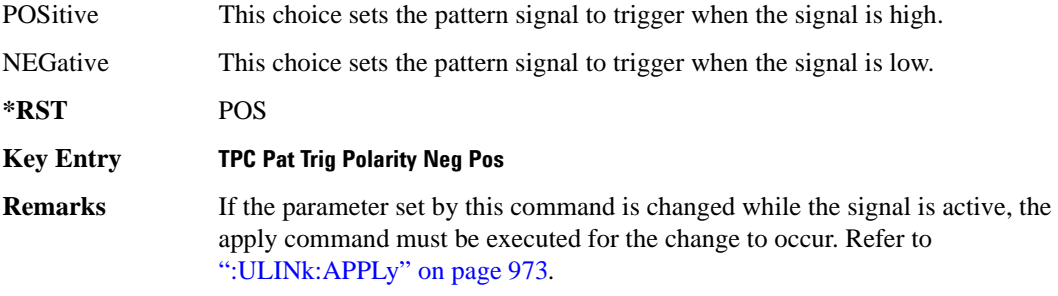

## **:ULINk:DPCCh:TPC:PATTern:TRIGger[:STATe]**

**Supported** E4438C with Option 400

```
[:SOURce]:RADio:WCDMa:TGPP[:BBG]:ULINk:DPCCh:TPC:PATTern:
TRIGger[:STATe] ON|OFF|1|0
[:SOURce]:RADio:WCDMa:TGPP[:BBG]:ULINk:DPCCh:TPC:PATTern:
TRIGger[:STATe]?
```
This command enables or disables the transmit power control (TPC) pattern trigger state for the uplink dedicated physical control channel (DPCCH).

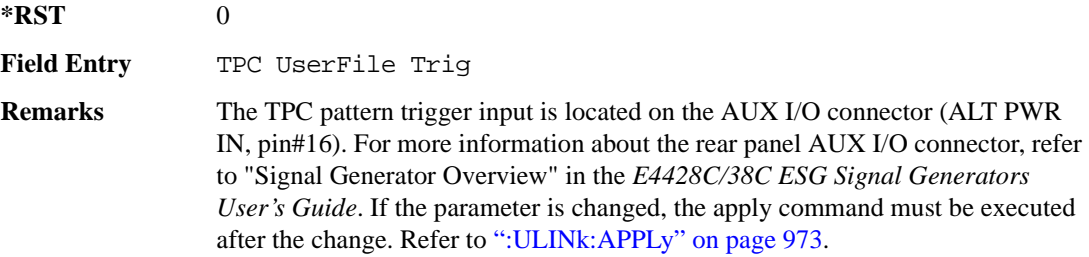

#### **:ULINk:DPCCh:TPOWer**

**Supported** E4438C with Option 400

[:SOURce]:RADio:WCDMa:TGPP[:BBG]:ULINk:DPCCh:TPOWer?

This query returns the "Total Power" value displayed on the user interface (UI). The power value is the relative power difference between the total in-channel signal power and the active channel reference power (0dB).

**\*RST** +0.00000000E+000

**Remarks** If the parameter set by this command is changed while the signal is active, the apply command must be executed for the change to occur. Refer to [":ULINk:APPLy" on page 973](#page-374-0).

# Receiver Test Digital Commands (continued)

**Wideband CDMA Base Band Generator Subsystem–Option 400 ([:SOURce]:RADio:WCDMa:TGPP[:BBG])**

## **:ULINk:DPCCh[:STATe]**

**Supported** E4438C with Option 400

[:SOURce]:RADio:WCDMa:TGPP[:BBG]:ULINk:DPCCh[:STATe] ON|OFF|1|0 [:SOURce]:RADio:WCDMa:TGPP[:BBG]:ULINk:DPCCh[:STATe]?

This command enables or disables the operating state for the uplink dedicated physical control channel (DPCCH).

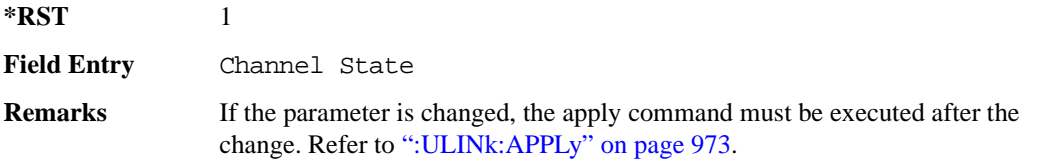

### **:ULINk:DPDCh:BETA**

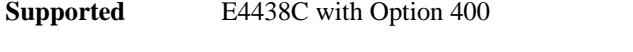

[:SOURce]:RADio:WCDMa:TGPP[:BBG]:ULINk:DPDCh:BETA <val>

[:SOURce]:RADio:WCDMa:TGPP[:BBG]:ULINk:DPDCh:BETA?

This command sets the beta value for uplink dedicated physical data channel (DPDCH).

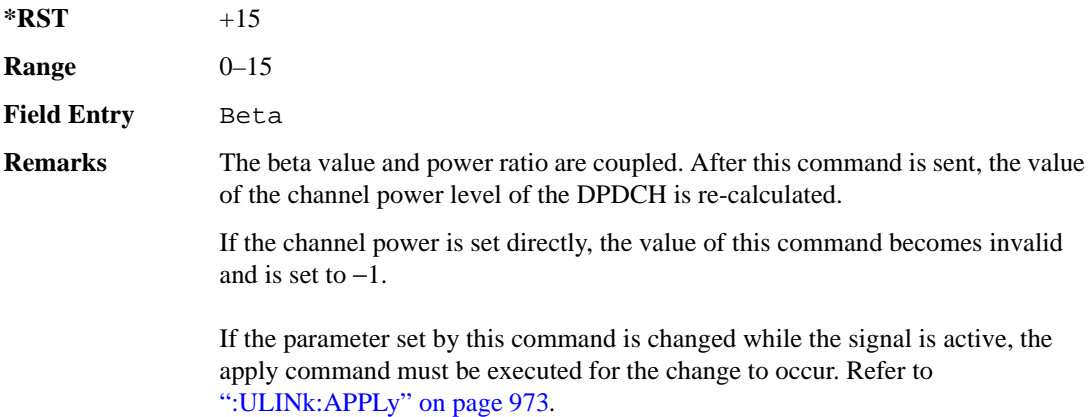

### <span id="page-389-1"></span>**:ULINk:DPDCh:CCODe**

```
Supported E4438C with Option 400
[:SOURce]:RADio:WCDMa:TGPP[:BBG]:ULINk:DPDCh:CCODe <val>
[:SOURce]:RADio:WCDMa:TGPP[:BBG]:ULINk:DPDCh:CCODe?
```
This command sets the channelization code for the uplink dedicated physical data channel (DPDCH). There are commands that are associated with the channelization code and they are the slot format and the symbol rate.

If the slot format is changed, so will the symbol rate. If the symbol rate is changed, so will the slot format. In addition, the channelization code will change. If current channelization code exceed the new maximum value for the specified slot format or symbol rate, a setting conflict error is generated and the value is clipped to the maximum value. Refer to [Table 9-3 on page 988.](#page-389-0)

| <b>Channelization Code</b> | <b>Slot Format</b> | <b>Symbol Rate</b> |
|----------------------------|--------------------|--------------------|
| 255                        | $\overline{0}$     | 15                 |
| 127                        | 1                  | 30                 |
| 63                         | $\overline{2}$     | 60                 |
| 31                         | 3                  | 120                |
| 15                         | $\overline{4}$     | 240                |
| 7                          | 5                  | 780                |
| 3                          | 6                  | 960                |

<span id="page-389-0"></span>**Table 9-3 Channelization Code Maximum Value** 

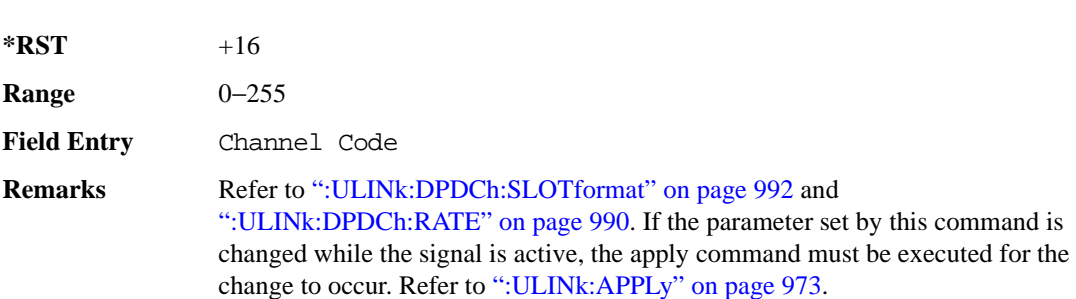

### Receiver Test Digital Commands (continued)

**Wideband CDMA Base Band Generator Subsystem–Option 400 ([:SOURce]:RADio:WCDMa:TGPP[:BBG])**

### **:ULINk:DPDCh:DATA**

**Supported** E4438C with Option 400

```
[:SOURce]:RADio:WCDMa:TGPP[:BBG]:ULINk:DPDCh:DATA PN9|PN15|FIX4|
```

```
"<file name>"|TRANspch
```

```
[:SOURce]:RADio:WCDMa:TGPP[:BBG]:ULINk:DPDCh:DATA?
```
This command configures the data pattern of the uplink dedicated physical data channel (DPDCH).

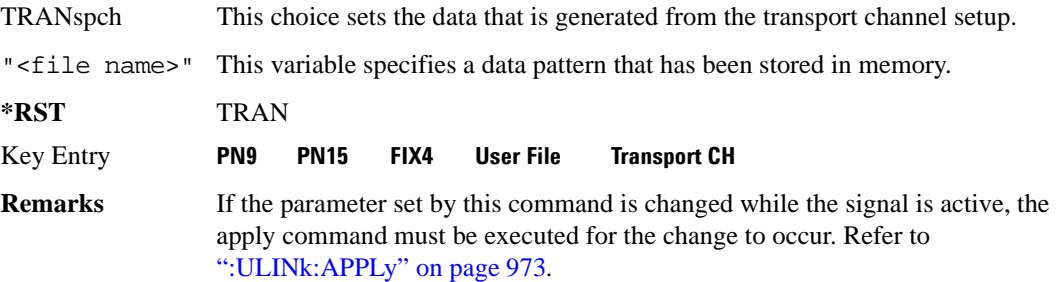

### **:ULINk:DPDCh:DATA:FIX4**

**Supported** E4438C with Option 400

```
[:SOURce]:RADio:WCDMa:TGPP[:BBG]:ULINk:DPDCh:DATA:FIX4 <val>
```

```
[:SOURce]:RADio:WCDMa:TGPP[:BBG]:ULINk:DPDCh:DATA:FIX4?
```
This command sets the fixed 4-bit binary data for the uplink dedicated physical data channel (DPDCH).

While the variable  $\langle \text{val}\rangle$  can be entered in binary, hexadecimal, or decimal formats, the query returns only binary values.

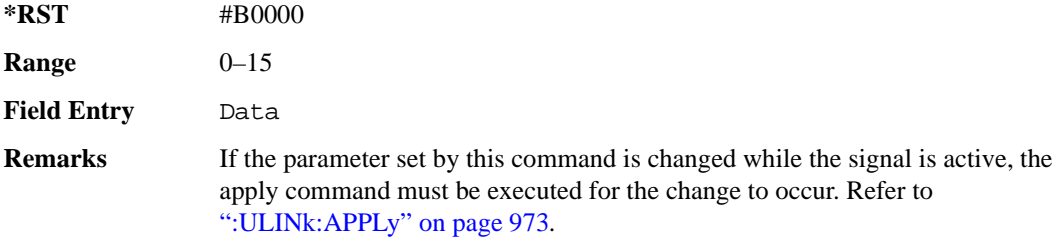

### **:ULINk:DPDCh:POWer**

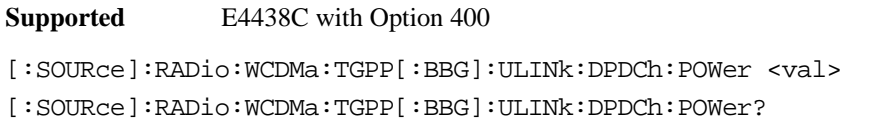

This command sets the power level for the uplink dedicated physical data channel (DPDCH).

The variable <val> is expressed in units of decibels (dB).

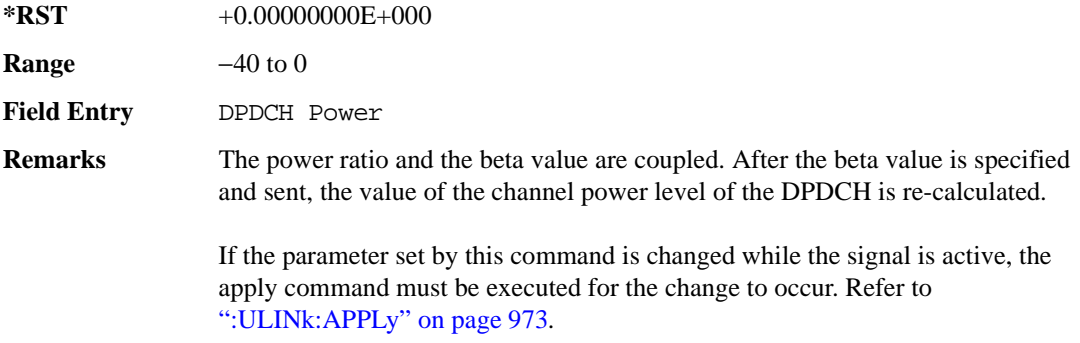

#### <span id="page-391-0"></span>**:ULINk:DPDCh:RATE**

#### **Supported** E4438C with Option 400

[:SOURce]:RADio:WCDMa:TGPP[:BBG]:ULINk:DPDCh:RATE <val> [:SOURce]:RADio:WCDMa:TGPP[:BBG]:ULINk:DPDCh:RATE?

This command sets the symbol rate for the uplink dedicated physical data channel (DPDCH). There are commands that are associated with the symbol rate and they are the channelization code and the slot format.

If the slot format is changed, so will the symbol rate. If the symbol rate is changed, so will the slot format. In addition, the channelization code will change. If current channelization code exceed the new maximum value for the specified slot format or symbol rate, a setting conflict error is generated and the value is clipped to the maximum value. Refer to [Table 9-4](#page-391-1).

#### <span id="page-391-1"></span>**Table 9-4 Channelization Code Maximum Value**

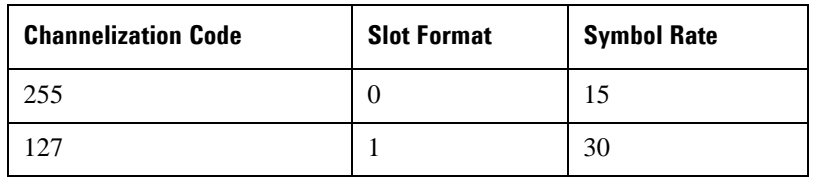

#### Receiver Test Digital Commands (continued)

**Wideband CDMA Base Band Generator Subsystem–Option 400 ([:SOURce]:RADio:WCDMa:TGPP[:BBG])**

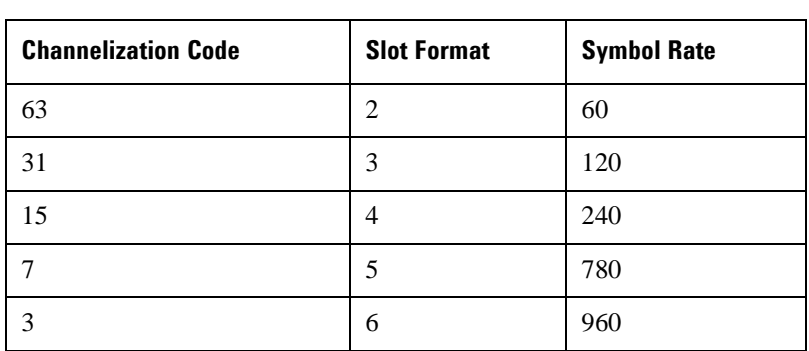

#### **Table 9-4 Channelization Code Maximum Value**

The variable <val> is expressed in units of kilo symbols per second (ksps).

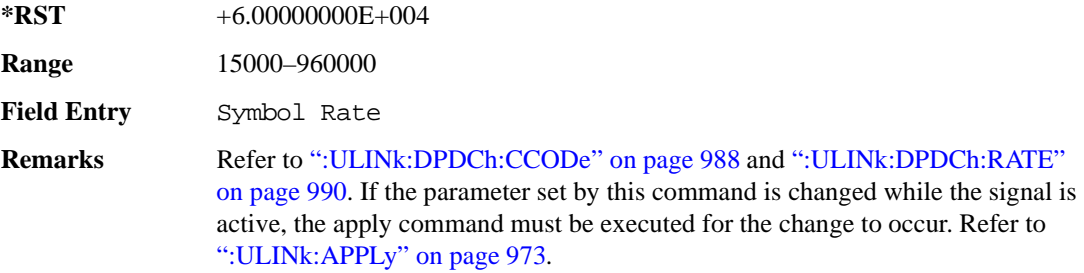

#### **:ULINk:DPDCh:RBER**

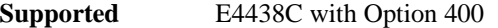

[:SOURce]:RADio:WCDMa:TGPP[:BBG]:ULINk:DPDCh:RBER?

This query returns inserted error bit rate which is specified by the transport channel cycle length and transport channel error length commands.

Inserted error bit rate is calculated by the following formula: TrCH BER ErrLen/TrCH BER Cycle. Refer to [":ULINk:DPDCh:TBER\[:CLENgth\]" on page 993](#page-394-0) and [":ULINk:DPDCh:TBER:ELENgth" on page 993.](#page-394-1)

**\*RST** 0.0

**Field Entry** TrCH BER

### <span id="page-393-0"></span>**:ULINk:DPDCh:SLOTformat**

```
Supported E4438C with Option 400
[:SOURce]:RADio:WCDMa:TGPP[:BBG]:ULINk:DPDCh:SLOTformat <val>
[:SOURce]:RADio:WCDMa:TGPP[:BBG]:ULINk:DPDCh:SLOTformat?
```
This command sets the slot format for the uplink dedicated physical data channel (DPDCH).

There are commands that are associated with the slot format and they are the channelization code and the symbol rate.

If the slot format is changed, so will the symbol rate. If the symbol rate is changed, so will the slot format. In addition, the channelization code will change. If current channelization code exceed the new maximum value for the specified slot format or symbol rate, a setting conflict error is generated and the value is clipped to the maximum value. Refer to [Table 9-5 on page 992.](#page-393-1)

| <b>Channelization Code</b> | <b>Slot Format</b> | <b>Symbol Rate</b> |
|----------------------------|--------------------|--------------------|
| 255                        | 0                  | 15                 |
| 127                        | 1                  | 30                 |
| 63                         | 2                  | 60                 |
| 31                         | 3                  | 120                |
| 15                         | 4                  | 240                |
| $\overline{7}$             | 5                  | 780                |
| 3                          | 6                  | 960                |

<span id="page-393-1"></span>**Table 9-5 Channelization Code Maximum Value** 

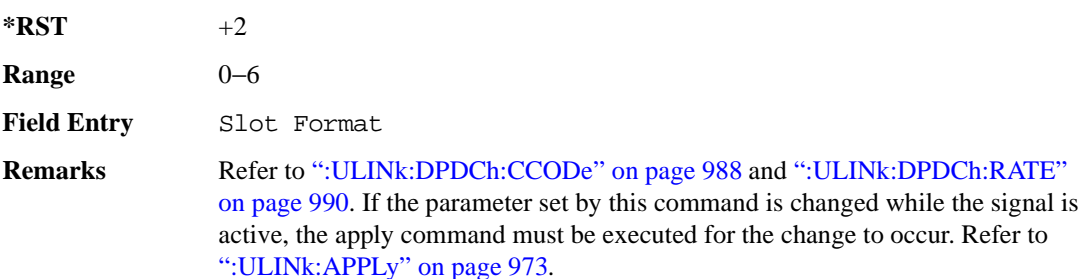

## <span id="page-394-0"></span>**:ULINk:DPDCh:TBER[:CLENgth]**

**Supported** E4438C with Option 400

[:SOURce]:RADio:WCDMa:TGPP[:BBG]:ULINk:DPDCh:TBER[:CLENgth] <val> [:SOURce]:RADio:WCDMa:TGPP[:BBG]:ULINk:DPDCh:TBER[:CLENgth]?

This command sets the cycle length of the Transport Channel BER insertion of dedicated physical channel (DPCH).

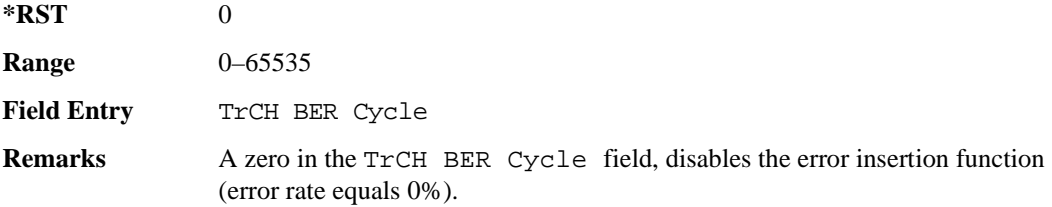

### <span id="page-394-1"></span>**:ULINk:DPDCh:TBER:ELENgth**

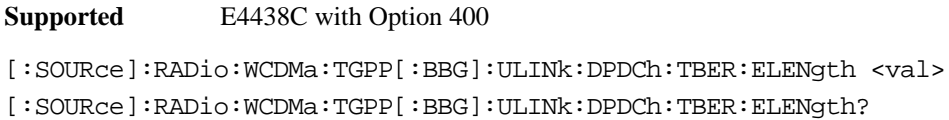

This command sets the error length of the Transport Channel BER.

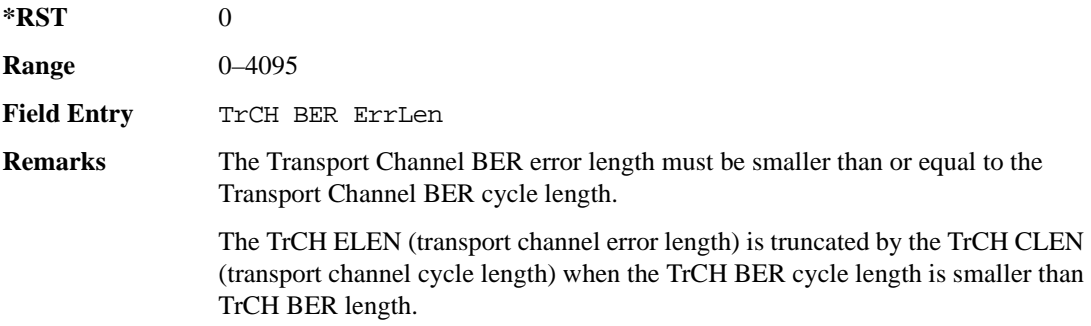

### **:ULINk:DPDCh:TPOWer**

**Supported** E4438C with Option 400

[:SOURce]:RADio:WCDMa:TGPP[:BBG]:ULINk:DPDCh:TPOWer?

This query returns the "Total Power" value displayed on the user interface (UI). The power value is the relative power difference between the total in-channel signal power and the active channel reference power (0dB).

 $*RST$  +0

### **:ULINk:DPDCh[:STATe]**

**Supported** E4438C with Option 400

[:SOURce]:RADio:WCDMa:TGPP[:BBG]:ULINk:DPDCh[:STATe] ON|OFF|1|0 [:SOURce]:RADio:WCDMa:TGPP[:BBG]:ULINk:DPDCh[:STATe]?

This command enables or disables the operating state for the uplink dedicated physical data channel (DPDCH).

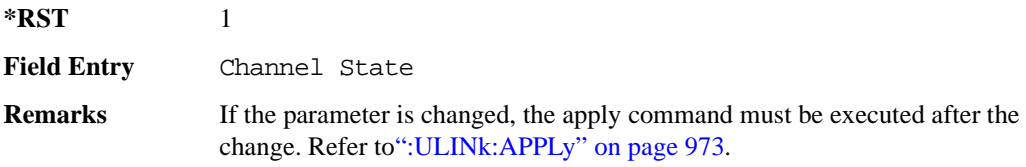

#### **:ULINk:FCLock:INTerval**

**Supported** E4438C with Option 400

[:SOURce]:RADio:WCDMa:TGPP[:BBG]:ULINk:FCLock:INTerval FCL10|FCL20| FCL40|FCL80|FCL2560

[:SOURce]:RADio:WCDMa:TGPP[:BBG]:ULINk:FCLock:INTerval?

This command selects the frame clock interval supplied to the source.

The frame clock interval is set in units of milliseconds (msec).

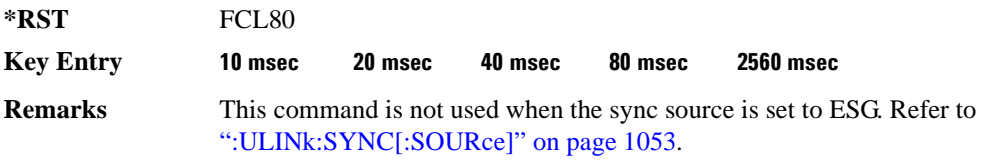
# **:ULINk:FCLock:POLarity**

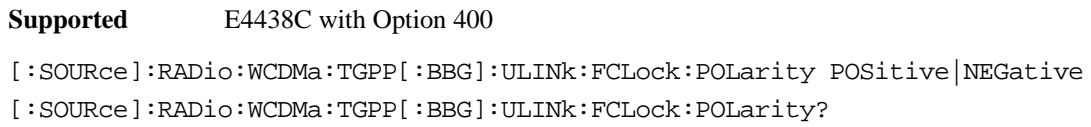

This command sets the polarity of the frame clock for the uplink synchronization source.

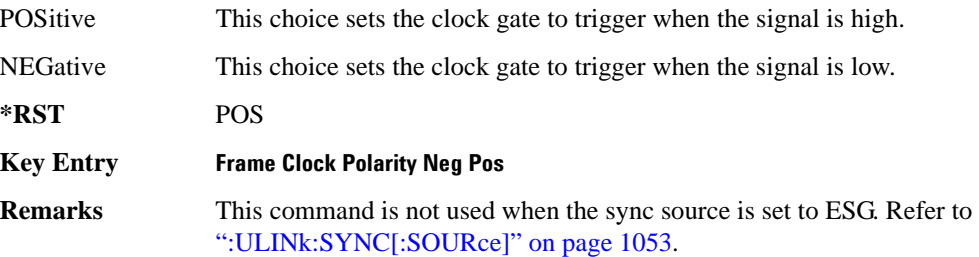

### <span id="page-396-0"></span>**:ULINk:FILTer**

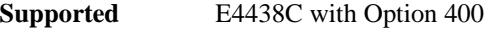

[:SOURce]:RADio:WCDMa:TGPP[:BBG]:ULINk:FILTer RNYQuist|NUQuist|GAUSsian| RECTangle|IS95|IS95\_EQ|IS95\_MOD|IS95\_MOD\_EQ|AC4Fm| UGGaussian| "<user FIR>"

[:SOURce]:RADio:WCDMa:TGPP[:BBG]:ULINk:FILTer?

This command selects the filter type for the uplink configuration.

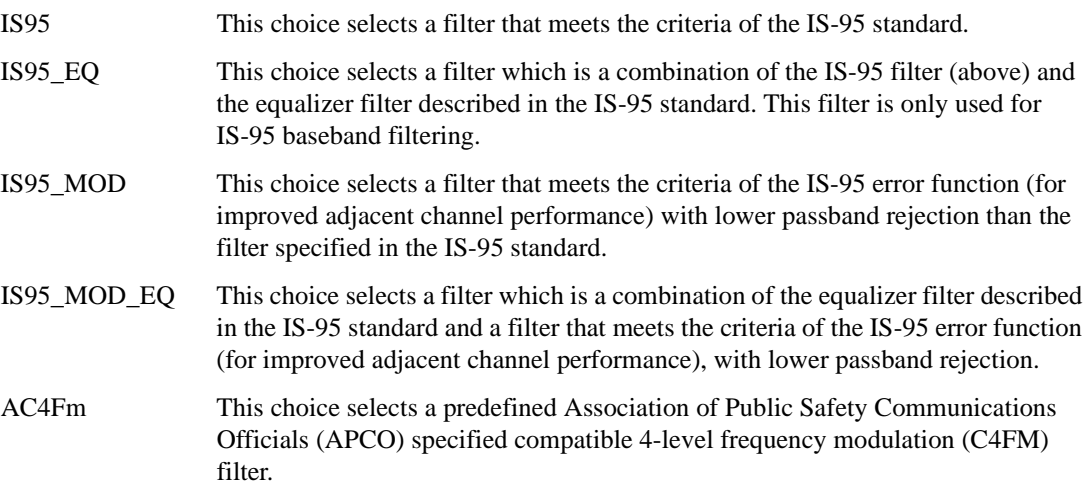

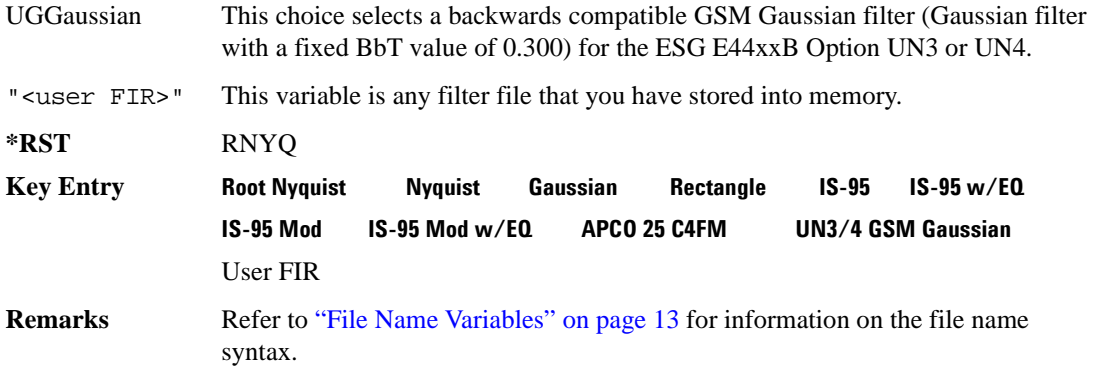

# **:ULINk:FILTer:ALPHa**

#### **Supported** E4438C with Option 400

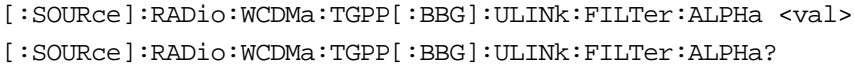

This command changes the alpha value for the Nyquist or root Nyquist filter.

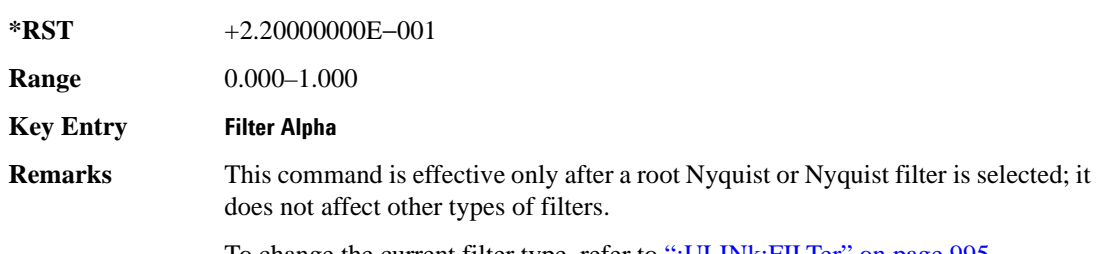

To change the current filter type, refer to [":ULINk:FILTer" on page 995.](#page-396-0)

# **:ULINk:FILTer:BBT**

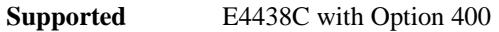

[:SOURce]:RADio:WCDMa:TGPP[:BBG]:ULINk:FILTer:BBT <value>

[:SOURce]:RADio:WCDMa:TGPP[:BBG]:ULINk:FILTer:BBT?

This command changes the bandwidth-multiplied-by-bit-time filter parameter value for the Gaussian filter.

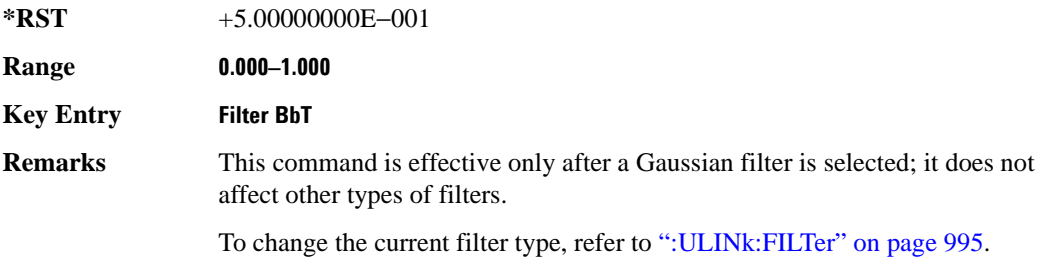

# **:ULINk:FILTer:CHANnel**

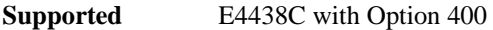

**Key Entry Optimize FIR For EVM ACP**

[:SOURce]:RADio:WCDMa:TGPP[:BBG]:ULINk:FILTer:CHANnel EVM|ACP

[:SOURce]:RADio:WCDMa:TGPP[:BBG]:ULINk:FILTer:CHANnel?

This command optimizes a filter for minimized error vector magnitude (EVM) or for minimized adjacent channel power (ACP).

EVM This choice provides the most ideal passband.

ACP This choice improves stopband rejection. This feature only applies to root Nyquist and Nyquist filters.

**\*RST** EVM

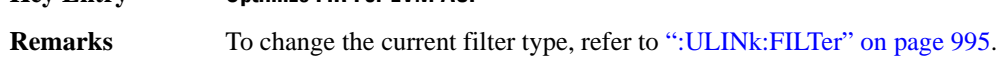

# **:ULINk:FOFFset**

```
Supported E4438C with Option 400
[:SOURce]:RADio:WCDMa:TGPP[:BBG]:ULINk:FOFFset <val>
[:SOURce]:RADio:WCDMa:TGPP[:BBG]:ULINk:FOFFset?
```
This command sets the SFN-CFN frame number offset. The command adds in delays of the internal frame counter by specifying the starting frame number count.

When the FOFFset is set to "0," the frame number starts at the system sync trigger.

An example of specifying a frame number count: Set the FOFFset to 2. This makes the signal generator to trigger 2 frames after the SFN RST.

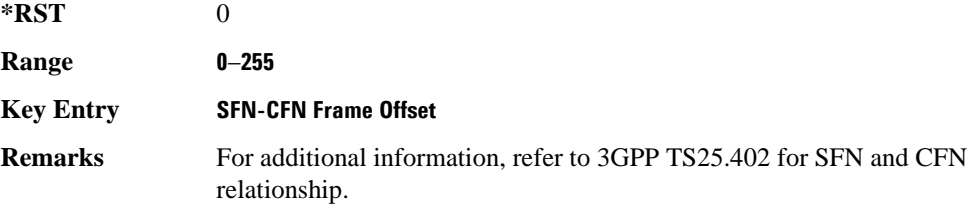

### **:ULINk:PADJust**

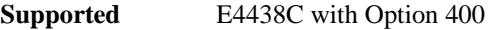

[:SOURce]:RADio:WCDMa:TGPP[:BBG]:ULINk:PADJust EQUal|SCALe

This command adjusts the code domain power levels of all uplink channels.

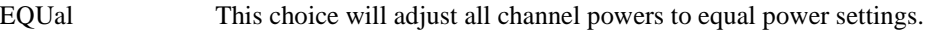

SCALe This choice will scale the channel power levels so that the sum of the powers are equal to 0 dB.

**Key Entry Equal Powers Scale To 0dB**

# <span id="page-399-0"></span>**:ULINk:PHYSical[1]:TYPE**

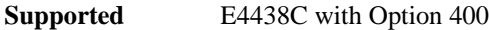

[:SOURce]:RADio:WCDMa:TGPP[:BBG]:ULINk:PHYSical[1]:TYPE PRACh|DPCCh

[:SOURce]:RADio:WCDMa:TGPP[:BBG]:ULINk:PHYSical[1]:TYPE?

This command sets the physical channel type.

PRACh This choice selects a physical random access channel type.

**Wideband CDMA Base Band Generator Subsystem–Option 400 ([:SOURce]:RADio:WCDMa:TGPP[:BBG])**

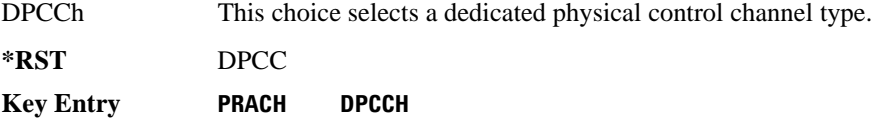

# **:ULINk:PMODe:TPControl:HOLD**

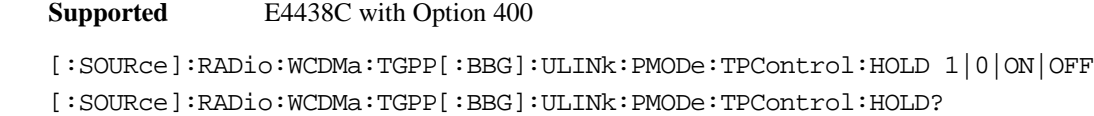

This command sets the transmission power control of the dedicated physical channel (DPCH).

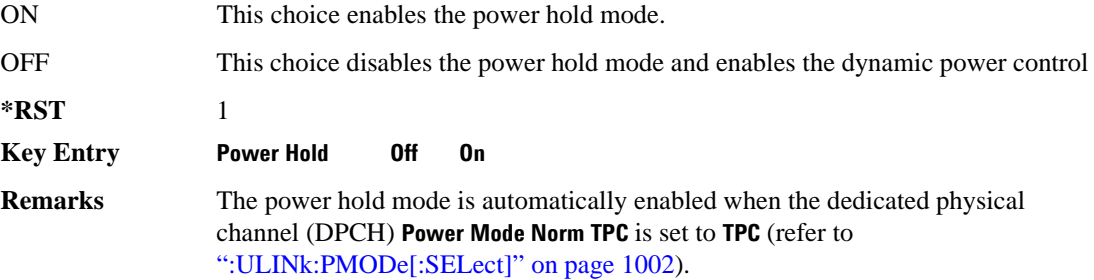

#### **:ULINk:PMODe:TPControl:POWer:INITial**

**Supported** E4438C with Option 400

[:SOURce]:RADio:WCDMa:TGPP[:BBG]:ULINk:PMODe:TPControl:POWer: INITial <val>

[:SOURce]:RADio:WCDMa:TGPP[:BBG]:ULINk:PMODe:TPControl:POWer:INITial?

This command sets the initial power (in dB; relative to Max Power: 0.00 dB) of the DPCH power control.

**\*RST** +0.00000000E+000

**Range** 0 to −40

**Field Entry** Init Power

#### **Remarks** If the parameter set by this command is changed while the signal is active, the apply command must be executed for the change to occur. Refer to [":ULINk:APPLy" on page 973](#page-374-0).

The value of  $\langle \text{val} \rangle$  must be smaller or equal to the value use for the command: [":ULINk:PMODe:TPControl:POWer:MINimum" on page 1000](#page-401-0). Init Power is relative to Max Power (the amplitude set on the signal generator). For more information refer to [":ULINk:PMODe:TPControl:POWer:MAXimum" on](#page-401-1)  [page 1000](#page-401-1).

### <span id="page-401-1"></span>**:ULINk:PMODe:TPControl:POWer:MAXimum**

**Supported** E4438C with Option 400

[:SOURce]:RADio:WCDMa:TGPP[:BBG]:ULINk:PMODe:TPControl:POWer:MAXimum?

This query returns the maximum power (in dB; relative to Max Power) of the dedicated physical channel (DPCH).

Max Power is a grayed out field that will always be 0.00 dB. The value of this field is a relative value to the maximum amplitude set for the signal generator. For example, if the signal generator amplitude is set to -20 dBm, the Min Power set to -40 dB, and the Init Power is set to -10 dB, then the absolute initial power level will be -30 dBm (10 dBm below the signal generator amplitude) and the absolute minimum power will be -60 dBm (40 dBm below the signal generator amplitude).

**\*RST** +0.00000000E+000

**Field Entry** Max Power

**Remarks** The value of this query will always be zero. The maximum power is mapped to the actual RF output power.

#### <span id="page-401-0"></span>**:ULINk:PMODe:TPControl:POWer:MINimum**

**Supported** E4438C with Option 400

[:SOURce]:RADio:WCDMa:TGPP[:BBG]:ULINk:PMODe:TPControl:POWer:

MINimum <val>

[:SOURce]:RADio:WCDMa:TGPP[:BBG]:ULINk:PMODe:TPControl:POWer:MINimum?

This command sets the minimum power of the dedicated physical channel (DPCH). The variable <val> is expressed in units of dB.

**\*RST** -4.00000000E+001

**Range**  $-40$  to 0

**Field Entry** Min Power

**Wideband CDMA Base Band Generator Subsystem–Option 400 ([:SOURce]:RADio:WCDMa:TGPP[:BBG])**

**Remarks** If the parameter set by this command is changed while the signal is active, the apply command must be executed for the change to occur. Refer to [":ULINk:APPLy" on page 973](#page-374-0).

> The minimum power is decreased in increments determined by the value set for the Power Step. Refer to [":ULINk:PMODe:TPControl:POWer:STEP" on](#page-402-0)  [page 1001](#page-402-0). Minimum power is limited by the amplitude set on the signal generator. The signal generator amplitude must be set to -96 dBm or lower for the minimum power to be set to -40 dB. For more information, refer to [":ULINk:PMODe:TPControl:POWer:MAXimum" on page 1000](#page-401-1).

#### **:ULINk:PMODe:TPControl:POWer:RESet**

**Supported** E4438C with Option 400

```
[:SOURce]:RADio:WCDMa:TGPP[:BBG]:ULINk:PMODe:TPControl:POWer:RESet
[:SOURce]:RADio:WCDMa:TGPP[:BBG]:ULINk:PMODe:TPControl:POWer:MINimum?
```
This command resets the transmit power of the dedicated physical channel (DPCH) to the initial power.

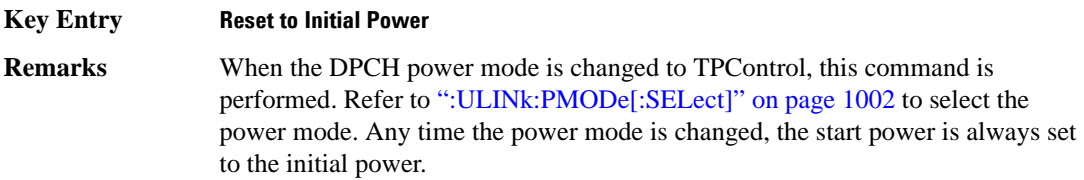

#### <span id="page-402-0"></span>**:ULINk:PMODe:TPControl:POWer:STEP**

**Supported** E4438C with Option 400

[:SOURce]:RADio:WCDMa:TGPP[:BBG]:ULINk:PMODe:TPControl:POWer: STEP DB0\_5|DB1\_0|DB2\_0|DB3\_0 [:SOURce]:RADio:WCDMa:TGPP[:BBG]:ULINk:PMODe:TPControl:POWer:STEP?

This command set the power step of the dedicated physical channel (DPCH) power control. Initial power can only be increased in steps set by the power step.

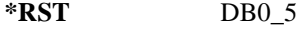

**Key Entry** Power Step

**Remarks** If the parameter set by this command is changed while the signal is active, the apply command must be executed for the change to occur. Refer to [":ULINk:APPLy" on page 973](#page-374-0).

# **:ULINk:PMODe:TPControl:TRIGger:POLarity**

**Supported** E4438C with Option 400

[:SOURce]:RADio:WCDMa:TGPP[:BBG]:ULINk:PMODe:TPControl:TRIGger: POLarity POSitive|NEGative [:SOURce]:RADio:WCDMa:TGPP[:BBG]:ULINk:PMODe:TPControl:TRIGger:POLarity?

This command sets the uplink dedicated physical channel (DCPH) transmit power control signal polarity.

**\*RST** POS

**Key Entry Power Control Signal Polarity Neg Pos**

# <span id="page-403-0"></span>**:ULINk:PMODe[:SELect]**

**Supported** E4438C with Option 400

[:SOURce]:RADio:WCDMa:TGPP[:BBG]:ULINk:PMODe[:SELect] NORMal|TPControl [:SOURce]:RADio:WCDMa:TGPP[:BBG]:ULINk:PMODe[:SELect]?

This command sets the dedicated physical channel (DPCH) power control mode.

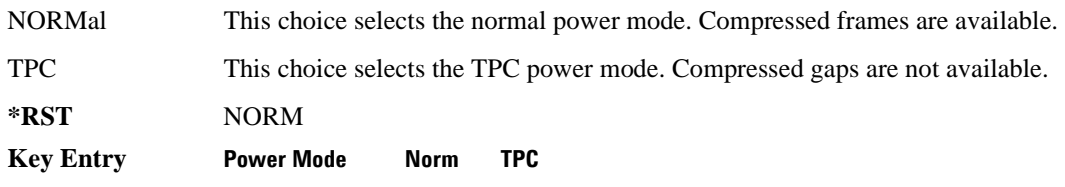

# **:ULINk:PRACh:AICH:NUMBer**

**Supported** E4438C with Option 400

[:SOURce]:RADio:WCDMa:TGPP[:BBG]:ULINk:PRACh:AICH:NUMBer?

This query returns the number of received acquisition indication channel (AICH) trigger during one configured physical random access channel (PRACH) signal generation.

The result value can be queried after the PRACH signal generation is completed and until the next PRACH generation trigger is received.

The signal begins when the PRACH start trigger and ends when the specified number of signals are generated.

To specify a number of PRACHs, refer to [":ULINk:PRACh\[:SINGle\]:PREamble:NUMBer" on](#page-435-0)  [page 1034](#page-435-0).

**\*RST** −1

**Wideband CDMA Base Band Generator Subsystem–Option 400 ([:SOURce]:RADio:WCDMa:TGPP[:BBG])**

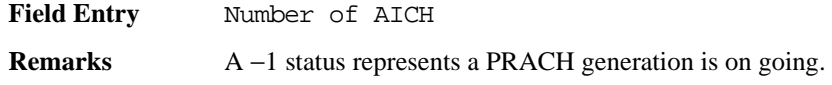

### **:ULINk:PRACh:AICH:POLarity**

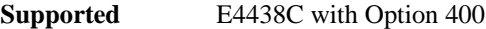

[:SOURce]:RADio:WCDMa:TGPP[:BBG]:ULINk:PRACh:AICH: POLarity POSition|NEGative [:SOURce]:RADio:WCDMa:TGPP[:BBG]:ULINk:PRACh:AICH:POLarity?

This command sets the trigger signal polarity for the acquisition indication channel (AICH).

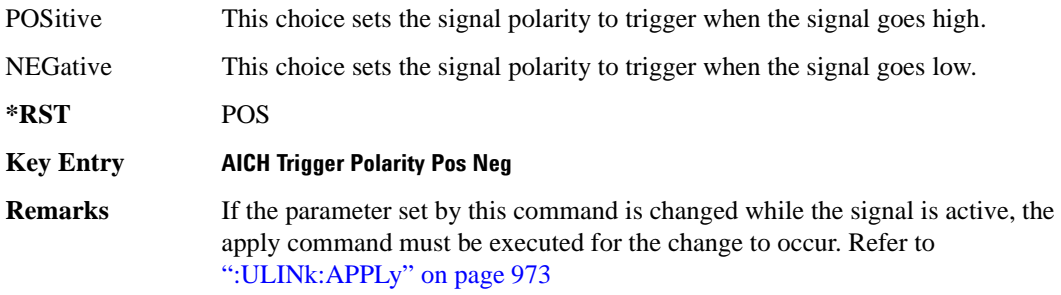

### **:ULINk:PRACh:AWGN:CN**

**Supported** E4438C with Option 400 and 403

[:SOURce]:RADio:WCDMa:TGPP[:BBG]:ULINk:PRACh:AWGN:CN <val> [:SOURce]:RADio:WCDMa:TGPP[:BBG]:ULINk:PRACh:AWGN:CN?

This command sets the in band carrier to noise ratio.

The variable <val> is expressed in units of decibels (dB).

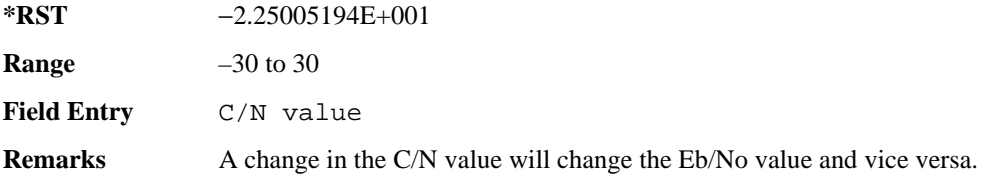

#### **:ULINk:PRACh:AWGN:CPOWer**

**Supported** E4438C with Option 400 and 403

[:SOURce]:RADio:WCDMa:TGPP[:BBG]:ULINk:PRACh:AWGN:CPOWer?

This query returns the carrier power level when the physical random access channel's (PRACH) additive white gaussian noise (AWGN) is on.

**\*RST** −1.61435521E+002

**Field Entry** C Power

#### **:ULINk:PRACh:AWGN:DRATe**

**Supported** E4438C with Option 400 and 403

[:SOURce]:RADio:WCDMa:TGPP[:BBG]:ULINk:PRACh:AWGN:DRATe?

This query returns the data rate of the Eb reference channel.

**\*RST** +1.22000000E+004

**Field Entry** Ref Data Rate

#### **:ULINk:PRACh:AWGN:EBNO**

**Supported** E4438C with Option 400 and 403

[:SOURce]:RADio:WCDMa:TGPP[:BBG]:ULINk:PRACh:AWGN:EBNO <val> [:SOURce]:RADio:WCDMa:TGPP[:BBG]:ULINk:PRACh:AWGN:EBNO?

This command sets the Eb/No value. The Eb is defined as carrier divided by the bit rate. No is noise power divided by the bandwidth (3.84 MHz). This ratio is only referred when EREF is CONTrol or DATA.

The variable  $\langle \text{val} \rangle$  setting is affected by the carrier to noise ratio (C/N) and the data rate. A change to either of these values will affect your Eb/No setting. Use the formula in the range field to determine a correct Eb/No value.

**\*RST** +4.10000000E+000

**Range** Eb/No = C/N x 3.84MHz/DataRate

**Field Entry** Eb/No

# **:ULINk:PRACh:AWGN:ECNO**

**Supported** E4438C with Option 400 and 403

```
[:SOURce]:RADio:WCDMa:TGPP[:BBG]:ULINk:PRACh:AWGN:ECNO <val>
[:SOURce]:RADio:WCDMa:TGPP[:BBG]:ULINk:PRACh:AWGN:ECNO?
```
This command sets the Ec/No value. The Ec is defined as carrier divided by the chip rate. No is the noise power divided by the bandwidth (3.84 MHz). This ratio is only referred when EREF is PREamble.

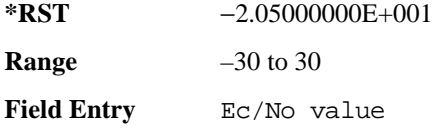

# **:ULINk:PRACh:AWGN:EREF**

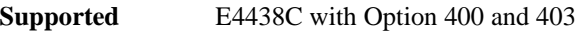

```
[:SOURce]:RADio:WCDMa:TGPP[:BBG]:ULINk:PRACh:AWGN:EREF PREamble|
CONTrol|DATA|RACH
```
[:SOURce]:RADio:WCDMa:TGPP[:BBG]:ULINk:PRACh:AWGN:EREF?

This command selects the Eb (Ec) reference. It is used for specifying the bit (chip) rate of physical/transport channel.

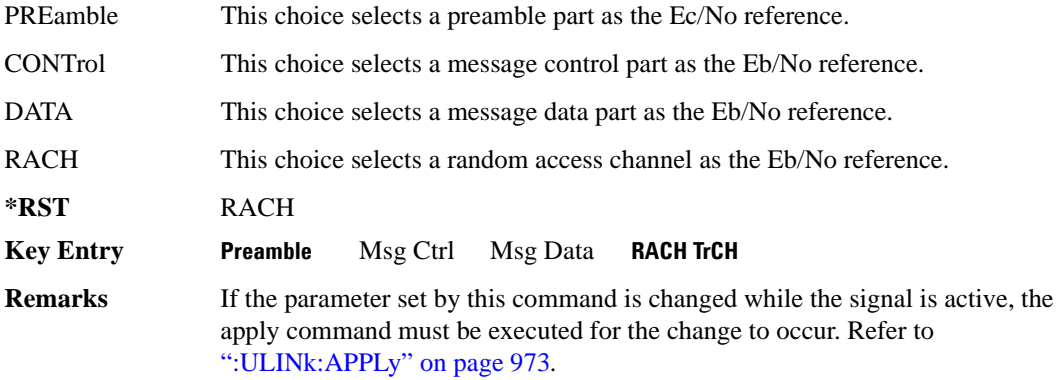

### **:ULINk:PRACh:AWGN:NPOWer**

**Supported** E4438C with Option 400 and 403

[:SOURce]:RADio:WCDMa:TGPP[:BBG]:ULINk:PRACh:AWGN:NPOWer?

This query returns the in-channel noise level when the additive white gaussian noise (AWGN) is on.

**\*RST** −1.38935002E+002

**Field Entry** N Power

#### **:ULINk:PRACh:AWGN:TICPower**

**Supported** E4438C with Option 400 and 403

[:SOURce]:RADio:WCDMa:TGPP[:BBG]:ULINk:PRACh:AWGN:TICPower?

This query returns the in-channel power within the 3.84 MHz bandwidth.

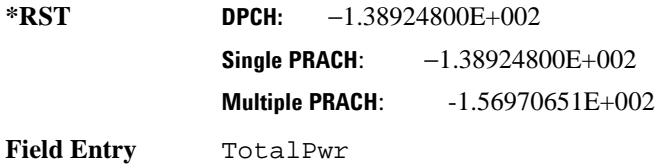

# **:ULINk:PRACh:AWGN[:STATe]**

**Supported** E4438C with Option 400 and 403

[:SOURce]:RADio:WCDMa:TGPP[:BBG]:ULINk:PRACh:AWGN[:STATe] ON|OFF|1|0 [:SOURce]:RADio:WCDMa:TGPP[:BBG]:ULINk:PRACh:AWGN[:STATe]?

This command enables or disables the additive white gaussian noise (AWGN) for the physical random access channel (PRACH). The AWGN can only be turned on when PRACH is selected as the physical channel.

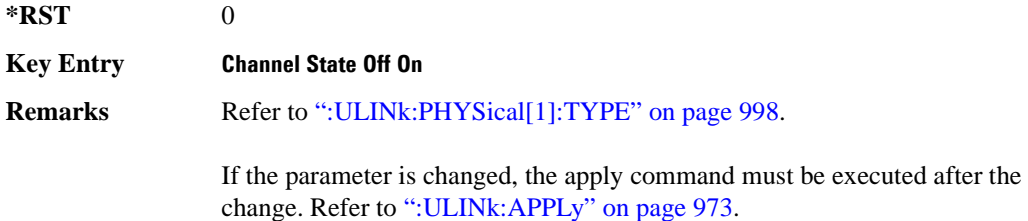

# <span id="page-408-0"></span>**:ULINk:PRACh:MESSage:CPARt:BETA**

**Supported** E4438C with Option 400

```
[:SOURce]:RADio:WCDMa:TGPP[:BBG]:ULINk:PRACh:MESSage:CPARt:BETA <val>
[:SOURce]:RADio:WCDMa:TGPP[:BBG]:ULINk:PRACh:MESSage:CPARt:BETA?
```
This command sets the beta ratio (amplitude ratio) for the physical random access channel (PRACH) message control part. The variable <val> is an integer value.

Changing the control power value (see [":ULINk:PRACh:MESSage:CPARt:POWer" on page 1008](#page-409-0) for information on setting PRACH control power) changes the beta to power ratio, and the ESG may not be able to compute a proper control beta value. If this occurs, the query will return a minus one (-1).

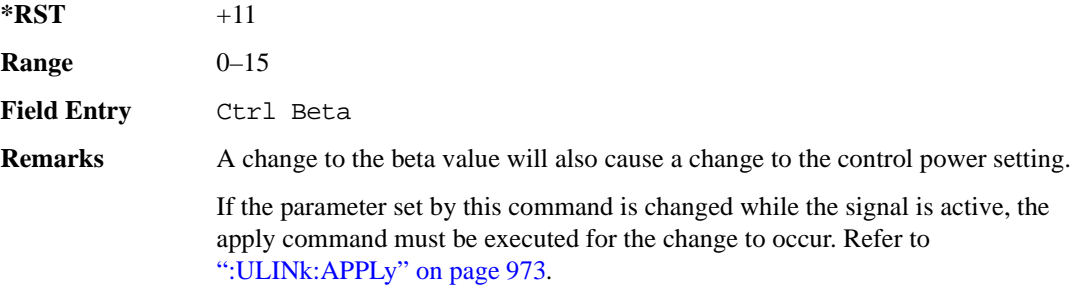

#### **:ULINk:PRACh:MESSage:CPARt:DATA**

**Supported** E4438C with Option 400

```
[:SOURce]:RADio:WCDMa:TGPP[:BBG]:ULINk:PRACh:MESSage:CPARt:DATA PN9|
PN15|FIX4|"<file name>"|STD
[:SOURce]:RADio:WCDMa:TGPP[:BBG]:ULINk:PRACh:MESSage:CPARt:DATA?
```
This command selects the data type to be inserted into the physical random access channel (PRACH) message control part.

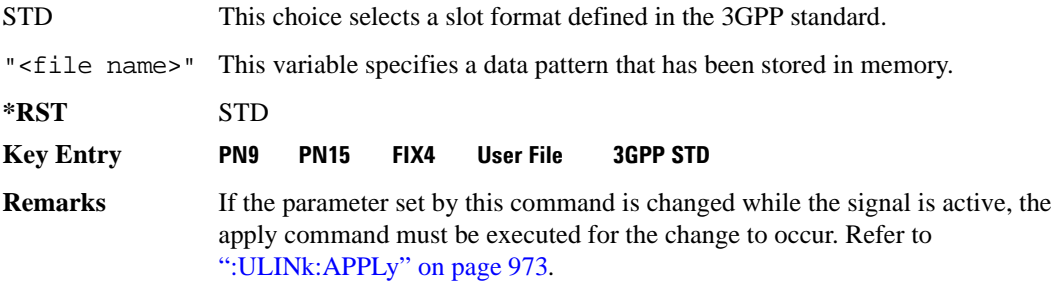

# **:ULINk:PRACh:MESSage:CPARt:DATA:FIX4**

**Supported** E4438C with Option 400

```
[:SOURce]:RADio:WCDMa:TGPP[:BBG]:ULINk:PRACh:MESSage:CPARt:DATA:
FIX4 <val>
```
[:SOURce]:RADio:WCDMa:TGPP[:BBG]:ULINk:PRACh:MESSage:CPARt:DATA:FIX4?

This command sets a fixed 4 bit pattern for use as physical random access channel (PRACH) message part data.

While the variable  $\langle \text{val}\rangle$  can be entered in binary, hexadecimal, or decimal formats, the query returns only binary values.

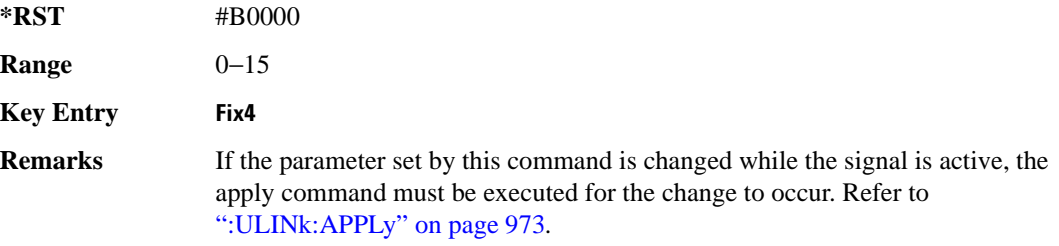

#### <span id="page-409-0"></span>**:ULINk:PRACh:MESSage:CPARt:POWer**

**Supported** E4438C with Option 400

```
[:SOURce]:RADio:WCDMa:TGPP[:BBG]:ULINk:PRACh:MESSage:CPARt:POWer <val>
[:SOURce]:RADio:WCDMa:TGPP[:BBG]:ULINk:PRACh:MESSage:CPARt:POWer?
```
This command sets the power level for the physical random access channel (PRACH) message control part.

The variable <val> is expressed in units of decibels (dB).

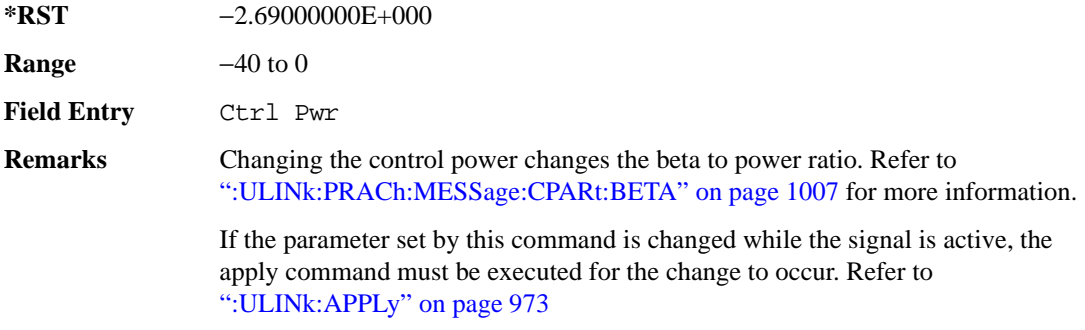

# **:ULINk:PRACh:MESSage:CPARt:RATE**

**Supported** E4438C with Option 400

[:SOURce]:RADio:WCDMa:TGPP[:BBG]:ULINk:PRACh:MESSage:CPARt:RATE?

This query returns the message data part symbol rate for the physical random access channel (PRACH).

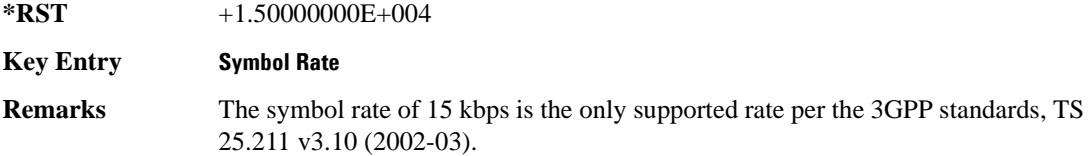

### **:ULINk:PRACh:MESSage:CPARt:SLOTformat**

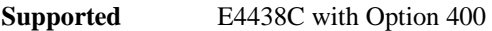

[:SOURce]:RADio:WCDMa:TGPP[:BBG]:ULINk:PRACh:MESSage:CPARt:SLOTformat?

This query returns the message control part slot format for the physical random access channel (PRACH).

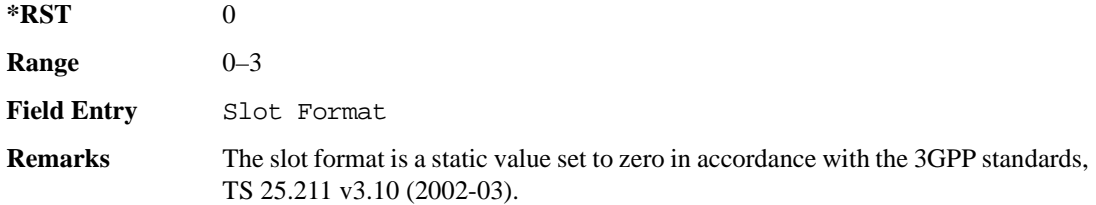

# **:ULINk:PRACh:MESSage:CPARt:TFCI:PATTern**

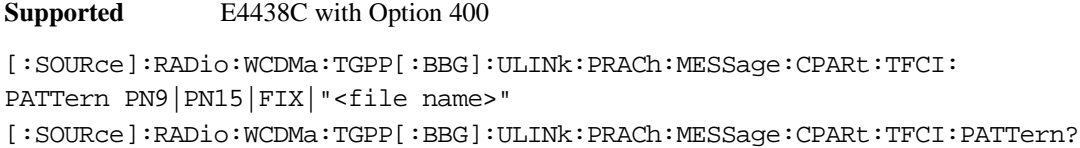

This command selects data type to be inserted into the transport format combination indicator (TFCI) of the message control part located in the physical random access channel (PRACH).

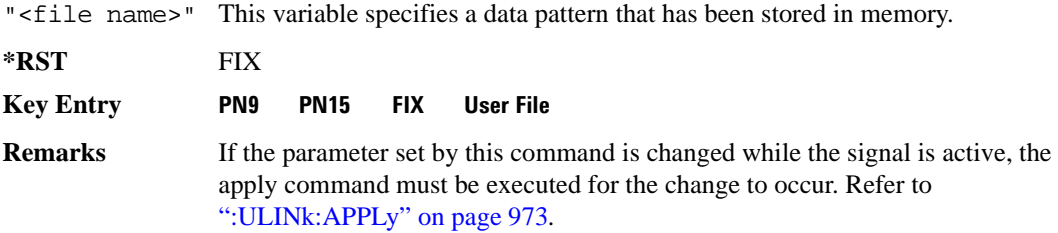

# **:ULINk:PRACh:MESSage:CPARt:TFCI:PATTern:FIX**

**Supported** E4438C with Option 400

```
[:SOURce]:RADio:WCDMa:TGPP[:BBG]:ULINk:PRACh:MESSage:CPARt:TFCI:PATTern:
FIX <val>
```

```
[:SOURce]:RADio:WCDMa:TGPP[:BBG]:ULINk:PRACh:MESSage:CPARt:TFCI:PATTern:
FIX?
```
This command sets a fixed bit pattern to be inserted into the transport format combination indicator (TFCI).

While the variable <val> can be entered in binary, hexadecimal, or decimal formats, the query returns only decimal values.

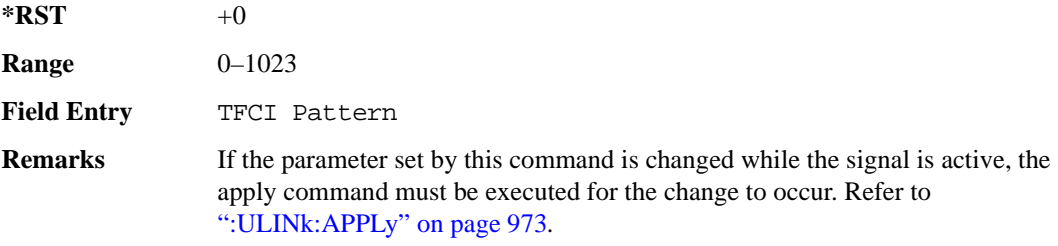

# **:ULINk:PRACh:MESSage:CPARt:TFCI[:STATe]**

**Supported** E4438C with Option 400

[:SOURce]:RADio:WCDMa:TGPP[:BBG]:ULINk:PRACh:MESSage:CPARt:TFCI[:STATe]?

This query returns the transport format combination indicator (TFCI) bits to determine if they exist or not in the currently specified slot format. A query returned with a "1" determines a TFCI exists and a "0," no bits exist.

**\*RST** 1

**Field Entry** TFCI State

#### <span id="page-412-0"></span>**:ULINk:PRACh:MESSage:DPARt:BETA**

**Supported** E4438C with Option 400

```
[:SOURce]:RADio:WCDMa:TGPP[:BBG]:ULINk:PRACh:MESSage:DPARt:BETA <val>
[:SOURce]:RADio:WCDMa:TGPP[:BBG]:ULINk:PRACh:MESSage:DPARt:BETA?
```
This command sets the beta ratio (amplitude ratio) for the message data part of the physical random access channel (PRACH).

The variable <val> is an integer value. Changing the data power value (refer to, [":ULINk:PRACh:MESSage:DPARt:POWer" on page 1013](#page-414-0) for more information on setting PRACH

data power) changes the beta to power ratio, and the signal generator may not be able to compute a proper data beta value. If this occurs, the query will return a minus one (-1).

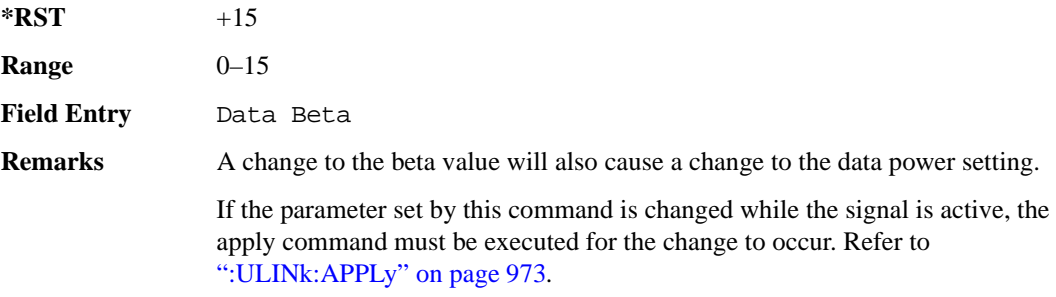

# **:ULINk:PRACh:MESSage:DPARt:DATA**

**Supported** E4438C with Option 400 [:SOURce]:RADio:WCDMa:TGPP[:BBG]:ULINk:PRACh:MESSage:DPARt:DATA PN9| PN15|FIX4|"<file name>"|TRANspch [:SOURce]:RADio:WCDMa:TGPP[:BBG]:ULINk:PRACh:MESSage:DPARt:DATA?

This command sets the data type to be inserted into physical random access channel (PRACH) message data part.

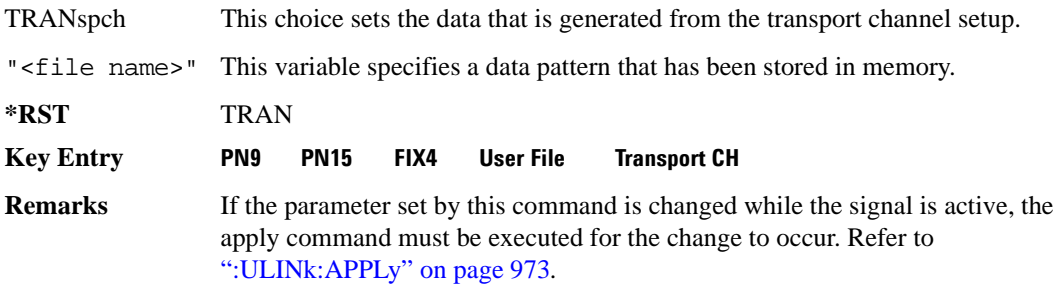

# **:ULINk:PRACh:MESSage:DPARt:DATA:FIX4**

**Supported** E4438C with Option 400

```
[:SOURce]:RADio:WCDMa:TGPP[:BBG]:ULINk:PRACh:MESSage:DPARt:DATA:
FIX4 <val>
[:SOURce]:RADio:WCDMa:TGPP[:BBG]:ULINk:PRACh:MESSage:DPARt:DATA:FIX4?
```
This command sets a pseudo-random pattern as output data type in the message data part of the physical random access channel (PRACH).

While the variable  $\langle \text{val} \rangle$  is expressed in binary or decimal formats, the query returns only binary values.

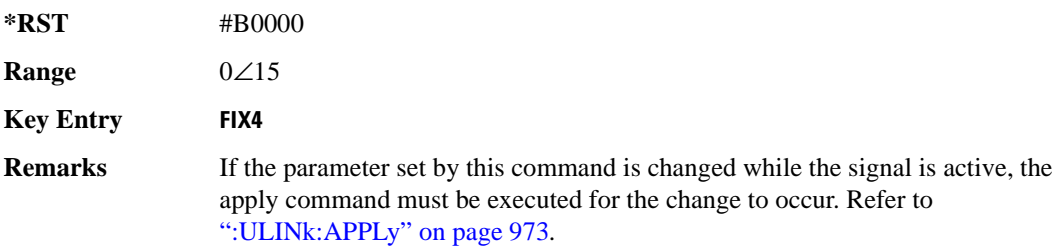

**Wideband CDMA Base Band Generator Subsystem–Option 400 ([:SOURce]:RADio:WCDMa:TGPP[:BBG])**

### <span id="page-414-0"></span>**:ULINk:PRACh:MESSage:DPARt:POWer**

**Supported** E4438C with Option 400

```
[:SOURce]:RADio:WCDMa:TGPP[:BBG]:ULINk:PRACh:MESSage:DPARt:POWer <val>
[:SOURce]:RADio:WCDMa:TGPP[:BBG]:ULINk:PRACh:MESSage:DPARt:POWer?
```
This command sets the power level for the physical random access channel (PRACH) message data part.

The variable <val> is expressed in units of decibels (dB).

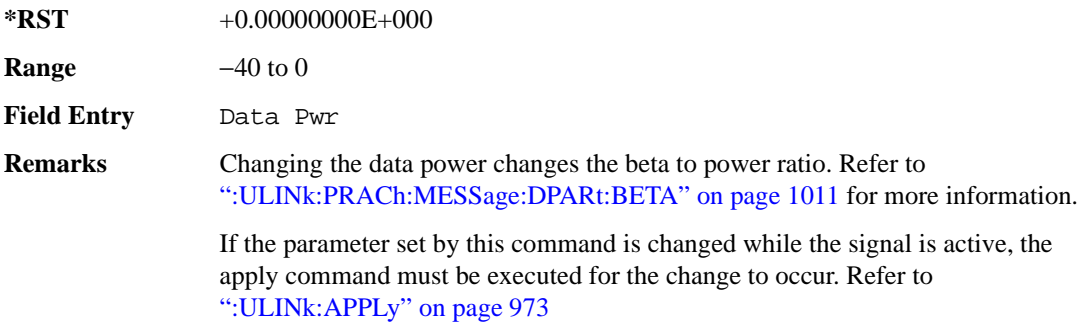

# <span id="page-415-1"></span>**:ULINk:PRACh:MESSage:DPARt:RATE**

**Supported** E4438C with Option 400

[:SOURce]:RADio:WCDMa:TGPP[:BBG]:ULINk:PRACh:MESSage:DPARt:RATE <val> [:SOURce]:RADio:WCDMa:TGPP[:BBG]:ULINk:PRACh:MESSage:DPARt:RATE?

This command sets the symbol rate for the message data part of the physical random access channel (PRACH).

There are commands that are associated with the symbol rate and they are the channelization code and the slot format.

If the slot format is changed, so will the symbol rate. If the symbol rate is changed, so will the slot format. In addition, the channelization code will change. If current channelization code exceed the new maximum value for the specified slot format or symbol rate, a setting conflict error is generated and the value is clipped to the maximum value. Refer to [Table 9-6](#page-415-0).

<span id="page-415-0"></span>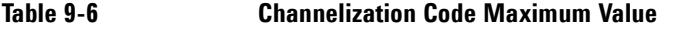

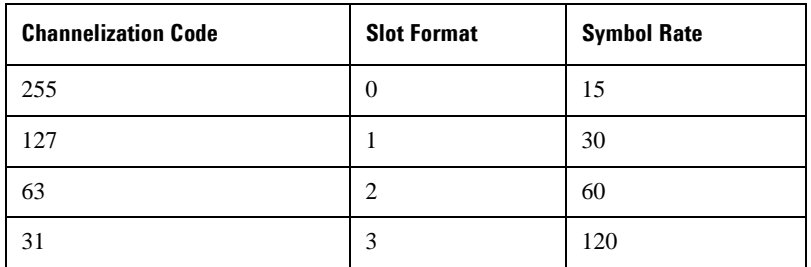

The variable <val> is expressed in units of kilo symbols per second (ksps).

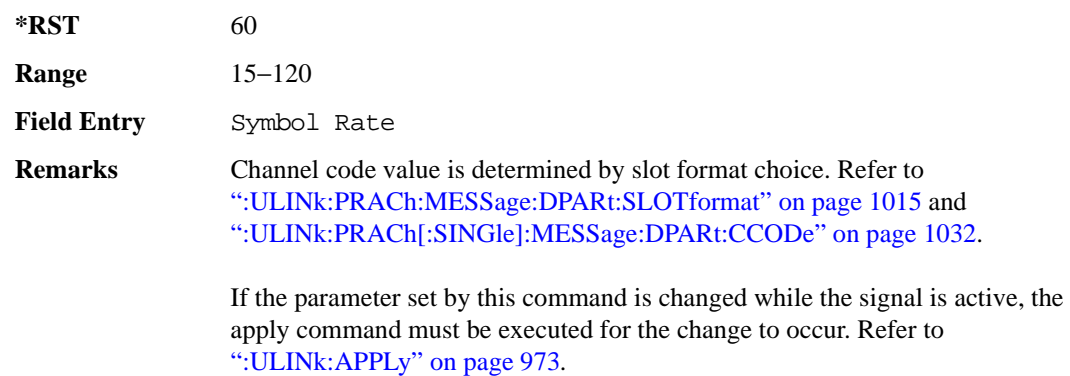

**Wideband CDMA Base Band Generator Subsystem–Option 400 ([:SOURce]:RADio:WCDMa:TGPP[:BBG])**

#### <span id="page-416-0"></span>**:ULINk:PRACh:MESSage:DPARt:SLOTformat**

**Supported** E4438C with Option 400

```
[:SOURce]:RADio:WCDMa:TGPP[:BBG]:ULINk:PRACh:MESSage:DPARt:
```
SLOTformat <val>

```
[:SOURce]:RADio:WCDMa:TGPP[:BBG]:ULINk:PRACh:MESSage:DPARt:SLOTformat?
```
This command sets the slot format value for the message data part of the physical random access channel (PRACH).

There are commands that are associated with the slot format and they are the channelization code and the symbol rate.

If the slot format is changed, so will the symbol rate. If the symbol rate is changed, so will the slot format. In addition, the channelization code will change. If current channelization code exceed the new maximum value for the specified slot format or symbol rate, a setting conflict error is generated and the value is clipped to the maximum value. Refer to [Table 9-7](#page-416-1).

| <b>Channelization Code</b> | <b>Slot Format</b> | <b>Symbol Rate</b> |
|----------------------------|--------------------|--------------------|
| 255                        | 0                  | 15                 |
| 127                        |                    | 30                 |
| 63                         | 2                  | 60                 |
| 31                         | 3                  | 120                |

<span id="page-416-1"></span>**Table 9-7 Channelization Code Maximum Value** 

The variable <val> is expressed in units of kilo symbols per second (ksps).

**\*RST** 2

**Range** 0−3

**Field Entry** Slot Format

**Remarks** Refer to [":ULINk:PRACh:MESSage:DPARt:RATE" on page 1014](#page-415-1) and [":ULINk:PRACh\[:SINGle\]:MESSage:DPARt:CCODe" on page 1032.](#page-433-0)

> If the parameter set by this command is changed while the signal is active, the apply command must be executed for the change to occur. Refer to [":ULINk:APPLy" on page 973](#page-374-0).

# <span id="page-417-0"></span>**:ULINk:PRACh:MODE[:SELect]**

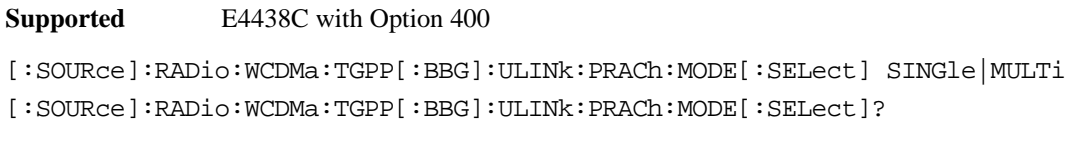

This command sets the channel mode of the physical random access channel (PRACH).

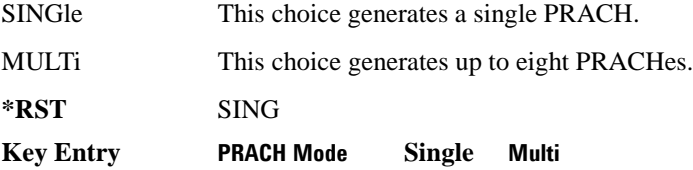

# **:ULINk:PRACh:MULTi:MESSage:TPOWer**

#### **Supported** E4438C with Option 400

[:SOURce]:RADio:WCDMa:TGPP[:BBG]:ULINk:PRACh:MULTi:MESSage:TPOWer <val> [:SOURce]:RADio:WCDMa:TGPP[:BBG]:ULINk:PRACh:MULTi:MESSage:TPOWer?

This command sets the message total power value in the physical random access channel (PRACH). The total power indicates a power of one PRACH.

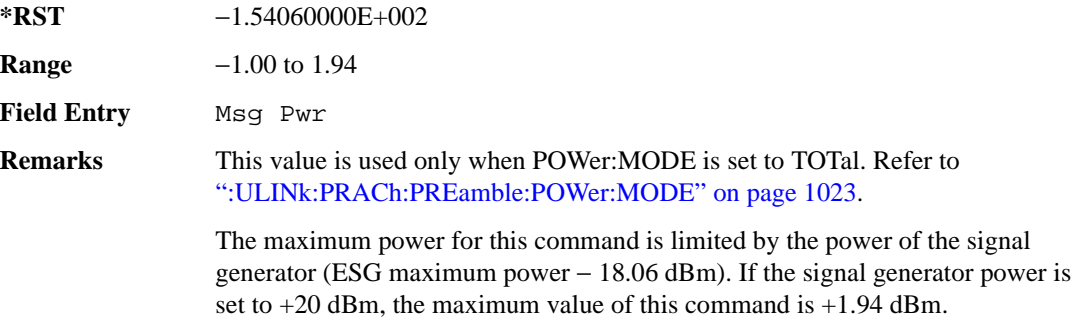

# **:ULINk:PRACh:MULTi:MESSage[:STATe]**

**Supported** E4438C with Option 400

```
[:SOURce]:RADio:WCDMa:TGPP[:BBG]:ULINk:PRACh:MULTi:MESSage[:STATe] 
ON|OFF
```
[:SOURce]:RADio:WCDMa:TGPP[:BBG]:ULINk:PRACh:MULTi:MESSage[:STATe]?

This command enables or disables the message part of the physical random access channel (PRACH) for the multiple PRACH mode.

**\*RST** ON

**Field Entry** Message Part

#### **:ULINk:PRACh:MULTi:NUMBer**

**Supported** E4438C with Option 400

[:SOURce]:RADio:WCDMa:TGPP[:BBG]:ULINk:PRACh:MULTi:NUMBer <val>|INFinity [:SOURce]:RADio:WCDMa:TGPP[:BBG]:ULINk:PRACh:MULTi:NUMBer?

This command specifies the number of the physical random access channel (PRACH) 80 ms configuration patterns to be transmitted after the PRACH start trigger has been received.

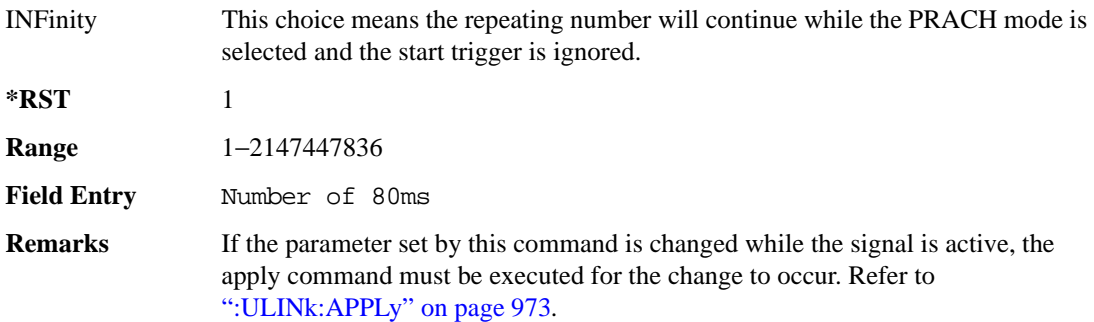

#### **:ULINk:PRACh:MULTi:PREamble:NUMBer**

**Supported** E4438C with Option 400

[:SOURce]:RADio:WCDMa:TGPP[:BBG]:ULINk:PRACh:MULTi:PREamble:NUMBer?

This query returns the number of Preambles on the multiple physical random access channel (PRACH) mode. This number is fixed to 1 in the current version.

**\*RST** 1

**Field Entry** Num of Pre

# **:ULINk:PRACh:MULTi:PREamble:POWer:INITial**

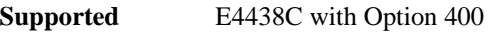

```
[:SOURce]:RADio:WCDMa:TGPP[:BBG]:ULINk:PRACh:MULTi:PREamble:POWer:
INITial?
```
This query returns the initial power of PRACH preambles on the multiple physical random access channel (PRACH) mode.

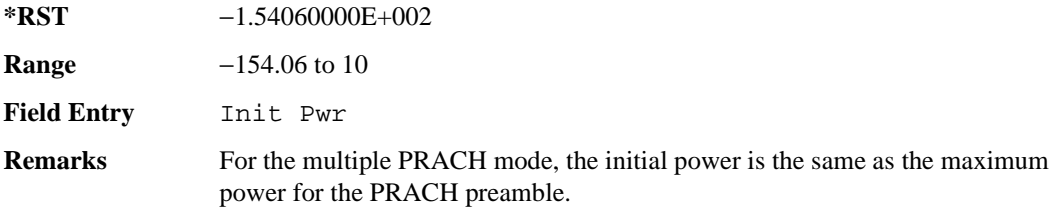

# **:ULINk:PRACh:MULTi:PREamble:POWer:MAX**

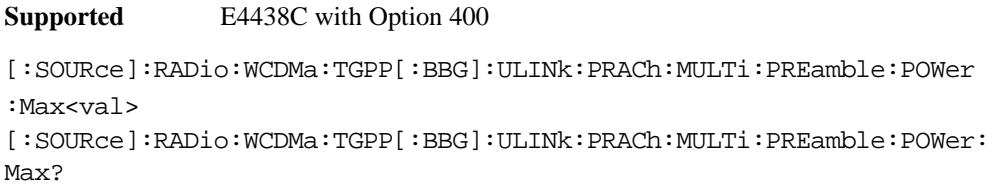

This command sets the power of the preamble on the multiple physical random access channel (PRACH) mode.

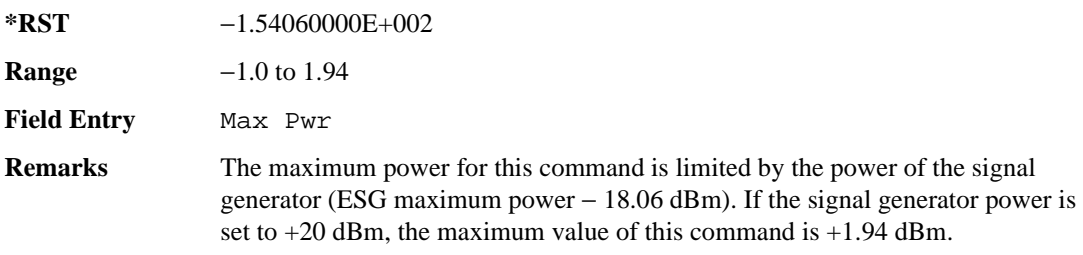

**Wideband CDMA Base Band Generator Subsystem–Option 400 ([:SOURce]:RADio:WCDMa:TGPP[:BBG])**

#### **:ULINk:PRACh:MULTi:PREamble:POWer:RSTep**

**Supported** E4438C with Option 400

[:SOURce]:RADio:WCDMa:TGPP[:BBG]:ULINk:PRACh:MULTi:PREamble:POWer:RSTep?

This query, for the multiple physical random access channel (PRACH) mode, always returns zero, because power ramping is not supported for the multiple PRACH mode.

 $*RST$  +0

**Field Entry** Ramp Step

#### **:ULINk:PRACh:MULTi:PREamble:PPM**

**Supported** E4438C with Option 400

[:SOURce]:RADio:WCDMa:TGPP[:BBG]:ULINk:PRACh:MULTi:PREamble:PPM <val> [:SOURce]:RADio:WCDMa:TGPP[:BBG]:ULINk:PRACh:MULTi:PREamble:PPM?

This command sets the difference between the preamble and the message control part in the physical random access channel (PRACH).

**\*RST** -4.56000000E+000

**Range**  $-20$  to 10

**Field Entry** Pp-m

# **:ULINk:PRACh:MULTi:UE[1]|2|3|4|5|6|7|8:MESSage:CPARt:CCODe**

**Supported** E4438C with Option 400

```
[:SOURce]:RADio:WCDMa:TGPP[:BBG]:ULINk:PRACh:MULTi:UE[1]|2|3|4|5|6|7|8:
MESSage:CPARt:CCODe?
```
This query returns the channel code of the message control part of physical random access channel (PRACH) on the multiple PRACH mode.

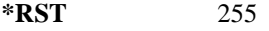

**Range** 0–255

**Field Entry** CHCode Ctl

**Remarks** This command affects the PRACH setting on the multiple PRACH mode only.

# **:ULINk:PRACh:MULTi:UE[1]|2|3|4|5|6|7|8:MESSage:DPARt:CCODe**

**Supported** E4438C with Option 400

[:SOURce]:RADio:WCDMa:TGPP[:BBG]:ULINk:PRACh:MULTi:UE[1]|2|3|4|5|6|7|8: MESSage:DPARt:CCODe?

This query returns the channel code of the message data part of physical random access channel (PRACH) on the multiple PRACH mode.

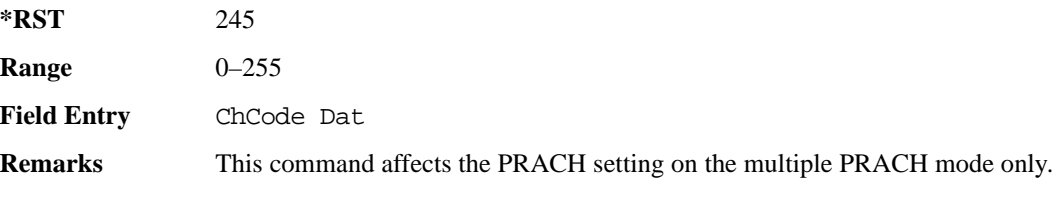

# **:ULINk:PRACh:MULTi:UE[1]|2|3|4|5|6|7|8:PREamble:SIGNature**

**Supported** E4438C with Option 400

[:SOURce]:RADio:WCDMa:TGPP[:BBG]:ULINk:PRACh:MULTi:UE[1]|2|3|4|5|6|7|8: PREamble:SIGNature <val>

```
[:SOURce]:RADio:WCDMa:TGPP[:BBG]:ULINk:PRACh:MULTi:UE[1]|2|3|4|5|6|7|8:
PREamble:SIGNature?
```
This command sets the signature encoded in the multiple physical random access channel's (PRACH) preamble.

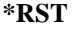

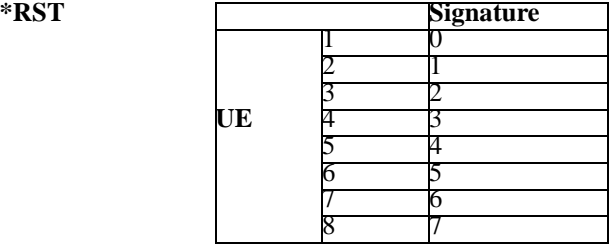

**Field Entry** Pre Sig

**Remarks** If the parameter set by this command is changed while the signal is active, the apply command must be executed for the change to occur. Refer to [":ULINk:APPLy" on page 973](#page-374-0).

# **:ULINk:PRACh:MULTi:UE[1]|2|3|4|5|6|7|8:SPOSition[1]|2|3|4|5|6|7|8[:ASLot]**

**Supported** E4438C with Option 400

[:SOURce]:RADio:WCDMa:TGPP[:BBG]:ULINk:PRACh:MULTi:UE[1]|2|3|4|5|6|7|8: SPOSition[1]|2|3|4|5|6|7|8[:ASLot] <val>|OFF [:SOURce]:RADio:WCDMa:TGPP[:BBG]:ULINk:PRACh:MULTi:UE[1]|2|3|4|5|6|7|8: SPOSition[1]|2|3|4|5|6|7|8[:ASLot]?

This command sets each physical random access channel (PRACH) start access slot position within 80ms.

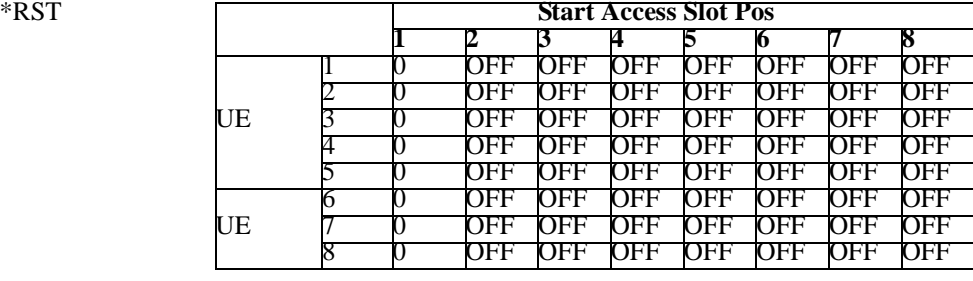

**Range** 0–59

**Field Entry** Start Access Slot Position in 80ms Period

**Remarks** This command can only be executed while in the PRACH Mode is set to Multi. Refer to [":ULINk:PRACh:MODE\[:SELect\]" on page 1016.](#page-417-0)

> If the parameter set by this command is changed while the signal is active, the apply command must be executed for the change to occur. Refer to [":ULINk:APPLy" on page 973](#page-374-0).

# **:ULINk:PRACh:MULTi:UE[1]|2|3|4|5|6|7|8[:STATe]**

**Supported** E4438C with Option 400

```
[:SOURce]:RADio:WCDMa:TGPP[:BBG]:ULINk:PRACh:MULTi:UE[1]|2|3|4|5|6|7|8
[:STATE] 0|1|ON|OFF[:SOURce]:RADio:WCDMa:TGPP[:BBG]:ULINk:PRACh:MULTi:UE[1]|2|3|4|5|6|7|8
[:STATe]?
```
This command enables or disables each physical random access channel (PRACH) individually on the multiple PRACH mode.

 $*$ **RST** 

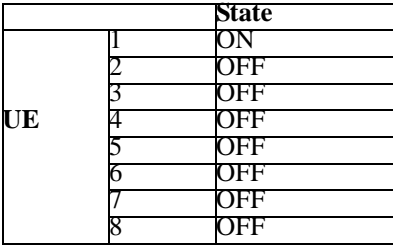

**Field Entry** On/Off

**Remarks** This command will not run if the power of all assigned physical random access channels exceed the power of the signal generator.

> If the parameter set by this command is changed while the signal is active, the apply command must be executed for the change to occur. Refer to [":ULINk:APPLy" on page 973](#page-374-0).

# **:ULINk:PRACh:PREamble:POWer:AVERage**

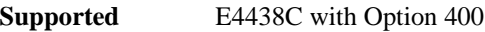

[:SOURce]:RADio:WCDMa:TGPP[:BBG]:ULINk:PRACh:PREamble:POWer:AVERage?

This query returns the average power of preambles that were sent before the acquisition indication channel (AICH) trigger was received.

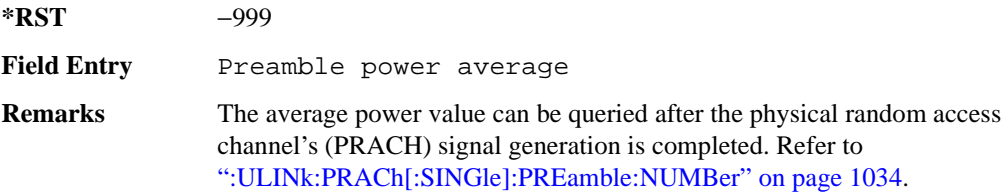

**Wideband CDMA Base Band Generator Subsystem–Option 400 ([:SOURce]:RADio:WCDMa:TGPP[:BBG])**

# <span id="page-424-0"></span>**:ULINk:PRACh:PREamble:POWer:MODE**

**Supported** E4438C with Option 400

[:SOURce]:RADio:WCDMa:TGPP[:BBG]:ULINk:PRACh:PREamble:POWer:MODE PPM| TOTal

[:SOURce]:RADio:WCDMa:TGPP[:BBG]:ULINk:PRACh:PREamble:POWer:MODE?

This command sets the message power calculation mode for the physical random access channel (PRACH).

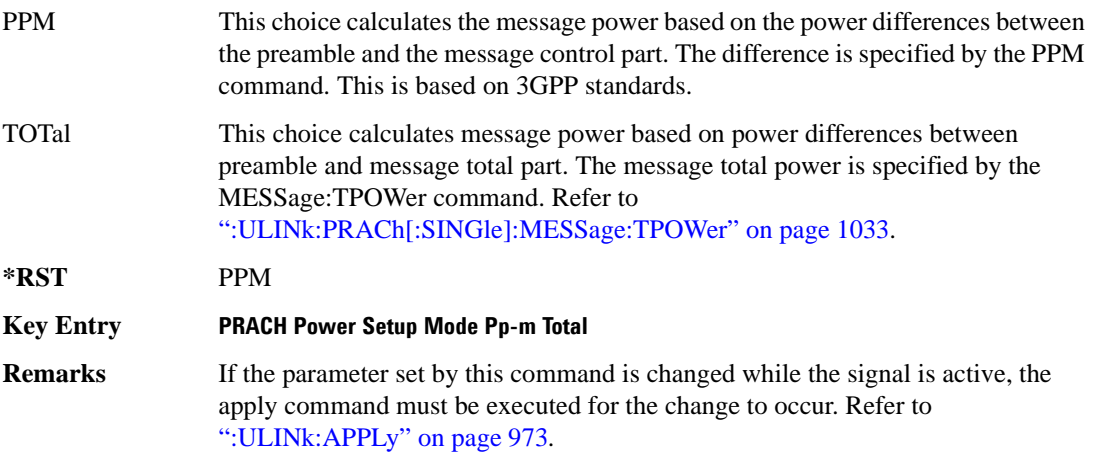

## **:ULINk:PRACh:RPARameter**

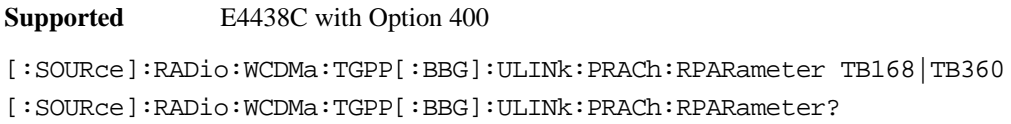

This command sets a set of parameters as defined in 3GPP Standard (TS25.104) Reference Measurement Channel for the uplink (UL) physical random access channel (PRACH).

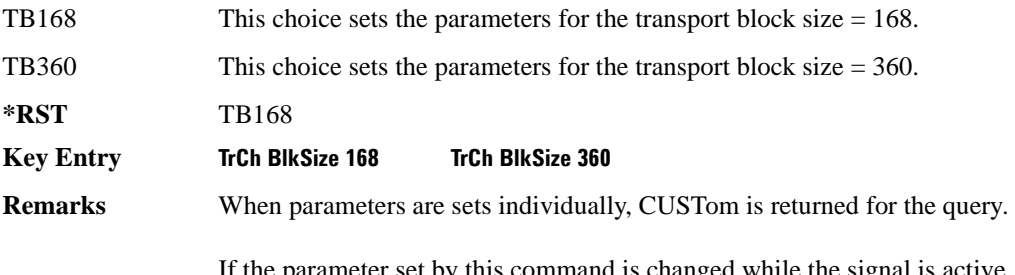

If the parameter set by this command is changed while the signal is active, the apply command must be executed for the change to occur. Refer to [":ULINk:APPLy" on page 973](#page-374-0).

#### **:ULINk:PRACh:SCRamblecode**

#### **Supported** E4438C with Option 400

[:SOURce]:RADio:WCDMa:TGPP[:BBG]:ULINk:PRACh:SCRamblecode <val> [:SOURce]:RADio:WCDMa:TGPP[:BBG]:ULINk:PRACh:SCRamblecode?

This command sets the physical random access channel's (PRACH) scrambling code.

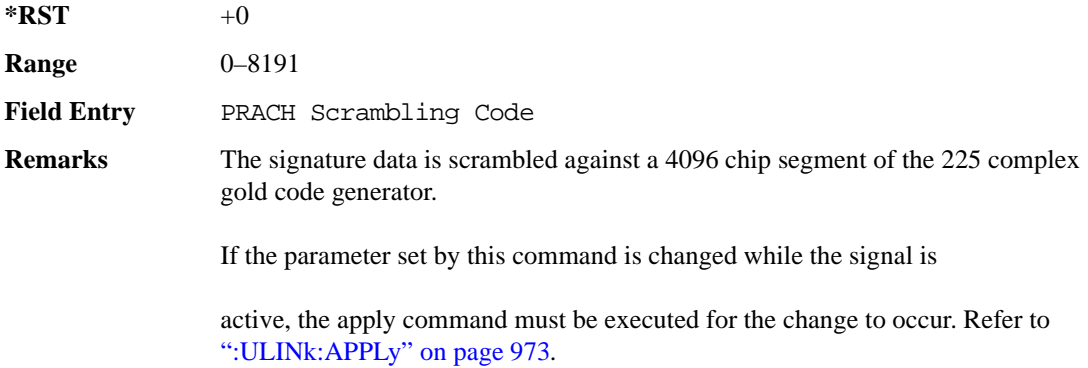

# **:ULINk:PRACh:SDELay**

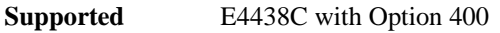

```
[:SOURce]:RADio:WCDMa:TGPP[:BBG]:ULINk:PRACh:SDELay <val>
```

```
[:SOURce]:RADio:WCDMa:TGPP[:BBG]:ULINk:PRACh:SDELay?
```
This command sets the number of timeslots to be delayed from the uplink synchronization source. One timeslot is equivalent to 2560 chips.

The variable  $\langle \text{val} \rangle$  range is dependent on the Tp-a setting.

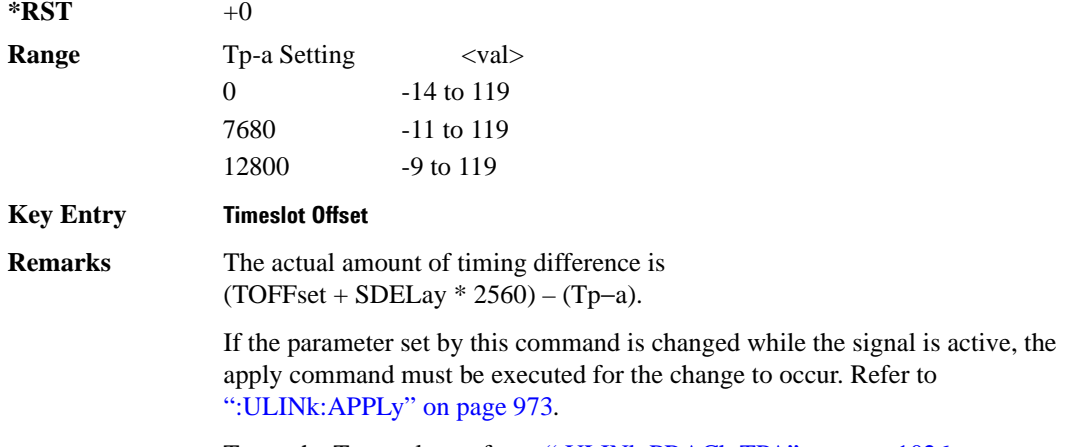

To set the Tp-a value, refer to [":ULINk:PRACh:TPA" on page 1026](#page-427-0).

### **:ULINk:PRACh:SUBChannel**

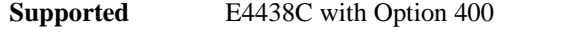

```
[:SOURce]:RADio:WCDMa:TGPP[:BBG]:ULINk:PRACh:SUBChannel <val>
```
[:SOURce]:RADio:WCDMa:TGPP[:BBG]:ULINk:PRACh:SUBChannel?

This command sets the sub-channel number to send the first preamble of the physical random access channel's (PRACH).

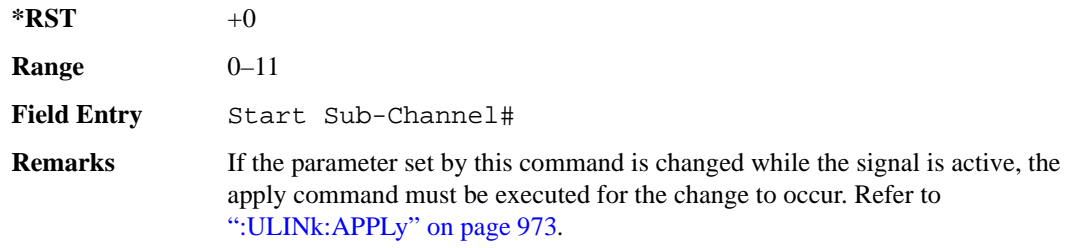

# **:ULINk:PRACh:TOFFset**

```
Supported E4438C with Option 400
```

```
[:SOURce]:RADio:WCDMa:TGPP[:BBG]:ULINk:PRACh:TOFFset <val>
[:SOURce]:RADio:WCDMa:TGPP[:BBG]:ULINk:PRACh:TOFFset?
```
This command sets additional timing offset for the physical random access channel (PRACH).

The timing offset is to adjust the time distance from the uplink PRACH frame timing which is the downlink's AICH framing timing minus the Tp−a to the actual uplink PRACH signal frame timing from the signal generator.

The downlink's AICH frame timing is provided by the synchronization signal. The

The variable <val> is expressed in chips.

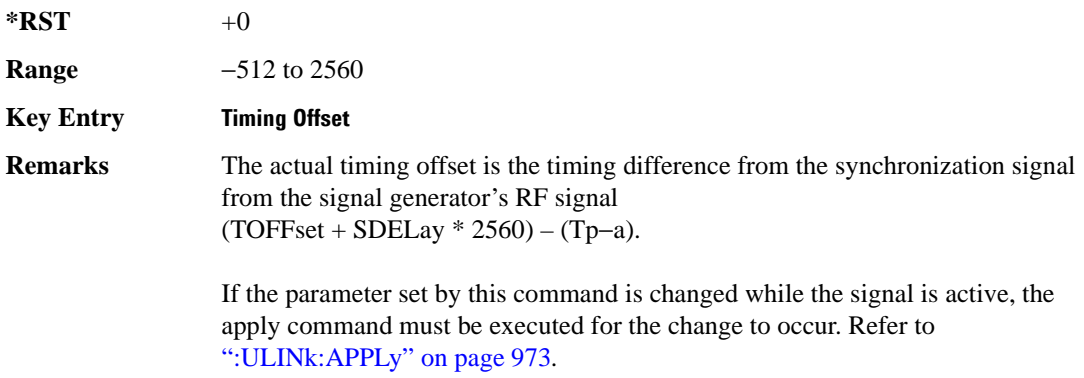

# <span id="page-427-0"></span>**:ULINk:PRACh:TPA**

**Supported** E4438C with Option 400 [:SOURce]:RADio:WCDMa:TGPP[:BBG]:ULINk:PRACh:TPA 0|7680|12800 [:SOURce]:RADio:WCDMa:TGPP[:BBG]:ULINk:PRACh:TPA?

This command sets the time period (distance) between the physical random access channel's (PRACH) preamble to the acquisition indication channel's (AICH) frame.

The variable <val> is expressed in units of "chip".

**\*RST** 7680

**Key Entry Base Delay Tp**−**a**

**Wideband CDMA Base Band Generator Subsystem–Option 400 ([:SOURce]:RADio:WCDMa:TGPP[:BBG])**

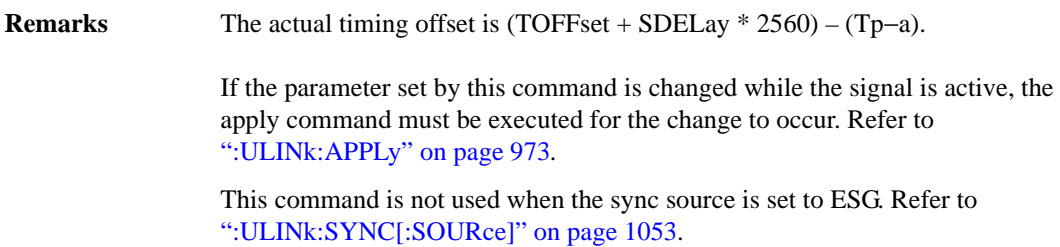

#### **:ULINk:PRACh:TPM**

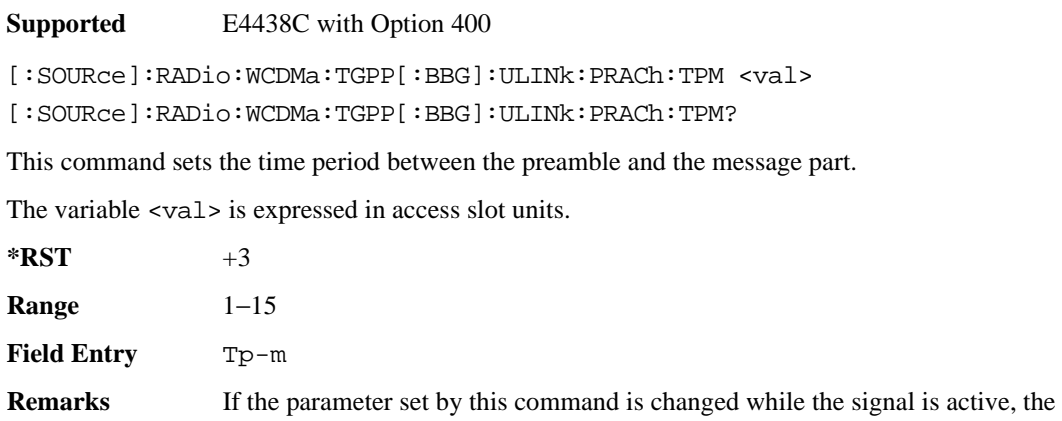

apply command must be executed for the change to occur. Refer to [":ULINk:APPLy" on page 973](#page-374-0).

> This command is used for single and multiple physical random access channel (PRACH) modes.

#### **:ULINk:PRACh:TPOWer**

**Supported** E4438C with Option 400

[:SOURce]:RADio:WCDMa:TGPP[:BBG]:ULINk:PRACh:TPOWer?

This query returns the total power value of the physical random access channels (PRACH).

The value is the relative power difference between the total in-channel signal power of the PRACH message part and the active channel reference power (0dB) in the message part.

 $*RST$  +0

**Remarks** This command is used for single and multiple physical random access channel (PRACH) modes.

# **:ULINk:PRACh:TPP**

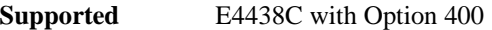

[:SOURce]:RADio:WCDMa:TGPP[:BBG]:ULINk:PRACh:TPP <val>

[:SOURce]:RADio:WCDMa:TGPP[:BBG]:ULINk:PRACh:TPP?

This command sets the time period between the preamble and another preamble before the message part.

The variable <val> is expressed in access slot units.

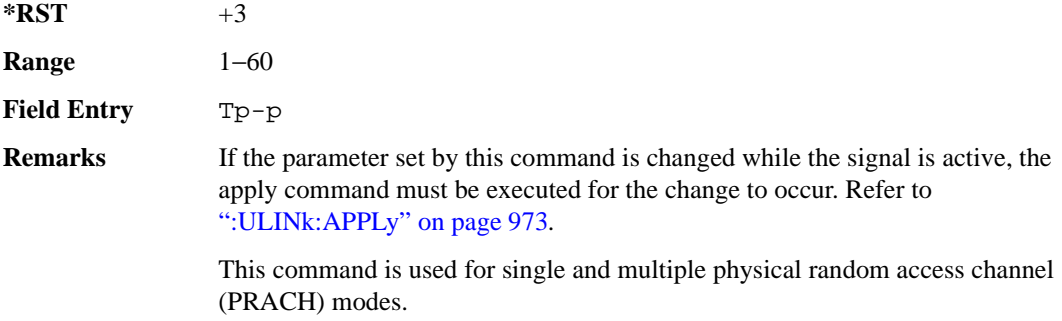

### <span id="page-429-0"></span>**:ULINk:PRACh:TRIGger**

#### **Supported** E4438C with Option 400

[:SOURce]:RADio:WCDMa:TGPP[:BBG]:ULINk:PRACh:TRIGger

This command specifies the start of the physical random access channel's (PRACH) pattern.

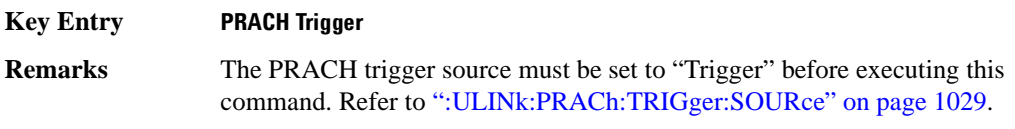

# <span id="page-430-1"></span>**:ULINk:PRACh:TRIGger:POLarity**

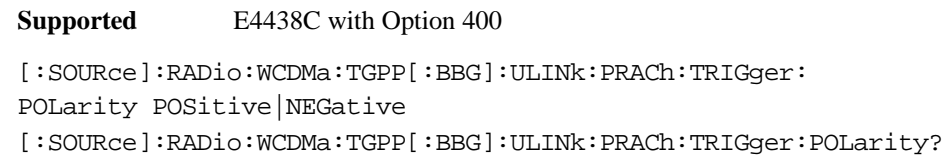

This command sets the trigger polarity of the physical random access channel type (PRACH).

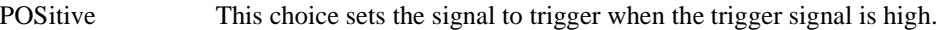

NEGative This choice sets the signal to trigger when the trigger signal is low.

**\*RST** POS

#### **Key Entry PRACH Trigger Polarity Neg Pos**

**Remarks** If the parameter set by this command is changed while the signal is active, the apply command must be executed for the change to occur. Refer to [":ULINk:APPLy" on page 973](#page-374-0).

# <span id="page-430-0"></span>**:ULINk:PRACh:TRIGger:SOURce**

**Supported** E4438C with Option 400

[:SOURce]:RADio:WCDMa:TGPP[:BBG]:ULINk:PRACh:TRIGger:

SOURce IMMediate|TRIGger

[:SOURce]:RADio:WCDMa:TGPP[:BBG]:ULINk:PRACh:TRIGger:SOURce?

This command sets the trigger source of the physical random access channel (PRACH).

IMMediate This choice resets the waveform and immediately replays it from the start.

TRIGger This choice plays the waveform after receiving the trigger command.

**\*RST** IMMediate

**Key Entry PRACH Trigger Source Immedi Trigger**

**Remarks** Refer to ":ULINK:PRACh:TRIGger:POLarity" on page 1029 and [":ULINk:PRACh:TRIGger" on page 1028](#page-429-0) for additional information.

> If the parameter set by this command is changed while the signal is active, the apply command must be executed for the change to occur. Refer to [":ULINk:APPLy" on page 973](#page-374-0).

# **:ULINk:PRACh:TTI**

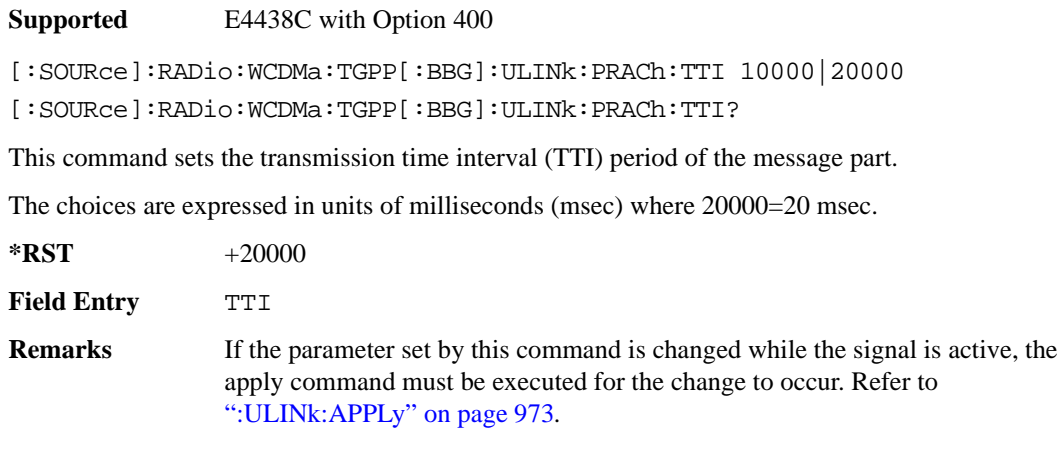

# **:ULINk:PRACh[:SINGle]:MESSage[:STATe]**

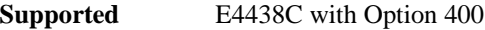

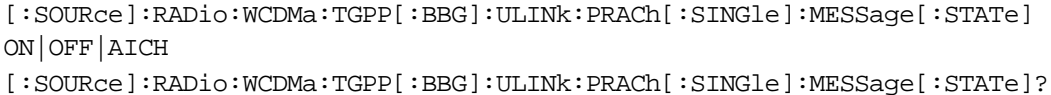

This command enables or disables the message part of the physical random access channel (PRACH).

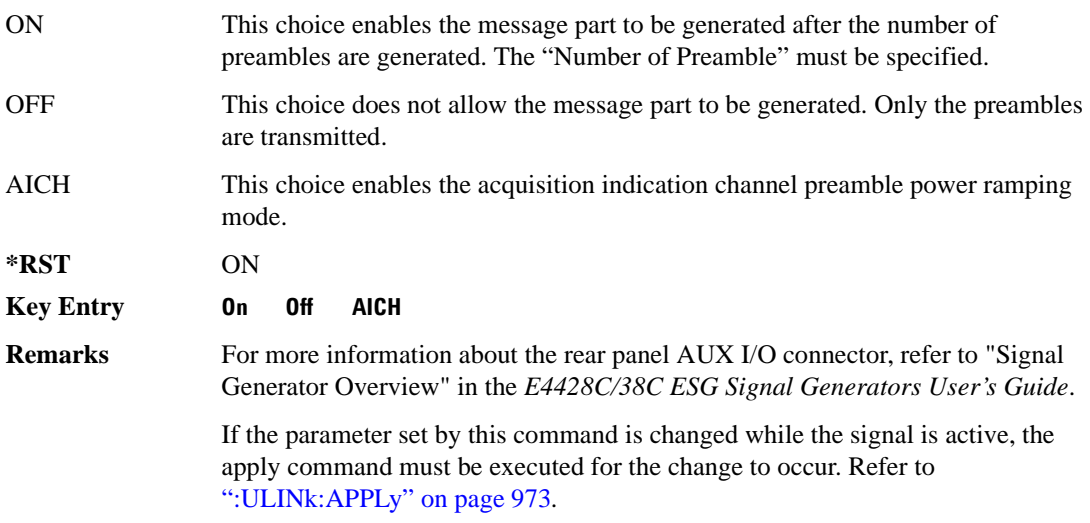
**Wideband CDMA Base Band Generator Subsystem–Option 400 ([:SOURce]:RADio:WCDMa:TGPP[:BBG])**

## **:ULINk:PRACh[:SINGle]:NUMBer**

**Supported** E4438C with Option 400

```
[:SOURce]:RADio:WCDMa:TGPP[:BBG]:ULINk:PRACh[:SINGle]:NUMBer <val>|
INFinity
[:SOURce]:RADio:WCDMa:TGPP[:BBG]:ULINk:PRACh[:SINGle]:NUMBer?
```
This command specifies the number of the physical random access channel (PRACH) patterns to repeat after the PRACH start trigger has been received.

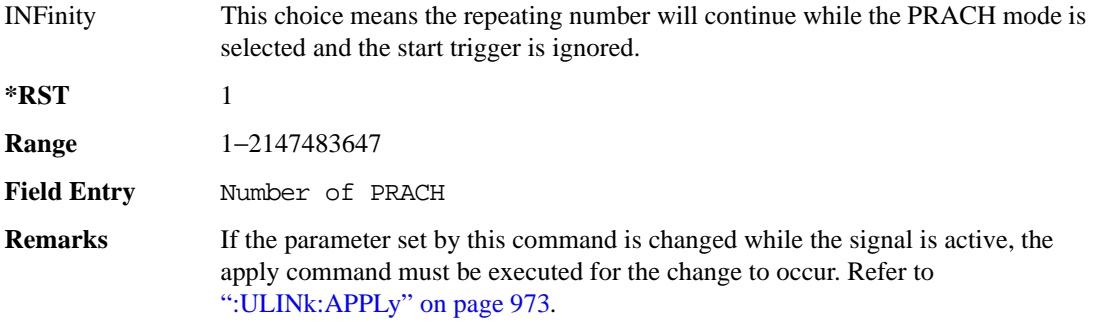

## **:ULINk:PRACh[:SINGle]:MESSage:CPARt:CCODe**

**Supported** E4438C with Option 400

```
[:SOURce]:RADio:WCDMa:TGPP[:BBG]:ULINk:PRACh[:SINGle]:MESSage:CPARt:
CCODe <val>
[:SOURce]:RADio:WCDMa:TGPP[:BBG]:ULINk:PRACh[:SINGle]:MESSage:CPARt:
CCODe?
```
This command sets the channelization code for the physical random access channel (PRACH) message control part.

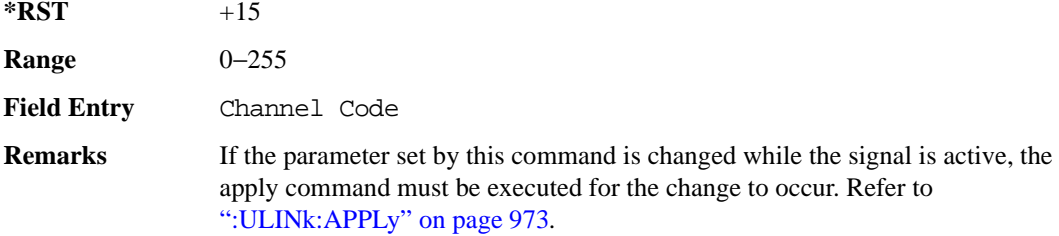

## **:ULINk:PRACh[:SINGle]:MESSage:DPARt:CCODe**

**Supported** E4438C with Option 400

```
[:SOURce]:RADio:WCDMa:TGPP[:BBG]:ULINk:PRACh[:SINGle]:MESSage:DPARt:
CCODe <val>
```

```
[:SOURce]:RADio:WCDMa:TGPP[:BBG]:ULINk:PRACh[:SINGle]:MESSage:DPARt:
CCODe?
```
This command sets the channelization code for the physical random access channel (PRACH) message data part.

There are commands that are associated with the channelization code and they are the slot format and the symbol rate.

If the slot format is changed, so will the symbol rate. If the symbol rate is changed, so will the slot format. In addition, the channelization code will change. If current channelization code exceed the new maximum value for the specified slot format or symbol rate, a setting conflict error is generated and the value is clipped to the maximum value. Refer to [Table 9-8](#page-433-0).

<span id="page-433-0"></span>**Table 9-8 Channelization Code Maximum value** 

| <b>Channelization Code</b> | <b>Slot Format</b>          | <b>Symbol Rate</b> |
|----------------------------|-----------------------------|--------------------|
| 255                        |                             | 15                 |
| 127                        |                             | 30                 |
| 63                         | $\mathcal{D}_{\mathcal{L}}$ | 60                 |
| 31                         |                             | 120                |

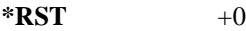

**Range** 0–255

**Field Entry** Channel Code

**Remarks** Channel code value is determined by slot format choice. Refer to [":ULINk:PRACh:MESSage:DPARt:SLOTformat" on page 1015](#page-416-0) and [":ULINk:PRACh:MESSage:DPARt:RATE" on page 1014.](#page-415-0) If the parameter set by this command is changed while the signal is active, the apply command must be executed for the change to occur. Refer to [":ULINk:APPLy" on page 973](#page-374-0).

**Wideband CDMA Base Band Generator Subsystem–Option 400 ([:SOURce]:RADio:WCDMa:TGPP[:BBG])**

## **:ULINk:PRACh[:SINGle]:MESSage:TPOWer**

**Supported** E4438C with Option 400

```
[:SOURce]:RADio:WCDMa:TGPP[:BBG]:ULINk:PRACh[:SINGle]:MESSage:
TPOWer <val>
[:SOURce]:RADio:WCDMa:TGPP[:BBG]:ULINk:PRACh[:SINGle]:MESSage:TPOWer?
```
This command sets the message total power value for the single physical random access channel (PRACH) and multiple PRACH modes. The variable <val> is expressed in units of decibels (dB). The RF output power is limited to the signal generator's specifications

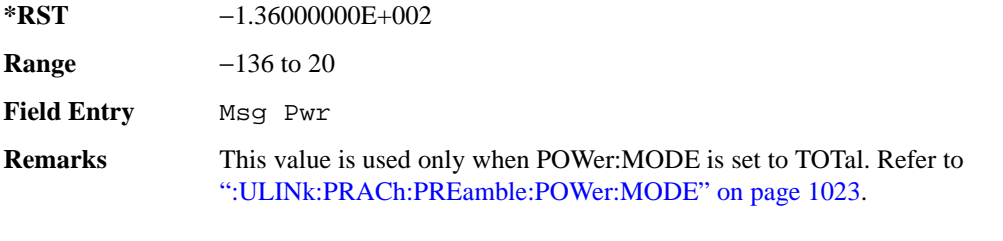

If the parameter set by this command is changed while the signal is active, the apply command must be executed for the change to occur. Refer to [":ULINk:APPLy" on page 973](#page-374-0).

## **:ULINk:PRACh[:SINGle]:NUMBer**

**Supported** E4438C with Option 400

```
[:SOURce]:RADio:WCDMa:TGPP[:BBG]:ULINk:PRACh[:SINGle]:
NUMBer <val>|INFinity
[:SOURce]:RADio:WCDMa:TGPP[:BBG]:ULINk:PRACh[:SINGle]:NUMBer?
```
This command specifies the number of the physical random access channel (PRACH) patterns to repeat after the PRACH start trigger has been received.

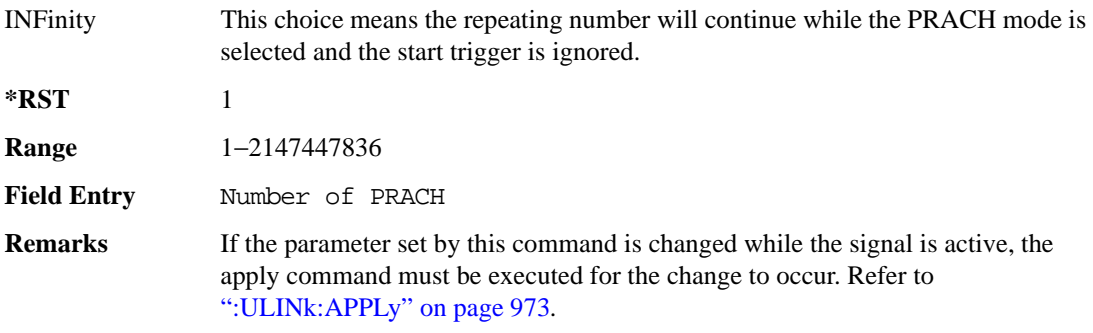

## **:ULINk:PRACh[:SINGle]:PREamble:NUMBer**

**Supported** E4438C with Option 400

[:SOURce]:RADio:WCDMa:TGPP[:BBG]:ULINk:PRACh[:SINGle]:PREamble: NUMBer <val>|INFinity [:SOURce]:RADio:WCDMa:TGPP[:BBG]:ULINk:PRACh[:SINGle]:PREamble:NUMBer?

This command specifies the number of preambles to repeat in one physical random access channel (PRACH) pattern.

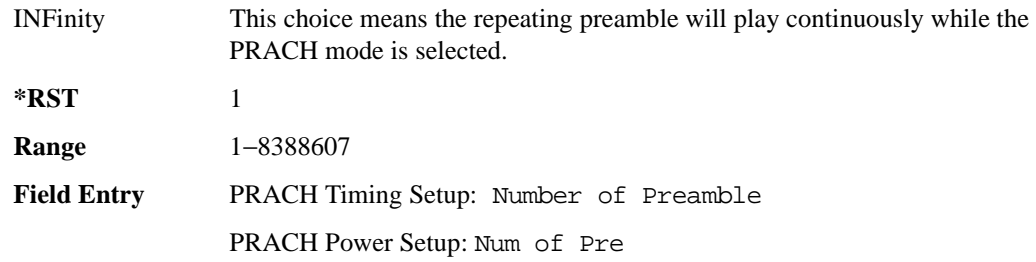

## **:ULINk:PRACh[:SINGle]:PREamble:POWer:INITial**

**Supported** E4438C with Option 400

[:SOURce]:RADio:WCDMa:TGPP[:BBG]:ULINk:PRACh[:SINGle]:PREamble: POWer:INITial?

This query returns the initial preamble power from POWer:Max value, RSTEp (ramp step) and PREamble:NUMBer commands.

**\*RST** −1.36000000E+002

**Field Entry** Init Pwr

## **:ULINk:PRACh[:SINGle]:PREamble:POWer:MAX**

**Supported** E4438C with Option 400

[:SOURce]:RADio:WCDMa:TGPP[:BBG]:ULINk:PRACh[:SINGle]:PREamble: POWer:MAX <val>

```
[:SOURce]:RADio:WCDMa:TGPP[:BBG]:ULINk:PRACh[:SINGle]:PREamble:
POWer:MAX?
```
This command sets the maximum preamble power for the physical random access channel (PRACH).

In power ramping mode (RSTep is a non-zero value), the preamble power can go up until the acquisition indication channel's (AICH) signal is not received (maximum power).

**Wideband CDMA Base Band Generator Subsystem–Option 400 ([:SOURce]:RADio:WCDMa:TGPP[:BBG])**

The variable <val> is expressed in units of decibels (dB).

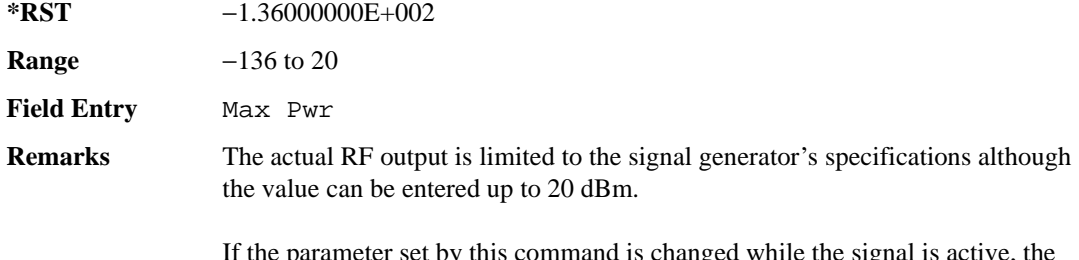

If the parameter set by this command is changed while the signal is active, the apply command must be executed for the change to occur. Refer to [":ULINk:APPLy" on page 973](#page-374-0).

## **:ULINk:PRACh[:SINGle]:PREamble:POWer:RSTep**

**Supported** E4438C with Option 400

```
[:SOURce]:RADio:WCDMa:TGPP[:BBG]:ULINk:PRACh[:SINGle]:PREamble:POWer:
RSTep <val>
[:SOURce]:RADio:WCDMa:TGPP[:BBG]:ULINk:PRACh[:SINGle]:PREamble:POWer:
RSTep?
```
This command sets the power ramping steps for the single physical random access channel (PRACH) preamble.

The variable  $\langle \text{val} \rangle$  is expressed in units of decibels (dB).

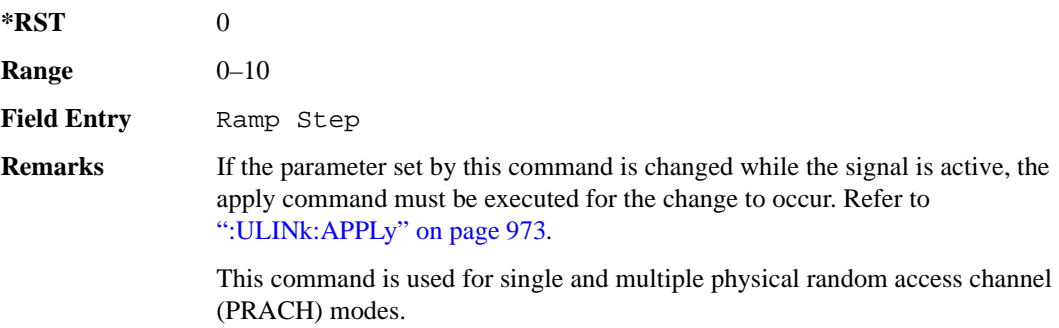

## **:ULINk:PRACh[:SINGle]:PREamble:PPM**

**Supported** E4438C with Option 400

[:SOURce]:RADio:WCDMa:TGPP[:BBG]:ULINk:PRACh[:SINGle]:PREamble:PPM <val> [:SOURce]:RADio:WCDMa:TGPP[:BBG]:ULINk:PRACh[:SINGle]:PREamble:PPM?

This command sets the power difference between the preamble and the message control part in the single physical random access channel (PRACH).

The variable <val> is expressed in units of decibels (dB).

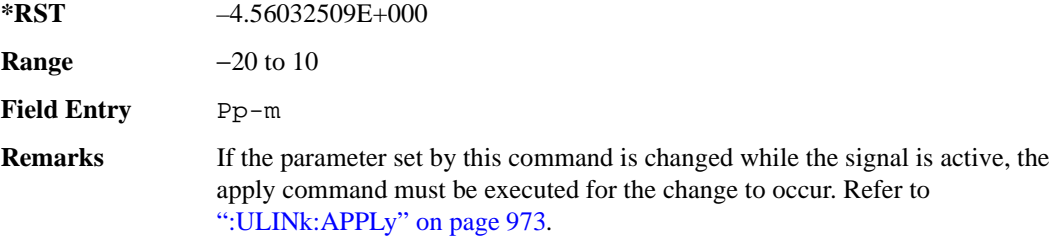

## **:ULINk:PRACh[:SINGle]:PREamble:SIGNature**

**Supported** E4438C with Option 400

```
[:SOURce]:RADio:WCDMa:TGPP[:BBG]:ULINk:PRACh[:SINGle]:PREamble:
SIGNature <val>
[:SOURce]:RADio:WCDMa:TGPP[:BBG]:ULINk:PRACh[:SINGLe]:PREamble:
SIGNature?
```
This command sets the signature encoded in the single physical random access channel's (PRACH) preamble.

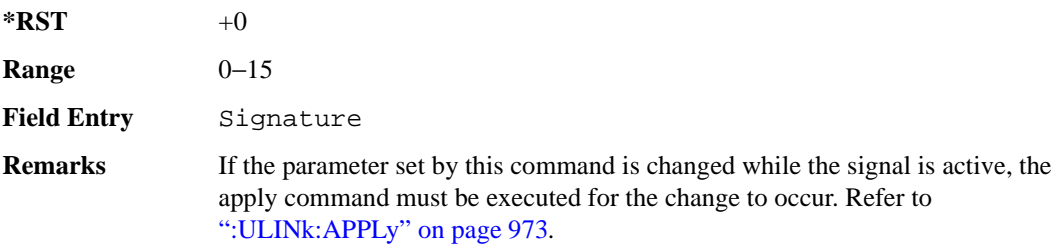

**Wideband CDMA Base Band Generator Subsystem–Option 400 ([:SOURce]:RADio:WCDMa:TGPP[:BBG])**

## **:ULINk:RMCHannel**

**Supported** E4438C with Option 400

[:SOURce]:RADio:WCDMa:TGPP[:BBG]:ULINk:RMCHannel RMC122|RMC64|RMC144| RMC384|UDI64|AMR122 [:SOURce]:RADio:WCDMa:TGPP[:BBG]:ULINk:RMCHannel?

This command configures the uplink reference measurement (RMC) channel by providing a one command access to a typical RMC configuration.

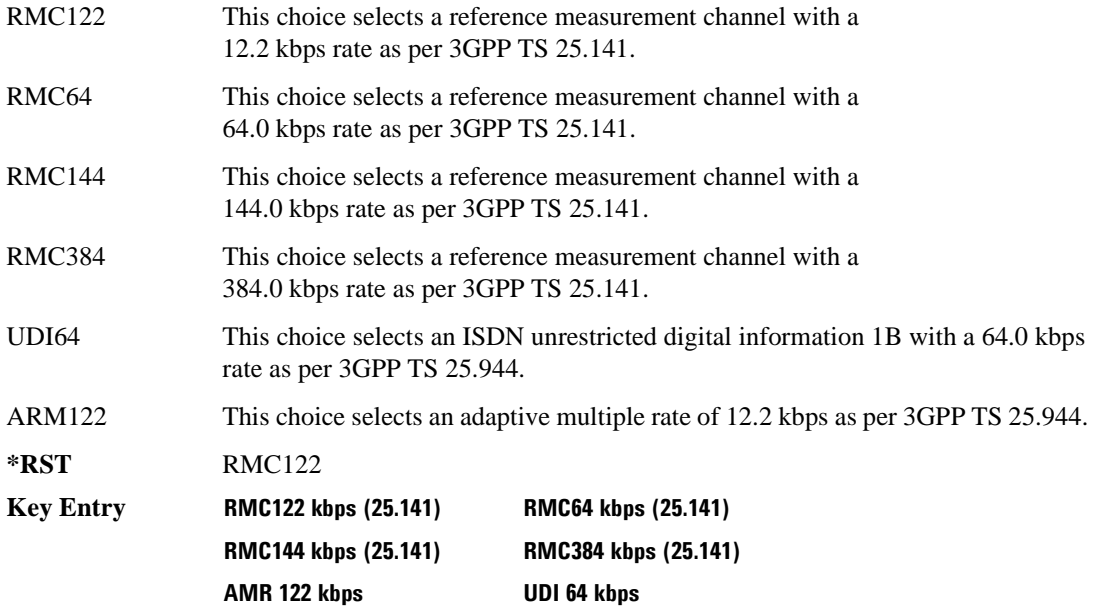

## **:ULINk:RPANel:DPCH:INPut:ALTPower**

**Supported** E4438C with Option 400 [:SOURce]:RADio:WCDMa:TGPP[:BBG]:ULINk:RPANel:DPCH:INPut:ALTPower? This query returns the type of signal at the alternate power input (ALT PWR IN, AUX I/O connector pin#16) for the dedicated physical channel (DPCH) mode.

**\*RST** USER **Remarks** The signal name is TPC user file trigger (USER). For more information about the rear panel connector configurations, refer to "Signal Generator Overview" in the *E4428C/38C ESG Signal Generators User's Guide*.

#### **:ULINk:RPANel:DPCH:INPut:BBGRef**

#### **Supported** E4438C with Option 400

[:SOURce]:RADio:WCDMa:TGPP[:BBG]:ULINk:RPANel:DPCH:INPut:BBGRef?

This query returns the type of signal at the baseband generator reference input (BASEBAND GEN REF IN, rear panel connector) for the dedicated physical channel (DPCH) mode.

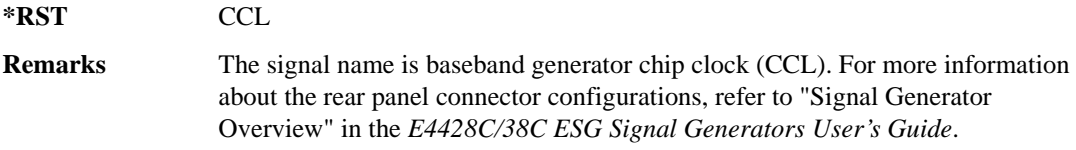

## **:ULINk:RPANel:DPCH:INPut:BGATe**

**Supported** E4438C with Option 400

[:SOURce]:RADio:WCDMa:TGPP[:BBG]:ULINk:RPANel:DPCH:INPut:BGATe?

This query returns the type of signal at the gate burst (BURST GATE IN, rear panel connector) for the dedicated physical channel (DPCH) mode.

**\*RST** CSTT

**Remarks** In compressed mode the signal name is compressed mode start trigger (CSST). In power control mode, the signal name is DPCH power control signal (DPCS). For more information about the rear panel connector configurations, refer to "Signal Generator Overview" in the *E4428C/38C ESG Signal Generators User's Guide*

## **:ULINk:RPANel:DPCH:INPut:PTRigger1**

**Supported** E4438C with Option 400

[:SOURce]:RADio:WCDMa:TGPP[:BBG]:ULINk:RPANel:DPCH:INPut:PTRigger1?

This query returns the type of signal at the pattern trigger input 1 (PATT TRIG IN 1, rear panel) for the dedicated physical channel (DPCH) mode.

**\*RST** FSYN

**Remarks** The signal name is frame synchronization (FSYN). For more information about the rear panel connector configurations, refer to "Signal Generator Overview" in the *E4428C/38C ESG Signal Generators User's Guide*.

## **:ULINk:RPANel:DPCH:INPut:PTRigger2**

**Supported** E4438C with Option 400

[:SOURce]:RADio:WCDMa:TGPP[:BBG]:ULINk:RPANel:DPCH:INPut:PTRigger2?

This query returns the type of signal at the pattern trigger input 2 (PATT TRIG IN 2, AUX I/O connector pin#17) for the dedicated physical channel (DPCH) mode.

#### **\*RST** CSPT

**Remarks** The signal name is compress mode stop trigger (CSPT). For more information about the rear panel connector configurations, refer to "Signal Generator Overview" in the *E4428C/38C ESG Signal Generators User's Guide*.

## **:ULINk:RPANel:DPCH:OUTPut:DCLock**

**Supported** E4438C with Option 400

```
[:SOURce]:RADio:WCDMa:TGPP[:BBG]:ULINk:RPANel:DPCH:OUTPut:DCLock RPSO|
RPS1|RPS2|RPS3|RPS4|RPS5|RPS6|RPS7|RPS8|RPS9|RPS10
[:SOURce]:RADio:WCDMa:TGPP[:BBG]:ULINk:RPANel:DPCH:OUTPut:DCLock?
```
<span id="page-440-0"></span>This command assigns a signal to the data clock output at the selected rear panel AUX I/O connector pin#6. Refer to [Table 9-9 on page 1039](#page-440-0) for command parameters and output signal type.

**Table 9-9 Rear Panel Signal (RPS) Output Type**

| <b>Command Parameter</b> | <b>Signal Out</b> |
|--------------------------|-------------------|
| RPS <sub>0</sub>         | None              |

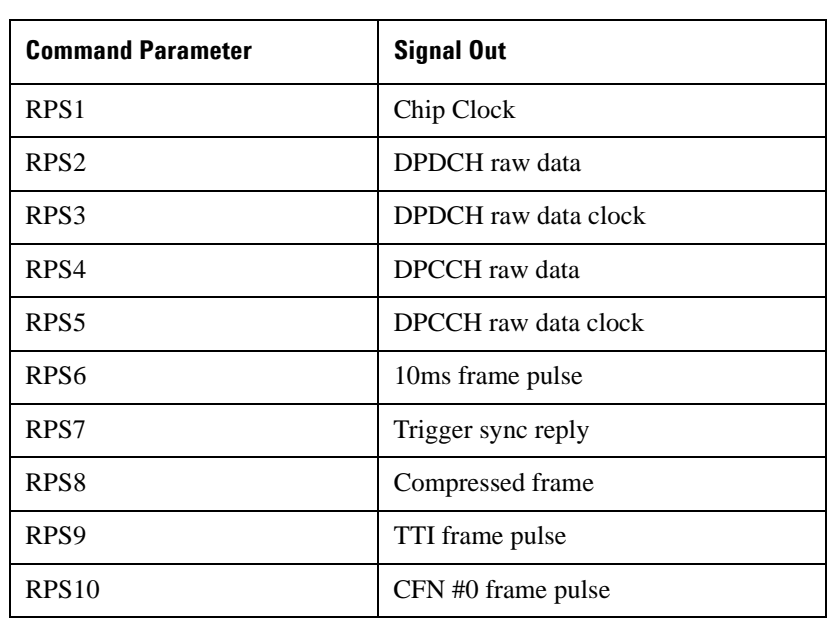

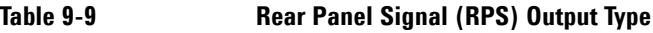

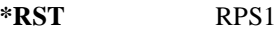

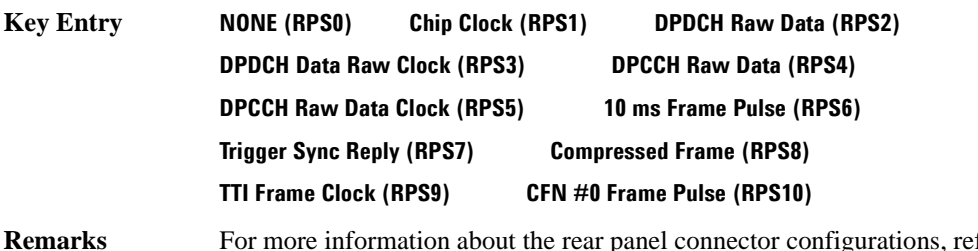

**Remarks** For more information about the rear panel connector configurations, refer to "Signal Generator Overview" in the *E4428C/38C ESG Signal Generators User's Guide*.

## **:ULINk:RPANel:DPCH:OUTPut:DOUT**

**Supported** E4438C with Option 400

```
[:SOURce]:RADio:WCDMa:TGPP[:BBG]:ULINk:RPANel:DPCH:OUTPut:DOUT RPSO|
RPS1|RPS2|RPS3|RPS4|RPS5|RPS6|RPS7|RPS8|RPS9|RPS10
[:SOURce]:RADio:WCDMa:TGPP[:BBG]:ULINk:RPANel:DPCH:OUTPut:DOUT?
```
This command assigns a signal to the data output at the selected rear panel AUX I/O connector pin#7. Refer to [Table 9-9 on page 1039](#page-440-0) for command parameters and output signal type.

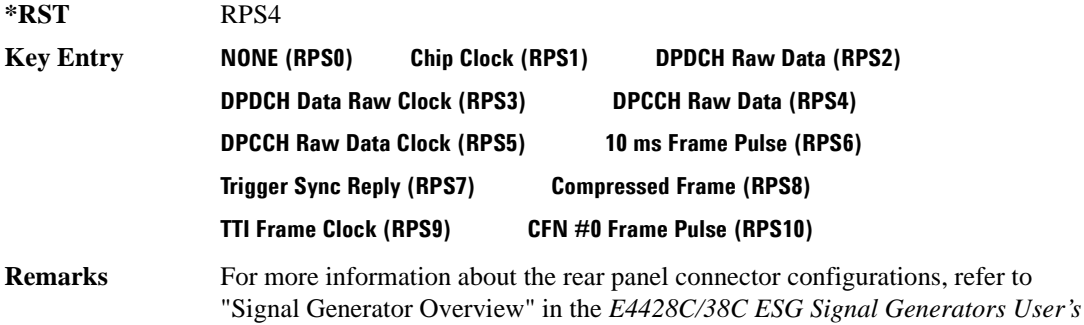

## **:ULINk:RPANel:DPCH:OUTPut:EVENt1**

**Supported** E4438C with Option 400

*Guide*.

[:SOURce]:RADio:WCDMa:TGPP[:BBG]:ULINk:RPANel:DPCH:OUTPut: EVENt1 RPSO|RPS1|RPS2|RPS3|RPS4|RPS5|RPS6|RPS7|RPS8|RPS9|RPS10 [:SOURce]:RADio:WCDMa:TGPP[:BBG]:ULINk:RPANel:DPCH:OUTPut:EVENt1?

This command assigns a signal to the EVENT 1 at the rear panel output connector. Refer to [Table 9-9](#page-440-0)  [on page 1039](#page-440-0) for command parameters and output signal type.

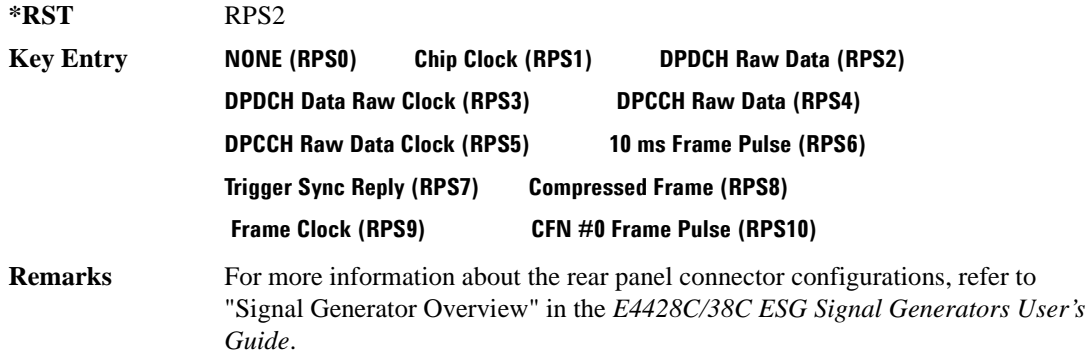

## **:ULINk:RPANel:DPCH:OUTPut:EVENt2**

**Supported** E4438C with Option 400

[:SOURce]:RADio:WCDMa:TGPP[:BBG]:ULINk:RPANel:DPCH:OUTPut: EVENt2 RPSO|RPS1|RPS2|RPS3|RPS4|RPS5|RPS6|RPS7|RPS8|RPS9|RPS10 [:SOURce]:RADio:WCDMa:TGPP[:BBG]:ULINk:RPANel:DPCH:OUTPut:EVENt2?

This command assigns a signal to the EVENT 2 at the rear panel output connector. Refer to [Table 9-9](#page-440-0)  [on page 1039](#page-440-0) for command parameters and output signal types.

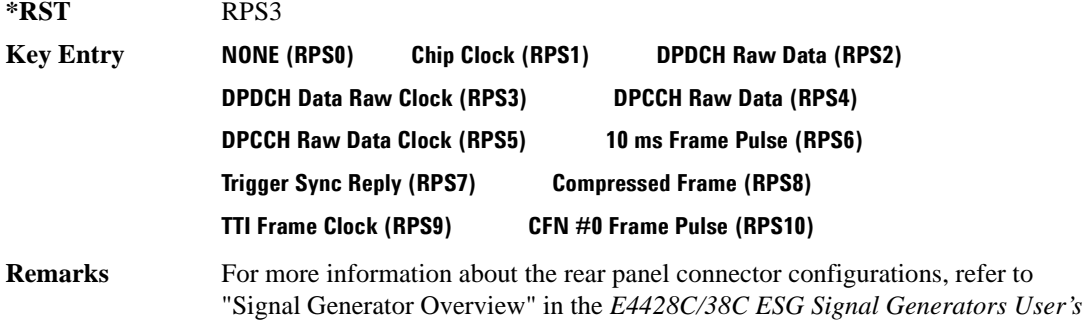

## **:ULINk:RPANel:DPCH:OUTPut:EVENt3**

**Supported** E4438C with Option 400

*Guide*.

[:SOURce]:RADio:WCDMa:TGPP[:BBG]:ULINk:RPANel:DPCH:OUTPut: EVENt3 RPSO|RPS1|RPS2|RPS3|RPS4|RPS5|RPS6|RPS7|RPS8|RPS9|RPS10 [:SOURce]:RADio:WCDMa:TGPP[:BBG]:ULINk:RPANel:DPCH:OUTPut:EVENt3?

This command assigns a signal to the EVENT 3 output at the selected rear panel AUX I/O connector pin#19. Refer to [Table 9-9 on page 1039](#page-440-0) for command parameters and output signal type.

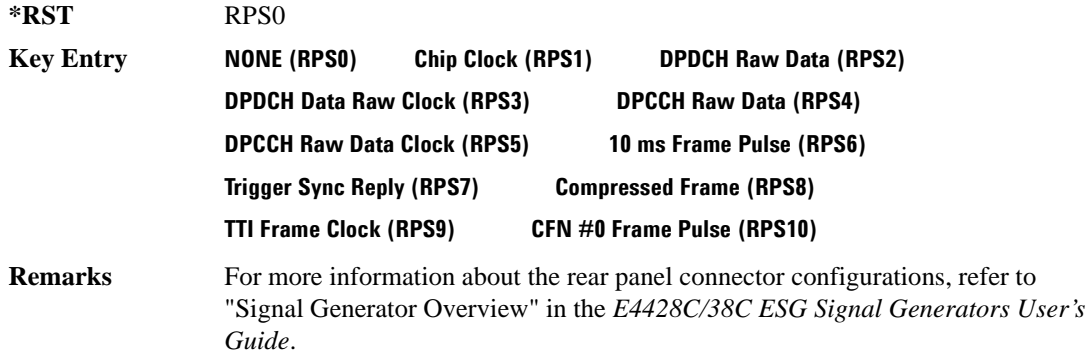

## **:ULINk:RPANel:DPCH:OUTPut:EVENt4**

**Supported** E4438C with Option 400

```
[:SOURce]:RADio:WCDMa:TGPP[:BBG]:ULINk:RPANel:DPCH:OUTPut:
EVENt4 RPSO|RPS1|RPS2|RPS3|RPS4|RPS5|RPS6|RPS7|RPS8|RPS9|RPS10
[:SOURce]:RADio:WCDMa:TGPP[:BBG]:ULINk:RPANel:DPCH:OUTPut:EVENt4?
```
This command assigns a signal to the EVENT 4 output at the selected rear panel AUX I/O connector pin#18. Refer to [Table 9-9 on page 1039](#page-440-0) for command parameters and output signal type.

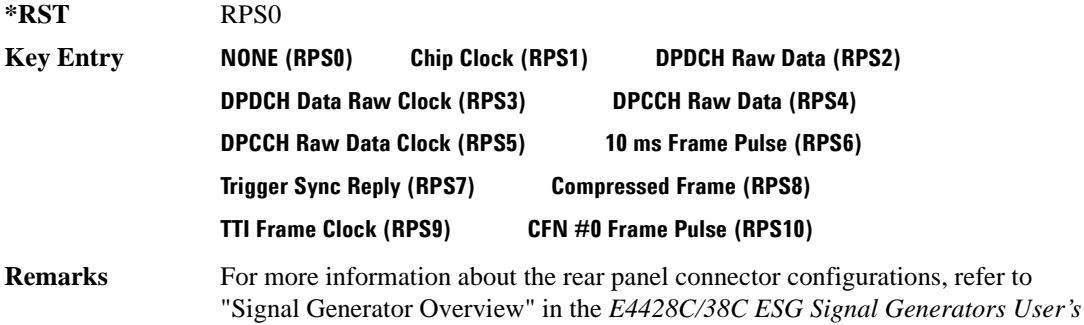

## **:ULINk:RPANel:DPCH:OUTPut:SSYNc**

**Supported** E4438C with Option 400

*Guide*.

[:SOURce]:RADio:WCDMa:TGPP[:BBG]:ULINk:RPANel:DPCH:OUTPut:SSYNc RPSO| RPS1|RPS2|RPS3|RPS4|RPS5|RPS6|RPS7|RPS8|RPS9|RPS10 [:SOURce]:RADio:WCDMa:TGPP[:BBG]:ULINk:RPANel:DPCH:OUTPut:SSYNc?

This command assigns a signal to SYM SYNC OUT at the selected rear panel AUX I/O connector pin#5. Refer to [Table 9-9 on page 1039](#page-440-0) for command parameters and output signal type.

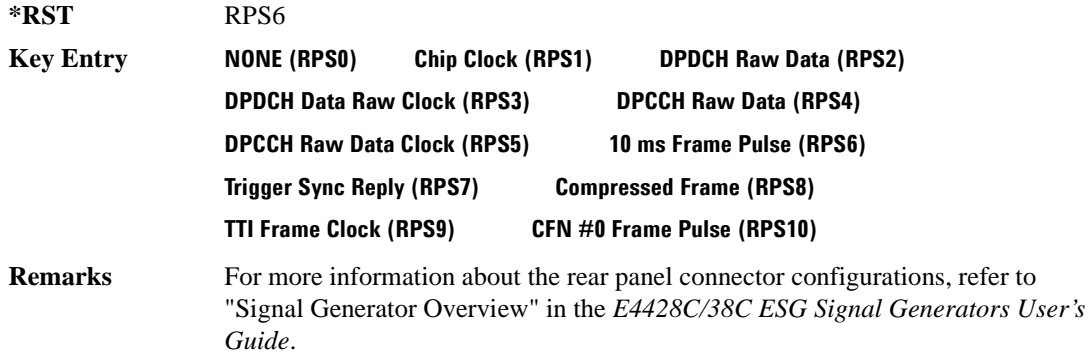

## **:ULINk:RPANel:PRACh:INPut:ALTPower**

**Supported** E4438C with Option 400 [:SOURce]:RADio:WCDMa:TGPP[:BBG]:ULINk:RPANel:PRACh:INPut:ALTPower?

This query returns the signal type at the ALT PWR IN (alternate power in) connector pin for the physical random access channel (PRACH) mode.

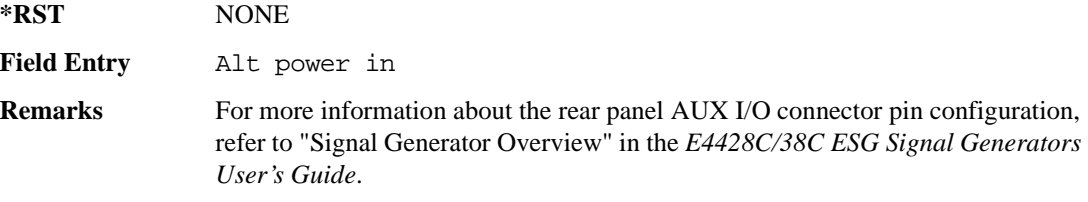

#### **:ULINk:RPANel:PRACh:INPut:BBGRef**

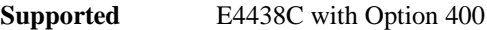

[:SOURce]:RADio:WCDMa:TGPP[:BBG]:ULINk:RPANel:PRACh:INPut:BBGRef?

This query returns the type of signal at the baseband generator reference input (BASEBAND GEN REF IN, rear panel connector) for the physical random access channel (PRACH) mode.

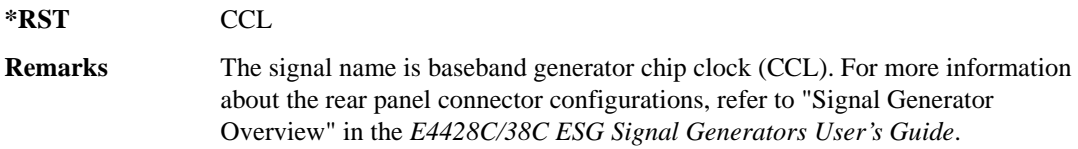

## **:ULINk:RPANel:PRACh:INPut:BGATe**

**Supported** E4438C with Option 400

[:SOURce]:RADio:WCDMa:TGPP[:BBG]:ULINk:RPANel:PRACh:INPut:BGATe?

This query returns the signal type at the BURST GATE IN connector for the physical random access channel (PRACH) mode.

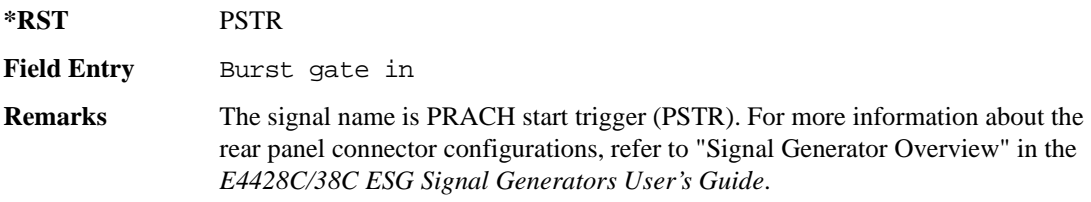

## **:ULINk:RPANel:PRACh:INPut:PTRigger1**

**Supported** E4438C with Option 400

[:SOURce]:RADio:WCDMa:TGPP[:BBG]:ULINk:RPANel:PRACh:INPut:PTRigger1?

This query returns the signal type at the pattern trigger in 1 (PATT TRIG IN) connector for the physical random access channel (PRACH) mode.

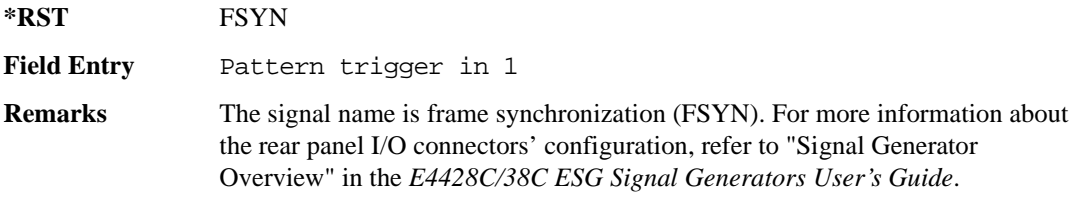

#### **:ULINk:RPANel:PRACh:INPut:PTRigger2**

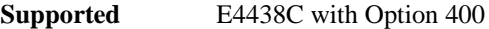

[:SOURce]:RADio:WCDMa:TGPP[:BBG]:ULINk:RPANel:PRACh:INPut:PTRigger2?

This query returns the signal type at the pattern trigger input 2 (PATT TRIG IN 2 AUX I/O connector pin#17) for the physical random access channel (PRACH) mode.

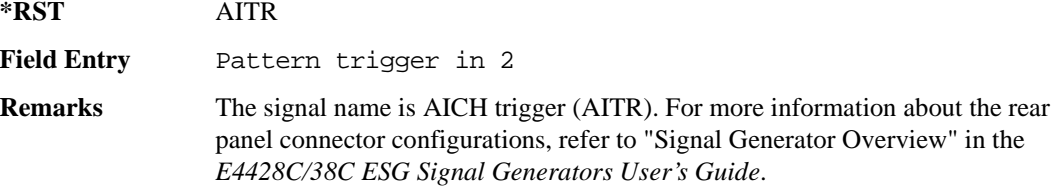

## <span id="page-446-0"></span>**:ULINk:RPANel:PRACh:OUTPut:DCLock**

**Supported** E4438C with Option 400

[:SOURce]:RADio:WCDMa:TGPP[:BBG]:ULINk:RPANel:PRACh:OUTPut:DCLock RPS0| RPS1|RPS6|RPS7|RPS11|RPS12|RPS13|RPS14|RPS15|RPS16| RPS17|RPS19|RPS20|RPS21|RPS22|RPS23|RPS24|RPS25 [:SOURce]:RADio:WCDMa:TGPP[:BBG]:ULINk:RPANel:PRACh:OUTPut:DCLock?

This command assigns a signal at the data clock output for the selected rear panel AUX I/O connector pin#6.

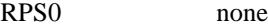

RPS1 This choice assigns the chip clock signal.

**Wideband CDMA Base Band Generator Subsystem–Option 400 ([:SOURce]:RADio:WCDMa:TGPP[:BBG])**

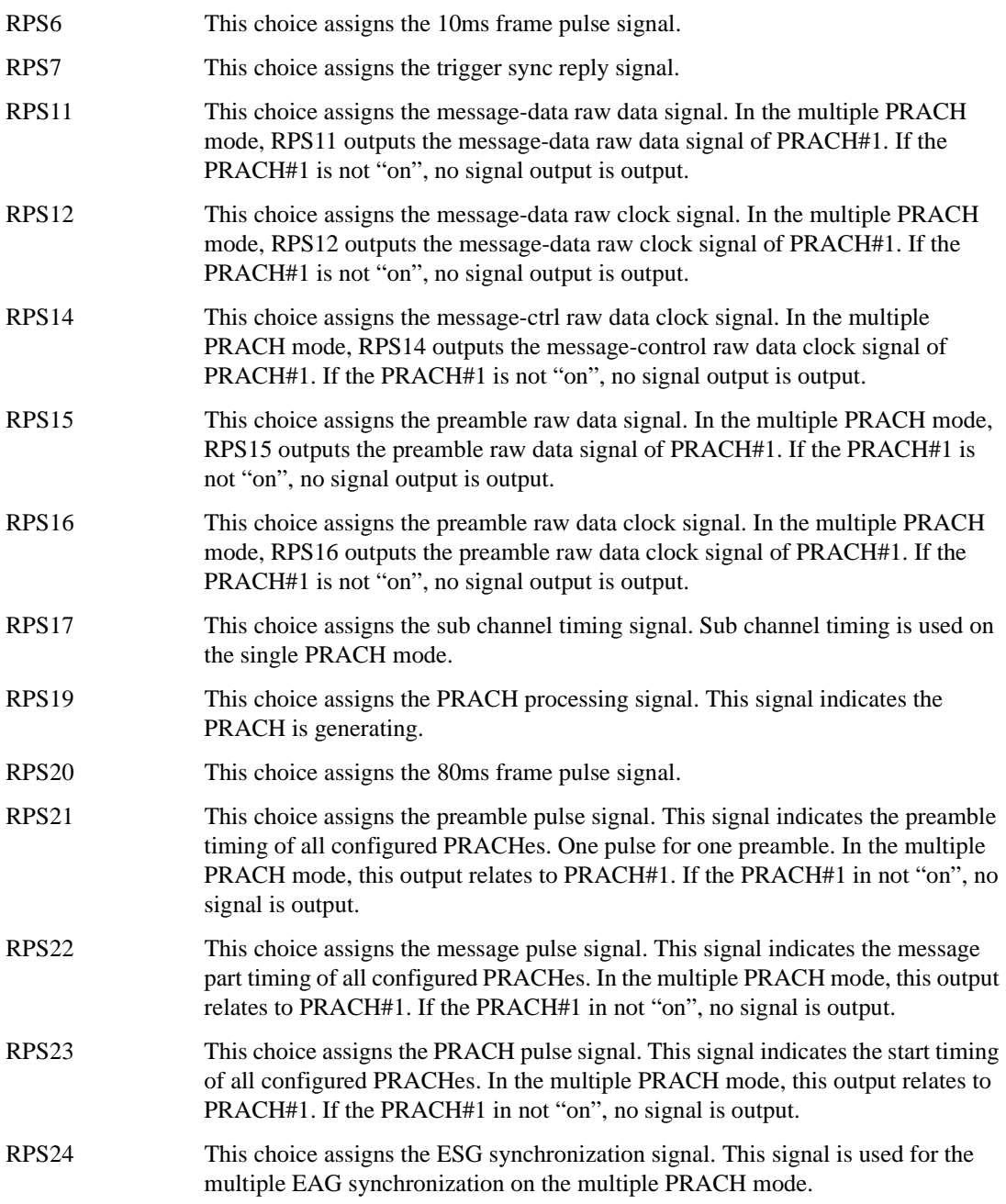

**Wideband CDMA Base Band Generator Subsystem–Option 400 ([:SOURce]:RADio:WCDMa:TGPP[:BBG])**

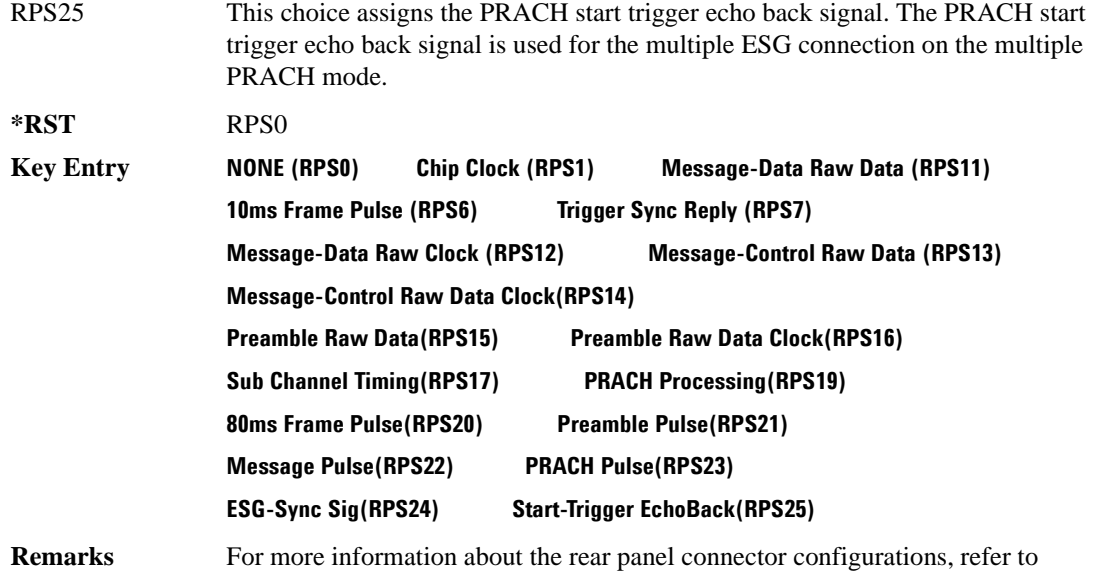

"Signal Generator Overview" in the *E4428C/38C ESG Signal Generators User's Guide*.

### **:ULINk:RPANel:PRACh:OUTPut:DOUT**

**Supported** E4438C with Option 400

```
[:SOURce]:RADio:WCDMa:TGPP[:BBG]:ULINk:RPANel:PRACh:OUTPut:DOUT RPS0|
RPS1|RPS6|RPS7|RPS11|RPS12|RPS13|RPS14|RPS14|RPS15|RPS16|RPS17|RPS19|
RPS20|RPS21|RPS22|RPS23|RPS24|RPS25
[:SOURce]:RADio:WCDMa:TGPP[:BBG]:ULINk:RPANel:PRACh:OUTPut:DOUT?
```
This command assigns a signal to the data output at the selected rear panel AUX I/O connector pin#7.

For parameter descriptions refer to [":ULINk:RPANel:PRACh:OUTPut:DCLock" on page 1045.](#page-446-0)

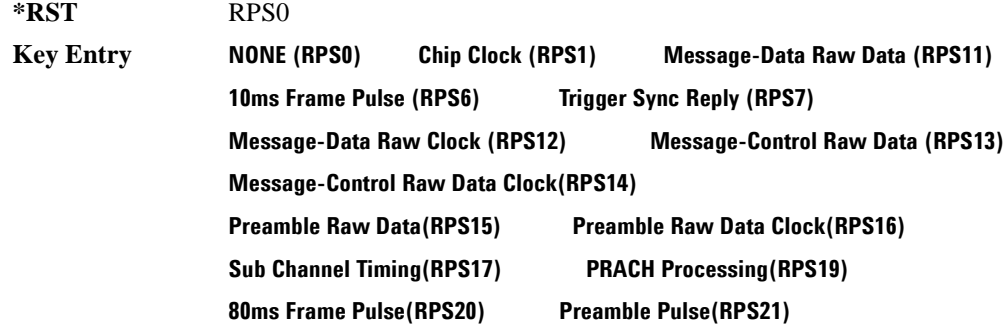

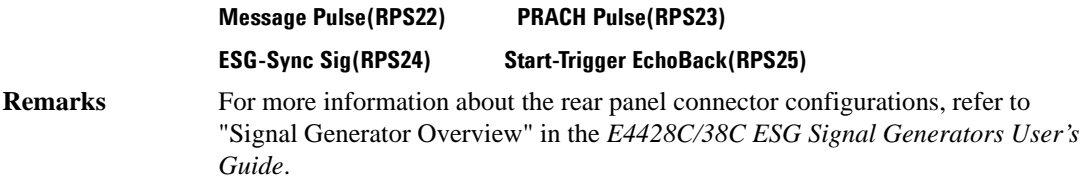

## **:ULINk:RPANel:PRACh:OUTPut:EVENt1**

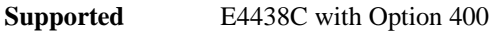

[:SOURce]:RADio:WCDMa:TGPP[:BBG]:ULINk:RPANel:PRACh:OUTPut:EVENt1 RPS0| RPS1|RPS6|RPS7|RPS11|RPS12|RPS13|RPS14|RPS14|RPS15|RPS16|RPS17|RPS19| RPS20|RPS21|RPS22|RPS23|RPS24|RPS25 [:SOURce]:RADio:WCDMa:TGPP[:BBG]:ULINk:RPANel:PRACh:OUTPut:EVENt1?

This command assigns a signal to the EVENT 1 at the selected rear panel connector.

For parameter descriptions refer to [":ULINk:RPANel:PRACh:OUTPut:DCLock" on page 1045.](#page-446-0)

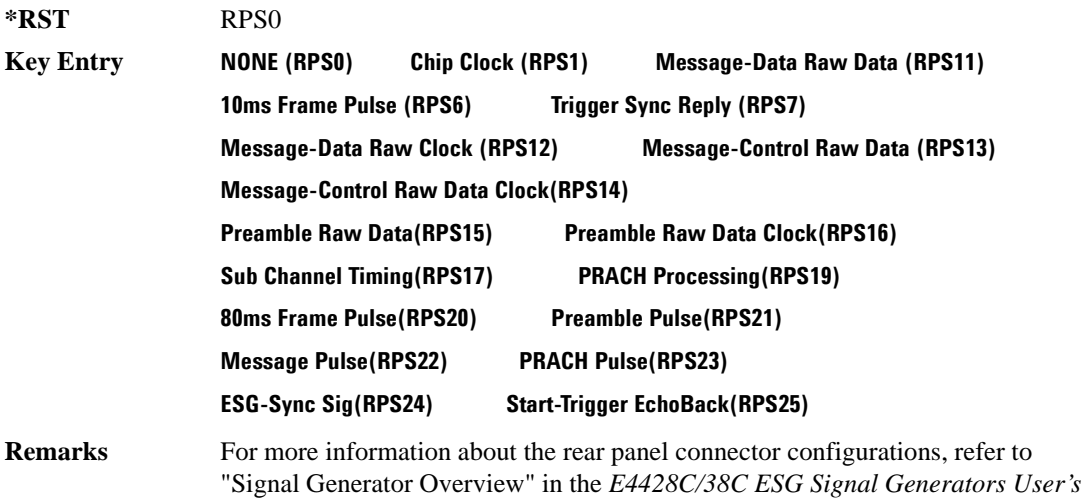

*Guide*.

## **:ULINk:RPANel:PRACh:OUTPut:EVENt2**

**Supported** E4438C with Option 400

[:SOURce]:RADio:WCDMa:TGPP[:BBG]:ULINk:RPANel:PRACh:OUTPut:EVENt2 RPS0| RPS1|RPS6|RPS7|RPS11|RPS12|RPS13|RPS14|RPS14|RPS15|RPS16|RPS17|RPS19|RPS20|RPS21| RPS22|RPS23|RPS24|RPS25

[:SOURce]:RADio:WCDMa:TGPP[:BBG]:ULINk:RPANel:PRACh:OUTPut:EVENt2?

This command assigns a signal to the EVENT 2 at the rear panel connector.

For parameter descriptions refer to [":ULINk:RPANel:PRACh:OUTPut:DCLock" on page 1045.](#page-446-0)

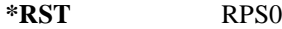

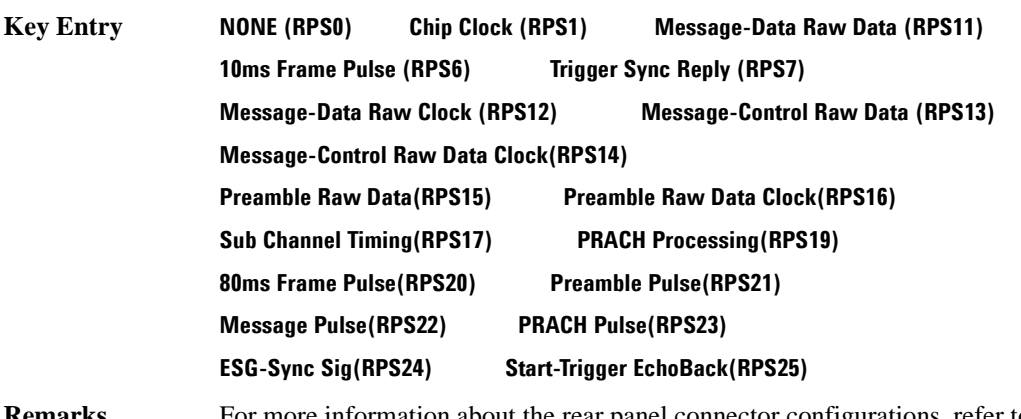

**Remarks** For more information about the rear panel connector configurations, refer to "Signal Generator Overview" in the *E4428C/38C ESG Signal Generators User's Guide*.

## **:ULINk:RPANel:PRACh:OUTPut:EVENt3**

**Supported** E4438C with Option 400

```
[:SOURce]:RADio:WCDMa:TGPP[:BBG]:ULINk:RPANel:PRACh:OUTPut:EVENt3 RPS0|
RPS1|RPS6|RPS7|RPS11|RPS12|RPS13|RPS14|RPS14|RPS15|RPS16|RPS17|RPS19|
RPS20|RPS21|RPS22|RPS23|RPS24|RPS25
[:SOURce]:RADio:WCDMa:TGPP[:BBG]:ULINk:RPANel:PRACh:OUTPut:EVENt3?
```
This command assigns a signal to the EVENT 3 output at the selected rear panel AUX I/O connector pin#19.

For parameter descriptions refer to [":ULINk:RPANel:PRACh:OUTPut:DCLock" on page 1045.](#page-446-0)

**\*RST** RPS0

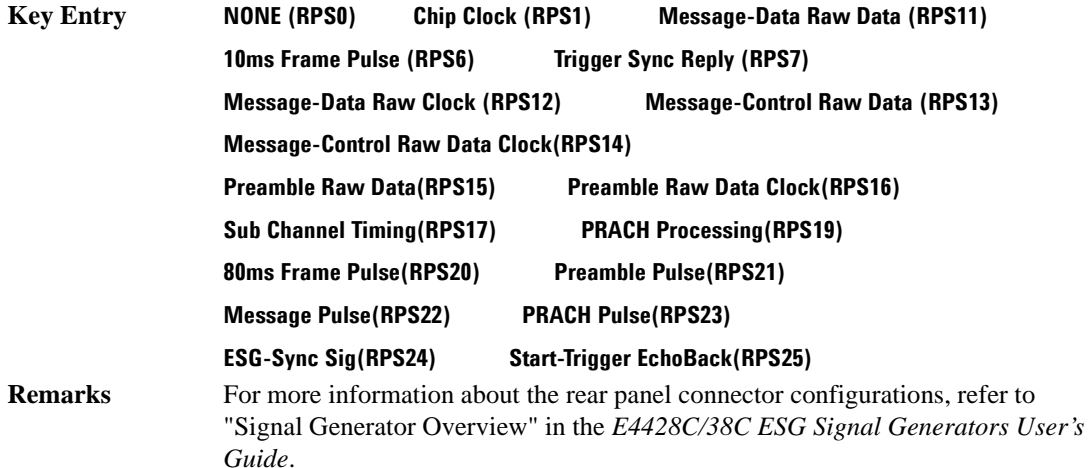

## **:ULINk:RPANel:PRACh:OUTPut:EVENt4**

**Supported** E4438C with Option 400

[:SOURce]:RADio:WCDMa:TGPP[:BBG]:ULINk:RPANel:PRACh:OUTPut:EVENt4 4RPS0| RPS1|RPS6|RPS7|RPS11|RPS12|RPS13|RPS14|RPS14|RPS15|RPS16|RPS17|RPS19| RPS20|RPS21|RPS22|RPS23|RPS24|RPS25 [:SOURce]:RADio:WCDMa:TGPP[:BBG]:ULINk:RPANel:PRACh:OUTPut:EVENt4?

This command assigns a signal to the EVENT 4 output at the selected rear panel AUX I/O connector pin#18.

For parameter descriptions refer to [":ULINk:RPANel:PRACh:OUTPut:DCLock" on page 1045.](#page-446-0)

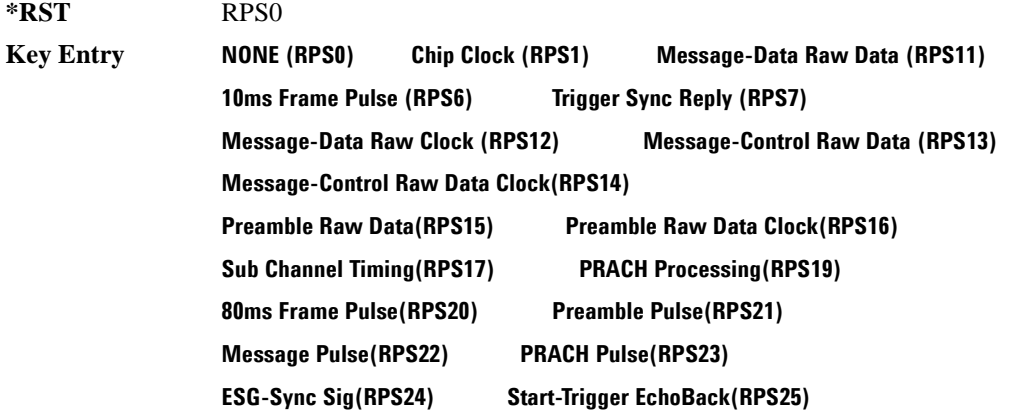

**Wideband CDMA Base Band Generator Subsystem–Option 400 ([:SOURce]:RADio:WCDMa:TGPP[:BBG])**

**Remarks** For more information about the rear panel connector configurations, refer to "Signal Generator Overview" in the *E4428C/38C ESG Signal Generators User's Guide*.

## **:ULINk:RPANel:PRACh:OUTPut:SSYNc**

**Supported** E4438C with Option 400

[:SOURce]:RADio:WCDMa:TGPP[:BBG]:ULINk:RPANel:PRACh:OUTPut:SSYNc RPS0| RPS1|RPS6|RPS7|RPS11|RPS12|RPS13|RPS14|RPS14|RPS15|RPS16|RPS17|RPS19| RPS20|RPS21|RPS22|RPS23|RPS24|RPS25

[:SOURce]:RADio:WCDMa:TGPP[:BBG]:ULINk:RPANel:PRACh:OUTPut:SSYNc?

This command assigns a signal to SYM SYNC OUT at the selected rear panel AUX I/O connector pin#5.

For parameter descriptions refer to [":ULINk:RPANel:PRACh:OUTPut:DCLock" on page 1045.](#page-446-0)

**\*RST** RPS0

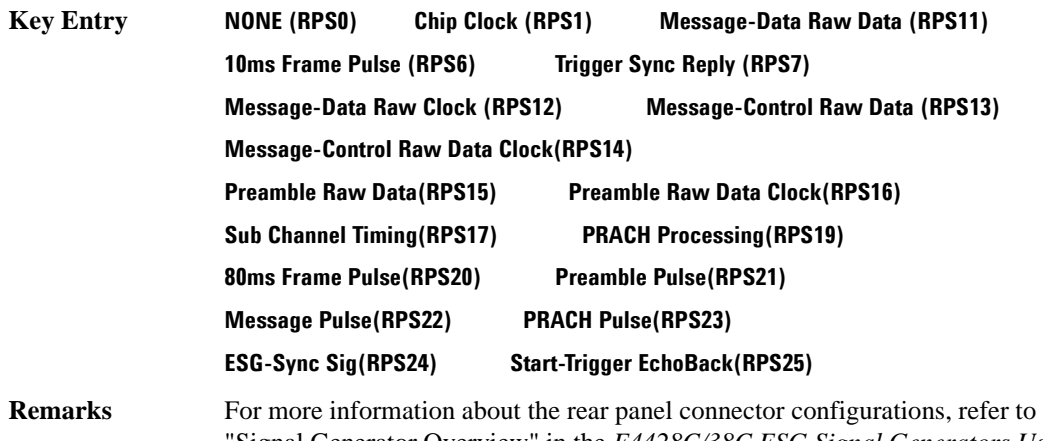

"Signal Generator Overview" in the *E4428C/38C ESG Signal Generators User's Guide*.

#### **:ULINk:SCRamblecode**

**Supported** E4438C with Option 400

[:SOURce]:RADio:WCDMa:TGPP[:BBG]:ULINk:SCRamblecode <val>

[:SOURce]:RADio:WCDMa:TGPP[:BBG]:ULINk:SCRamblecode?

This command sets the uplink scramble code.

**\*RST** +0

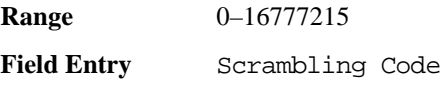

## **:ULINk:SDELay**

**Supported** E4438C with Option 400

[:SOURce]:RADio:WCDMa:TGPP[:BBG]:ULINk:SDELay <val> [:SOURce]:RADio:WCDMa:TGPP[:BBG]:ULINk:SDELay?

This command sets the number of timeslots to be delayed for the dedicated physical channel (DPCH).

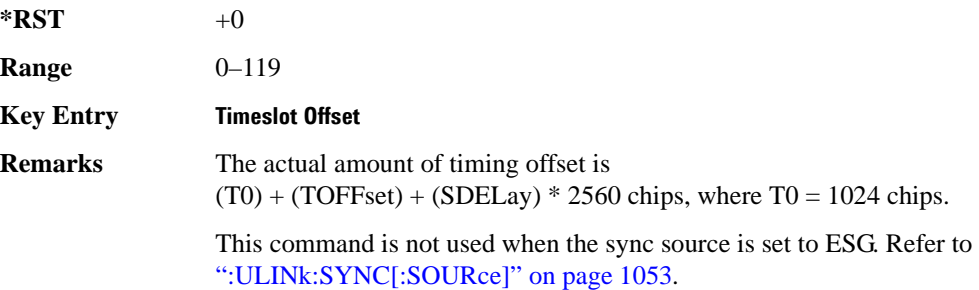

## **:ULINk:SFNRst:POLarity**

**Supported** E4438C with Option 400

[:SOURce]:RADio:WCDMa:TGPP[:BBG]:ULINk:SFNRst:POLarity POSitive|NEGative [:SOURce]:RADio:WCDMa:TGPP[:BBG]:ULINk:SFNRst:POLarity?

This command sets the polarity of the system frame number reset signal for the uplink synchronization source.

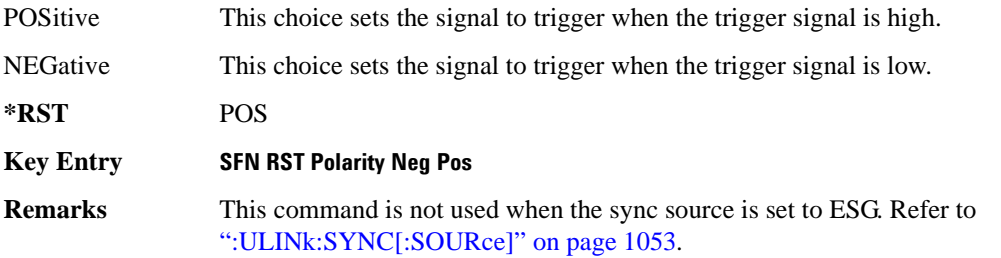

**Wideband CDMA Base Band Generator Subsystem–Option 400 ([:SOURce]:RADio:WCDMa:TGPP[:BBG])**

## **:ULINk:SYNC:MODE**

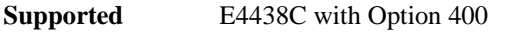

[:SOURce]:RADio:WCDMa:TGPP[:BBG]:ULINk:SYNC:MODE SINGle|CONTinuous [:SOURce]:RADio:WCDMa:TGPP[:BBG]:ULINk:SYNC:MODE?

This command selects the uplink frame synchronization triggering mode.

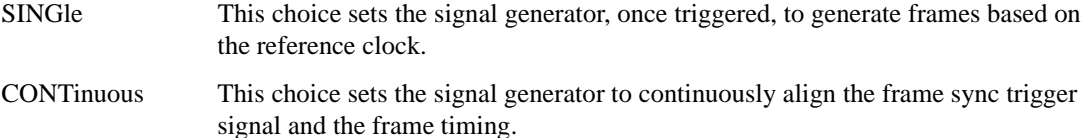

**\*RST** SING

**Key Entry Frame Sync Trigger Mode Single Cont**

## <span id="page-454-0"></span>**:ULINk:SYNC[:SOURce]**

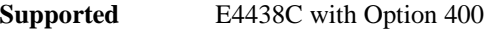

[:SOURce]:RADio:WCDMa:TGPP[:BBG]:ULINk:SYNC[:SOURce] SFN\_RST|FCLock|ESG [:SOURce]:RADio:WCDMa:TGPP[:BBG]:ULINk:SYNC[:SOURce]?

This command selects the uplink frame synchronization source type.

SFN\_RST This choice sets the signal to trigger on the system frame number reset signal.

FCLock This choice sets the signal to trigger on the frame clock.

ESG This choice sets the signal to trigger on the synchronization signal of a primary ESG.

**\*RST** FCL

**Key Entry Sync Source SFN FClk ESG**

## **:ULINk:TGAP:POFFset**

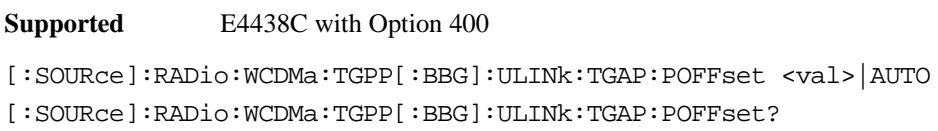

This command specifies the amount of power to be increased when the data is being compressed for the transmission gap power offset.

AUTO This choice sets the power to increase using the gap pattern parameters calculation based on 3GPP standard. When AUTO is selected, the query returns "AUTO" as the value.

The variable <val> is expressed in units of decibels (dB).

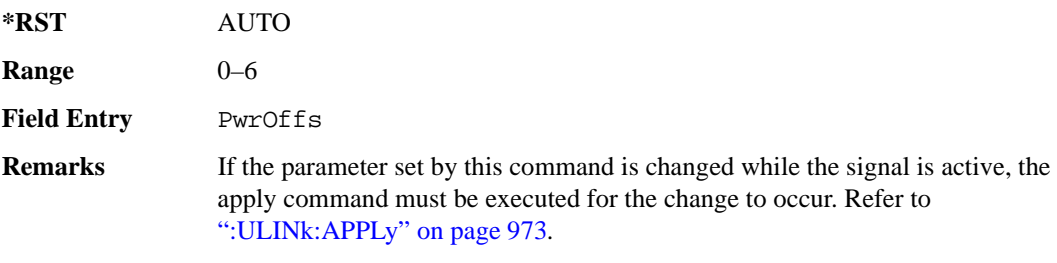

## **:ULINk:TGAP:PSI[1]|2|3|4|5|6:CFN**

**Supported** E4438C with Option 400

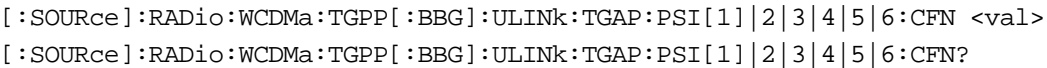

This command sets the connection frame number (CFN) for the first radio frame of the first pattern 1.

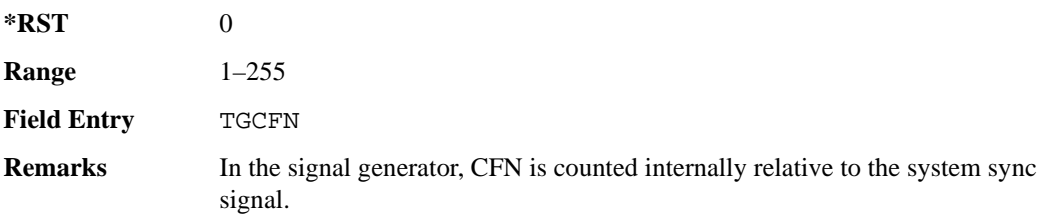

## **:ULINk:TGAP:PSI[1]:CMMethod**

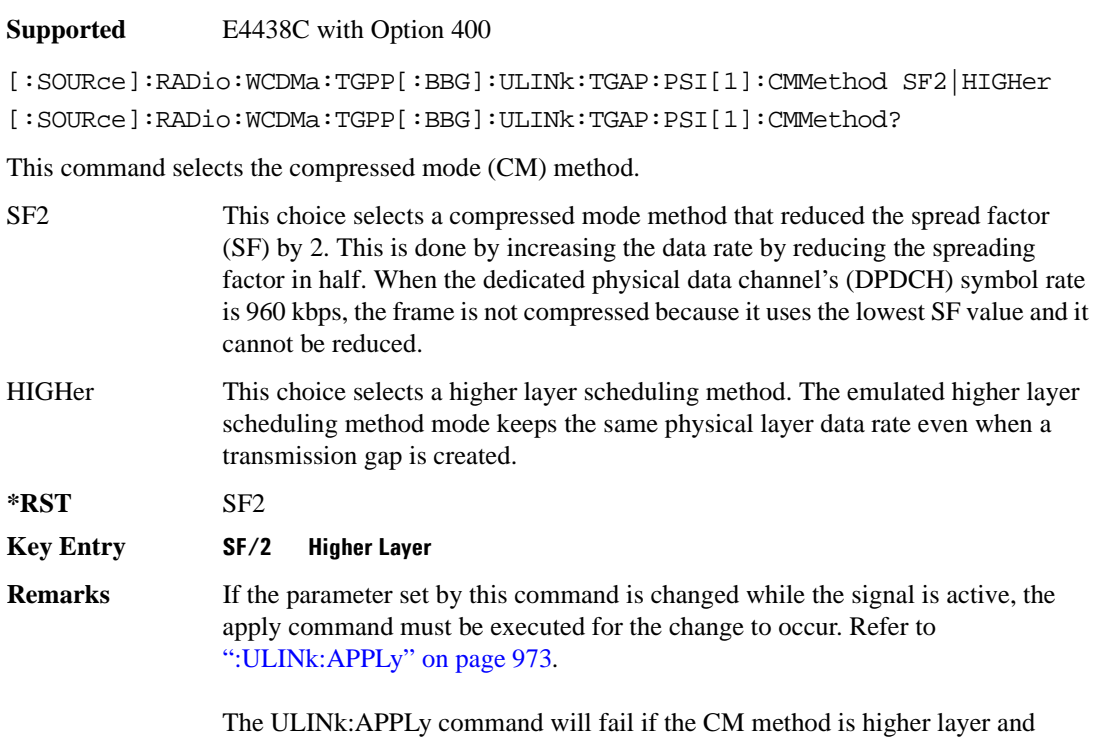

DPDCH data is TrCH. CM method should be SF/2 if the DPDCH data is TrCH.

## **:ULINk:TGAP:PSI[1]|2|3|4|5|6:D**

**Supported** E4438C with Option 400

```
[:SOURce]:RADio:WCDMa:TGPP[:BBG]:ULINk:TGAP:PSI[1]|2|3|4|5|6:D 
<val>|UNDefined
```

```
[:SOURce]:RADio:WCDMa:TGPP[:BBG]:ULINk:TGAP:PSI[1]|2|3|4|5|6:D?
```
This command sets the transmission gap distance. The command specifies the number of slots between the starting slots of two consecutive transmission gaps within a transmission gap pattern.

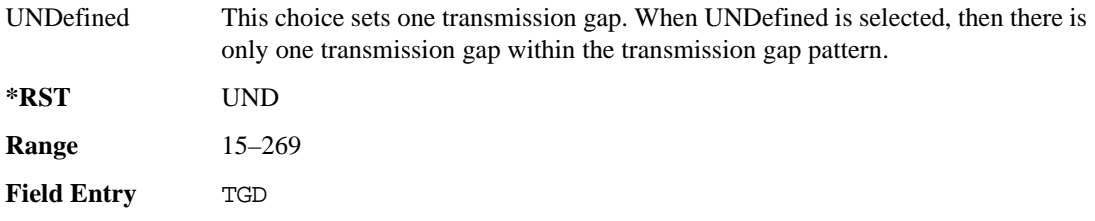

# **:ULINk:TGAP:PSI[1]|2|3|4|5|6:L1**

**Supported** E4438C with Option 400

```
[:SOURce]:RADio:WCDMa:TGPP[:BBG]:ULINk:TGAP:PSI[1]|2|3|4|5|6
:L1 3|4|5|7|10|14
[:SOURce]:RADio:WCDMa:TGPP[:BBG]:ULINk:TGAP:PSI[1]|2|3|4|5|6:L1?
```
This command specifies the length of the first transmission gap (TGL1). The length is expressed in number of slots.

 $*RST$  +7

**Field Entry** TGL1

## **:ULINk:TGAP:PSI[1]|2|3|4|5|6:L2**

**Supported** E4438C with Option 400

```
[:SOURce]:RADio:WCDMa:TGPP[:BBG]:ULINk:TGAP:PSI[1]|2|3|4|5|6
:L2 3|4|5|7|10|14|OMITted
[:SOURce]:RADio:WCDMa:TGPP[:BBG]:ULINk:TGAP:PSI[1]|2|3|4|5|6:L2?
```
This command specifies the length of the second transmission gap (TGL2). When OMITted is selected, TGL2=TGL1.

**\*RST** OMIT **Field Entry** TGL2

# **:ULINk:TGAP:PSI[1]|2|3|4|5|6:PL1**

**Supported** E4438C with Option 400

```
[:SOURce]:RADio:WCDMa:TGPP[:BBG]:ULINk:TGAP:PSI[1]|2|3|4|5|6:PL1 <val>
[:SOURce]:RADio:WCDMa:TGPP[:BBG]:ULINk:TGAP:PSI[1]|2|3|4|5|6:PL1?
```
This command specifies the duration of the transmission gap pattern length 1 (TGPL1). The pattern length is expressed in number of frames.

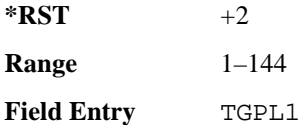

# **:ULINk:TGAP:PSI[1]|2|3|4|5|6:PL2**

**Supported** E4438C with Option 400

[:SOURce]:RADio:WCDMa:TGPP[:BBG]:ULINk:TGAP:PSI[1]|2|3|4|5|6:PL2 <val>| OMITted

[:SOURce]:RADio:WCDMa:TGPP[:BBG]:ULINk:TGAP:PSI[1]|2|3|4|5|6:PL2?

This command specifies the duration of the transmission gap pattern length 2 (TGPL2).

The variable <val> is expressed in number of frames. When OMITted is selected, TGPL2=TGPL1.

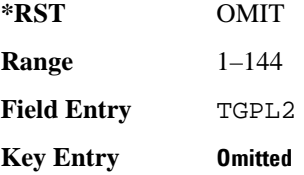

## **:ULINk:TGAP:PSI[1]|2|3|4|5|6:POWer**

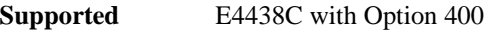

[:SOURce]:RADio:WCDMa:TGPP[:BBG]:ULINk:TGAP:PSI[1]|2|3|4|5|6:POWer?

This query returns each power level for a compressed slot.

The return string has five real numbers followed by dBm (for normal power) or dB (for before/after gap power) separated by a single space character. When a value does not exist because of a specified compressed pattern (Example: Gap2 does not exist when TGD is "UNDefined"), it returns "−dB."

Normal power value represents an actual power level in dBm and relative power is represented in dB.

## **:ULINk:TGAP:PSI[1]|2|3|4|5|6:PRC**

**Supported** E4438C with Option 400

```
[:SOURce]:RADio:WCDMa:TGPP[:BBG]:ULINk:TGAP:PSI[1]|2|3|4|5|6:PRC <val>|
INFinity
```
[:SOURce]:RADio:WCDMa:TGPP[:BBG]:ULINk:TGAP:PSI[1]|2|3|4|5|6:PRC?

This command sets the transmission gap pattern repetition count. The pattern repetition count (PRC) sets the number of transmission gap patterns within the transmission gap pattern sequence.

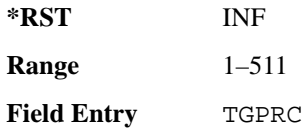

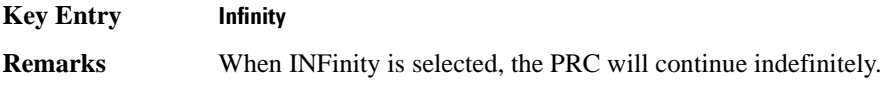

## **:ULINk:TGAP:PSI[1]|2|3|4|5|6:PS**

#### **Supported** E4438C with Option 400

[:SOURce]:RADio:WCDMa:TGPP[:BBG]:ULINk:TGAP:PSI[1]|2|3|4|5|6:PS ACTive| INACtive [:SOURce]:RADio:WCDMa:TGPP[:BBG]:ULINk:TGAP:PSI[1]|2|3|4|5|6:PS?

This command sets the transmission gap pattern status.

ACTive This choice sets the compressed mode active.

INACtive This choice sets the compressed mode inactive.

**\*RST** INAC

#### **Key Entry TGPS Active Inactive**

# **:ULINk:TGAP:PSI[1]|2|3|4|5|6:SN**

**Supported** E4438C with Option 400

[:SOURce]:RADio:WCDMa:TGPP[:BBG]:ULINk:TGAP:PSI[1]|2|3|4|5|6:SN <val> [:SOURce]:RADio:WCDMa:TGPP[:BBG]:ULINk:TGAP:PSI[1]|2|3|4|5|6:SN?

This command specifies the timeslot number of the first transmission gap within the first radio frame.

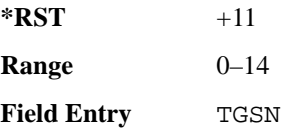

## **:ULINk:TGAP:RPARameter**

**Supported** E4438C with Option 400

[:SOURce]:RADio:WCDMa:TGPP[:BBG]:ULINk:TGAP:RPARameter DREF11|DREF12| DREF21|DREF22

[:SOURce]:RADio:WCDMa:TGPP[:BBG]:ULINk:TGAP:RPARameter?

This command sets the downlink reference compressed mode parameters as defined in 3GPP Standard TS25.101.

DREF11 This choice sets the reference parameter to 1.1.

DREF12 This choice sets the reference parameter to 1.2.

**Wideband CDMA Base Band Generator Subsystem–Option 400 ([:SOURce]:RADio:WCDMa:TGPP[:BBG])**

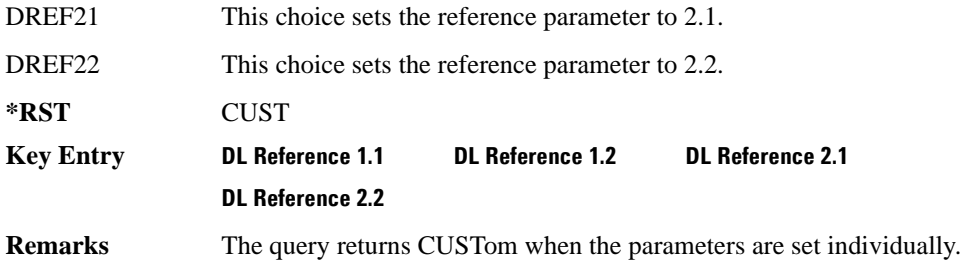

## **:ULINk:TGAP:SCFN**

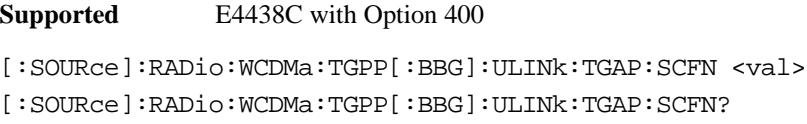

This command sets the stop connection frame number (CFN) when the stop trigger is used.

When the stop trigger is received at the signal generator, the next stop CFN, the compressed mode will finish even if the transmission gap pattern repetition count (TGPRC) is still remaining.

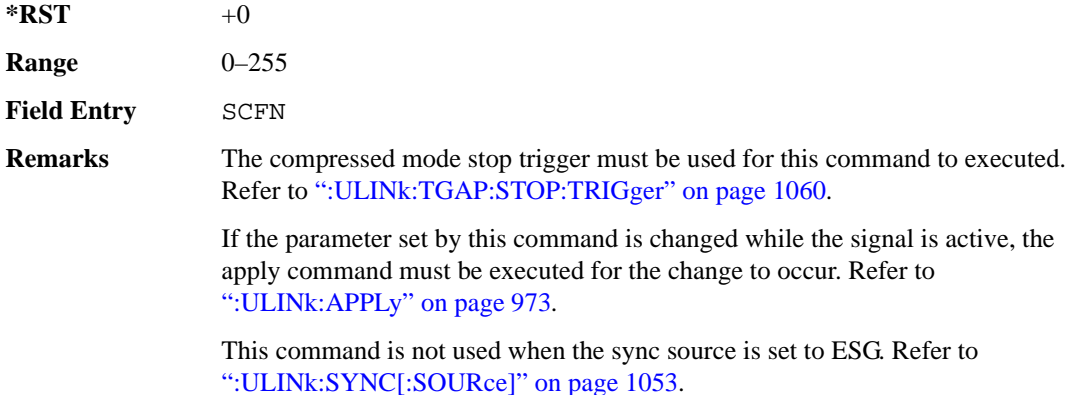

## **:ULINk:TGAP[:STATe]**

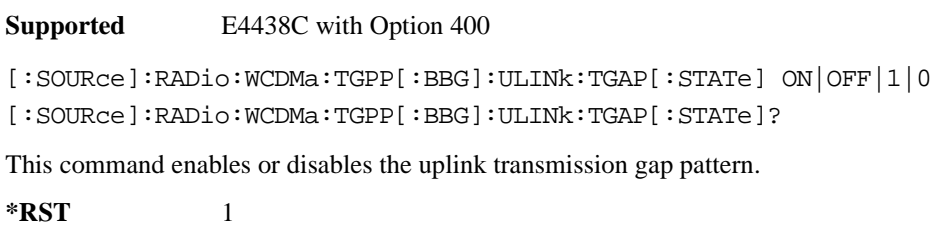

**Key Entry Compress Mode Off On**

## **:ULINk:TGAP:STARt:TRIGger**

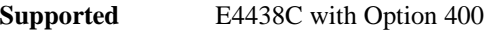

[:SOURce]:RADio:WCDMa:TGPP[:BBG]:ULINk:TGAP:STARt:TRIGger

This command starts the compressed mode trigger.

**Key Entry Compressed Mode Start Trigger**

## **:ULINk:TGAP:STARt:TRIGger:POLarity**

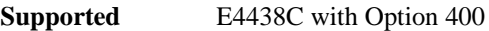

[:SOURce]:RADio:WCDMa:TGPP[:BBG]:ULINk:TGAP:STARt:TRIGger: POLarity POSitive|NEGative [:SOURce]:RADio:WCDMa:TGPP[:BBG]:ULINk:TGAP:STARt:TRIGger:POLarity?

This command sets the compressed mode start trigger signal polarity.

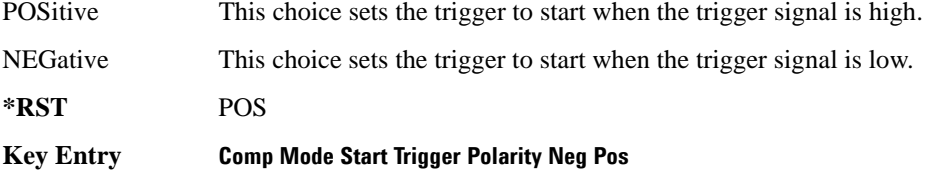

## <span id="page-461-0"></span>**:ULINk:TGAP:STOP:TRIGger**

**Supported** E4438C with Option 400

[:SOURce]:RADio:WCDMa:TGPP[:BBG]:ULINk:TGAP:STARt:TRIGger

This command stops the compressed mode trigger.

**Key Entry Compressed Mode Stop Trigger**

## **:ULINk:TGAP:STOP:TRIGger:POLarity**

**Supported** E4438C with Option 400

[:SOURce]:RADio:WCDMa:TGPP[:BBG]:ULINk:TGAP:STOP:TRIGger: POLarity POSitive|NEGative [:SOURce]:RADio:WCDMa:TGPP[:BBG]:ULINk:TGAP:STOP:TRIGger:POLarity?

This command sets the compressed mode stop trigger signal polarity.

POSitive This choice sets the trigger to stop when the trigger signal is high.

**Wideband CDMA Base Band Generator Subsystem–Option 400 ([:SOURce]:RADio:WCDMa:TGPP[:BBG])**

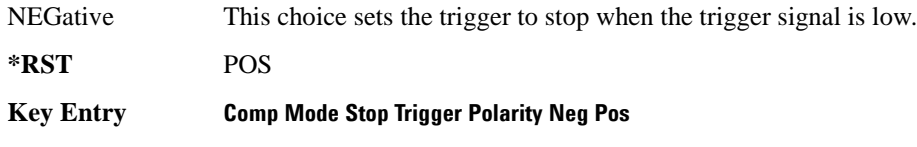

## **:ULINk:TOFFset**

**Supported** E4438C with Option 400

[:SOURce]:RADio:WCDMa:TGPP[:BBG]:ULINk:TOFFset <val> [:SOURce]:RADio:WCDMa:TGPP[:BBG]:ULINk:TOFFset?

This command sets additional timing offset for the dedicated physical channel (DPCH). Timing offset is the time delay between the downlink signal and the uplink signal. The downlink signal timing is provided by the synchronization signal.

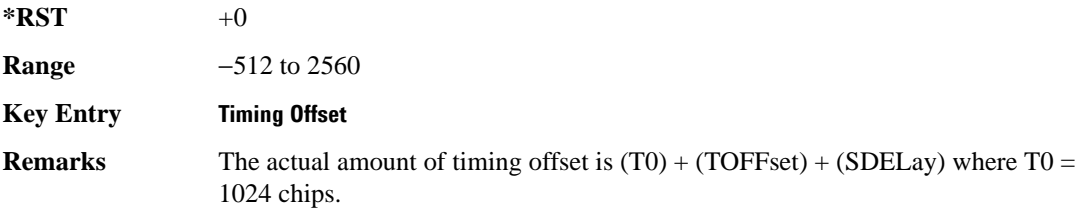

## **:ULINk:TSTatus:COMPressed**

**Supported** E4438C with Option 400

[:SOURce]:RADio:WCDMa:TGPP[:BBG]:ULINk:TSTatus:COMPressed?

This query returns the status of compressed pattern generation. A "0" response indicates the compressed mode pattern signal is not generating. A "1" response indicates that the compressed mode pattern signal is generating.

**\*RST** 0

## **:ULINk:TSTatus:RACH**

#### **Supported** E4438C with Option 400

[:SOURce]:RADio:WCDMa:TGPP[:BBG]:ULINk:TSTatus:RACH?

This query returns the status of the physical random access channel (PRACH). A "0" response indicates the PRACH signal is not generating. A "1" response indicates that the PRACH signal is generating.

**\*RST** 0

## **:ULINk:TSTatus:RECeive**

**Supported** E4438C with Option 400

[:SOURce]:RADio:WCDMa:TGPP[:BBG]:ULINk:TSTatus:RECeive?

This query returns the frame synchronization signal reception status.

When the frame synchronization signal is received after synchronization configuration, the received value becomes "1." If the signal is not received, the value is "0."

**\*RST** 0

## **:ULINk:TSTatus:SYNC**

**Supported** E4438C with Option 400

[:SOURce]:RADio:WCDMa:TGPP[:BBG]:ULINk:TSTatus:SYNC?

This query returns the frame synchronization status. A "0" status indicates frame synchronization is fine or no frame synchronization signal is received). A "1" indicates frame synchronization is out sync and the synchronization signal does not match with the signal generator's timing. The signal generator will generate incorrect data

**\*RST** 0

## **:ULINk:[TGRoup[1]]:DCH[1]|2|3|3|5|6:BLKSize**

**Supported** E4438C with Option 400

```
[:SOURce]:RADio:WCDMa:TGPP[:BBG]:ULINk:[TGRoup[1]]:DCH[1]|
2|3|4|5|6:BLKSize <val>
[:SOURce]:RADio:WCDMa:TGPP[:BBG]:ULINk:[TGRoup[1]]:DCH[1]|
2|3|4|5|6:BLKSize?
```
This command sets the block size for the selected uplink dedicated channel (DCH).

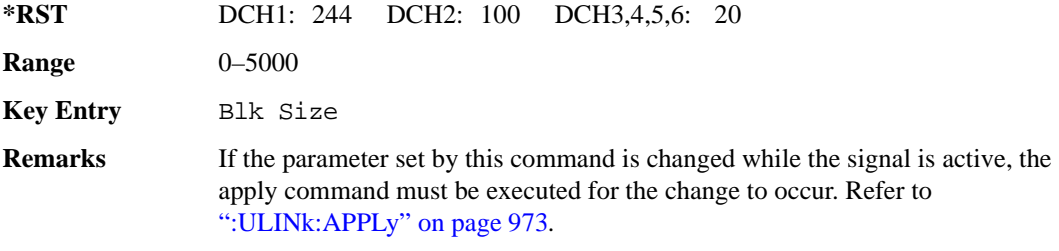

**Wideband CDMA Base Band Generator Subsystem–Option 400 ([:SOURce]:RADio:WCDMa:TGPP[:BBG])**

## **:ULINk[:TGRoup[1]]:DCH[1]|2|3|4|5|6:BPFRame**

**Supported** E4438C with Option 400

```
[:SOURce]:RADio:WCDMa:TGPP[:BBG]:ULINk[:TGRoup[1]]:DCH[1]|2|3|4|5|6:
BPFRame?
```
This query returns the number of bits per frame for the selected dedicated transport channel (DCH).

**\*RST** *DCH1*: 490 *DCH2*: 110 *DCH3–6*: 60

**Field Entry** Bits/Frame

## **:ULINk[:TGRoup[1]]:DCH[1]|2|3|4|5|6:BRATe**

**Supported** E4438C with Option 400

```
[:SOURce]:RADio:WCDMa:TGPP[:BBG]:ULINk[:TGRoup[1]]:DCH[1]|2|3|4|5|6:
BRATe?
```
This query returns the bit rate for the selected dedicated transport channel (DCH)

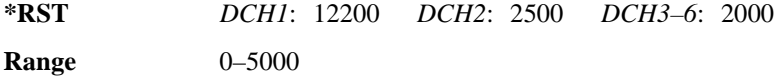

## **:ULINk:[TGRoup[1]]:DCH[1]|2|3|3|5|6:CODE**

**Supported** E4438C with Option 400

```
[:SOURce]:RADio:WCDMa:TGPP[:BBG]:ULINk:[TGRoup[1]]:DCH[1]|
2|3|4|5|6:CODE HCONv|TCONv|TURBo|NONE
[:SOURce]:RADio:WCDMa:TGPP[:BBG]:ULINk:[TGRoup[1]]:DCH[1]|
2|3|4|5|6:CODE?
```
This command sets the encoder type for the uplink dedicated channel (DCH) selected.

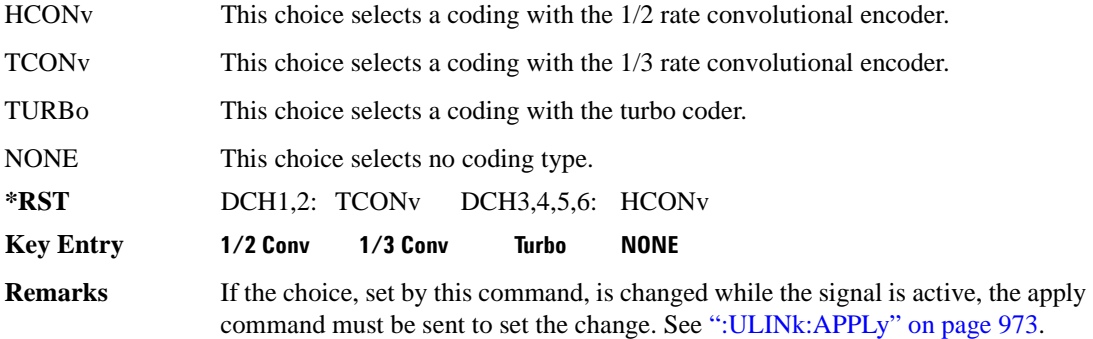

# **:ULINk:[TGRoup[1]]:DCH[1]|2|3|3|5|6:CRC**

**Supported** E4438C with Option 400

```
[:SOURce]:RADio:WCDMa:TGPP[:BBG]:ULINk:[TGRoup[1]]:DCH[1]|
```

```
2|3|4|5|6:CRC 0|8|12|16|24
```

```
[:SOURce]:RADio:WCDMa:TGPP[:BBG]:ULINk:[TGRoup[1]]:DCH[1]|
```

```
2|3|4|5|6:CRC?
```
This command specifies the number of cyclic redundancy code (CRC) bits to be added to each transport channel block.

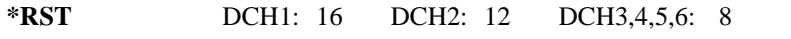

**Field Entry** CRC Size

**Remarks** If the parameter set by this command is changed while the signal is active, the apply command must be executed for the change to occur. Refer to [":ULINk:APPLy" on page 973](#page-374-0).

# **:ULINk:[TGRoup[1]]:DCH[1]|2|3|3|5|6:DATA**

**Supported** E4438C with Option 400

```
[:SOURce]:RADio:WCDMa:TGPP[:BBG]:ULINk:[TGRoup[1]]:DCH[1]|
```

```
2|3|4|5|6:DATA PN9|FIX4|"<file name>"
```

```
[:SOURce]:RADio:WCDMa:TGPP[:BBG]:ULINk:[TGRoup[1]]:DCH[1]|
```

```
2|3|4|5|6:DATA?
```
This command configures the data type to be inserted into the selected uplink dedicated channel (DCH).

"<file name>" This variable specifies a data pattern that has been stored in memory.

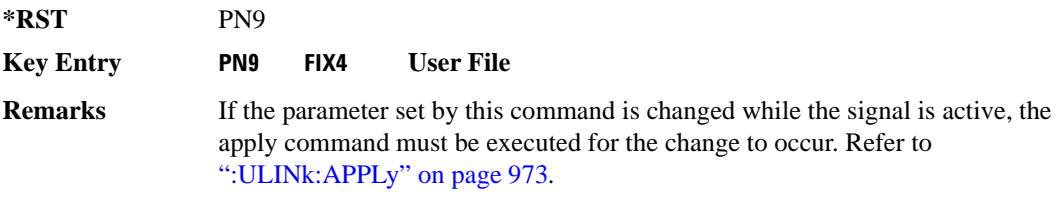

# **:ULINk[:TGRoup[1]]:DCH[1]|2|3|4|5|6:DATA:BER:ACTual**

**Supported** E4438C with Option 400

[:SOURce]:RADio:WCDMa:TGPP[:BBG]:ULINk[:TGRoup[1]]:DCH[1]|

2|3|4|5|6:DATA:BER:ACTual?

This query returns the actual inserted error ratio in the uplink dedicated channel (DCH) selected.

**\*RST** +0.0000000E+000

**Remarks** The actual bit error rate can be different from the specified bit error rate due to the internal bit generation.

# **:ULINk[:TGRoup[1]]:DCH[1]|2|3|4|5|6:DATA:BER:ERRor:BIT**

**Supported** E4438C with Option 400

```
[:SOURce]:RADio:WCDMa:TGPP[:BBG]:ULINk[:TGRoup[1]]:DCH[1]|2|3|4|5|6:
DATA:BER:ERRor:BIT?
```
This query returns the actual error bits inserted in total number of bits.

 $*RST$  +0

**Field Entry** Error Bits

## **:ULINk[:TGRoup[1]]:DCH[1]|2|3|4|5|6:DATA:BER:TOTal:BIT**

**Supported** E4438C with Option 400

```
[:SOURce]:RADio:WCDMa:TGPP[:BBG]:ULINk[:TGRoup[1]]:DCH[1]|2|3|4|5|6:
DATA:BER:TOTal:BIT?
```
This query returns the total number of bits inserted for the bit error ratio calculation.

**\*RST** 0

**Field Entry** Total Bits

# **:ULINk[:TGRoup[1]]:DCH[1]|2|3|4|5|6:DATA:BER[:VALue]**

**Supported** E4438C with Option 400

```
[:SOURce]:RADio:WCDMa:TGPP[:BBG]:ULINk[:TGRoup[1]]:DCH[1]|2|3|4|5|6:
DATA:BER[:VALue] <val>
[:SOURce]:RADio:WCDMa:TGPP[:BBG]:ULINk[:TGRoup[1]]:DCH[1]|2|3|4|5|6:
DATA:BER[:VALue]?
```
This command specifies the bit error rate (BER) value to be inserted into the selected uplink dedicated channel (DCH). The variable  $\langle \text{val} \rangle$  is expressed in decimal form as a percent ratio (1.0=100%).

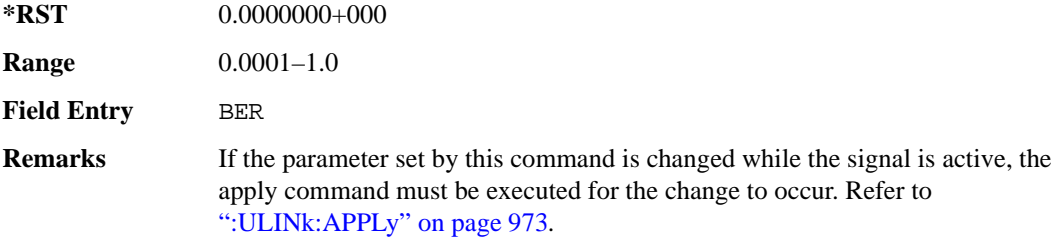

## **:ULINk[:TGRoup[1]]:DCH[1]|2|3|4|5|6:DATA:BLER:ACTual**

**Supported** E4438C with Option 400

```
[:SOURce]:RADio:WCDMa:TGPP[:BBG]:ULINk[:TGRoup[1]]:DCH[1]|
```
2|3|4|5|6:DATA:BLER:ACTual?

This query returns the actual block error ratio inserted.

**\*RST** 0.0000000E+000

**Remarks** The actual block error rate can be different from the specified block error rate due to the internal bit generation.

# **:ULINk[:TGRoup[1]|2:DCH[1]|2|3|4|5|6:DATA:BLER:ERRor:BLOCk**

**Supported** E4438C with Option 400

```
[:SOURce]:RADio:WCDMa:TGPP[:BBG]:ULINk[:TGRoup[1]|2:DCH[1]|2|3|4|5|6:
DATA:BLER:ERRor:BLOCk?
```
This query returns the number of error blocks inserted.

 $*RST$   $+0$ 

**Field Entry** Error Blocks
# **:ULINk[:TGRoup[1]|2:DCH[1]|2|3|4|5|6:DATA:BLER:TOTal:BLOCk**

**Supported** E4438C with Option 400

```
[:SOURce]:RADio:WCDMa:TGPP[:BBG]:ULINk[:TGRoup[1]|2:DCH[1]|2|3|4|5|6:
DATA:BLER:TOTal:BLOCk?
```
This query returns the error blocks actually inserted in total number of blocks.

 $*RST$   $+0$ 

<span id="page-468-0"></span>**Field Entry** Total Blocks

### **:ULINk[:TGRoup[1]]:DCH[1]|2|3|4|5|6:DATA:BLER[:VALue]**

**Supported** E4438C with Option 400

```
[:SOURce]:RADio:WCDMa:TGPP[:BBG]:ULINk[:TGRoup[1]]:DCH[1]|2|3|4|5|6:
DATA:BLER[:VALue] <val>
[:SOURce]:RADio:WCDMa:TGPP[:BBG]:ULINk[:TGRoup[1]]:DCH[1]|2|3|4|5|6:
DATA:BLER[:VALue]?
```
This command specifies the block error rate (BLER) value to be inserted into the selected uplink dedicated channel (DCH).

The variable  $\langle \text{val} \rangle$  is expressed in decimal form as a percent ratio (1.0=100%).

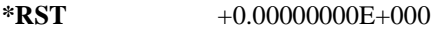

**Range** 0.0–1.00

**Field Entry** BLER

**Remarks** If the parameter set by this command is changed while the signal is active, the apply command must be executed for the change to occur. Refer to [":ULINk:APPLy" on page 973](#page-374-0).

# **:ULINk[:TGRoup[1]]:DCH[1]|2|3|4|5|6:DATA:EINSert**

<span id="page-469-0"></span>**Supported** E4438C with Option 400

```
[:SOURce]:RADio:WCDMa:TGPP[:BBG]:ULINk[:TGRoup[1]]:DCH[1]|2|3|4|5|6:
DATA:EINSert BLER|BER|NONE
[:SOURce]:RADio:WCDMa:TGPP[:BBG]:ULINk[:TGRoup[1]]:DCH[1]|2|3|4|5|6:
DATA:EINSert?
```
This command selects the error insertion mode.

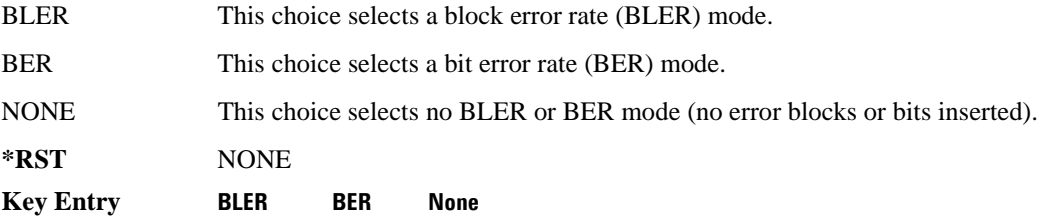

### **:ULINk[:TGRoup[1]]:DCH[1]|2|3|4|5|6:DATA:FIX4**

**Supported** E4438C with Option 400

```
[:SOURce]:RADio:WCDMa:TGPP[:BBG]:ULINk[:TGRoup[1]]:DCH[1]|2|3|4|5|6:
DATA:FIX4 <val>
[:SOURce]:RADio:WCDMa:TGPP[:BBG]:ULINk[:TGRoup[1]]:DCH[1]|2|3|4|5|6:
DATA:FIX4?
```
This command sets the 4 bit data pattern for the selected uplink dedicated channel (DCH).

While the variable  $\langle \text{val}\rangle$  can be entered in binary, hexadecimal, or decimal formats, the query returns only binary values.

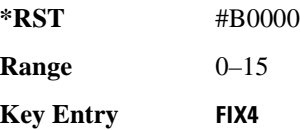

### Receiver Test Digital Commands (continued)

**Wideband CDMA Base Band Generator Subsystem–Option 400 ([:SOURce]:RADio:WCDMa:TGPP[:BBG])**

### **:ULINk[:TGRoup[1]]:DCH[1]|2|3|4|5|6:NBLock**

**Supported** E4438C with Option 400

```
[:SOURce]:RADio:WCDMa:TGPP[:BBG]:ULINk[:TGRoup[1]]:DCH[1]|2|3|4|5|6:
NBLock <val>
[:SOURce]:RADio:WCDMa:TGPP[:BBG]:ULINk[:TGRoup[1]]:DCH[1]|2|3|4|5|6:
NBLock?
```
This command specifies the number of transport blocks coded on to the selected dedicated channel (DCH).

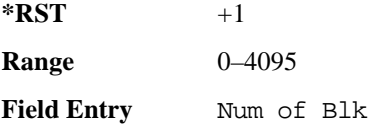

### **:ULINk[:TGRoup [1]]:DCH[1]|2|3|4|5|6:PPERcentage**

**Supported** E4438C with Option 400

```
[:SOURce]:RADio:WCDMa:TGPP[:BBG]:ULINk[:TGRoup[1]]:DCH[1]|2|3|4|5|6:
PPERcentage?
```
This query returns the percentage of the total bits removed from or added to the fully coded channel.

The value is returned in the unit of percent and a negative value means repetition.

**Field Entry** Puncture

#### **:ULINk[:TGRoup[1]]:DCH[1]|2|3|4|5|6:RMATch**

**Supported** E4438C with Option 400

```
[:SOURce]:RADio:WCDMa:TGPP[:BBG]:ULINk[:TGRoup[1]]:DCH[1]|2|3|4|5|6:
RMATch <val>
```

```
[:SOURce]:RADio:WCDMa:TGPP[:BBG]:ULINk[:TGRoup[1]]:DCH[1]|2|3|4|5|6:
RMATch?
```
This command specifies the rate matching parameters of each dedicated channel (DCH) selected.

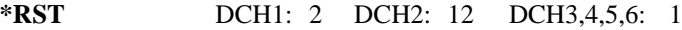

**Range** 1–256

**Field Entry** Rate Match Attr

# **:ULINk[:TGRoup[1]]:DCH[1]|2|3|4|5|6:TTI**

**Supported** E4438C with Option 400

```
[:SOURce]:RADio:WCDMa:TGPP[:BBG]:ULINk[:TGRoup[1]]:DCH[1]|2|3|4|5|6:
TTI 10000|20000|40000|80000
[:SOURce]:RADio:WCDMa:TGPP[:BBG]:ULINk[:TGRoup[1]]:DCH[1]|2|3|4|5|6:TTI?
```
This command sets the transmission time interval (TTI) period for the dedicated channel (DCH) selected. TTI is the time interval of the amount of data to be transmitted.

The choices are expressed in units of milliseconds (msec) where  $20000 = 20$  msec.

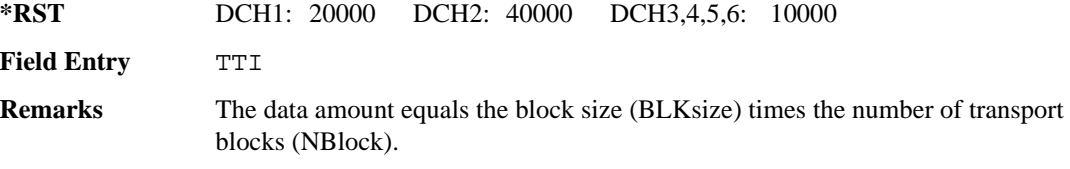

## **:ULINk[:TGRoup[1]]:DCH[1]|2|3|4|5|6[:STATe]**

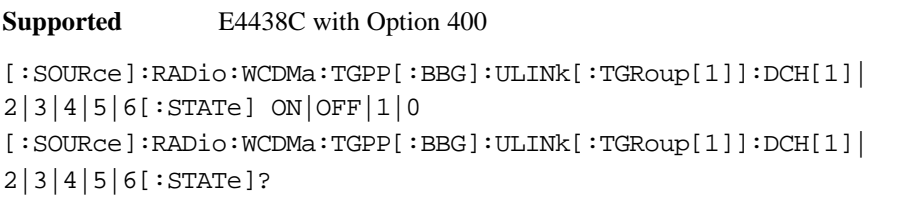

This command enables or disables the operating state of the dedicated channel (DCH) selected.

**\*RST** DCH1,2: 1 DCH3,4,5,6: 0

**Key Entry TrCH State Off On**

#### Receiver Test Digital Commands (continued) **Wideband CDMA Base Band Generator Subsystem–Option 400 ([:SOURce]:RADio:WCDMa:TGPP[:BBG])**

## **:ULINk[:TGRoup[1]]:RACH[1]:BLKSize**

<span id="page-472-0"></span>**Supported** E4438C with Option 400

```
[:SOURce]:RADio:WCDMa:TGPP[:BBG]:ULINk[:TGRoup[1]]:RACH[1]:BLKSize <val>
[:SOURce]:RADio:WCDMa:TGPP[:BBG]:ULINk[:TGRoup[1]]:RACH[1]:BLKSize?
```
This command sets the transport block size for the random access channel (RACH) coding where the input data is carried.

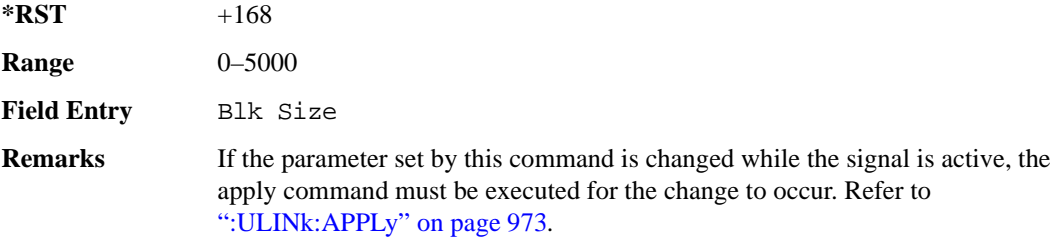

## **:ULINk[:TGRoup [1]]:RACH[1]:BPFRame**

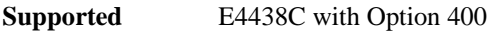

[:SOURce]:RADio:WCDMa:TGPP[:BBG]:ULINk[:TGRoup[1]]:RACH[1]:BPFRame?

This query returns the bits per frame for the selected random access channel (RACH).

**\*RST** +600

### **:ULINk[:TGRoup [1]]:RACH[1]:BRATe**

#### **Supported** E4438C with Option 400

[:SOURce]:RADio:WCDMa:TGPP[:BBG]:ULINk[:TGRoup[1]]:RACH[1]:BRATe?

This query returns the bit rate for the random access transport channel (RACH).

 $*RST$  +8400

## **:ULINk[:TGRoup[1]]:RACH[1]:CODE**

**Supported** E4438C with Option 400

[:SOURce]:RADio:WCDMa:TGPP[:BBG]:ULINk[:TGRoup[1]]:RACH[1]:CODE?

This query returns the type of channel coding for error protection.

**\*RST** HCON

## **:ULINk[:TGRoup[1]]:RACH[1]:CRC**

<span id="page-473-1"></span>**Supported** E4438C with Option 400 [:SOURce]:RADio:WCDMa:TGPP[:BBG]:ULINk[:TGRoup[1]]:RACH[1]: CRC 0|8|12|16|24 [:SOURce]:RADio:WCDMa:TGPP[:BBG]:ULINk[:TGRoup[1]]:RACH[1]:CRC?

This command specifies the number of cyclic redundancy code (CRC) bits that are to be added to each transport channel block.

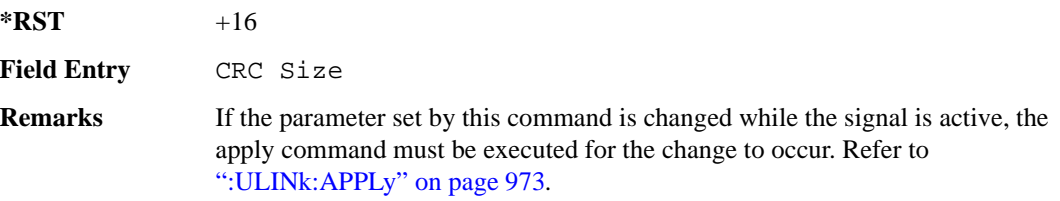

### **:ULINk[:TGRoup[1]]:RACH[1]:DATA**

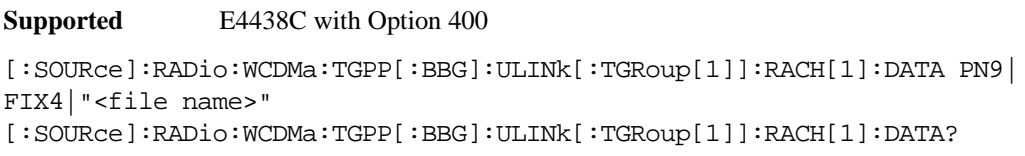

This command sets the type of data to be inserted into the random access channel (RACH).

"<file name>" This variable specifies a data pattern that has been stored in memory.

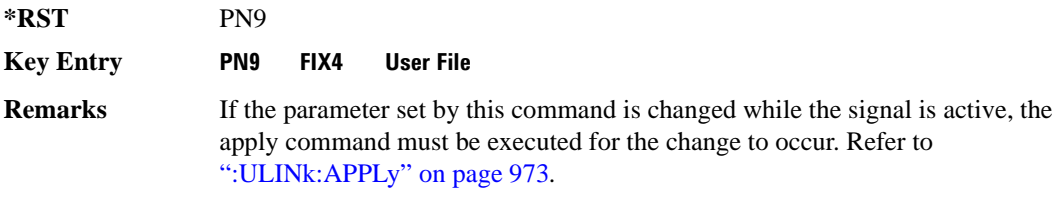

#### **:ULINk[:TGRoup[1]]:RACH[1]:DATA:BER:ACTual**

<span id="page-473-0"></span>**Supported** E4438C with Option 400

[:SOURce]:RADio:WCDMa:TGPP[:BBG]:ULINk[:TGRoup[1]]:RACH[1]:DATA:BER: ACTual?

This query returns the actual error ratio inserted.

**\*RST** +0

#### <span id="page-474-0"></span>Receiver Test Digital Commands (continued)

**Wideband CDMA Base Band Generator Subsystem–Option 400 ([:SOURce]:RADio:WCDMa:TGPP[:BBG])**

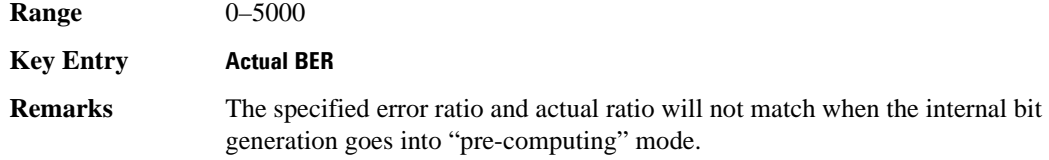

#### **:ULINk[:TGRoup[1]]:RACH[1]:DATA:BER:ERRor:BIT**

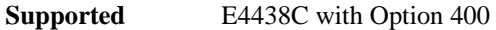

```
[:SOURce]:RADio:WCDMa:TGPP[:BBG]:ULINk[:TGRoup[1]]:RACH[1]:DATA:BER:
ERRor:BIT?
```
This query returns the actual error bits inserted for the total number of bits.

**\*RST** 0

### **:ULINk[:TGRoup[1]]:RACH[1]:DATA:BER:TOTal:BIT**

**Supported** E4438C with Option 400

```
[:SOURce]:RADio:WCDMa:TGPP[:BBG]:ULINk[:TGRoup[1]]:RACH[1]:DATA:BER:
TOTal:BIT?
```
This query returns the total number of bits inserted for the bit error ratio calculation.

**\*RST** 0

**Remarks** The specified error ratio and actual ratio will not match when the internal bit generation goes into "pre-computing" mode.

## **:ULINk[:TGRoup[1]]:RACH[1]:DATA:BER[:VALue]**

<span id="page-475-1"></span>**Supported** E4438C with Option 400

```
[:SOURce]:RADio:WCDMa:TGPP[:BBG]:ULINk[:TGRoup[1]]:RACH[1]:DATA:
BER[:VALue] <val>
[:SOURce]:RADio:WCDMa:TGPP[:BBG]:ULINk[:TGRoup[1]]:RACH[1]:DATA:
BER[:VALue]?
```
This command sets the bit error rate value for the random access channel (RACH).

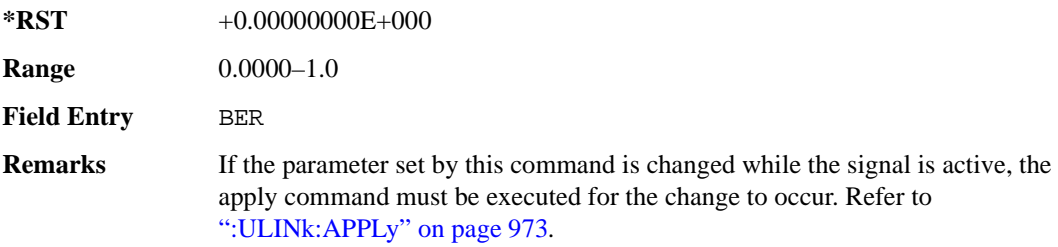

## **:ULINk[:TGRoup[1]]:RACH[1]:DATA:BLER:ACTual**

<span id="page-475-0"></span>**Supported** E4438C with Option 400 [:SOURce]:RADio:WCDMa:TGPP[:BBG]:ULINk[:TGRoup[1]]:RACH[1]:DATA: BLER:ACTual?

This query returns the actual error ratio inserted.

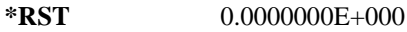

**Remarks** The specified error ratio and actual error ratio will not match when the internal bit generation goes into "pre-computing" mode.

# **:ULINk[:TGRoup[1]]:RACH[1]:DATA:BLER:ERRor:BLOCk**

**Supported** E4438C with Option 400

```
[:SOURce]:RADio:WCDMa:TGPP[:BBG]:ULINk[:TGRoup[1]]:RACH[1]:DATA:
BLER:ERRor:BLOCk?
```
This query returns the actual block errors inserted in the total number of blocks.

 $*RST$  +0

**Remarks** The specified error ratio and actual error ratio will not match when the internal bit generation goes into "pre-computing" mode.

#### Receiver Test Digital Commands (continued) **Wideband CDMA Base Band Generator Subsystem–Option 400 ([:SOURce]:RADio:WCDMa:TGPP[:BBG])**

### **:ULINk[:TGRoup[1]]:RACH[1]:DATA:BLER:TOTal:BLOCk**

**Supported** E4438C with Option 400

```
[:SOURce]:RADio:WCDMa:TGPP[:BBG]:ULINk[:TGRoup[1]]:RACH[1]:DATA:
BLER:TOTal:BLOCk?
```
This query returns the total blocks inserted for the block error ratio calculation.

 $*RST$   $+0$ 

<span id="page-476-0"></span>**Remarks** The specified error ratio and actual error ratio will not match when the internal bit generation goes into "pre-computing" mode.

### **:ULINk[:TGRoup[1]]:RACH[1]:DATA:BLER[:VALue]**

**Supported** E4438C with Option 400

```
[:SOURce]:RADio:WCDMa:TGPP[:BBG]:ULINk[:TGRoup[1]]:RACH[1]:DATA:
BLER[:VALue] <val>
[:SOURce]:RADio:WCDMa:TGPP[:BBG]:ULINk[:TGRoup[1]]:RACH[1]:DATA:
BLER[:VALue]?
```
This command sets the inserted block error rate value. The variable <val> is expressed in decimal form, but it is a percent ratio  $(1.0=100\%)$ .

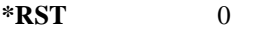

**Range** 0.0001–1.0

**Field Entry** BLER

**Remarks** If the parameter set by this command is changed while the signal is active, the apply command must be executed for the change to occur. Refer to [":ULINk:APPLy" on page 973](#page-374-0).

# **:ULINk[:TGRoup[1]]:RACH[1]:DATA:EINSert**

<span id="page-477-0"></span>**Supported** E4438C with Option 400

[:SOURce]:RADio:WCDMa:TGPP[:BBG]:ULINk[:TGRoup[1]]:RACH[1]:DATA:

EINSert BLER|BER|NONE

[:SOURce]:RADio:WCDMa:TGPP[:BBG]:ULINk[:TGRoup[1]]:RACH[1]:DATA:EINSert?

This command selects an error mode or no error insertion.

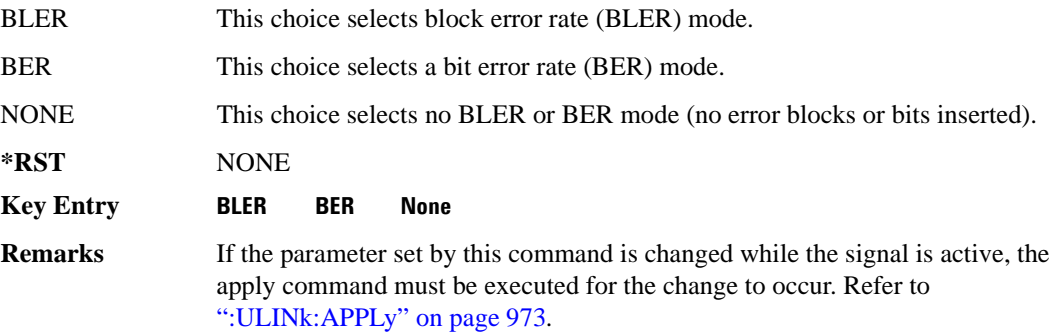

### **:ULINk[:TGRoup[1]]:RACH[1]:DATA:FIX4**

<span id="page-477-1"></span>**Supported** E4438C with Option 400

```
[:SOURce]:RADio:WCDMa:TGPP[:BBG]:ULINk[:TGRoup[1]]:RACH[1]:DATA:
FIX4 <val>
[:SOURce]:RADio:WCDMa:TGPP[:BBG]:ULINk[:TGRoup[1]]:RACH[1]:DATA:FIX4?
```
This command sets a fixed 4 bit pattern for use as a data pattern.

While the variable  $\langle \text{val}\rangle$  can be entered in binary, hexadecimal, or decimal formats, the query returns only binary values.

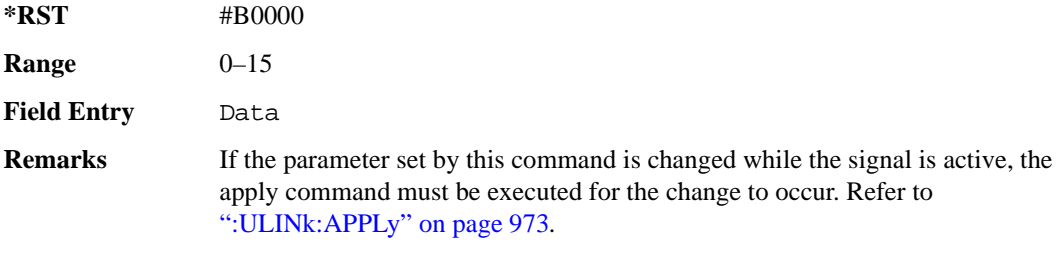

#### Receiver Test Digital Commands (continued) **Wideband CDMA Base Band Generator Subsystem–Option 400 ([:SOURce]:RADio:WCDMa:TGPP[:BBG])**

## **:ULINk[:TGRoup[1]]:RACH[1]:NBLock**

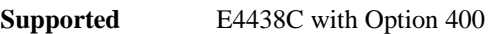

[:SOURce]:RADio:WCDMa:TGPP[:BBG]:ULINk[:TGRoup[1]]:RACH[1]:NBLock <val> [:SOURce]:RADio:WCDMa:TGPP[:BBG]:ULINk[:TGRoup[1]]:RACH[1]:NBLock?

This command sets the number of transport blocks coded into one random access channel (RACH).

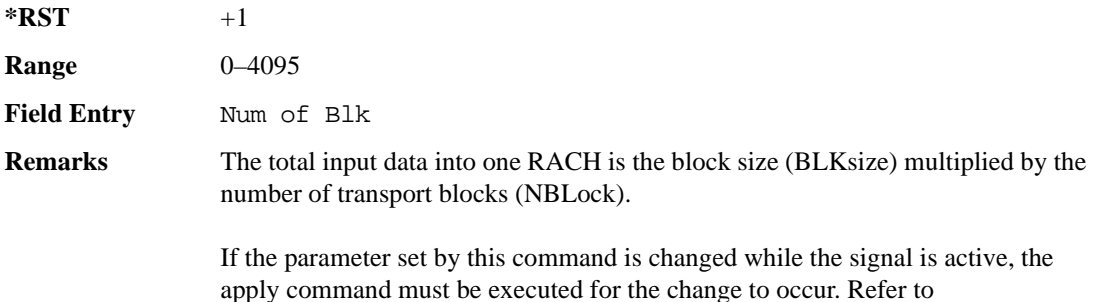

[":ULINk:APPLy" on page 973](#page-374-0)

### **:ULINk[:TGRoup [1]]:RACH[1]:PPERcentage**

**Supported** E4438C with Option 400

[:SOURce]:RADio:WCDMa:TGPP[:BBG]:ULINk[:TGRoup[1]]:RACH[1]:PPERcentage?

This query returns the percentage of the total bits removed from or added to the fully coded channel.

**\*RST** −2.12500000E+002

**Field Entry** Puncture

## **:ULINk[:TGRoup[1]]:RACH[1]:RMATch**

**Supported** E4438C with Option 400

[:SOURce]:RADio:WCDMa:TGPP[:BBG]:ULINk:RACH[1]:RMATch?

This query returns the rate match parameters of each random access channel (RACH).

 $*RST$  +1

# **:ULINk[:TGRoup[1]]:RACH[1]:TTI**

**Supported** E4438C with Option 400

```
[:SOURce]:RADio:WCDMa:TGPP[:BBG]:ULINk[:TGRoup[1]]:RACH[1]:
TTI 10000|20000
```
[:SOURce]:RADio:WCDMa:TGPP[:BBG]:ULINk[:TGRoup[1]]:RACH[1]:TTI?

This command sets the transmission time interval (TTI) period for the random access channel (RACH).

The choices are expressed in units of milliseconds (msec) where 20000=20 msec.

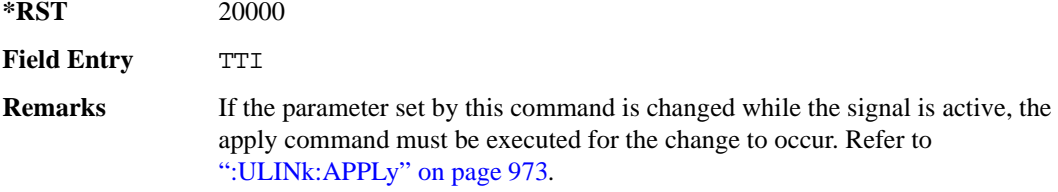

# **:ULINk[:TGRoup[1]]:RACH[1][:STATe]**

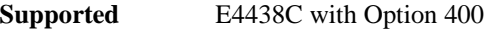

[:SOURce]:RADio:WCDMa:TGPP[:BBG]:ULINk[:TGRoup[1]]:RACH[1][:STATe]?

This query returns the state of the random access channel (RACH).

**\*RST** 1

### **[:STATe]**

**Supported** E4438C with Option 400

[:SOURce]:RADio:WCDMa:TGPP[:BBG][:STATe] ON|OFF|1|0

[:SOURce]:RADio:WCDMa:TGPP[:BBG][:STATe]?

This command enables or disables W-CDMA functionality.

**\*RST** 0

**Key Entry W-CDMA Off On**

#### **Symbols**

# of Blocks field, [969](#page-370-0) # of Carriers softkey, 281, 283 # Points softkey, 56 # Skipped Points softkey, 300 ΦM Dev, 195 ΦM Dev Couple Off On, 195 FM ΦM Normal High BW, 190 ΦM Off On, 194 ΦM Path 1 2, 189 ΦM Stop Rate, 192 ΦM Sweep Time, 193 ΦM Tone 2 Ampl Percent of Peak, 192

#### **Numerics**

0.7V,1.4V,1.65V,2.5V softkey, 417 1 DPCH softkey, 344, 349 1.23 MHz softkey, 261 1.25 MHz softkey, 261 1/2 Conv softkey, [966,](#page-367-0) [968,](#page-369-0) [1063](#page-464-0) 1/3 Conv softkey, [966,](#page-367-0) [968,](#page-369-0) [1063](#page-464-0) 10 msec softkey, [994](#page-395-0) 1048576 softkey, 210 10ms Frame Pulse (DRPS11) softkey, [948,](#page-349-0) [950](#page-351-0), [951](#page-352-0), [952,](#page-353-0) [953](#page-354-0) 10ms Frame Pulse (RPS6) softkey *[See](#page-440-0)* wideband CDMA base band generator subsystem keys and fields 12.2 kbps (34.121) softkey, [931](#page-332-0) 128QAM softkey *See* custom subsystem keys *See* DECT subsystem keys *See* Dmodulation subsystem keys *See* EDGE subsystem keys *[See](#page-88-0)* GSM subsystem keys *[See](#page-189-0)* NADC subsystem keys *[See](#page-222-0)* PDC subsystem keys *[See](#page-261-0)* PHS subsystem keys *[See](#page-293-0)* TETRA subsystem keys 131072 softkey, 210 144 kbps (34.121) softkey, [931](#page-332-0) 16 1's & 16 0's softkey *See* custom subsystem keys *See* DECT subsystem keys

*See* EDGE subsystem keys *[See](#page-81-0)* GSM subsystem keys *[See](#page-183-0)* NADC subsystem keys *[See](#page-216-0)* PDC subsystem keys *[See](#page-250-0)* PHS subsystem keys *[See](#page-286-0)* TETRA subsystem keys 16384 softkey, 210 16-Lvl FSK softkey *See* DECT subsystem keys *[See](#page-261-0)* PHS subsystem keys 16PSK softkey *See* custom subsystem keys *See* DECT subsystem keys *See* Dmodulation subsystem keys *See* EDGE subsystem keys *[See](#page-88-0)* GSM subsystem keys *[See](#page-189-0)* NADC subsystem keys *[See](#page-222-0)* PDC subsystem keys *[See](#page-261-0)* PHS subsystem keys *[See](#page-293-0)* TETRA subsystem keys 16QAM softkey *See* custom subsystem keys *See* DECT subsystem keys *See* Dmodulation subsystem keys *See* EDGE subsystem keys *[See](#page-88-0)* GSM subsystem keys *[See](#page-189-0)* NADC subsystem keys *[See](#page-222-0)* PDC subsystem keys *[See](#page-261-0)* PHS subsystem keys *[See](#page-293-0)* TETRA subsystem keys 2 Carriers softkey, 345 2 SR3 Carriers softkey, 246 2.100 MHz softkey, 31, 206, 220, 244, 273, 297, 326, 342, 469 20 msec softkey, [994](#page-395-0) 2560 msec softkey, [994](#page-395-0) 256QAM softkey *See* custom subsystem keys *See* DECT subsystem keys *See* Dmodulation subsystem keys *See* EDGE subsystem keys *[See](#page-88-0)* GSM subsystem keys *[See](#page-189-0)* NADC subsystem keys *[See](#page-222-0)* PDC subsystem keys *[See](#page-261-0)* PHS subsystem keys

*[See](#page-293-0)* TETRA subsystem keys 262144 softkey, 210 2-Lvl FSK softkey *See* custom subsystem keys *See* DECT subsystem keys *See* Dmodulation subsystem keys *See* EDGE subsystem keys *[See](#page-88-0)* GSM subsystem keys *[See](#page-189-0)* NADC subsystem keys *[See](#page-222-0)* PDC subsystem keys *[See](#page-261-0)* PHS subsystem keys *[See](#page-293-0)* TETRA subsystem keys 2nd Scr Offset field, [932,](#page-333-0) [939](#page-340-0) 3 Carriers softkey, 228, 246, 345 3 DPCH softkey, 344, 349 3.84MHz chip-clk (DRPS4) softkey, [948,](#page-349-0) [950,](#page-351-0) [951](#page-352-0), [952](#page-353-0), [953](#page-354-0) 32 1's & 32 0's softkey *See* custom subsystem keys *See* DECT subsystem keys *See* EDGE subsystem keys *[See](#page-81-0)* GSM subsystem keys *[See](#page-183-0)* NADC subsystem keys *[See](#page-216-0)* PDC subsystem keys *[See](#page-250-0)* PHS subsystem keys *[See](#page-286-0)* TETRA subsystem keys 32 Ch Fwd softkey, 226, 229 32768 softkey, 210 32QAM softkey *See* custom subsystem keys *See* DECT subsystem keys *See* Dmodulation subsystem keys *See* EDGE subsystem keys *[See](#page-88-0)* GSM subsystem keys *[See](#page-189-0)* NADC subsystem keys *[See](#page-222-0)* PDC subsystem keys *[See](#page-261-0)* PHS subsystem keys *[See](#page-293-0)* TETRA subsystem keys 384 kbps (34.121) softkey, [931](#page-332-0) 4 1's & 4 0's softkey *See* custom subsystem keys *See* DECT subsystem keys *See* EDGE subsystem keys *[See](#page-81-0)* GSM subsystem keys *[See](#page-183-0)* NADC subsystem keys

*[See](#page-216-0)* PDC subsystem keys *[See](#page-250-0)* PHS subsystem keys *[See](#page-286-0)* TETRA subsystem keys 4 Carriers softkey, 228, 246, 345 40 msec softkey, [994](#page-395-0) 40.000 MHz softkey, 31, 203, 206, 215, 220, 239, 244, 268, 273, 296, 297, 324, 326, 340, 342, 462, 469 4-Lvl FSK softkey *See* custom subsystem keys *See* DECT subsystem keys *See* Dmodulation subsystem keys *See* EDGE subsystem keys *[See](#page-88-0)* GSM subsystem keys *[See](#page-189-0)* NADC subsystem keys *[See](#page-222-0)* PDC subsystem keys *[See](#page-261-0)* PHS subsystem keys *[See](#page-293-0)* TETRA subsystem keys 4QAM softkey *See* custom subsystem keys *See* DECT subsystem keys *See* Dmodulation subsystem keys *See* EDGE subsystem keys *[See](#page-88-0)* GSM subsystem keys *[See](#page-189-0)* NADC subsystem keys *[See](#page-222-0)* PDC subsystem keys *[See](#page-261-0)* PHS subsystem keys *[See](#page-293-0)* TETRA subsystem keys 5 Channel softkey, 252 524288 softkeys, 210 64 1's & 64 0's softkey *See* custom subsystem keys *See* DECT subsystem keys *See* EDGE subsystem keys *[See](#page-81-0)* GSM subsystem keys *[See](#page-183-0)* NADC subsystem keys *[See](#page-216-0)* PDC subsystem keys *[See](#page-250-0)* PHS subsystem keys *[See](#page-286-0)* TETRA subsystem keys 64 Ch Fwd softkey, 226, 229 64 kbps (34.121) softkey, [931](#page-332-0) 64QAM softkey *See* custom subsystem keys *See* DECT subsystem keys *See* Dmodulation subsystem keys

*See* EDGE subsystem keys *[See](#page-88-0)* GSM subsystem keys *[See](#page-189-0)* NADC subsystem keys *[See](#page-222-0)* PDC subsystem keys *[See](#page-261-0)* PHS subsystem keys *[See](#page-293-0)* TETRA subsystem keys 65536 softkey, 210 8 1's & 8 0's softkey *See* custom subsystem keys *See* DECT subsystem keys *See* EDGE subsystem keys *[See](#page-81-0)* GSM subsystem keys *[See](#page-183-0)* NADC subsystem keys *[See](#page-216-0)* PDC subsystem keys *[See](#page-250-0)* PHS subsystem keys *[See](#page-286-0)* TETRA subsystem keys 8 Bit Pattern softkey, 461 8 Channel softkey, 252 80 msec softkey, [994](#page-395-0) 80ms Frame Pulse (DRPS13) softkey, [948,](#page-349-0) [950,](#page-351-0) [951](#page-352-0), [952,](#page-353-0) [953](#page-354-0) 80ms Frame Pulse (RPS20) softkey *[See](#page-446-0)* wideband CDMA base band generator subsystem keys and fields 8648A/B/C/D softkey, 154, 156 8656B,8657A/B softkey, 154, 156 8657D NADC softkey, 154, 156 8657D PDC softkey, 154, 156 8657J PHS softkey, 154, 156 8-Lvl FSK softkey *See* DECT subsystem keys *[See](#page-261-0)* PHS subsystem keys 8PSK softkey *See* custom subsystem keys *See* DECT subsystem keys *See* Dmodulation subsystem keys *See* EDGE subsystem keys *[See](#page-88-0)* GSM subsystem keys *[See](#page-189-0)* NADC subsystem keys *[See](#page-222-0)* PDC subsystem keys *[See](#page-261-0)* PHS subsystem keys *[See](#page-293-0)* TETRA subsystem keys 9 Ch Fwd softkey, 226, 229 9 Channel softkey, 245

### **A**

A field softkey *See* DECT subsystem keys A softkey, [923](#page-324-0) abort list/step sweep, 164 Access denied, 114 Access softkey, [700](#page-101-0) ACS softkey, [962](#page-363-0) Activate Secure Display softkey, 158 Active softkey, [959](#page-360-0) Actual BER softkey, [1072](#page-473-0) Actual BLER field, [1066](#page-467-0), [1074](#page-475-0) Add Comment To Seq[n] Reg[nn] softkey, 121 Adjust Gain softkey, 433 Adjust Phase softkey, 46 AICH softkey, [1030](#page-431-0) AICH Trigger Polarity Pos Neg softkey, [1003](#page-404-0) ALC BW 100 Hz, 1 kHz, 10 kHz, 57 Auto, 57, 58 Off,On, 57, 58 ALC BW Normal Narrow, 22 ALC BW Setting Auto, 57, 58 alc hold markers awgn subsystem, 207 cdma subsystem, 221 cdma2000 arb subsystem, 255 dmodulation subsystem, 274 dual arb subsystem, 303 multitone subsystem, 327, 328 wideband CDMA ARB subsystem, 363 wideband CDMA ARBsubsystem, 363 ALC level, 59 ALC Off On softkey, 61 All Down softkey, [934,](#page-335-0) [984](#page-385-0) All softkey, 102, 120 All Timeslots softkey *See* DECT subsystem keys *See* EDGE subsystem keys *[See](#page-102-0)* GSM subsystem keys *[See](#page-199-0)* NADC subsystem keys *[See](#page-232-0)* PDC subsystem keys *[See](#page-263-0)* PHS subsystem keys

*[See](#page-310-0)* TETRA subsystem keys All Up softkey, [934](#page-335-0), [984](#page-385-0) Alt Amp Delta softkey, 62 Alt Ampl Off On softkey, 63 Alt power in field, [1044](#page-445-0) alternate amplitude markers awgn arb subsystem, 207 cdma subsystem, 220 cdma2000 arb subsystem, 255 dmodulation subsystem, 274 dual arb subsystem, 303 multitone arb subsystem, 326 multitone subsystem, 326 wideband CDMA ARB subsystem, 363 AM softkeys AM Depth, 175 AM Depth Couple Off On, 176 AM Off On, 175 AM Off On softkey, 171 AM Path 1 2, 170 AM Stop Rate, 172 AM Sweep Rate, 173 AM Tone 2 Ampl Percent Of Peak, 173 AM Tone 2 Rate, 172 AM wideband, 171 AM\_ADDR softkey, 460 Ampl softkeys Ampl, 48, 65 Ampl Offset, 67 Ampl Ref Off On, 66 Ampl Ref Set, 65 Ampl Start, 48, 66 Ampl Stop, 48, 67 Amplitude hardkey, 65, 68 amplitude modulation subsystem keys AM Depth, 175 AM Depth Couple Off On, 176 AM Off On, 171, 175 AM Path 1 2, 170 AM Stop Rate, 172 AM Sweep Rate, 173 AM Tone 2 Ampl Percent Of Peak, 173 AM Tone 2 Rate, 172 Bus, 174 Dual-Sine, 173

Ext, 174 Ext Coupling DC AC, 171 Ext1, 174 Ext2, 174 Free Run softkey, 174 Incr Set, 170, 176 Internal, 174 Noise, 173 Ramp, 173 Sine, 173 Square, 173 Swept-Sine, 173 Triangle, 173 Trigger Key, 174 amplitude step, 68 AMR 12.2 kbps softkey, [931](#page-332-0), [1037](#page-438-0) APCO 25 C4FM softkey *See* CDMA ARB subsystem keys *See* CDMA2000 ARB subsystem keys *See* CDMA2000 BBG subsystem keys and fields *See* custom subsystem keys *See* DECT subsystem keys *See* Dmodulation subsystem keys *See* EDGE subsystem keys *[See](#page-66-0)* GPS subsystem keys *[See](#page-85-0)* GSM subsystem keys *[See](#page-186-0)* NADC subsystem keys *[See](#page-219-0)* PDC subsystem keys *[See](#page-258-0)* PHS subsystem keys *[See](#page-290-0)* TETRA subsystem keys *See* wideband CDMA ARB subsystem keys *[See](#page-336-0)* wideband CDMA base band generator subsystem keys and fields APCO 25 w/C4FM softkey, 280, 281, 282 APCO 25 w/C4QPSK softkey, 280, 281, 282 APCO 25 w/CQPSK softkey, 563 Apply Channel Setup softkey, 249, 253, 352, 360, [919](#page-320-0), [973](#page-374-1) Apply to Waveform softkey, 298, 300 Arb AWGN Off On softkey, 212 ARB Off On softkey, 322 ARB Reference Ext Int softkey *See* AWGN subsystem keys *See* bluetooth subsystem keys *See* CDMA ARB subsystem keys

*See* CDMA2000 ARB subsystem keys *See* Dmodulation subsystem keys *See* dual ARB subsystem keys *See* multitone subsystem keys *See* wideband CDMA ARB subsystem keys ARB Sample Clock softkey, 211, 226, 260, 280, 311, 332, 368, 474 arbitrary waveform runtime scaling, 310 scaling files, 310 Atten Hold Off On softkey, 64 Auto softkey, 57, 58 automatic leveling control, 61 Aux I/O Trigger Polarity Pos Neg softkey, 456 Aux softkey *See* sense subsystem keys Auxiliary Software Options softkey, 80 AWGN Off On softkey, 464 AWGN subsystem keys 1048576, 210 131072, 210 16384, 210 2.100 MHz, 206 262144, 210 32768, 210 40.000 MHz, 203, 206 524288, 210 65536, 210 Arb AWGN Off On, 212 ARB Reference Ext Int, 211 ARB Sample Clock, 211 Bandwidth, 203 Clear Header, 204 I/Q Mod Filter Manual Auto, 206 I/Q Output Filter Manual Auto, 204 Marker 1, 207, 208 Marker 1 Polarity Neg Pos, 210 Marker 2, 207, 208 Marker 2 Polarity Neg Pos, 210 Marker 3, 207, 208 Marker 3 Polarity Neg Pos, 210 Marker 4, 207, 208 Marker 4 Polarity Neg Pos, 210 Modulator Atten Manual Auto, 205 Noise Seed Fixed Random, 212

None, 207, 208 Reference Freq, 210 Save Setup To Header, 204 Through, 203, 206 Waveform Length, 210

### **B**

B softkey, [897,](#page-298-0) [902,](#page-303-0) [923](#page-324-0) B1 softkey, [895,](#page-296-0) [900](#page-301-0) B2 softkey, [895,](#page-296-1) [900](#page-301-1) Bandwidth softkey, 203, 459 Base Delay Tp-a softkey, [1026](#page-427-0) BBG Chip Clock Ext Int softkey *[See](#page-319-0)* wideband CDMA base band generator subsystem keys and fields BBG Data Clock Ext Int softkey *See* custom subsystem keys *See* DECT subsystem keys *[See](#page-72-0)* GSM subsystem keys *[See](#page-173-0)* NADC subsystem keys *[See](#page-240-0)* PHS subsystem keys *[See](#page-276-0)* TETRA subsystem keys BBG Data Clock field, 476 BBG Ref Ext Int softkey *See* custom subsystem keys *See* DECT subsystem keys *See* EDGE subsystem keys *[See](#page-84-0)* GSM subsystem keys *[See](#page-185-0)* NADC subsystem keys *[See](#page-218-0)* PDC subsystem keys *[See](#page-257-0)* PHS subsystem keys *[See](#page-289-0)* TETRA subsystem keys BBG1 softkey, 24, 34 BD\_ADDR softkey, 460 Begin Data Format Pattern Framed softkey *See* DECT subsystem keys *See* EDGE subsystem keys *[See](#page-80-0)* GSM subsystem keys *[See](#page-181-0)* NADC subsystem keys *[See](#page-215-0)* PDC subsystem keys *[See](#page-249-0)* PHS subsystem keys *[See](#page-285-0)* TETRA subsystem keys Begin Frame softkey *See* DECT subsystem keys *See* EDGE subsystem keys

*[See](#page-102-0)* GSM subsystem keys *[See](#page-199-0)* NADC subsystem keys *[See](#page-232-0)* PDC subsystem keys *[See](#page-263-0)* PHS subsystem keys *[See](#page-310-0)* TETRA subsystem keys Begin Timeslot # softkey *See* DECT subsystem keys *See* EDGE subsystem keys *[See](#page-102-0)* GSM subsystem keys *[See](#page-199-0)* NADC subsystem keys *[See](#page-232-0)* PDC subsystem keys *[See](#page-263-0)* PHS subsystem keys *[See](#page-310-0)* TETRA subsystem keys BER Display % Exp softkey, 403 BER field, [1066](#page-467-1), [1074](#page-475-1) BER Mode Off On softkey *See* sense subsystem keys BER softkey, [1068](#page-469-0), [1076](#page-477-0) BERT Off On softkey, 453 BERT Resync Off On softkey, 453 Beta field, [977](#page-378-0), [987](#page-388-0) Binary softkey, 92, 122 binary values, 18 Bit Count softkey *See* sense subsystem keys Bit Delay Off On softkey, 455 Bit Order softkey, 380 Bit Rate field *See* CDMA2000 BBG subsystem keys and fields Bit softkey, 92 BLER field, [1067](#page-468-0), [1075](#page-476-0) BLER softkey, [1068](#page-469-0), [1076](#page-477-0) Blk Set Size field, [965](#page-366-0) Blk Size field, [964,](#page-365-0) [1062,](#page-463-0) [1071](#page-472-0) Block Count softkey *See* calculate subsystem keys *See* sense subsystem keys Block Erasure softkey *See* sense subsystem keys Blocking softkey, [962](#page-363-0) Bluetooth Off On softkey, 474 Bluetooth softkey, 563 bluetooth subsystem keys 2.100 MHz, 469 40.000 MHz, 462, 469

8 Bit Pattern, 461 AM\_ADDR, 460 ARB Reference Ext Int, 473 ARB Sample Clock, 474 AWGN Off On, 464 BD\_ADDR, 460 Bluetooth Off On, 474 Burst Off On, 460 Burst Power Ramp, 474 C/N[1 MHz], 464 Clear Header, 463 Clock/Gate Delay, 461 Continuous PN9, 461 Drift Deviation, 465 Freq Drift Type Linear Sine, 466 Freq Offset, 466 I/Q Mod Filter Manual Auto, 470 I/Q Output Filter Manual Auto, 462 Impairments Off On, 463 Marker 1, 470, 471 Marker 1 Polarity Neg Pos, 471 Marker 2, 470, 471 Marker 2 Polarity Neg Pos, 472 Marker 3, 470, 471 Marker 3 Polarity Neg Pos, 472 Marker 4, 470, 471 Marker 4 Polarity Neg Pos, 472 Mod Index, 467 Modulator Atten Manual Auto, 468, 469 Noise Seed, 465 None, 470, 471 Packet (DH1), 472 Reference Freq, 473 Save Setup To Header, 463 Symbol Timing Err, 468 Through, 462, 469 Truncated PN9, 461 boolean SCPI parameters, 10 boolean, numeric response data, 11 BPSK softkey *See* custom subsystem keys *See* DECT subsystem keys *See* Dmodulation subsystem keys *See* EDGE subsystem keys *[See](#page-88-0)* GSM subsystem keys

*[See](#page-189-0)* NADC subsystem keys *[See](#page-222-0)* PDC subsystem keys *[See](#page-261-0)* PHS subsystem keys *[See](#page-293-0)* TETRA subsystem keys Brightness softkey, 84 Build New Waveform Sequence softkey, 311 burst shape, 113 Burst Envelope Int Ext Off softkey, 22 Burst gate in field, [1044](#page-445-1) Burst Gate In Polarity Neg Pos softkey, 128, 129 Burst Off On softkey, 460 Burst Power Ramp softkey, 474 Bus softkey list trigger source, 53 *See* amplitude modulation subsystem keys *See* CDMA ARB subsystem keys *See* CDMA2000 ARB subsystem keys *See* DECT subsystem keys *See* Dmodulation subsystem keys *See* dual ARB subsystem keys *See* EDGE subsystem keys *See* frequency modulation subsystem keys *[See](#page-89-0)* GSM subsystem keys *See* low frequency output subsystem keys *[See](#page-191-0)* NADC subsystem keys *[See](#page-224-0)* PDC subsystem keys *See* phase modulation subsystem keys *[See](#page-262-0)* PHS subsystem keys *See* sense subsystem keys *[See](#page-294-0)* TETRA subsystem keys *See* trigger subsystem keys *See* wideband CDMA ARB subsystem keys

## **C**

C Power field, [974](#page-375-0), [1004](#page-405-0) C/N softkey, 501, 513 C/N value field, [919,](#page-320-1) [973,](#page-374-2) [1003](#page-404-1) C/N[1 MHz] softkey, 464 C4FM softkey, [860](#page-261-0) calculate subsystem keys BER Display % Exp, 403 Block Count, 421 Class II RBER, 400, 401 Class lb RBER, 400, 401

Cycle End, 401 Error Rate, 394, 395, 396, 397, 398, 399 Exceeds Any Limit, 401 Fail Hold, 401 Frame Erasure, 400, 401 No Limits, 395, 398, 399, 401 Pass/Fail Limits, 402 Pass/Fail Off On, 402 Update Display Cycle End Cont, 403 calibration subsystem keys DCFM/DCΦM Cal, 70 Execute Cal, 70, 71 I/Q Calibration, 70 Revert to Default Cal Settings, 71 Start Frequency, 72 Stop Frequency, 72 Carrier Bandwidth softkey, 307 Carrier Phases Fixed Random softkey, 281 Carrier to Noise Ratio softkey, 307 CC softkey, [824](#page-225-0), [828](#page-229-0), [830](#page-231-0) CDL softkey, [792](#page-193-0) CDMA ARB subsystem keys 2.100 MHz, 220 3 Carriers, 228 32 Ch Fwd, 226, 229 4 Carriers, 228 40.000 MHz, 215, 220 64 Ch Fwd, 226, 229 9 Ch Fwd, 226, 229 APCO 25 C4FM, 216 ARB Reference Ext Int, 225 ARB Sample Clock, 226 Bus, 233 CDMA Off On, 237 Chip Rate, 214 Clear Header, 218 Clip  $|I+jQ|$  To, 214 Clip |I| To, 213 Clip |Q| To, 213 Clip At PRE POST FIR Filter, 213 Clipping Type  $|I+jQ|$   $|I|, |Q|, 214$ Continuous, 231, 261 CPICH, 353 Custom CDMA Multicarrier, 228 Custom CDMA State, 226, 229

Equal Powers, 227 Ext, 233 Ext Delay Off On, 235 Ext Delay Time, 234 Ext Polarity Neg Pos, 235 Filter Alpha, 217 Filter BbT, 217 Free Run, 232 Gate Active Low High, 233 Gated, 231, 261 Gaussian, 216 I/Q Mapping Normal Invert, 219 I/Q Mod Filter Manual Auto, 220 I/Q Output Filter Manual Auto, 215 Immediate, 225 IS-2000 SR3 DS, 216 IS-95, 216 IS-95 Mod, 216 IS-95 Mod w/EQ, 216 IS-95 w/EQ, 216 IS-97 Levels, 227 Marker 1, 220, 221, 222 Marker 1 Polarity Neg Pos, 224 Marker 2, 220, 221, 222 Marker 2 Polarity Neg Pos, 224 Marker 3, 220, 221, 222 Marker 3 Polarity Neg Pos, 224 Marker 4, 220, 221, 222 Marker 4 Polarity Neg Pos, 224 Modulator Atten Manual Auto, 219 Multicarrier Off On, 226 None, 220, 221, 222 Nyquist, 216 Off, 225 On, 225 Optimize FIR For EVM ACP, 218 Oversample Ratio, 224 Paging, 227 Patt Trig In 1, 236 Patt Trig In 2, 236 Pilot, 226, 227, 229 Rectangle, 216 Reference Freq, 224 Reset & Run, 232 Reverse, 226

Root Nyquist, 216 Save Setup To Header, 218 Scale to 0dB, 227 Single, 231, 261 Store Custom CDMA State, 230 Store Custom Multicarrier, 229 Sync, 227 Through, 215, 220 Traffic, 227 Trigger & Run, 232 Trigger Key, 233 UN3/4 GSM Gaussian, 216 User FIR, 216 Waveform Length, 236 WCDMA, 216 CDMA Freq field, 495 CDMA Off On softkey, 237 CDMA softkey, 93 CDMA2000 ARB subsystem keys 1.23 MHz, 261 1.25 MHz, 261 2 SR3 Carriers, 246 2.100 MHz, 244 3 Carriers, 246 4 Carriers, 246 40.000 MHz, 239, 244 5 Channel, 252 8 Channel, 252 9 Channel, 245 APCO 25 C4FM, 240 Apply Channel Setup, 249, 253 ARB Reference Ext Int, 258 ARB Sample Clock, 260 Bus, 264 CDMA2000 Off On, 267 Clear Header, 243 Clip  $|I+jQ|$  To, 239 Clip |I| To, 238 Clip |Q| To, 238 Clip At PRE POST FIR Filter, 238 Clipping Type  $|I+jQ|$   $|I|, |Q|, 239$ Config, 250, 253 Continuous, 261 Custom CDMA2000 Carrier, 245, 247 Custom CDMA2000 Multicarrier, 246

Custom CDMA2000 State, 252 Edit Channel Setup, 250, 253 Equal Powers, 251, 254 Ext, 264 Ext Delay Off On, 266 Ext Delay Time, 265 Ext Polarity Neg Pos, 266 Filter Alpha, 241 Filter BbT, 242 Free Run, 263 Gate Active Low High, 264 Gated, 261 Gaussian, 240 I/Q Mapping Normal Invert, 245 I/Q Mod Filter Manual Auto, 244 I/Q Output Filter Manual Auto, 240 Immediate, 259 Insert Row, 250, 253 IS-2000 SR3 DS, 240 IS-95, 240 IS-95 Mod, 240 IS-95 Mod w/EQ, 240 IS-95 w/EQ, 240 Link Forward Reverse, 245 Marker 1, 255, 256 Marker 1 Polarity Neg Pos, 258 Marker 2, 255, 256 Marker 2 Polarity Neg Pos, 258 Marker 3, 255, 256 Marker 3 Polarity Neg Pos, 258 Marker 4, 255, 256 Marker 4 Polarity Neg Pos, 258 Modulator Atten Manual Auto, 243, 244 Multicarrier Off On, 245 None, 255, 256 Nyquist, 240 Off, 259 On, 259 Optimize FIR For EVM ACP, 242 Patt Trig In 1, 267 Patt Trig In 2, 267 Pilot, 245, 252 PN Offset, 250, 253 Radio Config, 251 Rate, 250, 253

Rectangle, 240 Reference Freq, 258 Reset & Run, 263 Root Nyquist, 240 Save Setup To Header, 243 Scale to 0dB, 251, 254 Single, 261 Spread Rate 1, 245, 252, 260 Spread Rate 3, 245, 252, 260 Spreading Type Direct Mcarrier, 245, 261 SR1 9 Channel, 247 SR1 Pilot, 247 SR3 Direct 9 Channel, 247 SR3 Direct Pilot, 247 SR3 Mcarrier 9 Channel, 247 SR3 MCarrier Pilot, 247 Store Custom CDMA State, 249, 252 Store Custom Multicarrier, 247 Through, 239, 244 Trigger & Run, 263 Trigger Key, 264 UN3/4 GSM Gaussian, 240 User FIR, 240 Walsh Code, 250, 253 WCDMA, 240 CDMA2000 BBG subsystem keys and fields APCO 25 C4FM, 477, 510 BBG Data Clock, 476 Bit Rate, 484, 488, 493, 507, 517, 519, 523, 528, 533, 537, 540 C/N, 501, 513 CDMA Freq, 495 CDMA2000 Off On, 543 Change, 505 Chip Rate, 476, 509 DAYLT, 495 EbNo, 480, 485, 491, 496, 502, 505, 515, 521, 523, 527, 532, 535, 538 EcNo, 489, 524, 529 Equal Powers, 504, 513 Even Second Delay, 476, 509 Ext, 479, 490, 518 Ext CDMA Freq, 496 External, 508 Falling, 543

Field 1, 486 Field 2, 486 Field 3, 487 Filter Alpha, 478, 511 Filter BbT, 478, 481, 511 FIX4, 479, 480, 490, 514, 515, 518, 520, 521, 526, 531, 535, 538 Frame Length, 516, 518, 522, 532, 536, 539 Frame Offset, 491, 516, 519, 522, 527, 532, 536, 539 FSYNCH Type, 500 Full, 525, 530 Gaussian, 477, 510 Half, 525, 530 Header, 482, 492 Internal, 508 Inverted, 513 IS-95, 477, 510 IS-95 MOD, 510 IS-95 Mod, 477 IS-95 MOD w/EQ, 510 IS-95 Mod w/EQ, 477 IS-95 w/EQ, 477, 510 Leap Seconds, 497 Link Forward Reverse, 475 Long Code Mask, 512 Long Code State, 479, 512 LTM OFF, 497 Message Type, 498 Network ID, 498 Noise Off On, 502, 514 Normal, 513 Nyquist, 477, 510 Optimize FIR For EVM ACP, 478, 512 P Rev, 499 P Rev Min, 497 Paging Indicator, 506 Permuted ESN, 482, 492 Phase Polarity, 505 PN Offset, 508 PN15, 479, 490, 514, 518, 520, 526, 531, 534, 538 PN9, 479, 490, 514, 518, 520, 526, 531, 534, 538 Power, 482, 487, 489, 493, 498, 503, 506, 516, 519, 522, 525, 528, 530, 533, 536, 540 PRAT, 499

QOF, 483, 493 Quarter, 525, 530 Radio Config, 484, 494, 517, 520, 528, 533, 537, 540 RadioConfig 1/2 Access, 475 RadioConfig 1/2 Traffic, 475 RadioConfig 3/4 Common Control, 475 RadioConfig 3/4 Enhanced Access, 475 RadioConfig 3/4 Traffic, 475 Ramp, 483 Ramp Time, 483 Rectangle, 477, 510 Reserved, 499 Rising, 543 Root Nyquist, 477, 510 Scale to 0dB, 504, 513 Spread Rate, 507 State, 488, 490, 495, 501, 504, 507, 517, 520, 524, 526, 529, 531, 534, 537, 541 State field, 485 System ID, 500 Time, 500 Trigger Advance, 542 Turbo Coding, 494, 541 UN3/4 GSM Gaussian, 477, 510 User File, 479, 485, 490, 514, 518, 520, 526, 531, 534, 538 User FIR, 477, 510 Walsh, 488, 494, 501, 504, 507, 523, 525, 529, 530, 534, 537, 541 Walsh field, 484 CDMA2000 Off On softkey, 267, 543 CDPD softkey, 280, 281, 282, 563 CDVCC softkey, [792](#page-193-1), [795](#page-196-0) CFN #0 Frame Pulse (RPS10) softkey *[See](#page-440-0)* wideband CDMA base band generator subsystem keys and fields Chan Code field, [929,](#page-330-0) [938](#page-339-0) Chan Code softkey, [928](#page-329-0) Change field, 505 Channel Code field, [988,](#page-389-0) [1031](#page-432-0) *[See](#page-343-0)* wideband CDMA base band generator subsystem keys and fields Channel Number softkey, 39 Channel softkey, 352, 360

Channel State field, [987](#page-388-1), [994](#page-395-1) Channel State Off On softkey, [1006](#page-407-0) *[See](#page-323-0)* wideband CDMA base band generator subsystem keys and fields ChCode Ctl field, [1019](#page-420-0) ChCode Dat field, [1020](#page-421-0) Chip Clock (RPS1) softkey *[See](#page-440-0)* wideband CDMA base band generator subsystem keys and fields Chip Rate field, 476, 509, [928](#page-329-1), [977](#page-378-1) Chip Rate softkey, 214, 338 Class Ib Bit Error softkey, 447, 448 Class II Bit Error softkey, 448 Class II RBER softkey, 400, 401 Class lb RBER softkey, 400, 401 Clear Header softkey, 204, 218, 243, 271, 293, 323, 340, 463 clearing markers, 298 Clip  $|I+jQ|$  To softkey, 214, 239 Clip |I| To softkey, 213, 238, 336, 346 Clip |Q| To softkey, 213, 238, 336, 347 Clip At PRE POST FIR Filter, 213 Clip At PRE POST FIR Filter softkey, 238, 336 Clip Type  $|I+jQ|$  To softkey, 337, 347 Clipping Type  $|I+jQ|$  |I|,|Q| softkey, 214, 239, 292, 337, 347 Clock Delay Off On softkey, 415 Clock Per Sample softkey, 376 Clock Phase softkey, 376 Clock Polarity Neg Pos softkey, 416 Clock Polarity softkey, 377 Clock Rate softkey, 378 Clock Skew softkey, 379 Clock Source softkey, 379 Clock Time Delay softkey, 415 Clock/Gate Delay softkey, 461 command tree, SCPI, 6, 7 Common Mode I/Q Offset softkey, 25 communication subsystem keys Default Gateway, 74 GPIB Address, 73 Hostname, 74 IP Address, 74 LAN Config, 73 Meter Address, 75

Meter Channel A B, 75 Meter Timeout, 76 Power Meter, 76 Reset RS-232, 77 RS-232 Baud Rate, 77 RS-232 ECHO Off On, 77 RS-232 Timeout, 78 Subnet Mask, 75 Comp Mode Start Trigger Polarity Neg Pos softkey, [1060](#page-461-0) Comp Mode Start Trigger Polarity Pos Neg softkey, [960](#page-361-0), [961](#page-362-0) Comp Mode Stop Trigger Polarity Neg Pos softkey, [1060](#page-461-1) Comp Mode Stop Trigger Polarity Pos Neg softkey, [961](#page-362-1) Compressed Frame (RPS8) softkey *[See](#page-440-0)* wideband CDMA base band generator subsystem keys and fields Compressed Mode Off On softkey, [1059](#page-460-0) Compressed Mode Start Trigger softkey, [937](#page-338-0), [960](#page-361-1), [1060](#page-461-2) Compressed Mode Stop Trigger softkey, [961,](#page-362-2) [1060](#page-461-3) Config softkey, 250, 253 Configure Cal Array softkey, 20 continuous segment advance, 316 Continuous PN9 softkey, 461 Continuous softkey dual ARB subsystem keys, 316 *See* CDMA ARB subsystem keys *See* CDMA2000 ARB subsystem keys *See* custom subsystem keys *See* DECT subsystem keys *See* Dmodulation subsystem keys *See* dual ARB subsystem keys *See* EDGE subsystem keys *[See](#page-105-0)* GSM subsystem keys *[See](#page-201-0)* NADC subsystem keys *[See](#page-235-0)* PDC subsystem keys *[See](#page-265-0)* PHS subsystem keys *[See](#page-313-0)* TETRA subsystem keys *See* wideband CDMA ARB subsystem keys Copy File softkey, 103, 112, 122 correction subsystem keys

Configure Cal Array, 20 Flatness Off On, 21 Load From Selected File, 20 Preset List, 21 Store To File, 21 CPICH softkey, 353 CRC Size field, [967,](#page-368-0) [1064](#page-465-0), [1072](#page-473-1) creating a waveform sequence, dual ARB, 311 creating a waveform, multitone, 323 CS-1 softkey, 637, 638, [692](#page-93-0) CS-4 softkey, 637, 639, [696](#page-97-0) CSID softkey, [852,](#page-253-0) [870](#page-271-0) Ctrl Beta field, [1007](#page-408-0) Ctrl Pwr field, [1008](#page-409-0) Custom CDMA Multicarrier softkey, 228 Custom CDMA State softkey, 226, 229 Custom CDMA2000 Carrier softkey, 245, 247 Custom CDMA2000 Multicarrier softkey, 246 Custom CDMA2000 State softkey, 252 Custom Digital Mod State softkey, 281, 282 Custom Off On softkey, 568 Custom softkey, 585, 596, 652, [700,](#page-101-0) [855](#page-256-0) custom subsystem keys 128QAM, 560 16 1's & 16 0's, 553 16PSK, 560 16QAM, 560 256QAM, 560 2-Lvl FSK, 560 32 1's & 32 0's, 553 32QAM, 560 4 1's & 4 0's, 553 4-Lvl FSK, 560 4QAM, 560 64 1's & 64 0's, 553 64QAM, 560 8 1's & 8 0's, 553 8PSK, 560 APCO 25 C4FM, 557 APCO 25 w/CQPSK, 563 BBG Data Clock Ext Int, 545 BBG Ref Ext Int, 556 Bit Rate, 546 Bluetooth, 563

BPSK, 560 Bus, 565 CDPD, 563 Continuous, 563 Custom Off On, 568 D8PSK, 560 Diff Data Encode Off On, 555 Ext, 553, 565 Ext BBG Ref Freq, 556 Ext Data Clock Normal Symbol, 555 Ext Delay Bits, 566 Ext Delay Off On, 566 Ext Polarity Neg Pos, 567 Fall Delay, 548, 549 Fall Time, 548, 549 Filter Alpha, 544 Filter BbT, 545 FIX4, 553, 554 Free Run, 564 Freq Dev, 559 Gate Active Low High, 564 Gated, 563 Gaussian, 557 Gray Coded QPSK, 560 I/Q Scaling, 558 IS-95, 557 IS-95 Mod, 557 IS-95 Mod w/EQ, 557 IS-95 OQPSK, 560 IS-95 QPSK, 560 IS-95 w/EQ, 557 MSK, 560 None, 563 Nyquist, 557 Optimize FIR For EVM ACP, 553 OQPSK, 560  $\pi$ /4 DQPSK, 560 Patt Trig In 1, 567 Patt Trig In 2, 567 Phase Dev, 559 Phase Polarity Normal Invert, 561 PN11, 553 PN15, 553 PN20, 553 PN23, 553

PN9, 553 PRAM Files, 554 QPSK, 560 Rectangle, 557 Reset & Run, 564 Rise Delay, 550 Rise Time, 551, 552 Root Nyquist, 557 Single, 563 Symbol Rate, 561 Trigger & Run, 564 Trigger Key, 565 UN3/4 GSM Gaussian, 557 User File, 553 User FIR, 557 User FSK, 560 User I/Q, 560 Custom TS softkey, 641, 651, [691](#page-92-0), [698](#page-99-0) Custom WCDMA State softkey, 359 Cycle Count softkey, 455 Cycle End softkey, 401

## **D**

D8PSK softkey *See* custom subsystem keys *See* DECT subsystem keys *See* Dmodulation subsystem keys *See* EDGE subsystem keys *[See](#page-88-0)* GSM subsystem keys *[See](#page-189-0)* NADC subsystem keys *[See](#page-222-0)* PDC subsystem keys *[See](#page-261-0)* PHS subsystem keys *[See](#page-293-0)* TETRA subsystem keys data memory subsystem, 103 data append memory subsystem, 104 Data Beta field, [1011](#page-412-0) data bit, 105 data block, 112 Data Clock Out Neg Pos softkey, 131 Data Clock Polarity Neg Pos softkey, 128, 130, 132 Data field, [989,](#page-390-0) [1076](#page-477-1) data files, 103 data FSK, 107

data IQ, 108 Data Mode Raw Enc TLM softkey, [664,](#page-65-0) [665](#page-66-1) Data Out Polarity Neg Pos softkey, 131, 133 Data Polarity Neg Pos softkey, 129, 130, 416 Data Pwr field, [1013](#page-414-0) Data Rate field, [939](#page-340-1) data subsystem keys Error Out, 409 PN9, 409 Reference Out, 409 Data Type softkey, 388 DATA/CLK/SYNC Rear Outputs Off On softkey, 133 DAYLT field, 495 dBm softkey, 168 dBuV softkey, 168 dBuVemf softkey, 168 DC softkey, 187 DCFM/DCΦM Cal softkey, 70 DCH<sub>1</sub> softkey, [975](#page-376-0) DCH<sub>2</sub> softkey, [975](#page-376-0) DCH3 softkey, [975](#page-376-0) DCH4 softkey, [975](#page-376-0) DCH5 softkey, [975](#page-376-0) DCH6 softkey, [975](#page-376-0) decimal values, 18 Dect Off On softkey, 617 DECT softkey, 280, 281, 282 DECT subsystem keys 128QAM, 584 16 1's & 16 0's, 578, 585, 588, 591, 593, 595, 596, 600, 603, 605, 607 16-Lvl FSK, 578 16PSK, 584 16QAM, 584 256QAM, 584 2-Lvl FSK, 584 32 1's & 32 0's, 578, 585, 588, 591, 593, 595, 596, 600, 603, 605, 607 32QAM, 584 4 1's & 4 0's, 578, 585, 588, 591, 593, 595, 596, 600, 603, 605, 607 4-Lvl FSK, 584 4QAM, 584

64 1's & 64 0's, 578, 585, 588, 591, 593, 595, 596, 600, 603, 605, 607 64QAM, 584 8 1's & 8 0's, 578, 585, 588, 591, 593, 595, 596, 600, 603, 605, 607 8-Lvl FSK, 578 8PSK, 584 A field, 586, 589, 592, 594, 597, 598, 599, 602, 604, 606 All Timeslots, 610 APCO 25 C4FM, 581 BBG Data Clock Ext Int, 569 BBG Ref Ext Int, 580 Begin Frame, 610 Begin Timeslot #, 610, 611 Bit Rate, 570 BPSK, 584 Bus, 609, 614 Continuous, 612 Custom, 585, 596 D8PSK, 584 Data Format Pattern Framed, 577 Dect Off On, 617 DM0, 585, 588, 591, 593, 595, 596, 600, 603, 605, 607 DM1, 585, 588, 591, 593, 595, 596, 600, 603, 605, 607 Dummy Bearer 1, 596 Dummy Bearer 2, 596 Ext, 578, 585, 588, 591, 593, 595, 596, 600, 603, 605, 607, 609, 614 Ext Data Clock Normal Symbol, 580 Ext Delay Bits, 615 Ext Delay Off On, 617 Ext Polarity Neg Pos, 616 FACC, 585, 588, 591, 593, 595, 596, 600, 603, 605, 607 Fall Delay, 572, 573 Fall Time, 572, 573 FDEV1\_FS, 585, 588, 591, 593, 595, 596, 600, 603, 605, 607 FDEV1\_HS, 585, 588, 591, 593, 595, 596, 600, 603, 605, 607 FDEV2\_FS, 585, 588, 591, 593, 595, 596, 600, 603, 605, 607

Filter Alpha, 569 Filter BbT, 570 FIX4, 578, 585, 586, 588, 591, 593, 595, 596, 597, 600, 601, 603, 604, 605, 606, 607, 608 Free Run, 613 Freq Dev, 582 Gate Active Low High, 614 Gated, 612 Gaussian, 581 Gray Coded QPSK, 584 I/Q Scaling, 582 IS-95, 581 IS-95 Mod, 581 IS-95 Mod w/EQ, 581 IS-95 OQPSK, 584 IS-95 QPSK, 584 IS-95 w/EQ, 581 Low Capacity, 585, 596 Low Capacity with Z field, 585, 596 MSK, 584 Nyquist, 581 Optimize FIR For EVM ACP, 577 OQPSK, 584 P, 587, 590, 592, 594, 598, 599, 600, 602, 604, 606  $\pi$ /4 DQPSK, 584 Patt Trig In 1, 616 Patt Trig In 2, 616 Phase Dev, 583 Phase Polarity Normal Invert, 584 PN11, 578, 585, 588, 591, 593, 595, 596, 603, 605, 607 PN15, 578, 585, 588, 591, 593, 595, 596, 600, 603, 605, 607 PN20, 578, 585, 588, 591, 593, 595, 596, 603, 605, 607 PN23, 578, 585, 588, 591, 593, 595, 596, 603, 605, 607 PN9, 578, 585, 588, 591, 593, 595, 596, 600, 603, 605, 607 PN9 Mode Normal Quick, 571 QPSK, 584 Recall Secondary Frame State, 608 Rectangle, 581 Reset & Run, 613 Restore DECT Factory Default, 579

Rise Delay, 574 Rise Time, 575, 576 Root Nyquist, 581 S, 587, 590, 592, 594, 598, 599, 600, 603, 605, 607 Save Secondary Frame State, 608 Secondary Frame Off On, 609 Sine, 552, 576 Single, 612 Sync Out Offset, 610 Timeslot Ampl Main Delta, 589, 601 Timeslot Off On, 589, 602 Traffic Bearer, 585, 596 Traffic Bearer with Z field, 585, 596 Trigger & Run, 613 Trigger Key, 609, 614 UN3/4 GSM Gaussian, 581 User File, 552, 576, 578, 585, 588, 591, 593, 595, 596, 600, 603, 605, 607 User FIR, 581 User FSK, 583, 584 User I/Q, 584 dect subsystem keys PRAM File, 579 DECTsubsystem keys Symbol Rate, 611 Default Gateway softkey, 74 Delay Bits softkey, 455 Delete All NVWFM Files softkey, 123 Delete All WFM Files softkey, 123 Delete All WFM1 Files softkey, 123 Delete File softkey, 124 Delete softkeys Delete All ARB CDMA Files, 116 Delete All ARB DMOD Files, 116 Delete All ARB DWCDMA Files, 116 Delete All ARB FCDMA Files, 117 Delete All ARB MCDMA Files, 118 Delete All ARB MDMOD Files, 118 Delete All ARB MDWCDMA Files, 118 Delete All ARB MFCDMA Files, 118 Delete All ARB MTONE Files, 118 Delete All ARB RCDMA Files, 119 Delete All ARB UWCDMA Files, 120 Delete All Binary Files, 116 Delete All Bit Files, 116

Delete All Files, 115 Delete All FIR Files, 117 Delete All FSK Files, 117 Delete All I/Q Files, 117 Delete All List Files, 117 Delete All SEQ Files, 119 Delete All SHAPE Files, 119 Delete All State Files, 119 Delete All UFLT Files, 119 Delete File, 120 DHCP, 73 Diagnostic Info softkey, 79, 80, 82, 87 diagnostic subsystem keys Auxiliary Software Options, 80 Diagnostic Info, 79, 80, 82 Installed Board Info, 79 Options Info, 81 diagnostic subsystem softkeys Waveform Licenses, 81, 82 Diff Data Encode Off On softkey, 555, [682](#page-83-0) Diff. Mode I Offset softkey, 25 Diff. Mode Q Offset softkey, 26 Digital Modulation Off On softkey, 291 digital modulation subsystem keys 2.100 MHz, 31 40.000 MHz, 31 ALC BW Normal Narrow, 22 BBG1, 24, 34 Burst Envelope Int Ext Off, 22 Common Mode I/Q Offset, 25 Diff. Mode I Offset, 25 Diff. Mode Q Offset, 26 Ext 50 Ohm, 24, 34 Ext 600 Ohm, 24, 34 Ext In 600 Ohm I Offset, 26 Ext In 600 Ohm Q Offset, 27 High Crest Mode Off On, 23 I Offset, 28 I/Q Adjustments Off On, 31 I/Q Gain Balance Source 1, 28 I/Q Mod Filter Manual Auto, 32 I/Q Off On, 36 I/Q Out Gain Balance, 26 I/Q Output Atten, 27 I/Q Timing Skew, 30

I/Q Timing Skew Path softkey, 31 Int I/Q Skew Corrections RF BB Off, 34 Int Phase Polarity Normal Invert, 24, 33 Modulator Atten Manual Auto, 32, 33 Off, 24, 34 Q Offset, 29 Quadrature Skew, 29 Sum, 24 Summing Ratio (SRC1/SRC2) x.xx dB, 35 Through, 31 digital signal interface module, 376 digital subsystem softkeys, 383 Bit Order, 380 Clock Per Sample, 376 Clock Phase, 376 Clock Polarity, 377 Clock Rate, 378 Clock Skew, 379 Clock Source, 379 Data Type, 388 Direction, 381 Frame Polarity, 383 I Gain, 381 I Offset, 382 IQ Polarity, 384 Logic Type, 389 Loop Back Test Type, 389 N5102A Off On, 391 Negate I, 382 Negate Q, 385 Pass Through Preset, 391 Port Config, 390 Q Gain, 384 Q Offset, 386 Reference Frequency, 378 Rotation, 386 Scaling, 387 Signal Type, 388 Swap IQ, 383 Word Alignment, 380 Word Size, 387 Direction softkey, 381 discrete response data, 11 discrete SCPI parameters, 9 display

secure mode, 158 display contrast hardkeys, 84 display subsystem keys Brightness, 84 display contrast, 84 Inverse Video Off On, 85 Update in Remote Off On, 85 DL Reference 1.1 softkey, [1058](#page-459-0) wideband CDMA base band generator subsystem softkeys DL Reference 1.1, [959](#page-360-1) DL Reference 1.2 softkey, [1058](#page-459-0) wideband CDMA base band generator subsystem softkeys DL Reference 1.2, [959](#page-360-1) DL Reference 2.1 softkey, [1058](#page-459-0) wideband CDMA base band generator subsystem softkeys DL Reference 2.1, [959](#page-360-1) DL Reference 2.2 softkey, [1058](#page-459-0) wideband CDMA base band generator subsystem softkeys DL Reference 2.2, [959](#page-360-1) DM0 softkey *See* DECT subsystem keys DM<sub>1</sub> softkey *See* DECT subsystem keys DMOD softkey, 93 Dmodulation subsystem keys # of Carriers, 281, 283 128QAM, 277 16PSK, 277 16QAM, 277 2.100 MHz, 273 256QAM, 277 2-Lvl FSK, 277 32QAM, 277 40.000 MHz, 268, 273 4-Lvl FSK, 277 4QAM, 277 64QAM, 277 8PSK, 277 APCO 25 C4FM, 269 APCO 25 w/C4FM, 280, 281, 282 APCO 25 w/C4QPSK, 280, 281, 282

ARB Reference Ext Int, 279 ARB Sample Clock, 280 BPSK, 277 Bus, 288 Carrier Phases Fixed Random, 281 CDPD, 280, 281, 282 Clear Header, 271 Continuous, 285 Custom Digital Mod State, 281, 282 D8PSK, 277 DECT, 280, 281, 282 Digital Modulation Off On, 291 EDGE, 280, 281, 282 Ext, 288 Ext Delay Off On, 289 Ext Delay Time, 289 Ext Polarity Neg Pos, 290 Filter Alpha, 270 Filter BbT, 270 Free Run, 286 Freq Dev, 277 Freq Spacing, 281 Gate Active Low High, 287 Gated, 285 Gaussian, 269 Gray Coded QPSK, 277 GSM, 280, 281, 282 I/Q Mod Filter Manual Auto, 273 I/Q Output Filter Manual Auto, 268 Immediate, 279 Initialize Table, 282 Insert Row, 247, 282 IS-2000 SR3 DS, 269 IS-95, 269 IS-95 Mod, 269 IS-95 Mod w/EQ, 269 IS-95 OQPSK, 277 IS-95 QPSK, 277 IS-95 w/EQ, 269 Load/Store, 282 Marker 1, 274, 275 Marker 1 Polarity Neg Pos, 278 Marker 2, 274, 275 Marker 2 Polarity Neg Pos, 278 Marker 3, 274, 275

Marker 3 Polarity Neg Pos, 278 Marker 4, 274, 275 Marker 4 Polarity Neg Pos, 278 Modulator Atten Manual Auto, 272 MSK, 277 Multicarrier Off On, 280 NADC, 280, 281, 282 None, 274, 275 Nyquist, 269 Off, 279 On, 279 Optimize FIR For EVM ACP, 271 OQPSK, 277 π/4 DQPSK, 277 Patt Trig In 1, 290 Patt Trig In 2, 290 PDC, 280, 281, 282 PHS, 280, 281, 282 PWT, 280, 281, 282 QPSK, 277 Rectangle, 269 Reference Freq, 210, 278 Reset & Run, 286 Root Nyquist, 269 Save Setup To Header, 271 Select File, 247, 280 Single, 285 Store Custom Dig Mod State, 283 Symbol Rate, 284 TETRA, 280, 281, 282 Through, 268, 273 Trigger & Run, 286 Trigger Key, 288 UN3/4 GSM Gaussian, 269 User FIR, 269 WCDMA, 269 Dn Custom Cont softkey, [908](#page-309-0) Dn Normal Cont softkey, [908](#page-309-0) Dn Normal Disc softkey, [908](#page-309-0) Dn Sync Cont softkey, [908](#page-309-0) Dn Sync Disc softkey, [908](#page-309-0) Do Power Search softkey, 59, 60, 61 Doppler Shift softkey, [665](#page-66-2) Down Custom softkey, [797,](#page-198-0) [831](#page-232-1) Down TCH All softkey, [797](#page-198-0), [831](#page-232-1)

Down TCH softkey, [797,](#page-198-0) [831](#page-232-1) Down/Up softkey, [934](#page-335-0), [984](#page-385-0) Downlink MCS-1 softkey, 637, 639, [692](#page-93-0) Downlink MCS-5 softkey, 642 Downlink MCS-9 softkey, 642 downloading files, 114  $DPCCH + 1$  DPDCH softkey,  $359$ DPCCH + 2 DPDCH softkey, 359 DPCCH + 3 DPCCH softkey, 359 DPCCH + 4 DPDCH softkey, 359 DPCCH + 5 DPDCH softkey, 359 DPCCH Pilot data-clk (DRPS23) softkey, [948,](#page-349-0) [950](#page-351-0), [951](#page-352-0), [952,](#page-353-0) [953](#page-354-0) DPCCH Power field, [981](#page-382-0) DPCCH Raw Data (RPS4) softkey *[See](#page-440-0)* wideband CDMA base band generator subsystem keys and fields DPCCH Raw Data Clock (RPS5) softkey *[See](#page-440-0)* wideband CDMA base band generator subsystem keys and fields DPCCH softkey, 359, [975](#page-376-0), [998](#page-399-0) DPCCH TFC I data-clk (DRPS22) softkey, [948,](#page-349-0) [950](#page-351-0), [951,](#page-352-0) [952,](#page-353-0) [953](#page-354-0) DPCCH TPC indicator (DRPS21) softkey, [948,](#page-349-0) [950,](#page-351-0) [951](#page-352-0), [952,](#page-353-0) [953](#page-354-0) DPCH + 1 softkey, [920](#page-321-0), [921](#page-322-0) DPCH + 2 softkey, [920](#page-321-0), [921](#page-322-0) DPCH Channel Balance softkey, [928](#page-329-2) DPCH Compressed Frame Indicator (DRPS32) softkey, [948](#page-349-0), [950](#page-351-0), [951](#page-352-0), [952](#page-353-0), [953](#page-354-0) DPCH data stream (DRPS24) softkey, [948,](#page-349-0) [950](#page-351-0), [951](#page-352-0), [952,](#page-353-0) [953](#page-354-0) DPCH data-clk (0) (DRPS28) softkey, [948,](#page-349-0) [950,](#page-351-0) [951](#page-352-0), [952,](#page-353-0) [953](#page-354-0) DPCH Gap Indicator (DRPS33) softkey, [948](#page-349-0), [950](#page-351-0), [951](#page-352-0), [952,](#page-353-0) [953](#page-354-0) DPCH softkey, 353 DPCH TimeSlot pulse (DRPS25) softkey, [948,](#page-349-0) [950,](#page-351-0) [951](#page-352-0), [952,](#page-353-0) [953](#page-354-0) DPCH10ms Frame-Pulse (DRPS26) softkey, [948](#page-349-0), [950](#page-351-0), [951,](#page-352-0) [952,](#page-353-0) [953](#page-354-0) DPDCH data-clk withDTX (DRPS20) softkey, [948,](#page-349-0) [950](#page-351-0), [951,](#page-352-0) [952,](#page-353-0) [953](#page-354-0) DPDCH data-clk WithOutDTX (DRPS30) softkey, [948](#page-349-0), [950,](#page-351-0) [951,](#page-352-0) [952,](#page-353-0) [953](#page-354-0)

DPDCH Power field, [990](#page-391-0) DPDCH Raw Data (RPS2) softkey *[See](#page-440-0)* wideband CDMA base band generator subsystem keys and fields DPDCH Raw DataClock (RPS3) softkey *[See](#page-440-0)* wideband CDMA base band generator subsystem keys and fields DPDCH softkey, [975](#page-376-0) Drift Deviation softkey, 465 dual ARB subsystem generate sine, 292 markers, *See* markers runtime scaling, 310 scaling waveform files, 310 Through, 296 dual ARB subsystem keys # Skipped Points, 300 2.100 MHz, 297 40.000 MHz, 296, 297 Apply to Waveform, 298, 300 ARB Off On, 322 ARB Reference Ext Int, 23, 309 ARB Sample Clock, 311 Build New Waveform Sequence, 311 Bus, 318 Carrier Bandwidth, 307 Carrier to Noise Ratio, 307 Clear Header, 293 Clipping Type  $|I+jQ|$   $|I|, |Q|, 292$ Continuous, 316 Edit Repetitions, 311 Ext, 318 Ext Delay Off On, 319 Ext Delay Time, 319 Ext Polarity Neg Pos, 320 First Mkr Point, 298, 300 Free Run, 315 Gate Active Low High, 315 Gated, 313 Header RMS, 293 I/Q Mod Filter Manual Auto, 298 I/Q Output Filter Manual Auto, 295, 296 Immediate, 309 Insert Waveform, 311 Last Mkr Point, 298, 300

Marker 1, 303 Marker 1 2 3 4, 298 Marker 2, 303 Marker 3, 303 Marker 4, 303 Marker Polarity Neg Pos, 306, 330, 366, 471 Markers, 300, 304 Modulator Atten Manual Auto, 296, 297 Name and Store, 311 Noise Bandwidth Factor, 306 None, 303, 304 Off, 309 On, 309 Patt Trig In 1, 320 Patt Trig In 2, 320 Real-time Noise Off On, 308 Reference Freq, 308 Reset & Run, 315 Save Setup To Header, 295 Scale Waveform Data, 310 Scaling, 310 Segment Advance, 313 Select Waveform, 321 Set Marker Off All Points, 299 Set Marker Off Range Of Points, 298 Set Marker On Range Of Points, 300 Single, 313, 316 Through, 296, 297 Toggle Marker 1 2 3 4, 311 Trigger & Run, 315 Trigger Key, 318 Waveform Runtime Scaling, 310 Dual-Sine softkey, 173, 180, 187, 193 Dummy Bearer 1 softkey, 596 Dummy Bearer 2 softkey, 596 Dummy softkey, [700](#page-101-0) DWCDMA softkey, 94 Dwell Type List Step softkey, 50

### **E**

Eb/No field, [1004](#page-405-1) Eb/No value (dB) field, [974](#page-375-1) EbNo field, 502 *See* CDMA2000 BBG subsystem keys and fields Ec/No value field, [920](#page-321-1), [1005](#page-406-0)

EcNo field, 489, 524, 529 EDGE BERT Off On softkey, 438 EDGE Off On softkey, 661 EDGE softkey, 280, 281, 282, 630 EDGE subsystem keys 128QAM, 633 16 1's & 16 0's, 626, 635, 637, 642 16PSK, 633 16QAM, 633 256QAM, 633 2-Lvl FSK, 633 32 1's & 32 0's, 626, 635, 637, 642 32QAM, 633 4 1's & 4 0's, 626, 635, 637, 642 4-Lvl FSK, 633 4QAM, 633 64 1's & 64 0's, 626, 635, 637, 642 64QAM, 633 8 1's & 8 0's, 626, 635, 637, 642 8PSK, 633 All Timeslots, 653 APCO 25 C4FM, 630 BBG Ref Ext Int, 629 Begin Frame, 653 Begin Timeslot #, 653, 654 BPSK, 633 Bus, 634, 658 Continuous, 656 CS-1, 637, 638 CS-4, 637, 639 Custom, 652 Custom TS, 641, 651 D8PSK, 633 Data Format Pattern Framed, 625 Downlink MCS-1, 637, 639 Downlink MCS-5, 642 Downlink MCS-9, 642 EDGE, 630 EDGE Off On, 661 E-TCH/F43.2, 642 Ext, 626, 634, 635, 642, 658 Ext BBG Ref Freq, 629 Ext Data Clock Ext Int, 618 Ext Data Clock Normal Symbol, 628 Ext Delay Bits, 659

Ext Delay Off On, 660 Ext Polarity Neg Pos, 660 Fall Delay, 619, 620 Fall Time, 621 Filter Alpha, 618 Filter BbT, 619 FIX4, 626, 627, 635, 636, 637, 639, 642, 648 Free Run, 656 Freq Dev, 631 G, 636, 650 Gate Active Low High, 657 Gated, 656 Gaussian, 630 GMSK, 652 Gray Coded QPSK, 633 I/Q Scaling, 631 IS-95, 630 IS-95 Mod, 630 IS-95 Mod w/EQ, 630 IS-95 OQPSK, 633 IS-95 QPSK, 633 IS-95 w/EQ, 630 MSK, 633 Multislot Off On, 642 Normal, 652 Normal All, 652 Nyquist, 630 Optimize FIR For EVM ACP, 626 OQPSK, 633  $\pi$ /4 DQPSK, 633 Patt Trig In 1, 661 Patt Trig In 2, 661 Phase Dev, 632 Phase Polarity Normal Invert, 633 PN11, 626, 635, 642 PN15, 626, 635, 637, 638, 639, 640, 642, 646, 647, 648, 649 PN20, 626, 635, 642 PN23, 626, 635, 642 PN9, 626, 635, 637, 638, 639, 640, 642, 646, 647, 648, 649 QPSK, 633 Recall Secondary Frame State, 634 Rectangle, 630 Reset & Run, 656

Restore EDGE Factory Default, 628 Rise Delay, 622, 623 Rise Time, 623, 624 Root Nyquist, 630 S, 641 Save Secondary Frame State, 634 Secondary Frame Off On, 635 Sine, 625 Single, 656 Symbol Rate, 654 Sync Out Offset, 653 T1, 650 T2, 651 TCH/FS, 637, 640 Timeslot Ampl Main Delta, 651 Timeslot Off On, 652 Trigger & Run, 656 Trigger Key, 634, 658 TSC0, 641, 651 TSC1, 641, 651 TSC2, 641, 651 TSC3, 641, 651 TSC4, 641, 651 TSC5, 641, 651 TSC6, 641, 651 TSC7, 641, 651 UN3/4 GSM Gaussian, 630 Uncoded, 642 Uplink MCS-1, 637, 640 Uplink MCS-5, 642 Uplink MCS-9, 642 User File, 625, 626, 635, 637, 642 User FIR, 630 User FSK, 632, 633 User I/Q, 632, 633 edge subsystem keys PRAM File, 627 Edit Channel Setup softkey, 250, 253 Edit Repetitions softkey, 311 Enter Secure Mode softkey, 160 Equal Energy per Symbol softkey, 357 Equal Powers softkey *See* CDMA ARB subsystem keys *See* CDMA2000 ARB subsystem keys *See* CDMA2000 BBG subsystem keys and fields

*[See](#page-342-0)* wideband CDMA base band generator subsystem keys and fields Erase All softkey, 159 Erase and Overwrite All softkey, 161 Erase and Sanitize All softkey, 161 Erase softkey, 159 ERROR 221, 114 Error BER softkey, [1073](#page-474-0) Error Bits softkey, [1065](#page-466-0) Error Blocks field, [1066](#page-467-2) Error Count softkey, 438 *See* sense subsystem keys Error Info softkey, 153 error messages, resolving, [712](#page-113-0) Error Out softkey, 409 Error Rate softkey *See* calculate subsystem keys *See*calculate subsystem keys ESG file overview, [710](#page-111-0) ET softkey, [690](#page-91-0) E-TCH/F43.2 softkey, 642 Even Second Delay field, 476, 509 Exceeds Any Limit softkey, 401 Exceeds Any Thresholds softkey *See* sense subsystem keys Execute Cal softkey, 70, 71 Ext 50 Ohm softkey, 24, 34 Ext 600 Ohm softkey, 24, 34 Ext BBG Ref Freq softkey *See* custom subsystem keys *See* EDGE subsystem keys *See* GSM subsystem keys *[See](#page-186-1)* NADC subsystem keys *[See](#page-219-1)* PDC subsystem keys *[See](#page-257-1)* PHS subsystem keys *[See](#page-289-1)* TETRA subsystem keys Ext CDMA Freq field, 496 Ext Clock Rate x1 x2 x4 softkey, [918](#page-319-1) Ext Data Clock Ext Int softkey *See* EDGE subsystem keys *[See](#page-207-0)* PDC subsystem keys Ext Data Clock Normal Symbol softkey *See* custom subsystem keys *See* DECT subsystem keys

*See* EDGE subsystem keys *[See](#page-83-1)* GSM subsystem keys *[See](#page-185-1)* NADC subsystem keys *[See](#page-218-1)* PDC subsystem keys *[See](#page-256-1)* PHS subsystem keys *[See](#page-288-0)* TETRA subsystem keys Ext Delay Bits softkey *See* custom subsystem keys *See* DECT subsystem keys *See* EDGE subsystem keys *[See](#page-107-0)* GSM subsystem keys *[See](#page-204-0)* NADC subsystem keys *[See](#page-237-0)* PDC subsystem keys *[See](#page-267-0)* PHS subsystem keys *[See](#page-316-0)* TETRA subsystem keys Ext Delay Off On softkey *See* CDMA ARB subsystem keys *See* CDMA2000 ARB subsystem keys *See* custom subsystem keys *See* DECT subsystem keys *See* Dmodulation subsystem keys *See* dual ARB subsystem keys *See* EDGE subsystem keys *[See](#page-108-0)* GSM subsystem keys *[See](#page-205-0)* NADC subsystem keys *[See](#page-238-0)* PDC subsystem keys *[See](#page-268-0)* PHS subsystem keys *[See](#page-316-1)* TETRA subsystem keys *See* wideband CDMA ARB subsystem keys Ext Delay Time softkey, 234, 265, 289, 319, 372 Ext Frame Trigger Delay softkey, 423 Ext In 600 Ohm I Offset softkey, 26 Ext In 600 Ohm Q Offset softkey, 27 Ext Polarity Neg Pos softkey *See* CDMA ARB subsystem keys *See* CDMA2000 ARB subsystem keys *See* custom subsystem keys *See* DECT subsystem keys *See* Dmodulation subsystem keys *See* dual ARB subsystem keys *See* EDGE subsystem keys *[See](#page-108-1)* GSM subsystem keys *[See](#page-205-1)* NADC subsystem keys *[See](#page-238-1)* PDC subsystem keys *[See](#page-268-1)* PHS subsystem keys

*[See](#page-317-0)* TETRA subsystem keys *See* wideband CDMA ARB subsystem keys Ext softkey List/Sweep subsystem, 53 *See* amplitude modulation subsystem keys *See* CDMA ARB subsystem keys *See* CDMA2000 ARB subsystem keys *See* CDMA2000 BBG subsystem keys and fields *See* custom subsystem keys *See* DECT subsystem keys *See* Dmodulation subsystem keys *See* dual ARB subsystem keys *See* EDGE subsystem keys *See* frequency modulation subsystem keys *[See](#page-81-0)* GSM subsystem keys *See* low frequency output subsystem keys *[See](#page-183-0)* NADC subsystem keys *[See](#page-216-0)* PDC subsystem keys *See* phase modulation subsystem keys *[See](#page-250-0)* PHS subsystem keys *See* sense subsystem keys *[See](#page-286-0)* TETRA subsystem keys *See* trigger subsystem keys *See* wideband CDMA ARB subsystem keys *[See](#page-335-0)* wideband CDMA base band generator subsystem keys and fields Ext softkeys Ext Coupling DC AC, 171, 178, 191 Ext Detector, 62 Ext Pulse, 200 Ext1, 174, 182, 194 Ext2, 174, 182, 194 extended numeric SCPI parameter, 8 External Frame Trigger Polarity Neg Pos softkey, 423 External softkey, 508

#### **F**

FACC softkey *See* DECT subsystem keys Fail Hold softkey, 401 Fall Delay softkey *See* custom subsystem keys *See* DECT subsystem keys *See* EDGE subsystem keys

*[See](#page-75-0)* GSM subsystem keys *[See](#page-176-0)* NADC subsystem keys *[See](#page-210-0)* PDC subsystem keys *[See](#page-244-0)* PHS subsystem keys *[See](#page-279-0)* TETRA subsystem keys Fall Time softkey *See* custom subsystem keys *See* DECT subsystem keys *See* EDGE subsystem keys *[See](#page-75-1)* GSM subsystem keys *[See](#page-177-0)* NADC subsystem keys *[See](#page-210-1)* PDC subsystem keys *[See](#page-244-1)* PHS subsystem keys *[See](#page-280-0)* TETRA subsystem keys Falling softkey, 543 FBI State field, [980](#page-381-0) FCDMA softkey, 94 FCOR softkey, [897,](#page-298-1) [902](#page-303-1) FCorr softkey, [700](#page-101-0) FDEV1\_FS softkey *See* DECT subsystem keys FDEV1\_HS softkey *See* DECT subsystem keys FDEV2\_FS softkey *See* DECT subsystem keys Field 1 field, 486 Field 2 field, 486 Field 3 field, 487 file names, 103 retrieval, 114 systems, 14 types, 14 file overview, HDSPA, [710](#page-111-0) Filter Alpha softkey, [996](#page-397-0) *See* CDMA ARB subsystem keys *See* CDMA2000 ARB subsystem keys *See* CDMA2000 BBG subsystem keys and fields *See* custom subsystem keys *See* DECT subsystem keys *See* Dmodulation subsystem keys *See* EDGE subsystem keys *[See](#page-67-0)* GPS subsystem keys *[See](#page-72-1)* GSM subsystem keys *[See](#page-173-1)* NADC subsystem keys

*[See](#page-207-1)* PDC subsystem keys *[See](#page-240-1)* PHS subsystem keys *[See](#page-276-1)* TETRA subsystem keys *See* wideband CDMA ARB subsystem keys *[See](#page-337-0)* wideband CDMA base band generator subsystem keys and fields Filter BbT softkey, [997](#page-398-0) *See* CDMA ARB subsystem keys *See* CDMA2000 ARB subsystem keys *See* CDMA2000 BBG subsystem keys and fields *See* custom subsystem keys *See* DECT subsystem keys *See* Dmodulation subsystem keys *See* EDGE subsystem keys *[See](#page-68-0)* GPS subsystem keys *[See](#page-73-0)* GSM subsystem keys *[See](#page-174-0)* NADC subsystem keys *[See](#page-208-0)* PDC subsystem keys *[See](#page-241-0)* PHS subsystem keys *[See](#page-277-0)* TETRA subsystem keys *See* wideband CDMA ARB subsystem keys *[See](#page-337-1)* wideband CDMA base band generator subsystem keys and fields FIR data, 106 FIR softkey, 95 First Mkr Point softkey, 298, 300 First Spread Code softkey, 352, 360 FIX softkey, [980](#page-381-1) FIX4 softkey, 639, [979,](#page-380-0) [1008,](#page-409-1) [1012](#page-413-0) *See* CDMA2000 BBG subsystem keys and fields *See* custom subsystem keys *See* DECT subsystem keys *See* EDGE subsystem keys *[See](#page-65-1)* GPS subsystem keys *[See](#page-81-0)* GSM subsystem keys *[See](#page-183-0)* NADC subsystem keys *[See](#page-216-0)* PDC subsystem keys *[See](#page-250-0)* PHS subsystem keys *[See](#page-286-0)* TETRA subsystem keys *[See](#page-331-0)* wideband CDMA baseband generator subsystem keys and fields Flat Noise BW field, [975](#page-376-1) Flatness Off On softkey, 21 FM softkeys FM Dev, 183

FM Dev Couple Off On, 183 FM Off On, 182 FM Path 1 2, 177 FM Stop Rate, 179 FM Sweep Rate, 181 FM Tone 2 Amp Percent of Peak, 180 FM Tone 2 Rate, 179 forgiving listening and precise talking, 7 Frame Clock Polarity Neg Pos softkey, [995](#page-396-0) Frame Count softkey *See* sense subsystem keys Frame Erasure softkey, 448 *See* calculate subsystem keys Frame Length field *See* CDMA2000 BBG subsystem keys and fields Frame Offset field *See* CDMA2000 BBG subsystem keys and fields Frame offset field, 532 Frame Polarity softkey, 383 Frame Repeat Single Cont softkey, [789](#page-190-0) Frame Struct field, [955](#page-356-0) Frame Sync Trigger Mode Single Cont softkey, [1053](#page-454-0) Frame Trigger Source Int Ext softkey, 424 Free Run softkey list trigger source, 53 *See* amplitude modulation subsystem keys *See* CDMA ARB subsystem keys *See* CDMA2000 ARB subsystem keys *See* custom subsystem keys *See* DECT subsystem keys *See* Dmodulation subsystem keys *See* dual ARB subsystem keys *See* EDGE subsystem keys *See* frequency modulation subsystem keys *[See](#page-105-1)* GSM subsystem keys *See* low frequency output subsystem keys *[See](#page-202-0)* NADC subsystem keys *[See](#page-235-1)* PDC subsystem keys *See* phase modulation subsystem keys *[See](#page-266-0)* PHS subsystem keys *[See](#page-313-1)* TETRA subsystem keys *See* trigger subsystem keys *See* wideband CDMA ARB subsystem keys Freq Dev softkey

*See* custom subsystem keys *See* DECT subsystem keys *See* Dmodulation subsystem keys *See* EDGE subsystem keys *[See](#page-86-0)* GSM subsystem keys *[See](#page-188-0)* NADC subsystem keys *[See](#page-221-0)* PDC subsystem keys *[See](#page-291-0)* TETRA subsystem keys Freq softkeys Freq, 41, 48 Freq & Ampl, 48 Freq Channels Off On, 40 Freq Drift Type Linear Sine, 466 Freq Multiplier, 41 Freq Offset, 42, 466 Freq Ref Off On, 43 Freq Ref Set, 42 Freq Spacing, 281, 333 Freq Start, 43, 48 Freq Stop, 44, 48 Frequency hardkey, 37, 40, 41, 44, 45 frequency modulation subsystem keys Bus, 181 Dual-Sine, 180 Ext, 181 Ext Coupling DC AC, 178 Ext1, 182 Ext2, 182 FM Dev, 183 FM Dev Couple Off On, 183 FM Off On, 182 FM Path 1 2, 177 FM Stop Rate, 179 FM Sweep Rate, 181 FM Tone 2 Amp Percent of Peak, 180 FM Tone 2 Rate, 179 Free Run, 181 Incr Set, 178 Internal 1, 182 Internal 2, 182 Noise, 180 Ramp, 180 Sine, 180 Square, 180 Swept-Sine, 180

Triangle, 180 Trigger Key, 181 frequency subsystem keys Adjust Phase, 46 Channel Number, 39 Freq, 41, 48 Freq Channels Off On, 40 Freq Multiplier, 41 Freq Offset, 42 Freq Ref Off On, 43 Freq Ref Set, 42 Freq Start, 43, 48 Freq Stop, 44, 48 Frequency, 37, 40, 41, 44, 45 Off, 41, 48 Phase Ref Set, 46 Ref Oscillator Source Auto Off On, 46 FSK softkey, 95 FSYNCH Type field, 500 Full softkey, 525, 530 Function Generator softkey, 188

### **G**

G softkey, 636, 650 Gain Unit dB Lin Index softkey, 362 Gate Active Low High softkey *See* CDMA ARB subsystem keys *See* CDMA2000 ARB subsystem keys *See* custom subsystem keys *See* DECT subsystem keys *See* Dmodulation subsystem keys *See* dual ARB subsystem keys *See* EDGE subsystem keys *[See](#page-106-0)* GSM subsystem keys *[See](#page-203-0)* NADC subsystem keys *[See](#page-236-0)* PDC subsystem keys *[See](#page-267-1)* PHS subsystem keys *[See](#page-314-0)* TETRA subsystem keys *See* wideband CDMA ARB subsystem keys Gate Clk Delay softkey, 412 Gate Delay Off On softkey, 413 Gate Mode Time Clk softkey, 412 Gate Off On softkey, 414 Gate Polarity Neg Pos softkey, 414 Gate Time Delay softkey, 413
Gated softkey *See* CDMA ARB subsystem keys *See* CDMA2000 ARB subsystem keys *See* custom subsystem keys *See* DECT subsystem keys *See* Dmodulation subsystem keys *See* dual ARB subsystem keys *See* EDGE subsystem keys *[See](#page-105-0)* GSM subsystem keys *[See](#page-201-0)* NADC subsystem keys *[See](#page-235-0)* PDC subsystem keys *[See](#page-265-0)* PHS subsystem keys *[See](#page-313-0)* TETRA subsystem keys *See* wideband CDMA ARB subsystem keys Gaussian softkey *See* CDMA ARB subsystem keys *See* CDMA2000 ARB subsystem keys *See* CDMA2000 BBG subsystem keys and fields *See* custom subsystem keys *See* DECT subsystem keys *See* Dmodulation subsystem keys *See* EDGE subsystem keys *[See](#page-66-0)* GPS subsystem keys *[See](#page-85-0)* GSM subsystem keys *[See](#page-186-0)* NADC subsystem keys *[See](#page-219-0)* PDC subsystem keys *[See](#page-258-0)* PHS subsystem keys *[See](#page-290-0)* TETRA subsystem keys *See* wideband CDMA ARB subsystem keys *[See](#page-336-0)* wideband CDMA base band generator subsystem keys and fields generate sine, 292 GMSK softkey, 652 Goto Row softkey, 331 GPIB Address softkey, 73 GPS Ref (f0) softkey, [669](#page-70-0) GPS Ref Clk Ext Int softkey, [669](#page-70-1) GPS subsystem Data Mode Raw Enc TLM, [665](#page-66-1) GPS subsystem keys APCO 25 C4FM, [665](#page-66-0) Data Mode Raw Enc TLM, [664](#page-65-0) Doppler Shift, [665](#page-66-2) Filter Alpha, [666](#page-67-0) Filter BbT, [667](#page-68-0)

FIX4, [664](#page-65-1) Gaussian, [665](#page-66-0) GPS Ref (f0), [669](#page-70-0) GPS Ref Clk Ext Int, [669](#page-70-1) IQ Phase Normal Invert, [668](#page-69-0) IS-95, [665](#page-66-0) IS-95 Mod, [665](#page-66-0) IS-95 Mod w/EQ, [665](#page-66-0) IS-95  $w/EQ$ , [665](#page-66-0) Nyquist, [665](#page-66-0) Optimize FIR For EVM ACP, [667](#page-68-1) P Code Pwr, [668](#page-69-1) PN15, [664](#page-65-1) PN9, [664](#page-65-1) Ranging Code C/A P C/A+P, [668](#page-69-2) Real-time GPS Off On, [670](#page-71-0) Rectangle, [665](#page-66-0) Root Nyquist, [665](#page-66-0) Satellite ID, [670](#page-71-1) UN3/4 GSM Gaussian, [665](#page-66-0) User File, [664](#page-65-1) User FIR, [665](#page-66-0) Gray Coded QPSK softkey *See* custom subsystem keys *See* DECT subsystem keys *See* Dmodulation subsystem keys *See* EDGE subsystem keys *[See](#page-88-0)* GSM subsystem keys *[See](#page-189-0)* NADC subsystem keys *[See](#page-222-0)* PDC subsystem keys *[See](#page-261-0)* PHS subsystem keys *[See](#page-293-0)* TETRA subsystem keys GSM BERT Off On softkey, 451 GSM Off On softkey, [709](#page-110-0) GSM softkey, 280, 281, 282 GSM subsystem keys 128QAM, [687](#page-88-0) 16 1's & 16 0's, [680](#page-81-0), [689](#page-90-0), [690](#page-91-0), [692](#page-93-0), [699](#page-100-0) 16PSK, [687](#page-88-0) 16QAM, [687](#page-88-0) 256QAM, [687](#page-88-0) 2-Lvl FSK, [687](#page-88-0) 32 1's & 32 0's, [680](#page-81-0), [689](#page-90-0), [690](#page-91-0), [692](#page-93-0), [699](#page-100-0) 32QAM, [687](#page-88-0) 4 1's & 4 0's, [680](#page-81-0), [689](#page-90-0), [690](#page-91-0), [692,](#page-93-0) [699](#page-100-0)

4-Lvl FSK, [687](#page-88-0) 4QAM, [687](#page-88-0) 64 1's & 64 0's, [680](#page-81-0), [689,](#page-90-0) [690](#page-91-0), [692](#page-93-0), [699](#page-100-0) 64QAM, [687](#page-88-0) 8 1's & 8 0's, [680](#page-81-0), [689](#page-90-0), [690](#page-91-0), [692,](#page-93-0) [699](#page-100-0) 8PSK, [687](#page-88-0) Access, [700](#page-101-0) All Timeslots, [701](#page-102-0) APCO 25 C4FM, [684](#page-85-0) BBG Data Clock Ext Int, [671](#page-72-0) BBG Ref Ext Int, [683](#page-84-0) Begin Frame, [701](#page-102-0) Begin Timeslot #, [701,](#page-102-0) [702](#page-103-0) Bit Rate, [672](#page-73-0) BPSK, [687](#page-88-0) Bus, [688](#page-89-0), [705](#page-106-0) Continuous, [704](#page-105-0) CS-1, [692](#page-93-0) CS-4, [696](#page-97-0) Custom, [700](#page-101-0) Custom TS, [691](#page-92-0), [698](#page-99-0) D8PSK, [687](#page-88-0) Data Format Pattern Framed, [679](#page-80-0) Diff Data Encode Off On, [682](#page-83-0) Downlink MCS-1, [692](#page-93-0) Dummy, [700](#page-101-0) ET, [690](#page-91-1) Ext, [680,](#page-81-0) [688,](#page-89-0) [689,](#page-90-0) [690,](#page-91-0) [699,](#page-100-0) [705](#page-106-0) Ext BBG Ref Freq, 581, [683](#page-84-1) Ext Data Clock Normal Symbol, [682](#page-83-1) Ext Delay Bits, [706](#page-107-0) Ext Delay Off On, [707](#page-108-0) Ext Polarity Neg Pos, [707](#page-108-1) Fall Delay, [674,](#page-75-0) [675](#page-76-0) Fall Time, [674,](#page-75-1) [676](#page-77-0) FCorr, [700](#page-101-0) Filter Alpha, [671](#page-72-1) Filter BbT, [672](#page-73-1) FIX4, [680,](#page-81-0) [681,](#page-82-0) [689,](#page-90-0) [690,](#page-91-0) [691](#page-92-1), [692](#page-93-0), [697](#page-98-0), [699](#page-100-0), [700](#page-101-1) Free Run, [704](#page-105-1) Freq Dev, [685](#page-86-0) Gate Active Low High, [705](#page-106-1) Gated, [704](#page-105-0) Gaussian, [684](#page-85-0) Gray Coded QPSK, [687](#page-88-0)

GSM Off On, [709](#page-110-0) I/Q Scaling, [685](#page-86-1) IS-95, [684](#page-85-0) IS-95 Mod, [684](#page-85-0) IS-95 Mod w/EQ, [684](#page-85-0) IS-95 OQPSK, [687](#page-88-0) IS-95 QPSK, [687](#page-88-0) IS-95 w/EQ, [684](#page-85-0) MSK, [687](#page-88-0) Multislot Off On, [691](#page-92-2) Normal, [700](#page-101-0) Normal All, [700](#page-101-0) Nyquist, [684](#page-85-0) Optimize FIR For EVM ACP, [680](#page-81-1) OQPSK, [687](#page-88-0)  $\pi$ /4 DQPSK, [687](#page-88-0) Patt Trig In 1, [708](#page-109-0) Patt Trig In 2, [708](#page-109-0) Phase Dev, [686](#page-87-0) Phase Polarity Normal Invert, [687](#page-88-1) PN11, [680](#page-81-0), [699](#page-100-0) PN15, [680,](#page-81-0) [689,](#page-90-0) [690,](#page-91-0) [692,](#page-93-0) [696,](#page-97-1) [697,](#page-98-1) [699](#page-100-0) PN20, [680,](#page-81-0) [699](#page-100-0) PN23, [680,](#page-81-0) [699](#page-100-0) PN9, [680,](#page-81-0) [689,](#page-90-0) [690,](#page-91-0) [692,](#page-93-0) [696,](#page-97-1) [697,](#page-98-2) [699](#page-100-0) PN9 Mode Normal Quick, [673](#page-74-0) QPSK, [687](#page-88-0) Recall Secondary Frame State, [688](#page-89-1) Rectangle, [684](#page-85-0) Reset & Run, [704](#page-105-1) Restore Factory Default, [681](#page-82-1) Rise Delay, [676](#page-77-1), [677](#page-78-0) Rise Time, [678](#page-79-0) Root Nyquist, [684](#page-85-0) S, [698](#page-99-1) Save Secondary Frame State, [688](#page-89-2) Secondary Frame Off On, [689](#page-90-1) Sine, [679](#page-80-1) Single, [704](#page-105-0) SS, [690](#page-91-2) Symbol Rate, [702](#page-103-1) Sync, [700](#page-101-0) Sync Out Offset, [701](#page-102-1) TCH/FS, [692](#page-93-0) Timeslot Ampl Main Delta, [699](#page-100-1)

Timeslot Off On, [699](#page-100-2) Trigger & Run, [704](#page-105-1) Trigger Key, [688,](#page-89-0) [705](#page-106-0) TS, [700](#page-101-2) TSC0, [691](#page-92-0), [698](#page-99-0) TSC1, [691](#page-92-0), [698](#page-99-0) TSC2, [691](#page-92-0), [698](#page-99-0) TSC3, [691](#page-92-0), [698](#page-99-0) TSC4, [691](#page-92-0), [698](#page-99-0) TSC5, [691](#page-92-0), [698](#page-99-0) TSC6, [691](#page-92-0), [698](#page-99-0) TSC7, [691](#page-92-0), [698](#page-99-0) UN3/4 GSM Gaussian, [684](#page-85-0) Uplink MCS-1, [692](#page-93-0) User File, [679,](#page-80-1) [680,](#page-81-0) [689,](#page-90-0) [690,](#page-91-0) [692,](#page-93-0) [699](#page-100-0) User FIR, [684](#page-85-0) User FSK, [686,](#page-87-1) [687](#page-88-0) User I/Q, [686,](#page-87-2) [687](#page-88-0) gsm subsystem keys PRAM Files, [681](#page-82-2)

### **H**

Half softkey, 525, 530 Header field, 482, 492 Help Mode Single Cont softkey, 154 hexadecimal values, 18 High Amplitude softkey *See* sense subsystem keys High Crest Mode Off On softkey, 23 Higher Layer softkey, [1055](#page-456-0) Hostname softkey, 74 HSDPA file overview, [710](#page-111-0) HSDPA over W-CDMA SCPI commands, [710](#page-111-1) HSDPA user files, [710](#page-111-0)

#### **I**

I Gain softkey, 381 I Offset softkey, 28, 382 I/Q Adjustments Off On softkey, 31 I/Q Calibration softkey, 70 I/Q Gain Balance Source 1 softkey, 28 I/Q Mapping Normal Invert softkey, 219, 245, 341 I/Q Mod Filter Manual Auto softkey, 32, 206, 220, 244, 273, 298, 326, 343, 470

I/Q Off On softkey, 36 I/Q Out Gain Balance softkey, 26 I/Q Output Atten softkey, 27 I/Q Output Filter Manual Auto softkey, 204, 215, 240, 268, 295, 296, 324, 341, 462 I/Q Scaling softkey *See* custom subsystem keys *See* DECT subsystem keys *See* EDGE subsystem keys *[See](#page-86-1)* GSM subsystem keys *[See](#page-187-0)* NADC subsystem keys *[See](#page-220-0)* PDC subsystem keys *[See](#page-259-0)* PHS subsystem keys *[See](#page-291-0)* TETRA subsystem keys I/Q softkey, 96 I/Q Timing Skew Path, 31 I/Q timing Skew softkey, 30 IDLE softkey, [852,](#page-253-0) [871](#page-272-0) IEEE 488.2 common command keys Diagnostic Info, 87 RECALL Reg, 88 Run Complete Self Test, 90 Save Reg, 89 Save Seq[n] Reg[nn], 89 Select Seq, 88 Immediate softkey, 225, 259, 279, 309 *See* sense subsystem keys Impairments Off On softkey, 463 Impedance 75 Ohm High softkey, 416 Incr Set hardkey, 68 *See* amplitude modulation subsystem keys *See* frequency modulation subsystem keys *See* phase modulation subsystem keys Increment Scramble Code softkey, 348 Increment Timing Offset softkey, 351 Infinity softkey, [958,](#page-359-0) [1057](#page-458-0) Init Power field, [999](#page-400-0) Init Pwr field, [1018](#page-419-0), [1034](#page-435-0) Initial Bit Count softkey, 437 Initial Block Count softkey, 427, 430 Initial Frame Count softkey, 447 Initialize Phase Fixed Random softkey, 334 Initialize Table softkey, 282 input subsystem keys 0.7V, 417

1.4V, 417 1.6V, 417 2.5V, 417 Clock Delay Off On, 415 Clock Polarity Neg Pos, 416 Clock Time Delay, 415 Data Polarity Neg Pos, 416 Gate Clk Delay, 412 Gate Delay Off On, 413 Gate Mode Time Clk, 412 Gate Off On, 414 Gate Polarity Neg Pos, 414 Gate Time Delay, 413 Impedance 75 Ohm High, 416 Resolution, 414 Insert Row softkey, 247, 250, 253, 282 Insert Waveform softkey, 311 Installed Board Info softkey, 79 Int I/Q Skew Corrections RF BB Off softkey, 34 Int softkeys Int Doublet, 200 Int Free-Run, 200 Int Gated, 200 Int Phase Polarity Normal Invert, 24, 33 Int Triggered, 200 integer response data, 11 Intermod softkey, [962](#page-363-0) Internal softkeys Internal, 62, 174, 508 Internal 1, 182, 194 Internal 2, 182, 194 Internal Monitor, 188 Internal Square, 200 Inverse Video Off On softkey, 85 Inverted softkey, 513 IP address, 73 IP Address softkey, 74 IQ Phase Normal Invert softkey, [668](#page-69-0) IQ Polarity softkey, 384 IS-2000 SR3 DS softkey *See* CDMA ARB subsystem keys *See* CDMA2000 ARB subsystem keys *See* Dmodulation subsystem keys *See* wideband CDMA ARB subsystem keys IS-95 Mod softkey

*See* CDMA ARB subsystem keys *See* CDMA2000 ARB subsystem keys *See* CDMA2000 BBG subsystem keys and fields *See* custom subsystem keys *See* DECT subsystem keys *See* Dmodulation subsystem keys *See* EDGE subsystem keys *[See](#page-66-0)* GPS subsystem keys *[See](#page-85-0)* GSM subsystem keys *[See](#page-186-0)* NADC subsystem keys *[See](#page-219-0)* PDC subsystem keys *[See](#page-258-0)* PHS subsystem keys *[See](#page-290-0)* TETRA subsystem keys *See* wideband CDMA ARB subsystem keys *[See](#page-336-0)* wideband CDMA base band subsystem keys and fields IS-95 Mod w/EQ softkey *See* CDMA ARB subsystem keys *See* CDMA2000 ARB subsystem keys *See* CDMA2000 BBG subsystem keys and fields *See* custom subsystem keys *See* DECT subsystem keys *See* Dmodulation subsystem keys *See* EDGE subsystem keys *[See](#page-66-0)* GPS subsystem keys *[See](#page-85-0)* GSM subsystem keys *[See](#page-186-0)* NADC subsystem keys *[See](#page-219-0)* PDC subsystem keys *[See](#page-258-0)* PHS subsystem keys *[See](#page-290-0)* TETRA subsystem keys *See* wideband CDMA ARB subsystem keys *[See](#page-336-0)* wideband CDMA base band generator subsystem keys and fields IS-95 OQPSK softkey *See* custom subsystem keys *See* DECT subsystem keys *See* Dmodulation subsystem keys *See* EDGE subsystem keys *[See](#page-88-0)* GSM subsystem keys *[See](#page-189-0)* NADC subsystem keys *[See](#page-222-0)* PDC subsystem keys *[See](#page-261-0)* PHS subsystem keys *[See](#page-293-0)* TETRA subsystem keys IS-95 QPSK softkey *See* custom subsystem keys

*See* DECT subsystem keys *See* Dmodulation subsystem keys *See* EDGE subsystem keys *[See](#page-88-0)* GSM subsystem keys *[See](#page-189-0)* NADC subsystem keys *[See](#page-222-0)* PDC subsystem keys *[See](#page-261-0)* PHS subsystem keys *[See](#page-293-0)* TETRA subsystem keys IS-95 softkey *See* CDMA ARB subsystem keys *See* CDMA2000 ARB subsystem keys *See* CDMA2000 BBG subsystem keys and fields *See* custom subsystem keys *See* DECT subsystem keys *See* Dmodulation subsystem keys *See* EDGE subsystem keys *[See](#page-66-0)* GPS subsystem keys *[See](#page-85-0)* GSM subsystem keys *[See](#page-186-0)* NADC subsystem keys *[See](#page-219-0)* PDC subsystem keys *[See](#page-258-0)* PHS subsystem keys *[See](#page-290-0)* TETRA subsystem keys *See* wideband CDMA ARB subsystem keys *[See](#page-336-0)* wideband CDMA base band generator subsystem keys and fields IS-95 w/EQ softkey *See* CDMA ARB subsystem keys *See* CDMA2000 ARB subsystem keys *See* CDMA2000 BBG subsystem keys and fields *See* custom subsystem keys *See* DECT subsystem keys *See* Dmodulation subsystem keys *See* EDGE subsystem keys *[See](#page-66-0)* GPS subsystem keys *[See](#page-85-0)* GSM subsystem keys *[See](#page-186-0)* NADC subsystem keys *[See](#page-219-0)* PDC subsystem keys *[See](#page-258-0)* PHS subsystem keys *[See](#page-290-0)* TETRA subsystem keys *See* wideband CDMA ARB subsystem keys IS-97 Levels softkey, 227

#### **J**

jy, [833](#page-234-0)

#### **L**

LAN Config softkey, 73 Last Mkr Point softkey, 298, 300 Leap Seconds field, 497 Left Alternate softkey, 352 Left softkey, [924](#page-325-0) LF Out softkeys LF Out Amplitude, 184 LF Out Off On, 188 LF Out Stop Freq, 184, 185, 191 LF Out Sweep Rate, 186 LF Out Sweep Time, 187 LF Out Tone 2 Ampl % of Peak, 185 LF Out Tone 2 Freq, 184, 185, 191 Link Down Up softkey, 343, [972](#page-373-0) Link Forward Reverse softkey, 245, 475 list data, 112 List softkey, 96, 122 list/sweep subsystem keys # Points, 56 Ampl, 48, 65 Ampl Start, 48, 66 Ampl Stop, 48, 67 Dwell Type List Step, 50 Freq, 41, 48 Freq & Ampl, 48 Freq Start, 43, 48 Freq Stop, 44, 48 Load List From Step Sweep, 54 Manual Mode Off On, 52 Manual Point, 51 Off, 41, 48, 65 Preset List, 55 Step Dwell, 55 Sweep Direction Down Up, 49 Sweep Retrace Off On, 53 Sweep Type List Step, 54 Load From Selected File softkey, 20, 120, 125, 332 Load List From Step Sweep softkey, 54 Load/Store softkey, 282 Logic Type softkey, 389 Long Code Mask field, 512 Long Code State field, 479, 512 Loop Back Test Type softkey, 389 Low Amplitude softkey, 426, 429

*See* sense subsystem keys Low Capacity softkey, 585, 596 Low Capacity with Z field softkey, 585, 596 low frequency output subsystem keys Bus, 187 DC, 187 Dual-Sine, 187 Ext, 187 Free Run, 187 Function Generator, 188 Internal Monitor, 188 LF Out Amplitude, 184 LF Out Off On, 188 LF Out Stop Freq, 184, 185, 191 LF Out Sweep Rate, 186 LF Out Sweep Time, 187 LF Out Tone 2 Ampl % of Peak, 185 LF Out Tone 2 Freq, 184, 185, 191 Noise, 187 Ramp, 187 Sine, 187 Square, 187 Swept-Sine, 187 Triangle, 187 Trigger Key, 187 LTM OFF field, 497

#### **M**

Manual Mode Off On softkey, 52 Manual Point softkey, 51 Marker 1 2 3 4 softkey, 300 Marker 1 Polarity Neg Pos softkey, 210, 224, 258, 278, 471 dual ARB subsystem, 306, 330, 471 wideband CDMA ARB subsystem, 366 Marker 1 softkey, 207, 208, 220, 221, 222, 255, 256, 274, 275, 303, 326, 327, 328, 363, 364, 470, 471 dual ARB subsystem, 304 Marker 2 Polarity Neg Pos softkey, 210, 224, 258, 278, 472 dual ARB subsystem, 306, 330, 366, 471 Marker 2 softkey, 207, 208, 220, 221, 222, 255, 256, 274, 275, 303, 326, 327, 328, 363, 364, 470, 471 dual ARB subsystem, 304

Marker 3 Polarity Neg Pos softkey, 210, 224, 258, 278, 472 dual ARB subsystem, 306, 330, 471 wideband CDMA ARB subsystem, 366 Marker 3 softkey, 207, 208, 220, 221, 222, 255, 256, 274, 275, 303, 326, 327, 328, 363, 364, 470, 471 dual ARB subsystem, 304 Marker 4 Polarity Neg Pos softkey, 210, 224, 258, 278, 472 dual ARB subsystem, 306, 330, 471 wideband CDMA ARB subsystem, 366 Marker 4 softkey, 207, 208, 220, 221, 222, 255, 256, 274, 275, 303, 326, 327, 328, 363, 364, 470, 471 dual ARB subsystem, 304 marker polarity, 210 Marker softkey, 298 Markers, 298 markers alc hold AWGN subsystem, 207 CDMA ARB subsystem, 221 CDMA2000 ARB subsystem, 255 Dmodulation subsystem, 274 dual ARB subsystem, 303 multitone subsystem, 327, 328 wideband CDMA ARB subsystem, 363 alternate amplitude AWGN subsystem, 207 CDMA ARB subsystem, 220 CDMA2000 ARB subsystem, 255 Dmodulation subsystem, 274 dual ARB subsystem, 303 multitone subsystem, 326 wideband CDMA ARB subsystem, 363 clearing, 298 marker polarity CDMA ARB subsystem, 224 CDMA2000 ARB subsystem, 258 Dmodulation subsystem, 278 dual ARB subsystem, 306, 471 multitone subsystem, 330 wideband CDMA ARB subsystem, 366 polarity AWGN subsystem, 210 RF blanking/pulse

AWGN subsystem, 208 CDMA ARB subsystem, 222 CDMA2000 ARB subsystem, 256 Demodulation subsystem, 275 dual ARB subsystem, 304 wideband CDMA ARB subsystem, 364 setting, 300 shifting points, 300 mass memory subsystem keys Binary, 122 Copy File, 122 Delete All NVWFM Files, 123 Delete All WFM Files, 123 Delete All WFM1 Files, 123 Delete File, 124 List, 122 Load From Selected File, 125 Rename File, 125 State, 122 Store To File, 125 User Flatness, 122 Max Input softkey, [962](#page-363-0) Max Power field, [1000](#page-401-0) Max Pwr field, [1018,](#page-419-1) [1034](#page-435-1) MCDMA softkey, 97 MDMOD softkey, 97 MDWCDMA softkey, 98 Measurement Mode BER% Search softkey, 446 Measurement Mode BLER% Search softkey, 432 memory subsystem, 105, 107, 108 memory subsystem keys, 111, 113 Add Comment To Seq[n] Reg[nn], 121 All, 102, 120 Binary, 92 Bit, 92 CDMA, 93 Copy File, 103, 112 Data PRAM, 110 Delete All ARB CDMA Files, 116 Delete All ARB DMOD Files, 116 Delete All ARB DWCDMA Files, 116 Delete All ARB FCDMA Files, 117 Delete All ARB MCDMA Files, 118 Delete All ARB MDWCDMA Files, 118 Delete All ARB MTONE Files, 118

Delete All ARB RCDMA Files, 119 Delete All ARB UWCDMA Files, 120 Delete All Binary Files, 116 Delete All Bit Files, 116 Delete All Files, 115 Delete All FIR Files, 117 Delete All FSK Files, 117 Delete All I/Q Files, 117 Delete All List Files, 117 Delete All MDMOD Files, 118 Delete All MFCDMA Files, 118 Delete All SEQ Files, 119 Delete All SHAPE Files, 119 Delete All State Files, 119 Delete All UFLT Files, 119 Delete File, 120 DMOD, 93 DWCDMA, 94 FCDMA, 94 FIR, 95 FSK, 95 I/Q, 96 List, 96 Load From Selected File, 120 MCDMA, 97 MDMOD, 97 MDWCDMA, 98 MFCDMA, 98 MTONE, 99 Oversample Ratio, 106 RCDMA, 99 Rename File, 121 SEQ, 100 SHAPE, 100 State, 101 Store To File, 121 User Flatness, 101 UWCDMA, 102 Message Data Raw Data (RPS11) softkey *[See](#page-446-0)* wideband CDMA base band generator subsystem keys and fields Message Part field, [1017](#page-418-0) Message Pulse (RPS22) softkey *[See](#page-446-0)* wideband CDMA base band generator subsystem keys and fields

Message Type field, 498 Message-Control Raw Data Clock (RPS12) softkey *[See](#page-446-0)* wideband CDMA base band generator subsystem keys and fields Meter Address softkeys, 75 Meter Channel A B softkey, 75 Meter Timeout softkey, 76 MFCDMA softkey, 98 Min Power field, [1000](#page-401-1) Mod Index softkey, 467 Mod On/Off hardkey, 127 Modulator Atten Manual Auto softkey, 32, 33, 205, 219, 243, 244, 272, 296, 297, 325, 342, 468, 469 Msg Ctrl softkey, [1005](#page-406-0) Msg Data softkey, [1005](#page-406-0) Msg Pwr field, [1016](#page-417-0), [1033](#page-434-0) MSK softkey *See* custom subsystem keys *See* DECT subsystem keys *See* Dmodulation subsystem keys *See* EDGE subsystem keys *[See](#page-88-0)* GSM subsystem keys *[See](#page-189-0)* NADC subsystem keys *[See](#page-222-0)* PDC subsystem keys *[See](#page-261-0)* PHS subsystem keys *[See](#page-293-0)* TETRA subsystem keys MTONE softkey, 99 multicarrier, 344 Multicarrier Off On softkey, 226, 245, 280 Multicarrier softkey, 344 Multislot Off On softkey, 642, [691](#page-92-2) Multitone Off On softkey, 335 multitone subsystem keys 2.100 MHz, 326 40.000 MHz, 324, 326 ARB Reference Ext Int, 330 ARB Sample Clock, 332 Clear Header, 323 Freq Spacing, 333 Goto Row, 331 I/Q Mod Filter Manual Auto, 326 I/Q Output Filter Manual Auto, 324 Initialize Phase Fixed Random, 334 Load From Selected File, 332 Marker 1, 326, 327, 328

Marker 2, 326, 327, 328 Marker 3, 326, 327, 328 Marker 4, 326, 327, 328 Modulator Atten Manual Auto, 325 Multitone Off On, 335 None, 326, 327, 328 Number Of Tones, 333, 334 Random Seed Fixed Random, 335 Reference Freq, 330 Save Setup To Header, 323 Store To File, 332 Through, 324, 326 Toggle State, 331, 333 mV softkey, 168 mVemf softkey, 168

#### **N**

N Power field, [976](#page-377-0), [1006](#page-407-0) N5102A, 376 *See* digital subsystem N5102A Off On softkey, 391 NADC Off On softkey, [805](#page-206-0) NADC softkey, 280, 281, 282 NADC subsystem keys 128QAM, [788](#page-189-0) 16 1's & 16 0's, [782](#page-183-0), [791](#page-192-0), [793](#page-194-0), [795](#page-196-0), [796](#page-197-0) 16PSK, [788](#page-189-0) 16QAM, [788](#page-189-0) 256QAM, [788](#page-189-0) 2-Lvl FSK, [788](#page-189-0) 32 1's & 32 0's, [782](#page-183-0), [791](#page-192-0), [793](#page-194-0), [795](#page-196-0), [796](#page-197-0) 32QAM, [788](#page-189-0) 4 1's & 4 0's, [782](#page-183-0), [791](#page-192-0), [793](#page-194-0), [795,](#page-196-0) [796](#page-197-0) 4-Lvl FSK, [788](#page-189-0) 4QAM, [788](#page-189-0) 64 1's & 64 0's, [782](#page-183-0), [791](#page-192-0), [793](#page-194-0), [795](#page-196-0), [796](#page-197-0) 64QAM, [788](#page-189-0) 8 1's & 8 0's, [782](#page-183-0), [791](#page-192-0), [793](#page-194-0), [795,](#page-196-0) [796](#page-197-0) 8PSK, [788](#page-189-0) All Timeslots, [798](#page-199-0) APCO 25 C4FM, [785](#page-186-0) BBG Data Clock Ext Int, [772](#page-173-0) BBG Ref Ext Int, [784](#page-185-0) Begin Frame, [798](#page-199-0) Begin Timeslot #, [798,](#page-199-0) [799](#page-200-0)

Bit Rate, [773](#page-174-0) BPSK, [788](#page-189-0) Bus, [790](#page-191-0), [802](#page-203-0) CDL, [792](#page-193-0) CDVCC, [792](#page-193-1), [795](#page-196-1) Continuous, [800](#page-201-0) D8PSK, [788](#page-189-0) Data Format Pattern Framed, [780](#page-181-0) Down Custom, [797](#page-198-0) Down TCH, [797](#page-198-0) Down TCH All, [797](#page-198-0) Ext, [782,](#page-183-0) [790,](#page-191-0) [791,](#page-192-0) [793,](#page-194-0) [795,](#page-196-0) [796,](#page-197-0) [802](#page-203-0) Ext BBG Ref Freq, [785](#page-186-1) Ext Data Clock Normal Symbol, [784](#page-185-1) Ext Delay Bits, [803](#page-204-0) Ext Delay Off On, [804](#page-205-0) Ext Polarity Neg Pos, [804](#page-205-1) Fall Delay, [775,](#page-176-0) [776](#page-177-0) Fall Time, [776,](#page-177-1) [777](#page-178-0) Filter Alpha, [772](#page-173-1) Filter BbT, [773](#page-174-1) FIX4, [782](#page-183-0), [783](#page-184-0), [791](#page-192-0), [793,](#page-194-0) [794](#page-195-0), [795](#page-196-0), [796,](#page-197-0) [797](#page-198-1) Frame Repeat Single Cont, [789](#page-190-0) Free Run, [801](#page-202-0) Freq Dev, [787](#page-188-0) Gate Active Low High, [802](#page-203-1) Gated, [800](#page-201-0) Gaussian, [785](#page-186-0) Gray Coded QPSK, [788](#page-189-0) I/Q Scaling, [786](#page-187-0) IS-95, [785](#page-186-0) IS-95 Mod, [785](#page-186-0) IS-95 Mod w/EQ, [785](#page-186-0) IS-95 OQPSK, [788](#page-189-0) IS-95 QPSK, [788](#page-189-0) IS-95 w/EQ, [785](#page-186-0) MSK, [788](#page-189-0) NADC Off On, [805](#page-206-0) Nyquist, [785](#page-186-0) Optimize FIR For EVM ACP, [781](#page-182-0) OQPSK, [788](#page-189-0)  $\pi$ /4 DQPSK, [788](#page-189-0) Patt Trig In 1, [804](#page-205-2) Patt Trig In 2, [804](#page-205-2) Phase Dev, [787](#page-188-1)

PN11, [782](#page-183-0), [791](#page-192-0), [793](#page-194-0), [795](#page-196-0), [796](#page-197-0) PN15, [782,](#page-183-0) [791,](#page-192-0) [793,](#page-194-0) [795,](#page-196-0) [796](#page-197-0) PN20, [782,](#page-183-0) [791,](#page-192-0) [793,](#page-194-0) [795,](#page-196-0) [796](#page-197-0) PN23, [782,](#page-183-0) [791,](#page-192-0) [793,](#page-194-0) [795,](#page-196-0) [796](#page-197-0) PN9, [782,](#page-183-0) [791,](#page-192-0) [793,](#page-194-0) [795,](#page-196-0) [796](#page-197-0) PN9 Mode Normal Quick, [774](#page-175-0) Polarity Normal Invert, [789](#page-190-1) QPSK, [788](#page-189-0) Rate Full Half, [786](#page-187-1) Recall Secondary Frame State, [789](#page-190-2) Rectangle, [785](#page-186-0) Reset & Run, [801](#page-202-0) Restore NADC Factory Default, [783](#page-184-1) Rise Delay, [778](#page-179-0) Rise Time, [779](#page-180-0), [780](#page-181-1) Root Nyquist, [785](#page-186-0) SACCH, [792](#page-193-2), [796](#page-197-1) Save Secondary Frame State, [790](#page-191-1) Secondary Frame Off On, [790](#page-191-2) Sine, [775,](#page-176-1) [781](#page-182-1) Single, [800](#page-201-0) Symbol Rate, [799](#page-200-1) SYNC, [793,](#page-194-1) [796](#page-197-2) Sync Out Offset, [798](#page-199-1) Timeslot Ampl Main Delta, [794](#page-195-1) Timeslot Off On, [794](#page-195-2) Trigger & Run, [801](#page-202-0) Trigger Key, [790,](#page-191-0) [802](#page-203-0) UN3/4 GSM Gaussian, [785](#page-186-0) Up Custom, [797](#page-198-0) Up TCH, [797](#page-198-0) Up TCH All, [797](#page-198-0) User File, [775,](#page-176-1) [781,](#page-182-1) [782,](#page-183-0) [791,](#page-192-0) [793,](#page-194-0) [795,](#page-196-0) [796](#page-197-0) User FIR, [785](#page-186-0) User FSK, [787,](#page-188-2) [788](#page-189-0) User I/Q, [788](#page-189-1) nadc subsystem keys PRAM Files, [782](#page-183-1) Name and Store softkey, 311 Negate I softkey, 382 Negate Q softkey, 385 Network ID field, 498 No Limits softkey *See* calculate subsystem keys No Thresholds softkey

*See* sense subsystem keys Noise Bandwidth Factor softkey, 306 Noise Off On softkey, 502, 514 Noise Seed Fixed Random softkey, 212 Noise Seed softkey, 465 Noise softkey, 173, 180, 187, 193 NONE (RPS0) softkey *[See](#page-440-0)* wideband CDMA base band generator subsystem keys and fields NONE softkey, [1063](#page-464-0) None softkey, 159, 207, 208, 220, 221, 222, 255, 256, 274, 275, 303, 304, 326, 327, 328, 363, 364, 470, 471, 563, [966,](#page-367-0) [968,](#page-369-0) [1068,](#page-469-0) [1076](#page-477-0) Normal All softkey, 652, [700](#page-101-0) Normal softkey, 513, 652, [700](#page-101-0), [924](#page-325-0) Num of Blk field, [1069,](#page-470-0) [1077](#page-478-0) Num of Pre field, [1017](#page-418-1), [1034](#page-435-2) Number of AICH field, [1002](#page-403-0) Number of PRACH 80ms field, [1017](#page-418-2) Number of PRACH field, [1031](#page-432-0), [1033](#page-434-1) Number of Preamble field, [1034](#page-435-2) Number Of Tones softkey, 333, 334 numeric boolean response data, 11 Numeric Format, 383 Numeric Format softkey, 383 numeric SCPI parameter, 8 numeric, extended SCPI parameter, 8 Nyquist softkey *See* CDMA ARB subsystem keys *See* CDMA2000 ARB subsystem keys *See* CDMA2000 BBG subsystem keys and fields *See* custom subsystem keys *See* DECT subsystem keys *See* Dmodulation subsystem keys *See* EDGE subsystem keys *[See](#page-66-0)* GPS subsystem keys *[See](#page-85-0)* GSM subsystem keys *[See](#page-186-0)* NADC subsystem keys *[See](#page-219-0)* PDC subsystem keys *[See](#page-258-0)* PHS subsystem keys *[See](#page-290-0)* TETRA subsystem keys *See* wideband CDMA ARB subsystem keys *[See](#page-336-0)* wideband CDMA base band generator subsystem keys and fields

#### **O**

OCNS softkey, 353 octal values, 18 Off softkey, 24, 34, 41, 48, 65, 225, 259, 279, 309, [1030](#page-431-0) Omitted softkey, [958,](#page-359-1) [1057](#page-458-1) On softkey, 225, 259, 279, 309, [1030](#page-431-0) On/Off field, [940](#page-341-0), [1022](#page-423-0) OpenLoop Ant1 SCH TSTD OFF softkey, [963](#page-364-0) OpenLoop Ant1 softkey, [963](#page-364-0) OpenLoop Ant2 SCH TSTD OFF softkey, [963](#page-364-0) OpenLoop Ant2 softkey, [963](#page-364-0) Optimize ACP ADJ ALT softkey, 343, 358 Optimize FIR For EVM ACP softkey, [997](#page-398-0) *See* CDMA ARB subsystem keys *See* CDMA2000 ARB subsystem keys *See* CDMA2000 BBG subsystem keys and fields *See* custom subsystem keys *See* DECT subsystem keys *See* Dmodulation subsystem keys *See* EDGE subsystem keys *[See](#page-68-1)* GPS subsystem keys *[See](#page-81-1)* GSM subsystem keys *[See](#page-182-0)* NADC subsystem keys *[See](#page-216-0)* PDC subsystem keys *[See](#page-250-0)* PHS subsystem keys *[See](#page-286-0)* TETRA subsystem keys *See* wideband CDMA ARB subsystem keys *[See](#page-338-0)* wideband CDMA base band generator subsystem keys and fields options 001/002 all subsystem, 202, 458 custom subsystem, 544 Dmodulation subsystem, 268 dual ARB subsystem, 292 multitone subsystem, 323 400 wideband CDMA ARB subsystem, 336 wideband CDMA base band generator subsystem, [918](#page-319-0) 401 CDMA ARB subsystem, 213 CDMA2000 ARB subsystem, 238 CDMA2000 BBG subsystem, 475

402

DECT subsystem, 569 EDGE subsystem, 618 GSM subsystem, [671](#page-72-2) NADC subsystem, [772](#page-173-2) PDC subsystem, [806](#page-207-0) PHS subsystem, [839](#page-240-0) TETRA subsystem, [875](#page-276-0) 403 AWGN real-time subsystem, 459 AWGN subsystem, 203 406 bluetooth subsystem, 460 409 GPS subsystem, [664](#page-65-2) UN7/300 calculate subsystem, 394 data subsystem, 404 input subsystem, 412, 418 sense subsystem, 421 Options Info softkey, 81 OQPSK softkey *See* custom subsystem keys *See* DECT subsystem keys *See* Dmodulation subsystem keys *See* EDGE subsystem keys *[See](#page-88-0)* GSM subsystem keys *[See](#page-189-0)* NADC subsystem keys *[See](#page-222-0)* PDC subsystem keys *[See](#page-261-0)* PHS subsystem keys *[See](#page-293-0)* TETRA subsystem keys Output Blanking Off On Auto softkey, 126 output subsystem keys Mod On/Off, 127 Output Blanking Off On Auto, 126 RF On/Off, 127 Oversample Ratio softkey, 106, 224 Overwrite softkey, 159

### **P**

P Code Pwr softkey, [668](#page-69-1) P Rev field, 499 P Rev Min field, 497 P softkey, 587  $\pi$ /4 DQPSK softkey

*See* custom subsystem keys *See* DECT subsystem keys *See* Dmodulation subsystem keys *See* EDGE subsystem keys *[See](#page-88-0)* GSM subsystem keys *[See](#page-189-0)* NADC subsystem keys *[See](#page-222-0)* PDC subsystem keys *[See](#page-261-0)* PHS subsystem keys *[See](#page-293-0)* TETRA subsystem keys Packet (DH1) softkey, 472 Paging Indicator field, 506, [944](#page-345-0) Paging softkey, 227 parameter types. *See* SCPI commands parameter types Pass Amplitude softkey, 426, 430 *See* sense subsystem keys Pass Through Preset softkey, 391 Pass/Fail Limits softkey, 402 Pass/Fail Off On softkey, 402 paths, SCPI command tree, 7 Patt Trig In 1 softkey *See* CDMA ARB subsystem keys *See* CDMA2000 ARB subsystem keys *See* custom subsystem keys *See* DECT subsystem keys *See* Dmodulation subsystem keys *See* dual ARB subsystem keys *See* EDGE subsystem keys *[See](#page-109-0)* GSM subsystem keys *[See](#page-205-2)* NADC subsystem keys *[See](#page-239-0)* PDC subsystem keys *[See](#page-268-0)* PHS subsystem keys *[See](#page-317-0)* TETRA subsystem keys *See* wideband CDMA ARB subsystem keys subsystem keys Patt Trig In 2 softkey *See* CDMA ARB subsystem keys *See* CDMA2000 ARB subsystem keys *See* custom subsystem keys *See* DECT subsystem keys *See* Dmodulation subsystem keys *See* dual ARB subsystem keys *See* EDGE subsystem keys *[See](#page-109-0)* GSM subsystem keys *[See](#page-205-2)* NADC subsystem keys

*[See](#page-239-0)* PDC subsystem keys *[See](#page-268-0)* PHS subsystem keys *[See](#page-317-0)* TETRA subsystem keys *See* wideband CDMA ARB subsystem keys subsystem keys Pattern trigger in 1 field, [1045](#page-446-1) Pattern trigger in 2 field, [1045](#page-446-2) PCCPCH + SCH + 3 DPCH softkey, 344, 349 PCCPCH + SCH +1 DPCH softkey, 344, 349 PCCPCH + SCH softkey, 344, 349 P-CCPCH data (DRPS39) softkey, [948,](#page-349-0) [950,](#page-351-0) [951,](#page-352-0) [952](#page-353-0), [953](#page-354-0) P-CCPCH data-clk (DRPS38) softkey, [948](#page-349-0), [950](#page-351-0), [951](#page-352-0), [952,](#page-353-0) [953](#page-354-0) PCCPCH softkey, [920](#page-321-0), [921](#page-322-0) PDC Off On softkey, [838](#page-239-1) PDC softkey, 280, 281, 282 PDC subsystem keys 128QAM, [821](#page-222-0) 16 1's & 16 0's, [815](#page-216-1), [824,](#page-225-0) [825](#page-226-0), [827](#page-228-0), [829](#page-230-0) 16PSK, [821](#page-222-0) 16QAM, [821](#page-222-0) 256QAM, [821](#page-222-0) 2-Lvl FSK, [821](#page-222-0) 32 1's & 32 0's, [815](#page-216-1), [824,](#page-225-0) [825](#page-226-0), [827](#page-228-0), [829](#page-230-0) 32QAM, [821](#page-222-0) 4 1's & 4 0's, [815](#page-216-1), [824](#page-225-0), [825](#page-226-0), [827,](#page-228-0) [829](#page-230-0) 4-Lvl FSK, [821](#page-222-0) 4QAM, [821](#page-222-0) 64 1's & 64 0's, [815](#page-216-1), [824,](#page-225-0) [825](#page-226-0), [827](#page-228-0), [829](#page-230-0) 64QAM, [821](#page-222-0) 8 1's & 8 0's, [815](#page-216-1), [824](#page-225-0), [825](#page-226-0), [827,](#page-228-0) [829](#page-230-0) 8PSK, [821](#page-222-0) All Timeslots, [831](#page-232-0) APCO 25 C4FM, [818](#page-219-0) BBG Ref Ext Int, [817](#page-218-0) Begin Frame, [831](#page-232-0) Begin Timeslot #, [831,](#page-232-0) [832](#page-233-0) Bit Rate, [807](#page-208-0) BPSK, [821](#page-222-0) Bus, [823](#page-224-0), [835](#page-236-0) CC, [824](#page-225-1), [828](#page-229-0), [830](#page-231-0) Continuous, [834](#page-235-0) D8PSK, [821](#page-222-0) Data Format Pattern Framed, [814](#page-215-0)

Down Custom, [831](#page-232-1) Down TCH, [831](#page-232-1) Down TCH All, [831](#page-232-1) Ext, [815,](#page-216-1) [823,](#page-224-0) [824,](#page-225-0) [825,](#page-226-0) [827,](#page-228-0) [829,](#page-230-0) [835](#page-236-0) Ext BBG Ref Freq, [818](#page-219-1) Ext Data Clock Ext Int, [806](#page-207-1) Ext Data Clock Normal Symbol, [817](#page-218-1) Ext Delay Bits, [836](#page-237-0) Ext Delay Off On, [837](#page-238-0) Ext Polarity Neg Pos, [837](#page-238-1) Fall Delay, [809,](#page-210-0) [810](#page-211-0) Fall Time, [809,](#page-210-1) [811](#page-212-0) Filter Alpha, [806](#page-207-2) Filter BbT, [807](#page-208-1) FIX4, [815](#page-216-1), [816](#page-217-0), [824](#page-225-0), [825,](#page-226-0) [826](#page-227-0), [827](#page-228-0), [829](#page-230-0) Free Run, [834](#page-235-1) Freq Dev, [820](#page-221-0) Gate Active Low High, [835](#page-236-1) Gated, [834](#page-235-0) Gaussian, [818](#page-219-0) Gray Coded QPSK, [821](#page-222-0) I/Q Scaling, [819](#page-220-0) IS-95, [818](#page-219-0) IS-95 Mod, [818](#page-219-0) IS-95 Mod w/EQ, [818](#page-219-0) IS-95 OQPSK, [821](#page-222-0) IS-95 QPSK, [821](#page-222-0) IS-95 w/EQ, [818](#page-219-0) MSK, [821](#page-222-0) Nyquist, [818](#page-219-0) Optimize FIR For EVM ACP, [815](#page-216-0) OQPSK, [821](#page-222-0)  $\pi$ /4 DQPSK, [821](#page-222-0) Patt Trig In 1, [838](#page-239-0) Patt Trig In 2, [838](#page-239-0) PDC Off On, [838](#page-239-1) Phase Dev, [820](#page-221-1) Phase Polarity Normal Invert, [822](#page-223-0) PN11, [815](#page-216-1), [825](#page-226-0), [827](#page-228-0), [829](#page-230-0) PN15, [815,](#page-216-1) [824,](#page-225-0) [825,](#page-226-0) [827,](#page-228-0) [829](#page-230-0) PN20, [815,](#page-216-1) [825,](#page-226-0) [827,](#page-228-0) [829](#page-230-0) PN23, [815,](#page-216-1) [825,](#page-226-0) [827,](#page-228-0) [829](#page-230-0) PN9, [815,](#page-216-1) [824,](#page-225-0) [825,](#page-226-0) [827,](#page-228-0) [829](#page-230-0) PN9 Mode Normal Quick, [808](#page-209-0) QPSK, [821](#page-222-0)

Rate Full Half, [819](#page-220-1) Recall Secondary Frame State, [822](#page-223-1) Rectangle, [818](#page-219-0) Reset & Run, [834](#page-235-1) Restore PDC Factory Default, [816](#page-217-1) Rise Delay, [811,](#page-212-1) [812](#page-213-0) Rise Time, [813](#page-214-0) Root Nyquist, [818](#page-219-0) SACCH, [825](#page-226-1), [828](#page-229-1), [830](#page-231-1) Save Secondary Frame State, [822](#page-223-2) Secondary Frame Off On, [823](#page-224-1) Sine, [814](#page-215-1) Single, [834](#page-235-0) SW, [825,](#page-226-2) [828,](#page-229-2) [830](#page-231-2) Symbol Rate, [832](#page-233-1) Sync Out Offset, [831](#page-232-2) Timeslot Ampl Main Delta, [826](#page-227-1) Timeslot Off On, [827](#page-228-1) Trigger & Run, [834](#page-235-1) Trigger Key, [823,](#page-224-0) [835](#page-236-0) UN3/4 GSM Gaussian, [818](#page-219-0) Up Custom, [831](#page-232-1) Up TCH, [831](#page-232-1) Up TCH All, [831](#page-232-1) Up VOX, [831](#page-232-1) User File, [814,](#page-215-1) [815,](#page-216-1) [824,](#page-225-0) [825,](#page-226-0) [827,](#page-228-0) [829](#page-230-0) User FIR, [818](#page-219-0) User FSK, [821](#page-222-1) User I/Q, [821](#page-222-2) pdc subsystem keys PRAM Files, [816](#page-217-2) Performance Req softkey, [962](#page-363-0) Permuted ESN field, 482, 492 Phase Dev softkey *See* custom subsystem keys *See* DECT subsystem keys *See* EDGE subsystem keys *[See](#page-87-0)* GSM subsystem keys *[See](#page-188-1)* NADC subsystem keys *[See](#page-221-1)* PDC subsystem keys *[See](#page-259-1)* PHS subsystem keys *[See](#page-292-0)* TETRA subsystem keys phase modulation subsystem keys ΦM Sweep Time softkey, 193 FM ΦM Normal High BW softkey, 190

ΦM Dev Couple Off On, 195 ΦM Dev softkey, 195 ΦM Off On softkey, 194 ΦM Path 1 2, 189 ΦM Tone 2 Ampl Percent of Peak, 192 ΦM Tone 2 Rate, 192 Bus, 193 Dual-Sine, 193 Ext, 193 Ext Coupling DC AC, 191 Ext1, 194 Ext2, 194 Free Run, 193 Incr Set, 190, 196 Internal 1, 194 Internal 2, 194 Noise, 193 Ramp, 193 Sine, 193 Square, 193 Swept-Sine, 193 Triangle, 193 Trigger Key, 193 Phase Polarity field, 505 Phase Polarity Normal Invert softkey *See* custom subsystem keys *See* DECT subsystem keys *See* EDGE subsystem keys *[See](#page-88-1)* GSM subsystem keys *[See](#page-223-0)* PDC subsystem keys *[See](#page-261-1)* PHS subsystem keys *[See](#page-293-1)* TETRA subsystem keys *[See](#page-346-0)* wideband CDMA base band generator subsystem keys and fields Phase Polarity Normal Inverted softkey, [972](#page-373-1) Phase Ref Set softkey, 46 PHS Off On softkey, [874](#page-275-0) PHS softkey, 280, 281, 282 PHS subsystem keys 128QAM, [860](#page-261-0) 16 1's & 16 0's, [849](#page-250-1), [851](#page-252-0), [854](#page-255-0), [869](#page-270-0), [873](#page-274-0) 16-Lvl FSK, [860](#page-261-0) 16PSK, [860](#page-261-0) 16QAM, [860](#page-261-0) 256QAM, [860](#page-261-0)

2-Lvl FSK, [860](#page-261-0) 32 1's & 32 0's, [849](#page-250-1), [851,](#page-252-0) [854](#page-255-0), [869](#page-270-0), [873](#page-274-0) 32QAM, [860](#page-261-0) 4 1's & 4 0's, [849](#page-250-1), [851](#page-252-0), [854](#page-255-0), [869,](#page-270-0) [873](#page-274-0) 4-Lvl FSK, [860](#page-261-0) 4QAM, [860](#page-261-0) 64 1's & 64 0's, [849](#page-250-1), [851,](#page-252-0) [854](#page-255-0), [869](#page-270-0), [873](#page-274-0) 64QAM, [860](#page-261-0) 8 1's & 8 0's, [849](#page-250-1), [851](#page-252-0), [854](#page-255-0), [869,](#page-270-0) [873](#page-274-0) 8-Lvl FSK, [860](#page-261-0) 8PSK, [860](#page-261-0) All Timeslots, [862](#page-263-0) APCO 25 C4FM, [857](#page-258-0) BBG Data Clock Ext Int, [839](#page-240-1) BBG Ref Ext Int, [856](#page-257-0) Begin Frame, [862](#page-263-0) Begin Timeslot #, [862,](#page-263-0) [863](#page-264-0) Bit Rate, [840](#page-241-0) BPSK, [860](#page-261-0) Bus, [861](#page-262-0), [868](#page-269-0) C4FM, [860](#page-261-0) Continuous, [864](#page-265-0) CSID, [852,](#page-253-1) [870](#page-271-0) Custom, [855](#page-256-0) D8PSK, [860](#page-261-0) Data Format Pattern Framed, [848](#page-249-0) Ext, [849,](#page-250-1) [851,](#page-252-0) [854,](#page-255-0) [861,](#page-262-0) [868,](#page-269-0) [869,](#page-270-0) [873](#page-274-0) Ext BBG Ref Freq, [856](#page-257-1) Ext Data Clock Normal Symbol, [855](#page-256-1) Ext Delay Bits, [866](#page-267-0) Ext Delay Off On, [867](#page-268-1) Ext Polarity Neg Pos, [867](#page-268-2) Fall Delay, [843,](#page-244-0) [844](#page-245-0) Fall Time, [843,](#page-244-1) [845](#page-246-0) Filter Alpha, [839](#page-240-2) Filter BbT, [840](#page-241-1) FIX4, [849](#page-250-1), [850](#page-251-0), [851](#page-252-0), [854,](#page-255-0) [869](#page-270-0), [870](#page-271-1), [873](#page-274-0) Free Run, [865](#page-266-0) Gate Active Low High, [866](#page-267-1) Gated, [864](#page-265-0) Gaussian, [857](#page-258-0) Gray Coded QPSK, [860](#page-261-0) I/Q Scaling, [858](#page-259-0) IDLE, [852,](#page-253-0) [871](#page-272-0) IS-95, [857](#page-258-0)

IS-95 Mod, [857](#page-258-0) IS-95 Mod w/EQ, [857](#page-258-0) IS-95 OQPSK, [860](#page-261-0) IS-95 QPSK, [860](#page-261-0) IS-95 w/EQ, [857](#page-258-0) MSK, [860](#page-261-0) Nyquist, [857](#page-258-0) Optimize FIR For EVM ACP, [849](#page-250-0) OQPSK, [860](#page-261-0)  $\pi$ /4 DQPSK, [860](#page-261-0) Patt Trig In 1, [867](#page-268-0) Patt Trig In 2, [867](#page-268-0) Phase Dev, [858](#page-259-1), [859](#page-260-0) Phase Polarity Normal Invert, [860](#page-261-1) PHS Off On, [874](#page-275-0) PN11, [849](#page-250-1), [851](#page-252-0), [854](#page-255-0), [869](#page-270-0), [873](#page-274-0) PN15, [849,](#page-250-1) [851,](#page-252-0) [854,](#page-255-0) [869,](#page-270-0) [873](#page-274-0) PN20, [849,](#page-250-1) [851,](#page-252-0) [854,](#page-255-0) [869,](#page-270-0) [873](#page-274-0) PN23, [849,](#page-250-1) [851,](#page-252-0) [854,](#page-255-0) [869,](#page-270-0) [873](#page-274-0) PN9, [849,](#page-250-1) [851,](#page-252-0) [854,](#page-255-0) [869,](#page-270-0) [873](#page-274-0) PN9 Mode Normal Quick, [841](#page-242-0) PSID, [852,](#page-253-2) [871](#page-272-1) QPSK, [860](#page-261-0) Recall Secondary Frame State, [860](#page-261-2) Rectangle, [857](#page-258-0) Reset & Run, [865](#page-266-0) Restore PHS Factory Default, [850](#page-251-1) Rise Delay, [845](#page-246-1), [846](#page-247-0) Rise Time, [847](#page-248-0) Root Nyquist, [857](#page-258-0) SA, [853,](#page-254-0) [872](#page-273-0) Save Secondary Frame State, [861](#page-262-1) Scramble Off On, [842](#page-243-0) Scramble Seed, [842](#page-243-1) Secondary Frame Off On, [861](#page-262-2) Sine, [848](#page-249-1) Single, [864](#page-265-0) Symbol Rate, [863](#page-264-1) SYNC, [855](#page-256-0) Sync Out Offset, [862](#page-263-1) TCH, [855](#page-256-0) TCH All, [855](#page-256-0) Timeslot Ampl Main Delta, [851](#page-252-1), [870](#page-271-2) Timeslot Off On, [853](#page-254-1), [872](#page-273-1) Timeslot Type, [873](#page-274-1)

Trigger & Run, [865](#page-266-0) Trigger Key, [861,](#page-262-0) [868](#page-269-0) UN3/4 GSM Gaussian, [857](#page-258-0) User File, [848,](#page-249-1) [849,](#page-250-1) [851,](#page-252-0) [854,](#page-255-0) [869,](#page-270-0) [873](#page-274-0) User FIR, [857](#page-258-0) User FSK, [859,](#page-260-1) [860](#page-261-0) User I/Q, [859,](#page-260-2) [860](#page-261-0) UW, [853,](#page-254-2) [854,](#page-255-1) [871,](#page-272-2) [872](#page-273-2) phs subsystem keys PRAM Files, [850](#page-251-2) PI Bits field, [944](#page-345-1) PICH 10ms FramePulse (DRPS37) softkey, [948,](#page-349-0) [950](#page-351-0), [951,](#page-352-0) [952,](#page-353-0) [953](#page-354-0) PICH data (DRPS35) softkey, [948,](#page-349-0) [950,](#page-351-0) [951,](#page-352-0) [952,](#page-353-0) [953](#page-354-0) PICH data-clk (DRPS34) softkey, [948](#page-349-0), [950,](#page-351-0) [951](#page-352-0), [952](#page-353-0), [953](#page-354-0) PICH softkey, 353, [920,](#page-321-0) [921](#page-322-0) PICH TimeSlot Pulse (DRPS36) softkey, [948](#page-349-0), [950](#page-351-0), [951](#page-352-0), [952,](#page-353-0) [953](#page-354-0) Pilot softkey, 226, 227, 229, 245, 252 Playback Ratio field, [924](#page-325-1) PN Offset field, 508 PN Offset softkey, 250, 253 PN11 softkey *See* custom subsystem keys *See* DECT subsystem keys *See* EDGE subsystem keys *[See](#page-81-0)* GSM subsystem keys *[See](#page-183-0)* NADC subsystem keys *[See](#page-216-1)* PDC subsystem keys *[See](#page-250-1)* PHS subsystem keys *See* sense subsystem keys *[See](#page-286-1)* TETRA subsystem keys PN15 softkey *See* CDMA2000 BBG subsystem keys and fields *See* custom subsystem keys *See* DECT subsystem keys *See* EDGE subsystem keys *[See](#page-65-1)* GPS subsystem keys *[See](#page-81-0)* GSM subsystem keys *[See](#page-183-0)* NADC subsystem keys *[See](#page-216-1)* PDC subsystem keys *[See](#page-250-1)* PHS subsystem keys *See* sense subsystem keys

*[See](#page-286-1)* TETRA subsystem keys *[See](#page-339-0)* wideband CDMA base band generator subsystem keys and fields PN20 softkey *See* custom subsystem keys *See* DECT subsystem keys *See* EDGE subsystem keys *[See](#page-81-0)* GSM subsystem keys *[See](#page-183-0)* NADC subsystem keys *[See](#page-216-1)* PDC subsystem keys *[See](#page-250-1)* PHS subsystem keys *See* sense subsystem keys *[See](#page-286-1)* TETRA subsystem keys PN23 softkey *See* custom subsystem keys *See* DECT subsystem keys *See* EDGE subsystem keys *[See](#page-81-0)* GSM subsystem keys *[See](#page-183-0)* NADC subsystem keys *[See](#page-216-1)* PDC subsystem keys *[See](#page-250-1)* PHS subsystem keys *See* sense subsystem keys *[See](#page-286-1)* TETRA subsystem keys PN9 Mode Normal Quick softkey *See* DECT subsystem keys *[See](#page-74-0)* GSM subsystem keys *[See](#page-175-0)* NADC subsystem keys *[See](#page-209-0)* PDC subsystem keys *[See](#page-242-0)* PHS subsystem keys *[See](#page-278-0)* TETRA subsystem keys PN9 Mode Preset softkey, 157 PN9 softkey *See* CDMA2000 BBG subsystem keys and fields *See* custom subsystem keys *See* data subsystem keys *See* DECT subsystem keys *See* EDGE subsystem keys *[See](#page-65-1)* GPS subsystem keys *[See](#page-81-0)* GSM subsystem keys *[See](#page-183-0)* NADC subsystem keys *[See](#page-216-1)* PDC subsystem keys *[See](#page-250-1)* PHS subsystem keys *See* sense subsystem keys *[See](#page-286-1)* TETRA subsystem keys

*[See](#page-339-0)* wideband CDMA base band generator subsystem keys and fields polarity awgn subsystem, 210 markers cdma arb subsystem, 224 cdma2000 arb subsystem, 258 dmodulation subsystem, 278 dual ARB subsystem, 306, 471 multitone subsystem, 330 wideband CDMA ARB subsystem, 366 polarity markers awgn subsystem, 210 Polarity Normal Invert softkey, [789](#page-190-1) Port Config softkey, 390 Power Control Signal Polarity Neg Pos softkey, [1002](#page-403-1) Power field *See* CDMA2000 BBG subsystem keys and fields *[See](#page-331-0)* wideband CDMA baseband generator subsystem keys and fields Power Hold Off On softkey, [999](#page-400-1) Power Meter softkey, 76 Power Mode Norm TPC softkey, [1002](#page-403-2) Power On Last Preset softkey, 155 Power Search Manual Auto softkey, 59, 60, 61 Power softkey, 360 power subsystem keys ALC Off On, 61 Alt Amp Delta, 62 Alt Ampl Off On, 63 Ampl, 48, 65 Ampl Offset, 67 Ampl Ref Off On, 66 Ampl Ref Set, 65 Ampl Start, 48, 66 Ampl Stop, 48, 67 Amplitude, 65, 68 Atten Hold Off On, 64 Auto, 57, 58 Do Power Search, 59, 60, 61 Ext Detector, 62 Internal, 62 Off, 48, 65 Power Search Manual Auto, 59, 60, 61

Set ALC Level, 59 Set Atten, 64 Source Module, 62 step, 68 PPCCPCH softkey, 353, 354 Pp-m field, [1019](#page-420-0), [1036](#page-437-0) PRACH Mode Single Multi softkey, [1016](#page-417-1) PRACH Power Setup Mode Pp-m Total softkey, [1023](#page-424-0) PRACH Processing (RPS19) softkey *[See](#page-446-0)* wideband CDMA base band generator subsystem keys and fields PRACH Scrambling Code field, [1024](#page-425-0) PRACH softkey, [998](#page-399-0) PRACH Trigger Polarity Neg Pos softkey, [1029](#page-430-0) PRACH Trigger softkey, [1028](#page-429-0) PRACH Trigger Source Immedi Trigger softkey, [1029](#page-430-1) PRAM downloads, 110 list, 111 PRAM DATA BLOCK, 112 pram files CUSTOM subsystem keys, 554 DECTsubsystem keys, 579 EDGE subsystem keys, 627 GSM subsystem keys, [681](#page-82-2) NADC subsystem keys, [782](#page-183-1) PDC subsystem keys, [816](#page-217-2) PHS subsystem keys, [850](#page-251-2) TETRA subsystem keys, [886](#page-287-0) PRAM LIST, 112 PRAM?, 112 PRAT field, 499 Pre Sig field, [1020](#page-421-0) Preamble power average field, [1022](#page-423-1) Preamble Pulse (RPS21) softkey *[See](#page-446-0)* wideband CDMA base band generator subsystem keys and fields Preamble Raw Data (RPS15) softkey *[See](#page-446-0)* wideband CDMA base band generator subsystem keys and fields Preamble Raw Data Clock (RPS16) softkey *[See](#page-446-0)* wideband CDMA base band generator subsystem keys and fields

Preamble softkey, [1005](#page-406-0) precise talking and forgiving listening, 7 Preset hardkey, 156 Preset List softkey, 21, 55 Preset Normal User softkey, 157 PSCH softkey, 353 PSCH State field, [946](#page-347-0) PSID softkey, [852,](#page-253-2) [871](#page-272-1) pulse modulation subsystem keys Ext Pulse, 200 Int Doublet, 200 Int Free-Run, 200 Int Gated, 200 Int Triggered, 200 Internal Square, 200 Pulse Off On, 200 Pulse Period, 198 Pulse Rate, 197 Pulse Width, 199 Pulse softkeys Pulse Off On, 200 Pulse Period, 198 Pulse Rate, 197 Pulse Width, 199 Pulse/RF blanking, 304 pulse/RF blanking markers awgn subsystem, 208 cdma arb subsystem, 222 cdma2000 arb, 256 dmodulation, 275 dual ARB subsystem, 304 wideband cdma arb, 364 Puncture fields, [1069](#page-470-1), [1077](#page-478-1) Puncture softkey, [956](#page-357-0) PwrOffs field, [955,](#page-356-0) [1054](#page-455-0) PWT softkey, 280, 281, 282

### **Q**

Q Gain softkey, 384 Q Offset softkey, 29, 386 QOF field, 483, 493 QPSK softkey *See* custom subsystem keys *See* DECT subsystem keys *See* Dmodulation subsystem keys

*See* EDGE subsystem keys *[See](#page-88-0)* GSM subsystem keys *[See](#page-189-0)* NADC subsystem keys *[See](#page-222-0)* PDC subsystem keys *[See](#page-261-0)* PHS subsystem keys *[See](#page-293-0)* TETRA subsystem keys Quadrature Skew softkey, 29 Quarter softkey, 525, 530 quotes, SCPI command use of, 17

#### **R**

RACH TrCH softkey, [1005](#page-406-0) Radio Config field *See* CDMA2000 BBG subsystem keys and fields Radio Config softkey, 251 RadioConfig 1/2 Access softkey, 475 RadioConfig 1/2 Traffic softkey, 475 RadioConfig 3/4 Common Control softkey, 475 RadioConfig 3/4 Enhanced Access softkey, 475 RadioConfig 3/4 Traffic softkey, 475 Ramp field, 483 Ramp softkey, 173, 180, 187, 193 Ramp Step field, [1019,](#page-420-1) [1035](#page-436-0) Ramp Time field, 483 Random Seed Fixed Random softkey, 335 Random softkey, 352, 360 Ranging Code C/A P C/A+P softkey, [668](#page-69-2) Rate Full Half softkey, [786](#page-187-1), [819](#page-220-1) Rate Match Attr field, [971,](#page-372-0) [1069,](#page-470-2) [1077](#page-478-2) Rate softkey, 250, 253 RCDMA softkey, 99 real response data, 10 Real-time AWGN Off On softkey, 459 real-time AWGN subsystem keys Bandwidth, 459 Real-time AWGN Off On, 459 Real-time GPS Off On softkey, [670](#page-71-0) Real-time Noise softkey, 308 RECALL Reg softkey, 88 Recall Secondary Frame State softkey *See* DECT subsystem keys *See* EDGE subsystem keys *[See](#page-89-1)* GSM subsystem keys *[See](#page-190-2)* NADC subsystem keys *[See](#page-223-1)* PDC subsystem keys

*[See](#page-261-2)* PHS subsystem keys *[See](#page-294-0)* TETRA subsystem keys Rectangle softkey *See* CDMA ARB subsystem keys *See* CDMA2000 ARB subsystem keys *See* CDMA2000 BBG subsystem keys and fields *See* custom subsystem keys *See* DECT subsystem keys *See* Dmodulation subsystem keys *See* EDGE subsystem keys *[See](#page-66-0)* GPS subsystem keys *[See](#page-85-0)* GSM subsystem keys *[See](#page-186-0)* NADC subsystem keys *[See](#page-219-0)* PDC subsystem keys *[See](#page-258-0)* PHS subsystem keys *[See](#page-290-0)* TETRA subsystem keys *See* wideband CDMA ARB subsystem keys *[See](#page-336-0)* wideband CDMA base band generator subsystem keys and fields Ref Data Rate field, [974](#page-375-0), [1004](#page-405-0) Ref Oscillator Source Auto Off On softkey, 46 Ref Sensitivity softkey, [962](#page-363-0) Reference Freq softkey, 473 *See* AWGN subsystem keys *See* bluetooth subsystem keys *See* CDMA ARB subsystem keys *See* CDMA2000 ARB subsystem keys *See* Dmodulation subsystem keys *See* dual ARB subsystem keys *See* multitone subsystem keys *See* wideband CDMA ARB subsystem keys Reference Frequency softkey, 378 Reference Out softkey, 409 Rename File, 121 Rename File softkey, 125 Reserved field, 499 Reset & Run softkey *See* CDMA ARB subsystem keys *See* CDMA2000 ARB subsystem keys *See* custom subsystem keys *See* DECT subsystem keys *See* Dmodulation subsystem keys *See* dual ARB subsystem keys *See* EDGE subsystem keys *[See](#page-105-1)* GSM subsystem keys

*[See](#page-202-0)* NADC subsystem keys *[See](#page-235-1)* PDC subsystem keys *[See](#page-266-0)* PHS subsystem keys *[See](#page-313-1)* TETRA subsystem keys *See* wideband CDMA ARB subsystem keys Reset RS-232 softkey, 77 Reset to Initial Power softkey, [1001](#page-402-0) Resolution softkey, 414 resolving error messages/setting conflicts, [712](#page-113-0) response data types. *See* SCPI commands response types Restore DECT Factory Default softkey, 579 Restore EDGE Factory Default softkey, 628 Restore Factory Default softkey, [681](#page-82-1) Restore NADC Factory Default softkey, [783](#page-184-1) Restore PDC Factory Default softkey, [816](#page-217-1) Restore PHS Factory Default softkey, [850](#page-251-1) Restore Sys Defaults softkey, 157 Restore TETRA Factory Default softkey, [887](#page-288-0) Resync Limits softkey, 452 Retrigger Mode Off On softkey, 367 Reverse softkey, 226 Revert to Default Cal Settings softkey, 71 rf blanking, 304 RF blanking/pulse markers awgn subsystem, 208 cdma arb subsystem, 222 cdma2000 arb subsystem, 256 dmodulation subsystem, 275 dual ARB subsystem, 304 wideband cdma arb subsystem, 364 RF On/Off hardkey, 127 Right Alternate softkey, 352 Right softkey, [924](#page-325-0) Rise Delay softkey *See* custom subsystem keys *See* DECT subsystem keys *See* EDGE subsystem keys *[See](#page-77-1)* GSM subsystem keys *[See](#page-179-0)* NADC subsystem keys *[See](#page-212-1)* PDC subsystem keys *[See](#page-246-1)* PHS subsystem keys *[See](#page-282-0)* TETRA subsystem keys Rise Time softkey

*See* custom subsystem keys

*See* DECT subsystem keys *See* EDGE subsystem keys *[See](#page-79-0)* GSM subsystem keys *[See](#page-180-0)* NADC subsystem keys *[See](#page-214-0)* PDC subsystem keys *[See](#page-248-0)* PHS subsystem keys *[See](#page-283-0)* TETRA subsystem keys Rising softkey, 543 RMC 144 kbps (25.141) softkey, [1037](#page-438-0) RMC 384 kbps (25.141) softkey, [1037](#page-438-0) RMC 64 kbps (25.141) softkey, [1037](#page-438-0) RMC122 kbps (25.141) softkey, [1037](#page-438-0) RMS header info, 293 Root Nyquist softkey *See* CDMA ARB subsystem keys *See* CDMA2000 ARB subsystem keys *See* CDMA2000 BBG subsystem keys and fields *See* custom subsystem keys *See* DECT subsystem keys *See* Dmodulation subsystem keys *See* EDGE subsystem keys *[See](#page-66-0)* GPS subsystem keys *[See](#page-85-0)* GSM subsystem keys *[See](#page-186-0)* NADC subsystem keys *[See](#page-219-0)* PDC subsystem keys *[See](#page-258-0)* PHS subsystem keys *[See](#page-290-0)* TETRA subsystem keys *See* wideband CDMA ARB subsystem keys *[See](#page-336-0)* wideband CDMA base band generator subsystem keys and fields rotate markers, 300 Rotation softkey, 386 route subsystem keys Burst Gate In Polarity Neg Pos, 128, 129 Data Clock Out Neg Pos, 131 Data Clock Polarity Neg Pos, 128, 130, 132 Data Out Polarity Neg Pos, 131, 133 Data Polarity Neg Pos, 129, 130 DATA/CLK/SYNC Rear Outputs Off On, 133 Symbol Sync Out Polarity Neg Pos, 132, 133 Symbol Sync Polarity Neg Pos, 129, 130 RS-232 Baud Rate softkey, 77 RS-232 ECHO 0ff On softkeys, 77 RS-232 Timeout softkeys, 78 Run Complete Self Test softkey, 90

runtime scaling, 310

### **S**

S softkey, 641, [698](#page-99-1) *See* DECT subsystem keys SA softkey, [853,](#page-254-0) [872](#page-273-0) SACCH softkey, [792](#page-193-2), [796](#page-197-1), [825](#page-226-1), [828](#page-229-1), [830](#page-231-1) Sanitize softkey, 159 Satellite ID softkey, [670](#page-71-1) Save Reg softkey, 89 Save Secondary Frame State softkey *See* DECT subsystem keys *See* EDGE subsystem keys *[See](#page-89-2)* GSM subsystem keys *[See](#page-191-1)* NADC subsystem keys *[See](#page-223-2)* PDC subsystem keys *[See](#page-262-1)* PHS subsystem keys *[See](#page-294-1)* TETRA subsystem keys Save Seq[n] Reg[nn] softkey, 89 Save Setup To Header softkey, 204, 218, 243, 271, 295, 323, 340, 463 Save User Preset softkey, 158 Scale to 0dB softkey *See* CDMA ARB subsystem keys *See* CDMA2000 ARB subsystem keys *See* CDMA2000 BBG subsystem keys and fields *See* wideband CDMA ARB subsystem keys *[See](#page-342-0)* wideband CDMA base band generator subsystem keys and fields Scale Waveform Data softkey, 310 scaling during playback, 310 waveform files, 310 Scaling softkey, 310, 387 SCCPCH softkey, 353, 354 SCFN field, [960,](#page-361-0) [1059](#page-460-0) SCH slot-pulse (DRPS10) softkey, [948,](#page-349-0) [950,](#page-351-0) [951,](#page-352-0) [952](#page-353-0), [953](#page-354-0) SCPI errors, 153 SCPI command subsystems all, 458 amplitude modulation, 170 AWGN, 203 AWGN real-time, 459

bluetooth, 460 calculate, 394 calibration, 70 CDMA ARB, 213 CDMA2000 ARB, 238 CDMA2000 BBG, 475 communication, 73 correction, 20 custom, 544 data, 404 DECT, 569 diagnostic, 79 digital, 376 digital modulation, 22 display, 83 Dmodulation, 268 Dual ARB, 292 E4438C, 202 EDGE, 618 frequency, 37 frequency modulation, 177 GPS subsystem, [664](#page-65-2) GSM, [671](#page-72-2) HSDPA over W-CDMA, [710](#page-111-1) IEEE 488.2 common commands, 86 input, 412, 418 list/sweep, 48 low frequency output, 184 mass memory, 122 memory, 92 multitone, 323 N5102A, 376 NADC, [772](#page-173-2) output, 126 PDC, [806](#page-207-0) phase modulation, 189 PHS, [839](#page-240-0) power, 57 pulse modulation, 197 route, 128 sense, 421 status, 134 system, 152 TETRA, [875](#page-276-0) trigger, 164

unit, 168 wideband CDMA ARB, 336 wideband CDMA base band generator, [918](#page-319-0) SCPI commands command tree paths, 7 parameter and response types, 7 parameter types boolean, 10 discrete, 9 extended numeric, 8 numeric, 8 string, 10 response data types discrete, 11 integer, 11 numeric boolean, 11 real, 10 string, 11 root command, 6 SCPI softkey, 154, 156 Scramble Code softkey, 352, 358, 360 Scramble Off On softkey, [842,](#page-243-0) [878](#page-279-0) Scramble Offset softkey, 352, 360 Scramble Seed softkey, [842,](#page-243-1) [878](#page-279-1) Scrambling Code field, [953,](#page-354-1) [954](#page-355-0), [1051](#page-452-0) Screen Saver Delay 1 hr softkey, 161 Screen Saver Mode softkeys, 162 Screen Saver Off On softkeys, 162 Second DPDCH I Q softkey, 358 Secondary Frame Off On softkey *See* DECT subsystem keys *See* EDGE subsystem keys *[See](#page-90-1)* GSM subsystem keys *[See](#page-191-2)* NADC subsystem keys *[See](#page-224-1)* PDC subsystem keys *[See](#page-262-2)* PHS subsystem keys *[See](#page-295-0)* TETRA subsystem keys secure wave directory, 114 security functions erase, 159 none, 159 overwrite, 159, 161 sanitize, 159, 161 secure display, 158

secure mode, 160 segment advance trigger response, 316 Segment Advance softkey, 313 Select File softkey, 247, 280 Select Seq softkey, 88 Select Waveform softkey, 321 sense subsystem keys Adjust Gain, 433 Aux, 434, 450, 456 Aux I/O Trigger Polarity Pos Neg, 456 BER Mode Off On, 421, 425, 444 BERT Off On, 453 BERT Resync Off On, 453 Bit Count, 435, 437 Bit Delay Off On, 455 Block Count, 424, 426, 428, 440, 444 Block Erasure, 422, 427, 440, 441, 442, 444, 445 Bus, 434, 450, 456 Class Ib Bit Error, 447, 448 Class II Bit Error, 448 Cycle Count, 455 Delay Bits, 455 EDGE BERT Off On, 438 Error Count, 438, 453 Exceeds Any Thresholds, 448 Ext, 434, 450, 456 Ext Frame Trigger Delay, 423 External Frame Polarity Net Pos, 423 Frame Count, 443, 446 Frame Erasure, 448 Frame Trigger Source Int Ext, 424 GSM BERT Off On, 451 High Amplitude, 425, 429, 436 Immediate, 434, 450, 456 Initial Bit Count, 437 Initial Block Count, 427, 430 Initial Frame Count, 447 Low Amplitude, 426, 429, 436, 443 Measurement Mode BER% Search, 446 Measurement Mode BLER% Search, 432 No Thresholds, 422, 427, 442, 445, 448, 454 Pass Amplitude, 426, 430, 437 PN11, 452 PN15, 452

PN20, 452 PN23, 452 PN9, 452 Resync Limits, 452 Spcl Pattern 0's 1's, 451 Spcl Pattern Ignore Off On, 452 Spectrum Invert Off On, 433, 447 Stop Measurement, 431, 445 Sync Source BCH PDCH, 434 Sync Source BCH TCH, 450 Synchronize to BCH/PDCH, 433 Synchronize to BCH/TCH, 449 Target BER %, 425, 428 Timeslot, 432, 445 Total Bits, 454 Trigger Key, 434, 450, 456 Uplink Timing Advance, 435, 451 SEQ softkey, 100 sequence, creating, 311 Set ALC Level softkey, 59 Set Atten softkey, 64 Set Marker Off All Points softkey, 299 Set Marker Off Range Of Points softkey, 298 Set Marker On Range Of Points softkey, 300 setting conflicts, resolving, [712](#page-113-0) setting markers, 300 setup sweep, 48 SF/2 softkey, [1055](#page-456-0) SF2 softkey, [956](#page-357-0) SFN reset-signal (DRPS5) softkey, [948,](#page-349-0) [950,](#page-351-0) [951,](#page-352-0) [952](#page-353-0), [953](#page-354-0) SFN RST Polarity softkey, [1052](#page-453-0) SFN-CFN Frame Offset softkey, [998](#page-399-1) SHAPE softkey, 100 shift markers, 300 Signal Type softkey, 388 Signature field, [1036](#page-437-1) Sine softkey *See* amplitude modulation subsystem keys *See* DECT subsystem keys *See* EDGE subsystem keys *See* frequency modulation subsystem keys *[See](#page-80-1)* GSM subsystem keys *See* low frequency output subsystem keys *[See](#page-176-1)* NADC subsystem keys

*[See](#page-215-1)* PDC subsystem keys *See* phase modulation subsystem keys *[See](#page-249-1)* PHS subsystem keys *[See](#page-285-0)* TETRA subsystem keys single segment advance, 316 Single softkey dual ARB subsystem keys, 316 *See* CDMA ARB subsystem keys *See* CDMA2000 ARB subsystem keys *See* custom subsystem keys *See* DECT subsystem keys *See* Dmodulation subsystem keys *See* dual ARB subsystem keys *See* EDGE subsystem keys *[See](#page-105-0)* GSM subsystem keys *[See](#page-201-0)* NADC subsystem keys *[See](#page-235-0)* PDC subsystem keys *[See](#page-265-0)* PHS subsystem keys *[See](#page-313-0)* TETRA subsystem keys *See* wideband CDMA ARB subsystem keys Single Sweep softkey, 165 skew, 30, 31 skew, I/Q adjustment, 29 Slot Format field, [925](#page-326-0), [932](#page-333-0), [981](#page-382-0), [992](#page-393-0), [1009](#page-410-0), [1015](#page-416-0) softkey, 121 software options, 80 Source Module softkey, 62 Spcl Pattern 0's 1's softkey, 451 Spcl Pattern Ignore Off On softkey, 452 Spectrum Invert Off On softkey *See* sense subsystem keys Spread Rate 1 softkey, 245, 252, 260 Spread Rate 3, 252 Spread Rate 3 softkey, 245, 260 Spread Rate field, 507 Spreading Type Direct Mcarrier, 245 Spreading Type Direct Mcarrier softkey, 261 Spurious Response softkey, [962](#page-363-0) Square softkey, 173, 180, 187, 193 square wave pulse rate internally generated, 197 SR1 9 Channel softkey, 247 SR1 Pilot softkey, 247

SR3 Direct 9 Channel softkey, 247 SR3 Direct Pilot softkey, 247 SR3 Mcarrier 9 Channel softkey, 247 SR3 MCarrier Pilot softkey, 247 SS softkey, [690](#page-91-2) SSB softkey, [897,](#page-298-0) [902](#page-303-0) SSCH 2nd Scramble Group field, [954](#page-355-1) SSCH Power field, [954](#page-355-2) SSCH softkey, 353 SSCH State field, [955](#page-356-1) Standard softkey, 352 Start Access Slot Position in 80ms Period field, [1021](#page-422-0) Start Frequency softkey, 72 Start Sub-Channel# field, [1025](#page-426-0) State field *See* CDMA2000 BBG subsystem keys and fields State softkey, 101, 122 STD softkey, [978](#page-379-0) Step Dwell softkey, 55 Step Power field, [1001](#page-402-1) Stop Frequency softkey, 72 Stop Measurement softkey *See* sense subsystem keys Store Custom CDMA State softkey, 230, 249, 252 Store Custom Dig Mod State softkey, 283 Store Custom Multicarrier softkey, 229, 247 Store Custom W-CDMA State softkey, 348, 351 Store To File softkey, 21, 121, 125, 332, 360 string response data, 11 string SCPI parameter, 10 strings, quote usage, 17 STS softkey, [898](#page-299-0), [903](#page-304-0) Sub Channel Timing (RPS17) softkey *[See](#page-446-0)* wideband CDMA base band generator subsystem keys and fields Subnet Mask softkey, 75 subsystems, SCPI commands *See* SCPI command subsystems Sum softkey, 24 Summing Ratio (SRC1/SRC2) x.xx dB softkey, 35 SW softkey, [825,](#page-226-2) [828,](#page-229-2) [830](#page-231-2) Swap IQ softkey, 383 Sweep Direction Down Up softkey, 49 Sweep Repeat Single Cont softkey, 164

Sweep Retrace Off On softkey, 53 sweep setup, 48 Sweep Type List Step softkey, 54 sweep/list subsystem keys Load From Selected File Store to File, 48 Swept-Sine softkey, 173, 180, 187, 193 Symbol Out Polarity Neg Pos softkey, 132 Symbol Rate field, [981,](#page-382-1) [990,](#page-391-0) [1014](#page-415-0) Symbol Rate softkey, 284, 352, 360, 654, [1009](#page-410-1) Symbol Sync Out Polarity Neg Pos softkey, 133 Symbol Sync Polarity Neg Pos softkey, 129, 130 Symbol Timing Err softkey, 468 Sync Out Offset softkey, 610, 653, [701,](#page-102-1) [798,](#page-199-1) [831,](#page-232-2) [862](#page-263-1), [909](#page-310-0) SYNC softkey, [793,](#page-194-1) [796,](#page-197-2) [855](#page-256-0) Sync softkey, 227, [700](#page-101-0) Sync Source BCH PDCH softkey, 434 Sync Source BCH TCH softkey, 450 Sync Source SFN FClk ESG softkey, [1053](#page-454-0) Synchronize to BCH/PDCH softkey, 433 Synchronize to BCH/TCH softkey, 449 System ID field, 500 system subsystem keys 8648A/B/C/D, 154, 156 8656B,8657A/B, 154, 156 8657D NADC, 154, 156 8657D PDC, 154, 156 8657J PHS, 154, 156 Activate Secure Display, 158 Enter Secure Mode, 160 erase, 159 Erase All, 159 Erase and Overwrite All, 161 Erase and Sanitize All, 161 Error Info, 153 Help Mode Single Cont, 154 none, 159 overwrite, 159 PN9 Mode Preset, 157 Power On Last Preset, 155 Preset, 156 Preset Normal User, 157 Restore Sys Defaults, 157 sanitize, 159

Save User Preset, 158 SCPI, 154, 156 Screen Saver Delay 1 hr, 161 Screen Saver Mode, 162 Screen Saver Off On, 162 Time/Date, 152, 163 View Next Error Message, 153

### **T**

T1 softkey, 650 T2 softkey, 651 Target BER % softkey *See* sense subsystem keys TCH All softkey, [855](#page-256-0) TCH softkey, [855](#page-256-0) TCH/FS softkey, 637, 640, [692](#page-93-0) tDPCH Offset field, [933](#page-334-0) Test Model 1 w/16 DPCH softkey, 344, 349 Test Model 1 w/32 DPCH softkey, 344, 349 Test Model 1 w/64 DPCH softkey, 344, 349 Test Model 2 softkey, 344, 349 Test Model 3 w/16 DPCH softkey, 344, 349 Test Model 3 w/32 DPCH softkey, 344, 349 Test Model 4 softkey, 344, 349 Test Model 5 w/2HSPDSCH softkey, 344, 349 Test Model 5 w/4HSPDSCH softkey, 344, 349 Test Model 5 w/8HSPDSCH softkey, 344, 349 TETRA Off On softkey, [917](#page-318-0) TETRA softkey, 280, 281, 282 TETRA subsystem keys 128QAM, [892](#page-293-0) 16 1's & 16 0's, [885,](#page-286-1) [894](#page-295-1), [896,](#page-297-0) [898,](#page-299-1) [899,](#page-300-0) [901,](#page-302-0) [903,](#page-304-1) [905,](#page-306-0) [906](#page-307-0), [907](#page-308-0) 16PSK, [892](#page-293-0) 16QAM, [892](#page-293-0) 256QAM, [892](#page-293-0) 2-Lvl FSK, [892](#page-293-0) 32 1's & 32 0's, [885,](#page-286-1) [894](#page-295-1), [896,](#page-297-0) [898,](#page-299-1) [899,](#page-300-0) [901,](#page-302-0) [903,](#page-304-1) [905,](#page-306-0) [906](#page-307-0), [907](#page-308-0) 32QAM, [892](#page-293-0) 4 1's & 4 0's, [885](#page-286-1), [894](#page-295-1), [896](#page-297-0), [898,](#page-299-1) [899](#page-300-0), [901](#page-302-0), [903,](#page-304-1) [905,](#page-306-0) [906](#page-307-0), [907](#page-308-0) 4-Lvl FSK, [892](#page-293-0) 4QAM, [892](#page-293-0)

64 1's & 64 0's, [885,](#page-286-1) [894,](#page-295-1) [896,](#page-297-0) [898,](#page-299-1) [899,](#page-300-0) [901,](#page-302-0) [903,](#page-304-1) [905,](#page-306-0) [906,](#page-307-0) [907](#page-308-0) 64QAM, [892](#page-293-0) 8 1's & 8 0's, [885](#page-286-1), [894](#page-295-1), [896](#page-297-0), [898,](#page-299-1) [899](#page-300-0), [901](#page-302-0), [903,](#page-304-1) [905,](#page-306-0) [906,](#page-307-0) [907](#page-308-0) 8PSK, [892](#page-293-0) All Timeslots, [909](#page-310-1) APCO 25 C4FM, [889](#page-290-0) B, [897,](#page-298-1) [902](#page-303-1) B1, [895,](#page-296-0) [900](#page-301-0) B2, [895,](#page-296-1) [900](#page-301-1) BBG Data Clock Ext Int, [875](#page-276-1) BBG Ref Ext Int, [888](#page-289-0) Begin Frame, [909](#page-310-1) Begin Timeslot #, [909,](#page-310-1) [910](#page-311-0) Bit Rate, [876](#page-277-0) BPSK, [892](#page-293-0) Bus, [893](#page-294-2), [914](#page-315-0) Continuous, [912](#page-313-0) D8PSK, [892](#page-293-0) Data Format Pattern Framed, [884](#page-285-1) Dn Custom Cont, [908](#page-309-0) Dn Normal Cont, [908](#page-309-0) Dn Normal Disc, [908](#page-309-0) Dn Sync Cont, [908](#page-309-0) Dn Sync Disc, [908](#page-309-0) Ext, [885,](#page-286-1) [893,](#page-294-2) [894,](#page-295-1) [896,](#page-297-0) [898,](#page-299-1) [899,](#page-300-0) [901,](#page-302-0) [903,](#page-304-1) [905,](#page-306-0) [906,](#page-307-0) [907,](#page-308-0) [914](#page-315-0) Ext BBG Ref Freq, [888](#page-289-1) Ext Data Clock Normal Symbol, [887](#page-288-1) Ext Delay Bits, [915](#page-316-0) Ext Delay Off On, [915](#page-316-1) Ext Polarity Neg Pos, [916](#page-317-1) Fall Delay, [878,](#page-279-2) [880](#page-281-0) Fall Time, [879,](#page-280-0) [880](#page-281-1) FCOR, [897](#page-298-2), [902](#page-303-2) Filter Alpha, [875](#page-276-2) Filter BbT, [876](#page-277-1) FIX4, [885,](#page-286-1) [886,](#page-287-1) [894](#page-295-1), [896,](#page-297-0) [898](#page-299-1), [899](#page-300-0), [901,](#page-302-0) [903](#page-304-1), [905,](#page-306-0) [906,](#page-307-0) [907,](#page-308-1) [908](#page-309-1) Free Run, [912](#page-313-1) Freq Dev, [890](#page-291-1) Gate Active Low High, [913](#page-314-0) Gated, [912](#page-313-0) Gaussian, [889](#page-290-0)

Gray Coded QPSK, [892](#page-293-0) I/Q Scaling, [890](#page-291-0) IS-95, [889](#page-290-0) IS-95 Mod, [889](#page-290-0) IS-95 Mod w/EQ, [889](#page-290-0) IS-95 OQPSK, [892](#page-293-0) IS-95 QPSK, [892](#page-293-0) IS-95 w/EQ, [889](#page-290-0) MSK, [892](#page-293-0) Nyquist, [889](#page-290-0) Optimize FIR For EVM ACP, [885](#page-286-0) OQPSK, [892](#page-293-0)  $\pi$ /4 DQPSK, [892](#page-293-0) Patt Trig In 1, [916](#page-317-0) Patt Trig In 2, [916](#page-317-0) Phase Dev, [891](#page-292-0) Phase Polarity Normal Invert, [892](#page-293-1) PN11, [885,](#page-286-1) [894,](#page-295-1) [896](#page-297-0), [898](#page-299-1), [899,](#page-300-0) [901,](#page-302-0) [903](#page-304-1), [905](#page-306-0), [906,](#page-307-0) [907](#page-308-0) PN15, [885,](#page-286-1) [894](#page-295-1), [896](#page-297-0), [898,](#page-299-1) [899,](#page-300-0) [901](#page-302-0), [903](#page-304-1), [905,](#page-306-0) [906,](#page-307-0) [907](#page-308-0) PN20, [885,](#page-286-1) [894](#page-295-1), [896](#page-297-0), [898,](#page-299-1) [899,](#page-300-0) [901](#page-302-0), [903](#page-304-1), [905,](#page-306-0) [906,](#page-307-0) [907](#page-308-0) PN23, [885,](#page-286-1) [894](#page-295-1), [896](#page-297-0), [898,](#page-299-1) [899,](#page-300-0) [901](#page-302-0), [903](#page-304-1), [905,](#page-306-0) [906,](#page-307-0) [907](#page-308-0) PN9, [885,](#page-286-1) [894](#page-295-1), [896,](#page-297-0) [898,](#page-299-1) [899](#page-300-0), [901](#page-302-0), [903,](#page-304-1) [905,](#page-306-0) [906](#page-307-0), [907](#page-308-0) PN9 Mode Normal Quick, [877](#page-278-0) QPSK, [892](#page-293-0) Recall Secondary Frame State, [893](#page-294-0) Rectangle, [889](#page-290-0) Reset & Run, [912](#page-313-1) Restore TETRA Factory Default, [887](#page-288-0) Rise Delay, [881](#page-282-0), [882](#page-283-1) Rise Time, [882](#page-283-0), [883](#page-284-0) Root Nyquist, [889](#page-290-0) Save Secondary Frame State, [893](#page-294-1) Scramble Off On, [878](#page-279-0) Scramble Seed, [878](#page-279-1) Secondary Frame Off On, [894](#page-295-0) Sine, [884](#page-285-0) Single, [912](#page-313-0) SSB, [897,](#page-298-0) [902](#page-303-0) STS, [898](#page-299-0), [903](#page-304-0) Symbol Rate, [910](#page-311-1)

Sync Out Offset, [909](#page-310-0) TETRA Off On, [917](#page-318-0) Timeslot Ampl Main Delta, [904](#page-305-0) Timeslot Off On, [904](#page-305-1) Trigger & Run, [912](#page-313-1) Trigger Key, [893,](#page-294-2) [914](#page-315-0) TS, [895,](#page-296-2) [900,](#page-301-2) [904,](#page-305-2) [905,](#page-306-1) [907](#page-308-2) UN3/4 GSM Gaussian, [889](#page-290-0) Up Control 1, [908](#page-309-0) Up Control 2, [908](#page-309-0) Up Custom, [908](#page-309-0) Up Normal, [908](#page-309-0) User File, [884](#page-285-0), [885](#page-286-1), [894](#page-295-1), [896,](#page-297-0) [898,](#page-299-1) [899,](#page-300-0) [901](#page-302-0), [903](#page-304-1), [905,](#page-306-0) [906,](#page-307-0) [907](#page-308-0) User FIR, [889](#page-290-0) User FSK, [891,](#page-292-1) [892](#page-293-0) User I/Q, [891,](#page-292-2) [892](#page-293-0) tetra subsystem keys PRAM Files, [886](#page-287-0) TFCI Field Off On softkey, 352, 357, 360, 362 TFCI Pat field, [933](#page-334-1) TFCI Pattern field, [982](#page-383-0), [1010](#page-411-0) TFCI State field, [983,](#page-384-0) [1011](#page-412-0) Tfirst field, [926](#page-327-0) TGCFN field, [956,](#page-357-1) [1054](#page-455-1) TGD field, [957](#page-358-0), [1055](#page-456-1) Tgl field, [926](#page-327-1) TGL1 field, [957](#page-358-1), [1056](#page-457-0) TGL2 field, [957](#page-358-2), [1056](#page-457-1), [1057](#page-458-1) TGPL1 field, [958,](#page-359-2) [1056](#page-457-2) TGPRC field, [1057](#page-458-0) TGPS Inactive Active softkey, [1058](#page-459-0) TGSN field, [959,](#page-360-0) [1058](#page-459-1) Through softkey, 31, 203, 206, 215, 220, 239, 244, 268, 273, 296, 297, 324, 326, 340, 342, 462, 469 Time field, 500 Time/Date softkey, 152, 163 Timeslot Ampl Main Delta softkey *See* DECT subsystem keys *See* EDGE subsystem keys *[See](#page-195-1)* NADC subsystem keys *[See](#page-227-1)* PDC subsystem keys *[See](#page-252-1)* PHS subsystem keys *[See](#page-305-0)* TETRA subsystem keys Timeslot Off On softkey

*See* DECT subsystem keys *See* EDGE subsystem keys *[See](#page-100-2)* GSM subsystem keys *[See](#page-195-2)* NADC subsystem keys *[See](#page-254-1)* PHS subsystem keys *[See](#page-305-1)* TETRA subsystem keys Timeslot Offset softkey, [1025](#page-426-1) Timeslot softkey *See* sense subsystem keys Timeslot Type softkey, [873](#page-274-1) Timing Offset softkey, [1026](#page-427-0), [1052](#page-453-1), [1061](#page-462-0) tOCNS Offset field, [940](#page-341-1) Toggle Marker 1 2 3 4 softkey, 311 Toggle State softkey, 331, 333 Total Bits field, [1065](#page-466-0) Total Bits softkey, 454 Total Block field, [1067](#page-468-0) TotalPwr field, [976](#page-377-1), [1006](#page-407-1) TPC Pat Steps field, [983](#page-384-1) TPC Pat Trig Polarity Neg Pos softkey, [985](#page-386-0) TPC Pattern field, [985](#page-386-1) TPC Steps field, [934](#page-335-0) TPC UserFile Trig field, [986](#page-387-0) Tp-m field, [1027](#page-428-0) Tp-p field, [1028](#page-429-1) Traffic Bearer softkey, 585, 596 Traffic Bearer with Z field softkey, 585, 596 Traffic softkey, 227 Transp Chan A softkey, [929](#page-330-0) Transp Chan B softkey, [929](#page-330-0) Transp Position Flexible Fixed softkey, [970](#page-371-0) Transport CH softkey, [941](#page-342-1) TrCH BER field, [991](#page-392-0) TrCh BlkSize 168 softkey, [1024](#page-425-1) TrCh BlkSize 360 softkey, [1024](#page-425-1) TrCH State Off On softkey, [1078](#page-479-0) TrCHl State Off On softkey, [972](#page-373-2) Triangle softkey, 173, 180, 187, 193 Trigger & Run softkey *See* CDMA ARB subsystem keys *See* CDMA2000 ARB subsystem keys *See* custom subsystem keys *See* DECT subsystem keys *See* Dmodulation subsystem keys *See* dual ARB subsystem keys

*See* EDGE subsystem keys *[See](#page-105-1)* GSM subsystem keys *[See](#page-202-0)* NADC subsystem keys *[See](#page-235-1)* PDC subsystem keys *[See](#page-266-0)* PHS subsystem keys *[See](#page-313-1)* TETRA subsystem keys *See* wideband CDMA ARB subsystem keys Trigger Advance field, 542 Trigger In Polarity Neg Pos softkey, 166 Trigger Key softkey list/sweep subsystem, 53 *See* amplitude modulation subsystem keys *See* CDMA ARB subsystem keys *See* CDMA2000 ARB subsystem keys *See* DECT subsystem keys *See* Dmodulation subsystem keys *See* dual ARB subsystem keys *See* EDGE subsystem keys *See* frequency modulation subsystem keys *[See](#page-89-0)* GSM subsystem keys *See* low frequency output subsystem keys *[See](#page-191-0)* NADC subsystem keys *[See](#page-224-0)* PDC subsystem keys *See* phase modulation subsystem keys *[See](#page-262-0)* PHS subsystem keys *See* sense subsystem keys *[See](#page-294-2)* TETRA subsystem keys *See* trigger subsystem keys *See* wideband CDMA ARB subsystem keys Trigger Out Polarity Neg Pos softkey, 165 trigger source, list sweep, 53 trigger subsystem keys Bus, 166, 542 Ext, 166, 542 Free Run, 166, 542 Single Sweep, 165 Sweep Repeat Single Cont, 164 Trigger In Polarity Neg Pos, 166 Trigger Key, 166, 542 Trigger Out Polarity Neg Pos, 165 Trigger Sync Reply (RPS7) softkey *[See](#page-440-0)* wideband CDMA base band generator subsystem keys and fields triggers response selection

segment advance mode, dual ARB, 316 Truncated PN9 softkey, 461 TS softkey, [700,](#page-101-2) [895,](#page-296-2) [900,](#page-301-2) [904,](#page-305-2) [905,](#page-306-1) [907](#page-308-2) TSC0 softkey, 641, 651, [691](#page-92-0), [698](#page-99-0) TSC1 softkey, 641, 651, [691](#page-92-0), [698](#page-99-0) TSC2 softkey, 641, 651, [691](#page-92-0), [698](#page-99-0) TSC3 softkey, 641, 651, [691](#page-92-0), [698](#page-99-0) TSC4 softkey, 641, 651, [691](#page-92-0), [698](#page-99-0) TSC5 softkey, 641, 651, [691](#page-92-0), [698](#page-99-0) TSC6 softkey, 641, 651, [691](#page-92-0), [698](#page-99-0) TSC7, 641, [691](#page-92-0), [698](#page-99-0) TSC7 softkey, 641, 651, [691](#page-92-0), [698](#page-99-0) TTI field, [971](#page-372-1), [1030](#page-431-1), [1070](#page-471-0), [1078](#page-479-1) TTI Frame Clock (RPS9) softkey *[See](#page-440-0)* wideband CDMA base band generator subsystem keys and fields Turbo Coding field, 494, 541 Turbo softkey, [966,](#page-367-0) [968,](#page-369-0) [1063](#page-464-0) Type softkey, 352, 360

#### **U**

UDI 64 kbps softkey, [1037](#page-438-0) UDI ISDN (25.101) softkey, [931](#page-332-0) UN3/4 GSM Gaussian softkey *See* CDMA ARB subsystem keys *See* CDMA2000 ARB subsystem keys *See* CDMA2000 BBG subsystem keys and fields *See* custom subsystem keys *See* DECT subsystem keys *See* Dmodulation subsystem keys *See* EDGE subsystem keys *[See](#page-66-0)* GPS subsystem keys *[See](#page-85-0)* GSM subsystem keys *[See](#page-186-0)* NADC subsystem keys *[See](#page-219-0)* PDC subsystem keys *[See](#page-258-0)* PHS subsystem keys *[See](#page-290-0)* TETRA subsystem keys *See* wideband CDMA ARB subsystem keys *[See](#page-336-0)* wideband CDMA base band generator subsystem keys and fields Uncoded softkey, 642 unit subsystem keys dBm, 168 dBuV, 168 dBuVemf, 168

mV, 168 mVemf, 168 uV, 168 uVemf, 168 unprotected memory subsystem, 114 unspecified RMS, 293 Up Control 1 softkey,  $908$ Up Control 2 softkey, [908](#page-309-0) Up Custom softkey, [797,](#page-198-0) [831,](#page-232-1) [908](#page-309-0) Up Normal softkey, [908](#page-309-0) Up TCH All softkey, [797,](#page-198-0) [831](#page-232-1) Up TCH softkey, [797,](#page-198-0) [831](#page-232-1) Up VOX softkey, [831](#page-232-1) Up/Down softkey, [934](#page-335-1), [984](#page-385-0) Update Display Cycle End Cont softkey, 403 Update in Remote Off On softkey, 85 Uplink MCS-1 softkey, 637, 640, [692](#page-93-0) Uplink MCS-5 softkey, 642 Uplink MCS-9 softkey, 642 Uplink Timing Advance softkey *See* sense subsystem keys uploading files, 114 User File softkey *See* CDMA2000 BBG subsystem keys and fields *See* custom subsystem keys *See* DECT subsystem keys *See* EDGE subsystem keys *[See](#page-65-1)* GPS subsystem keys *[See](#page-81-0)* GSM subsystem keys *[See](#page-183-0)* NADC subsystem keys *[See](#page-216-1)* PDC subsystem keys *[See](#page-250-1)* PHS subsystem keys *[See](#page-286-1)* TETRA subsystem keys *[See](#page-330-0)* wideband CDMA base band generator subsystem keys and fields user files, HSDPA, [710](#page-111-0) User FIR softkey *See* CDMA ARB subsystem keys *See* CDMA2000 ARB subsystem keys *See* CDMA2000 BBG subsystem keys and fields *See* custom subsystem keys *See* DECT subsystem keys *See* Dmodulation subsystem keys *See* EDGE subsystem keys

*[See](#page-66-0)* GPS subsystem keys *[See](#page-85-0)* GSM subsystem keys *[See](#page-186-0)* NADC subsystem keys *[See](#page-219-0)* PDC subsystem keys *[See](#page-258-0)* PHS subsystem keys *[See](#page-290-0)* TETRA subsystem keys *See* wideband CDMA ARB subsystem keys *[See](#page-336-0)* wideband CDMA base band generator subsystem keys and fields User Flatness softkey, 101, 122 User FSK softkey *See* custom subsystem keys *See* DECT subsystem keys *See* EDGE subsystem keys *[See](#page-87-1)* GSM subsystem keys *[See](#page-188-2)* NADC subsystem keys *[See](#page-222-1)* PDC subsystem keys *[See](#page-260-1)* PHS subsystem keys *[See](#page-292-1)* TETRA subsystem keys User I/Q softkey *See* custom subsystem keys *See* DECT subsystem keys *See* EDGE subsystem keys *[See](#page-87-2)* GSM subsystem keys *[See](#page-189-1)* NADC subsystem keys *[See](#page-222-2)* PDC subsystem keys *[See](#page-260-2)* PHS subsystem keys *[See](#page-292-2)* TETRA subsystem keys uV softkey, 168 uVemf softkey, 168 UW softkey, [853,](#page-254-2) [854,](#page-255-1) [871,](#page-272-2) [872](#page-273-2) UWCDMA softkey, 102

### **V**

View Next Error Message softkey, 153

#### **W**

Walsh Code softkey, 250, 253 Walsh field *See* CDMA2000 BBG subsystem keys and fields waveform sequence, dual ARB, 311 Waveform Length softkey, 210, 236 waveform license time remaining, 82

Waveform Licenses softkey, 81, 82 Waveform Runtime Scaling softkey, 310 waveform scaling during playback, 310 files, 310 waveform, creating a multitone, 323 W-CDMA Off On softkey, 374, [1078](#page-479-2) WCDMA softkey *See* CDMA ARB subsystem keys *See* CDMA2000 ARB subsystem keys *See* Dmodulation subsystem keys *See* wideband CDMA ARB subsystem keys wideband AM, 171 wideband CDMA ARB subsystem keys 1 DPCH, 344, 349 2 Carriers, 345 2.100 MHz, 342 3 Carriers, 345 3 DPCH, 344, 349 4 Carriers, 345 40.000 MHz, 340, 342 APCO 25 C4FM, 338 Apply Channel Setup, 352, 360 ARB Reference Ext Int, 366 ARB Sample Clock, 368 Bus, 371 Channel, 352, 360 Chip Rate, 338 Clear Header, 340 Clip |I| To, 336, 346 Clip |Q| To, 336, 347 Clip At PRE POST FIR Filter, 336 Clip Type  $|I+jQ|$  To, 337, 347 Clipping Type  $|I+jQ|$   $|I|, |Q|, 337, 347$ Continuous, 368 Custom WCDMA State, 359 DPCCH, 359  $DPCCH + 1 DPDCH, 359$ DPCCH + 2 DPDCH, 359  $DPCCH + 3 DPDCH, 359$  $DPCCH + 4 DPDCH, 359$  $DPCCH + 5 DPDCH, 359$ DPCH, 353 Equal Energy per Symbol, 357 Ext Delay Off On, 372

Ext Delay Time, 372 Ext Key, 371 Ext Polarity Neg Pos, 373 Filter Alpha, 339 Filter BbT, 339 First Spread Code, 352, 360 Free Run, 370 Gain Unit dB Lin Index, 362 Gate Active Low High, 370 Gated, 368 Gaussian, 338 I/Q Mapping Norma Invert, 341 I/Q Mod Filter Manual Auto, 343 I/Q Output Filter Manual Auto, 341 Increment Scramble Code, 348 Increment Timing Offset, 351 IS-2000 SR3 DS, 338 IS-95, 338 IS-95 Mod, 338 IS-95 Mod w/EQ, 338 IS-95 w/EQ, 338 Left Alternate, 352 Link Down Up, 343 Marker 1, 363, 364 Marker 2, 363, 364 Marker 3, 363, 364 Marker 4, 363, 364 Marker Polarity Neg Pos, 366 Modulator Atten Manual Auto, 342 None, 363, 364 Nyquist, 338 OCNS, 353 Optimize ACP ADJ ALT, 343, 358 Optimize FIR For EVM ACP, 340 Patt Trig In 1, 373 Patt Trig In 2, 373 PCCPCH + SCH, 344, 349 PCCPCH + SCH + 1 DPCH, 344, 349 PCCPCH + SCH + 3 DPCH, 344, 349 PICH, 353 Power, 360 PPCCPCH, 353, 354 PSCH, 353 Random, 352, 360 Rectangle, 338

Reference Freq, 366 Reset & Run, 370 Retrigger Mode Off On, 367 Right Alternate, 352 Root Nyquist, 338 Save Setup To Header, 340 Scale to 0dB, 357 SCCPCH, 353, 354 Scramble Code, 352, 358, 360 Scramble Offset, 352, 360 Second DPDCH I Q, 358 Single, 368 SSCH, 353 Standard, 352 Store Custom W-CDMA State, 348, 351 Store To File, 360 Symbol Rate, 352, 360 Test Model 1 w/16 DPCH, 344, 349 Test Model 1 w/32 DPPCH, 344, 349 Test Model 1 w/64 DPCH, 344, 349 Test Model 2, 344, 349 Test Model 3 w/16 DPCH, 344, 349 Test Model 3 w/32 DPCH, 344, 349 Test Model 4, 344, 349 Test Model 5 w/2HSPDSCH, 344, 349 Test Model 5 w/4HSPDSCH, 344, 349 Test Model 5 w/8HSPDSCH, 344, 349 TFCI Field Off On, 352, 357, 360, 362 Through, 340, 342 Trigger & Run, 370 Trigger Key, 371 Type, 352, 360 UN3/4 GSM Gaussian, 338 User FIR, 338 WCDMA, 338 W-CDMA Off On, 374 wideband CDMA base band generator subsystem keys and fields # of Blocks, [969](#page-370-0) 1/2 Conv, [966,](#page-367-0) [968,](#page-369-0) [1063](#page-464-0) 1/3 Conv, [966,](#page-367-0) [968,](#page-369-0) [1063](#page-464-0) 10 msec, [994](#page-395-0) 10ms Frame Pulse (DRPS11), [948](#page-349-0), [950,](#page-351-0) [951,](#page-352-0) [952](#page-353-0), [953](#page-354-0)

10ms Frame Pulse (RPS6), [1045,](#page-446-0) [1047,](#page-448-0) [1048,](#page-449-0) [1049](#page-450-0), [1050,](#page-451-0) [1051](#page-452-1) 12.2 kbps (34.121), [931](#page-332-0) 144 kbps (34.121), [931](#page-332-0) 20 msec, [994](#page-395-0) 2560 msec, [994](#page-395-0) 2nd Scr Offset, [932](#page-333-1), [939](#page-340-0) 3.84MHz chip-clk (DRPS4), [948](#page-349-0), [950](#page-351-0), [951](#page-352-0), [952](#page-353-0), [953](#page-354-0) 384 kbps (34.121), [931](#page-332-0) 40 msec, [994](#page-395-0) 64 kbps (34.121), [931](#page-332-0) 80 msec, [994](#page-395-0) 80ms Frame Pulse (DRPS13), [948,](#page-349-0) [950](#page-351-0), [951,](#page-352-0) [952](#page-353-0), [953](#page-354-0) 80ms Frame Pulse (RPS20), [1045,](#page-446-0) [1047,](#page-448-0) [1048,](#page-449-0) [1049](#page-450-0), [1050,](#page-451-0) [1051](#page-452-1) A, [923](#page-324-0) ACS, [962](#page-363-0) Active, [959](#page-360-1) Actual BER, [1072](#page-473-0) Actual BLER, [1066,](#page-467-0) [1074](#page-475-0) AICH, [1030](#page-431-0) AICH Trigger Polarity Pos Neg, [1003](#page-404-0) All Down, [934,](#page-335-1) [984](#page-385-0) All Up, [934](#page-335-1), [984](#page-385-0) Alt power in, [1044](#page-445-0) AMR 12.2 kbps, [931](#page-332-0), [1037](#page-438-0) APCO 25 C4FM, [935,](#page-336-0) [995](#page-396-0) Apply Channel Setup, [919](#page-320-0), [973](#page-374-0) B, [923](#page-324-0) Base Delay Tp-a, [1026](#page-427-1) BBG Chip Clock Ext Int, [918](#page-319-1) BBG Data Clock Ext In, [922](#page-323-0) BER, [1066](#page-467-1), [1068](#page-469-0), [1074](#page-475-1), [1076](#page-477-0) Beta, [977](#page-378-0), [987](#page-388-0) BLER, [1067](#page-468-1), [1068,](#page-469-0) [1075,](#page-476-0) [1076](#page-477-0) Blk Set Size, [965](#page-366-0) Blk Size, [964](#page-365-0), [1062](#page-463-0), [1071](#page-472-0) Blocking, [962](#page-363-0) Burst gate in, [1044](#page-445-1) C Power, [974](#page-375-1) C Power value, [1004](#page-405-1) C/N value, [919,](#page-320-1) [973,](#page-374-1) [1003](#page-404-1) CFN #0 Frame Pulse (RPS10), [1039](#page-440-0)

Chan Code, [928,](#page-329-0) [929,](#page-330-1) [938](#page-339-1) Channel Code, [943,](#page-344-0) [978,](#page-379-1) [988,](#page-389-0) [1031,](#page-432-1) [1032](#page-433-0) Channel Code field, [942](#page-343-0) Channel State, [987,](#page-388-1) [994](#page-395-1) Channel State Off On, [922,](#page-323-1) [926](#page-327-2), [927](#page-328-0), [929,](#page-330-2) [935](#page-336-1), [937,](#page-338-1) [940](#page-341-2), [941](#page-342-2), [943,](#page-344-1) [945,](#page-346-1) [953](#page-354-2), [976](#page-377-2), [1006,](#page-407-2) [1063,](#page-464-1) [1070](#page-471-1), [1071](#page-472-1) ChCode Ctl, [1019](#page-420-2) ChCode Dat, [1020](#page-421-1) Chip Clock (RPS1), [1039,](#page-440-0) [1045,](#page-446-0) [1047,](#page-448-0) [1048,](#page-449-0) [1049](#page-450-0), [1050,](#page-451-0) [1051](#page-452-1) Chip Rate, [928](#page-329-1), [977](#page-378-1) Comp Mode Start Trigger Polarity Neg Pos, [1060](#page-461-0) Comp Mode Start Trigger Polarity Pos Neg, [960,](#page-361-1) [961](#page-362-0) Comp Mode Stop Trigger Polarity Neg Pos, [1060](#page-461-1) Comp Mode Stop Trigger Polarity Pos Neg, [961](#page-362-1) Compressed Mode Off On, [1059](#page-460-1) Compressed Mode Start Trigger, [937,](#page-338-2) [960,](#page-361-2) [1060](#page-461-2) Compressed Mode Stop Trigger, [961](#page-362-2), [1060](#page-461-3) CRC Size, [967,](#page-368-0) [1064,](#page-465-0) [1072](#page-473-1) Ctrl Beta, [1007](#page-408-0) Ctrl Pwr, [1008](#page-409-0) Data, [989](#page-390-0) Data Beta, [1011](#page-412-1) Data field, [1076](#page-477-1) Data Pwr, [1013](#page-414-0) Data Rate, [939](#page-340-1) DCH1, [975](#page-376-0) DCH2, [975](#page-376-0) DCH3, [975](#page-376-0) DCH4, [975](#page-376-0) DCH5, [975](#page-376-0) DCH6, [975](#page-376-0) DL Reference 1.1, [1058](#page-459-2) DL Reference 1.2, [1058](#page-459-2) DL Reference 2.1, [1058](#page-459-2) DL Reference 2.2, [1058](#page-459-2) Down/Up, [934](#page-335-1), [984](#page-385-0) DPCCH, [975](#page-376-0), [998](#page-399-0) DPCCH Pilot data-clk (DRPS23), [948,](#page-349-0) [950](#page-351-0), [951,](#page-352-0) [952,](#page-353-0) [953](#page-354-0) DPCCH Power, [981](#page-382-2) DPCCH Raw Data (RPS4), [1039](#page-440-0) DPCCH Raw Data Clock (RPS5), [1039](#page-440-0)

DPCCH TFCI data-clk (DRPS22), [948,](#page-349-0) [950](#page-351-0), [951](#page-352-0), [952,](#page-353-0) [953](#page-354-0) DPCCH TPC indicator (DRPS21), [948,](#page-349-0) [950](#page-351-0), [951](#page-352-0), [952,](#page-353-0) [953](#page-354-0) DPCH + 1, [920](#page-321-0), [921](#page-322-0) DPCH + 2, [920](#page-321-0), [921](#page-322-0) DPCH 10ms Frame-Pulse (DRPS26), [948,](#page-349-0) [950,](#page-351-0) [951,](#page-352-0) [952](#page-353-0), [953](#page-354-0) DPCH Channel Balance, [928](#page-329-2) DPCH Compressed Frame Indicator (DRPS32), [948,](#page-349-0) [950](#page-351-0), [951,](#page-352-0) [952,](#page-353-0) [953](#page-354-0) DPCH data stream (DRPS24), [948](#page-349-0), [950,](#page-351-0) [951,](#page-352-0) [952,](#page-353-0) [953](#page-354-0) DPCH data-clk (0) (DRPS28), [948](#page-349-0), [950,](#page-351-0) [951](#page-352-0), [952,](#page-353-0) [953](#page-354-0) DPCH Gap Indicator (DRPS33), [948,](#page-349-0) [950,](#page-351-0) [951](#page-352-0), [952,](#page-353-0) [953](#page-354-0) DPCH TimeSlot pulse (DRPS25), [948,](#page-349-0) [950,](#page-351-0) [951,](#page-352-0) [952,](#page-353-0) [953](#page-354-0) DPDCH, [975](#page-376-0) DPDCH data-clk withDTX (DRPS20), [948](#page-349-0), [950,](#page-351-0) [951,](#page-352-0) [952](#page-353-0), [953](#page-354-0) DPDCH data-clk WithOutDTX (DRPS30), [948](#page-349-0), [950,](#page-351-0) [951](#page-352-0), [952,](#page-353-0) [953](#page-354-0) DPDCH Power, [990](#page-391-1) DPDCH Raw Data (RPS2), [1039](#page-440-0) DPDCH Raw Data Clock (RPS3), [1039](#page-440-0) Eb/No, [1004](#page-405-2) Eb/No value (dB), [974](#page-375-2) Ec/No value, [920,](#page-321-1) [1005](#page-406-1) Equal Powers, [941](#page-342-0), [998](#page-399-2) Error BER, [1073](#page-474-0) Error Bits, [1065](#page-466-1) Error Blocks, [1066](#page-467-2) Ext, [934](#page-335-1) Ext Clock Rate x1 x2 x4, [918](#page-319-2) FBI State, [980](#page-381-0) Filter Alpha, [936,](#page-337-0) [996](#page-397-0) Filter BbT, [936,](#page-337-1) [997](#page-398-1) FIX, [980](#page-381-1) FIX4, [930,](#page-331-1) [941,](#page-342-1) [942](#page-343-1), [943,](#page-344-2) [944](#page-345-2), [967](#page-368-1), [968,](#page-369-1) [979](#page-380-0), [989,](#page-390-1) [1007](#page-408-1), [1008,](#page-409-1) [1010,](#page-411-1) [1012,](#page-413-0) [1068,](#page-469-1) [1072](#page-473-2) Flat Noise BW, [975](#page-376-1) Frame Clock Polarity Neg Pos, [995](#page-396-1) Frame Struct, [955](#page-356-2)

Frame Sync Trigger Mode Single Cont, [1053](#page-454-1) Gaussian, [935,](#page-336-0) [995](#page-396-0) Higher Layer, [1055](#page-456-0) Infinity, [958,](#page-359-0) [1057](#page-458-0) Init Power, [999](#page-400-0) Init Pwr, [1018](#page-419-0), [1034](#page-435-0) Intermod, [962](#page-363-0) IS-95, [935](#page-336-0), [995](#page-396-0) IS-95 Mod, [935,](#page-336-0) [995](#page-396-0) IS-95 Mod w/EQ, [935](#page-336-0), [995](#page-396-0) IS-95 w/EQ, [995](#page-396-0) Left, [924](#page-325-0) Link Down Up, [972](#page-373-0) Max Input, [962](#page-363-0) Max Power,  $1000$ Max Pwr, [1018,](#page-419-1) [1034](#page-435-1) Message Data Raw Data (RPS11), [1045](#page-446-0), [1047,](#page-448-0) [1048](#page-449-0), [1049,](#page-450-0) [1050,](#page-451-0) [1051](#page-452-1) Message Part, [1017](#page-418-0) Message Pulse (RPS22), [1045,](#page-446-0) [1047](#page-448-0), [1048](#page-449-0), [1049](#page-450-0), [1050](#page-451-0), [1051](#page-452-1) Message-Control Raw Data (RPS13), [1047,](#page-448-0) [1048](#page-449-0), [1049](#page-450-0), [1050,](#page-451-0) [1051](#page-452-1) Message-Control Raw Data Clock (RPS12), [1045,](#page-446-0) [1047](#page-448-0), [1048,](#page-449-0) [1049,](#page-450-0) [1050,](#page-451-0) [1051](#page-452-1) Min Power, [1000](#page-401-1) Msg Ctrl, [1005](#page-406-0) Msg Data, [1005](#page-406-0) Msg Pwr, [1016](#page-417-0), [1033](#page-434-0) N Power, [976](#page-377-0), [1006](#page-407-0) NONE, [1063](#page-464-0) None, [966,](#page-367-0) [968,](#page-369-0) [1068,](#page-469-0) [1076](#page-477-0) NONE (RPS0), [1039,](#page-440-0) [1045,](#page-446-0) [1047,](#page-448-0) [1048,](#page-449-0) [1049,](#page-450-0) [1050](#page-451-0), [1051](#page-452-1) Normal, [924](#page-325-0) Num of Blk, [1069,](#page-470-0) [1077](#page-478-0) Num of Pre, [1017,](#page-418-1) [1034](#page-435-2) Number of AICH, [1002](#page-403-0) Number of PRACH, [1031](#page-432-0), [1033](#page-434-1) Number of PRACH 80ms, [1017](#page-418-2) Number of Preamble, [1034](#page-435-2) Nyquist, [935,](#page-336-0) [995](#page-396-0) Off, [1030](#page-431-0) Omitted, [958,](#page-359-1) [1057](#page-458-1) On, [1030](#page-431-0)

On/Off, [940,](#page-341-0) [1022](#page-423-0) OpenLoop Ant1, [963](#page-364-0) OpenLoop Ant1 SCH TSTD OFF, [963](#page-364-0) OpenLoop Ant2, [963](#page-364-0) OpenLoop Ant2 SCH TSTD OFF, [963](#page-364-0) Optimize FIR For EVM ACP, [937](#page-338-0), [997](#page-398-0) Paging Indicator, [944](#page-345-0) Pattern trigger in 1, [1045](#page-446-1) Pattern trigger in 2, [1045](#page-446-2) PCCPCH, [920](#page-321-0), [921](#page-322-0) P-CCPCH data (DRPS39), [948,](#page-349-0) [950,](#page-351-0) [951,](#page-352-0) [952,](#page-353-0) [953](#page-354-0) P-CCPCH data-clk (DRPS38), [948](#page-349-0), [950](#page-351-0), [951,](#page-352-0) [952,](#page-353-0) [953](#page-354-0) Performance Req, [962](#page-363-0) Phase Polarity Normal Invert, [945](#page-346-0) Phase Polarity Normal Inverted, [972](#page-373-1) PI Bits, [944](#page-345-1) PICH, [920,](#page-321-0) [921](#page-322-0) PICH 10ms FramePulse (DRPS37), [948,](#page-349-0) [950,](#page-351-0) [951,](#page-352-0) [952,](#page-353-0) [953](#page-354-0) PICH data (DRPS35), [948](#page-349-0), [950](#page-351-0), [951,](#page-352-0) [952](#page-353-0), [953](#page-354-0) PICH data-clk (DRPS34), [948,](#page-349-0) [950,](#page-351-0) [951,](#page-352-0) [952](#page-353-0), [953](#page-354-0) PICH TimeSlot Pulse (DRPS36), [948](#page-349-0), [950](#page-351-0), [951](#page-352-0), [952,](#page-353-0) [953](#page-354-0) Playback Ratio, [924](#page-325-1) PN15, [923,](#page-324-1) [929](#page-330-0), [938](#page-339-0), [941,](#page-342-1) [943,](#page-344-2) [978](#page-379-0), [979](#page-380-1), [982,](#page-383-1) [984,](#page-385-0) [989,](#page-390-1) [1007,](#page-408-1) [1010,](#page-411-1) [1012](#page-413-0) PN9, [923,](#page-324-1) [929](#page-330-0), [938,](#page-339-0) [941,](#page-342-1) [943](#page-344-2), [967](#page-368-1), [978,](#page-379-0) [979,](#page-380-1) [982](#page-383-1), [984,](#page-385-0) [989](#page-390-1), [1007,](#page-408-1) [1010,](#page-411-1) [1012,](#page-413-0) [1064,](#page-465-1) [1072](#page-473-2) Power, [924,](#page-325-2) [927](#page-328-1), [930,](#page-331-0) [938](#page-339-2), [942](#page-343-2), [945,](#page-346-2) [946](#page-347-1) Power Control Signal Polarity Neg Pos, [1002](#page-403-1) Power Hold Off On, [999](#page-400-1) Power Mode Norm TPC, [1002](#page-403-2) Pp-m, [1019,](#page-420-0) [1036](#page-437-0) PRACH, [998](#page-399-0) PRACH Mode Single Multi, [1016](#page-417-1) PRACH Power Setup Mode Pp-m Total, [1023](#page-424-0) PRACH Processing (RPS19), [1045](#page-446-0), [1047](#page-448-0), [1048,](#page-449-0) [1049](#page-450-0), [1050,](#page-451-0) [1051](#page-452-1) PRACH Scrambling Code, [1024](#page-425-0) PRACH Trigger, [1028](#page-429-0) PRACH Trigger Polarity Neg Pos, [1029](#page-430-0) PRACH Trigger Source Immedi Trigger, [1029](#page-430-1) Pre Sig, [1020](#page-421-0)

Preamble, [1005](#page-406-0) Preamble power average, [1022](#page-423-1) Preamble Pulse (RPS21), [1045](#page-446-0), [1047,](#page-448-0) [1048](#page-449-0), [1049,](#page-450-0) [1050](#page-451-0), [1051](#page-452-1) Preamble Raw Data (RPS15), [1045,](#page-446-0) [1047,](#page-448-0) [1048,](#page-449-0) [1049](#page-450-0), [1050,](#page-451-0) [1051](#page-452-1) Preamble Raw Data Clock (RPS16), [1045](#page-446-0), [1047](#page-448-0), [1048](#page-449-0), [1049,](#page-450-0) [1050,](#page-451-0) [1051](#page-452-1) PSCH State, [946](#page-347-0) Puncture, [956,](#page-357-0) [1069](#page-470-1), [1077](#page-478-1) PwrOffs, [955,](#page-356-0) [1054](#page-455-0) RACH TrCH, [1005](#page-406-0) Ramp Step, [1019,](#page-420-1) [1035](#page-436-0) Rate Match Attr, [971,](#page-372-0) [1069,](#page-470-2) [1077](#page-478-2) Rectangle, [935,](#page-336-0) [995](#page-396-0) Ref Data Rate, [974,](#page-375-0) [1004](#page-405-0) Ref Sensitivity, [962](#page-363-0) Reset to Initial Power, [1001](#page-402-0) Right, [924](#page-325-0) RMC 144 kbps (25.141), [1037](#page-438-0) RMC 384 kbps (25.141), [1037](#page-438-0) RMC 64 kbps (25.141), [1037](#page-438-0) RMC122 kbps (25.141), [1037](#page-438-0) Root Nyquist, [935,](#page-336-0) [995](#page-396-0) Scale to 0dB, [941](#page-342-0), [998](#page-399-2) SCFN, [960,](#page-361-0) [1059](#page-460-0) SCH slot-pulse (DRPS10), [948,](#page-349-0) [950,](#page-351-0) [951,](#page-352-0) [952,](#page-353-0) [953](#page-354-0) Scrambling Code, [953,](#page-354-1) [954,](#page-355-0) [1051](#page-452-0) SF/2, [1055](#page-456-0) SF2, [956](#page-357-0) SFN reset-signal (DRPS5), [948](#page-349-0), [950,](#page-351-0) [951](#page-352-0), [952,](#page-353-0) [953](#page-354-0) SFN RST Polarity, [1052](#page-453-0) SFN-CFN Frame Offset, [998](#page-399-1) Signature, [1036](#page-437-1) Slot Format, [925,](#page-326-0) [932](#page-333-0), [981](#page-382-0), [992](#page-393-0), [1009](#page-410-0), [1015](#page-416-0) Spurious Response, [962](#page-363-0) SSCH 2nd Scramble Group, [954](#page-355-1) SSCH Power, [954](#page-355-2) SSCH State, [955](#page-356-1) Start Access Slot Position in 80ms Period, [1021](#page-422-0) Start Sub-Channel#, [1025](#page-426-0) STD, [978](#page-379-0) Step Power, [1001](#page-402-1)

Sub Channel Timing (RPS17), [1045,](#page-446-0) [1047,](#page-448-0) [1048,](#page-449-0) [1049](#page-450-0), [1050,](#page-451-0) [1051](#page-452-1) Symbol Rate, [981,](#page-382-1) [990,](#page-391-0) [1009,](#page-410-1) [1014](#page-415-0) Sync Source SFN FClk ESG, [1053](#page-454-0) tDPCH Offset, [933](#page-334-0) TFCI Pat, [933](#page-334-1) TFCI Pattern, [982](#page-383-0), [1010](#page-411-0) TFCI State, [983,](#page-384-0) [1011](#page-412-0) Tfirst, [926](#page-327-0) TGCFN, [956,](#page-357-1) [1054](#page-455-1) TGD, [957,](#page-358-0) [1055](#page-456-1) Tgl, [926](#page-327-1) TGL1, [957](#page-358-1), [1056](#page-457-0) TGL2, [957](#page-358-2), [1056](#page-457-1) TGPL1, [958,](#page-359-2) [1056](#page-457-2) TGPL2, [1057](#page-458-1) TGPRC, [1057](#page-458-0) TGPS Inactive Active, [1058](#page-459-0) TGSN, [959](#page-360-0), [1058](#page-459-1) Timeslot Offset, [1025](#page-426-1) Timing Offset, [1026](#page-427-0), [1052](#page-453-1), [1061](#page-462-0) tOCNS Offset, [940](#page-341-1) Total Bits, [1065](#page-466-0) Total Blocks, [1067](#page-468-0) TotalPwr, [976](#page-377-1), [1006](#page-407-1) TPC Pat Steps, [983](#page-384-1) TPC Pat Trig Polarity Neg Pos, [985](#page-386-0) TPC Pattern, [985](#page-386-1) TPC Steps, [934](#page-335-0) TPC UserFile Trig, [986](#page-387-0) Tp-m, [1027](#page-428-0) Tp-p, [1028](#page-429-1) Transp Chan A, [929](#page-330-0) Transp Chan B, [929](#page-330-0) Transp Position Flexible Fixed, [970](#page-371-0) Transport CH, [941](#page-342-1) TrCH BER, [991](#page-392-0) TrCh BlkSize 168, [1024](#page-425-1) TrCh BlkSize 360, [1024](#page-425-1) TrCH State Off On, [972](#page-373-2), [1078](#page-479-0) Trigger Sync Reply (RPS7), [1045](#page-446-0), [1047](#page-448-0), [1048](#page-449-0), [1049](#page-450-0), [1050,](#page-451-0) [1051](#page-452-1) TTI, [971](#page-372-1), [1030,](#page-431-1) [1070,](#page-471-0) [1078](#page-479-1) TTI Frame Clock (RPS9), [1039](#page-440-0) Turbo, [966](#page-367-0), [968](#page-369-0), [1063](#page-464-0)

UDI 64 kbps, [1037](#page-438-0) UDI ISDN (25.101), [931](#page-332-0) UN3/4 GSM Gaussian, [935](#page-336-0) Up/Down, [934](#page-335-1), [984](#page-385-0) User File, [929](#page-330-0), [934](#page-335-1), [941](#page-342-1), [943,](#page-344-2) [967,](#page-368-1) [978,](#page-379-0) [979](#page-380-1), [982](#page-383-1), [989,](#page-390-1) [1007,](#page-408-1) [1010,](#page-411-1) [1012,](#page-413-0) [1064,](#page-465-1) [1072](#page-473-2) User FIR, [935,](#page-336-0) [995](#page-396-0) W-CDMA Off On, [1078](#page-479-2) Word Alignment softkey, 380 Word Size softkey, 387